**new/usr/src/cmd/mandoc/lib.in**

 **<sup>1</sup> \*\*\*\*\*\*\*\*\*\*\*\*\*\*\*\*\*\*\*\*\*\*\*\*\*\*\*\*\*\*\*\*\*\*\*\*\*\*\*\*\*\*\*\*\*\*\*\*\*\*\*\*\*\*\*\*\*\***

 **4877 Sun Jul 27 18:01:19 2014new/usr/src/cmd/mandoc/lib.in Update libraries and sections. \*\*\*\*\*\*\*\*\*\*\*\*\*\*\*\*\*\*\*\*\*\*\*\*\*\*\*\*\*\*\*\*\*\*\*\*\*\*\*\*\*\*\*\*\*\*\*\*\*\*\*\*\*\*\*\*\*\***<sup>1</sup> /\*

<sup>2</sup> \* This file and its contents are supplied under the terms of the <sup>3</sup> \* Common Development and Distribution License ("CDDL"), version 1.0. 4  $*$  You may only use this file in accordance with the terms of version  $5 * 10$  of the CDDL.  $\begin{array}{ccc} 5 & * & 1.0 & \text{of} \\ 6 & * & \end{array}$  the CDDL. <sup>6</sup> \* <sup>7</sup> \* A full copy of the text of the CDDL should have accompanied this <sup>8</sup> \* source. A copy of the CDDL is also available via the Internet at <sup>9</sup> \* http://www.illumos.org/license/CDDL.  $10 *$ / <sup>12</sup> /\* 13 **\* Copyright 2014 Garrett D'Amore <garrett@damore.org>** 13 \* Copyright 2012 Nexenta Systems, Inc. All rights reserved. $14 *$  $16 / *$ 17 **\* Note that we don't document "legacy" libraries that have moved into**18 **\* libc. While there will be section 3lib man pages for them, they**19 **\* won't be referenced in other man pages.** $17 * TBD$  $20 *$ 21 LINE("libadm", **LINE("libadm", "General Administrative Library (libadm, \\-ladm)")** 22 LINE("libbsdmalloc", **LINE("libbsdmalloc", "BSD Memory Allocation Library (libbsdmalloc, -lbsdmallo** 23 LINE("libbsm", **LINE("libbsm", "Security and Auditing Library (libbsm, \\lbsm)")** 24 LINE("libc", **LINE("libc", "Standard C Library (libc, \\-lc)")** 25 LINE("libe db", **LINE("libc\_db", "Threads Debugging Library (libc\_db, \\-lc\_db)")** 26 LINE("libcfgadm", **LINE("libcfgadm", "Configuration Adminstration Library (libcfgadm, \\-lcfg** 27 LINE("libcommputil", **LINE("libcommputil", "Communication Protocol Parser Utilities Library (libpco** 28 LINE("libcontract", **LINE("libcontract", "Contract Management Library (libcontract, \\-lcontract)** 29 LINE("libcpc", **LINE("libcpc", "CPU Performance Counters Library (libcpc, \\-lcpc)")** 30 LINE("libeurses", **LINE("libcurses", "Curses Library (libcurses, \\-lcurses)")** 31 LINE("libdat", **LINE("libdat", "Direct Access Transport Library (libdat, \\-ldat)")** 32 LINE("libdevid". **LINE("libdevid", "Device ID Library (libdevid, \\-ldevid)")** 33 LINE("libdevinfo" "Device Information Library (libdevinfo, \\-ldevinfo)") 34 LINE("libdlpi", **LINE("libdlpi", "Data Link Provider Interface (DLPI) Library (libdlp, \\** 35 LINE("libdns\_sd", **LINE("libdns\_sd", "DNS Service Discovery Library (libdns\_sd, \\-ldns\_sd)")**  $36$  LINE("libelf", **LINE("libelf", "ELF Access Library (libelf, \\-lelf)")** 37 LINE("libexacct", **LINE("libexacct", "Extended Accounting File Access Library (libexacct, \\-** 38 LINE("libfcoe", **LINE("libfcoe", "FCoE Port Management Library (libfcoe, \\-lfcoe)")** 39 LINE("libfstyp", **Trile System Type Identification Library (libfstyp, \\-l** 40 LINE("libgen", **LINE("libgen", "String Pattern Matching Library (libgen, \\-lgen)")** 41 LINE("libgss", **LINE("libgss", "Generic Security Services Library (libgss, \\-lgss)")** 42 LINE("libiscsit", "iSCSI Management Library (libiscsit, \\-liscsit)") 43 LINE("libkstat", **LINE("libkstat", "Kernel Statistics Library (libkstat, \\-lkstat)")** 44 LINE("libkym", **LINE("libkvm", "Kernel VM Library (libkvm, \\-lkvm)")** 45 LINE("libldap", **LINE("libldap", "LDAP Library (libldap, \\-lldap)")** 46 LINE("liblgrp", **LINE("liblgrp", "Locality Group Library (liblgrp, -llgrp)")** 47 LINE("libm", "Mathematical Library (libm, -lm)") 48 LINE("libmail" **LINE("libmail", "User Mailbox Library (libmail, -lmail)")** 49 LINE("libmalloc", "Memory Allocation Library (libmalloc, -lmalloc)") 50 LINE("libmd", **LINE("libmd", "Message Digest Library (libmd, -lmd)")** 51 LINE("libmp" **LINE("libmp", "Multiple Precision Library (libmp, -lmp)")** 52 LINE("libmpapi", **LINE("libmpapi", "Common Multipath Management Library (libmpapi, -lMPAPI)** 53 LINE("libnsl", **LINE("libnsl", "Network Services Library (libnsl, \\-lnsl)")** 54 LINE("libnypair", "Name-Value Pair Library (libnvpair, \\-lnvpair)") 55 LINE("libpam", **LINE("libpam", "PAM (Pluggable Authentication Module) Library (libpam,**  56 LINE("libpicl", **LINE("libpicl", "PICL Library (libpicl, \\-lpicl)")** 57 LINE("libpicltree", **LINE("libpicltree", "PICL Plug-In Library (libpicltree, \\-lpicltree)")** 58 LINE("libpkcs11", **LINE("libpkcs11", "PKCS#11 Cryptographic Framework Library (libpkcs11, \\-** 59 LINE("libpool", **LINE("libpool", "Pool Configuration Manipulation Library (libpool, \\-lp** **new/usr/src/cmd/mandoc/lib.in**

 **<sup>2</sup>** 60 LINE("libproc", **LINE("libproc", "Process Control Library (libproc, \\-lproc)")** 61 LINE("libproject", **LINE("libproject", "Project Database Access Library (libproject, \\-lprojec** 62 LINE("libresolv", **LINEGALARY (Libresolv, \\-lresolv \\-lsocket \\-1** 63 LINE("librpc", "RPC Service Library (librpcsvc, \\-lrpc)") 64 LINE("librsm". **LINE("librsm", "Remote Shared Memory Interface Library (librsm, \\-lrsm** 65 LINE("libsasl", **LINE("libsasl", "Simple Authentication and Security Library (libsasl, \\** 66 LINE("libscf", **LINE("libscf", "Service Configuration Facility Library (libscf, \\-lscf** 67 LINE("libsec", **File Access Control Library (libsec, \\-lsec)")**<br>"Security Attributes Database Library (libsecdb, \\-lsec 68 LINE("libsecdb", **LINE("libsecdb", "Security Attributes Database Library (libsecdb, \\-lsec LINE("libsip", "Session Initiation Protocol Library (libsip, \\-lsip)")**  $69$  LINE("libsip", 70 LINE("libslp", **LINE("libslp", "Service Location Protocol Library (libslp, \\-lslp)")** 71 LINE("libsocket" "Sockets Library (libsocket, \\-lsocket)")<br>"SCSI Target Mode Framework Library (libstmf, \\-lstmf)" 72 LINE("libstmf", **LINE("libstmf", "SCSI Target Mode Framework Library (libstmf, \\-lstmf)" LINE("libsysevet", "System Event Inteface Library (libsysevent, \\-lsyseven** 73 LINE("libsysevet", 74 LINE("libtecla", **LINE("libtecla", "Interactive Command Line Input Library (libtecla, \\-lt** 75 LINE("libtnfctl", **LINE("libtnfctl", "TNF Probe Control Library (libtnfctl, \\-ltnfctl)")** 76 LINE("libtsol", **LINE("libtsol", "Trusted Extensions Library (libtsol, \\-ltsol)")** 77 LINE("libuuid", **LINE("libuuid", "UUID Library (libuuid, \\-luuid)")** 78 LINE("libvolmgt", **LINE("libvolmgt", "Volume Management Library (libvolmgt, \\-lvolmgt)")** 79 LINE("libxcurses", **LINE("libxcurses", "X/Open Curses Library (libxcurses, \\-lxcurses)")** 80 LINE("libxnet", **LINE("libxnet", "X/Open Networking Library (libxnet, \\-lxnet)")**

**new/usr/src/cmd/mandoc/mdoc.h**

#### **\*\*\*\*\*\*\*\*\*\*\*\*\*\*\*\*\*\*\*\*\*\*\*\*\*\*\*\*\*\*\*\*\*\*\*\*\*\*\*\*\*\*\*\*\*\*\*\*\*\*\*\*\*\*\*\*\*\* 8525 Sun Jul 27 18:01:19 2014**

**new/usr/src/cmd/mandoc/mdoc.hVarious tweaks -- add our sections, etc. \*\*\*\*\*\*\*\*\*\*\*\*\*\*\*\*\*\*\*\*\*\*\*\*\*\*\*\*\*\*\*\*\*\*\*\*\*\*\*\*\*\*\*\*\*\*\*\*\*\*\*\*\*\*\*\*\*\***

**\_\_\_\_\_\_unchanged\_portion\_omitted\_**

<sup>189</sup> /\* <sup>190</sup> \* Section (named/unnamed) of 'Sh'. Note that these appear in the <sup>191</sup> \* conventional order imposed by mdoc.7. In the case of SEC\_NONE, no <sup>192</sup> \* section has been invoked (this shouldn't happen). SEC\_CUSTOM refers <sup>193</sup> \* to other sections.  $194$  \*/<br>195 enum <sup>195</sup> enum mdoc\_sec { <sup>196</sup> SEC\_NONE = 0, 197 SEC\_NAME, /\* NAME \*/<br>198 SEC\_LIBRARY, /\* LIBRA <sup>198</sup> SEC\_LIBRARY, /\* LIBRARY \*/ <sup>199</sup> SEC\_SYNOPSIS, /\* SYNOPSIS \*/ <sup>200</sup> SEC\_DESCRIPTION, /\* DESCRIPTION \*/ <sup>201</sup> SEC\_IMPLEMENTATION, /\* IMPLEMENTATION NOTES \*/ <sup>202</sup> SEC\_RETURN\_VALUES, /\* RETURN VALUES \*/ 203 SEC\_ENVIRONMENT,  $/*$  ENVIRONMENT \*/<br>204 SEC FILES,  $/*$  FILES \*/ 204 SEC\_FILES, /\* FILES \*/<br>205 SEC\_EXIT\_STATUS, /\* EXI 205 SEC\_EXIT\_STATUS, /\* EXIT STATUS \*/<br>206 SEC EXAMPLES, /\* EXAMPLES \*/ <sup>206</sup> SEC\_EXAMPLES, /\* EXAMPLES \*/ <sup>207</sup> SEC\_DIAGNOSTICS, /\* DIAGNOSTICS \*/ 208 SEC\_COMPATIBILITY, /\* COMPATIBILITY \*/<br>209 SEC\_ERRORS, /\* ERRORS \*/ SEC\_ERRORS, /\* ERRORS \*/ 210 **SEC\_ARCHITECTURE,** 211 **SEC\_CODE\_SET\_INDEPENDENCE,** 212SEC\_INTERFACE\_STABILITY,<br>SEC\_MULTITHREADING\_LEVEL,  $\frac{213}{214}$  **SEC\_MULTITHREADING\_LEVEL,** <sup>214</sup> SEC\_SEE\_ALSO, /\* SEE ALSO \*/ 215  $SEC\_STANDARDS, /* STANDARDS */$ <br>216 SEC HISTORY, /\* HISTORY \*/ 216 SEC\_HISTORY, /\* HISTORY \*/<br>217 SEC\_AUTHORS, /\* AUTHORS \*/ <sup>217</sup> SEC\_AUTHORS, /\* AUTHORS \*/ <sup>218</sup> SEC\_CAVEATS, /\* CAVEATS \*/  $219$  SEC\_BUGS,  $\frac{1}{220}$  SEC SECURITY,  $\frac{1}{2}$  SECURITY,  $\frac{1}{2}$ <sup>220</sup> SEC\_SECURITY, /\* SECURITY \*/ <sup>221</sup> SEC\_CUSTOM, 222 SEC\_MAX <sup>223</sup> }; **\_\_\_\_\_\_unchanged\_portion\_omitted\_**

**1** 

#### **new/usr/src/cmd/mandoc/mdoc\_validate.c<sup>1</sup>**

## **\*\*\*\*\*\*\*\*\*\*\*\*\*\*\*\*\*\*\*\*\*\*\*\*\*\*\*\*\*\*\*\*\*\*\*\*\*\*\*\*\*\*\*\*\*\*\*\*\*\*\*\*\*\*\*\*\*\***

 **52026 Sun Jul 27 18:01:19 2014 new/usr/src/cmd/mandoc/mdoc\_validate.cVarious tweaks -- add our sections, etc. \*\*\*\*\*\*\*\*\*\*\*\*\*\*\*\*\*\*\*\*\*\*\*\*\*\*\*\*\*\*\*\*\*\*\*\*\*\*\*\*\*\*\*\*\*\*\*\*\*\*\*\*\*\*\*\*\*\***

## **\_\_\_\_\_\_unchanged\_portion\_omitted\_**

325 static const char  $*$  const secnames[SEC\_\_MAX] = {<br>326 NULL. 326 NULL,<br>327 "NAME" 327 "NAME",<br>328 "LIBRARY", <sup>328</sup> "LIBRARY", <sup>329</sup> "SYNOPSIS", 330 "DESCRIPTION",<br>331 "IMPLEMENTATIO 331 "IMPLEMENTATION NOTES",<br>332 "RETURN VALUES", 332 "RETURN VALUES",<br>333 "ENVIRONMENT", 333 "ENVIRONMENT",<br>334 "FILES", <sup>334</sup> "FILES", <sup>335</sup> "EXIT STATUS", 336 "EXAMPLES",<br>337 "DIAGNOSTICS <sup>337</sup> "DIAGNOSTICS", 338 "COMPATIBILITY",<br>339 "ERRORS", 339 "ERRORS",<br>340 **"ARCHITECTURE",<br>341 "CODE SET INDEPENDENCE",<br>"TIWED SET INDEPENTENT",** 340341342 **"INTERFACE STABILITY",** 343343 **"MULTITHREADING LEVEL",**<br>344 "SEE ALSO", 344 "SEE ALSO",<br>345 "STANDARDS" 345 "STANDARDS",<br>346 "HISTORY", 346 "HISTORY",<br>347 "AUTHORS". 347 "AUTHORS",<br>348 "CAVEATS", 348 "CAVEATS",<br>349 "BUGS", <sup>349</sup> "BUGS", <sup>350</sup> "SECURITY CONSIDERATIONS", <sup>351</sup> NULL <sup>352</sup> };

**\_\_\_\_\_\_unchanged\_portion\_omitted\_**

**new/usr/src/cmd/mandoc/msec.in**

**<sup>1</sup>**

60<br>61

**\*\*\*\*\*\*\*\*\*\*\*\*\*\*\*\*\*\*\*\*\*\*\*\*\*\*\*\*\*\*\*\*\*\*\*\*\*\*\*\*\*\*\*\*\*\*\*\*\*\*\*\*\*\*\*\*\*\* 5106 Sun Jul 27 18:01:19 2014new/usr/src/cmd/mandoc/msec.in Update libraries and sections. \*\*\*\*\*\*\*\*\*\*\*\*\*\*\*\*\*\*\*\*\*\*\*\*\*\*\*\*\*\*\*\*\*\*\*\*\*\*\*\*\*\*\*\*\*\*\*\*\*\*\*\*\*\*\*\*\*\***<sup>1</sup> /\* <sup>2</sup> \* This file and its contents are supplied under the terms of the <sup>3</sup> \* Common Development and Distribution License ("CDDL"), version 1.0. 4 \* You may only use this file in accordance with the terms of version  $5 \div 1.0$  of the CDDL.  $\begin{array}{ccc} 5 & * & 1.0 & \text{of} \\ 6 & * & \end{array}$  the CDDL. <sup>6</sup> \* <sup>7</sup> \* A full copy of the text of the CDDL should have accompanied this <sup>8</sup> \* source. A copy of the CDDL is also available via the Internet at <sup>9</sup> \* http://www.illumos.org/license/CDDL.  $10 * /$ <sup>12</sup> /\* <sup>13</sup> \* Copyright 2012 Nexenta Systems, Inc. All rights reserved.  $14 *$ 16 LINE("1", TUSer Commands") 17 LINE("1B", **LINE("1B", "BSD Compatibility Package Commands")**  $17$  LINE("1B", "illumos/BSD Compatibility Package Commands")  $18$  LINE(" $1b$ ", 18 LINE("1b", "illumos/BSD Compatibility Package Commands")<br>18 LINE("1C", "Communication Commands") "Communication Commands")  $20$  LINE(" $1c$ ". "Communication Commands")<br>"FMLI Commands")  $21$   $LTNE$   $T$   $T$  $F$ ". LINE("1F", "FMLI Commands") LINE("1f", "FMLI Commands") 22  $LINK(' '1f'')$ 23 LINE("1G", "Graphics and CAD Commands")  $24$   $I$ ,  $T$ NE $($  " $1\sigma$ ".  $24$   $LINK("1g",$  "Graphics and CAD Commands")<br>19 LINE("1HAS", "User Commands") "User Commands") 26 LINE("lhas",<br>20 LINE("lM". "User Commands") "Maintenance Commands")  $28$   $LINE("1m",$ <br> $21$   $LINE("1S",$ "Maintenance Commands") "illumos Specific Commands") 30 LINE("1s",<br>22 LINE("2", "illumos Specific Commands")<br>"System Calls") <sup>22</sup> LINE("2", "System Calls") <sup>23</sup> LINE("3", "Introduction to Library Functions") 24 LINE("3BSDMALLOC", **LINE("3BSDMALLOC", "BSD Memory Allocation Library")** 33 LINE("3AIO", "Asynchronous I/O Library Functions")  $34$  LTNE(" $3aio"$ . 34 LINE("3aio", "Asynchronous I/O Library Functions")<br>25 LINE("3BSM", "Security and Auditing Library Functi "Security and Auditing Library Functions") 36 LINE ("3bsm", "Security and Auditing Library Functions") "Standard C Library Functions") 27 LINE("3C++", **LINE("3C++", "C++ Library Functions")**  $38$   $LINE("3c", 28$   $LINE("3C)$  DB" "Standard C Library Functions") "Threads Debugging Library Functions")  $40$  LINE("3C db", A LINE("3C\_db", "Threads Debugging Library Functions")<br>29 LINE("3CFGADM", "Configuration Administration Library F "Configuration Administration Library Functions") 30 LINE("3COMMPUTIL", **LINE("3COMMPUTIL", "Communication Protocol Parser Utilities Library Functio** 42 LINE("3cfgadm", "Configuration Administration Library Functions") 43 LINE("3COMPPUTIL", "Communication Protocol Parser Utilities Library Functio 44 LINE("3compputil", 44 LINE("3compputil", "Communication Protocol Parser Utilities Library Functio<br>31 LINE("3CONTRACT", "Contract Management Library Functions") "Contract Management Library Functions") 46  $LINE('3contract'.$ 46 LINE("3contract", "Contract Management Library Functions")<br>32 LINE("3CPC", "CPU Performance Counters Library Functi "CPU Performance Counters Library Functions") 48 LINE("3cpc",<br>33 LINE("3CURSES", "CPU Performance Counters Library Functions") "Curses Library Functions") 50 LINE("3curses", SO LINE("3curses", "Curses Library Functions")<br>34 LINE("3DAT", "Direct Access Transport Li "Direct Access Transport Library Functions") 52  $LINE('3dat'')$ 52 LINE("3dat", "Direct Access Transport Library Functions")<br>35 LINE("3DEVID", "Device ID Library Functions") "Device ID Library Functions") 54 LINE("3devid", "Device ID Library Functions") "Device Information Library Functions") 36 LINE("3DEVINFO",<br>56 LINE("3devinfo", "Device Information Library Functions")  $57$   $LTNF$   $($  " $3DI$  ". "Dynamic Linking Library Functions")

#### **new/usr/src/cmd/mandoc/msec.in <sup>2</sup>** 58 LINE("3d1",<br>37 LINE("3DLPI", "Dynamic Linking Library Functions") "Data Link Provider Interface Library Functions") "Data Link Provider Interface Library Functions") "DMI Library Functions") 62  $LTNF$   $\left($  " $3dmi$  ". 62 LINE("3dmi", "DMI Library Functions")<br>38 LINE("3DNS SD", "DNS Service Discovery L "DNS Service Discovery Library Functions") 64 LINE("3dns\_sd",<br>39 LINE("3DOOR", "DNS Service Discovery Library Functions") "Door Library Functions") 66 *LINE("3door",*<br>40 LINE("3ELF", "Door Library Functions") "ELF Library Functions") 68 LINE ("3elf",<br>41 LINE ("3EXACCT" "ELF Library Functions") "Extended Accounting File Access Library Functions" 70 LINE("3exacct", 70 LINE("3exacct", "Extended Accounting File Access Library Functions")<br>42 LINE("3EXT", "Extended Library Functions") "Extended Library Functions") 72 LINE("3ext",<br>43 LINE("3FCOE", "Extended Library Functions") "FCoE Port Management Library Functions") 74 LINE("3fcoe", 74 LINE("3fcoe", "FCoE Port Management Library Functions")<br>44 LINE("3FSTYP", "File System Type Identification Library ! "File System Type Identification Library Functions"  $76$  LINE("3fstyp", The LINE("3fstyp", "File System Type Identification Library Functions")<br>
45 LINE("3GEN", "String Pattern-Matching Library Functions") "String Pattern-Matching Library Functions") 78 LINE ("3gen", TA LINE("3gen", "String Pattern-Matching Library Functions")<br>46 LINE("3GSS", "Generic Security Services API Library Funct "Generic Security Services API Library Functions")  $80$  LINE("39 $ss$ ", "Generic Security Services API Library Functions")<br>"Headers") 47 LINE("3HEAD", "Headers")<br>82 LINE("3head", "Headers") 82 LINE ("3head" 48 LINE("3ISCSIT" "iSCSI Management Library Functions")  $84$  LINE("3iscsit". 84 LINE("3iscsit", "iSCSI Management Library Functions")<br>49 LINE("3KRB", "Kerberos Library Functions") "Kerberos Library Functions") 50 LINE("3KRB5", **LINE("3KRB5", "MIT Kerberos 5 Library Functions")**  $86$   $I$ ,  $TNE$  (" $3krb$ ". 86 LINE("3krb", "Kerberos Library Functions")<br>51 LINE("3KSTAT", "Kernel Statistics Library Fun "Kernel Statistics Library Functions") 88 LINE("3kstat", "Kernel Statistics Library Functions" "Kernel VM Library Functions") 90  $LINE('3kvm'.$ 90 LINE("3kvm", "Kernel VM Library Functions")<br>53 LINE("3LDAP", "LDAP Library Functions") "LDAP Library Functions") 92 LINE("31dap",<br>54 LINE("3LGRP", "LDAP Library Functions") "Locality Group Library Functions") 94  $LINE("3larp",$ 94 LINE("3lgrp", "Locality Group Library Functions")<br>55 LINE("3LIB", "Interface Libraries") "Interface Libraries") 96 LINE("3lib", "Interface Libraries") 97  $LINK(' "3LTRUCB".$ "illumos/BSD Compatibility Interface Libraries") 98 LINE("3libucb", 98 LINE("3libucb", "illumos/BSD Compatibility Interface Libraries")<br>56 LINE("3M", "Mathematical Library Functions") "Mathematical Library Functions")  $100$   $I_{t}TNE$  (" $3m"$ . All LINE("3m", "Mathematical Library Functions")<br>
57 LINE("3MAIL", "User Mailbox Library Functions") "User Mailbox Library Functions")  $102$  *LINE* ("3mail",<br>58 LINE ("3MALLOC" "User Mailbox Library Functions") "Memory Allocation Library Functions")  $104$  LINE("3malloc", LO4 LINE("3malloc", "Memory Allocation Library Functions")<br>59 LINE("3MP", "Multiple Precision Library Functions") "Multiple Precision Library Functions")  $106$   $LINK('3mp'')$ <br>60  $LINK('3MPAPI'')$ "Multiple Precision Library Functions") "Common Multipath Management Library Functions") 108 LINE("3mpapi",<br>61 LINE("3NSL", "Common Multipath Management Library Functions") "Networking Services Library Functions") 110 LINE("3ns1",<br>62 LINE("3NVPAIR" "Networking Services Library Functions") "Name-value Pair Library Functions") 112 LINE("3nvpair", L12 LINE("3nvpair", "Name-value Pair Library Functions")<br>63 LINE("3PAM", "PAM Library Functions") "PAM Library Functions"  $114$   $LINK('3pam', )$ LA LINE("3pam", "PAM Library Functions")<br>64 LINE("3PAPI", "PAPI Library Functions") "PAPI Library Functions" 116  $LINE("3papi",$ <br>65  $LINE("3pERL".$ "PAPI Library Functions") "Perl Library Functions" 118 LINE("3perl", 18 LINE("3perl", "Perl Library Functions")<br>66 LINE("3PICL", "PICL Library Functions") "PICL Library Functions")<br>"PICL Library Functions") 120 LINE("3picl", "PICL Library Functions") "PICL Plug-In Library Functions")  $122$   $I$ *JNE* $($ "3picltree". " $PICI, Pluq-Tn I.ibrarv Functions"$ )

## **new/usr/src/cmd/mandoc/msec.in**

**1 3** 

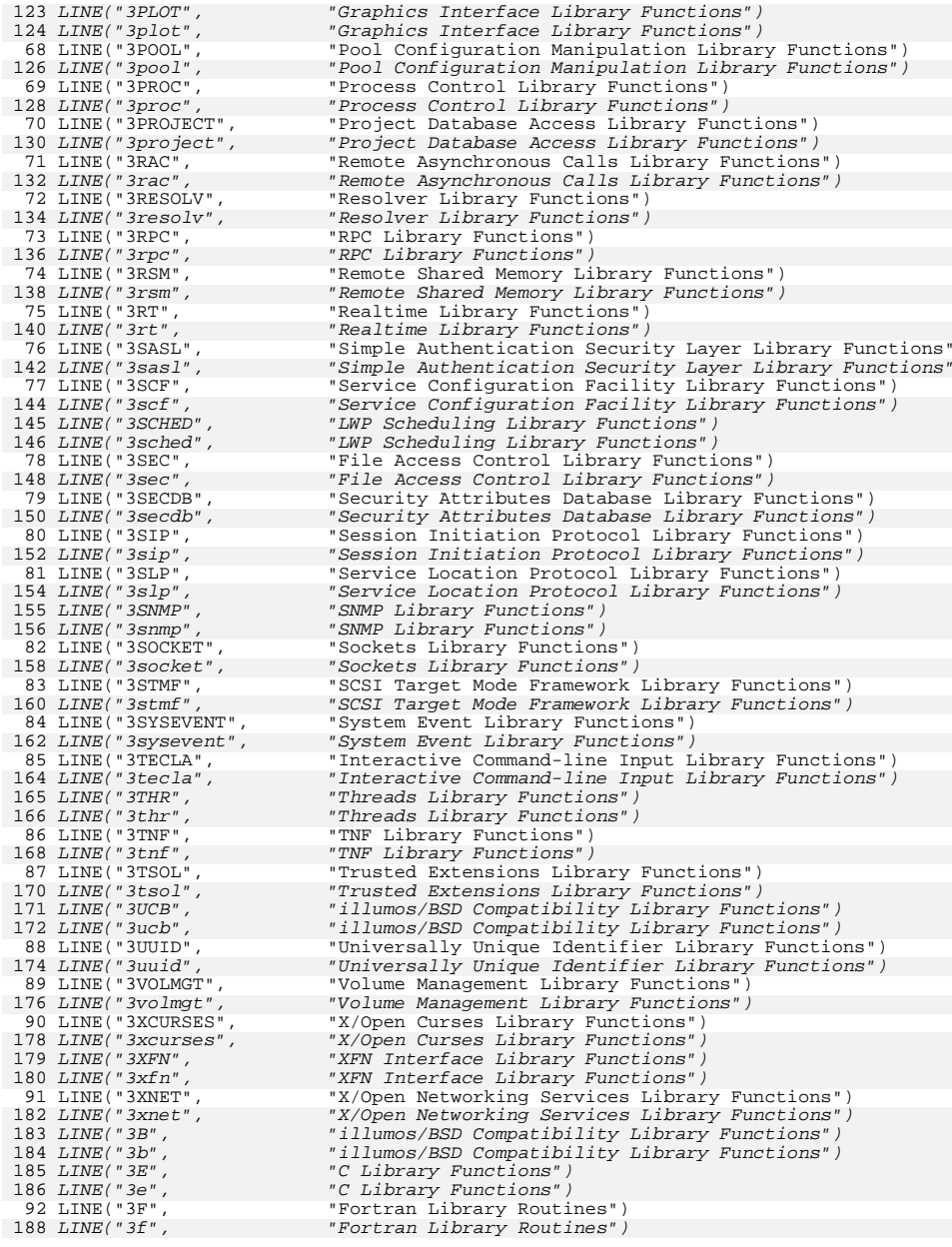

## **new/usr/src/cmd/mandoc/msec.in**

191<br>192

200<br>201

202<br>203

206<br>207

208<br>209

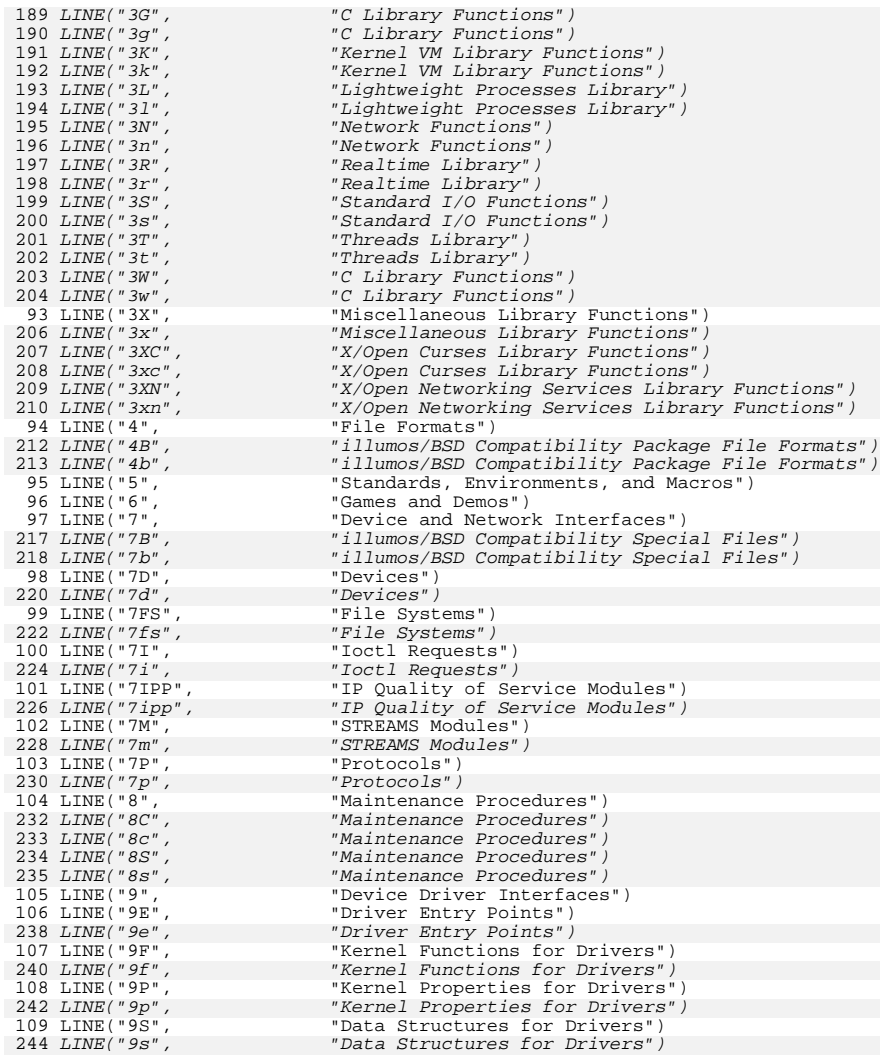

now/uar/ara/bood/diront h new/usr/src/head/dirent.h  $\mathbf{1}$  $\sim$ \*dd buf;  $/*$  directory block \*/ char 7169 Sun Jul 27 18:01:19 2014  $60$  } DTR;  $/*$  stream data from opendir() \*/ new/usr/src/head/dirent.h \_unchanged\_portion\_omitted opendir, dirfd are in XPG7 alphasort and scandir are new in XPG7 72 #endif /\* !defined( XOPEN OR POSTX) \*/ 72 #if defined( STDC )  $1 / *$ 2 \* CDDL HEADER START  $\mathcal{R}$ 74 /\* large file compilation environment setup \* 4 \* The contents of this file are subject to the terms of the 75 #if !defined( LP64) && FILE OFFSET BITS == 64 \* Common Development and Distribution License (the "License"). 76 #ifdef PRAGMA REDEFINE EXTNAME -5 \* You may not use this file except in compliance with the License. 77 #pragma redefine\_extname readdir readdir64 **6**  $7^{\circ}$  $\rightarrow$ 78 #pragma redefine extname scandir scandir64 79 #pragma redefine\_extname alphasort alphasort64 8 \* You can obtain a copy of the license at usr/src/OPENSOLARIS.LICENSE  $\alpha$ \* or http://www.opensolaris.org/os/licensing.  $80$   $\#$ else 10 \* See the License for the specific language governing permissions 81 #define readdir readdir64 82 #define scandir 11 \* and limitations under the License.  $scandir64$ 83 #define alphasort alphasort64  $12$ 13 \* When distributing Covered Code, include this CDDL HEADER in each  $84$  #endif 14 \* file and include the License file at usr/src/OPENSOLARIS.LICENSE. 85 #endif  $/*$  FILE\_OFFSET\_BITS == 64  $*/$ \* If applicable, add the following below this CDDL HEADER, with the  $15$  $16$ \* fields enclosed by brackets "[]" replaced with your own identifying 87 /\* In the LP64 compilation environment, all APIs are already large file \*/ 17 \* information: Portions Copyright [yyyy] [name of copyright owner] 88 #if defined(LP64) && defined(LARGEFILE64\_SOURCE)  $18 *$ 89 #ifdef \_\_PRAGMA\_REDEFINE EXTNAME 19 \* CDDL HEADER END 90 #pragma redefine extname readdir64 readdir  $20 * /$ 91 #pragma redefine\_extname scandir64 scandir alphasort64 92 #pragma redefine extname alphasort 93 #else  $22/$ 23 \* Copyright 2007 Sun Microsystems, Inc. All rights reserved. 94 #define readdir64 readdir 24 \* Use is subject to license terms. 95 #define scandir64 scandir  $25 * 1$ 96 #define alphsort64 alphasort 97 #endif 98 #endif /\* LP64 && LARGEFILE64 SOURCE \*/  $27/$ 28 \* Copyright 2014 Garrett D'Amore <garrett@damore.org>  $29 * 1$ 100 extern DIR \*opendir(const char \*); 101 #if defined(\_EXTENSIONS\_) | | defined(\_XOPEN\_OR\_POSIX) | | defined(\_XPG7) || \ 101 #if defined(\_EXTENSIONS\_) | | | defined(\_XOPEN\_OR\_POSIX) || \  $31 / *$ Copyright (c) 1988 AT&T \*/  $32 / *$ defined(\_ATFILE\_SOURCE) All Rights Reserved \*/  $102$ 103 extern DIR  $*$ fdopendir(int); 34 #ifndef \_DIRENT\_H 104 extern int  $dirfd(DIR *);$ 35 #define DIRENT H 105 #endif /\* defined (EXTENSIONS) | | defined (XOPEN OR POSIX) ... \*/ 33 #pragma ident "%Z%%M% %I% %E% SMI" /\* SVr4.0 1.6.1.5 \*/ 107 #if defined(\_EXTENSIONS\_) | | !defined(\_XOPEN\_OR\_POSIX) | | defined(\_XPG7) 108 extern int scandir(const char \*, struct dirent \*\*\*, 37 #include <sys/feature\_tests.h> 106 #if defined(\_EXTENSIONS\_) || !defined(\_XOPEN\_OR\_POSIX)  $107$  extern int scandir(const char \*, struct dirent \*(\*[]), 39 #include <sys/types.h>  $109$ int  $(*)$  (const struct dirent  $*$ ), 40 #include <sys/dirent.h> 110 int  $(*)$  (const struct dirent \*\* const struct dirent \*\*)); 111 42 #ifdef \_\_cplusplus<br>43 extern "C" { 112 extern int alphasort(const struct dirent \*\*, const struct dirent \*\*); 112 44 #endif 114 #endif /\* defined( EXTENSIONS ) | | !defined( XOPEN OR POSIX) ... \*/ 46 #if defined(\_EXTENSIONS\_) || !defined(\_XOPEN\_OR\_POSIX) 113 #endif /\* defined(\_EXTENSIONS\_) || !defined(\_XOPEN\_OR\_POSIX) \*/ 116 extern struct dirent \*readdir(DIR \*); 48 #define MAXNAMLEN 512 /\* maximum filename length \*/ 117 #if defined(\_EXTENSIONS\_) || !defined(\_POSIX\_C\_SOURCE) || \ 49 #define DIRBUF 8192 /\* buffer size for fs-indep. dirs \*/ 118 defined(\_XOPEN\_SOURCE)  $t$ elldir(DIR \*);  $119$  extern  $1000$ 51 #endif /\* defined(\_EXTENSIONS\_) || !defined(\_XOPEN\_OR\_POSIX) \*/  $selectdir(DIR *, long);$ 120 extern void 121 #endif /\* defined(\_EXTENSIONS\_) || :defined(\_POSIX\_C\_SOURCE) ... \*/ 53 #if !defined( XOPEN OR POSIX) 122 extern void  $rewinddir(\overline{Dir} *):$ 123 extern int  $closedir(DIR *);$ 55 typedef struct { 56 int dd fd; /\* file descriptor \*/ 125 /\* transitional large file interface \*/ defined(\_LARGEFILE64\_SOURCE) && !((\_FILE\_OFFSET\_BITS == 64) && \ 57 int  $dd\_loc:$ /\* offset in block \*/ 126 #if  $!defined(PRAGMA REDEFFINE EXTNAME))$ 58 int.  $dd \sin z$ e;  $/*$  amount of valid data  $*/$ 127

**new/usr/src/head/dirent.hh** 3 extern struct dirent64 \*readdir64(DIR \*); #if defined(\_\_EXTENSIONS\_\_) || !defined(\_\_XOPEN\_OR\_POSIX) 130 extern int **extern int scandir64(const char \*, struct dirent64 \*\*\*,** 128 extern int 128 extern int scandir64(const char \*, struct dirent64 \*(\*[]),<br>131 int (\*)(const struct dirent64 \*) 131 int  $(*)$  (const struct dirent64  $*$ ),<br>132 int  $(*)$  (const struct dirent64  $**$ ) int  $(*)$  (const struct dirent64 \*\*,<br>const struct dirent64 \*\*)); const struct dirent64 \*\*));<br>134 extern int alphasort64(const struct dirent64 \*\*, const struct dirent64 \*\*);<br>135 unable it diffused purpresences in the struct measure or poetry is the struct of the struct of the struct #endif /\* defined(\_\_EXTENSIONS\_\_) || !defined(\_\_XOPEN\_OR\_POSIX) \*/ #endif #else 138 extern DTR extern DIR \*opendir(); #if defined(\_\_EXTENSIONS\_\_) || !defined(\_\_XOPEN\_OR\_POSIX) || \ defined(\_ATFILE\_SOURCE) 141 extern DIR 141 extern DIR \*fdopendir();<br>142 extern int dirfd();<br>143 #endif /\* defined(\_\_EXTENSIONS\_\_) || !defined(\_\_XOPEN\_OR\_POSIX) ... \*/ extern struct dirent \*readdir(); 138 #if defined(\_\_EXTENSIONS\_) || !defined(\_POSIX\_C\_SOURCE) || \<br>139 defined( XOPEN SOURCE) defined(\_XOPEN\_SOURCE) extern long telldir(); 148 extern void extern void seekdir(); #endif /\* defined(\_\_EXTENSIONS\_\_) || !defined(\_POSIX\_C\_SOURCE) ... \*/ 150 extern void rewinddir(); extern int closedir(); /\* transitional large file interface \*/ 154 #if defined(\_LARGEFILE64\_SOURCE) && !((\_FILE\_OFFSET\_BITS == 64) && \<br>155 155 !defined(\_\_PRAGMA\_REDEFINE\_EXTNAME)) extern struct dirent64 \*readdir64(); #endif #endif #if defined(\_\_EXTENSIONS\_\_) || !defined(\_POSIX\_C\_SOURCE) || \ defined(\_XOPEN\_SOURCE) #define rewinddir(dirp) seekdir(dirp, 0L) #endif /\* <sup>144</sup> \* readdir\_r() prototype is defined here. \* \* There are several variations, depending on whether compatibility with old \* POSIX draft specifications or the final specification is desired and on \* whether the large file compilation environment is active. To combat a \* combinatorial explosion, enabling large files implies using the final \* specification (since the definition of the large file environment 151  $*$  considerably postdates that of the final readdir\_r specification).<br>152  $*$  \* <sup>153</sup> \* In the LP64 compilation environment, all APIs are already large file, \* and since there are no 64-bit applications that can have seen the \* draft implementation, again, we use the final POSIX specification. \*/ #if defined(\_\_EXTENSIONS\_\_) || defined(\_REENTRANT) || \ <sup>159</sup> !defined(\_\_XOPEN\_OR\_POSIX) || (\_POSIX\_C\_SOURCE - 0 >= 199506L) || \ 160 defined( $\overline{POSIX}$  PTHREAD SEMANTICS) #if  $defined(STDC)$  #if !defined(\_LP64) && \_FILE\_OFFSET\_BITS == 32 #if (\_POSIX\_C\_SOURCE - 0 >= 199506L) || defined(\_POSIX\_PTHREAD\_SEMANTICS)

 **<sup>4</sup>** 166 #ifdef \_\_PRAGMA\_REDEFINE\_EXTNAME<br>167 #pragma redefine extname readdir r 167 #pragma redefine\_extname readdir\_r \_\_\_\_\_\_\_\_posix\_readdir\_r<br>168 extern int readdir\_r(DIR \*\_RESTRICT\_KYWD, struct dirent \*\_RESTRICT\_KYWD,<br>168 extern int readdir\_r(DIR \*\_RESTRICT\_KYWD, www.) struct dirent \*\*\_RESTRICT\_KYWD); <sup>170</sup> #else /\* \_\_PRAGMA\_REDEFINE\_EXTNAME \*/ extern int \_\_posix\_readdir\_r(DIR \*\_RESTRICT\_KYWD, 173 struct dirent \* RESTRICT KYWD, struct dirent \*\* RESTRICT KYWD); #ifdef \_\_lint  $_{\rm posix\_readdir\_r}$  #else /\* !\_\_lint \*/ static int 180 readdir\_r(DIR \*\_RESTRICT\_KYWD \_\_dp, struct dirent \*\_RESTRICT\_KYWD \_\_ent,<br>181 struct dirent \*\*\_RESTRICT\_KYWD \_\_res) { 182 return  $(\text{positive}r(\text{def})$ ,  $\text{def}(n)$ ; } #endif /\* !\_\_lint \*/ <sup>186</sup> #endif /\* \_\_PRAGMA\_REDEFINE\_EXTNAME \*/ #else /\* (\_POSIX\_C\_SOURCE - 0 >= 199506L) || ... \*/ 190 extern struct dirent \*readdir\_r(DIR \*\_\_dp, struct dirent \*\_\_ent); #endif /\* (\_POSIX\_C\_SOURCE - 0 >= 199506L) || ... \*/ #else /\* !\_LP64 && \_FILE\_OFFSET\_BITS == 32 \*/ #if defined(\_LP64) #ifdef \_\_PRAGMA\_REDEFINE\_EXTNAME #pragma redefine\_extname readdir64\_r readdir\_r #else 200 #define readdir64\_r readdir\_r #endif #else /\* \_LP64 \*/ 203 #ifdef PRAGMA REDEFINE EXTNAME #pragma redefine\_extname readdir\_r readdir64\_r #else 206 #define readdir r readdir64 r #endif #endif /\* \_LP64 \*/ 209 extern int readdir\_r(DIR \*\_RESTRICT\_KYWD, struct dirent \*\_RESTRICT\_KYWD,<br>210 struct dirent \*\* RESTRICT KYWD); struct dirent \*\*\_RESTRICT\_KYWD); 212 #endif  $/*$  ! LP64 && FILE OFFSET BITS == 32 \*/ #if defined(\_LARGEFILE64\_SOURCE) && !((\_FILE\_OFFSET\_BITS == 64) && \ !defined( PRAGMA REDEFINE EXTNAME)) /\* transitional large file interface \*/ 217 extern int readdir64\_r(DIR \*\_RESTRICT\_KYWD, struct dirent64 \*\_RESTRICT\_KYWD,<br>218 struct dirent64 \*\* RESTRICT KYWD): struct dirent64 \*\*\_RESTRICT\_KYWD); #endif #else /\* \_\_STDC\_\_ \*/  $\#$ *i* $f$  $!defined(LP64) & & FILE OFFSET BITS == 32$  #if  $($  POSIX\_C\_SOURCE - 0 >= 199506L) || defined(\_POSIX\_PTHREAD\_SEMANTICS) #ifdef \_\_PRAGMA\_REDEFINE\_EXTNAME #pragma redefine\_extname readdir\_r \_\_posix\_readdir\_r extern int readdir\_r();

#else /\* \_\_PRAGMA\_REDEFINE\_EXTNAME \*/

**new/usr/src/head/dirent.h**

**new/usr/src/head/dirent.h**

```
 5
 257 extern int __posix_readdir_r();
 259 #ifdef __lint
 260 #define readdir_r __posix_readdir_r
261 #else /* !__lint */
 263 static int
 264 readdir_r(DIR *_RESTRICT_KYWD __dp, struct dirent *_RESTRICT_KYWD __ent,
265 struct dirent **_RESTRICT_KYWD __res)
 266 {
267return (-positz_{readdir\_r}(-dp, -ent, -res));268 }
 270 #endif /* !__lint */
271 #endif /* __PRAGMA_REDEFINE_EXTNAME */
 273 #else /* (_POSIX_C_SOURCE - 0 >= 199506L) || ... */
 275 extern struct dirent *readdir_r();
 277 #endif /* (_POSIX_C_SOURCE - 0 >= 199506L) || ... */
 279 #else /* !_LP64 && _FILE_OFFSET_BITS == 32 */
 281 #if defined(_LP64)
282 #ifdef __PRAGMA_REDEFINE_EXTNAME
 283 #pragma redefine_extname readdir64_r readdir_r
 284 #else
 285 #define readdir64_r readdir
 286 #endif
 287 #else /* _LP64 */
288 #ifdef __PRAGMA_REDEFINE_EXTNAME
 289 #pragma redefine_extname readdir_r readdir64_r
 290 #else
 291 #define readdir_r readdir64_r
 292 #endif
 293 #endif /* _LP64 */
294 extern int
                  readdir r();
 296 #endif /* !_LP64 && _FILE_OFFSET_BITS == 32 */
298defined(\_LARGEFILE64\_SOURCE) && !((\_FILE\_OFFSET\_BITS = 64) && \
 299 !defined(__PRAGMA_REDEFINE_EXTNAME))
300 /* transitional large file interface */
301 extern int
                    readdir64_r();
 302 #endif
 304 #endif /* __STDC__ */
221 #endif /* defined(__EXTENSIONS__) || defined(_REENTRANT)... */
223 #ifdef __cplusplus
224 }
    ______unchanged_portion_omitted_
```
new/usr/src/head/iso/wchar iso.h 14989 Sun Jul 27 18:01:20 2014 new/usr/src/head/iso/wchar iso.h Fixes for wcstok. unchanged\_portion\_omitted\_  $274$  #else /\* \_cplusplus >= 199711L \*/ 275 extern wchar t \*wcschr(const wchar t \*, wchar t); 276 extern wchar t \*wcspbrk(const wchar t \*, const wchar t \*); 277 extern wchar t \*wcsrchr(const wchar t \*, wchar t); 278 #endif  $/*$  cplusplus >= 199711L \*/ 280 #if (!defined( MSE INT H)) 281 #if defined( $XPG4$ ) & Idefined(XPG5) /\* XPG4 or XPG4v2 \*/ 282 extern wchar\_t \*wcstok(wchar\_t \*\_RESTRICT\_KYWD, const wchar\_t \*\_RESTRICT\_KYWD); 282 extern wchar t \*wcstok(wchar\_t \*, const wchar\_t \*); 283 extern size\_t wcsftime(wchar\_t \*, size\_t, const char \*, const struct tm \*); 284 #else  $/*$  XPG4 or XPG4v2 \*/ 285 #ifdef \_\_PRAGMA\_REDEFINE\_EXTNAME 286 #pragma redefine\_extname wcstok \_\_wcstok\_xpg5 287 #pragma redefine\_extname wcsftime \_\_wcsftime\_xpg5 288 extern wchar\_t \*wcstok(wchar\_t \*\_RESTRICT\_KYWD, const wchar\_t \*\_RESTRICT\_KYWD,  $wchar_t$  \*\*\_RESTRICT\_KYWD);  $289$ 290 extern size t wosftime(wchar t \* RESTRICT KYWD, size t, 291 const wchar\_t \*\_RESTRICT\_KYWD, const struct tm \*\_RESTRICT\_KYWD); 292 #else /\* \_\_PRAGMA\_REDEFINE\_EXTNAME \*/ 293 extern wchar t \* wcstok xpq5(wchar t \* RESTRICT KYWD, const wchar\_t \*\_RESTRICT\_KYWD, wchar\_t \*\*\_RESTRICT\_KYWD); 294 295 extern size\_t \_\_wcsftime\_xpg5(wchar\_t \*\_RESTRICT\_KYWD, size t,  $296$ const wchar t \* RESTRICT KYWD, const struct tm \* RESTRICT KYWD); 297 #define wcstok \_\_wcstok\_xpg5 298 #define wcsftime \_\_\_<br>\_\_wcsftime\_xpq5 299 #endif /\* \_\_PRAGMA\_REDEFINE EXTNAME \*/  $300$  #endif /\* XPG4 or XPG4v2 \*/ 301 #endif /\* !defined(\_MSE\_INT\_H) \*/ 303  $/*$  not XPG4 and not XPG4v2 \*/ 304 #if !defined( XPG4) || defined( XPG5) 305 extern wint\_t btowc(int); 306 extern int fwprintf(\_FILE \*\_RESTRICT\_KYWD, const wchar\_t \* RESTRICT KYWD,  $307$  $\ldots$ ) : fwscanf(\_\_FILE \*\_RESTRICT\_KYWD, const wchar\_t \*\_RESTRICT\_KYWD, 308 extern int 309  $\ldots$ ) ;  $fwide(FIIF * . int);$  $310$  extern  $int$  $mbsinit(const mbstate_t *);$ 311 extern int mbrlen(const char \* RESTRICT KYWD, size t, 312 extern size t mbstate t \* RESTRICT KYWD);  $313$ 314 extern size\_t mbrtowc(wchar  $t^{-*}$  RESTRICT KYWD, const char \* RESTRICT KYWD,  $315$ size\_t, mbstate\_t \*\_RESTRICT\_KYWD); 316 extern size\_t mbsrtowcs(wchar t \* RESTRICT KYWD, const char \*\* RESTRICT KYWD, size\_t, mbstate\_t \*\_RESTRICT\_KYWD); 317  $318$  extern  $int$ swprintf(wchar t \* RESTRICT KYWD, size t, const wchar\_t \*\_RESTRICT\_KYWD, ... ); 319 320 extern int swscanf(const wchar\_t \*\_RESTRICT\_KYWD,  $\frac{1}{2}$  const wchar t \* RESTRICT KYWD, ...); 321 322 extern int vfwprintf(\_\_FILE \*\_RESTRICT\_KYWD, const wchar\_t \*\_RESTRICT\_KYWD,  $\text{v}$ a\_list) $\overline{i}$ 323  $v$ wprintf(const wchar t \* RESTRICT KYWD, va list); 324 extern int  $vswprintf(wchar_t * \overline{RESTRICT_KYWD}, size t.$ 325 extern int const wchar\_t \*\_RESTRICT\_KYWD, \_\_va\_list); 326 wcrtomb(char \* RESTRICT KYWD, wchar t, 327 extern size t mbstate\_t \*\_RESTRICT\_KYWD); 328 329 extern size\_t wcsrtombs(char \* RESTRICT\_KYWD, const wchar\_t \*\* RESTRICT\_KYWD, size\_t, mbstate\_t \*\_RESTRICT\_KYWD); 330 331 #if defined(\_XPG7) || !defined(\_STRICT\_SYMBOLS) 332 extern size t wesnrtombs (char \* RESTRICT KYWD, const wchar t \*\* RESTRICT KYWD,

```
new/usr/src/head/iso/wchar iso.h
                             size_t, size_t, mbstate_t *_RESTRICT_KYWD);
 つつつ
 334 #endif
 335 extern int
                    wctob(wint_t);
 336 extern int
                     wmemcmp(const wchar_t *, const wchar_t *, size_t);
 337 extern wchar_t *wmemcpy(wchar_t *_RESTRICT_KYWD,
                            const wchar_t *_RESTRICT_KYWD, size_t);
 338
 339 extern wchar_t *wmemmove(wchar_t *, const wchar_t *, size_t);
 340 extern wchar_t *wmemset(wchar_t *, wchar_t, size_t);
 341 extern int
                     wprintf(const wchar_t *_RESTRICT_KYWD, ...);
                    wscanf(const wchar \overline{t} * RESTRICT KYWD, ...);
 342 extern int
 343 #if cplusplus >= 199711L
 344 extern const wchar_t *wcsstr(const wchar_t *, const wchar_t *);
 345 extern "C++"
 346
            inline wchar_t *wcsstr(wchar_t *__ws1, const wchar_t *__ws2)
 347
                     return (wchar_t *)wcsstr((const wchar_t *)_ws1, _ws2);
 348
```
 $349$  }

 $\mathbf{1}$ 

unchanged\_portion\_omitted\_

#### $\sim$

new/usr/src/head/netdb.h

#### 14456 Sun Jul 27 18:01:20 2014

now/wer/era/hoad/notdh h Finished obsoleting interfaces for XPG7. unchanged portion omitted

232 #ifdef STDC 232 #if !defined(\_XPG4\_2) || defined(\_EXTENSIONS\_) 233 struct hostent \*gethostbyname  $r$ (const char \*, struct hostent \*, char \*, int, int \*h errnop); 234 235 struct hostent \*gethostbyaddr\_r (const char \*, int, int, struct hostent \*, char \*, int, int \*h\_errnop);  $236$ 237 struct hostent \*setiphodebyname(const char \*, int, int, int \*);<br>238 struct hostent \*setiphodebyname(const char \*, int, int, int \*);  $239$  void freehostent(struct hostent \*); 240 struct hostent \*gethostent\_r(struct hostent \*, char \*, int, int \*h\_errnop); 242 struct servent \*getserybyname r (const char \*name, const char \*, struct servent \*, char \*, int);  $243$ 244 struct servent \*getservbyport\_r 245 (int port, const char \*, struct servent \*, char \*, int); 246 struct servent \*getservent\_r(struct servent \*, char \*, int); 248 struct netent \*getnetbyname\_r (const char \*, struct netent \*, char \*, int); 249 250 struct netent \*qetnetbyaddr  $r$ (long, int, struct netent \*, char \*, int); 251 struct netent \*getnetent\_r(struct netent \*, char \*, int); 253 struct protoent \*getprotobyname r 254 (const char \*, struct protoent \*, char \*, int); 255 struct protoent \*getprotobynumber r (int, struct protoent  $*$ , char  $*$ , int);  $256$ 257 struct protoent \*getprotoent\_r(struct protoent \*, char \*, int); 259 int getnetgrent\_r(char \*\*, char \*\*, char \*\*, char \*, int); 260 int innetgr(const char \*, const char \*, const char \*, const char \*);<br>261 #endif /\* !defined( XPG4 2) | | defined( EXTENSIONS ) \*/ 263 /\* Old interfaces that return a pointer to a static area; MT-unsafe \*/ 264 #ifndef STRICT XPG7 265 struct hostent \*gethostbyname(const char \*);  $266$  #endif 267 struct hostent \*gethostent(void); 268 struct netent \*getnetbyaddr(in\_addr\_t, int); 269 struct netent \*getnetbyname(const char \*); 270 struct netent \*qetnetent(void); 271 struct protoent \*getprotobyname(const char \*); 272 struct protoent \*getprotobynumber(int); 273 struct protoent \*getprotoent(void); 274 struct servent \*getservbyname(const char \*, const char \*); 275 struct servent \*qetservbyport(int, const char \*); 276 struct servent \*getservent(void);  $278/$ 279 \* gethostbyaddr() second argument is a size\_t only in unix95/unix98, 280 \* removed in XPG issue 7  $281 + 7$ 282 #if !defined(\_STRICT\_XPG7) 277 /\* gethostbyaddr() second argument is a size\_t only in unix95/unix98 \*/ 283 #if !defined( XPG4 2) || defined( XPG6) || defined( EXTENSIONS ) 284 struct hostent \*gethostbyaddr(const void \*, socklen\_t, int); 285 #else 286 struct hostent \*gethostbyaddr(const void \*, size\_t, int); 287 #endif /\* !defined(\_XPG4\_2) || defined(\_XPG6) || defined(\_EXTENSIONS\_) \*/ 288 #endif /\* Idefined( STRICT XPG7) \*/

#### 290 #if !defined( XPG4 2) | | defined( EXTENSIONS ) 291 int endhostent (void); 292 int endnetent (void); 293 int endprotoent(void); 294 int endservent (void)  $\mathbf{i}$ 295 int sethostent  $(int);$ 296 int setnetent(int); 297 int setprotoent(int); 298 int setservent  $(int)$ ; 299 #else  $300$  yoid endhostent (yoid); 301 void endnetent (void); 302 void endprotoent(void); 303 void endservent(void); 304 void sethostent  $(int);$ 305 void setnetent (int); 306 void setprotoent(int);  $307$  void setservent(int); 308 #endif /\* !defined(\_XPG4\_2) || defined(\_EXTENSIONS\_) \*/ 310 #if !defined(\_XPG4\_2) || defined(\_XPG6) || defined(\_\_EXTENSIONS\_\_) 312 #ifdef \_XPG6<br>313 #ifdef \_\_PRAGMA\_REDEFINE\_EXTNAME 314 #pragma  $\overline{\text{redefine\_extname}}$  getaddrinfo \_xnet\_getaddrinfo<br>315 #else /\* \_PRAGMA\_REDEFINE\_EXTNAME \*/ 316 #define getaddrinfo \_\_ xnet\_getaddrinfo 317 #endif  $\overline{y}$  = PRAGMA\_REDEFINE\_EXTNAME \*/<br>318 #endif /\* XPG6 \*/  $320$  int getaddrinfo(const char \* RESTRICT KYWD, const char \* RESTRICT KYWD,  $321$ const struct addrinfo \* RESTRICT KYWD. 322 struct addrinfo \*\* RESTRICT KYWD);  $323$ freeaddrinfo(struct addrinfo  $*)$ ; 324 void \*gai\_strerror(int); 325 const char getnameinfo(const\_struct\_sockaddr \* RESTRICT\_KYWD, 326 int 327 socklen\_t, char \*\_RESTRICT\_KYWD, socklen\_t,<br>char \*\_RESTRICT\_KYWD, socklen\_t,<br>char \*\_RESTRICT\_KYWD, socklen\_t, int); 328 329 #endif  $/*$  !defined( XPG4 2) | defined( XPG6) | defined( EXTENSIONS ) \*/ 331 #if !defined( $XPG4_2$ ) | defined( $EXTENSTONS_$ )<br>332 int getnetgrent(char \*\*, char \*\*, char \*\*); 333 int setnetgrent(const char \*); 334 int endnetgrent(void); 335 int rcmd(char \*\*, unsigned short, 336 const char \*, const char \*, const char \*, int \*); 337 int romd\_af(char \*\*, unsigned short, const char \*, const char \*, const char \*, int \*, int);  $338$ 339 int rresvport\_af(int  $\star$ , int); 340 int rresvport addr(int \*, struct sockaddr storage \*); 341 int rexec(char \*\*, unsigned short,<br>342 const char \*, const char \*, const char \*, int \*);  $343$  int rexec af(char \*\*, unsigned short, 344 const char \*, const char \*, const char \*, int \*, int); 345 int rresvport(int \*); 346 int ruserok(const char \*, int, const char \*, const char \*); 347 /\* BIND \*/ 348 struct hostent \*gethostbyname2(const char \*, int);  $349$  void herror(const. char  $*$ ); 350 const char  $*$ hstrerror(int); 351 /\* End BIND \*/ 353 /\* IPsec algorithm prototype definitions \*/

354 struct ipsecalgent \*getipsecalgovname(const char \*, int. int \*);

## now/war/ara/hood/notdh h

 $\mathbf{1}$ 

**h** 3 355 struct ipsecalgent \*getipsecalgbynum(int, int, int \*); int getipsecprotobyname(const char \*doi\_name); char \*getipsecprotobynum(int doi\_domain); void freeipsecalgent(struct ipsecalgent \*ptr); /\* END IPsec algorithm prototype definitions \*/ #endif /\* !defined(\_XPG4\_2) || defined(\_\_EXTENSIONS\_\_) \*/ #else /\* \_\_STDC\_\_ \*/ struct hostent \*gethostbyname\_r(); struct hostent \*gethostbyaddr\_r(); struct hostent \*getipnodebyname(); 360 struct hostent \*getipnodebyaddr(); void freehostent(); struct hostent \*gethostent\_r(); struct servent \*getservbyname\_r(); 364 struct servent \*getservbyport\_r(); struct servent \*getservent\_r(); struct netent \*getnetbyname\_r(); 367 struct netent \*getnetbyaddr\_r(); struct netent \*getnetent\_r(); struct protoent \*getprotobyname\_r(); struct protoent \*getprotobynumber\_r(); struct protoent \*getprotoent\_r(); *int*  $getnetgrent_r()$ ;  $inner()$ ; /\* Old interfaces that return a pointer to a static area; MT-unsafe \*/ struct hostent \*gethostbyname(); struct hostent \*gethostbyaddr(); struct hostent \*gethostent(); struct netent \*getnetbyname(); struct netent \*getnetbyaddr(); 381 struct netent \*getnetent(); 382 struct servent \*qetservbyname(); struct servent \*getservbyname(); struct servent \*getservbyport(); struct servent \*getservent(); 385 struct protoent \*getprotobyname(); struct protoent \*getprotobynumber(); struct protoent \*getprotoent(); getnetgrent(); int sethostent(); int endhostent(); int set netent(). int setnetent(); int endnetent(); int setservent(); int endservent(); int setprotoent(); int endprotoent(); int setnetgrent(); int endnetgrent(); int rcmd(); int rcmd\_af(); int rexec(); int rexec\_af(); int rresvport(); int rresvport\_af(); int rresvport\_addr(); int ruserok(); /\* BIND \*/ struct hostent \*gethostbyname2(); void herror(); *char*  char \*hstrerror(); /\* IPv6 prototype definitons \*/ getaddrinfo(); void  $f$ reeaddrinfo $\langle$ );

**new/usr/src/head/netdb.h**

```
new/usr/src/head/netdb.h 4
415 const char
                         *gai_strerror();<br>getnameinfo();
416 int
  int getnameinfo();
417 /* END IPv6 prototype definitions */
 418 /* End BIND */
 420 #if !defined(_XPG4_2) || defined(__EXTENSIONS__)
 421 /* IPsec algorithm prototype definitions */
 422 struct ipsecalgent *getalgbyname();
 423 struct ipsecalgent *getalgbydoi();
 424 int getdoidomainbyname();
 425 const char *getdoidomainbynum();
 426 void freealgent();
 427 /* END IPsec algorithm prototype definitions */
 428 #endif /* !defined(_XPG4_2) || defined(__EXTENSIONS__) */
 430 #endif /* __STDC__ */
 363 /*
364 * Error return codes from gethostbyname() and gethostbyaddr()
 365 * (when using the resolver)
 366 */
 368 /* h_errno was removed in Issue 7 */
 369 #if !defined(_STRICT_XPG7)
 370 extern int h_errno;
 372 #ifdef _REENTRANT
 440 #ifdef __STDC__
 373 extern int * h_errno(void);
 442 #else
 443 extern int \underset{t}{\star} \underset{m,n=1}{\star} \underset{t}{\star} \underset{m,n=1}{\star}444 #endif /* __STDC__ */
 375 /* Only #define h_errno if there is no conflict with other use */
 376 #ifdef H_ERRNO_IS_FUNCTION
 377 #define h_errno (*__h_errno())
378 #endif /* NO_H_ERRNO_DEFINE */
379 #endif /* _REENTRANT */
 381 /*
382 * Error return codes from gethostbyname() and gethostbyaddr()
 383 * (left in extern int h_errno).<br>384 */384 */
385 #define HOST_NOT_FOUND 1 /* Authoritive Answer Host not found */
 386 #define TRY_AGAIN 2 /* Non-Authoritive Host not found, or SERVERFAIL */<br>387 #define NO_RECOVERY 3 /* Non recoverable errors, FORMERR, REFUSED, NOTIMP
 387 #define NO_RECOVERY 3 /* Non recoverable errors, FORMERR, REFUSED, NOTIMP */<br>388 #define NO DATA 4 /* Valid name, no data record of requested type */
                                  4 /* Valid name, no data record of requested type */
 390 #if 1defined(XPG4_2) || defined(EXTENSIONS_)<br>391 #define NO ADDRESS NO DATA /* no ad
                                                  1<sup>*</sup> no address, look for MX record */
 393 /* BIND */
 394 #define NETDB_INTERNAL -1 /* see errno */<br>395 #define NETDB_SUCCESS 0 /* no problem */
 395 #define NETDB_SUCCESS 0
 396 /* End BIND \sqrt{x}398 #endif /* !defined(_STRICT_XPG7) */
 400 #define MAXHOSTNAMELEN 256
 402 #define MAXALIASES 35
 403 #define MAXADDRS 35
404 #endif /* !defined(_XPG4_2) || defined(__EXTENSIONS__) */
 406 #ifdef __cplusplus
 407 }
      ______unchanged_portion_omitted_
```
new/usr/src/head/pthread.h new/usr/src/head/pthread.h  $\mathbf{1}$ 62 #define PTHREAD INHERIT SCHED  $\mathbf{1}$ 13864 Sun Jul 27 18:01:20 2014 63 #define PTHREAD EXPLICIT SCHED  $\cap$ new/usr/src/head/pthread.h pthread\_attr\_setstackaddr removed in XPG7  $65/$ 66 \* Value of process-shared attribute  $1 / *$ 67 \* These are defined as values defined in sys/synch.h  $2$  \* CDDL HEADER START  $68$  \* Any change here should be reflected in sys/synch.h.  $3 *$  $69 *1$ 4 \* The contents of this file are subject to the terms of the 70 #define PTHREAD PROCESS SHARED  $/*$  = USYNC PROCESS \*/ 71 #define PTHREAD PROCESS PRIVATE  $\cap$  $/*$  = USYNC THREAD \*/ 5 \* Common Development and Distribution License (the "License"). \* You may not use this file except in compliance with the License. 6 73 #define DEFAULT TYPE PTHREAD PROCESS PRIVATE  $7^{\circ}$ 74 #if !defined( XOPEN OR POSIX) || defined( EXTENSIONS ) 8 \* You can obtain a copy of the license at usr/src/OPENSOLARIS.LICENSE  $9$ \* or http://www.opensolaris.org/os/licensing. 75 #define DEFAULT TYPE DEFAULT TYPE 10 \* See the License for the specific language governing permissions 76 #endif 11 \* and limitations under the License.  $12 *$  $78/$ 13 \* When distributing Covered Code, include this CDDL HEADER in each 79 \* mutex types  $14 *$  file and include the License file at usr/src/OPENSOLARIS LICENSE. 80 \* keep these in synch which sys/synch.h lock flags 15 \* If applicable, add the following below this CDDL HEADER, with the  $81 * /$ 16 \* fields enclosed by brackets "[]" replaced with your own identifying 82 #define PTHREAD MUTEX NORMAL  $0 \times 0$ 17 \* information: Portions Copyright [yyyy] [name of copyright owner] 83 #define PTHREAD\_MUTEX\_ERRORCHECK  $0x2$  $18 *$ 84 #define PTHREAD\_MUTEX\_RECURSIVE  $0 \times 4$ 19 \* CDDL HEADER END 85 #define PTHREAD MUTEX DEFAULT PTHREAD MUTEX NORMAL  $20 * /$  $87/$ 88 \* Mutex protocol values. Keep these in synch with sys/synch.h lock types.  $22/$  $RQ \neq$ 23 \* Copyright 2008 Sun Microsystems, Inc. All rights reserved. 24 \* Use is subject to license terms. 90 #define PTHREAD\_PRIO\_NONE  $0x0$ 91 #define PTHREAD PRIO INHERIT  $25 * 7$  $0 \times 10$ 92 #define PTHREAD PRIO PROTECT  $0 \times 20$  $27/$ 28 \* Copyright 2014 Garrett D'Amore <garrett@damore.org>  $94 / *$  $29 * 1$ 95 \* Mutex robust attribute values. 96 \* Keep these in synch with sys/synch.h lock types. 31 #ifndef \_PTHREAD\_H<br>32 #define \_PTHREAD\_H  $97 * /$ 98 #define PTHREAD MUTEX STALLED  $0 \times 0$ 99 #define PTHREAD MUTEX ROBUST  $0 \times 40$ 34 #include <sys/feature\_tests.h>  $100/$ \* 101 \* Historical solaris-specific names, 102 \* from before pthread mutexattr getrobust() became standardized 36 #ifndef ASM 37 #include <sys/types.h>  $103 * 7$  $38$  #include <time.h> 104 #define PTHREAD\_MUTEX\_STALL\_NP PTHREAD\_MUTEX\_STALLED 39 #include <sched.h> 105 #define PTHREAD MUTEX ROBUST NP PTHREAD MUTEX ROBUST 40 #endif  $/*$   $ASM$  \*/  $107/$ 42 #ifdef \_cplusplus 108 \* macros - default initializers defined as in synch.h 43 extern  $\overline{C}$   $\overline{\overline{f}}$ 109 \* Any change here should be reflected in synch.h.  $110 *$  $44$  #endif  $111 * NOTE:$ 112 \* Make sure that any change in the macros is consistent with the definition  $46/$ 47 \* Thread related attribute values defined as in thread.h. 113 \* of the corresponding types in sys/types.h (e.g. PTHREAD MUTEX INITIALIZER 48 \* These are defined as bit pattern in thread.h. 114 \* should be consistent with the definition for pthread\_mutex\_t). 49 \* Any change here should be reflected in thread.h.  $115 *$  $50 *1$ 116 #define PTHREAD MUTEX INITIALIZER  $/*$  = DEFAULTMUTEX \*/  $\sqrt{2}$ 51 /\* detach \*/ 117  $\{\{0, 0, 0, 0,$  DEFAULT\_TYPE, \_MUTEX\_MAGIC},  $\{\{\{0\}\}\}\$ , 0} 52 #define PTHREAD CREATE DETACHED  $0x40$  $/*$  = THR DETACHED \*/ 53 #define PTHREAD CREATE JOINABLE 119 #define PTHREAD COND INITIALIZER  $/*$  = DEFAULTCV \*/  $\cap$ 54  $/*$  scope  $*/$  $120$  $\{\{\{0, 0, 0, 0\}, \_\text{DEFAULT_TYPE, \_\COMD_MAGE\}, 0\}\$ 55 #define PTHREAD\_SCOPE\_SYSTEM  $0x01$  $/*$  = THR\_BOUND \*/ 122 #define PTHREAD RWLOCK INITIALIZER  $/*$  = DEFAULTRWLOCK \*/ 56 #define PTHREAD SCOPE PROCESS  $\cap$ {0, DEFAULT\_TYPE, RWL\_MAGIC, PTHREAD\_MUTEX\_INITIALIZER,  $123$  $58/$ PTHREAD\_COND\_INITIALIZER, PTHREAD\_COND\_INITIALIZER}  $124$ 59 \* Other attributes which are not defined in thread.h  $60 *1$ 126 /\* cancellation type and state \*/  $61$  /\* inherit \*/ 127 #define PTHREAD CANCEL ENABLE  $0 \times 00$ 

 $\sim$ 

**new/usr/src/head/pthread.h**

**h** 3 128 #define PTHREAD\_CANCEL\_DISABLE 0x01<br>129 #define PTHREAD CANCEL DEFERRED 0x00 129 #define PTHREAD\_CANCEL\_DEFERRED 0x00<br>130 #define PTHREAD CANCEL ASYNCHRONOUS 0x02 130 #define PTHREAD\_CANCEL\_ASYNCHRONOUS 0x02<br>131 #define PTHREAD\_CANCELED (void \*)-19 131 #define PTHREAD\_CANCELED <sup>133</sup> /\* pthread\_once related values \*/ 134 #define PTHREAD ONCE NOTDONE <sup>135</sup> #define PTHREAD\_ONCE\_DONE <sup>1</sup>  ${0, 0, 0, 0}$  PTHREAD\_ONCE\_NOTDONE} } 138 /\*<br>139 \* The key to be created by pthread\_key\_create\_once\_np()<br>139 \* The key to be created by pthread\_key\_create\_once\_vru <sup>140</sup> \* must be statically initialized with PTHREAD\_ONCE\_KEY\_NP. 141 \* This must be the same as THR\_ONCE\_KEY in <thread.h> <sup>142</sup> \*/ 143 #define PTHREAD ONCE KEY NP (pthread key t)(-1) <sup>145</sup> /\* barriers \*/ 146 #define PTHREAD BARRIER SERIAL THREAD -2 <sup>148</sup> #ifndef \_ASM <sup>150</sup> /\* <sup>151</sup> \* cancellation cleanup structure <sup>152</sup> \*/ 153 typedef struct \_cleanup {<br>154 uintptr t E  $\text{pthread}$  cleanup  $\text{pad}[4]$ ; <sup>155</sup> } \_cleanup\_t; **\_\_\_\_\_\_unchanged\_portion\_omitted\_**186 #ifdef \_*STDC\_* 190 /\*<br>191 \* function prototypes - thread related calls<br>190 \* <sup>192</sup> \*/ <sup>194</sup> /\* <sup>195</sup> \* pthread\_atfork() is also declared in <unistd.h> as per SUSv2. The <sup>196</sup> \* declarations are identical. A change to either one may also require <sup>197</sup> \* appropriate namespace updates in order to avoid redeclaration <sup>198</sup> \* warnings in the case where both prototypes are exposed via inclusion <sup>199</sup> \* of both <pthread.h> and <unistd.h>.  $200 * /$ 201 extern int pthread atfork(void  $(*)$  (void), void  $(*)$  (void), void  $(*)$  (void)); <sup>202</sup> extern int pthread\_attr\_init(pthread\_attr\_t \*); <sup>203</sup> extern int pthread\_attr\_destroy(pthread\_attr\_t \*); 204 extern int pthread\_attr\_setstack(pthread\_attr\_t \*, void \*, size\_t); 205 extern int pthread\_attr\_getstack(const pthread\_attr\_t \*\_RESTRICT\_KYWD, 206 void \*\*\_RESTRICT\_KYWD, size\_t \*\_RESTRICT\_KYWD); <sup>206</sup> void \*\*\_RESTRICT\_KYWD, size\_t \*\_RESTRICT\_KYWD); <sup>207</sup> extern int pthread\_attr\_setstacksize(pthread\_attr\_t \*, size\_t); 208 extern int pthread\_attr\_getstacksize(const pthread\_attr\_t \*\_RESTRICT\_KYWD,<br>209 extern int pthread\_attr\_getstacksize(const pthread\_attr\_t \*\_RESTRICT\_KYWD, size t \* RESTRICT KYWD); 211 **#if !defined(\_STRICT\_SYMBOLS) && !defined(\_XPG7)** 212 extern int pthread attr setstackaddr(pthread attr t \*, void \*); 213 extern int pthread\_attr\_getstackaddr(const pthread\_attr\_t \*\_RESTRICT\_KYWD,<br>214 void \*\* RESTRICT KYWD);  $\overline{2}$ void \*\* $\overline{R}$ ESTRICT KYWD); 215 **#endif** <sup>217</sup> extern int pthread\_attr\_setdetachstate(pthread\_attr\_t \*, int); 218 extern int pthread attr getdetachstate(const pthread attr t  $*$ , int  $*$ ); <sup>219</sup> extern int pthread\_attr\_setscope(pthread\_attr\_t \*, int); 220 extern int pthread\_attr\_getscope(const pthread\_attr\_t \*\_RESTRICT\_KYWD, 221 int \*\_RESTRICT\_KYWD); <sup>221</sup> int \*\_RESTRICT\_KYWD); <sup>222</sup> extern int pthread\_attr\_setinheritsched(pthread\_attr\_t \*, int); 223 extern int pthread attr\_getinheritsched(const pthread attr  $t$  \* RESTRICT KYWD,

 **<sup>4</sup>** 224 int \*\_RESTRICT\_KYWD);<br>225 extern int pthread\_attr\_setschedpolicy(pthread\_attr\_t \*, int); 226 extern int pthread\_attr\_getschedpolicy(const pthread\_attr\_t \*\_RESTRICT\_KYWD,<br>227 int \* RESTRICT KYWD); <sup>227</sup> int \*\_RESTRICT\_KYWD); <sup>228</sup> extern int pthread\_attr\_setschedparam(pthread\_attr\_t \*\_RESTRICT\_KYWD, <sup>229</sup> const struct sched\_param \*\_RESTRICT\_KYWD); <sup>230</sup> extern int pthread\_attr\_getschedparam(const pthread\_attr\_t \*\_RESTRICT\_KYWD, <sup>231</sup> struct sched\_param \*\_RESTRICT\_KYWD); <sup>232</sup> extern int pthread\_create(pthread\_t \*\_RESTRICT\_KYWD, 233 const pthread\_attr\_t \*\_RESTRICT\_KYWD, void \* (\*)(void \*),<br>234 void \* RESTRICT KYWD); <sup>234</sup> void \*\_RESTRICT\_KYWD); <sup>235</sup> extern int pthread\_once(pthread\_once\_t \*, void (\*)(void)); <sup>236</sup> extern int pthread\_join(pthread\_t, void \*\*); <sup>237</sup> extern int pthread\_detach(pthread\_t); <sup>238</sup> extern void pthread\_exit(void \*) \_\_NORETURN; 239 extern int pthread cancel(pthread t); <sup>240</sup> extern int pthread\_setschedparam(pthread\_t, int, const struct sched\_param \*); 241 extern int pthread\_getschedparam(pthread\_t, int \*\_RESTRICT\_KYWD,<br>242 struct sched param \* RESTRICT KYWD); <sup>242</sup> struct sched\_param \*\_RESTRICT\_KYWD); <sup>243</sup> extern int pthread\_setschedprio(pthread\_t, int); <sup>244</sup> extern int pthread\_setcancelstate(int, int \*); <sup>245</sup> extern int pthread\_setcanceltype(int, int \*); <sup>246</sup> extern void pthread\_testcancel(void); <sup>247</sup> extern int pthread\_equal(pthread\_t, pthread\_t); <sup>248</sup> extern int pthread\_key\_create(pthread\_key\_t \*, void (\*)(void \*)); 249 extern int pthread\_key\_create\_once\_np(pthread\_key\_t \*, void (\*)(void \*)); 250 extern int pthread key delete(pthread key t); <sup>251</sup> extern int pthread\_setspecific(pthread\_key\_t, const void \*); <sup>252</sup> extern void \*pthread\_getspecific(pthread\_key\_t); 253 extern pthread t pthread self(void); <sup>255</sup> /\* <sup>256</sup> \* function prototypes - synchronization related calls  $257 * /$ <sup>258</sup> extern int pthread\_mutexattr\_init(pthread\_mutexattr\_t \*); 259 extern int pthread mutexattr destroy(pthread mutexattr t \*); <sup>260</sup> extern int pthread\_mutexattr\_setpshared(pthread\_mutexattr\_t \*, int); 261 extern int pthread\_mutexattr\_getpshared(<br>262 const pthread mutexattr t \* REST const pthread\_mutexattr\_t \*\_RESTRICT\_KYWD, int \*\_RESTRICT\_KYWD); <sup>263</sup> extern int pthread\_mutexattr\_setprotocol(pthread\_mutexattr\_t \*, int); 264 extern int pthread\_mutexattr\_getprotocol(<br>265 const pthread mutexattr t \* RESTR <sup>265</sup> const pthread\_mutexattr\_t \*\_RESTRICT\_KYWD, int \*\_RESTRICT\_KYWD); 266 extern int pthread\_mutexattr\_setprioceiling(pthread\_mutexattr\_t  $\star$ , int); 267 extern int pthread\_mutexattr\_getprioceiling(<br>268 const pthread\_mutexattr t \* RESTRICT const pthread\_mutexattr\_t \*\_RESTRICT\_KYWD, int \*\_RESTRICT\_KYWD); 269 extern int pthread\_mutexattr\_setrobust(pthread\_mutexattr\_t  $*$ , int); 270 extern int pthread\_mutexattr\_getrobust( $271$  const pthread mutexattr  $t * RES$ const pthread mutexattr t \* RESTRICT KYWD, int \* RESTRICT KYWD); 272 extern int pthread\_mutex\_init(pthread\_mutex\_t \*\_RESTRICT\_KYWD,<br>273 const pthread mutexattr t \* RESTRICT KYWD); 273 const pthread\_mutexattr\_t \*\_RESTRICT\_KYWD);<br>274 extern int pthread\_mutex\_consistent(pthread\_mutex\_t \*); 275 extern int pthread mutex destroy(pthread mutex  $t *$ ); 276 extern int  $pthread_mutex\_lock(pthread_mutex_t \rightarrow)$ ; 277 extern int pthread\_mutex\_timedlock(pthread\_mutex\_t \*\_RESTRICT\_KYWD,<br>278 const struct timespec \* RESTRICT KYWD): const struct timespec \* RESTRICT KYWD); 279 extern int pthread\_mutex\_reltimedlock\_np(pthread\_mutex\_t \*\_RESTRICT\_KYWD,<br>280 const struct timespec \* RESTRICT KYWD); 280 const struct timespec \*\_RESTRICT\_KYWD);<br>281 extern int pthread\_mutex\_unlock(pthread\_mutex\_t \*); <sup>282</sup> extern int pthread\_mutex\_trylock(pthread\_mutex\_t \*); 283 extern int pthread\_mutex\_setprioceiling(pthread\_mutex\_t \*\_RESTRICT\_KYWD, 284 int, int \* RESTRICT KYWD); <sup>284</sup> int, int \*\_RESTRICT\_KYWD); <sup>285</sup> extern int pthread\_mutex\_getprioceiling(const pthread\_mutex\_t \*\_RESTRICT\_KYWD, <sup>286</sup> int \*\_RESTRICT\_KYWD); <sup>287</sup> extern int pthread\_condattr\_init(pthread\_condattr\_t \*); <sup>288</sup> extern int pthread\_condattr\_destroy(pthread\_condattr\_t \*);

**new/usr/src/head/pthread.h**

289 extern int pthread condattr\_setclock(pthread\_condattr\_t \*, clockid\_t);

#### **new/usr/src/head/pthread.h**

**h** 5

290 extern int pthread\_condattr\_getclock(const pthread\_condattr\_t \*\_RESTRICT\_KYWD,<br>291 clockid t \* RESTRICT KYWD); clockid\_t \*\_RESTRICT\_KYWD); <sup>292</sup> extern int pthread\_condattr\_setpshared(pthread\_condattr\_t \*, int); 293 extern int pthread\_condattr\_getpshared(const pthread\_condattr\_t \*\_RESTRICT\_KYWD,<br>294 int \* RESTRICT KYWD); int \*\_RESTRICT\_KYWD); <sup>295</sup> extern int pthread\_cond\_init(pthread\_cond\_t \*\_RESTRICT\_KYWD, 296 const pthread\_condattr\_t \*\_RESTRICT\_KYWD); extern int pthread\_cond\_destroy(pthread\_cond\_t \*); extern int pthread\_cond\_broadcast(pthread\_cond\_t \*); 299 extern int pthread cond signal(pthread cond  $t *$ ); 300 extern int pthread\_cond\_wait(pthread\_cond\_t<sup>-\*</sup>\_RESTRICT\_KYWD,<br>301 pthread\_mutex t \* RESTRICT\_KYWD); pthread\_mutex\_t \*\_RESTRICT\_KYWD); 302 extern int pthread\_cond\_timedwait(pthread\_cond\_t \*\_RESTRICT\_KYWD, 303 pthread mutex t \* RESTRICT KYWD, const struct timespec \* 1 pthread\_mutex\_t \*\_RESTRICT\_KYWD, const struct timespec \*\_RESTRICT\_KYWD); extern int pthread\_cond\_reltimedwait\_np(pthread\_cond\_t \*\_RESTRICT\_KYWD, pthread\_mutex\_t \*\_RESTRICT\_KYWD, const struct timespec \*\_RESTRICT\_KYWD); 306 extern int pthread\_attr\_getguardsize(const pthread\_attr\_t \*\_RESTRICT\_KYWD,<br>307 size t \* RESTRICT KYWD): size\_t \*\_RESTRICT\_KYWD); 308 extern int pthread attr setquardsize(pthread attr t  $*$ , size t); extern int pthread\_getconcurrency(void); extern int pthread\_setconcurrency(int); extern int pthread\_mutexattr\_settype(pthread\_mutexattr\_t \*, int); 312 extern int pthread\_mutexattr\_gettype(const pthread\_mutexattr\_t \*\_RESTRICT\_KYWD,<br>313 int \* RESTRICT KYWD); 313 int \*\_RESTRICT\_KYWD);<br>314 extern int pthread\_rwlock\_init(pthread\_rwlock\_t \*\_RESTRICT\_KYWD,<br>314 extern int pthread\_rwlock\_init(pthread\_rwlock\_t \*\_RESTRICT\_KYWD, const pthread\_rwlockattr\_t \*\_RESTRICT\_KYWD); 316 extern int pthread rwlock destroy(pthread rwlock t \*); 317 extern int pthread\_rwlock\_rdlock(pthread\_rwlock\_t \*); 318 extern int pthread\_rwlock\_timedrdlock(pthread\_rwlock\_t \*\_RESTRICT\_KYWD,<br>319 const struct timespec \* RESTRICT KYWD); const struct timespec \* RESTRICT KYWD); 320 extern int pthread\_rwlock\_reltimedrdlock\_np(pthread\_rwlock\_t \*\_RESTRICT\_KYWD,<br>321 const struct timespec \*\_RESTRICT\_KYWD); const struct timespec \*\_RESTRICT\_KYWD); <sup>322</sup> extern int pthread\_rwlock\_tryrdlock(pthread\_rwlock\_t \*); 323 extern int pthread\_rwlock\_wrlock(pthread\_rwlock\_t  $\overline{x}$ ); 324 extern int pthread\_rwlock\_timedwrlock(pthread\_rwlock\_t \*\_RESTRICT\_KYWD,<br>325 const struct timespec \* RESTRICT KYWD); 325 const struct timespec \*\_RESTRICT\_KYWD);<br>326 extern int pthread\_rwlock\_reltimedwrlock\_np(pthread\_rwlock\_t \*\_RESTRICT\_KYWD, const struct timespec \*\_RESTRICT\_KYWD); <sup>328</sup> extern int pthread\_rwlock\_trywrlock(pthread\_rwlock\_t \*); extern int pthread\_rwlock\_unlock(pthread\_rwlock\_t \*); 330 extern int pthread rwlockattr init(pthread rwlockattr t \*); extern int pthread\_rwlockattr\_destroy(pthread\_rwlockattr\_t \*); 332 extern int pthread\_rwlockattr\_getpshared( $\frac{332}{1233}$  const pthread rwlockattr t \* RESTI const pthread\_rwlockattr\_t \*\_RESTRICT\_KYWD, int \* RESTRICT\_KYWD); 334 extern int pthread\_rwlockattr\_setpshared(pthread\_rwlockattr\_t \*, int); extern int pthread\_spin\_init(pthread\_spinlock\_t \*, int); extern int pthread\_spin\_destroy(pthread\_spinlock\_t \*); 337 extern int pthread\_spin\_lock(pthread\_spinlock\_t  $\overline{\ast}$ ); extern int pthread\_spin\_trylock(pthread\_spinlock\_t \*); extern int pthread\_spin\_unlock(pthread\_spinlock\_t \*); extern int pthread\_barrierattr\_init(pthread\_barrierattr\_t \*); extern int pthread\_barrierattr\_destroy(pthread\_barrierattr\_t \*); extern int pthread\_barrierattr\_setpshared(pthread\_barrierattr\_t \*, int); 343 extern int pthread\_barrierattr\_getpshared( const pthread barrierattr  $+ *$  REST const pthread barrierattr\_t \*\_RESTRICT\_KYWD, int \*\_RESTRICT\_KYWD); extern int pthread\_barrier\_init(pthread\_barrier\_t \*\_RESTRICT\_KYWD, const pthread\_barrierattr\_t \*\_RESTRICT\_KYWD, uint\_t); 347 extern int pthread barrier destroy(pthread barrier t \*); extern int pthread\_barrier\_wait(pthread\_barrier\_t \*); /\* Historical names -- present only for binary compatibility \*/ extern int pthread\_mutex\_consistent\_np(pthread\_mutex\_t \*); extern int pthread\_mutexattr\_setrobust\_np(pthread\_mutexattr\_t \*, int); 353 extern int pthread\_mutexattr\_getrobust\_np(<br>354 const pthread\_mutexattr t \* RESTRI const pthread\_mutexattr\_t \*\_RESTRICT\_KYWD, int \*\_RESTRICT\_KYWD);

#### **new/usr/src/head/pthread.hh** 6

```
350 #else /* __STDC__ */
352 / * /*
353 * function prototypes - thread related calls354 */

355 extern int pthread_atfork();
356 extern int pthread_attr_init();
357 extern int pthread_attr_destroy();
358 extern int pthread_attr_setstack();
359 extern int pthread_attr_getstack();
360 extern int pthread_attr_setstacksize();
361 extern int pthread_attr_getstacksize();
362 extern int pthread_attr_setstackaddr();
363 extern int pthread_attr_getstackaddr();
364 extern int pthread_attr_setdetachstate();
365 extern int pthread_attr_getdetachstate();
366 extern int pthread_attr_setscope();
367 extern int pthread_attr_getscope();
368 extern int pthread_attr_setinheritsched();
369 extern int pthread_attr_getinheritsched();
370 extern int pthread_attr_setschedpolicy();
371 extern int pthread_attr_getschedpolicy();
372 extern int pthread_attr_setschedparam();
373 extern int pthread_attr_getschedparam();
374 extern int pthread_create();
375 extern int pthread_once();
376 extern int pthread_join();
377 extern int pthread_detach();
378 extern void pthread_exit();
379 extern int pthread_cancel();
380 extern int pthread_setschedparam();
381 extern int pthread_getschedparam();
382 extern int pthread_setschedprio();
383 extern int pthread_setcancelstate();
384 extern int pthread_setcanceltype();
385 extern void pthread_testcancel();
386 extern int pthread_equal();
387 extern int pthread_key_create();
388 extern int pthread_key_create_once_np();
389 extern int pthread_key_delete();
390 extern int pthread_setspecific();
391 extern void *pthread_getspecific();
392 extern pthread_t pthread_self();
393 /*
394 * function prototypes - synchronization related calls395 */
396 extern int pthread_mutexattr_init();
397 extern int pthread_mutexattr_destroy();
398 extern int pthread_mutexattr_setpshared();
399 extern int pthread_mutexattr_getpshared();
400 extern int pthread_mutexattr_setprotocol();
401 extern int pthread_mutexattr_getprotocol();
402 extern int pthread_mutexattr_setprioceiling();
403 extern int pthread_mutexattr_getprioceiling();
404 extern int pthread_mutexattr_setrobust();
405 extern int pthread_mutexattr_getrobust();
406 extern int pthread_mutex_init();
407 extern int pthread_mutex_consistent();
408 extern int pthread_mutex_destroy();
409 extern int pthread_mutex_lock();
410 extern int pthread_mutex_timedlock();
411 extern int pthread_mutex_reltimedlock_np();
412 extern int pthread_mutex_unlock();
413 extern int pthread_mutex_trylock();
414 extern int pthread_mutex_setprioceiling();
415 extern int pthread_mutex_getprioceiling();
```
## **new/usr/src/head/pthread.h**

**h** 2<sup>7</sup> extern int pthread\_condattr\_init(); extern int pthread\_condattr\_destroy(); extern int pthread\_condattr\_setclock(); extern int pthread\_condattr\_getclock(); extern int pthread\_condattr\_setpshared(); extern int pthread\_condattr\_getpshared(); extern int pthread\_cond\_init(); extern int pthread\_cond\_destroy(); extern int pthread\_cond\_broadcast(); extern int pthread\_cond\_signal(); extern int pthread\_cond\_wait(); extern int pthread\_cond\_timedwait(); extern int pthread\_cond\_reltimedwait\_np(); extern int pthread\_attr\_getguardsize(); extern int pthread\_attr\_setguardsize(); extern int pthread\_getconcurrency(); extern int pthread\_setconcurrency(); extern int pthread\_mutexattr\_settype(); extern int pthread\_mutexattr\_gettype(); extern int pthread\_rwlock\_init(); extern int pthread\_rwlock\_destroy(); extern int pthread\_rwlock\_rdlock(); extern int pthread\_rwlock\_tryrdlock(); extern int pthread\_rwlock\_wrlock(); extern int pthread\_rwlock\_trywrlock(); extern int pthread\_rwlock\_unlock(); extern int pthread\_rwlockattr\_init(); extern int pthread\_rwlockattr\_destroy(); extern int pthread\_rwlockattr\_getpshared(); extern int pthread\_rwlockattr\_setpshared(); extern int pthread\_spin\_init(); extern int pthread\_spin\_destroy(); extern int pthread\_spin\_lock(); extern int pthread\_spin\_trylock(); extern int pthread\_spin\_unlock(); extern int pthread\_barrierattr\_init(); extern int pthread\_barrierattr\_destroy(); extern int pthread\_barrierattr\_setpshared(); extern int pthread\_barrierattr\_getpshared(); extern int pthread\_barrier\_init(); extern int pthread\_barrier\_destroy(); extern int pthread\_barrier\_wait(); /\* Historical names -- present only for binary compatibility \*/ extern int pthread\_mutex\_consistent\_np(); extern int pthread\_mutexattr\_setrobust\_np(); extern int pthread\_mutexattr\_getrobust\_np(); #endif /\* \_\_STDC\_\_ \*/ #endif /\* \_ASM \*/ #ifdef \_\_cplusplus } **\_\_\_\_\_\_unchanged\_portion\_omitted\_**

**new/usr/src/head/signal.hh** 1 **\*\*\*\*\*\*\*\*\*\*\*\*\*\*\*\*\*\*\*\*\*\*\*\*\*\*\*\*\*\*\*\*\*\*\*\*\*\*\*\*\*\*\*\*\*\*\*\*\*\*\*\*\*\*\*\*\*\* 5482 Sun Jul 27 18:01:20 2014new/usr/src/head/signal.h first round of POSIX 2008 stuff \*\*\*\*\*\*\*\*\*\*\*\*\*\*\*\*\*\*\*\*\*\*\*\*\*\*\*\*\*\*\*\*\*\*\*\*\*\*\*\*\*\*\*\*\*\*\*\*\*\*\*\*\*\*\*\*\*\*** /\* <sup>2</sup> \* CDDL HEADER START \* \* The contents of this file are subject to the terms of the \* Common Development and Distribution License, Version 1.0 only \* (the "License"). You may not use this file except in compliance \* with the License. \* \* You can obtain a copy of the license at usr/src/OPENSOLARIS.LICENSE \* or http://www.opensolaris.org/os/licensing. \* See the License for the specific language governing permissions 12  $*$  and limitations under the License.<br>13  $*$  \* <sup>14</sup> \* When distributing Covered Code, include this CDDL HEADER in each \* file and include the License file at usr/src/OPENSOLARIS.LICENSE. \* If applicable, add the following below this CDDL HEADER, with the \* fields enclosed by brackets "[]" replaced with your own identifying 18 \* information: Portions Copyright [yyyy] [name of copyright owner]<br>19 \* \* <sup>20</sup> \* CDDL HEADER END  $\begin{matrix} 21 & * \\ 22 & / * \end{matrix}$ 22 /\* Copyright (c) 1988 AT&T \*/<br>23 /\* All Rights Reserved \*/ All Rights Reserved \*/  $26 / *$  \* Copyright 2004 Sun Microsystems, Inc. All rights reserved. \* Use is subject to license terms. \*/ #ifndef \_SIGNAL\_H <sup>32</sup> #define \_SIGNAL\_H #pragma ident "%Z%%M% %I% %E% SMI" /\* SVr4.0 1.5.3.4 \*/ #include <sys/feature\_tests.h> 36 #if defined(\_EXTENSIONS\_) || !defined(\_STRICT\_STDC) || \<br>37 defined( xOPEN OR POSIX) defined(\_\_XOPEN\_OR\_POSIX) <sup>38</sup> #include <sys/types.h> /\* need pid\_t/uid\_t/size\_t/clock\_t/caddr\_t/pthread\_t \*/ #endif #include <iso/signal\_iso.h> #include <sys/signal.h> /\* \* Allow global visibility for symbols defined in \* C++ "std" namespace in <iso/signal\_iso.h>.  $47 * /$  #if \_\_cplusplus >= 199711L using std::sig\_atomic\_t; using std::signal; using std::raise; #endif #ifdef \_\_cplusplus extern "C" { #endif #if defined(\_\_STDC\_\_)

 extern const char \*\*\_sys\_siglistp; /\* signal descriptions \*/  $/*$  # of signal descriptions \*/ 62 #if defined(\_EXTENSIONS\_) || !defined(\_XOPEN\_OR\_POSIX)<br>63 #define \_sys\_siglist \_\_sys\_siglistp 63 #define \_sys\_siglist \_sys\_siglistp<br>64 #define \_sys\_nsig \_\_\_\_\_\_\_\_\_\_\_\_\_\_\_\_\_\_\_\_\_\_ #define  $\frac{1}{2}$ sys\_nsig #endif 67 #if defined( $EXTENSIONS$ ) || !defined( $STRICT\_STDC$ ) || \ 68 defined( XOPEN OR POSIX) defined(\_\_XOPEN\_OR\_POSIX) <sup>69</sup> extern int kill(pid\_t, int); 70 extern int sigaction(int, const struct sigaction \*\_RESTRICT\_KYWD,<br>71 struct sigaction \* RESTRICT KYWD); struct sigaction \*\_RESTRICT\_KYWD); #ifndef \_KERNEL 73 extern int sigaddset(sigset t \*, int); extern int sigdelset(sigset\_t \*, int); extern int sigemptyset(sigset\_t \*); 76 extern int sigfillset(sigset  $t *$ ); extern int sigismember(const sigset\_t \*, int); #endif extern int sigpending(sigset\_t \*); 80 extern int sigprocmask(int, const sigset\_t \*\_RESTRICT\_KYWD, sigset\_t \*\_RESTRICT\_KYWD); extern int sigsuspend(const sigset\_t \*); <sup>83</sup> #endif /\* defined(\_\_EXTENSIONS\_\_) || !defined(\_STRICT\_STDC)... \*/ 85 #if defined(\_\_EXTENSIONS\_\_) | | (!defined(\_STRICT\_STDC) &  $\lambda$  \  $\lambda$ 6 = 1defined( xOPEN OR POSIX)) !defined(\_\_XOPEN\_OR\_POSIX)) #include <sys/procset.h> extern int gsignal(int); extern int (\*ssignal(int, int (\*)(int)))(int); 90 extern int sigsend(idtype t, id t, int); extern int sigsendset(const procset\_t \*, int); 92 extern int sig2str(int, char \*); 93 extern int str2sig(const char  $*$ , int  $*$ );<br>94 #define SIG2STR MAX 32 94 #define SIG2STR\_MAX 95 #endif /\* defined( EXTENSIONS ) || (!defined( STRICT STDC)... \*/ **/\* Added in Issue 4 version 2, obsoleted in Issue 6 and removed in Issue 7 \*/ #if (!defined(\_STRICT\_SYMBOLS)) || (defined(\_XPG4\_2) && !defined(\_XPG7)) /\* bsd\_signal removed from Issue 7 \*/** #if defined(\_\_EXTENSIONS\_\_) || (!defined(\_STRICT\_STDC) && \ 102 !defined(\_\_XOPEN\_OR\_POSIX)) || defined(\_XPG4\_2) 100 extern void (\*bsd\_signal(int, void  $(*)$ (int)))(int); **#endif /\* Added in Issue 4 version 2 \*/ #if (!defined(\_STRICT\_SYMBOLS)) || defined(\_XPG4\_2)** extern int killpg(pid\_t, int); extern int siginterrupt(int, int); 107 extern int sigaltstack(const stack t \* RESTRICT KYWD, stack t \* RESTRICT KYWD); extern int sighold(int); extern int sigignore(int); extern int sigpause(int); extern int sigrelse(int); extern void (\*sigset(int, void (\*)(int)))(int);  $\#$ andif **#endif** #endif /\* defined(\_\_EXTENSIONS\_\_) || (!defined(\_STRICT\_STDC) && ... \*/ **/\* Added in Issue 4 version 2, obsoleted in SUSv2 and removed in SUSv3 \*/ #if (!defined(\_STRICT\_SYMBOLS)) || (defined(\_XPG4\_2) && !defined(\_XPG6))** 114 /\* Marked as LEGACY in SUSv2 and removed in SUSv3 \*/ 114 /\* Marked as LEGACY in SUSv2 and removed in SUSv3 \*/<br>115 #if defined(\_EXTENSIONS\_\_) || \<br>116 (!defined(\_STRICT\_STDC) && !defined(\_\_XOPEN\_OR\_POSIX)) || \<br>11  $(defined('XPG4.2)  $\delta\delta$  [defined('XPG6)]$ 

**new/usr/src/head/signal.h**

**<sup>2</sup>**

```
new/usr/src/head/signal.hh 3
117 extern int sigstack(struct sigstack *, struct sigstack *);
118 #endif
120 #if defined(_EXTENSIONS_) || (!defined(_STRICT_STDC) && \nn 121 defined( xOPEN OR POSIX) || ( POSIX C SOURCE > 2
             121 !defined(__XOPEN_OR_POSIX)) || (_POSIX_C_SOURCE > 2)
122 #include <sys/siginfo.h>
123 #include <time.h>
124 extern int pthread_kill(pthread_t, int);
125 extern int pthread_sigmask(int, const sigset_t *_RESTRICT_KYWD,<br>126 sigset t * RESTRICT KYWD):
             sigset_t *_RESTRICT_KYWD);
127 extern int sigwaitinfo(const sigset_t *_RESTRICT_KYWD,<br>128 siginfo t * RESTRICT KYWD);
             siginfo_t *_RESTRICT_KYWD);
129 extern int sigtimedwait(const sigset_t *_RESTRICT_KYWD, 130 siginfo t * RESTRICT KYWD, const struct timespe
             siginfo_t *_RESTRICT_KYWD, const struct timespec *_RESTRICT_KYWD);
131 extern int sigqueue(pid_t, int, const union sigval);
132 #endif /* defined( EXTENSIONS ) || (!defined( STRICT STDC) && */
 135 #else /* __STDC__ */
137 extern char
                       extern char **_sys_siglistp; /* signal descriptions */
138 extern int
                                                /* # of signal descriptions */
 140 #if defined(__EXTENSIONS__) || !defined(__XOPEN_OR_POSIX)
 141 #define _sys_siglist _sys_siglistp
 142 #define _sys_nsig _sys_siglistn
 143 #endif
 145 #if defined(__EXTENSIONS__) || defined(__XOPEN_OR_POSIX)
 146 extern int kill();
 147 extern int sigaction();
 148 #ifndef _KERNEL
 149 extern int sigaddset();
 150 extern int sigdelset();
 151 extern int sigemptyset();
 152 extern int sigfillset();
 153 extern int sigismember();
 154 #endif
 155 extern int sigpending();
 156 extern int sigprocmask();
 157 extern int sigsuspend();
 158 #endif /* defined(__EXTENSIONS__)... */
 160 #if defined(__EXTENSIONS__) || !defined(__XOPEN_OR_POSIX) || \<br>161 defined(_XPG4_2)<br>160 defined(_XPG4_2)
 162 extern void (*bsd_signal())();
 163 extern int killpg();
 164 extern int siginterrupt();
 165 #endif /* defined(__EXTENSIONS__) ... */
 167 #if defined(__EXTENSIONS__) || !defined(__XOPEN_OR_POSIX) || \
168 (defined(_XPG4_2) && !defined(_XPG6))
 169 extern int sigstack();
 170 #endif
 172 #if defined(__EXTENSIONS__) || !defined(__XOPEN_OR_POSIX)
 173 extern int gsignal();
 174 extern int (*ssignal)();
 175 extern int sigsend();
 176 extern int sigsendset();
 177 extern int sig2str();
 178 extern int str2sig();
 179 #define SIG2STR_MAX 32
 180 #endif
 182 #if defined(__EXTENSIONS__) || !defined(__XOPEN_OR_POSIX) || \
 183 defined(_XPG4_2)
                                                                                                      new/usr/src/head/signal.h 4
                                                                                                        184 extern int sigaltstack();
                                                                                                        185 extern int sighold();
                                                                                                        186 extern int sigignore();
                                                                                                        187 extern int sigpause();
                                                                                                        188 extern int sigrelse();
                                                                                                        189 extern void (*sigset())();
                                                                                                        190 #endif
                                                                                                        192 #if defined(__EXTENSIONS__) || !defined(__XOPEN_OR_POSIX) || \
                                                                                                       193( POSIX C SOURCE > 2)
                                                                                                        194 #include <sys/siginfo.h>
                                                                                                        194 #include <sys/siginfo.h><br>195 #include <sys/time.h><br>196 : transistentessed bill
                                                                                                        196 extern int pthread_kill();
                                                                                                        197 extern int pthread_sigmask();
                                                                                                        198 extern int sigwaitinfo();
                                                                                                        199 extern int sigtimedwait();
                                                                                                        200 extern int sigqueue();
                                                                                                        201 #endif
                                                                                                        203 #endif /* __STDC__ */
                                                                                                        134 /*
                                                                                                        135 * sigwait() prototype is defined here.
                                                                                                        136 */
                                                                                                       138 #if defined(_EXTENSIONS_) | (!defined(_STRICT_STDC) && \<br>139     !defined(_XOPEN_OR_POSTX)) | (_POSTX_C_SOURCE - 0_>=
                                                                                                       139 1\text{ defined}(\text{XOPEN}\_OR\_\_POS) \parallel (\text{CPOSTX}\_C\_\_SOURCE - 0 \ge 199506L) \parallel \setminus 140 defined postx pthread semantics)
                                                                                                                     140 defined(_POSIX_PTHREAD_SEMANTICS)
                                                                                                       213 \; \text{iff}defined(STDC)142 #if (_POSIX_C_SOURCE - 0 >= 199506L) || defined(_POSIX_PTHREAD_SEMANTICS)
                                                                                                        144 #ifdef __PRAGMA_REDEFINE_EXTNAME
                                                                                                        145 #pragma redefine_extname sigwait __posix_sigwait
                                                                                                        146 extern int sigwait(const sigset_t *_RESTRICT_KYWD, int *_RESTRICT_KYWD);
                                                                                                        147 #else /* __PRAGMA_REDEFINE_EXTNAME */
                                                                                                        149 extern int __posix_sigwait(const sigset_t *_RESTRICT_KYWD,<br>150 int * RESTRICT KYWD);
                                                                                                               int *_RESTRICT_KYWD);
                                                                                                        152 #ifdef __lint
                                                                                                        153 #define sigwait __posix_sigwait
                                                                                                       154 #else /* ! lint */
                                                                                                        156 static int
                                                                                                        157 sigwait(const sigset t * RESTRICT KYWD __ setp, int * RESTRICT_KYWD __ signo)
                                                                                                       158 {
                                                                                                                     return (_posix_sigwait(_setp, _signo));
                                                                                                       160 }
                                                                                                        162 #endif /* !__lint */
                                                                                                        163 #endif /* __PRAGMA_REDEFINE_EXTNAME */
                                                                                                        165 #else /* (_POSIX_C_SOURCE - 0 >= 199506L) || ... */
                                                                                                        167 extern int sigwait(sigset_t *);
                                                                                                        169 #endif /* (_POSIX_C_SOURCE - 0 >= 199506L) || ... */
                                                                                                        245 #else /* __STDC__ */
                                                                                                        248(-POSIX_C_SOURCE - 0 >= 199506L) || defined(_POSIX_PTHREAD_SEMANTICS)
```
**new/usr/src/head/signal.h<sup>5</sup>**

 #ifdef \_\_PRAGMA\_REDEFINE\_EXTNAME #pragma redefine\_extname sigwait \_\_posix\_sigwait extern int sigwait(); #else /\* \_\_PRAGMA\_REDEFINE\_EXTNAME \*/ extern int \_\_posix\_sigwait(); #ifdef \_\_lint 258 #define sigwait \_\_posix\_sigwait 259 #else /\* !\_\_lint \*/ static int sigwait(\_\_setp, \_\_signo) 263 sigset\_t \*\_\_setp; 264 int \*\_\_signo; { return (\_\_posix\_sigwait(\_\_setp, \_\_signo)); } #endif /\* !\_\_lint \*/ 270 #endif /\* \_\_PRAGMA\_REDEFINE\_EXTNAME \*/ #else /\* (\_POSIX\_C\_SOURCE - 0 >= 199506L) || ... \*/ extern int sigwait(); #endif /\* (\_POSIX\_C\_SOURCE - 0 >= 199506L) || ... \*/ #endif /\* \_\_STDC\_\_ \*/ #endif /\* defined(\_\_EXTENSIONS\_\_) || (!defined(\_STRICT\_STDC) ... \*/ #ifdef \_\_cplusplus }

**\_\_\_\_\_\_unchanged\_portion\_omitted\_**

**new/usr/src/head/stdlib.hh** 1 **\*\*\*\*\*\*\*\*\*\*\*\*\*\*\*\*\*\*\*\*\*\*\*\*\*\*\*\*\*\*\*\*\*\*\*\*\*\*\*\*\*\*\*\*\*\*\*\*\*\*\*\*\*\*\*\*\*\* 8367 Sun Jul 27 18:01:20 2014new/usr/src/head/stdlib.h first round of POSIX 2008 stuff \*\*\*\*\*\*\*\*\*\*\*\*\*\*\*\*\*\*\*\*\*\*\*\*\*\*\*\*\*\*\*\*\*\*\*\*\*\*\*\*\*\*\*\*\*\*\*\*\*\*\*\*\*\*\*\*\*\*** /\* \* CDDL HEADER START \* \* The contents of this file are subject to the terms of the \* Common Development and Distribution License (the "License"). \* You may not use this file except in compliance with the License. \* \* You can obtain a copy of the license at usr/src/OPENSOLARIS.LICENSE \* or http://www.opensolaris.org/os/licensing. \* See the License for the specific language governing permissions  $*$  and limitations under the License.<br>12  $*$  \* <sup>13</sup> \* When distributing Covered Code, include this CDDL HEADER in each \* file and include the License file at usr/src/OPENSOLARIS.LICENSE. \* If applicable, add the following below this CDDL HEADER, with the \* fields enclosed by brackets "[]" replaced with your own identifying 17 \* information: Portions Copyright [yyyy] [name of copyright owner] 18 \* \* <sup>19</sup> \* CDDL HEADER END  $20 */$  /\* 23 **\* Copyright 2014 Garrett D'Amore <garrett@damore.org>**24 \* Copyright (c) 2013 Gary Mills<br> $25 \times$  \* <sup>26</sup> \* Copyright (c) 1989, 2010, Oracle and/or its affiliates. All rights reserved.  $27 * /$  /\* Copyright (c) 2013, OmniTI Computer Consulting, Inc. All rights reserved. \*/ /\* Copyright (c) 1988 AT&T \*/<br> $32$  /\* All Rights Reserved \*/ All Rights Reserved \*/ #ifndef \_STDLIB\_H #define \_STDLIB\_H #include <iso/stdlib\_iso.h> #include <iso/stdlib\_c99.h> #if defined(\_\_EXTENSIONS\_\_) || defined(\_XPG4) #include <sys/wait.h> #endif /\* <sup>45</sup> \* Allow global visibility for symbols defined in \* C++ "std" namespace in <iso/stdlib\_iso.h>.  $47 * /$  #if \_\_cplusplus >= 199711L using std::div\_t; 50 using std:: $ldi\overline{v}$  t; using std::size\_t; using std::abort; using std::abs; using std::atexit; 55 using std::atof;<br>56 using std::atoi; using std::atoi; <sup>57</sup> using std::atol; using std::bsearch; using std::calloc; using std::div; using std::exit; **new/usr/src/head/stdlib.h <sup>2</sup>** using std::free; using std::getenv; 64 using  $std:$  labs; using std::ldiv; using std::malloc; using std::mblen; using std::mbstowcs; using std::mbtowc; 70 using std::gsort; 71 using std::rand; using std::realloc; using std::srand; using std::strtod; using std::strtol; using std::strtoul; using std::system; using std::wcstombs; using std::wctomb; #endif #ifdef \_\_cplusplus extern "C" { #endif #ifndef \_UID\_T #define \_UID\_T 88 typedef unsigned int uid t;  $/$  /\* UID type  $*/$  #endif /\* !\_UID\_T \*/ #if defined(\_\_STDC\_\_) /\* large file compilation environment setup \*/ 92 #if !defined( $LP64$ ) && FILE OFFSET BITS == 64 94 #ifdef \_\_PRAGMA\_REDEFINE\_EXTNAME<br>95 #pragma redefine extname mkstemp 95 #pragma redefine\_extname mkstemp mkstemp64<br>96 #pragma redefine\_extname mkstemps mkstemps64 96 #pragma redefine\_extname mkstemps mkstemps64<br>97 #else /\* \_\_PRAGMA\_REDEFINE\_EXTNAME \*/ 98 #define mkstemp - mkstemp64<br>99 #define mkstemps - mkstemps64 #define mkstemps mkstemps64 #endif /\* \_\_PRAGMA\_REDEFINE\_EXTNAME \*/ #endif /\* \_FILE\_OFFSET\_BITS == 64 \*/ /\* In the LP64 compilation environment, all APIs are already large file \*/ #if defined(\_LP64) && defined(\_LARGEFILE64\_SOURCE) 107 #ifdef \_\_PRAGMA\_REDEFINE\_EXTNAME<br>108 #pragma redefine extname mkstemp64 108 #pragma redefine\_extname mkstemp64 mkstemp<br>109 #pragma redefine\_extname mkstemps64 mkstemps #pragma redefine extname 110 #else /\* \_\_PRAGMA\_REDEFINE\_EXTNAME \*/<br>111 #define mkstemp64 mkstemp 111 #define mkstemp64 mkstemp<br>112 #define mkstemps64 mkstemps #define mkstemps64 mkstemps <sup>113</sup> #endif /\* \_\_PRAGMA\_REDEFINE\_EXTNAME \*/ 115 #endif /\* LP64 && LARGEFILE64 SOURCE \*/ 117 #if defined( $EXTENSIONS$ ) || \ 118 ( $[defined(\_STRICT\_STDC)$   $& [defined(\_ XOREN\_OR\_POSIX])$  || \  $(POSIX C \_ SOITECK - 0 \ge 199506L) ] [defined( RERNTRANTR)]]$  $($  POSIX\_C\_SOURCE - 0 >= 199506L) || defined(\_REENTRANT) 120 extern int rand r(unsigned int \*); #endif extern void \_exithandle(void); #if defined(\_\_EXTENSIONS\_\_) || \

**new/usr/src/head/stdlib.h**

**h** 3 126 (!defined(\_STRICT\_STDC) && !defined(\_POSIX\_C\_SOURCE)) || \<br>127 defined(\_XPG4) defined(\_XPG4) <sup>128</sup> extern double drand48(void); extern double erand48(unsigned short \*); 130 extern long jrand48(unsigned short \*); extern void lcong48(unsigned short \*); 132 extern long lrand48(void); extern long mrand48(void); 134 extern long nrand48(unsigned short \*); extern unsigned short \*seed48(unsigned short \*); extern void srand48(long); 137 extern int putenv(char \*); extern void setkey(const char \*); #endif /\* defined(\_\_EXTENSIONS\_\_) || !defined(\_STRICT\_STDC) ... \*/ /\* \* swab() has historically been in <stdlib.h> as delivered from AT&T \* and continues to be visible in the default compilation environment. \* As of Issue 4 of the X/Open Portability Guides, swab() was declared \* in <unistd.h>. As a result, with respect to X/Open namespace the \* swab() declaration in this header is only visible for the XPG3  $*$  environment.<br>148  $*/$  \*/ <sup>149</sup> #if (defined(\_\_EXTENSIONS\_\_) || \ (!defined(\_STRICT\_STDC\_\_) && !defined(\_POSIX\_C\_SOURCE))) && \ <sup>151</sup> (!defined(\_XOPEN\_SOURCE) || (defined(\_XPG3) && !defined(\_XPG4))) #ifndef \_SSIZE\_T #define \_SSIZE\_T 154 #if defined(LP64) || defined(\_I32LPx)<br>155 typedef long ssize t; /\* siz <sup>\*</sup> size of something in bytes or -1 \*/ 156 #else<br>157 typedef int ssize t;  $/$ \* (historical version) \*/  $\text{Hendif}$ 159 #endif  $/*$  ! SSIZE T  $*/$  extern void swab(const char \*, char \*, ssize\_t); <sup>162</sup> #endif /\* defined(\_\_EXTENSIONS\_\_) || !defined(\_STRICT\_STDC) ... \*/ #if defined(\_\_EXTENSIONS\_\_) || \ <sup>165</sup> !defined(\_\_XOPEN\_OR\_POSIX) || defined(\_XPG4\_2) || \ 166 (defined LARGEFILE\_SOURCE)  $\&$  FILE\_OFFSET\_BITS == 64)<br>167 extern int mkstemp(char \*); extern int mkstemp(char \*); <sup>168</sup> #if !defined(\_XPG4\_2) || defined(\_\_EXTENSIONS\_\_) <sup>169</sup> extern int mkstemps(char \*, int); #endif #endif /\* defined(\_\_EXTENSIONS\_\_) ... \*/ #if defined(\_LARGEFILE64\_SOURCE) && !((\_FILE\_OFFSET\_BITS == 64) && \ !defined(\_\_PRAGMA\_REDEFINE\_EXTNAME)) extern int mkstemp64(char \*); <sup>176</sup> #if !defined(\_XPG4\_2) || defined(\_\_EXTENSIONS\_\_) 177 extern int mkstemps64(char \*, int); #endif #endif /\* \_LARGEFILE64\_SOURCE... \*/ **/\* Added in XPG4.2, obsoleted in Issue 6, removed in Issue 7 \*/ #if !defined(\_STRICT\_SYMBOLS) || (defined(\_XPG4\_2) && !defined(\_XPG7))** 183 **extern char \*ecvt(double, int, int \*\_RESTRICT\_KYWD, int \*\_RESTRICT\_KYWD); extern char \*fcvt(double, int, int \*\_RESTRICT\_KYWD, int \*\_RESTRICT\_KYWD); extern char \*gcvt(double, int, char \*); #endif** 188 #if defined( $EXTENSTONS$ ) || \ 189 (!defined(\_STRICT\_STDC) && !defined(\_XOPEN\_OR\_POSIX)) || \<br>190 defined(\_XPG4\_2) defined(\_XPG4\_2) <sup>191</sup> extern long a64l(const char \*);

 **<sup>4</sup>** extern char \*ecvt(double, int, int \*\_RESTRICT\_KYWD, int \*\_RESTRICT\_KYWD); extern char \*fcvt(double, int, int \*\_RESTRICT\_KYWD, int \*\_RESTRICT\_KYWD); extern char \*gcvt(double, int, char \*); extern int getsubopt(char \*\*, char \*const \*, char \*\*); extern int grantpt(int); extern char \*initstate(unsigned, char \*, size\_t); extern char \*l64a(long); extern char \*mktemp(char \*); extern char \*ptsname(int); extern long random(void); extern char \*realpath(const char \*\_RESTRICT\_KYWD, char \*\_RESTRICT\_KYWD); extern char \*setstate(const char \*); extern void srandom(unsigned); 202 extern int unlockpt(int); /\* Marked LEGACY in SUSv2 and removed in SUSv3 \*/ #if !defined(\_XPG6) || defined(\_\_EXTENSIONS\_\_) extern int ttyslot(void); extern void \*valloc(size\_t); 207 #endif  $/*$  !defined( XPG6) || defined( EXTENSIONS ) \*/ 208 #endif /\* defined( $EXTENSIONS$ ) || ... || defined( $XPG4_2$ ) \*/ #if defined(\_\_EXTENSIONS\_\_) || \ <sup>211</sup> (!defined(\_STRICT\_STDC) && !defined(\_\_XOPEN\_OR\_POSIX)) || \ defined(\_XPG6) <sup>213</sup> extern int posix\_memalign(void \*\*, size\_t, size\_t); extern int posix\_openpt(int); extern int setenv(const char \*, const char \*, int); extern int unsetenv(const char \*); #endif #if defined(\_\_EXTENSIONS\_\_) || \ 220 (!defined(\_STRICT\_STDC) && !defined(\_XOPEN\_OR\_POSIX)) 221 extern char \*canonicalize file name(const char \*); 222 extern int clearenv(void) $\overline{i}$  extern void closefrom(int); extern int daemon(int, int); extern int dup2(int, int); extern int dup3(int, int, int); extern int fdwalk(int (\*)(void \*, int), void \*); extern char \*qecvt(long double, int, int \*, int \*); 229 extern char \*qfcvt(long double, int, int \*, int \*); extern char \*qgcvt(long double, int, char \*); extern char \*getcwd(char \*, size\_t); 232 extern const char \*getexecname(void); #ifndef \_\_GETLOGIN\_DEFINED /\* Avoid duplicate in unistd.h \*/ <sup>235</sup> #define \_\_GETLOGIN\_DEFINED #ifndef \_\_USE\_LEGACY\_LOGNAME\_\_ #ifdef \_\_PRAGMA\_REDEFINE\_EXTNAME #pragma redefine\_extname getlogin getloginx #else /\* \_\_PRAGMA\_REDEFINE\_EXTNAME \*/ 240 extern char \*getloginx(void);<br>241 #define getlogin getloginx #define getlogin getloginx <sup>242</sup> #endif /\* \_\_PRAGMA\_REDEFINE\_EXTNAME \*/ <sup>243</sup> #endif /\* \_\_USE\_LEGACY\_LOGNAME\_\_ \*/ extern char \*getlogin(void); #endif /\* \_\_GETLOGIN\_DEFINED \*/ extern int getopt(int, char \*const \*, const char \*); extern char \*optarg; extern int optind, opterr, optopt; extern char \*getpass(const char \*); extern char \*getpassphrase(const char \*); extern int getpw(uid\_t, char \*); extern int isatty(int); 254 extern void \*memalign(size t, size t);

## **new/usr/src/head/stdlib.h**

**new/usr/src/head/stdlib.h**

 **<sup>5</sup>** extern char \*ttyname(int); extern char \*mkdtemp(char \*); extern const char \*getprogname(void); extern void setprogname(const char \*); #if !defined(\_STRICT\_STDC) && defined(\_LONGLONG\_TYPE) 261 extern char \*lltostr(long long, char \*); extern char \*ulltostr(unsigned long long, char \*); #endif /\* !defined(\_STRICT\_STDC) && defined(\_LONGLONG\_TYPE) \*/ #endif /\* defined(\_\_EXTENSIONS\_\_) || !defined(\_STRICT\_STDC) ... \*/ #else /\* not \_\_STDC\_\_ \*/ #if defined(\_\_EXTENSIONS\_\_) || !defined(\_\_XOPEN\_OR\_POSIX) || \ 267 (\_POSIX\_C\_SOURCE - 0 >= 199506L) || defined(\_REENTRANT) extern int rand\_r(); #endif /\* defined(\_\_EXTENSIONS\_\_) || defined(\_REENTRANT) ... \*/ extern void \_exithandle(); #if defined(\_\_EXTENSIONS\_\_) || !defined(\_POSIX\_C\_SOURCE) || defined(\_XPG4) extern double drand48(); extern double erand48(); extern long jrand48(); 277 extern void lcong48(); extern long lrand48(); extern long mrand48(); extern long nrand48(); extern unsigned short \*seed48(); extern void srand48(); extern int putenv(); extern void setkey(); #endif /\* defined(\_\_EXTENSIONS\_\_) || !defined(\_POSIX\_C\_SOURCE) ... \*/ #if (defined(\_\_EXTENSIONS\_\_) || !defined(\_POSIX\_C\_SOURCE)) && \ (!defined(\_XOPEN\_SOURCE) || (defined(\_XPG3) && !defined(\_XPG4))) extern void swab(); #endif #if defined(\_\_EXTENSIONS\_\_) || \ !defined(\_\_XOPEN\_OR\_POSIX) || defined(\_XPG4\_2) || \  $(defined(\overline{\text{LARGE} \text{TL}} \text{SOURCE})' \& \text{FILE}\text{OFFSET}\text{BITS}' == 64)$ <br>int mkstemp(); 295 extern int extern int mkstemp(); #if !defined(\_XPG4\_2) || defined(\_\_EXTENSIONS\_\_) 297 extern int  $mkstemps()$ ; #endif #endif /\* defined(\_\_EXTENSIONS\_\_) ... \*/ #if #if defined(\_LARGEFILE64\_SOURCE) && !((\_FILE\_OFFSET\_BITS == 64) && \ defined(\_\_PRAGMA\_REDEFINE\_EXTNAME))<br>mkstemp64(); 303 extern int extern int mkstemp64(); #if !defined(\_XPG4\_2) || defined(\_\_EXTENSIONS\_\_) 305 extern int  $mkstemps64()$ ; #endif #endif /\* \_LARGEFILE64\_SOURCE... \*/ #if defined(\_\_EXTENSIONS\_\_) || !defined(\_\_XOPEN\_OR\_POSIX) || defined(\_XPG4\_2) extern long a64l(); extern char \*ecvt(); extern char \*fcvt(); extern char \*gcvt(); extern int getsubopt(); extern int grantpt(); extern char \*initstate(); extern char \*l64a();

## **h** 6 extern char \*mktemp(); extern char \*ptsname(); extern long random(); extern char \*realpath(); extern char \*setstate(); extern void srandom(); /\* Marked LEGACY in SUSv2 and removed in SUSv3 \*/ #if !defined(\_XPG6) || defined(\_\_EXTENSIONS\_\_) extern int ttyslot(); extern void \*valloc(); #endif /\* !defined(\_XPG6) || defined(\_\_EXTENSIONS\_\_) \*/ 329 #endif /\* defined(\_\_EXTENSIONS\_\_) || ... || defined(\_XPG4\_2) \*/ #if defined(\_\_EXTENSIONS\_\_) || !defined(\_\_XOPEN\_OR\_POSIX) || defined(\_XPG6) extern int posix\_memalign(); extern int posix\_openpt(); extern int setenv(); 335 extern int unsetenv();<br>226 "valif #endif #if defined(\_\_EXTENSIONS\_\_) || !defined(\_\_XOPEN\_OR\_POSIX) extern char \*canonicalize\_file\_name(); extern int clearenv(); extern void closefrom(); extern int daemon(); extern int dup2(); extern int dup3(); extern int fdwalk(); extern char \*qecvt(); extern char \*qfcvt(); extern char \*qgcvt(); extern char \*getcwd(); extern char \*getexecname(); 352 #ifndef \_\_GETLOGIN\_DEFINED /\* Avoid duplicate in unistd.h \*/ 353 #define \_\_GETLOGIN\_DEFINED<br>354 #ifndef \_\_USE\_LEGACY\_LOGNAME\_\_<br>355 #ifdif \_\_DDAMA\_DEPETIT\_UEW #ifdef \_\_PRAGMA\_REDEFINE\_EXTNAME #pragma redefine\_extname getlogin getloginx #else /\* \_\_PRAGMA\_REDEFINE\_EXTNAME \*/ extern char \*getloginx(); 359 #define getlogin #define getlogin getloginx #endif /\* \_\_PRAGMA\_REDEFINE\_EXTNAME \*/ 361 #endif /\* \_\_USE\_LEGACY\_LOGNAME\_\_ \*/ extern char \*getlogin(); #endif /\* \_\_GETLOGIN\_DEFINED \*/ extern int getopt(); extern char \*optarg; extern int optind, opterr, optopt; extern char \*getpass(); extern char \*getpassphrase(); extern int getpw(); extern int isatty(); extern void \*memalign(); extern char \*ttyname(); extern char \*mkdtemp(); extern char \*getprogname(); extern void setprogname(); #if defined(\_LONGLONG\_TYPE) extern char \*lltostr(); extern char \*ulltostr(); #endif /\* defined(\_LONGLONG\_TYPE) \*/ 382 #endif /\* defined(\_\_EXTENSIONS\_\_) || !defined(\_\_XOPEN\_OR\_POSIX) ... \*/

**new/usr/src/head/stdlib.h**

# new/usr/src/head/stdlib.h

384 #endif  $/*$  \_STDC\_ \*/

267 #ifdef \_\_cplusplus<br>268 }

 $\hspace{0.1cm}\rule{0.1cm}{0.8cm}\hspace{0.1cm}\textcolor{blue}{unchanged\_portion\_omitted\_}$ L.

 $\overline{7}$ 

**new/usr/src/head/strings.h**

**h** 1 **\*\*\*\*\*\*\*\*\*\*\*\*\*\*\*\*\*\*\*\*\*\*\*\*\*\*\*\*\*\*\*\*\*\*\*\*\*\*\*\*\*\*\*\*\*\*\*\*\*\*\*\*\*\*\*\*\*\* 2598 Sun Jul 27 18:01:21 2014new/usr/src/head/strings.h first round of POSIX 2008 stuff \*\*\*\*\*\*\*\*\*\*\*\*\*\*\*\*\*\*\*\*\*\*\*\*\*\*\*\*\*\*\*\*\*\*\*\*\*\*\*\*\*\*\*\*\*\*\*\*\*\*\*\*\*\*\*\*\*\*** /\* \* CDDL HEADER START \* \* The contents of this file are subject to the terms of the \* Common Development and Distribution License, Version 1.0 only \* (the "License"). You may not use this file except in compliance \* with the License. \* \* You can obtain a copy of the license at usr/src/OPENSOLARIS.LICENSE \* or http://www.opensolaris.org/os/licensing. \* See the License for the specific language governing permissions 12  $*$  and limitations under the License.<br>13  $*$  \* <sup>14</sup> \* When distributing Covered Code, include this CDDL HEADER in each \* file and include the License file at usr/src/OPENSOLARIS.LICENSE. \* If applicable, add the following below this CDDL HEADER, with the \* fields enclosed by brackets "[]" replaced with your own identifying \* information: Portions Copyright [yyyy] [name of copyright owner] \* \* CDDL HEADER END  $21 * /$  $22 / *$ 23  $*$  Copyright (c) 1995, 1996, by Sun Microsystems, Inc.<br>24  $*$  All rights reserved. \* All rights reserved. \*/  $26 / *$  **\* Copyright 2014 Garrett D'Amore <garrett@damore.org>** \* Copyright 2013 Garrett D'Amore <garrett@damore.org> \*/ #ifndef \_STRINGS\_H <sup>31</sup> #define \_STRINGS\_H #include <sys/types.h> #include <sys/feature\_tests.h> #if !defined(\_XOPEN\_SOURCE) || defined(\_\_EXTENSIONS\_\_) #include <string.h> #endif #ifdef \_\_cplusplus <sup>41</sup> extern "C" { #endif **/\* These symbols were replaced with mem\* in XPG7 \*/ #if (!defined(\_STRICT\_SYMBOLS)) || (!defined(\_XPG7))** #if defined(\_\_STDC\_\_) extern int bcmp(const void \*, const void \*, size\_t); <sup>47</sup> extern void bcopy(const void \*, void \*, size\_t); extern void bzero(void \*, size\_t); extern char \*index(const char \*, int); extern char \*rindex(const char \*, int); **#endif**

- /\* <sup>54</sup> \* X/Open System Interfaces and Headers, Issue 4, Version 2, defines
- \* both <string.h> and <strings.h>. The namespace requirements
- \* do not permit the visibility of anything other than what is
- \* specifically defined for each of these headers. As a result,

**new/usr/src/head/strings.h <sup>2</sup>** \* inclusion of <string.h> would result in declarations not allowed \* in <strings.h>, and making the following prototypes visible for \* anything other than X/Open UNIX Extension would result in  $*$  conflicts with what is now in  $\langle$ string.h>.<br>62  $*$ / \*/ <sup>63</sup> #if defined(\_XPG4\_2) && !defined(\_\_EXTENSIONS\_\_) 64 extern int  $f(s(int))$ ; extern int strcasecmp(const char \*, const char \*); extern int strncasecmp(const char \*, const char \*, size\_t); #if defined(\_XPG7) #ifndef \_LOCALE\_T #define \_LOCALE\_T 70 typedef struct locale \*locale t; #endif extern int strcasecmp\_l(const char \*, const char \*, locale\_t); 73 extern int strncasecmp  $l$  (const char \*, const char \*, size t, locale t); #endif /\* defined(\_XPG7) \*/ #endif /\* defined(\_XPG4\_2) && !defined(\_\_EXTENSIONS\_\_) \*/ #else extern int bcmp(); extern void bcopy(); extern void bzero(); extern char \*index(); extern char \*rindex(); #if defined(\_XPG4\_2) && !defined(\_\_EXTENSIONS\_\_) extern int ffs(); extern int strcasecmp(); extern int strncasecmp(); #if defined(\_XPG7) extern int strcasecmp\_l(); extern int strncasecmp\_l(); #endif #endif /\* defined(\_XPG4\_2) && !defined(\_\_EXTENSIONS\_\_) \*/ #endif /\* \_\_STDC\_\_ \*/ #ifdef \_\_cplusplus } **\_\_\_\_\_\_unchanged\_portion\_omitted\_**

**new/usr/src/head/ucontext.h\*\*\*\*\*\*\*\*\*\*\*\*\*\*\*\*\*\*\*\*\*\*\*\*\*\*\*\*\*\*\*\*\*\*\*\*\*\*\*\*\*\*\*\*\*\*\*\*\*\*\*\*\*\*\*\*\*\* 2606 Sun Jul 27 18:01:21 2014new/usr/src/head/ucontext.h first round of POSIX 2008 stuff \*\*\*\*\*\*\*\*\*\*\*\*\*\*\*\*\*\*\*\*\*\*\*\*\*\*\*\*\*\*\*\*\*\*\*\*\*\*\*\*\*\*\*\*\*\*\*\*\*\*\*\*\*\*\*\*\*\*** /\* \* CDDL HEADER START \* \* The contents of this file are subject to the terms of the 5 \* Common Development and Distribution License (the "License").<br>6 \* You may not use this file except in compliance with the Lice  $6 *$  You may not use this file except in compliance with the License.<br>7  $*$  \* <sup>8</sup> \* You can obtain a copy of the license at usr/src/OPENSOLARIS.LICENSE \* or http://www.opensolaris.org/os/licensing. \* See the License for the specific language governing permissions 11  $*$  and limitations under the License.<br>12  $*$  \* <sup>13</sup> \* When distributing Covered Code, include this CDDL HEADER in each \* file and include the License file at usr/src/OPENSOLARIS.LICENSE. \* If applicable, add the following below this CDDL HEADER, with the \* fields enclosed by brackets "[]" replaced with your own identifying 17 \* information: Portions Copyright [yyyy] [name of copyright owner] 18 \* \* <sup>19</sup> \* CDDL HEADER END \*/<br>21 /\* /\* Copyright (c) 1988 AT&T \*/<br>22 /\* All Rights Reserved \*/ All Rights Reserved \*/  $25 /$ 26 \* Copyright 2007 Sun Microsystems, Inc. All rights reserved.<br>27 \* Use is subject to license terms. \* Use is subject to license terms. \*/ **/\* \* Copyright 2014 Garrett D'Amore <garrett@damore.org> \*/**33 #ifndef UCONTEXT H #define \_UCONTEXT\_H #include <sys/ucontext.h> #if !defined(\_XPG4\_2) || defined(\_\_EXTENSIONS\_\_) #include <sys/siginfo.h> #endif #ifdef \_\_cplusplus 43 extern  $\overline{C}$  { #endif **/\* \* Arguably, under \_XPG7, applications should not even include this \* header, since it isn't part of Issue 7. We apply some paranoia for \* the functions that were explicity removed, although we could likely \* just ignore the darn thing altogether. \*/ #if (!defined(\_STRICT\_SYMBOLS)) || (defined(\_XPG4\_2) && !defined(\_XPG7))** #ifdef \_\_sparc 55 #ifdef \_\_PRAGMA\_REDEFINE\_EXTNAME<br>56 #pragma\_redefine\_extname \_\_\_\_\_\_\_\_\_\_\_\_\_\_\_\_\_ 56 #pragma redefine extname makecontext makecontext v2 #else #define makecontext \_\_makecontext\_v2 #endif #endif

```
2
 51 #if defined(__STDC__)
62 extern int getcontext(ucontext_t *) __RETURNS_TWICE;
63 #pragma unknown_control_flow(getcontext)
64 extern int setcontext(const ucontext t \cdot *) NORETURN;
65 extern int swapcontext(ucontext_t *_RESTRICT_KYWD,<br>66 const ucontext_t *_RESTRICT_KYWD);
 66 const ucontext_t *_RESTRICT_KYWD);
67 extern void makecontext(ucontext_t *, void(*)(), int, ...);
 68 #endif
70 #if !defined(_XPG4_2) || defined(__EXTENSIONS__)
71 extern int walkcontext(const ucontext_t *, int (*)(uintptr_t, int, void *),<br>72 void *);
 72 void *);
73 extern int printstack(int);
74 extern int addrtosymstr(void *, char *, int);
75 extern int getustack(stack t **);
76 extern int setustack(stack_t *);
78 extern int stack getbounds(stack t *);
79 extern int stack_setbounds(const stack_t *);
80 extern int stack_inbounds(void *);
81 extern int stack_violation(int, const siginfo_t *, const ucontext_t *);
83 extern void * stack grow(void *);
84 #endif
 74 #else
 76 extern int getcontext() __RETURNS_TWICE;
77 #pragma unknown_control_flow(getcontext)
 78 extern int setcontext();
 79 extern int swapcontext();
 80 extern void makecontext();
 81 #if !defined(_XPG4_2) || defined(__EXTENSIONS__)
 82 extern int walkcontext();
 83 extern int printstack();
 84 extern int addrtosymstr();
 85 extern int getustack();
 86 extern int setustack();
 88 extern int stack_getbounds();
 89 extern int stack_setbounds();
 90 extern int stack_inbounds();
 91 extern int stack_violation();
 93 extern void *_stack_grow();
 94 #endif
 95 #endif
86 #ifdef __cplusplus
87 }
    ______unchanged_portion_omitted_
```
#### **new/usr/src/head/ucontext.h**

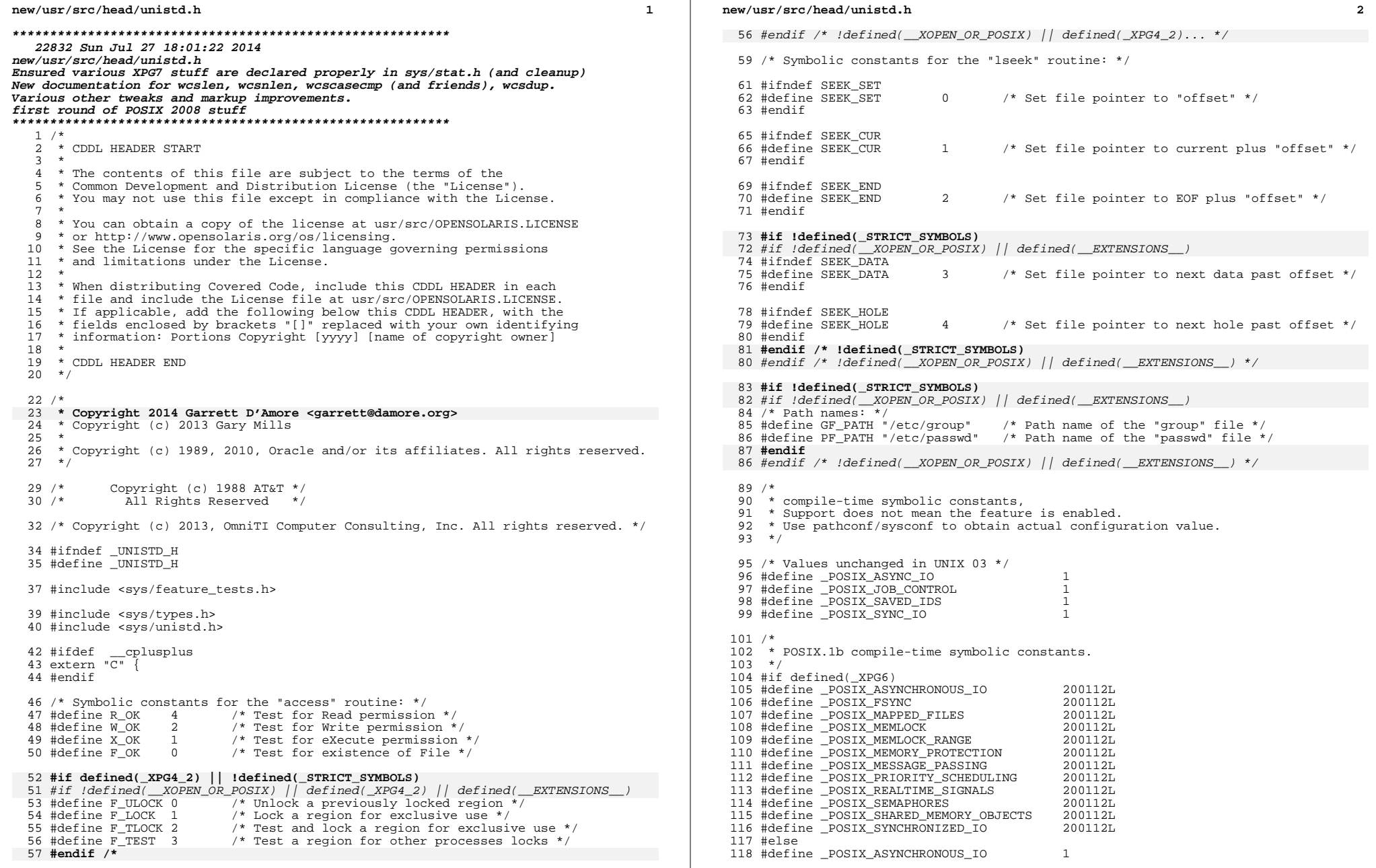

J.

**h** 3 119 #define \_POSIX\_FSYNC<br>120 #define \_POSIX\_MAPPED\_FILES 1<br>121 #define \_POSIX\_MAPPED\_FILES 121 #define \_POSIX\_MEMLOCK 1<br>122 #define POSIX\_MEMLOCK RANGE 1 122 #define \_POSIX\_MEMLOCK\_RANGE 1<br>123 #define \_POSIX\_MEMORY\_PROTECTION 1 123 #define \_POSIX\_MEMORY\_PROTECTION 1<br>124 #define POSIX\_MESSAGE PASSING 1 124 #define \_POSIX\_MESSAGE\_PASSING 1<br>125 #define POSIX\_PRIORITY\_SCHEDULING 1 125 #define \_POSIX\_PRIORITY\_SCHEDULING 1<br>126 #define \_POSIX\_REALTIME\_SIGNALS 1 126 #define POSIX\_REALTIME\_SIGNALS 1<br>127 #define POSIX\_SEMAPHORES 1 127 #define \_POSIX\_SEMAPHORES 1<br>128 #define \_POSIX\_SHARED\_MEMORY\_OBJECTS 1 128 #define \_POSIX\_SHARED\_MEMORY\_OBJECTS 1<br>129 #define POSIX SYNCHRONIZED IO 1 129 #define POSIX SYNCHRONIZED IO <sup>130</sup> #endif <sup>132</sup> /\* <sup>133</sup> \* POSIX.1c compile-time symbolic constants.  $134 + /$ <sup>135</sup> #if defined(\_XPG6) 136 #define \_POSIX\_THREAD\_SAFE\_FUNCTIONS 200112L<br>137 #define POSIX\_THREADS 200112L <sup>137</sup> #define \_POSIX\_THREADS 200112L <sup>138</sup> #define \_POSIX\_THREAD\_ATTR\_STACKADDR 200112L 139 #define \_POSIX\_THREAD\_ATTR\_STACKSIZE 200112L<br>140 #define POSIX\_THREAD\_PROCESS\_SHARED 200112L 140 #define \_POSIX\_THREAD\_PROCESS\_SHARED 200112L<br>141 #define POSIX\_THREAD\_PRIORITY\_SCHEDULING 200112L 141 #define POSIX\_THREAD\_PRIORITY\_SCHEDULING 200112L<br>142 #define POSIX\_TIMERS 200112L 142 #define POSIX TIMERS <sup>143</sup> #else 144 #define \_POSIX\_THREAD\_SAFE\_FUNCTIONS 1<br>145 #define POSIX THREADS 1 <sup>145</sup> #define \_POSIX\_THREADS <sup>1</sup> <sup>146</sup> #define \_POSIX\_THREAD\_ATTR\_STACKADDR <sup>1</sup> 147 #define \_POSIX\_THREAD\_ATTR\_STACKSIZE 148 #define postx THREAD PROCESS SHARED 148 #define \_POSIX\_THREAD\_PROCESS\_SHARED 1<br>149 #define POSIX THREAD PRIORITY SCHEDILLING 1 149 #define \_POSIX\_THREAD\_PRIORITY\_SCHEDULING 1<br>150 #define POSIX TIMERS <sup>150</sup> #define \_POSIX\_TIMERS <sup>1</sup>  $151$   $\text{H} \text{ and if}$ <sup>153</sup> /\* New in UNIX 03 \*/ <sup>154</sup> #define \_POSIX\_ADVISORY\_INFO 200112L 155 #define \_pOSIX\_BARRIERS <br>156 #define \_pOSIX\_CLOCK\_SELECTION 200112L<br>200112L 156 #define \_POSIX\_CLOCK\_SELECTION 200112L<br>157 #define \_POSIX\_IPV6<br>158 #define POSIX\_MONOTONIC\_CLOCK 200112L 157 #define \_POSIX\_IPV6 200112L<br>158 #define \_POSIX\_MONOTONIC\_CLOCK 200112L<br>200112L <sup>159</sup> #define \_POSIX\_RAW\_SOCKETS 200112L <sup>160</sup> #define \_POSIX\_READER\_WRITER\_LOCKS 200112L 161 #define \_POSIX\_SPAWN 200112L<br>162 #define \_POSIX\_SPIN\_LOCKS 200112L<br>2001121 <sup>163</sup> #define \_POSIX\_TIMEOUTS 200112L 165 /\*<br>166 \* Support for the POSIX.1 mutex protocol attribute. For realtime applications<br>165 \* Protocol attribute. <sup>167</sup> \* which need mutexes to support priority inheritance/ceiling. <sup>168</sup> \*/ <sup>169</sup> #if defined(\_XPG6) 170 #define \_POSIX\_THREAD\_PRIO\_INHERIT 200112L<br>171 #define POSIX THREAD PRIO PROTECT 200112L 171 #define \_POSIX\_THREAD\_PRIO\_PROTECT<br>172 #else 172 #else<br>173 #define \_POSIX\_THREAD\_PRIO\_INHERIT 1 1<br>174 #define \_POSIX\_TWRBAD\_PRIO\_PROTROT 174 #define POSIX\_THREAD\_PRIO\_PROTECT 1 <sup>175</sup> #endif <sup>177</sup> #ifndef \_POSIX\_VDISABLE <sup>178</sup> #define \_POSIX\_VDISABLE <sup>0</sup> <sup>179</sup> #endif <sup>181</sup> #ifndef NULL <sup>182</sup> #if defined(\_LP64) 183 #define NULL 0L <sup>184</sup> #else

 **<sup>4</sup>** <sup>185</sup> #define NULL <sup>0</sup> <sup>186</sup> #endif <sup>187</sup> #endif <sup>189</sup> #define STDIN\_FILENO <sup>0</sup> <sup>190</sup> #define STDOUT\_FILENO <sup>1</sup> <sup>191</sup> #define STDERR\_FILENO <sup>2</sup> <sup>193</sup> /\* <sup>194</sup> \* Large File Summit-related announcement macros. The system supports both <sup>195</sup> \* the additional and transitional Large File Summit interfaces. (The final 196 \* two macros provide a finer granularity breakdown of  $_LFS64_LARGEFILE.$ )<br>197 \*/ 197 \*/<br>198 #define \_LFS\_LARGEFILE 1<br>198 #define \_LRSC4\_LASSERILE 1 199 #define \_LFS64\_LARGEFILE 1<br>200 #define LFS64 STDIO 1 <sup>200</sup> #define \_LFS64\_STDIO <sup>1</sup> <sup>201</sup> #define \_LFS64\_ASYNCHRONOUS\_IO <sup>1</sup> <sup>203</sup> /\* large file compilation environment setup \*/ <sup>204</sup> #if !defined(\_LP64) && \_FILE\_OFFSET\_BITS == 64 <sup>205</sup> #ifdef \_\_PRAGMA\_REDEFINE\_EXTNAME 206 #pragma redefine\_extname ftruncate ftruncate64<br>207 #pragma redefine\_extname lseek lseek64 <sup>207</sup> #pragma redefine\_extname lseek lseek64 <sup>208</sup> #pragma redefine\_extname pread pread64 209 #pragma redefine\_extname pwrite pwrite64<br>210 #pragma redefine\_extname bwrite pwrite64<br>210 #pragma redefine\_extname truncate truncate64 210 #pragma redefine\_extname truncate truncate64<br>211 #pragma redefine\_extname lockf lockf64<br>212 #pragma redefine\_extname tell tell64 tell64 213 #else /\* \_\_PRAGMA\_REDEFINE\_EXTNAME \*/<br>214 #define ftruncate 214 #define ftruncate for the ftruncate ftruncate ftruncate ftruncate ftruncate ftruncate for the form of  $\frac{1}{2}$  ftruncate ftruncate ftruncate ftruncate ftruncate ftruncate ftruncate ftruncate ftruncate ftruncate ftrunc 215 #define lseek<br>216 #define pread<br>216 #define pread <sup>216</sup> #define pread pread64 <sup>217</sup> #define pwrite pwrite64 218 #define truncate truncate truncate64<br>219 #define lockf 219 #define lockf6<br>220 #define lockf6<br>220 #define tell bells tell64 <sup>220</sup> #define tell tell64 <sup>221</sup> #endif /\* \_\_PRAGMA\_REDEFINE\_EXTNAME \*/ <sup>222</sup> #endif /\* !\_LP64 && \_FILE\_OFFSET\_BITS == 64 \*/ <sup>224</sup> /\* In the LP64 compilation environment, the APIs are already large file \*/ 225 #if defined(\_LP64) && defined(\_LARGEFILE64\_SOURCE) <sup>226</sup> #ifdef \_\_PRAGMA\_REDEFINE\_EXTNAME <sup>227</sup> #pragma redefine\_extname ftruncate64 ftruncate <sup>228</sup> #pragma redefine\_extname lseek64 lseek 229 #pragma redefine\_extname pread64 pread<br>230 #pragma redefine\_extname pwrite64 pwrite 230 #pragma redefine\_extname pwrite64 pwrite<br>231 #pragma redefine extname pwrite64 pwrite<br>231 #pragma redefine extname truncate64 truncate <sup>231</sup> #pragma redefine\_extname truncate64 truncate <sup>232</sup> #pragma redefine\_extname lockf64 lockf <sup>233</sup> #pragma redefine\_extname tell64 tell 234 #else /\* \_PRAGMA\_REDEFINE\_EXTNAME \*/<br>235 #define ftruncate64 ftruncate64 235 #define ftruncate64<br>236 #define lseek64 ftruncate64<br>236 #define lseek64 lseek 236 #define lseek64 lseek lseek<br>237 #define pread64 bread 237 #define pread64 pread<br>238 #define pwrite64 pwrite 238 #define pwrite64 pwrite<br>239 #define truncate64 pwrite 239 #define truncate64 truncate64 truncate64 truncate64 truncate64 truncate64 truncate64 truncate64 truncate64 240 #define lockf64 lock lock<br>241 #define tell64 tell tell <sup>241</sup> #define tell64 tell <sup>242</sup> #endif /\* \_\_PRAGMA\_REDEFINE\_EXTNAME \*/ <sup>243</sup> #endif /\* \_LP64 && \_LARGEFILE64\_SOURCE \*/ 244 #if defined(\_\_STDC\_\_) <sup>245</sup> extern int access(const char \*, int); <sup>246</sup> #if !defined(\_\_XOPEN\_OR\_POSIX) || defined(\_\_EXTENSIONS\_\_) <sup>247</sup> extern int acct(const char \*); 248 #endif  $/*$  !defined(\_XOPEN\_OR\_POSIX) || defined(\_EXTENSIONS\_\_) \*/

**new/usr/src/head/unistd.h**

**<sup>5</sup>**

**new/usr/src/head/unistd.h**

 extern unsigned alarm(unsigned); /\* Marked as LEGACY in SUSv2 and removed in SUSv3 \*/ **#if (!defined(\_STRICT\_SYMBOLS)) || (defined(\_XPG4\_2) && !defined(\_XPG6))** 252 #if !defined(\_\_XOPEN\_OR\_POSIX) || (defined(\_XPG4\_2) && !defined(\_XPG6)) || \ defined(\_\_EXTENSIONS\_\_) extern int brk(void \*); **extern void \*sbrk(intptr\_t); #endif** #endif /\* !defined(\_\_XOPEN\_OR\_POSIX) || (defined(\_XPG4\_2)... \*/ extern int chdir(const char \*); 258 extern int chown(const char  $*$ , uid t, gid t); /\* Marked as LEGACY in SUSv2 and removed in SUSv3 \*/ **#if (!defined(\_STRICT\_SYMBOLS)) || (defined(\_XOPEN\_SOURCE) && !defined(\_XPG6))** #if !defined(\_POSIX\_C\_SOURCE) || (defined(\_XOPEN\_SOURCE) && \ !defined(\_XPG6)) || defined(\_\_EXTENSIONS\_\_) 262 extern int chroot(const char \*); **#endif** #endif /\* !defined(\_POSIX\_C\_SOURCE) || defined(\_XOPEN\_SOURCE))... \*/ extern int close(int); #if defined(\_XPG4) || defined(\_\_EXTENSIONS\_\_) extern size\_t confstr(int, char \*, size\_t); extern char \*crypt(const char \*, const char \*); **extern void encrypt(char \*, int); #endif** #endif /\* defined(\_XPG4) || defined(\_\_EXTENSIONS\_\_) \*/ 273 #if !defined(\_POSIX\_C\_SOURCE) || defined(\_XOPEN\_SOURCE) || \<br>274 defined( EXTENSIONS ) defined( EXTENSIONS extern char \*ctermid(char \*); **#endif** #endif /\* (!defined(\_POSIX\_C\_SOURCE) ... \*/ #if !defined(\_\_XOPEN\_OR\_POSIX) || defined(\_REENTRANT) || defined(\_\_EXTENSIONS\_\_) extern char \*ctermid\_r(char \*); **#endif** #endif /\* !defined(\_\_XOPEN\_OR\_POSIX) || defined(\_REENTRANT) ... \*/ 282 /\* Marked as LEGACY in SUSv2 and removed in SUSv3 \*/ #if !defined(\_XPG6) || defined(\_\_EXTENSIONS\_\_) extern char \*cuserid(char \*); #endif extern int dup(int); extern int dup2(int, int); extern int dup3(int, int, int); #if defined(\_XPG4) || defined(\_\_EXTENSIONS\_\_) extern void encrypt(char \*, int); 284 #endif /\* defined(XPG4) || defined(\_\_EXTENSIONS\_\_) \*/ #if !defined(\_\_XOPEN\_OR\_POSIX) || defined(\_\_EXTENSIONS\_\_) extern void endusershell(void); #endif /\* !defined(\_\_XOPEN\_OR\_POSIX) || defined(\_\_EXTENSIONS\_\_) \*/ 291 extern int execl(const char  $\star$ , const char  $\star$ , ...); extern int execle(const char \*, const char \*, ...); 293 extern int execlp(const char  $*$ , const char  $*$ , ...); 294 extern int execv(const char  $*$ , char  $*$ const  $*$ ); 295 extern int execve(const char  $*$ , char  $*$ const  $*$ , char  $*$ const  $*)$ ; 296 extern int execvp(const char  $*$ , char  $*$ const  $*)$ ; 297 extern void \_exit(int)<br>298 NORETHEN; \_\_NORETURN; /\*

**h** 6  **\* The following fattach & fdetach prototypes are duplicated in <stropts.h>. \* The duplication is necessitated by XPG4.2 which requires the prototype** $*$  The following fattach prototype is duplicated in  $<$ stropts.h>. The \* duplication is necessitated by XPG4.2 which requires the prototype \* be defined in <stropts.h>. \*/ #if !defined(\_\_XOPEN\_OR\_POSIX) || defined(\_\_EXTENSIONS\_\_) extern int fattach(int, const char \*); #endif /\* !defined(\_\_XOPEN\_OR\_POSIX) || defined(\_\_EXTENSIONS\_\_) \*/ #if !defined(\_\_XOPEN\_OR\_POSIX) || defined(\_XPG4\_2) || defined(\_\_EXTENSIONS\_\_) extern int fchdir(int); extern int fchown(int, uid\_t, gid\_t); #endif /\* !defined(\_\_XOPEN\_OR\_POSIX) || defined(\_XPG4\_2)... \*/ #if !defined(\_\_XOPEN\_OR\_POSIX) || defined(\_\_EXTENSIONS\_\_) extern int fchroot(int); **extern int fdetach(const char \*); #endif #if !defined(\_STRICT\_SYMBOLS) || (\_POSIX\_C\_SOURCE > 2)** #endif /\* !defined(\_\_XOPEN\_OR\_POSIX) || defined(\_\_EXTENSIONS\_\_) \*/ #if !defined(\_\_XOPEN\_OR\_POSIX) || (\_POSIX\_C\_SOURCE > 2) || \ defined(\_\_EXTENSIONS\_\_) extern int fdatasync(int); **extern int fsync(int); #endif** #endif /\* !defined(\_\_XOPEN\_OR\_POSIX) || (\_POSIX\_C\_SOURCE > 2)... \*/ /\* \* The following fdetach prototype is duplicated in <stropts.h>. The \* duplication is necessitated by XPG4.2 which requires the prototype318 \* be defined in <stropts.h>. \*/ #if !defined(\_\_XOPEN\_OR\_POSIX) || defined(\_\_EXTENSIONS\_\_) extern int fdetach(const char \*); #endif /\* !defined(\_\_XOPEN\_OR\_POSIX)... \*/ extern pid\_t fork(void); #if !defined(\_\_XOPEN\_OR\_POSIX) || defined(\_\_EXTENSIONS\_\_) extern pid\_t fork1(void); extern pid\_t forkall(void); #endif /\* !defined(\_\_XOPEN\_OR\_POSIX)... \*/ extern long fpathconf(int, int); #if !defined(\_POSIX\_C\_SOURCE) || (\_POSIX\_C\_SOURCE > 2) || \ defined(  $\n$ EXTENSIONS extern int fsync(int); #endif /\* !defined(\_POSIX\_C\_SOURCE) || (\_POSIX\_C\_SOURCE > 2)... \*/ <sup>318</sup> #if !defined(\_\_XOPEN\_OR\_POSIX) || (\_POSIX\_C\_SOURCE > 2) || defined(\_XPG4\_2) || \ (defined(\_LARGEFILE\_SOURCE) && \_FILE\_OFFSET\_BITS == 64) || \ defined(\_\_EXTENSIONS\_\_) 321 extern int ftruncate(int, of $f_t$ ); **#endif** #endif /\* !defined(\_\_XOPEN\_OR\_POSIX) || (\_POSIX\_C\_SOURCE > 2)... \*/ extern char \*getcwd(char \*, size\_t); #if !defined(\_\_XOPEN\_OR\_POSIX) || (defined(\_XPG4\_2) && !defined(\_XPG6)) || \ defined(\_\_EXTENSIONS\_\_) 341 extern int getdtablesize(void);<br>242 " #endif extern gid\_t getegid(void); extern uid\_t geteuid(void); extern gid\_t getgid(void); extern int getgroups(int, gid\_t \*); **#if (!defined(\_STRICT\_SYMBOLS)) || defined(\_XPG4\_2) extern int fchdir(int); extern int fchown(int, uid\_t, gid\_t);**

**new/usr/src/head/unistd.hh** 2<sup>7</sup> #if !defined(\_\_XOPEN\_OR\_POSIX) || defined(\_XPG4\_2) || defined(\_\_EXTENSIONS\_\_) extern long gethostid(void); #endif #if defined(\_XPG4\_2) extern int gethostname(char \*, size\_t); **#elif !defined(\_STRICT\_SYMBOLS)** #elif !defined(\_\_XOPEN\_OR\_POSIX) || defined(\_\_EXTENSIONS\_\_) extern int gethostname(char \*, int); #endif #ifndef \_\_GETLOGIN\_DEFINED /\* Avoid duplicate in stdlib.h \*/ 343 #define GETLOGIN DEFINED #ifndef \_\_USE\_LEGACY\_LOGNAME\_\_ #ifdef \_\_PRAGMA\_REDEFINE\_EXTNAME #pragma redefine\_extname getlogin getloginx #else /\* \_\_PRAGMA\_REDEFINE\_EXTNAME \*/ 348 extern char \*getloginx(void);<br>349 #define getlogin getloginx #define getlogin getloginx <sup>350</sup> #endif /\* \_\_PRAGMA\_REDEFINE\_EXTNAME \*/ <sup>351</sup> #endif /\* \_\_USE\_LEGACY\_LOGNAME\_\_ \*/ extern char \*getlogin(void); #endif /\* \_\_GETLOGIN\_DEFINED \*/ #if defined(\_XPG4) || defined(\_\_EXTENSIONS\_\_) extern int getopt(int, char \*const \*, const char \*); extern char \*optarg; extern int opterr, optind, optopt; /\* Marked as LEGACY in SUSv2 and removed in SUSv3 \*/ #if !defined(\_XPG6) || defined(\_\_EXTENSIONS\_\_) extern char \*getpass(const char \*); #endif #endif /\* defined(\_XPG4) || defined(\_\_EXTENSIONS\_\_) \*/ **#if (!defined(\_STRICT\_SYMBOLS)) || (defined(\_XPG4\_2) && !defined(\_XPG6)) extern int getdtablesize(void);**<br>378 #if !defined(\_\_XOPEN\_OR\_POSIX) || defined(\_XPG4\_2) || defined(\_\_EXTENSIONS\_\_) 367 /\* Marked as LEGACY in SUSv2 and removed in SUSv3 \*/ #if !defined(\_XPG6) || defined(\_\_EXTENSIONS\_\_) extern int getpagesize(void); #endif extern pid\_t getpgid(pid\_t); #endif /\* !defined(\_\_XOPEN\_OR\_POSIX) || defined(\_XPG4\_2)... \*/ extern pid\_t getpid(void); extern pid\_t getppid(void); extern pid\_t getpgrp(void); **#if !defined(\_STRICT\_SYMBOLS) || defined(\_XPG4\_2) extern pid\_t getpgid(pid\_t);** #if !defined(\_\_XOPEN\_OR\_POSIX) || defined(\_\_EXTENSIONS\_\_) char \*gettxt(const char \*, const char \*); #endif /\* !defined(\_\_XOPEN\_OR\_POSIX) || defined(\_\_EXTENSIONS\_\_) \*/ #if !defined(\_\_XOPEN\_OR\_POSIX) || defined(\_XPG4\_2) || defined(\_\_EXTENSIONS\_\_) 377 extern pid t  $qetsid(pid_t);$  **extern int lchown(const char \*, uid\_t, gid\_t); #endif** #endif /\* !defined(\_\_XOPEN\_OR\_POSIX) || defined(\_XPG4\_2)... \*/ 381 extern uid\_t getuid(void); **extern int isatty(int);** #if !defined(\_\_XOPEN\_OR\_POSIX) || defined(\_\_EXTENSIONS\_\_) extern char \*getusershell(void); #endif /\* !defined(\_\_XOPEN\_OR\_POSIX) || defined(\_\_EXTENSIONS\_\_) \*/ #if !defined(\_\_XOPEN\_OR\_POSIX) || defined(\_XPG4\_2) || defined(\_\_EXTENSIONS\_\_)

 **<sup>8</sup>** extern char \*getwd(char \*); #endif /\* !defined(\_\_XOPEN\_OR\_POSIX) || defined(\_XPG4\_2)... \*/ /\* \* The following ioctl prototype is duplicated in <stropts.h>. The \* duplication is necessitated by XPG4.2 which requires the prototype 387  $*$  be defined in  $\langle$ stropts.h>.<br>388  $*$ / \*/ 389 **#if !defined(\_STRICT\_SYMBOLS)** #if !defined(\_\_XOPEN\_OR\_POSIX) || defined(\_\_EXTENSIONS\_\_) 390 extern int ioctl(int, int, ...); extern int isaexec(const char \*, char \*const \*, char \*const \*); extern int issetugid(void); #endif extern int isatty(int); #if !defined(\_\_XOPEN\_OR\_POSIX) || defined(\_XPG4\_2) || defined(\_\_EXTENSIONS\_\_) extern int lchown(const char \*, uid\_t, gid\_t); #endif extern int link(const char \*, const char \*); #if !defined(\_\_XOPEN\_OR\_POSIX) || defined(\_\_EXTENSIONS\_\_) extern offset\_t llseek(int, offset\_t, int); <sup>399</sup> #endif #if !defined(\_\_XOPEN\_OR\_POSIX) || defined(\_XPG4\_2) || \ (defined(\_LARGEFILE\_SOURCE) && \_FILE\_OFFSET\_BITS == 64) || \ defined(\_\_EXTENSIONS\_\_) 403 extern int lockf(int, int, off t); #endif extern off\_t lseek(int, off\_t, int); #if !defined(\_POSIX\_C\_SOURCE) || defined(\_XOPEN\_SOURCE) || \ defined(\_\_EXTENSIONS\_\_) 408 extern int nice( $\overline{\text{int}}$ ); 409 #endif /\* !defined( POSIX C SOURCE) || defined( XOPEN SOURCE)... \*/ #if !defined(\_\_XOPEN\_OR\_POSIX) || defined(\_\_EXTENSIONS\_\_) 411 extern int mincore(caddr\_t, size\_t, char  $\overline{\cdot}$ ); #endif 413 extern long pathconf(const char  $*$ , int);<br>414 extern int pause(void); 414 extern int pause(void);<br>415 extern int pipe(int \*);<br>416 extern int pipe2(int \*, int);<br>417 #if !defined(\_POSIX\_C\_SOURCE) || defined(\_XPG5) || \ 418 (defined( $\angle$ LARGEFILE\_SOURCE) &&  $\angle$ FILE\_OFFSET\_BITS == 64) || \ 419 defined( $\angle$ EXTENSIONS\_) defined(\_\_EXTENSIONS\_\_) <sup>420</sup> extern ssize\_t pread(int, void \*, size\_t, off\_t); #endif <sup>422</sup> #if !defined(\_\_XOPEN\_OR\_POSIX) || defined(\_\_EXTENSIONS\_\_) <sup>423</sup> extern void profil(unsigned short \*, size\_t, unsigned long, unsigned int); 424 #endif<br>425  $/*$  /\* <sup>426</sup> \* pthread\_atfork() is also declared in <pthread.h> as per SUSv3. The \* declarations are identical. A change to either one may also require \* appropriate namespace updates in order to avoid redeclaration \* warnings in the case where both prototypes are exposed via inclusion \* of both <pthread.h> and <unistd.h>. \*/ 432 #if  $1 \text{defined}(\text{XOPEN}\_OR\_POS) \mid \mid \setminus$ <br>433 (( POSIX C SOURCE > 2) && ! 433 ((\_POSIX\_C\_SOURCE > 2) && !defined(\_XPG6)) || \<br>434 defined( EXTENSIONS ) defined(\_\_EXTENSIONS\_\_) <sup>435</sup> extern int pthread\_atfork(void (\*) (void), void (\*) (void), void (\*) (void)); #endif /\* !defined(\_\_XOPEN\_OR\_POSIX) || ((\_POSIX\_C\_SOURCE > 2) ... \*/ #if  $1 \text{defined}(\text{LP64})$   $\& \& \&$ <br>438 ( $1 \text{defined}(\text{XOPE})$ (!defined(\_\_XOPEN\_OR\_POSIX) || defined(\_\_EXTENSIONS\_\_)) 439 extern int ptrace(int, pid\_t, int, int); #endif 441 #if !defined(\_POSIX\_C\_SOURCE) || defined(\_XPG5) || \  $\text{defined}$  (LARGEFILE SOURCE)  $\& \& \& \& \text{FILE}$  OFFSET BITS == 64) || \

**new/usr/src/head/unistd.h**

**h** 9 defined(\_\_EXTENSIONS\_\_) 444 extern ssize\_t pwrite(int, const void  $*$ , size\_t, off\_t);<br>445 #endif #endif <sup>446</sup> #if !defined(\_\_XOPEN\_OR\_POSIX) || defined(\_\_EXTENSIONS\_\_) 447 /\* per RFC 3542; This is also defined in netdb.h \*/ 448 extern int rcmd\_af(char \*\*, unsigned short, const char \*, const char \*,  $\frac{449}{2}$  const char \*, int \*, int); const char  $*$ , int  $*$ , int); #endif extern ssize\_t read(int, void \*, size\_t); 452 #if  $defined$  XOPEN OR POSIX) || \ defined(\_XPG4\_2) || defined(\_\_EXTENSIONS\_\_) <sup>454</sup> extern ssize\_t readlink(const char \*\_RESTRICT\_KYWD, char \*\_RESTRICT\_KYWD, 455  $size(t)$ ; #endif #if (!defined( $XOPEN_QR_POSIX$ ) || (defined( $XPG3$ ) && !defined( $XPG4$ ))) || \ defined( EXTENSIONS #if \_\_cplusplus >= 199711L namespace std { #endif extern int rename(const char \*, const char \*); #if \_\_cplusplus >= 199711L } /\* end of namespace std \*/ using std::rename; #endif /\* \_\_cplusplus >= 199711L \*/ <sup>468</sup> #endif /\* (!defined(\_\_XOPEN\_OR\_POSIX) || (defined(\_XPG3)... \*/ #if !defined(\_\_XOPEN\_OR\_POSIX) || defined(\_\_EXTENSIONS\_\_) extern int resolvepath(const char \*, char \*, size\_t); /\* per RFC 3542; This is also defined in netdb.h \*/ 472 extern int rexec\_af(char \*\*, unsigned short, const char \*, const char \*, const char \*, int \*, int i; const char  $*$ , int  $*$ , int); #endif /\* !defined(\_\_XOPEN\_OR\_POSIX)|| defined(\_\_EXTENSIONS\_\_) \*/ extern int rmdir(const char \*); #if !defined(\_\_XOPEN\_OR\_POSIX) || defined(\_\_EXTENSIONS\_\_)  $/*$  per RFC 3542; This is also defined in netdb.h \*/ extern int rresvport\_af(int \*, int); #endif #if !defined(\_\_XOPEN\_OR\_POSIX) || (defined(\_XPG4\_2) && !defined(\_XPG6)) || \ defined(\_\_EXTENSIONS\_\_) extern void \*sbrk(intptr\_t); #endif /\* !defined(\_\_XOPEN\_OR\_POSIX) || (defined(\_XPG4\_2)... \*/ #if !defined(\_\_XOPEN\_OR\_POSIX) || defined(\_XPG6) || defined(\_\_EXTENSIONS\_\_) extern int setegid(gid\_t); 483 extern int seteuid(uid\_t); #endif /\* !defined(\_\_XOPEN\_OR\_POSIX) || defined(\_XPG6) ... \*/ extern int setgid(gid\_t); #if !defined(\_\_XOPEN\_OR\_POSIX) || defined(\_\_EXTENSIONS\_\_) extern int setgroups(int, const gid\_t \*); extern int sethostname(char \*, int); #endif /\* !defined(\_\_XOPEN\_OR\_POSIX) || defined(\_\_EXTENSIONS\_\_) \*/ 490 extern int setpgid(pid t, pid t); #if !defined(\_\_XOPEN\_OR\_POSIX) || defined(\_XPG4\_2) || defined(\_\_EXTENSIONS\_\_) extern pid\_t setpgrp(void); extern int setregid(gid\_t, gid\_t); extern int setreuid(uid\_t, uid\_t); #endif /\* !defined(\_\_XOPEN\_OR\_POSIX) || defined(\_XPG4\_2)... \*/ 496 extern pid t setsid(void); extern int setuid(uid\_t); **extern unsigned sleep(unsigned); #if !defined(\_STRICT\_SYMBOLS) extern char \*gettxt(const char \*, const char \*); extern void endusershell(void); extern pid\_t fork1(void); extern pid\_t forkall(void);**

**new/usr/src/head/unistd.h extern char \*getusershell(void);** #if !defined(\_\_XOPEN\_OR\_POSIX) || defined(\_\_EXTENSIONS\_\_) 506 extern void setusershell(void); #endif /\* !defined(\_\_XOPEN\_OR\_POSIX)|| defined(\_\_EXTENSIONS\_\_) \*/ extern unsigned sleep(unsigned); #if !defined(\_\_XOPEN\_OR\_POSIX) || defined(\_\_EXTENSIONS\_\_) 507 extern int stime(const time  $t *$ ); **#endif** #endif /\* !defined(\_\_XOPEN\_OR\_POSIX) || defined(\_\_EXTENSIONS\_\_) \*/ #if defined(\_XPG4) /\* \_\_EXTENSIONS\_\_ makes the SVID Third Edition prototype in stdlib.h visible \*/ 512 extern void swab(const void \* RESTRICT KYWD, void \* RESTRICT KYWD, ssize t); #endif /\* defined(\_XPG4) \*/ #if !defined(\_\_XOPEN\_OR\_POSIX) || defined(\_XPG4\_2) || defined(\_\_EXTENSIONS\_\_) 516 extern int symlink(const char  $*$ , const char  $*$ ); extern void sync(void); #endif /\* !defined(\_\_XOPEN\_OR\_POSIX) || defined(\_XPG4\_2) \*/ #if defined(\_XPG5) && !defined(\_XPG6) #ifdef \_\_PRAGMA\_REDEFINE\_EXTNAME #pragma redefine\_extname sysconf \_\_sysconf\_xpg5 #else /\* \_\_PRAGMA\_REDEFINE\_EXTNAME \*/ #define sysconf \_\_sysconf\_xpg5 #endif /\* \_\_PRAGMA\_REDEFINE\_EXTNAME \*/ #endif /\* defined(\_XPG5) && !defined(\_XPG6) \*/ extern long sysconf(int); extern pid\_t tcgetpgrp(int); extern int tcsetpgrp(int, pid\_t); 527 #if !defined(\_\_XOPEN\_OR\_POSIX) ||<br>528 (defined( LARGEEILE SOURC 528 (defined(\_LARGEFILE\_SOURCE) & FILE\_OFFSET\_BITS == 64)  $\vert \vert \ \rangle$ defined(EXTENSIONS) 530 extern off t tell(int); **#endif** #endif /\* !defined(\_\_XOPEN\_OR\_POSIX)... \*/ 533 #if !defined(\_\_XOPEN\_OR\_POSIX) || defined(\_XPG4\_2) || \<br>534 (defined(\_LARGEFILE\_SOURCE) && FILE\_OFFSET\_BIT 534 (defined(\_LARGEFILE\_SOURCE) && \_FILE\_OFFSET\_BITS == 64) || \<br>535 defined(\_EXTENSIONS\_\_) defined(\_\_EXTENSIONS\_\_) <sup>536</sup> extern int truncate(const char \*, off\_t); **#endif extern long sysconf(int); extern pid\_t tcgetpgrp(int); extern int tcsetpgrp(int, pid\_t);** #endif /\* !defined(\_\_XOPEN\_OR\_POSIX) || defined(\_XPG4\_2)... \*/ extern char \*ttyname(int); **extern int unlink(const char \*); extern ssize\_t write(int, const void \*, size\_t); #if (defined(\_XPG4\_2) && !defined(\_XPG7)) || !defined(\_STRICT\_SYMBOLS) extern char \*getwd(char \*);** #if !defined(\_\_XOPEN\_OR\_POSIX) || defined(\_XPG4\_2) || defined(\_\_EXTENSIONS\_\_) 548 extern useconds t ualarm(useconds t, useconds t); #endif /\* !defined(\_\_XOPEN\_OR\_POSIX) || defined(\_XPG4\_2)... \*/ 561 extern int unlink(const char  $*$ ); 561 extern int unlink(const char \*);<br>562 #if !defined(\_\_XOPEN\_OR\_POSIX) || defined(\_XPG4\_2) || defined(\_\_EXTENSIONS\_\_) extern int usleep(useconds\_t); #endif /\* !defined(\_\_XOPEN\_OR\_POSIX) || defined(\_XPG4\_2)... \*/ #if !defined(\_\_XOPEN\_OR\_POSIX) || defined(\_XPG4\_2) || defined(\_\_EXTENSIONS\_\_) extern pid\_t vfork(void) \_\_RETURNS\_TWICE; **#pragma unknown\_control\_flow(vfork) #endif** #endif /\* !defined(\_\_XOPEN\_OR\_POSIX) || defined(\_XPG4\_2)... \*/ #if !defined(\_\_XOPEN\_OR\_POSIX) || defined(\_\_EXTENSIONS\_\_)

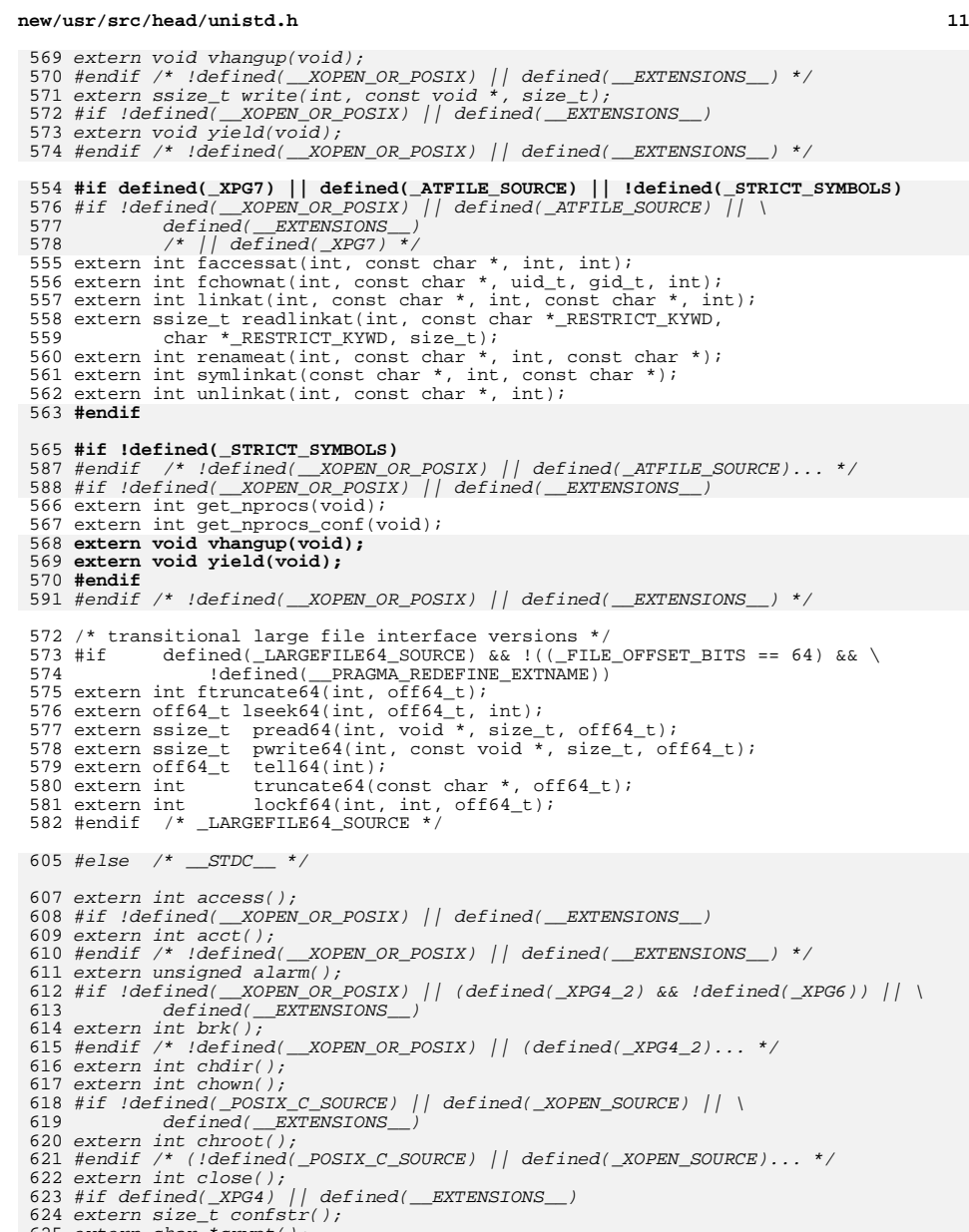

- 
- extern char \*crypt();
- #endif /\* defined(XPG4) || defined(\_\_EXTENSIONS\_\_) \*/ #if !defined(\_POSIX\_C\_SOURCE) || defined(\_XPG3) || defined(\_\_EXTENSIONS\_\_)

 extern char \*ctermid(); #endif /\* (!defined(\_POSIX\_C\_SOURCE) || defined(\_XPG3)... \*/ #if !defined(\_\_XOPEN\_OR\_POSIX) || defined(\_REENTRANT) || defined(\_\_EXTENSIONS\_\_) extern char \*ctermid\_r(); #endif /\* !defined(\_\_XOPEN\_OR\_POSIX) || defined(\_REENTRANT) ... \*/ #if !defined(\_XPG6) || defined(\_\_EXTENSIONS\_\_) extern char \*cuserid(); #endif extern int dup(); extern int dup2(); extern int dup3(); #if defined(\_XPG4) || defined(\_\_EXTENSIONS\_\_) extern void encrypt(); #endif /\* defined(\_XPG4) || defined(\_\_EXTENSIONS\_\_) \*/ #if !defined(\_\_XOPEN\_OR\_POSIX) || defined(\_\_EXTENSIONS\_\_) extern void endusershell(); #endif /\* !defined(\_\_XOPEN\_OR\_POSIX) || defined(\_\_EXTENSIONS\_\_) \*/ extern int execl(); extern int execle(); extern int execlp(); extern int execv(); extern int execve(); extern int execvp(); extern void \_exit(); #if !defined(\_\_XOPEN\_OR\_POSIX) || defined(\_\_EXTENSIONS\_\_) extern int fattach(); #endif /\* !defined(\_\_XOPEN\_OR\_POSIX) || defined(\_\_EXTENSIONS\_\_) \*/ #if !defined(\_\_XOPEN\_OR\_POSIX) || defined(\_XPG4\_2) || defined(\_\_EXTENSIONS\_\_) extern int fchdir(); extern int fchown(); #endif /\* !defined(\_\_XOPEN\_OR\_POSIX) || defined(\_XPG4\_2)... \*/ #if !defined(\_\_XOPEN\_OR\_POSIX) || defined(\_\_EXTENSIONS\_\_) extern int fchroot(); #endif /\* !defined(\_\_XOPEN\_OR\_POSIX) || defined(\_\_EXTENSIONS\_\_) \*/ #if !defined(\_\_XOPEN\_OR\_POSIX) || (\_POSIX\_C\_SOURCE > 2) || \ defined(\_\_EXTENSIONS\_\_) extern int fdatasync(); #endif /\* !defined(\_\_XOPEN\_OR\_POSIX) || (\_POSIX\_C\_SOURCE > 2)... \*/ #if !defined(\_\_XOPEN\_OR\_POSIX) extern int fdetach(); #endif /\* !defined(\_\_XOPEN\_OR\_POSIX) \*/ extern pid\_t fork(); #if !defined(\_\_XOPEN\_OR\_POSIX) || defined(\_\_EXTENSIONS\_\_) extern pid\_t fork1(); extern pid\_t forkall(); #endif /\* !defined(\_\_XOPEN\_OR\_POSIX) || defined(\_\_EXTENSIONS\_\_) \*/ extern long fpathconf(); #if !defined(\_POSIX\_C\_SOURCE) || (\_POSIX\_C\_SOURCE > 2) || \ defined(\_\_EXTENSIONS\_\_) extern int fsync(); #endif /\* !defined(\_POSIX\_C\_SOURCE) || (\_POSIX\_C\_SOURCE > 2)... \*/ 679 #if !defined(\_\_XOPEN\_OR\_POSIX) || (\_POSIX\_C\_SOURCE > 2) || defined(\_XPG4\_2) || \  $(defined/ _LARGEFFILE_SOWRCE) \& _FILE_OFFSET_BITS = 64)$  || \ defined(\_\_EXTENSIONS\_\_) extern int ftruncate(); #endif /\* !defined(\_\_XOPEN\_OR\_POSIX) (\_POSIX\_C\_SOURCE > 2)... \*/ extern char \*getcwd(); #if !defined(\_\_XOPEN\_OR\_POSIX) || (defined(\_XPG4\_2) && !defined(\_XPG6)) || \ defined( EXTENSIONS ) extern int getdtablesize(); #endif extern gid\_t getegid(); extern uid\_t geteuid(); extern gid\_t getgid(); extern int getgroups(); #if !defined(\_\_XOPEN\_OR\_POSIX) || defined(\_XPG4\_2) || defined(\_\_EXTENSIONS\_\_)

**h** 12

**h** 13

 extern long gethostid(); #endif #if !defined(\_\_XOPEN\_OR\_POSIX) || defined(\_XPG4\_2) || defined(\_\_EXTENSIONS\_\_) extern int gethostname(); #endif #ifndef \_\_GETLOGIN\_DEFINED /\* Avoid duplicate in stdlib.h \*/ #define \_\_GETLOGIN\_DEFINED #ifndef \_\_USE\_LEGACY\_LOGNAME\_\_ #ifdef \_\_PRAGMA\_REDEFINE\_EXTNAME #pragma redefine\_extname getlogin getloginx #else /\* \_\_PRAGMA\_REDEFINE\_EXTNAME \*/ extern char \*getloginx(); 707 #define getlogin #define getlogin getloginx #endif /\* \_\_PRAGMA\_REDEFINE\_EXTNAME \*/ 709 #endif /\* \_\_USE\_LEGACY\_LOGNAME\_\_ \*/ extern char \*getlogin(); #endif /\* \_\_GETLOGIN\_DEFINED \*/ #if defined(\_XPG4) || defined(\_\_EXTENSIONS\_\_) extern int getopt(); extern char \*optarg; extern int opterr, optind, optopt; #if !defined(\_XPG6) || defined(\_\_EXTENSIONS\_\_) extern char \*getpass(); #endif #endif /\* defined(\_XPG4) || defined(\_\_EXTENSIONS\_\_) \*/ #if !defined(\_\_XOPEN\_OR\_POSIX) || defined(\_XPG4\_2) || defined(\_\_EXTENSIONS\_\_) #if !defined(\_XPG6) || defined(\_\_EXTENSIONS\_\_) extern int getpagesize(); #endif extern pid\_t getpgid(); 726 #endif /\* !defined(\_\_XOPEN\_OR\_POSIX) || defined(\_XPG4\_2)... \*/ extern pid\_t getpid(); extern pid\_t getppid(); extern pid\_t getpgrp(); #if !defined(\_\_XOPEN\_OR\_POSIX) || defined(\_\_EXTENSIONS\_\_) char \*gettxt(); #endif /\* !defined(\_\_XOPEN\_OR\_POSIX) || defined(\_\_EXTENSIONS\_\_) \*/ #if !defined(\_\_XOPEN\_OR\_POSIX) || defined(\_XPG4\_2) || defined(\_\_EXTENSIONS\_\_) extern pid\_t getsid(); #endif /\* !defined(\_\_XOPEN\_OR\_POSIX) || defined(\_XPG4\_2) \*/ extern uid\_t getuid(); #if !defined(\_\_XOPEN\_OR\_POSIX) || defined(\_\_EXTENSIONS\_\_) extern char \*getusershell(); #endif /\* !defined(\_\_XOPEN\_OR\_POSIX) || defined(\_\_EXTENSIONS\_\_) \*/ 740 #if !defined(\_\_XOPEN\_OR\_POSIX) || defined(\_XPG4\_2) || defined(\_\_EXTENSIONS\_\_) extern char \*getwd(); #endif /\* !defined(\_\_XOPEN\_OR\_POSIX) || defined(\_XPG4\_2)... \*/ #if !defined(\_\_XOPEN\_OR\_POSIX) || defined(\_\_EXTENSIONS\_\_) extern int ioctl(); #endif /\* !defined(\_\_XOPEN\_OR\_POSIX) || defined(\_\_EXTENSIONS\_\_) \*/ #if !defined(\_\_XOPEN\_OR\_POSIX) || defined(\_\_EXTENSIONS\_\_) extern int isaexec(); extern int issetugid(); #endif /\* !defined(\_\_XOPEN\_OR\_POSIX) || defined(\_\_EXTENSIONS\_\_) \*/ extern int isatty(); #if !defined(\_\_XOPEN\_OR\_POSIX) || defined(\_XPG4\_2) || defined(\_\_EXTENSIONS\_\_) extern int lchown(); #endif /\* !defined(\_\_XOPEN\_OR\_POSIX) || defined(\_XPG4\_2) \*/ extern int link(); #if !defined(\_\_XOPEN\_OR\_POSIX) || defined(\_\_EXTENSIONS\_\_) extern offset\_t llseek(); #endif /\* !defined(\_\_XOPEN\_OR\_POSIX) || defined(\_\_EXTENSIONS\_\_) \*/ #if !defined(\_\_XOPEN\_OR\_POSIX) || defined(\_XPG4\_2) || \ (defined(  $LARGE$   $LARGE$   $SOWRCE$ ) && \_FILE\_OFFSET\_BITS == 64) || \

#### **new/usr/src/head/unistd.h**

 defined(\_\_EXTENSIONS\_\_) extern int lockf(); #endif /\* !defined(\_\_XOPEN\_OR\_POSIX) || defined(\_XPG4\_2)... \*/ extern off\_t lseek(); #if !defined(\_\_XOPEN\_OR\_POSIX) || defined(\_\_EXTENSIONS\_\_) extern int mincore(); #endif /\* !defined(\_\_XOPEN\_OR\_POSIX) || defined(\_\_EXTENSIONS\_\_) \*/ #if !defined(\_POSIX\_C\_SOURCE) || defined(\_XOPEN\_SOURCE) || \ defined(\_\_EXTENSIONS\_\_) extern int nice(); #endif /\* !defined(\_POSIX\_C\_SOURCE) || defined(\_XOPEN\_SOURCE)... \*/ extern long pathconf(); extern int pause(); extern int pipe(); #if !defined(\_\_XOPEN\_OR\_POSIX) || defined(\_XPG5) || \  $(defined(~LARGEFILE~SOURCE)$  && FILE OFFSET BITS == 64) || \ defined(\_\_EXTENSIONS\_\_) extern ssize\_t pread(); #endif #if !defined(\_LP64) && \ (!defined(\_\_XOPEN\_OR\_POSIX) || defined(\_\_EXTENSIONS\_\_)) extern void profil(); extern int ptrace(); *H*endif #endif #if !defined(\_\_XOPEN\_OR\_POSIX) || \ ((\_POSIX\_C\_SOURCE > 2) && !defined(\_XPG6)) || \ defined(\_\_EXTENSIONS\_\_) extern int pthread\_atfork(); #endif /\* !defined(\_\_XOPEN\_OR\_POSIX) || ((\_POSIX\_C\_SOURCE > 2) ... \*/ #if !defined(\_\_XOPEN\_OR\_POSIX) || defined(\_XPG5) || \  $(defined / LARGEFFILE_SOURCE) \& FILE_OFFSET_BITS = 64)$  || \ defined(\_\_EXTENSIONS\_\_) extern ssize\_t pwrite(); #endif /\* !defined(\_\_XOPEN\_OR\_POSIX) || defined(\_XPG5) \*/ extern ssize\_t read(); #if !defined(\_\_XOPEN\_OR\_POSIX) || defined(\_\_EXTENSIONS\_\_) /\* per RFC 3542; This is also defined in netdb.h \*/ extern int rcmd\_af(); #endif #if !defined(\_\_XOPEN\_OR\_POSIX) || defined(\_XPG4\_2) || defined(\_\_EXTENSIONS\_\_) extern ssize\_t readlink(); #endif /\* !defined(\_\_XOPEN\_OR\_POSIX) || defined(\_XPG4\_2)... \*/ #if (!defined(\_\_XOPEN\_OR\_POSIX) || (defined(\_XPG3) && !defined(\_XPG4))) || \  $defined$   $EXTENSIONS$  extern int rename(); #endif /\* (!defined(\_\_XOPEN\_OR\_POSIX) || (defined(\_XPG3)... \*/ #if !defined(\_\_XOPEN\_OR\_POSIX) || defined(\_\_EXTENSIONS\_\_) extern int resolvepath(); /\* per RFC 3542; This is also defined in netdb.h \*/ extern int rexec\_af(); #endif /\* !defined(\_\_XOPEN\_OR\_POSIX) || defined(\_\_EXTENSIONS\_\_) \*/ extern int rmdir(); #if !defined(\_\_XOPEN\_OR\_POSIX) || defined(\_\_EXTENSIONS\_\_) /\* per RFC 3542; This is also defined in netdb.h \*/ 814 extern int rresvport\_af();<br>015 " ~ l<sup>if</sup> #endif 816 #if !defined(\_\_XOPEN\_OR\_POSIX) || (defined(\_XPG4\_2) && !defined(\_XPG6)) || \<br>017 defined( EXTENSIONS extern void \*sbrk(); #endif /\* !defined(\_\_XOPEN\_OR\_POSIX)|| (defined(\_XPG4\_2)... \*/ #if !defined(\_\_XOPEN\_OR\_POSIX) || defined(\_XPG6) || defined(\_\_EXTENSIONS\_\_) extern int setegid(); extern int seteuid(); #endif /\* !defined(\_\_XOPEN\_OR\_POSIX) || defined(\_XPG6) ... \*/ extern int setgid(); #if !defined(\_\_XOPEN\_OR\_POSIX) || defined(\_\_EXTENSIONS\_\_)

**h** 15

 extern int setgroups(); extern int sethostname(); #endif /\* !defined(\_\_XOPEN\_OR\_POSIX) || defined(\_\_EXTENSIONS\_\_) \*/ extern int setpgid(); #if !defined(\_\_XOPEN\_OR\_POSIX) || defined(\_XPG4\_2) || defined(\_\_EXTENSIONS\_\_) extern pid\_t setpgrp(); extern int setregid(); extern int setreuid(); #endif /\* !defined(\_\_XOPEN\_OR\_POSIX) || defined(\_XPG4\_2)... \*/ extern pid\_t setsid(); 836 extern int setuid();<br>005 "if idition" — "OPT" #if !defined(\_\_XOPEN\_OR\_POSIX) || defined(\_\_EXTENSIONS\_\_) extern void setusershell(); #endif /\* !defined(\_\_XOPEN\_OR\_POSIX)|| defined(\_\_EXTENSIONS\_\_) \*/ extern unsigned sleep(); #if !defined(\_\_XOPEN\_OR\_POSIX) || defined(\_\_EXTENSIONS\_\_) extern int stime(); #endif /\* !defined(\_\_XOPEN\_OR\_POSIX) || defined(\_\_EXTENSIONS\_\_) \*/ #if defined(\_XPG4) /\*  $\_EXTENSIONS_{\overline{16}}$  makes the SVID Third Edition prototype in stdlib.h visible \*/ extern void swab(); #endif /\* defined(\_XPG4) \*/ #if !defined(\_\_XOPEN\_OR\_POSIX) || defined(\_XPG4\_2) || defined(\_\_EXTENSIONS\_\_) extern int symlink(); extern void sync(); #endif /\* !defined(\_\_XOPEN\_OR\_POSIX) || defined(\_XPG4\_2)... \*/ #if defined(\_XPG5) #ifdef \_\_PRAGMA\_REDEFINE\_EXTNAME #pragma redefine\_extname sysconf \_\_sysconf\_xpg5 extern long sysconf(); #else /\* \_\_PRAGMA\_REDEFINE\_EXTNAME \*/ 857 extern long \_\_sysconf\_xpg5();<br>058 "dificulture" #define sysconf \_\_sysconf\_xpg5 #endif /\* \_\_PRAGMA\_REDEFINE\_EXTNAME \*/ #endif /\* defined(\_XPG5) \*/ extern pid\_t tcgetpgrp(); extern int tcsetpgrp(); #if !defined(\_\_XOPEN\_OR\_POSIX) || \  $(defined( \_LARGE \_ECETLE_SOWCCE) \& \_FILE_OFFSET_BITS == 64)$  || \ defined(\_\_EXTENSIONS\_\_) extern off\_t tell(); #endif /\* !defined(\_\_XOPEN\_OR\_POSIX)... \*/ 868 #if !defined(\_\_XOPEN\_OR\_POSIX) || defined(\_XPG4\_2) || \<br>869 = {defined(\_\_RAGEFILE\_SOURCE) && \_FILE\_OFFSET\_BITS == 64) || \<br>859  $defined($ *EXTENSIONS*<sup>2</sup>) 871 extern int truncate();<br>079 "valif (\* titlistica) #endif /\* !defined(\_\_XOPEN\_OR\_POSIX) || defined(\_XPG4\_2)... \*/ extern char \*ttyname(); #if !defined(\_\_XOPEN\_OR\_POSIX) || defined(\_XPG4\_2) || defined(\_\_EXTENSIONS\_\_) extern useconds\_t ualarm(); #endif /\* !defined(\_\_XOPEN\_OR\_POSIX) || defined(\_XPG4\_2)... \*/ extern int unlink(); #if !defined(\_\_XOPEN\_OR\_POSIX) || defined(\_XPG4\_2) || defined(\_\_EXTENSIONS\_\_) extern int usleep(); #endif /\* !defined(\_\_XOPEN\_OR\_POSIX) || defined(\_XPG4\_2)... \*/ #if !defined(\_\_XOPEN\_OR\_POSIX) || defined(\_XPG4\_2) || defined(\_\_EXTENSIONS\_\_) extern pid\_t vfork(); 883 #endif /\* !defined(\_\_XOPEN\_OR\_POSIX) || defined(\_XPG4\_2)... \*/ #if !defined(\_\_XOPEN\_OR\_POSIX) || defined(\_\_EXTENSIONS\_\_) extern void vhangup(); #endif /\* !defined(\_\_XOPEN\_OR\_POSIX) || defined(\_\_EXTENSIONS\_\_) \*/ extern ssize\_t write(); #if !defined(\_\_XOPEN\_OR\_POSIX) || defined(\_\_EXTENSIONS\_\_) extern void yield(); #endif /\* !defined(\_\_XOPEN\_OR\_POSIX) || defined(\_\_EXTENSIONS\_\_) \*/

## **new/usr/src/head/unistd.h**892 #if !defined(\_\_XOPEN\_OR\_POSIX) || defined(\_ATFILE\_SOURCE) || \<br>2000 defined(\_\_EXTENSIONS\_\_)  $/*$  || defined( $XPG7$ ) \*/ extern int faccessat(); extern int fchownat(); extern int linkat(); extern ssize\_t readlinkat(); extern int renameat(); extern int symlinkat(); extern int unlinkat(); #endif /\* !defined(\_\_XOPEN\_OR\_POSIX) || defined(\_ATFILE\_SOURCE)... \*/ 903 #if !defined(\_\_XOPEN\_OR\_POSIX) || defined(\_\_EXTENSIONS\_\_) extern int get\_nprocs(); extern int get\_nprocs\_conf(); #endif /\* !defined(\_\_XOPEN\_OR\_POSIX) || defined(\_\_EXTENSIONS\_\_) \*/ /\* transitional large file interface versions \*/  $909 \; \text{iff}$ 909 #if defined(\_LARGEFILE64\_SOURCE) &&  $\left($  (\_FILE\_OFFSET\_BITS == 64) && \  $\right)$  = 0.0  $\frac{1}{6}$  = 0.0  $\frac{1}{6}$  = 0.0  $\frac{1}{6}$  = 0.0  $\frac{1}{6}$  = 0.0  $\frac{1}{6}$  = 0.0  $\frac{1}{6}$  = 0.0  $\frac{1}{6}$  = 0.0  $\frac{1}{6}$  = 0.0  $\frac{$ !defined( PRAGMA REDEFINE EXTNAME)) 911 extern int ftruncate64(); extern off64\_t lseek64(); extern ssize\_t pread64(); extern ssize\_t pwrite64(); extern off64\_t tell64(); 916 extern int truncate64();<br>017 : trun international extern int lockf64(); #endif /\* \_LARGEFILE64\_SOURCE \*/ #endif /\* \_\_STDC\_\_ \*/ #if !defined(\_\_XOPEN\_OR\_POSIX) || defined(\_XPG4\_2) || defined(\_\_EXTENSIONS\_\_) #pragma unknown\_control\_flow(vfork) #endif /\* !defined(\_\_XOPEN\_OR\_POSIX) || defined(\_XPG4\_2)... \*/ /\* \* getlogin\_r() & ttyname\_r() prototypes are defined here. \*/ /\* \* Previous releases of Solaris, starting at 2.3, provided definitions of \* various functions as specified in POSIX.1c, Draft 6. For some of these \* functions, the final POSIX 1003.1c standard had a different number of \* arguments and return values.

 \* \* The following segment of this header provides support for the standard \* interfaces while supporting applications written under earlier \* releases. The application defines appropriate values of the feature \* test macros \_POSIX\_C\_SOURCE and \_POSIX\_PTHREAD\_SEMANTICS to indicate \* whether it was written to expect the Draft 6 or standard versions of \* these interfaces, before including this header. This header then \* provides a mapping from the source version of the interface to an \* appropriate binary interface. Such mappings permit an application \* to be built from libraries and objects which have mixed expectations \* of the definitions of these functions. \*  $*$  For applications using the Draft 6 definitions, the binary symbol is the 606  $*$  same as the source symbol, and no explicit mapping is needed. For the \* same as the source symbol, and no explicit mapping is needed. For the \* standard interface, the function func() is mapped to the binary symbol \* \_posix\_func(). The preferred mechanism for the remapping is a compiler \* #pragma. If the compiler does not provide such a #pragma, the header file 610 \* defines a static function func() which calls the posix func() version; \* this has to be done instead of #define since POSIX specifies that an \* application can #undef the symbol and still be bound to the correct \* implementation. Unfortunately, the statics confuse lint so we fallback to \* #define in that case. \*

**new/usr/src/head/unistd.hh** 17 \* NOTE: Support for the Draft 6 definitions is provided for compatibility \* only. New applications/libraries should use the standard definitions. \*/ #if defined(\_\_EXTENSIONS\_\_) || defined(\_REENTRANT) || \ 621  $\text{defined}(\text{LOPEN}\overline{\text{OR}\text{POSIX}}) || (\text{POSIX}\overline{\text{C}\text{SOURCE}} - 0) = 199506L) || \setminus 622$  defined  $\text{POSIX}$  PTHREAD SEMANTICS) defined( POSIX PTHREAD SEMANTICS) 966 #if  $defined($  $STDC$ <sub>)</sub> #if (\_POSIX\_C\_SOURCE - 0 >= 199506L) || defined(\_POSIX\_PTHREAD\_SEMANTICS) 626 #ifndef USE LEGACY LOGNAME #ifdef \_\_PRAGMA\_REDEFINE\_EXTNAME 628 #pragma redefine\_extname getlogin\_r \_\_posix\_getloginx\_r 629 extern int qetlogin  $r$  (char  $*$ , int); 629 extern int getlogin\_r(char \*, int);<br>630 #else /\* \_\_PRAGMA\_REDEFINE\_EXTNAME \*/<br>631 extern int \_\_posix\_getloginx\_r(char \*, int);<br>632 #define getlogin\_r, \_\_\_\_\_\_\_\_\_posix\_getloginx\_r #endif /\* \_\_PRAGMA\_REDEFINE\_EXTNAME \*/ <sup>634</sup> #else /\* \_\_USE\_LEGACY\_LOGNAME\_\_ \*/ <sup>635</sup> #ifdef \_\_PRAGMA\_REDEFINE\_EXTNAME #pragma redefine\_extname getlogin\_r \_\_posix\_getlogin\_r extern int getlogin\_r(char \*, int); #else /\* \_\_PRAGMA\_REDEFINE\_EXTNAME \*/ extern int \_\_posix\_getlogin\_r(char \*, int); #ifdef \_\_lint #define getlogin\_r \_\_posix\_getlogin\_r #else /\* !\_\_lint \*/ static int getlogin\_r(char \*\_\_name, int \_\_len) <br> $650$  $return (-positygetlogin_r(\text{name}, \text{len}))$ ; } **\_\_\_\_\_\_unchanged\_portion\_omitted\_**675 #endif  $/*$  ! lint  $*/$  #endif /\* \_\_PRAGMA\_REDEFINE\_EXTNAME \*/ 678 #else /\* ( POSIX C SOURCE - 0 >= 199506L)  $|| ... * /$ 680 #ifndef \_\_USE\_LEGACY\_LOGNAME\_\_<br>681 #ifdef \_\_\_PRAGMA\_REDEFINE\_EXTNAME<br>- #pragma redefine\_extname getlogin\_r getloginx\_r #else /\* \_\_PRAGMA\_REDEFINE\_EXTNAME \*/ 684 extern char \*getloginx\_r(char \*, int);<br>685 #define getlogin r setloginx r 685 #define getlogin\_r getloginx\_r<br>686 #endif /\* \_\_PRAGMA\_REDEFINE\_EXTNAME \*/<br>687 #endif /\* \_\_USE\_LEGACY\_LOGNAME\_\_\_\*/ extern char \*getlogin\_r(char \*, int); extern char \*ttyname\_r(int, char \*, int); 692 #endif /\* ( POSIX C SOURCE - 0 >= 199506L)  $|| ... * /$  #else /\* \_\_STDC\_\_ \*/ #if (\_POSIX\_C\_SOURCE - 0 >= 199506L) || defined(\_POSIX\_PTHREAD\_SEMANTICS) #ifndef \_\_USE\_LEGACY\_LOGNAME\_\_ 1043 #ifdef \_\_PRAGMA\_REDEFINE\_EXTNAME #pragma redefine\_extname getlogin\_r \_\_posix\_getloginx\_r

# **new/usr/src/head/unistd.h**

extern char \*ttyname\_r();

```
1045 extern int getlogin_r();
1046 #else /* __PRAGMA_REDEFINE_EXTNAME */
1047 extern int __posix_getloginx_r();
1048 #define getlogin r posix_getloginx_r
 #define getlogin_r __posix_getloginx_r
1049 #endif /* __PRAGMA_REDEFINE_EXTNAME */
1050 #else /* __USE_LEGACY_LOGNAME__ */
1051 #ifdef __PRAGMA_REDEFINE_EXTNAME
1052 #pragma redefine_extname getlogin_r __posix_getlogin_r
1053 extern int getlogin_r();
1054 #else /* __PRAGMA_REDEFINE_EXTNAME */
1055 extern int __posix_getlogin_r();
1057 #ifdef __lint
1059 #define getlogin_r __posix_getlogin_r
1061 #else /* !__lint */
1063 static int
1064 getlogin_r(__name, __len)
1065char *_name;1066 int __len;
1067 (1068return ( posix getlogin r( name, len));
1069 }
1070 #endif /* !__lint */
1071 #endif /* __PRAGMA_REDEFINE_EXTNAME */
1072 #endif /* __USE_LEGACY_LOGNAME__ */
1074 #ifdef __PRAGMA_REDEFINE_EXTNAME
1075 #pragma redefine_extname ttyname_r __posix_ttyname_r
1076 extern int ttyname_r();
1077 #else /* __PRAGMA_REDEFINE_EXTNAME */
1079 extern int __posix_ttyname_r();
1081 #ifdef __lint
1083 #define ttyname_r __posix_ttyname_r
1085 #else /* !__lint */
1087 ttyname_r(__fildes, __buf, __size)
1088\frac{1}{\pi} \frac{1}{\pi} \frac{1}{\pi} \frac{1}{\pi} \frac{1}{\pi} \frac{1}{\pi} \frac{1}{\pi} \frac{1}{\pi} \frac{1}{\pi} \frac{1}{\pi} \frac{1}{\pi} \frac{1}{\pi} \frac{1}{\pi} \frac{1}{\pi} \frac{1}{\pi} \frac{1}{\pi} \frac{1}{\pi} \frac{1}{\pi} \frac{1}{\pi} \frac{1}{\pi} 1089char^{-1} buf;
1090size_t __size;
1091 {
1092return (\_\text{posit}(\_\text{trame\_r}(\_\text{fildes}, \_\text{buf}, \_\text{size})),1093 }
1094 #endif /* !__lint */
1095 #endif /* __PRAGMA_REDEFINE_EXTNAME */
1097 #else /* (_POSIX_C_SOURCE - 0 >= 199506L) || ... */
1099 #ifndef __USE_LEGACY_LOGNAME__
1100 #ifdef __PRAGMA_REDEFINE_EXTNAME
1101 #pragma redefine_extname getlogin_r
 #pragma redefine_extname getlogin_r getloginx_r
1102 #else /* __PRAGMA_REDEFINE_EXTNAME */
1103 extern char *getloginx_r();
1104 #define getlogin_r
 #define getlogin_r getloginx_r
1105 #endif /* __PRAGMA_REDEFINE_EXTNAME */
1106 #endif /* __USE_LEGACY_LOGNAME__ */
1107 extern char *getlogin_r();
```
 $19$ 

1111 #endif /\* (\_POSIX\_C\_SOURCE - 0 >= 199506L)  $|| ... * /$ 

1113 #endif  $/*$  \_STDC\_ \*/

694 #endif /\* defined(\_EXTENSIONS\_) || defined(\_REENTRANT)... \*/

696 #ifdef \_\_cplusplus<br>697 }<br>\_\_\_\_\_\_\_unchanged\_portion\_omitted\_

**new/usr/src/head/wchar.h**

 **<sup>1</sup> \*\*\*\*\*\*\*\*\*\*\*\*\*\*\*\*\*\*\*\*\*\*\*\*\*\*\*\*\*\*\*\*\*\*\*\*\*\*\*\*\*\*\*\*\*\*\*\*\*\*\*\*\*\*\*\*\*\* 5440 Sun Jul 27 18:01:22 2014new/usr/src/head/wchar.h Finished obsoleting interfaces for XPG7. \*\*\*\*\*\*\*\*\*\*\*\*\*\*\*\*\*\*\*\*\*\*\*\*\*\*\*\*\*\*\*\*\*\*\*\*\*\*\*\*\*\*\*\*\*\*\*\*\*\*\*\*\*\*\*\*\*\*** /\* 2 \* CDDL HEADER START \* \* The contents of this file are subject to the terms of the \* Common Development and Distribution License (the "License").  $6 *$  You may not use this file except in compliance with the License.<br>7  $*$  \* <sup>8</sup> \* You can obtain a copy of the license at usr/src/OPENSOLARIS.LICENSE \* or http://www.opensolaris.org/os/licensing. \* See the License for the specific language governing permissions  $*$  and limitations under the License.<br>12  $*$  \* <sup>13</sup> \* When distributing Covered Code, include this CDDL HEADER in each \* file and include the License file at usr/src/OPENSOLARIS.LICENSE. \* If applicable, add the following below this CDDL HEADER, with the \* fields enclosed by brackets "[]" replaced with your own identifying 17 \* information: Portions Copyright [yyyy] [name of copyright owner] 18 \* \* <sup>19</sup> \* CDDL HEADER END  $20 */$  $22 / *$  \* Copyright 2014 Garrett D'Amore <garrett@damore.org> \* Copyright (c) 1993, 2010, Oracle and/or its affiliates. All rights reserved. \*/ #ifndef \_WCHAR\_H #define \_WCHAR\_H #include <sys/feature\_tests.h> #include <iso/wchar\_iso.h> #include <iso/wchar\_c99.h> /\* <sup>35</sup> \* Allow global visibility for symbols defined in  $36 \times C++$  "std" namespace in  $\langle$ iso/wchar\_iso.h>. \*/ #if \_\_cplusplus >= 199711L using std::FILE; using std::wint\_t; 41 using std::clock  $t$ ; 42 using std::size  $\overline{t}$ ; 43 using  $stat:time^-t$ ; using std::tm; using std::mbstate\_t; using std::fgetwc; using std::fgetws; using std::fputwc; using std::fputws; using std::ungetwc; using std::getwc; using std::getwchar; using std::putwc; using std::putwchar; using std::wcstod; using std::wcstol; using std::wcstoul; using std::wcscat; using std::wcschr; using std::wcscmp; using std::wcscoll;

 **<sup>2</sup>** using std::wcscpy; using std::wcscspn; using std::wcslen; using std::wcsncat; using std::wcsncmp; using std::wcsncpy; using std::wcspbrk; 69 using std::wcsrchr;<br>70 using std::wcsspn; using std::wcsspn; <sup>71</sup> using std::wcsxfrm; using std::wcstok; using std::wcsftime; /\* not XPG4 and not XPG4v2 \*/ #if (!defined(\_XPG4) && !defined(\_XPG4\_2) || defined(\_XPG5)) using std::btowc; using std::fwprintf; using std::fwscanf; using std::fwide; using std::mbsinit; using std::mbrlen; using std::mbrtowc; 83 using std:: mbsrtowcs; using std::swprintf; using std::swscanf; using std::vfwprintf; 87 using std:: vwprintf; 88 using std::vswprintf; using std::wcrtomb; 90 using std::wcsrtombs; 91 using std::wcsstr; using std::wctob; 93 using std::wmemchr; 94 using std::wmemcmp; 95 using std::wmemcpy; 96 using std::wmemmove; 97 using std::wmemset; 98 using std::wprintf; 99 using std::wscanf; #endif /\* not XPG4 and not XPG4v2 \*/ <sup>101</sup> #endif /\* \_\_cplusplus >= 199711L \*/ #ifdef \_\_cplusplus extern  $\overline{C}$  { #endif #if !defined(\_STRICT\_STDC) || defined(\_XOPEN\_SOURCE) || defined(\_\_EXTENSIONS\_\_) #if  $1$ defined( $WCTYPE_T$ ) ||  $C$ plusplus >= 199711L 109 #define \_WCTYPE\_T<br>110 typedef int wctype\_t; 110 typedef  $\overline{int}$  #endif #endif /\* !defined(\_STRICT\_STDC) || defined(\_XOPEN\_SOURCE)... \*/  $114 /$ 115 \* XPG6 requires that va\_list be defined as defined in <stdarg.h>, \* however, inclusion of <stdarg.h> breaks Standard C namespace. \*/ #if defined(\_XPG6) && !defined(\_VA\_LIST) #define \_VA\_LIST typedef \_\_va\_list va\_list; <sup>121</sup> #endif /\* defined(\_XPG6) && !defined(\_VA\_LIST) \*/ #ifdef \_\_STDC\_\_ #if !defined(\_STRICT\_STDC) || defined(\_XOPEN\_SOURCE) || defined(\_\_EXTENSIONS\_\_) #if \_\_cplusplus >= 199711L namespace std {

# **new/usr/src/head/wchar.h**

**new/usr/src/head/wchar.h**

**h** 3 #endif 127 extern int iswalpha(wint t); 128 extern int iswupper(wint\_t); 129 extern int iswlower(wint\_t); extern int iswdigit(wint\_t); 131 extern int iswxdigit(wint t); 132 extern int iswalnum(wint  $\overline{t}$ ); 133 extern int iswspace(wint  $t$ ); 134 extern int iswounct(wint t); 135 extern int iswprint(wint t); 136 extern int iswgraph(wint t); extern int iswcntrl(wint\_t); 138 extern int iswctype(wint t, wctype t); extern wint\_t towlower(wint\_t); extern wint\_t towupper(wint\_t); **#ifndef \_STRICT\_XPG7** extern wchar\_t \*wcswcs(const wchar\_t \*, const wchar\_t \*); **#endif** 144 extern int wcswidth(const wchar t \*, size t); extern int wcwidth(wchar\_t); 146 extern wctype\_t wctype(const char \*); #if \_\_cplusplus >= 199711L 148 }  $\sqrt{\frac{1}{2}}$  namespace std \*/ using std::iswalpha; 151 using std:: iswupper; 152 using std::iswlower; 153 using std::iswdigit; 154 using std:: iswxdigit; using std::iswalnum; 156 using std:: iswspace; 157 using std::iswpunct; using std::iswprint; 159 using std:: iswgraph; 160 using std::iswcntrl; 161 using std:: iswctype; using std::towlower; 163 using std::towupper; **#ifndef \_STRICT\_XPG7** 165 using std::wcswcs; **#endif** using std::wcswidth; using std::wcwidth; using std::wctype; #endif #endif /\* !defined(\_STRICT\_STDC) || defined(\_XOPEN\_SOURCE)... \*/ #if defined(\_XPG7) || !defined(\_STRICT\_SYMBOLS) #ifndef \_LOCALE\_T #define \_LOCALE\_T 177 typedef struct locale \*locale t; #endif 180 extern size t wcsnlen(const wchar t \*, size t); extern wchar\_t \*wcpcpy(wchar\_t \*\_RESTRICT\_KYWD, const wchar\_t \*\_RESTRICT\_KYWD); 182 extern wchar\_t \*wcpncpy(wchar\_t \*\_RESTRICT\_KYWD, const wchar\_t \*\_RESTRICT\_KYWD, 183 size t); size\_t); <sup>184</sup> extern size\_t wcsxfrm\_l(wchar\_t \*\_RESTRICT\_KYWD, const wchar\_t \*\_RESTRICT\_KYWD, size\_t, locale\_t); 186 extern int wcscoll l(const wchar t \*, const wchar t \*, locale t); extern wchar\_t \*wcsdup(const wchar\_t \*); 188 extern int wcscasecmp(const wchar\_t \*, const wchar\_t \*); extern int wcscasecmp\_l(const wchar\_t \*, const wchar\_t \*, locale\_t); 190 extern int wcsncasecmp(const wchar  $\overline{t}$  \*, const wchar  $\overline{t}$  \*, size\_t); 191 extern int wcsncasecmp  $l$  (const wchar t \*, const wchar t \*, size t, locale t);

```
new/usr/src/head/wchar.h 4
192 extern size_t mbsnrtowcs(wchar_t *_RESTRICT_KYWD, const char **_RESTRICT_KYWD, size t, size t, mbstate t * RESTRICT KYWD);
        size_t, size_t, mbstate_t * RESTRICT KYWD);
195 #endif /* defined(_XPG7) || !defined(_STRICT_SYMBOLS) */
 195 #else /* __STDC__ */
 197 #if !defined(_STRICT_STDC) || defined(_XOPEN_SOURCE) || defined(__EXTENSIONS__)
 198 extern int iswalpha();
 199 extern int iswupper();
 200 extern int iswlower();
 201 extern int iswdigit();
 202 extern int iswxdigit();
 203 extern int iswalnum();
 204 extern int iswspace();
 205 extern int iswpunct();
 206 extern int iswprint();
 207 extern int iswgraph();
 208 extern int iswcntrl();
 209 extern int iswctype();
 210 extern wint_t towlower();
 211 extern wint_t towupper();
 212 extern wchar_t *wcswcs();
 213 extern int wcswidth();
 214 extern int wcwidth();
 215 extern wctype_t wctype();
 216 #endif /* !defined(_STRICT_STDC) || defined(_XOPEN_SOURCE)... */
 218 #if defined(_XGP7) || !defined(_STRICT_SYMBOLS)
 219 extern size_t wcsnlen();
 220 extern wchar_t *wcpcpy();
 221 extern wchar_t *wcpncpy();
 222 extern size_t wcsxfrm_l();
 223 extern int wcscoll_l();
 224 extern wchar_t *wcsdup();
 225 extern int wcscasecmp();
 226 extern int wcscasecmp_l();
 227 extern int wcsncasecmp();
 228 extern int wcsncasecmp_l();
 229 extern size_t mbsnrtowcs();
 230 #endif
 232 #endif /* __STDC__ */
 197 #ifdef __cplusplus
198 }
     ______unchanged_portion_omitted_
```
**new/usr/src/man/Makefile.man**

 **<sup>1</sup> \*\*\*\*\*\*\*\*\*\*\*\*\*\*\*\*\*\*\*\*\*\*\*\*\*\*\*\*\*\*\*\*\*\*\*\*\*\*\*\*\*\*\*\*\*\*\*\*\*\*\*\*\*\*\*\*\*\* 1290 Sun Jul 27 18:01:23 2014new/usr/src/man/Makefile.man Ensured various XPG7 stuff are declared properly in sys/stat.h (and cleanup)New documentation for wcslen, wcsnlen, wcscasecmp (and friends), wcsdup.Various other tweaks and markup improvements. \*\*\*\*\*\*\*\*\*\*\*\*\*\*\*\*\*\*\*\*\*\*\*\*\*\*\*\*\*\*\*\*\*\*\*\*\*\*\*\*\*\*\*\*\*\*\*\*\*\*\*\*\*\*\*\*\*\***<sup>1</sup> # <sup>2</sup> # This file and its contents are supplied under the terms of the <sup>3</sup> # Common Development and Distribution License ("CDDL"), version 1.0. <sup>4</sup> # You may only use this file in accordance with the terms of version <sup>5</sup> # 1.0 of the CDDL. <sup>6</sup> # <sup>7</sup> # A full copy of the text of the CDDL should have accompanied this <sup>8</sup> # source. A copy of the CDDL is also available via the Internet <sup>9</sup> # at http://www.illumos.org/license/CDDL. <sup>10</sup> # <sup>12</sup> # <sup>13</sup> # Copyright 2011, Richard Lowe <sup>14</sup> # Copyright 2014 Nexenta Systems, Inc. All rights reserved. <sup>15</sup> # 17 MANDOC=  $\frac{\S(\text{ONBLD\_TOOLS})}{\S(\text{ROOT})/\text{usr}/\text{share}/\text{man}}$ /mandoc 18 ROOTMAN= \$(ROOT)/usr/share/man<br>19 ROOTHASMAN= \$(ROOT)/usr/has/man  $$ (ROOT)/usr/has/man$ <br>0444  $20$  FILEMODE= <sup>22</sup> # The manual section being built, client Makefiles must set this to, for e.g. <sup>23</sup> # "3perl", with case matching that of the section name as installed. <sup>24</sup> # <sup>25</sup> # MANSECT= 27 MANCHECKS=  $$$  (MANFILES:  $e = 8$ . check)<br>28 ROOTMANFILES=  $$$  (MANFILES:  $e = 5$  (ROOTMA) 28 ROOTMANFILES= \$(MANFILES: \%=\$(ROOTMAN)/man\$(MANSECT)/\%)<br>29 ROOTMANLINKS= \$(MANLINKS: \%=\$(ROOTMAN)/man\$(MANSECT)/\%)  $$$  (MANLINKS:  $=$   $$$  (ROOTMAN)/man $$$  (MANSECT)/ $$$ ) 31 **all:** 33  $$(ROOTMAN)/man$(MMSECT)/$ $(ROOTHASMAN)/man$(MANSECT)/$$  \\\\)  $$$ (INS.file) <sup>36</sup> \$(MANCHECKS): 37  $\circ$ \$(ECHO) "checking \$( $\circ$ :\\tanglenam{s} \tanglenam{s} \tanglenam{s} \tanglenam{s} \tanglenam{s} \tanglenam{s} \tanglenam{s} \tanglenam{s} \tanglenam{s} \tanglenam{s} \tanglenam{s} \tanglenam{s} \tanglenam{s} \tangl  $$ (MANDOC) -Tlint \t$ (@:}.check=%)$ <sup>40</sup> \$(MANLINKS):  $$$ (RM)  $$$ @; \$(SYMLINK) \$(LINKSRC) \$@ 43 \$(ROOTMANLINKS): \$(MANLINKS)<br>44 \$(RM) \$@; \$(  $$ (RM) $ @; $ (CP) - RP $ (QF) $ (QD) $$ 44 all: <sup>46</sup> check: \$(MANCHECKS) <sup>48</sup> clean: <sup>50</sup> clobber:  $$ (RM) $ (MANLINKS)$ <sup>53</sup> .PARALLEL: <sup>55</sup> FRC:

**new/usr/src/man/man2/access.2 <sup>1</sup> \*\*\*\*\*\*\*\*\*\*\*\*\*\*\*\*\*\*\*\*\*\*\*\*\*\*\*\*\*\*\*\*\*\*\*\*\*\*\*\*\*\*\*\*\*\*\*\*\*\*\*\*\*\*\*\*\*\* 7863 Sun Jul 27 18:01:23 2014new/usr/src/man/man2/access.2 markup tweaks per mandoc author fcntl.h only needed for faccessatcopyright document standards for access, faccess \*\*\*\*\*\*\*\*\*\*\*\*\*\*\*\*\*\*\*\*\*\*\*\*\*\*\*\*\*\*\*\*\*\*\*\*\*\*\*\*\*\*\*\*\*\*\*\*\*\*\*\*\*\*\*\*\*\*** 1 **.\" Copyright 2014 Garrett D'Amore <garrett@damore.org>**  $\frac{1}{2}$  '\" te .\" Copyright (c) 2009, Sun Microsystems, Inc. All Rights Reserved. .\" Copyright 1989 AT&T .\" Portions Copyright (c) 1992, X/Open Company Limited All Rights Reserved .\" Sun Microsystems, Inc. gratefully acknowledges The Open Group for permission .\" The Institute of Electrical and Electronics Engineers and The Open Group, ha .\" are reprinted and reproduced in electronic form in the Sun OS Reference Manu .\" and Electronics Engineers, Inc and The Open Group. In the event of any discr .\" This notice shall appear on any product containing this material. .\" The contents of this file are subject to the terms of the Common Development .\" See the License for the specific language governing permissions and limitat .\" the fields enclosed by brackets "[]" replaced with your own identifying info **.Dd "Jul 24, 2014" .Dt ACCESS 2**  $15.09$  **.Os .Sh NAME .Nm access , .Nm faccessat .Nd determine accessibility of a file .Sh SYNOPSIS .In unistd.h .Ft int .Fo access .Fa "const char \*path" .Fa "int amode" .Fc . .In unistd.h .In fcntl.h .Ft int .Fo faccessat .Fa "int fd" .Fa "const char \*path" .Fa "int amode" .Fa "int flag" .Fc .Sh DESCRIPTION** 38 The **The .Fn access function checks the file named by the pathname pointed to by the .Fa path argument for accessibility according to the bit pattern contained in .Fa amode , using the real user ID in place of the effective user ID and the real group IDR in place of the effective** .TH ACCESS 2 "Jun 16, 2009" .SH NAME access, faccessat \- determine accessibility of a file *.SH SYNOPSIS*  .LP .nf #include <unistd.h> #include <sys/fcntl.h> \fBint\fR \fBaccess\fR(\fBconst char \*\fR\fIpath\fR, \fBint\fR \fIamode\fR);

**new/usr/src/man/man2/access.2**

.fi

.LP

.nf

27 \fBint\fR \fBfaccessat\fR(\fBint\fR \fIfd\fR, \fBconst char \*\fR\fIpath\fR, \fBi .fi

.SH DESCRIPTION

31 .*sp*<br>33 .r

- 32 .LP<br>22 Th The \fBaccess()\fR function checks the file named by the pathname pointed to by
- the  $\frac{1}{2}$  the  $\frac{1}{2}$  argument for accessibility according to the bit pattern
- 35 contained in \fIamode\fR, using the real user \fBID\fR in place of the real of the set
- effective user \fBID\fR and the real group \fBID\fR in place of the effective group ID. This allows a setuid process to verify that the user running it would
- have had permission to access this file.

**.Lp**

- **The value of**
- $52.52$   $\overline{52}$  amode
- **.Fa amode is either the bitwise inclusive**
- **.Sy OR**
- **of the access**
- **permissions to be checked .Po**
- **.Dv R\_OK ,**
- **.Dv W\_OK ,**
- **.Dv X\_OK**
- **.Pc**
- **or the existence test,**
- **.Dv F\_OK .**
- **.Lp**
- **These constants are defined in**
- **.In unistd.h** 68 as follows:
- **as follows: .Bl -tag -offset indent -width Dv**
- **.It Dv R\_OK**
- 39 .sp<br>10 .
- 40 .LP<br>...m
- 41 The value of  $\{Iamode\}R$  is either the bitwise inclusive  $\{BOR\}R$  of the access permissions to be checked (\fBR\_OK\fR, \fBW\_OK\fR, \fBX\_OK\fR) or the existence
- test, \fBF\_OK\fR.
- 44 .sp<br>45 .LP
- .LP These constants are defined in <\fBunistd.h\fR> as follows:
- 47.sp
- .sp .ne 2  $na$
- 49 .*na*<br>50 \*fB\fBR\_OK\fR\fR*<br>51 ...
- .ad
- .RS 8n
- Test for read permission.
- **.It Dv W\_OK**
- .RE
- 56 .*sp*<br>--
- .ne 2 .na
- 59 \fB\fBW\_OK\fR\fR<br>^
- .ad
- .RS 8n
- Test for write permission.
- **.It Dv X\_OK**
- .RE
- .sp

**new/usr/src/man/man2/access.2 <sup>3</sup>** .ne 2 .na \fB\fBX\_OK\fR\fR .ad .RS 8n Test for execute or search permission. **.It Dv F\_OK** .RE .sp .ne 2 .na 77 \fB\fBF\_OK\fR\fR<br>F0 .ad .RS 8n Check existence of file **.El .Lp See See .Xr Intro 2 for additional information about "File Access Permission". .Lp** .RE .sp 84 T.P .LP See \fBIntro\fR(2) for additional information about "File Access Permission". 86 .sp<br>07 . .LP If any access permissions are to be checked, each will be checked individually, **as described in .Xr Intro 2 . If the process has appropriate privileges, an implementation may indicate success for .Dv X\_OK even if none of the execute file permission bits are set. .Lp The .Fn faccessat function is equivalent to the .Fn access function, except in the case where .Fa path specifies a relative path. In this case the** 89 as described in \fBIntro\fR(2). If the process has appropriate privileges, an implementation may indicate success for \fBX\_OK\fR even if none of the execute file permission bits are set. 92 .sp<br>00 .sp .LP The \fBfaccessat()\fR function is equivalent to the \fBaccess()\fR function, 95 except in the case where  $\{fIpath\}$  specifies a relative path. In this case the file whose accessibility is to be determined is located relative to the **directory associated with the file descriptor .Fa fd instead of the current working directory. .Lp If .Fn faccessat is passed in the .Fa fd parameter the special value .Dv AT\_FDCWD , defined in .In fcntl.h , the current working directory is new/usr/src/man/man2/access.2 <sup>4</sup> used and the behavior is identical to a call to .Fn access . .Lp Values for .Fa flag are constructed by a bitwise-inclusive OR of flags from the following list, defined in .In fcntl.h : .Bl -tag -offset indent -width Dv .It Dv AT\_EACCESS** directory associated with the file descriptor \fIfd\fR instead of the current working directory. 99 . sp 99 .sp<br>100 .LP<br>101 TE If \fBfaccessat()\fR is passed in the \fIfd\fR parameter the special value \fBAT\_FDCWD\fR, defined in \fB<fcntl.h>\fR, the current working directory is used and the behavior is identical to a call to \fBaccess()\fR. 104 .sp 104 .sp<br>105 .LP 105 .LP<br>106 Values for \fIflag\fR are constructed by a bitwise-inclusive OR of flags from<br>106 Values in the included and the construction of the construction of the construction of the construction of the following list, defined in \fB<fcntl.h>\fR: 108 .sp<br>'' .ne 2 110 .na 110 .na<br>111 \fB\fBAT\_EACCESS\fR\fR<br>110 ... 112 .ad<br>112 .pa .RS 14n The checks for accessibility are performed using the effective user and group IDs instead of the real user and group ID as required in a call to **.Fn access . .El .Sh RETURN VALUES If the requested access is permitted, .Fn access and .Fn faccessat succeed and return 0. Otherwise, \(mi1 is returned** 134 and **and .Va errno is set to indicate the error. .Sh ERRORS The .Fn access and .Fn faccessat functions will fail if: .Bl -tag -width Er .It Er EACCES** 116 \*fBaccess()\fR.*<br>117 PT .RE .SH RETURN VALUES 120 .sp<br>121 .sp *.LP*<br>122 7*5*  If the requested access is permitted, \fBaccess()\fR and \fBfaccessat()\fRsucceed and return \fB0\fR. Otherwise, \fB\(mi1\fR is returned and \fBerrno\fR is set to indicate the error. *.SH ERRORS*<br>126 126 .sp<br>125 .sp  $127 \overline{LP}$  .LP The \fBaccess()\fR and \fBfaccessat()\fR functions will fail if: 129 .*sp*  .ne 2 131 .*na*<br>139 .cr 132 \*fB\fBEACCES\fR\fR* .ad

**new/usr/src/man/man2/access.2 <sup>5</sup>** .RS 16n Permission bits of the file mode do not permit the requested access, or search permission is denied on a component of the path prefix. 147. **. .It Er EFAULT The .Fa path argument points to an illegal address. . .It Er EINTR A signal was caught during the .Fn access function. . .It Er ELOOP Too many symbolic links were encountered in resolving .Fa path , or loop exists in symbolic links encountered during resolution of the .Fa path** .RE 139 .sp<br>'' .ne 2 141 .na 141 .na<br>142 \fB\fBEFAULT\fR\fR<br>142 ... 143 .ad<br>144 PS .RS 16n The \fIpath\fR argument points to an illegal address. 146 .RE 148 .sp .sp .ne 2  $na$ 150 .*na*<br>151 \*fB\fBEINTR\fR\fR*<br>150 ... *.ad*<br>153 .ad .RS 16n A signal was caught during the \fBaccess()\fR function. 155 .RE *.sp*<br>150 .ne 2 159 .na<br>168 .c 160 \fB\fBELOOP\fR\fR<br>161 161 .ad<br>160 .pa .RS 16n Too many symbolic links were encountered in resolving \fIpath\fR, or loop exists in symbolic links encountered during resolution of the \fIpath\fR argument. **. .It Er ENAMETOOLONG The length of the .Fa path argument exceeds .Brq Dv PATH\_MAX , or a pathname component is longer than .Brq Dv NAME\_MAX while .Dv \_POSIX\_NO\_TRUNC is in effect. . .It Er ENOENT A component of .Fa path does not name an existing file or .Fa path**

**new/usr/src/man/man2/access.2 <sup>6</sup> is an empty string. . .It Er ENOLINK The .Fa path argument points to a remote machine and the link to that machine** 166 .RE 168 .sp<br>168 .ne 2 170 .na .na \fB\fBENAMETOOLONG\fR\fR 172 .ad<br>173 .pg .RS 16n 174 The length of the  $\frac{174 \text{ N}}{R}$  argument exceeds  $\frac{158 \text{ N}}{R}$ , or a pathnament exceeds  $\frac{174 \text{ N}}{R}$  component is longer than {\fBNAME\_MAX\fR} while \fB\_POSIX\_NO\_TRUNC\fR is in 176 effect.<br>177 PP .RE 179 .sp .sp .ne 2 181 .*na*<br>199 .cr 182 \fB\fBENOENT\fR\fR<br>122 \ 183 .ad<br>194 .pg .RS 16n A component of \fIpath\fR does not name an existing file or \fIpath\fR is an empty string. 187 .RE 189 .sp<br>100 .ne 2 191 .na 191 .*na*<br>192 \*fB\fBENOLINK\fR\fR*<br>102 ... 193 .ad<br>101 . .RS 16n The \fIpath\fR argument points to a remote machine and the link to that machine is no longer active. 189. **. .It Er ENOTDIR** 197 .RE 199 .sp<br>000 .ne 2  $na$ 201 .na<br>202 \fB\fBENOTDIR\fR\fR<br>202 ... 203 .ad<br><sup>201</sup> . .RS 16n A component of the path prefix is not a directory. **. .It Er ENXIO The .Fa path argument points to a character or block device special file and** 206 .RE 208 .sp<br>^^ .ne 2 210 .na<br><sup>211 .co</sup> 211 \fB\fBENXIO\fR\fR<br>010 .ad .RS 16n The \fIpath\fR argument points to a character or block device special file and the corresponding device has been retired by the fault management framework. **. .It Er EROFS**

.RE

**new/usr/src/man/man2/access.2<sup>7</sup>**

218 .sp .sp .ne 2 220 .na .na \fB\fBEROFS\fR\fR .ad .RS 16n Write access is requested for a file on a read-only file system. **. .El .Lp The .Fn faccessat function will fail if: .Bl -tag -width Er .It Er EBADF The .Fa path argument does not specify an absolute path and the .Fa fd argument is neither .Dv AT\_FDCWD nor a valid file descriptor open for reading or searching. .El .Lp The .Fn access and .Fn faccessat functions may fail if: .Bl -tag -width Er . .It Er EINVAL The value of the .Fa amode argument is invalid.** 229. **. .It Er ENAMETOOLONG** .RE 227 .sp<br>000 . 228 .LP<br>228 .LP The \fBfaccessat()\fR function will fail if: 230 .sp<br>^^ .ne 2 232 .na 232 .na<br>233 \fB\fBEBADF\fR\fR<br>234 ... 234 .ad<br>005 .pg .RS 9n The \fIpath\fR argument does not specify an absolute path and the \fIfd\fR argument is neither \fBAT\_FDCWD\fR nor a valid file descriptor open for reading or searching. .RE 241 .sp<br>040 . 242 .LP<br>042 .Ek The \fBaccess()\fR and \fBfaccessat()\fR functions may fail if: 244 .sp .sp .ne 2 246 .na 246 .na<br>247 \fB\fBEINVAL\fR\fR<br>242 ... 248 .ad<br>040 .pg .RS 16n The value of the \fIamode\fR argument is invalid. .RE

 **<sup>8</sup>** 253 .*sp*<br>^-\* .ne 2 255 .na .na \fB\fBENAMETOOLONG\fR\fR 257 .ad<br><sup>250 .</sup>PS .RS 16n Pathname resolution of a symbolic link produced an intermediate result whose **length exceeds .Brq Dv PATH\_MAX . . .It Er ETXTBSY** length exceeds {\fBPATH\_MAX\fR}. .RE 263 .sp<br>064 .ne 2 265 .na .na \fB\fBETXTBSY\fR\fR .ad .RS 16n Write access is requested for a pure procedure (shared text) file that is being executed. **.El .Lp The .Fn faccessat function may fail if: .Bl -tag -width Er . .It Er BEINVAL The value of the .Fa flag argument is not valid.** 249. **. .It Er ENOTDIR The .Fa path argument is not an absolute path and .Fa fd is neither .Dv AT\_FDCWD nor a file descriptor associated with a directory. .El .Sh USAGE Additional values of .Fa amode other than the set defined in the description** .RE 273 .sp<br>274 .zp 274 .LP<br>275 .P The \fBfaccessat()\fR function may fail if: 276 .sp<br><sup>077</sup> .ne 2 278 . na 278 .na<br>279 \fB\fBEINVAL\fR\fR<br>222 ... 280 .ad<br><sup>280 .</sup> .RS 11n The value of the \fIflag\fR argument is not valid. .RE 285 .*sp*<br>00*5*  .ne 2 287 .na<br>200 .cr 288 \fB\fBENOTDIR\fR\fR<br>220 .ad

**new/usr/src/man/man2/access.2**

**new/usr/src/man/man2/access.2<sup>9</sup>**

 .RS 11n The \fIpath\fR argument is not an absolute path and \fIfd\fR is neither \fBAT\_FDCWD\fR nor a file descriptor associated with a directory. .RE .SH USAGE  $296.5p$ 296 .sp<br>297 .LP<br>200 .JJ 298 Additional values of  $\mathcal{F}_R$  other than the set defined in the description might be valid, for example, if a system has extended access controls. **.Lp The purpose of the .Fn faccessat function is to enable the checking of the** 300 .sp<br>201 .sp *.LP*<br>200 Th The purpose of the \fBfaccessat()\fR function is to enable the checking of the accessibility of files in directories other than the current working directory without exposure to race conditions. Any part of the path of a file could be **changed in parallel to a call to .Fn access , resulting in unspecified** changed in parallel to a call to \fBaccess()\fR, resulting in unspecified behavior. By opening a file descriptor for the target directory and using the **.Fn faccessat function, it can be guaranteed that the file tested for**

### \fBfaccessat()\fR function, it can be guaranteed that the file tested for accessibility is located relative to the desired directory. **.Sh INTERFACE STABILITY .Sy Standard . .Sh MT-LEVEL .Sy Async-Signal-Safe .** 281 . Sh SEE ALSO **.Sh SEE ALSO .Xr Intro 2 , .Xr chmod 2 , .Xr stat 2 , .Xr standards 5 .Sh STANDARDS The .Fn access function is defined in .St -p1003.1 . The .Fn faccessat function was introduced in .St -p1003.1-2008 .** .SH ATTRIBUTES 310 .*sp*<br>311 .rp *.LP*<br>319 G See \fBattributes\fR(5) for descriptions of the following attributes: .sp 315 .sp<br>316 .sp *.TS*<br>315 L box; c | c *l | l .*<br>330 Junier ATTRIBUTE TYPE ATTRIBUTE VALUE 322 Interface Stability Committed<br>222 324 MT-Level Async-Signal-Safe  $325 -$ 326 Standard See below.<br>225 Standard

.TE

## **new/usr/src/man/man2/access.2**

329 .sp<br>228 .rp 

- .LP For \fBaccess()\fR, see \fBstandards\fR(5).
- .SH SEE ALSO

333 .sp<br>224 .rp

334 .*LP*<br>335 .*C*P

335 \fBIntro\fR(2), \fBchmod\fR(2), \fBstat\fR(2), \fBattributes\fR(5),<br>226 \fRate:de:de:d\fR(5)

\fBstandards\fR(5)

**new/usr/src/man/man2/chmod.2**

 **<sup>1</sup> \*\*\*\*\*\*\*\*\*\*\*\*\*\*\*\*\*\*\*\*\*\*\*\*\*\*\*\*\*\*\*\*\*\*\*\*\*\*\*\*\*\*\*\*\*\*\*\*\*\*\*\*\*\*\*\*\*\* 13317 Sun Jul 27 18:01:24 2014new/usr/src/man/man2/chmod.2fchmod is standard added fchmodat, etc. \*\*\*\*\*\*\*\*\*\*\*\*\*\*\*\*\*\*\*\*\*\*\*\*\*\*\*\*\*\*\*\*\*\*\*\*\*\*\*\*\*\*\*\*\*\*\*\*\*\*\*\*\*\*\*\*\*\*** 1 **.\" Copyright 2014 Garrett D'Amore <garrett@damore.org>** 1 '\" te .\" Copyright (c) 2005, Sun Microsystems, Inc. All Rights Reserved. .\" Copyright 1989 AT&T. .\" Portions Copyright (c) 2001, the Institute of Electrical and Electronics Eng .\" Sun Microsystems, Inc. gratefully acknowledges The Open Group for permission .\" http://www.opengroup.org/bookstore/. .\" The Institute of Electrical and Electronics Engineers and The Open Group, ha .\" This notice shall appear on any product containing this material. .\" The contents of this file are subject to the terms of the Common Development .\" You can obtain a copy of the license at usr/src/OPENSOLARIS.LICENSE or http: .\" When distributing Covered Code, include this CDDL HEADER in each file and in **.Dd "Sep 12, 2005" .Dt CHMOD 2 .Os . .Sh NAME . .Nm chmod , .Nm fchmod ,** 20 .Nm fchmodat **.Nm fchmodat .Nd change access permission mode of file .Sh SYNOPSIS .In sys/stat.h . .Ft int .Fo chmod .Fa "const char \*path" .Fa "mode\_t mode" .Fc . .Ft int .Fo fchmod .Fa "int fildes" .Fa "mode\_t mode" Fc .Fc .Ft int .Fo fchmodat .Fa "int dirfd" .Fa "const char \*path" .Fa "mode\_t mode" .Fa "int flag" .Fc . .Sh DESCRIPTION . The .Fn chmod , .Fn fchmod , and .Fn fchmodat functions set the access permission portion of the mode of the file whose name is given by .Fa path or referenced by the open file descriptor .Fa fildes to the bit pattern contained in .Fa mode .** 58.Lp **.Lp Access permission bits are interpreted as follows:**

**new/usr/src/man/man2/chmod.2 <sup>2</sup> .Bl -column -offset indent "S\_IXOTH" "XXXXX" infinity** 61 . It Dy S ISUID Ta 04000 Ta Set user ID on execution. **.It Dv S\_ISUID Ta 04000 Ta Set user ID on execution. .It Dv S\_ISGID Ta 020#0 Ta Set group ID on execution if # is 7, 5, 3, or 1. Enable mandatory file/record locking if # is 6, 4, 2, or 0. .It Dv S\_ISVTX Ta 01000 Ta Sticky bit. .It Dv S\_IRWXU Ta 00700 Ta Read, write, execute by owner. .It Dv S\_IRUSR Ta 00400 Ta Read by owner. .It Dv S\_IWUSR Ta 00200 Ta Write by owner. .It Dv S\_IXUSR Ta 00100 Ta Execute (search if a directory) by owner. .It Dv S\_IRWXG Ta 00070 Ta Read, write, execute by group. .It Dv S\_IRGRP Ta 00040 Ta Read by group. .It Dv S\_IWGRP Ta 00020 Ta Write by group. .It Dv S\_IXGRP Ta 00010 Ta Execute by group. .It Dv S\_IRWXO Ta 00007 Ta Read, write, execute (search) by others. .It Dv S\_IROTH Ta 00004 Ta Read by others. .It Dv S\_IWOTH Ta 00002 Ta Write by others. .It Dv S\_IXOTH Ta 00001 Ta Execute by others. .El .Lp** .TH CHMOD 2 "Sep 12, 2005" .SH NAME chmod, fchmod \- change access permission mode of file .SH SYNOPSIS 16 .LP<br>17 .nf #include <sys/types.h> #include <sys/stat.h> 21 \fBcint\fR \fBchmod\fR(\fBconst char \*\fR\fIpath\fR, \fBmode\_t\fR \fImode\fR);<br>22 .fi  $T.P$  .LP .nf 26 \fBint\fR \fBfchmod\fR(\fBint\fR \fIfildes\fR, \fBmode\_t\fR \fImode\fR);<br>25 .fi .SH DESCRIPTION 30 .sp<br>31 .sp  $31 I.P$  .LP The \fBchmod()\fR and \fBfchmod()\fR functions set the access permission portion of the mode of the file whose name is given by \fIpath\fR or referenced by the open file descriptor \fIfildes\fR to the bit pattern contained in \fImode\fR. Access permission bits are interpreted as follows: .sp 38 .sp .sp .TS 40 7 7 7 *1 1 1*<br>41 *1 1 1 .*<br>49 .500 70 \fBS\_ISUID\fR <sup>04000</sup> Set user ID on execution.  $43 \left\{ fBS\_ISGID \right\}$  020#0 T{ Set group ID on execution if # is \fB7\fR, \fB5\fR, \fB3\fR, or \fB1\fR. Enable  $\frac{45}{16}$  T \fBS\_ISVTX\fR <sup>01000</sup> Sticky bit. \fBS\_IRWXU\fR <sup>00700</sup> Read, write, execute by owner. \fBS\_IRUSR\fR <sup>00400</sup> Read by owner. \fBS\_IWUSR\fR <sup>00200</sup> Write by owner. \fBS\_IXUSR\fR <sup>00100</sup> T{ Execute (search if a directory) by owner.  $\begin{bmatrix} 52 & T \end{bmatrix}$  \fBS\_IRWXG\fR <sup>00070</sup> Read, write, execute by group. \fBS\_IRGRP\fR <sup>00040</sup> Read by group. \fBS\_IWGRP\fR <sup>00020</sup> Write by group. 56 \fBS\_IXGRP\fR \fBS\_IXGRP\fR <sup>00010</sup> Execute by group. \fBS\_IRWXO\fR <sup>00007</sup> Read, write, execute (search) by others.

 **<sup>3</sup>** \fBS\_IROTH\fR <sup>00004</sup> Read by others. \fBS\_IWOTH\fR <sup>00002</sup> Write by others. \fBS\_IXOTH\fR <sup>00001</sup> Execute by others. .TE .sp .LP Modes are constructed by the bitwise OR operation of the access permission bits. **.Lp** .sp 68 T.P .LP The effective user ID of the process must match the owner of the file or the process must have the appropriate privilege to change the mode of a file. **.Lp** 71 .sp<br>" .LP If the process is not a privileged process and the file is not a directory, mode bit 01000 (save text image on execution) is cleared. **.Lp** .sp .LP If neither the process is privileged nor the file's group is a member of the process's supplementary group list, and the effective group ID of the process does not match the group ID of the file, mode bit 02000 (set group ID on execution) is cleared. **.Lp If a directory is writable and has .Dv S\_ISVTX (the sticky bit) set, files** 81 .sp<br>00 . 82 .LP .LP If a directory is writable and has \fBS\_ISVTX\fR (the sticky bit) set, files within that directory can be removed or renamed only if one or more of the **following is true (see .Xr unlink 2 and .Xr rename 2 : .Bl -bullet -offset indent** 103 . Tt **.It** following is true (see \fBunlink\fR(2) and \fBrename\fR(2)): .RS +4 .TP .ie t \(bu .el o the user owns the file **.It** .RE .RS +4 .TP .ie t \(bu .el o the user owns the directory **.It** .RE .RS +4 .TP .ie t \(bu .el o the file is writable by the user T<sub>t</sub> **.It** .RE .RS +4 105 .TP<br>106 .ie t \(bu<br>107 ... .el o

**new/usr/src/man/man2/chmod.2**

**new/usr/src/man/man2/chmod.2 <sup>4</sup>** the user is a privileged user **.El .Lp If a regular file is not executable and has .Dv S\_ISVTX set, the file is** 109 .*RE*<br>110 110 .sp<br>''' 111 .LP .LP If a regular file is not executable and has \fBS\_ISVTX\fR set, the file is assumed to be a swap file. In this case, the system's page cache will not be **used to hold the file's data. If the .Dv S\_ISVTX bit is set on any other file, the results are unspecified. .Lp** used to hold the file's data. If the \fBS\_ISVTX\fR bit is set on any other file, the results are unspecified. 116 .sp 5*p. 1*15<br>*117 .T.P* 117 .LP<br>121 If a directory has the set group ID bit set, a given file created within that directory will have the same group ID as the directory. Otherwise, the newly created file's group ID will be set to the effective group ID of the creating process. **.Lp** 122 .sp<br>122 .sp .LP If the mode bit 02000 (set group ID on execution) is set and the mode bit 00010 (execute or search by group) is not set, mandatory file/record locking will **exist on a regular file, possibly affecting future calls to .Xr open 2 , .Xr create 2 , .Xr read 2 , and .Xr write 2 on this file. .Lp** 136 Tf **If .Fa fildes references a shared memory object, .Fn fchmod need only affect the .Dv S\_IRUSR , S\_IRGRP , S\_IROTH , S\_IWUSR, S\_IWGRP , S\_IWOTH , S\_IXUSR , .Dv S\_IXGRP , and .Dv S\_IXOTH** exist on a regular file, possibly affecting future calls to \fBopen\fR(2), \fBcreat\fR(2), \fBread\fR(2), and \fBwrite\fR(2) on this file. 128 .sp<br>128 .sp 129 .LP<br>120 TE 130 If  $\left\{ \frac{130 \text{ K}}{1 \text{ K}} \right\}$  references a shared memory object,  $\left\{ \frac{130 \text{ K}}{1 \text{ K}} \right\}$  need only affect the \fBS\_IRUSR\fR, \fBS\_IRGRP\fR, \fBS\_IROTH\fR, \fBS\_IWUSR\fR, \fBS\_IWGRP\fR, \fBS\_IWOTH\fR, \fBS\_IXUSR\fR, \fBS\_IXGRP\fR, and \fBS\_IXOTH\fR file permission bits. **.Lp If .Fa fildes refers to a socket, or to a stream that is attached to an object in the filesystem name space with .Xr fattach 3C ,** 153 Fn fchmod **.Fn fchmod takes no action and returns successfully. .Lp Upon successful completion,** 157 Fn chmod **.Fn chmod .Fn fchmod**

**new/usr/src/man/man2/chmod.2**

 **<sup>5</sup>** and **and .Fn fchmodat mark for update the .Vt st\_ctime field of the file. .Lp The .Fn fchmodat function operates like** 168 Fn chmod **.Fn chmod except that if .Fa path is relative, then the file to be changed is determined relative to the open directory presented by .Fa dirfd , instead of the current working directory. The special value .Dv AT\_FDCWD can be supplied for .Fa dirfd to indicate the current working directory. .Lp If .Fa dirfd was opened without .Dv O\_SEARCH , the .Fn fchmodat function checks whether directory searches are permitted using the current permissions of the underlying directory. .Lp The .Fa flag argument is bitwise .Sy OR of the following flags: .Bl -tag -width Dv -offset indent .It Dv AT\_SYMLINK\_NOFOLLOW If .Fa path is a symbolic link, then the mode of the link is changed instead of the target. .El . .Sh RETURN VALUES . Upon successful completion, 0 is returned. Otherwise, \(mi1 is returned, the file mode is unchanged, and** . Va errno **.Va errno is set to indicate the error.** 207. **. .Sh EXAMPLES . .Ss Example 1 No Set Read Permissions for User, Group, and Others** 134 .sp<br>135 .sp *.LP*<br>136 TE If \fIfildes\fR refers to a socket, \fBfchmod()\fR does not fail but no action *is taken.*<br>128 138 .sp 138 .sp<br>139 .LP .LP If \fIfildes\fR refers to a stream that is attached to an object in the file system name space with \fBfattach\fR(3C), the \fBfchmod()\fR call performs no 142 action and returns successfully.<br>143 143 .*sp*<br>144 . 144 .LP<br>145 . Upon successful completion, \fBchmod()\fR and \fBfchmod()\fR mark for update 146 the \fBst\_ctime\fR field of the file.<br>147 CH PERIDY ULLUS .SH RETURN VALUES

**new/usr/src/man/man2/chmod.2 <sup>6</sup>** 148 .sp<br>148 .rp  $I.P$  .LP Upon successful completion, \fB0\fR is returned. Otherwise, \fB\(mi1\fR is returned, the file mode is unchanged, and \fBerrno\fR is set to indicate the 152 error. 152 error.<br>153 .SH ERRORS<br>154 154 .sp 154 .sp<br>155 .LP<br>156 . The \fBchmod()\fR and \fBfchmod()\fR functions will fail if: .sp .ne 2 159 .na<br>168 .c \fB\fBEIO\fR\fR 161 .ad<br>160 .pa RS  $9n$  .RS 9n An I/O error occurred while reading from or writing to the file system. 164 .RE .sp .sp .ne 2 168 .na<br>168 .c 169 \fB\fBEPERM\fR\fR<br>170 170 .ad<br>171 .po .RS 9n The effective user ID does not match the owner of the file and the process does 173 not have appropriate privilege.<br>174 174 .sp .sp The {\fBPRIV\_FILE\_OWNER\fR} privilege overrides constraints on ownership when changing permissions on a file. 177 . sp 177 .sp<br>178 The {\fBPRIV\_FILE\_SETID\fR} privilege overrides constraints on ownership when adding the setuid or setgid bits to an executable file or a directory. When adding the setuid bit to a root owned executable, additional restrictions apply. See \fBprivileges\fR(5). 182 .RE 184 .sp<br>195 .sp 185 .LP<br>196 . The \fBchmod()\fR function will fail if: 187 .sp<br>199 .ne 2 189 .na<br>199 .cr 190 \*fB\fBEACCES\fR\fR* 191 .ad<br>199 .pg .RS 16n Search permission is denied on a component of the path prefix of \fIpath\fR. The privilege {\fBFILE\_DAC\_SEARCH\fR} overrides file permissions restrictions in that case. 196 .RE 198 .sp<br>100 .ne 2  $200 \ldots na$ 200 .na<br>201 \fB\fBEFAULT\fR\fR<br>202 ... 202 .ad<br>202 .ad .RS 16n The \fIpath\fR argument points to an illegal address. 205 .RE 207 .sp<br>^^ .ne 2 . na 209 .na<br>210 \fB\fBELOOP\fR\fR<br>211 ... 211 .ad<br><sup>010 .</sup> .RS 16n

A loop exists in symbolic links encountered during the resolution of the

**new/usr/src/man/man2/chmod.2 <sup>7</sup>** 214 \fIpath\fR argument. 215 .RE 217 .sp .sp 218 .ne 2 219 .na 219 .na<br>220 \fB\fBENAMETOOLONG\fR\fR<br>221 ... 221 .ad<br><sup>222 .</sup>PS 222 .RS 16n 223 The length of the  $\frac{223}{P}$  The length of the length of the length of the length of 224 a \fIpath\fR component exceeds \fBNAME\_MAX\fR while \fB\_POSIX\_NO\_TRUNC\fR is in 225 effect.<br>^^^ 226 .RE 228 . sp .sp 229 .ne 2 230 .na 230 .na<br>231 \fB\fBENOENT\fR\fR<br>222 ... 232 .ad<br>233 .ad 233 .RS 16n 234 Either a component of the path prefix or the file referred to by \fIpath\fR<br> $\,$ 235 does not exist or is a null pathname. 236 .RE 238 .sp<br>^^ 239 .ne 2 240 .na 240 .na<br>241 \*fB\fBENOLINK\fR\fR*<br>242 ... 242 .ad 243 .RS 16n  $244$  The  $\left\lfloor\frac{244}{10}\right\rfloor$  filldes $\left\lfloor\frac{24}{10}\right\rfloor$  argument points to a remote machine and the link to that 245 machine is no longer active. 246 .RE 248 .sp<br>040 249 .ne 2  $250 n a$ 250 .na<br>251 \*fB\fBENOTDIR\fR\fR*<br>252 ... 252 *.ad*<br>252 .ad 253 .RS 16n 254 A component of the prefix of \fIpath\fR is not a directory. 255 .RE 257 .sp<br>^-^ 258 .ne 2 259 .na<br><sup>268 \</sup> 260 \fB\fBEROFS\fR\fR<br>^^ 261 .ad<br>060 .pa 262 .RS 16n 263 The file referred to by \fIpath\fR resides on a read-only file system. 264 .RE 266 .sp<br>065 .sp 267 .LP<br>268 .LP 268 The \fBfchmod()\fR function will fail if: 269 .sp<br><sup>270</sup> 270 .ne 2 271 .na<br><sup>272 .co</sup> 272 \fB\fBEBADF\fR\fR<br>073 273 .ad 274 .RS 11n 275 The \fIfildes\fR argument is not an open file descriptor 276 .RE 278 . sp .sp 279 .ne 2

**new/usr/src/man/man2/chmod.2 <sup>8</sup>** 280 .na 280 .na<br>281 \*fB\fBENOLINK\fR\fR*<br>200 ... 282 .ad<br>282 .ad 283 .RS 11n 284 The \fIpath\fR argument points to a remote machine and the link to that machine 285 is no longer active. 286 .RE 288 . sp .sp 289 .ne 2 290 .na 290 .na<br>291 \fB\fBEROFS\fR\fR<br>200 ... 292 .ad 293 .RS 11n 294 The file referred to by \fIfildes\fR resides on a read-only file system. 295 .RE 297 .sp 297.SP<br>298.LP .LP 299 The \fBchmod()\fR and \fBfchmod()\fR functions may fail if: 300 .sp<br><sup>301</sup> 301 .ne 2  $302 n<sub>a</sub>$ 302 .na<br>303 \fB\fBEINTR\fR\fR<br>204 ... 304 .ad<br><sup>305 .</sup> 305 .RS 10n 306 A signal was caught during execution of the function. 307 .RE 309 .sp<br><sup>310</sup> 310 .ne 2 311 .na 311 .na<br>312 \fB\fBEINVAL\fR\fR<br>212 ... 313 .ad<br>314 PS 314 .RS 10n 315 The value of the \fImode\fR argument is invalid. 316 .RE 318 .sp<br>310 .rp 319 *.LP*<br>228 Th 320 The \fBchmod()\fR function may fail if: 321 *.sp*<br>222 322 .ne 2 323 .na .na 324 \fB\fBELOOP\fR\fR 325 .ad<br><sup>336 .</sup> 326 .RS 16n 327 More than {\fBSYMLOOP\_MAX\fR} symbolic links were encountered during the 328 resolution of the \fIpath\fR argument. 329 .RE 331 .sp .sp 332 .ne 2 333 .na .na 334 \fB\fBENAMETOOLONG\fR\fR 335 .ad<br><sup>335 .</sup>PS 336 .RS 16n 337 As a result of encountering a symbolic link in resolution of the\fIpath\fR 338 argument, the length of the substituted pathname strings exceeds<br>220 (ifraint witien) 339  $\{ \Epsilon$ BPATH\_MAX\fR}. 340 .RE 342*.sp*<br>343.sp 343 .LP<br>044 Th

344 The \fBfchmod()\fR function may fail if:

345 .sp

**new/usr/src/man/man2/chmod.2<sup>9</sup>**

 .ne 2 347 . na 347 .na<br>348 \fB\fBEINVAL\fR\fR<br>248 ... 349 .ad<br><sup>358 .</sup> .RS 10n The \fIfildes\fR argument refers to a pipe and the system disallows execution of this function on a pipe. 353 .RE *.SH EXAMPLES JP*  .LP \fBExample 1 \fRSet Read Permissions for User, Group, and Others 358 .sp 558 .sp<br>359 .LP<br>منا The following example sets read permissions for the owner, group, and others. **.Bd -literal -offset indent** 362 .sp .sp .in +2 364 .*nf*<br>010 . #include <sys/stat.h> const char \*path;  $215 \&...$ 216 chmod(path, S\_IRUSR|S\_IRGRP|S\_IROTH); **.Ed . .Ss Example 2 No Set Read, Write, and Execute Permissions for the Owner Only** 369 .fi<br>270 . .in -2 .LP \fBExample 2 \fRSet Read, Write, and Execute Permissions for the Owner Only 374 .sp<br><sup>375 .</sup> *.LP*<br>228 The The following example sets read, write, and execute permissions for the owner, and no permissions for group and others. **.Bd -literal -offset indent** 379 .sp<br><sup>300</sup> . .in +2 381 .*nf*<br>000 " #include <sys/stat.h> const char \*path;  $225 \&...$  chmod(path, S\_IRWXU); **.Ed . .Ss Example 3 No Set Different Permissions for Owner, Group, and Other** 386 .fi<br>205 .in -2 389 .LP<br>300 .CP \fBExample 3 \fRSet Different Permissions for Owner, Group, and Other 391 .sp<br><sup>300 .</sup> 392 .LP<br>228 The The following example sets owner permissions for CHANGEFILE to read, write, and execute, group permissions to read and execute, and other permissions to read. 232 **.Bd -literal -offset indent** 396 .sp<br>205 .in +2 398 .nf<br>^^ #include <sys/stat.h> #define CHANGEFILE "/etc/myfile"  $235 \&...$ chmod(CHANGEFILE, S\_IRWXU|S\_IRGRP|S\_IXGRP|S\_IROTH);

**new/usr/src/man/man2/chmod.2 <sup>10</sup> .Ed .Ss Example 4 No Set and Checking File Permissions** .fi .in -2  $I.P$  .LP \fBExample 4 \fRSet and Checking File Permissions 5*p.* 108<br>קי *.LP*<br>228 The The following example sets the file permission bits for a file named **.Pa /home/cnd/mod1 , then calls the** Xr stat 2 **.Xr stat 2 function to verify the permissions. .Bd -literal -offset indent** \fB/home/cnd/mod1\fR, then calls the \fBstat\fR(2) function to verify the permissions. 414 .sp .sp .in +2 416 .*nf*<br>045 . #include <sys/types.h> #include <sys/stat.h> int status; struct stat buffer  $249 \&...$ 250 chmod("home/cnd/mod1", S\_IRWXU|S\_IRWXG|S\_IROTH|S\_IWOTH); 251 status = stat("home/cnd/mod1",  $\&$ buffer;); **.Ed . .Sh ERRORS** . **. The .Fn chmod , .Fn fchmod and .Fn fchmodat functions will fail if: .Bl -tag -width Er** 263 .Tt Er ETO **.It Er EIO An I/O error occurred while reading from or writing to the file system. .It Er EPERM The effective user ID does not match the owner of the file and the process does not have appropriate privilege. .Lp The .Brq Dv PRIV\_FILE\_OWNER privilege overrides constraints on ownership when changing permissions on a file. .Lp The .Brq Dv PRIV\_FILE\_SETID privilege overrides constraints on ownership when adding the setuid or setgid bits to an executable file or a directory. When adding the setuid bit to a root owned executable, additional restrictions apply. See .Xr privileges 5 . .El .Lp The .Fn chmod and** 286 Fn fchmodat **.Fn fchmodat functions will fail if: .Bl -tag -width Er .**

**new/usr/src/man/man2/chmod.2 <sup>11</sup> .It Er EACCES Search permission is denied on a component of the path prefix of .Fa path . The privilege .Brq Dv FILE\_DAC\_SEARCH overrides file permissions restrictions in that case. . .It Er EFAULT The .Fa path argument points to an illegal address. . .It Er ELOOP A loop exists in symbolic links encountered during the resolution of the .Fa path argument. . .It Er ENAMETOOLONG The length of the .Fa path argument exceeds .Brq Dv PATH\_MAX . . .It Er NOENT Either a component of the path prefix or the file referred to by .Fa path does not exist or is a null pathname. . .It Er ENOLINK The .Fa path argument points to a remote machine and the link to that machine is no longer active. . .It Er ENOTDIR A component of the prefix of .Fa path is not a directory. . .It Er EROFS The file referred to by .Fa path resides on a read-only file system. .El .Lp The .Fn fchmod function will fail if: .Bl -tag -width Er . .It Er EBADF** 341 The **The .Fa filedes argument is not an open file descriptor . .It Er ENOLINK The file referred to by .Fa filedes argument points to a remote machine and the link to that machine is no longer active.** 350. **. .It Er EROFS The file referred to by .Fa fildes resides on a read-only file system. .El**

**new/usr/src/man/man2/chmod.2 <sup>12</sup> .Fn fchmodat function will fail if: .Bl -tag -width Er . .It Er EBADF**

 **The .Fa path argument does not specify an absolute path, and .Fa dirfd is neither .Dv AT\_FDCWD nor a file descriptor open for reading or searching. . .It Er EACCES The .Fa dirfd descriptor was opened without .Dv O\_SEARCH and the underlying directory permissions do not allow directory searches. .El . .Lp The .Fn chmod , .Fn fchmod , and .Fn fchmodat functions may fail if: .Bl -tag -width Er . .It Er EINTR A signal was caught during execution of the function. . .It Er EINVAL The value of the .Fa mode argument is invalid. .El .Lp The .Fn chmod and .Fn fchmodat functions may fail if: .Bl -tag -width Er . .It Er ELOOP More than .Brq Dv SYMLOOP\_MAX symbolic links were encountered during the resolution of the .Fa path argument. . .It Er ENAMETOOLONG As a result of encountering a symbolic link in resolution of the .Fa path argument, the length of the substituted pathname exceed .Brq Dv PATH\_MAX .**

 **.El .Lp**

 **.Lp The**

**The .Fn fchmod**

The

**new/usr/src/man/man2/chmod.2**

 **<sup>13</sup> function may fail if: .Bl -tag -width Er .It EINVAL The .Fa fildes argument refers to a pipe and the system disallows execution of this function on a pipe. .El . .Lp The .Fn fchmodat function may fail if: .Bl -tag -width Er** 436 . It Er EINVAL **.It Er EINVAL The value of .Fa flag is invalid. .It Er ENOTDIR The .Fa dirfd argument is not a file descriptor opened on a directory or the special value .Dv AT\_CWDFD , and .Fa path is not an absolute directory name. .It Er EOPNOTSUPP The .Fa flag argument contains the bit .Dv AT\_SYMLINK\_NOFOLLOW , the .Fa path is a symbolic link, and the underlying filesystem does not support changing the mode of symbolic links. .El . .Sh USAGE If .Fn chmod , .Fn fchmod ,** 464 or **or .Fn fchmodat are used to change the file group owner** .fi .in -2 .SH USAGE .sp 429 .LP<br><sup>420 TE</sup> If \fBchmod()\fR or \fBfchmod()\fR is used to change the file group owner permissions on a file with non-trivial ACL entries, only the ACL mask is set to the new permissions and the group owner permission bits in the file's mode **field (defined in .Xr mknod 2 ) are unchanged. A non-trivial ACL entry is** field (defined in \fBmknod\fR(2)) are unchanged. A non-trivial ACL entry is one whose meaning cannot be represented in the file's mode field alone. The new ACL mask permissions might change the effective permissions for additional users and groups that have ACL entries on the file. **.Lp The .Fn fchmodat function is intended to enable changing permissions in directories other than the current working directory without race conditions.**

**new/usr/src/man/man2/chmod.2 <sup>14</sup>** 480. **. .Sh INTERFACE STABILITY . .Sy Standard . . .Sh MT-LEVEL . .Sy Async-Signal-Safe . . .Sh SEE ALSO . .Xr chmod 1 , .Xr chown 2 , .Xr creat 2 , .Xr fcntl 2 , .Xr mknod 2 , .Xr open 2 , .Xr read 2 , .Xr rename 2 , .Xr stat 2 , .Xr write 2 , .Xr fattach 3C , .Xr mkfifo 3C , .Xr stat.h 3HEAD , .Xr privileges 5 , .Xr standards 5** 506 Rs **.Rs .%T Programming Interfaces Guide .Re . .Sh STANDARDS . The .Fn chmod function was introduced in .At and is specified in .St -p1003.1 .** 518 The **The .Fn fchmod function was introduced in .St -xpg4.2 . The .Fn fchmodat function was introduced in .St -p1003.1-2008 .** .SH ATTRIBUTES 438 .*sp*<br>438 .rp  $\overline{LP}$  .LP See \fBattributes\fR(5) for descriptions of the following attributes: .sp .sp 444 .TS<br>115 . box; c | c l | l . ATTRIBUTE TYPE ATTRIBUTE VALUE 450 Interface Stability Standard  $\overline{MT}$ -Level Async-Signal-Safe 453 .*TE*  .SH SEE ALSO .sp

#### **new/usr/src/man/man2/chmod.2<sup>15</sup>**

- 457 .LP<br>458 \fBchmod\fR(1), \fBchown\fR(2), \fBcreat\fR(2), \fBfcntl\fR(2), \fBmknod\fR(2),<br>459 \fBopen\fR(2), \fBread\fR(2), \fBrename\fR(2), \fBstat\fR(2), \fBwrite\fR(2),<br>460 \fBfattach\fR(3C), \fBmkfifo\fR(3C), \fBstat
- 
- 
- 
- 462 .sp<br>463 .LP<br>464 .ST
- 
- 464 \fIProgramming Interfaces Guide\fR

**new/usr/src/man/man2/getcontext.2 <sup>1</sup> \*\*\*\*\*\*\*\*\*\*\*\*\*\*\*\*\*\*\*\*\*\*\*\*\*\*\*\*\*\*\*\*\*\*\*\*\*\*\*\*\*\*\*\*\*\*\*\*\*\*\*\*\*\*\*\*\*\* 5470 Sun Jul 27 18:01:24 2014 new/usr/src/man/man2/getcontext.2 Minor markup tweaks (Sy instead of Nm).first round of POSIX 2008 stuff \*\*\*\*\*\*\*\*\*\*\*\*\*\*\*\*\*\*\*\*\*\*\*\*\*\*\*\*\*\*\*\*\*\*\*\*\*\*\*\*\*\*\*\*\*\*\*\*\*\*\*\*\*\*\*\*\*\***1 '\" te .\" Copyright 1989 AT&T Copyright (c) 2001, Sun Microsystems, Inc. All Rights .\" Sun Microsystems, Inc. gratefully acknowledges The Open Group for permission .\" http://www.opengroup.org/bookstore/. .\" The Institute of Electrical and Electronics Engineers and The Open Group, ha .\" This notice shall appear on any product containing this material. .\" The contents of this file are subject to the terms of the Common Development .\" You can obtain a copy of the license at usr/src/OPENSOLARIS.LICENSE or http: 8 .\" When distributing Covered Code, include this CDDL HEADER in each file and in 9 **.Dd "Jul 20, 2014" .Dt GETCONTEXT 2 .Os .Sh NAME .Nm getcontext, setcontext .Nd get and set current user context .Sh SYNOPSIS .In ucontext.h** F<sup>+</sup> in<sup>+</sup> **.Ft int .Fn getcontext "ucontext\_t \*ucp" .Ft int .Fn setcontext "const ucontext\_t \*ucp" .Sh DESCRIPTION The .Fn getcontext function initializes the structure pointed to by .Fa ucp to the current user context of the calling process. The .Fa ucontext\_t type that .Fa ucp points to defines the user context and** .TH GETCONTEXT 2 "Feb 5, 2001" .SH NAME getcontext, setcontext \- get and set current user context .SH SYNOPSIS 14 .LP<br>15 .C  $15 nf$  .nf #include <ucontext.h> \fBint\fR \fBgetcontext\fR(\fBucontext\_t \*\fR\fIucp\fR); .fi  $I.P$  .LP .nf \fBint\fR \fBsetcontext\fR(\fBconst ucontext\_t \*\fR\fIucp\fR); .fi *.SH DESCRIPTION* 27 .sp<br>00 . 28 .LP<br>28 .TL 29 The  $\f{Bgetcontext}$   $\f{R function}$  initializes the structure pointed to by  $30 \left( \frac{fIucp}{R} \right)$  to the current user context of the calling process. The \fBucontext\_t\fR type that \fIucp\fR points to defines the user context and includes the contents of the calling process' machine registers, the signal mask, and the current execution stack. **.Lp The .Fn setcontext function restores the user context pointed to by .Fa ucp .**

#### **new/usr/src/man/man2/getcontext.2**

- **A successful call to**
- 39 .Fn setcontext
- **.Fn setcontext does not return; program**
- **execution resumes at the point specified by the**
- **.Fa ucp**
- **argument passed to**
- **.Fn setcontext .**
- **The**
- **.Fa ucp**
- **argument should be created either by a prior**
- **call to**
- **.Fn getcontext , or by being passed as an argument to a signal**
	-
- **handler.**
- **.Lp If the**
- **.Fa ucp**
- 
- **argument was created with** 56 .Fn getcontext .
- **.Fn getcontext , program execution continues as if the corresponding call of**
- **.Fn getcontext**
- **had just returned.**
- 60.LD **.Lp If the**
- 
- **.Fa ucp**
- **argument was created with**
- **.Xr makecontext 3C ,**
- **program execution continues with the function passed to**
- 
- 

 **.Xr makecontext 3C .** 34 . sp .sp .LP The \fBsetcontext()\fR function restores the user context pointed to by  $\lfloor$  flucp $\rfloor$ fR. A successful call to  $\lfloor$  fBsetcontext() $\lfloor$  fR does not return; program execution resumes at the point specified by the \fIucp\fR argument passed to  $39 \left( \frac{5}{5} \right)$  is  $\left( \frac{5}{5} \right)$  is  $\left( \frac{5}{5} \right)$  in  $\left( \frac{5}{5} \right)$  in  $\left( \frac{5}{5} \right)$  is  $\left( \frac{5}{5} \right)$  in  $\left( \frac{5}{5} \right)$  in  $\left( \frac{5}{5} \right)$  in  $\left( \frac{5}{5} \right)$  in  $\left( \frac{5}{5} \right)$  in  $\left( \frac{5}{5} \right)$  in  $\left( \frac{5}{5$  call to \fBgetcontext()\fR, or by being passed as an argument to a signal handler. If the \fIucp\fR argument was created with \fBgetcontext()\fR, program 42 execution continues as if the corresponding call of  $\left( \frac{B}{B} \right)$  ( $\left( \frac{B}{B} \right)$  and  $\left( \frac{B}{B} \right)$  is the had just returned. If the \fIucp\fR argument was created with \fBmakecontext\fR(3C), program execution continues with the function passed to \fBmakecontext\fR(3C). When that function returns, the process continues as if after a call to **.Fn setcontext with the Fa** ucp **.Fa ucp argument that was input to .Xr makecontext 3C . .Lp If the .Fa ucp argument was passed to a signal** 46 \fBsetcontext()\fR with the \fIucp\fR argument that was input to  $47$ . \fBmakecontext\fR(3C). If the \fIucp\fR argument was passed to a signal handler, program execution continues with the program instruction following the **instruction interrupted by the signal. .Lp If the .Fa uc\_link member of the .Ft ucontext\_t structure pointed to by the Fa** ucp **.Fa ucp argument is equal to 0,** instruction interrupted by the signal. If the \fBuc\_link\fR member of the \fBucontext\_t\fR structure pointed to by the \fIucp\fR argument is equal to 0, then this context is the main context, and the process will exit when this

**context returns. The effects of passing a**

**<sup>2</sup>**

**new/usr/src/man/man2/getcontext.2**

 **<sup>3</sup> .Fa ucp argument obtained from any other source are unspecified. .Sh RETURN VALUES On successful completion, .Fn setcontext does not return and .Fn getcontext() returns 0. Otherwise, -1 is returned. .Sh ERRORS** context returns. The effects of passing a \fIucp\fR argument obtained from any 53 other source are unspecified.<br>54 SIL PERUPU ULLURA *.SH RETURN VALUES*<br>EE 55 .sp .sp .LP On successful completion, \fBsetcontext()\fR does not return and \fBgetcontext()\fR returns \fB0\fR. Otherwise, \fB\(mi1\fR is returned. .SH ERRORS 60 .sp 60 .sp<br>61 .LP *.LP*<br>98 No errors are defined.<br>00 .Th **WORT .Sh USAGE** .SH USAGE .sp .LP When a signal handler is executed, the current user context is saved and a new context is created. If the thread leaves the signal handler via 102 .Xr longjmp  $3C$ , **.Xr longjmp 3C , then it is unspecified whether the context at the time of the corresponding .Xr setjmp 3C call is restored and thus whether future calls to** 108 Fn get context **.Fn getcontext will provide an accurate representation of the current context, since the context restored by .Xr longjmp 3C may not contain all the information that .Fn setcontext requires. Signal handlers should use .Xr siglongjmp 3C instead. .Lp Portable applications should not modify or access the .Fa uc\_mcontext member**  $122 \text{ of }$  **of .Ft ucontext\_t . A portable application cannot assume that context includes any process-wide static data, possibly including .Va errno . Users manipulating contexts should take care to handle these explicitly when** \fBlongjmp\fR(3UCB), then it is unspecified whether the context at the time of the corresponding \fBsetjmp\fR(3UCB) call is restored and thus whether future calls to \fBgetcontext()\fR will provide an accurate representation of the current context, since the context restored by \fBlongjmp\fR(3UCB) may not contain all the information that \fBsetcontext()\fR requires. Signal handlers should use \fBsiglongjmp\fR(3C) instead. .sp .LP Portable applications should not modify or access the \fBuc\_mcontext\fR member of \fBucontext\_t\fR. A portable application cannot assume that context

- includes any process-wide static data, possibly including \fBerrno\fR. Users manipulating contexts should take care to handle these explicitly when
- required.
- **.Lp**

**new/usr/src/man/man2/getcontext.2 <sup>4</sup> Portable applications should make use of the .Xr pthreads 5 routines for co-processing instead of these routines. .Sh INTERFACE STABILITY .Sy Obsolete Standard . .Sh SEE ALSO .Xr sigaction 2 , .Xr sigaltstack 2 , .Xr sigprocmask 2 , .Xr bsd\_signal 3C , .Xr makecontext 3C , .Xr setjmp 3C , .Xr sigsetjmp 3C , .Xr ucontext.h 3HEAD , .Xr pthreads 5 , .Xr standards 5** 146 .Sh STANDARDS **.Sh STANDARDS These routines were introduced in .St -xpg4.2 and subsequently removed in .St -p1003.1-2008 .** *.SH ATTRIBUTES* 82.sp<br>00.sp  $\overline{L}$  .LP See \fBattributes\fR(5) for descriptions of the following attributes: .sp 87 .sp<br>00 .TC 88 .TS<br>00 l box; c | c *l | l .*<br>00 **1000**IDI ATTRIBUTE TYPE ATTRIBUTE VALUE 94 Interface Stability Standard<br>05 TP 95 .TE .SH SEE ALSO 98 .sp<br>00 .sp 99 T.P .LP \fBsigaction\fR(2), \fBsigaltstack\fR(2), \fBsigprocmask\fR(2),

- 
- \fBbsd\_signal\fR(3C), \fBmakecontext\fR(3C), \fBsetjmp\fR(3UCB), \fBsigsetjmp\fR(3C), \fBucontext.h\fR(3HEAD), \fBattributes\fR(5),
- \fBstandards\fR(5)

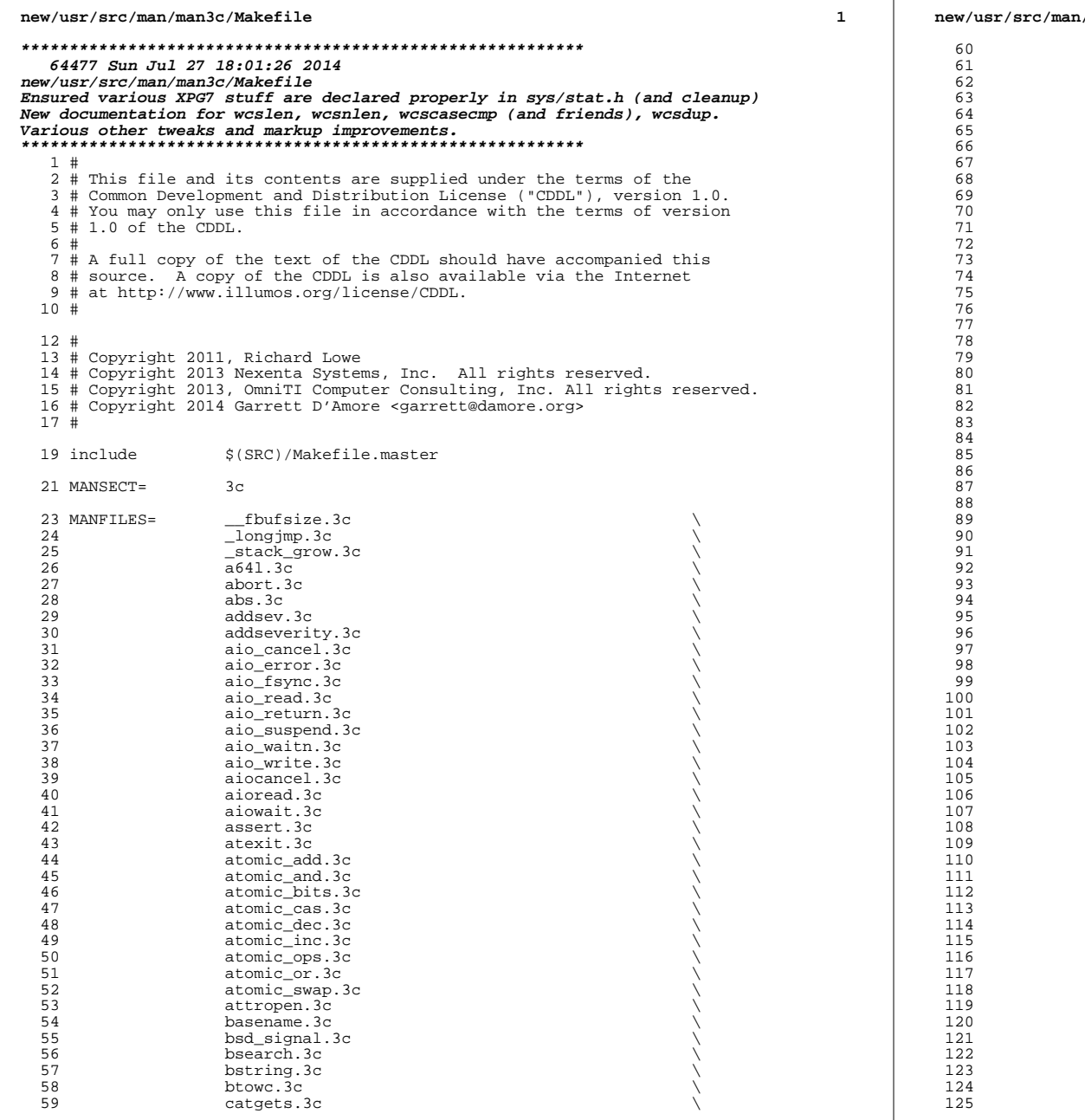

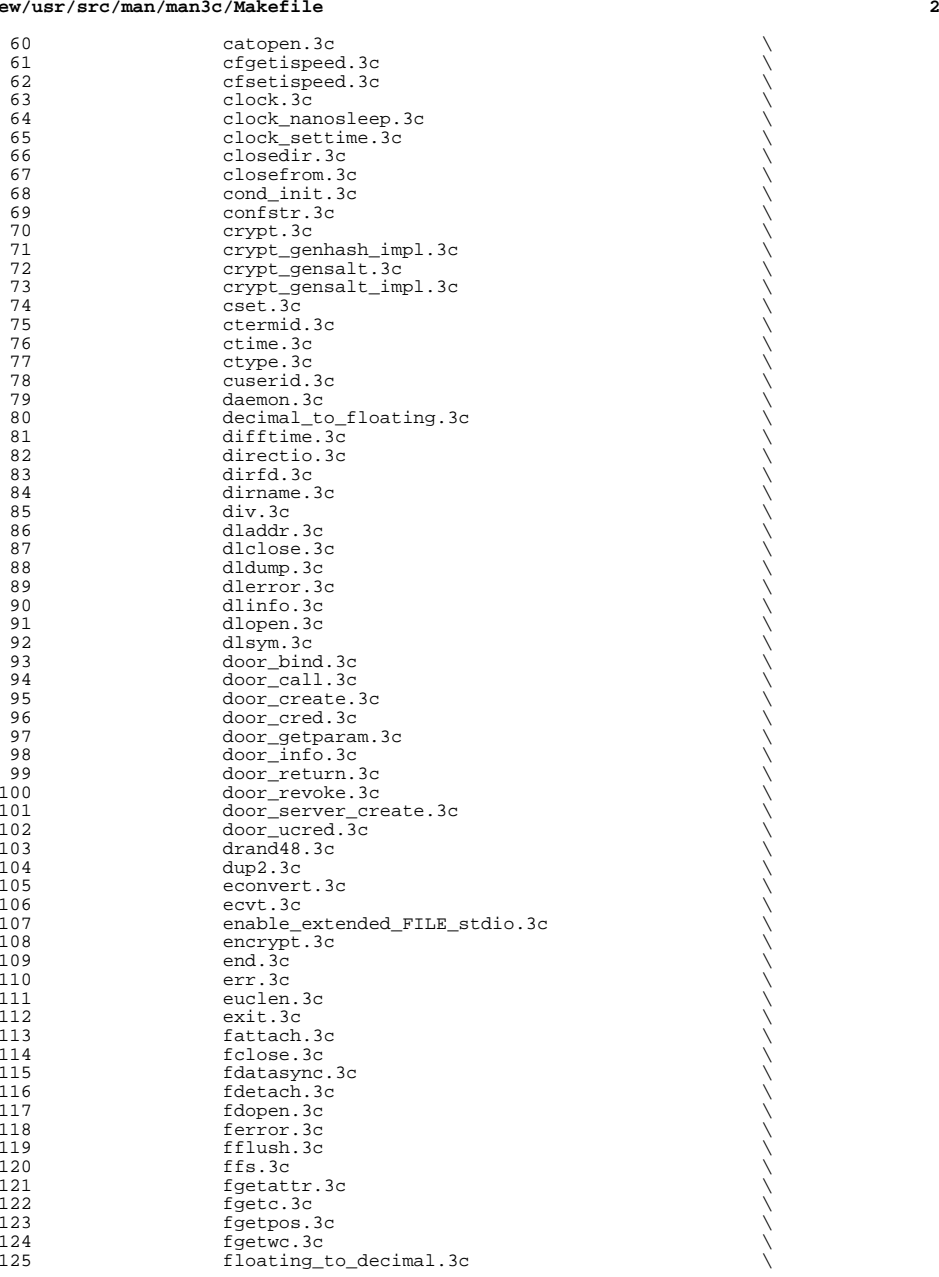

 **<sup>3</sup>** 126 flockfile.3c<br>127 fmtmsq.3c  $127 \qquad \qquad \text{fmtmsg.3c}$ <sup>128</sup> fnmatch.3c \  $129 \qquad \qquad \text{fopen} \text{.}3c \qquad \qquad \text{fopen} \text{.}3c$ 130 fpgetround.3c<br>131 fputc.3c  $131 \qquad \qquad \text{fputc.3c}$  $132 \qquad \qquad \text{fputwc.3c}$  $133 \qquad \qquad \text{fputws.3c}$  $134 \qquad \qquad \text{frac}$ <br> $135 \qquad \qquad \text{frac}$ 135 freopen.3c<br>136 freopen.3c  $136 \qquad \qquad \text{fseek.3c}$ 137 fsetpos.3c<br>138 fsync.3c  $138 \quad 5 \text{ync}.3c$  $139 \qquad \qquad \text{ftell.3c}$  $140 \qquad \qquad \text{time} \, .3c$  $141 \qquad \qquad \text{ftok.3c}$  $142 \qquad \qquad \text{ftw.3c}$  $143$  fwide.3c  $\bigcup_{n=1}^{\infty}$ 144 fwprintf.3c<br>145 fwrite.3c  $145$  fwrite.3c  $\bigwedge$  $146 \qquad \qquad \text{fwscant.3c}$ 147 getcpuid.3c<br>148 getcwd.3c 148 getcwd.3c \ 149 getdate.3c \\<br>150 getdtablesize.3c \\ 151 getenv.3c<br>152 getexecnam <sup>152</sup> getexecname.3c \ 153 getgrnam.3c<br>154 gethostid.3c 154 gethostid.3c<br>155 gethostname. 155 gethostname.3c<br>156 gethrtime.3c 156 gethrtime.3c<br>157 getline.3c 157 getline.3c<br>158 getloadavg. 158 getloadavg.3c<br>159 getloadavg.3c 159 getlogin.3c<br>160 getmntent.3c 160 getmntent.3c<br>161 getnetgrent.3c 161 getnetgrent.3c<br>162 getopt.3c 162 getopt.3c<br>
163 getpagesize.3c \ 164 getpagesizes.3c<br>165 getpass.3c <sup>165</sup> getpass.3c \ <sup>166</sup> getpeerucred.3c \ 167 getpriority.3c<br>168 getpw.3c  $168 \qquad \qquad \text{getpw}.3c$ 169 getpwnam.3c<br>170 getrusage.3 170 getrusage.3c<br>171 gets.3c  $171 \qquad \qquad \text{gets } 3c$ 172 getspnam.3c<br>173 getsubopt.3 173 getsubopt.3c<br>174 gettext.3c 174 gettext.3c<br>175 gettimeofda 175 gettimeofday.3c<br>176 gettxt.3c 176 gettxt.3c \<br>177 getusershell.3c \ 178 getutent.3c<br>179 getutent.3c 179 getutxent.3c<br>180 getufsent.3c 180 getvfsent.3c<br>181 getwc.3c  $181 \qquad \qquad \text{getwc.3c}$ <sup>182</sup> getwchar.3c \  $183 \qquad \qquad \text{getwd}.3c$ 184 getwidth.3c<br>185 getws.3c  $185$  getws.3c  $\sim$ 186 getzoneid.3c<br>187 glob.3c  $187 \qquad \qquad \text{glob.3c}$ 188 grantpt.3c  $\bigcup_{n=1}^{\infty}$ 189 hsearch.3c<br>190 iconv.3c  $\frac{190}{100}$  iconv.3c  $\sqrt{20}$ <sup>191</sup> iconv\_close.3c \

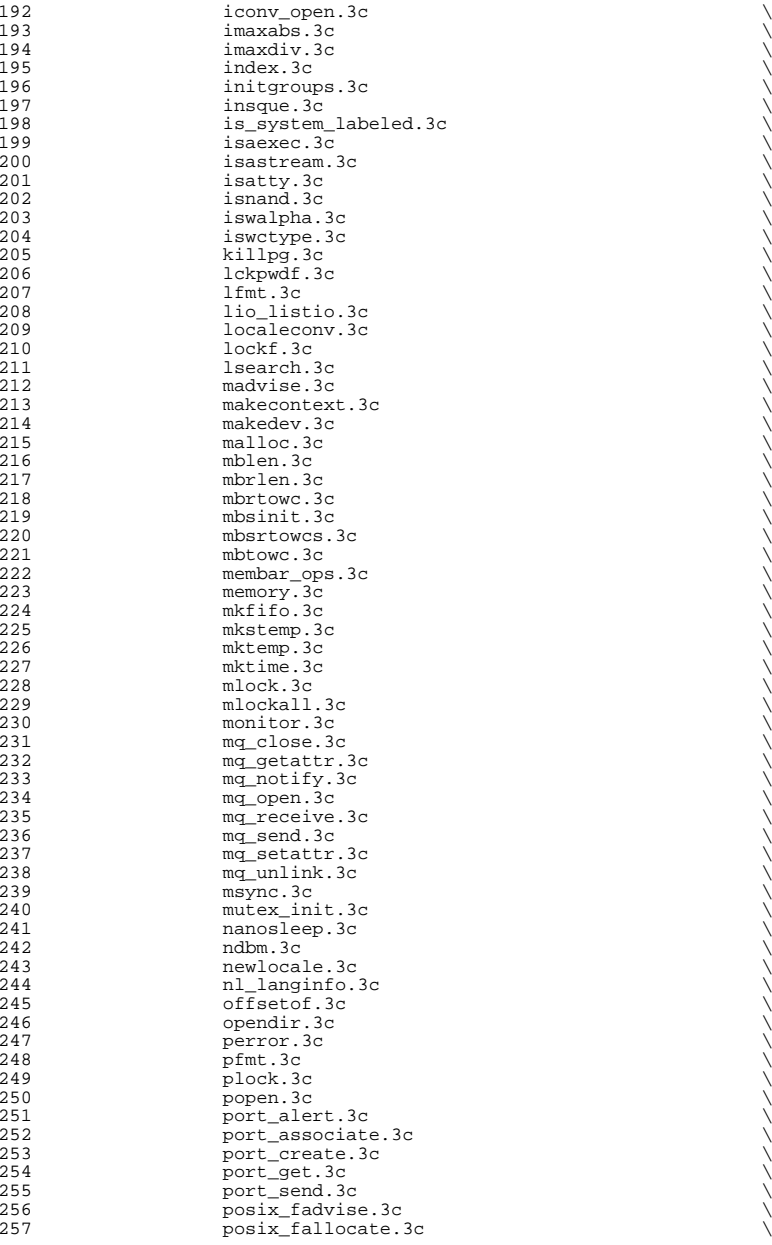

**<sup>5</sup>**

**new/usr/src/man/man3c/Makefile**

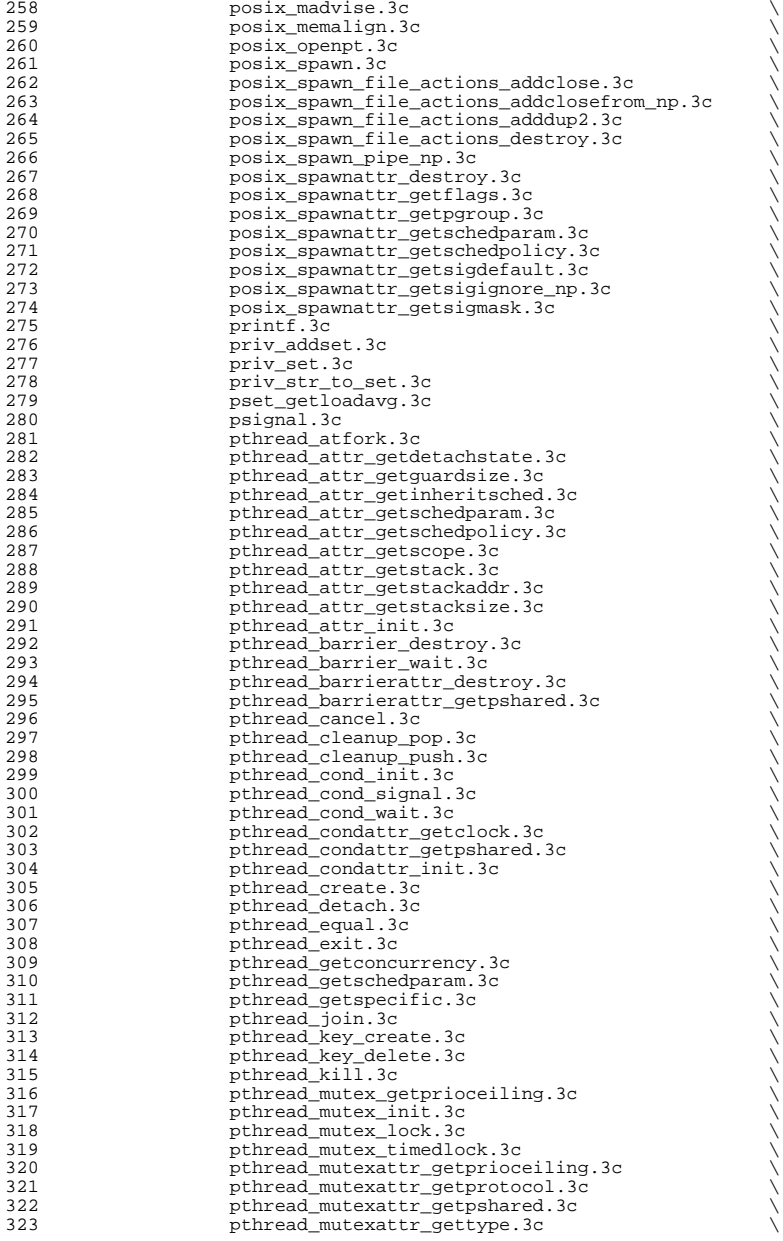

## **<sup>6</sup>** 324 pthread\_mutexattr\_init.3c<br>325 pthread once.3c 325 pthread\_once.3c \<br>326 pthread\_rwlock\_init.3c \ 327 pthread\_rwlock\_rdlock.3c \<br>328 pthread\_rwlock\_timedrdlock.3c \<br>\ 329 pthread\_rwlock\_timedwrlock.3c<br>330 bthread\_rwlock\_unlock.3c % pthread\_rwlock\_unlock.3c<br>331 pthread\_rwlock\_wrlock.3c<br>pthread\_rwlock\_wrlock.3c 331 pthread\_rwlock\_wrlock.3c \<br>332 pthread\_rwlockattr\_getpshared.3c \ 333 pthread\_rwlockattr\_init.3c<br>334 pthread\_self.3c 334 pthread\_self.3c \<br>335 pthread\_setcancelstate.3c \ 336 pthread\_setcanceltype.3c<br>337 pthread setschedprio.3c 337 pthread\_setschedprio.3c<br>338 pthread\_sigmask\_3c pthread\_sigmask.3c \ 339 pthread\_spin\_destroy.3c<br>340 pthread\_spin\_lock.3c 340 pthread\_spin\_lock.3c<br>341 pthread\_spin\_unlock.3 341 pthread\_spin\_unlock.3c<br>342 bthread\_testcancel.3c 342 pthread\_testcancel.3c<br>343 pthread\_testcancel.3c  $343 \text{ prlace}.3c$  $344 \qquad \qquad \text{pt}$ sname. $3c \qquad \qquad \text{pt}$  putenv.3c  $\bigcup_{n=1}^{\infty}$ 346 putpwent.3c<br>347 puts.3c puts.3c  $\overline{)}$ 348 putspent.3c<br>349 putws.3c  $349 \qquad \qquad \text{putws.3c}$  $350 \qquad \qquad \text{qsort}.3c$  $351 \text{ raise.} 3c$  $352 \text{ rand.3c}$  $353 \t\t \t random.3c$ 354 rctl\_walk.3c  $\setminus$  rctlblk\_set\_value.3c  $\setminus$  $356 \text{ re\_comp.}3c$  readdir.3c  $\bigwedge$ 358 realpath.3c<br>359 reboot.3c reboot.3c  $\bigcup_{n=1}^{\infty}$  $360 \text{ regemp.}3c$  $361 \text{ regcomp.}3c$  $362 \text{ remove.} 3c$  rewind.3c  $\bigcup_{x \in \mathbb{R}^3} 363$  rewinddir.3c  $\bigwedge$  rwlock.3c  $\bigwedge$  $366 \quad$  scandir.3c  $\qquad \qquad \setminus$ 367 scanf.3c <br>368 sched\_get\_priority\_max.3c \<br>369 sched\_getparam.3c \<br>370 sched\_getscheduler.3c \ 371 sched\_rr\_get\_interval.3c<br>372 sched setparam.3c sched\_setparam.3c \ sched\_setscheduler.3c<br> $374$  sched yield  $3c$ 374 sched\_yield.3c<br>375 schedctl init.3 375 schedctl\_init.3c<br>376 seekdir.3c  $376 \qquad$  seekdir.3c  $\qquad \qquad$  select.3c  $\bigcup_{n=1}^{\infty}$  select.3c  $\bigcup_{n=1}^{\infty}$ 378 sem\_close.3c<br>379 sem\_destroy.3c sem\_destroy.3c \ <sup>380</sup> sem\_getvalue.3c \ 381 sem\_init.3c<br>382 sem open.3c 382 sem\_open.3c<br>383 sem post.3c 383 sem\_post.3c<br>384 sem timedwa 384 sem\_timedwait.3c<br>385 sem unlink.3c sem\_unlink.3c<br>386 sem\_wait.3c 386 sem\_wait.3c<br>387 semaphore.3c 387 semaphore.3c<br>388 setbuf.3c  $388 \hspace{20pt} \text{setbuf}.3c \hspace{20pt} \tag{30}$ setbuffer.3c  $\setminus$

 **<sup>7</sup>** setcat.3c  $\bigcup_{n=1}^{\infty}$  setenv.3c  $\bigcup_{n=1}^{\infty}$ 392 setjmp.3c<br>393 setkey.3c setkey.3c  $\qquad \qquad$  setlabel.3c  $\qquad \qquad$  setlocale.3c \ 396 shm\_open.3c<br>397 shm unlink.3 397 shm\_unlink.3c<br>398 sigfpe.3c 398 sigfpe.3c  $\longrightarrow$  siginterrupt.3c  $\longrightarrow$  $400 \qquad \qquad \text{signal} \, .3c$ 401 sigqueue.3c<br>402 sigsetops.3 sigsetops.3c \ 403 sigstack.3c<br>404 sigwaitinfo. 404 sigwaitinfo.3c<br>405 sleep.3c sleep. 3c  $\sim$ 406 ssignal.3c \<br>
407 stack\_getbounds.3c \ 408 stack\_inbounds.3c<br>409 stack\_setbounds.3c 409 stack\_setbounds.3c<br>410 stack violation.3c 410 stack\_violation.3c<br>411 stdio.3c stdio.3c \ 412 str2sig.3c<br>413 strcoll.3c 413 strcoll.3c  $\sim$ 414 strerror.3c  $\bigcup_{n=1}^{\infty}$  strength  $\bigcup_{n=1}^{\infty}$  strength  $\bigcup_{n=1}^{\infty}$  strength  $\bigcup_{n=1}^{\infty}$  and  $\bigcup_{n=1}^{\infty}$  and  $\bigcup_{n=1}^{\infty}$  and  $\bigcup_{n=1}^{\infty}$  and  $\bigcup_{n=1}^{\infty}$  and  $\bigcup_{n=1}^{\infty}$  and  $\bigcup_{n=1}^{\$ 415 strfmon.3c<br>416 strftime.3c 416 strftime.3c<br>417 string.3c 417 string.3c \<br>
418 string\_to\_decimal.3c \ 419 strptime.3c<br>420 strsignal.3c 420 strsignal.3c<br>421 strtod.3c strtod.3c \ strtoimax.3c \ strtol.3c \ 424 strtoul.3c \\ strtows.3c \ 426 strxfrm.3c<br>427 swab.3c 427 swab.3c <br>  $\begin{array}{c}\n 3x \rightarrow 3c \\
 \text{sync_instruction_meanory.3c\n} \end{array}$ 429 sysconf.3c<br>430 syslog.3c  $430 \quad$  syslog.3c  $\bigcup$ 431 system.3c  $\bigcup_{n=1}^{\infty}$  system.3c  $\bigcup_{n=1}^{\infty}$  system.3c  $\bigcup_{n=1}^{\infty}$  system.3c  $\bigcup_{n=1}^{\infty}$  system.3c  $\bigcup_{n=1}^{\infty}$  system.3c  $\bigcup_{n=1}^{\infty}$  system.3c  $\bigcup_{n=1}^{\infty}$  system.3c  $\bigcup_{n=1}^{\infty}$  system.3c tcdrain.3c \  $433 \text{ tcflow}.3c$ 434 tcflush.3c<br>435 tcgetattr.3 435 tcgetattr.3c<br>436 tcgetpgrp.3c 436 tcgetpgrp.3c<br>437 tcgetsid.3c tcgetsid.3c \ 438 tcsendbreak.3c<br>439 tcsetattr.3c 439 tcsetattr.3c<br>440 tcsetpgrp.3c 440 tcsetpgrp.3c<br>441 tell.3c  $441 \qquad \qquad \text{tell.3c}$ 442 telldir.3c<br>443 termios.3c termios.3c \ 444 thr\_create.3c<br>445 thr\_exit.3c 445 thr\_exit.3c  $\downarrow$  (thr\_getconcurrency.3c  $\downarrow$  thr $getprio.3c$ <br> $448$  thr join.3c 448 thr\_join.3c<br>449 thr keycreat 449 thr\_keycreate.3c<br>450 thr kill.3c  $\text{thr\_kill.3c}$ <br> $451$   $\text{thr\_main.3c}$  $451 \quad \text{thr\_main.3c} \quad \text{(1)}$ 453 thr\_self.3c<br>454 thr\_self.3c<br>thr\_sigsetma 454 thr\_sigsetmask.3c<br>455 thr stkseqment.3c

thr\_stkseqment.3c

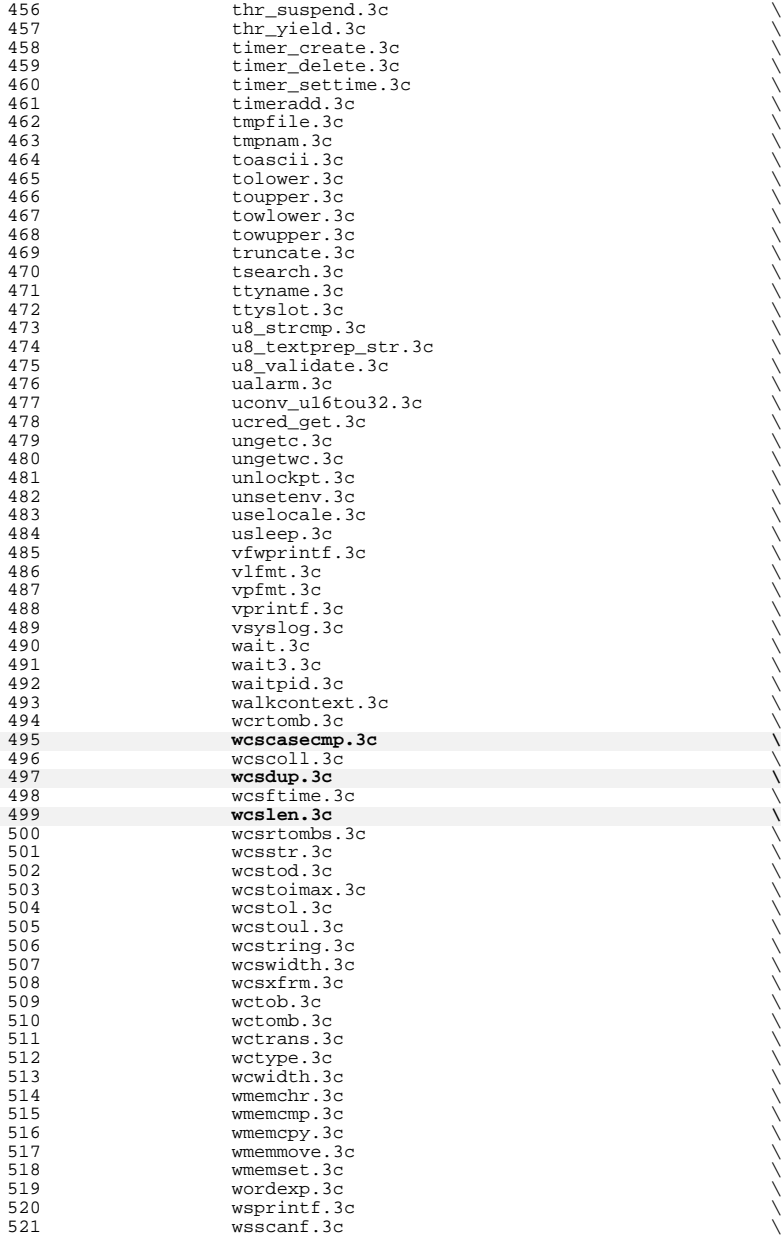

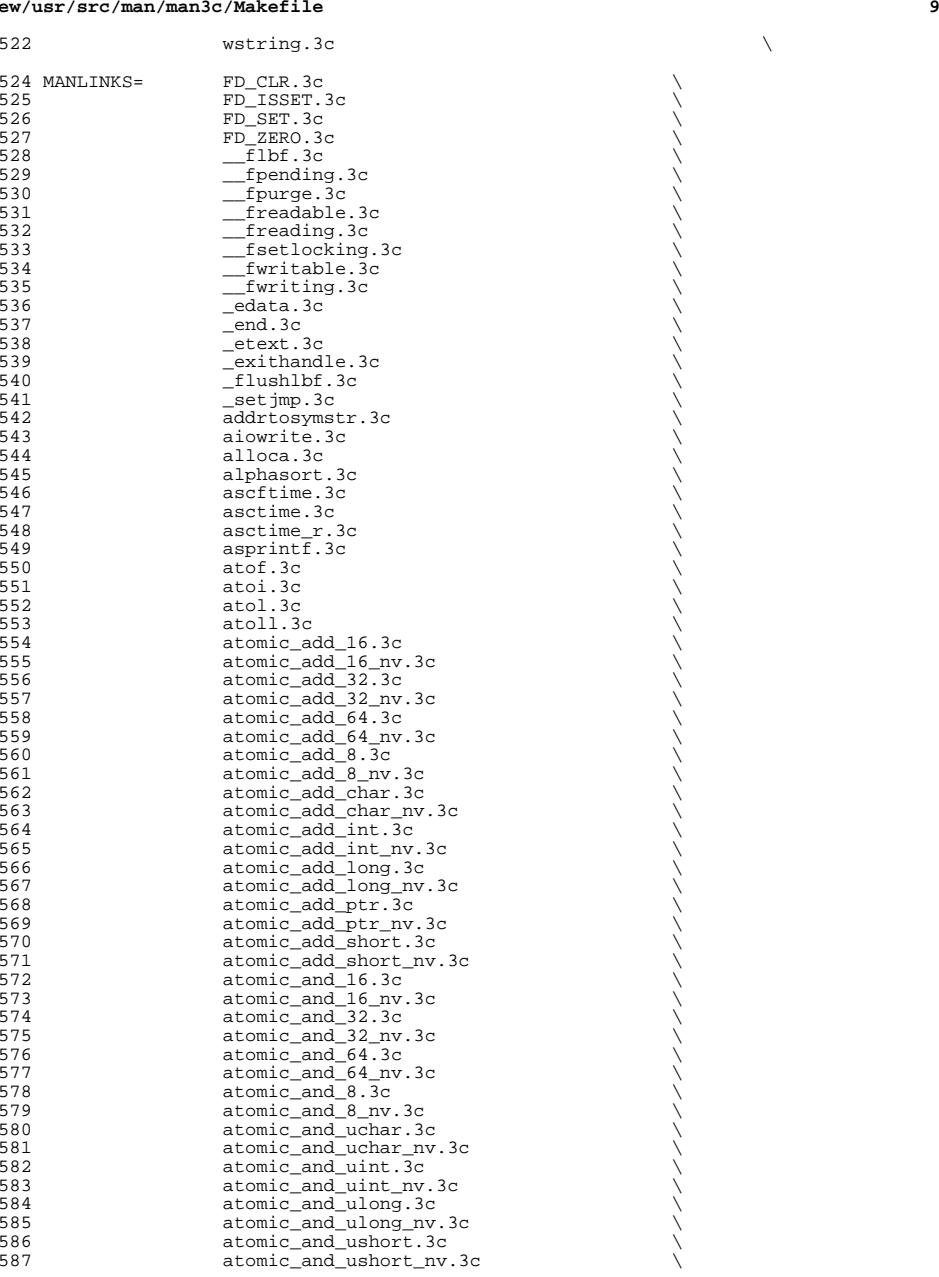

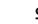

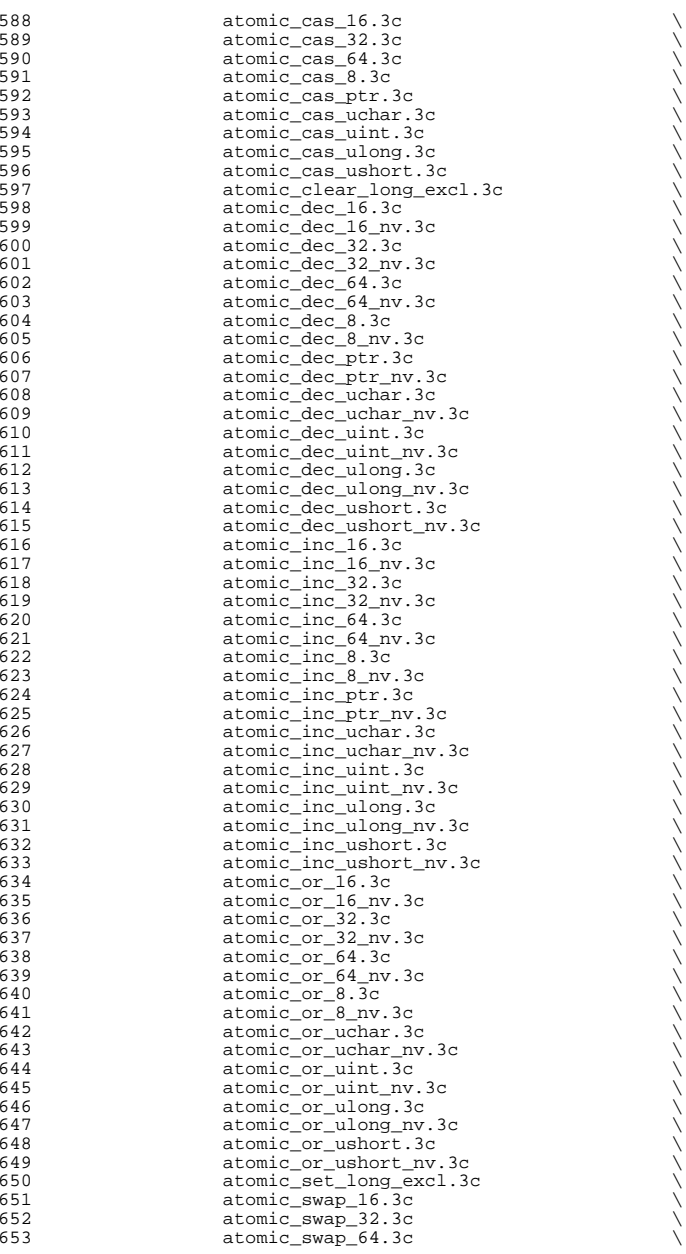

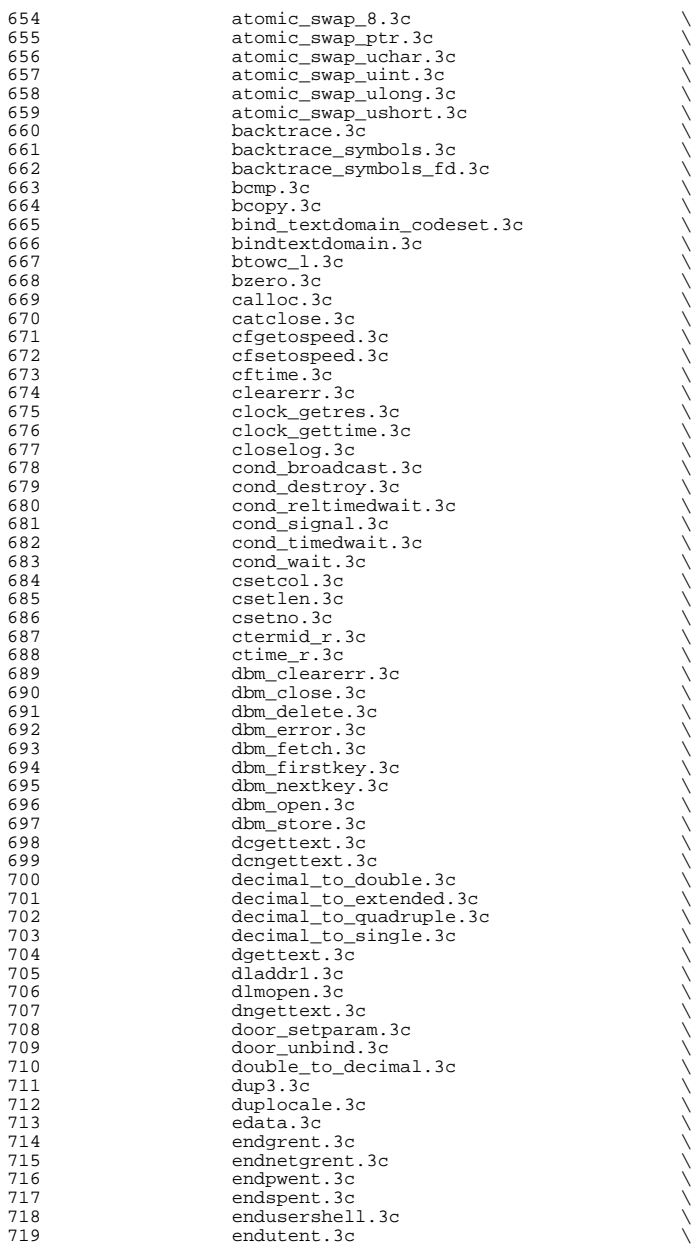

**<sup>11</sup>**

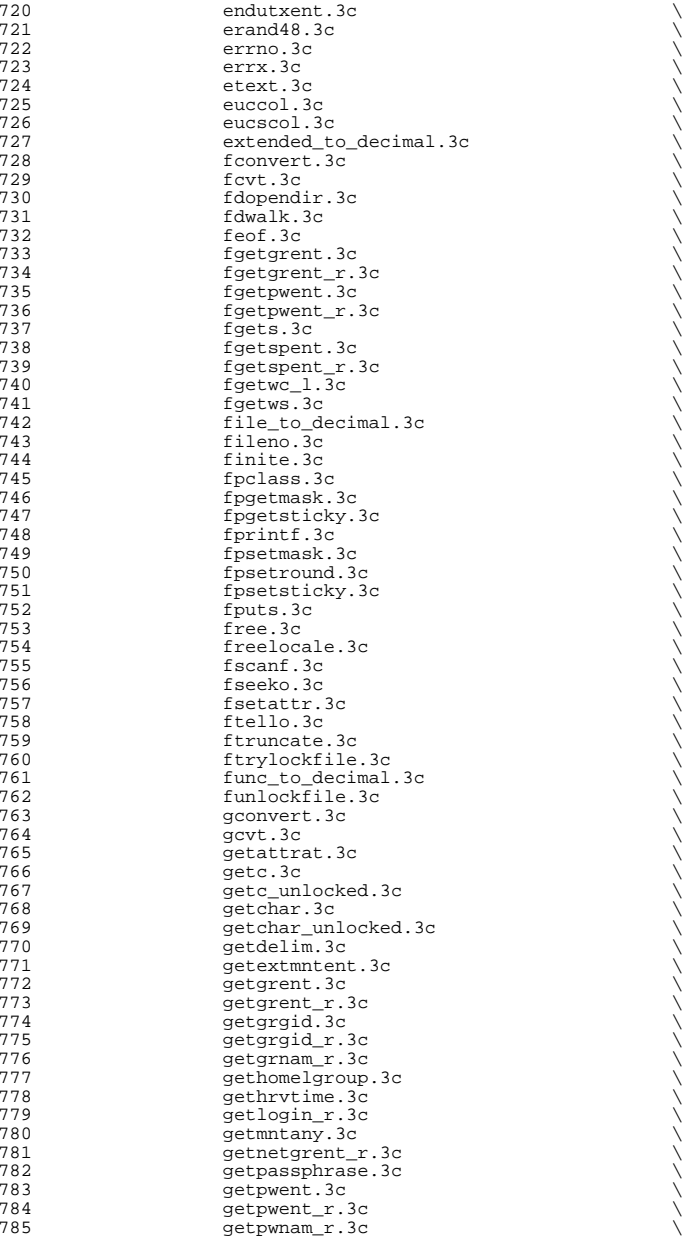

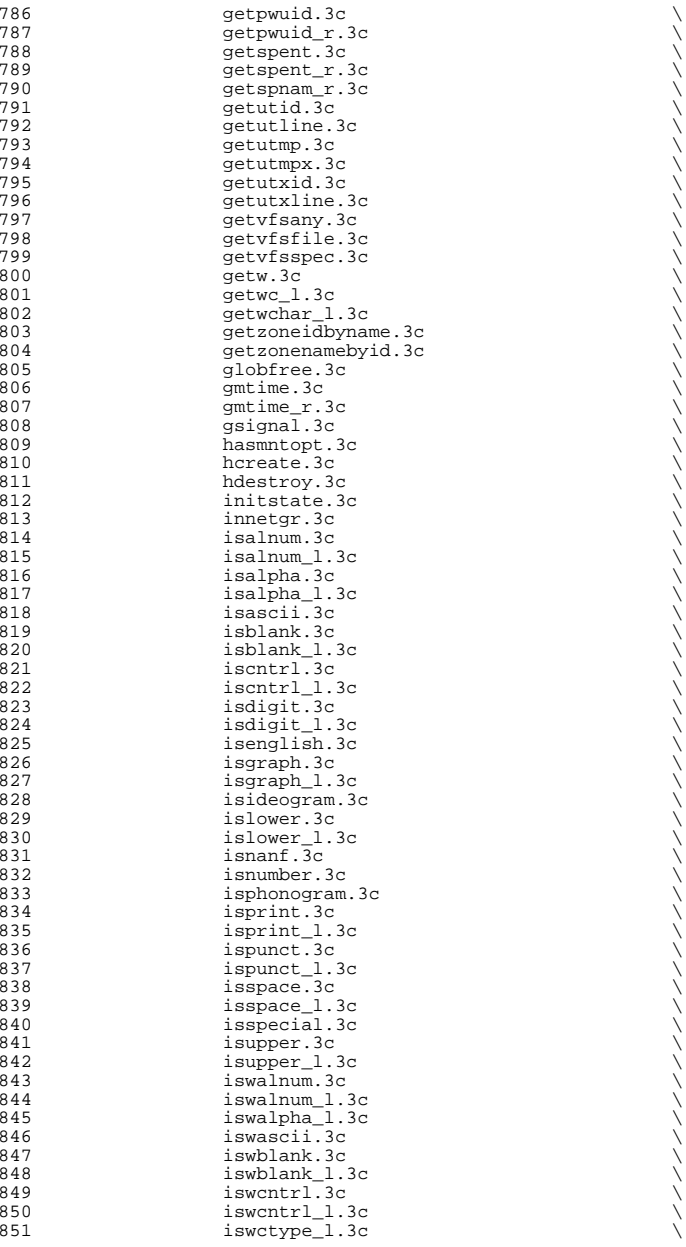

**<sup>13</sup>**

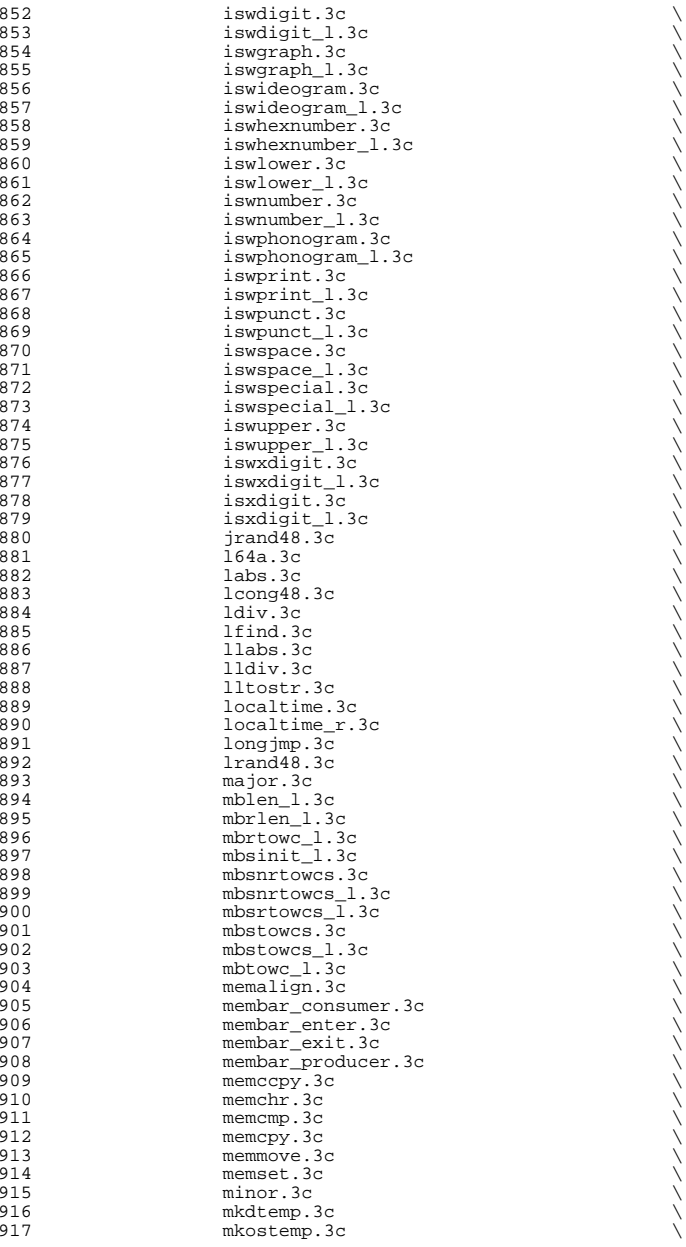

**e** and **15** 918 mkostemps.3c<br>919 mkstemps.3c 919 mkstemps.3c \<br>920 mq\_reltimedreceive\_np.3c \ 921 mq\_reltimedsend\_np.3c<br>922 mq timedreceive.3c 922 mq\_timedreceive.3c<br>923 mq timedsend.3c 923  $mq_{\text{intendsend}.3c$ <br>924  $\text{mrand48.3c}$  $924 \qquad \qquad \text{mrand48.3c}$ 925 munlock.3c<br>926 munlockall. 926 munlockall.3c<br>927 mutex consiste 927 mutex\_consistent.3c<br>928 mutex\_destroy.3c 928 mutex\_destroy.3c<br>929 mutex\_lock\_3c 929 mutex\_lock.3c<br>930 mutex trylock. 930 mutex\_trylock.3c<br>931 mutex\_unlock.3c 931 mutex\_unlock.3c<br>932 ml\_langinfo\_1.3c 932 nl\_langinfo\_1.3c<br>933 nftw.3c  $933 \qquad \qquad \text{ntw.3c}$ 934 ngettext.3c<br>935 nrand48.3c 935 nrand48.3c<br>936 openlog.3c 936 openlog.3c<br>937 pclose.3c 937 pclose.3c  $\longrightarrow$  proton between  $\longrightarrow$ 939 port\_getn.3c<br>940 port\_sendn.3c 940 port\_sendn.3c<br>
941 posix\_spawn\_file\_actions\_addopen.3c \ 942 posix\_spawn\_file\_actions\_init.3c<br>943 posix\_spawnattr\_init\_3c 943 posix\_spawnattr\_init.3c<br>944 posix\_spawnattr\_setflags 944 posix\_spawnattr\_setflags.3c<br>945 posix spawnattr\_setpgroup.3c <sup>945</sup> posix\_spawnattr\_setpgroup.3c \ <sup>946</sup> posix\_spawnattr\_setschedparam.3c \ external posix\_spawnattr\_setschedpolicy.3c<br>
948 posix spawnattr setsigdefault.3c 948 posix\_spawnattr\_setsigdefault.3c  $949$  posix spawnattr setsigignore np.3 949 posix\_spawnattr\_setsigignore\_np.3c<br>950 posix\_spawnattr\_setsigmask.3c 950 posix\_spawnattr\_setsigmask.3c<br>951 posix\_spawnp.3c example. 1 contract posit\_spawnp.3c<br>
952 posit\_spawnp.3c<br>
posit\_spawnp.3c 952 printstack.3c<br>
953 privallocset 953 priv\_allocset.3c  $\frac{1}{2}$  priv\_allocset.3c 954 priv\_basicset.3c<br>
955 priv\_copyset.3c 955 priv\_copyset.3c<br>956 priv\_delset.3c 956 priv\_delset.3c<br>
957 priv\_emptyset.3 957 priv\_emptyset.3c priv\_emptyset.3c 958 priv\_fillset.3c<br>
959 priv freeset.3c 959 priv\_freeset.3c<br>
960 priv\_getbyname.3 960 priv\_getbyname.3c<br>
961 priv\_getbynum.3c 961 priv\_getbynum.3c<br>
962 priv\_getsetbyname 962 priv\_getsetbyname.3c<br>963 priv\_getsetbynum.3c 963 priv\_getsetbynum.3c<br>964 priv gettext.3c 964 priv\_gettext.3c<br>965 privineffect.3c 965 priv\_ineffect.3c<br>966 priv\_intersect.3c 966 **priv\_intersect.3c priv\_intersect.3c priv inverse.3c** 967 priv\_inverse.3c<br>
968 priv\_inverse.3c<br>
priv\_isemptyset. 968 priv\_isemptyset.3c priv\_isemptyset.3c  $\frac{969}{256}$ 969 priv\_isequalset.3c<br>
970 priv\_isfullset.3c external priv\_isfullset.3c<br>
971 priv\_isfullset.3c<br>
priv\_ismember.3c 971 priv\_ismember.3c<br>972 privissubset.3c 972 priv\_issubset.3c<br>
973 priv\_issubset.3c<br>
priv\_set\_to\_str. 973 priv\_set\_to\_str.3c <br>974 privunion.3c 974 priv\_union.3c<br>975 priv\_union.3c 975 pselect.3c<br>976 psiginfo.3c <sup>976</sup> psiginfo.3c \ <sup>977</sup> pthread\_attr\_destroy.3c \ 978 pthread\_attr\_setdetachstate.3c<br>979 pthread\_attr\_setquardsize\_3c 979 pthread\_attr\_setguardsize.3c<br>980 pthread\_attr\_setinheritsched. 980 pthread\_attr\_setinheritsched.3c<br>981 pthread\_attr\_setschedparam.3c 981 pthread\_attr\_setschedparam.3c<br>982 pthread\_attr\_setschedpolicy.3c 982 pthread\_attr\_setschedpolicy.3c<br>983 pthread\_attr\_setscope.3c pthread\_attr\_setscope.3c

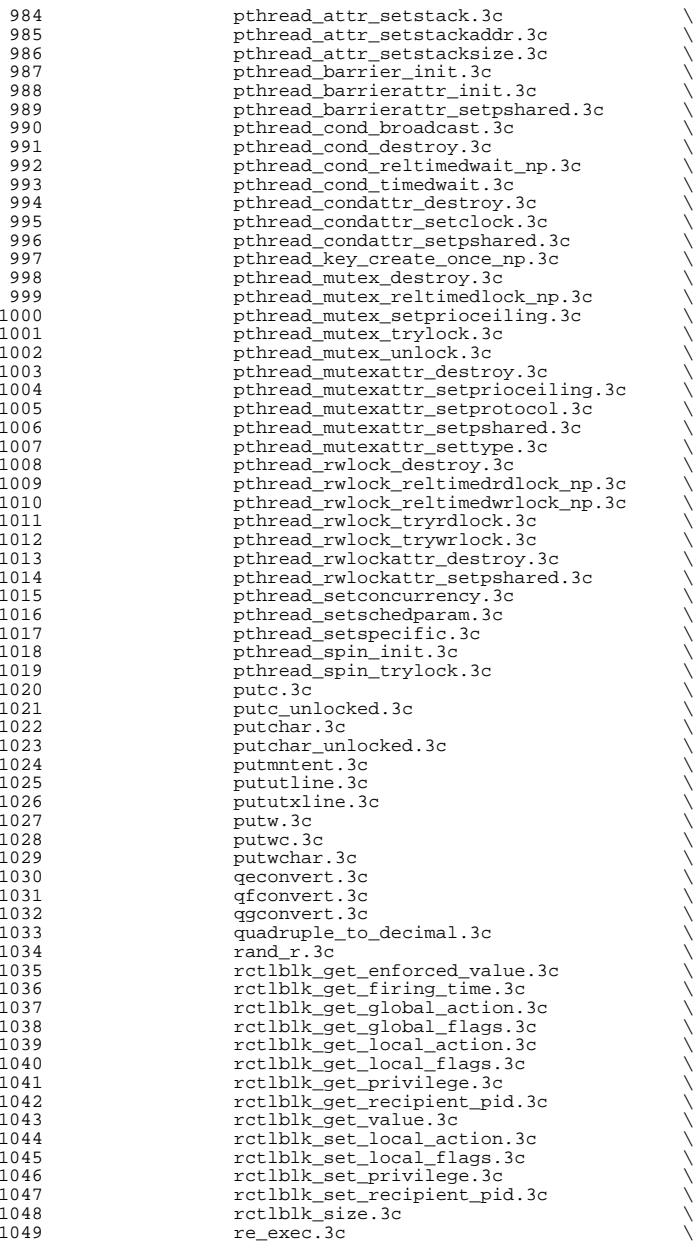

**new/usr/src/man/man3c/Makefile**e 17 1050 readdir\_r.3c<br>1051 realloc.3c 1051 realloc.3c<br>1052 regerror.3c 1052 regerror.3c<br>1053 regex.3c  $1053 \,$  regex.3c  $\bigcup_{n=1}^{\infty}$  regex.3c  $\bigcup_{n=1}^{\infty}$  regex.3c  $\bigcup_{n=1}^{\infty}$  regex.3c  $\bigcup_{n=1}^{\infty}$  regex.3c  $\bigcup_{n=1}^{\infty}$  regex.3c  $\bigcup_{n=1}^{\infty}$  regex.3c  $\bigcup_{n=1}^{\infty}$  regex.3c  $\bigcup_{n=1}^{\infty}$  regex.3c  $\big$ 1054 regexec.3c<br>1055 regfree.3c 1055 regfree.3c<br>1056 remgue.3c 1056 remque.3c<br>1057 remque.3c 1057 resetmnttab.3c<br>1058 rindex.3c  $1058 \qquad \text{rindex.3c}$ 1059 rw\_rdlock.3c<br>1060 rw\_tryrdlock. 1060 rw\_tryrdlock.3c<br>1061 rw\_trywrlock.3c 1061 rw\_trywrlock.3c<br>1062 rw\_unlock.3c 1062 rw\_unlock.3c<br>1063 rw\_wrlock.3c 1063 rw\_wrlock.3c<br>1064 rwlock\_destro 1064 rwlock\_destroy.3c<br>1065 rwlock\_init.3c 1065 rwlock\_init.3c<br>1066 sched\_get\_prior 1066 sched\_get\_priority\_min.3c<br>1067 schedctl\_exit.3c 1067 schedctl\_exit.3c \<br>1068 schedctl\_lookup.3c \ 1069 schedctl\_start.3c<br>1070 schedctl stop.3c 1070 schedctl\_stop.3c<br>1071 seconvert.3c 1071 seconvert.3c<br>1072 seed48.3c 1072 seed48.3c<br>1073 sem\_reltimedwait\_np.3c \ 1074 sem\_trywait.3c<br>1075 sema destroy.3c 1075 sema\_destroy.3c<br>1076 semainit.3c 1076 sema\_init.3c<br>1077 sema post.3c 1077 sema\_post.3c<br>1078 sema\_post.3c<br>sema\_trywait. 1078 sema\_trywait.3c<br>1079 sema\_wait.3c 1079 sema\_wait.3c<br>1080 setattrat.3c 1080 setattrat.3c<br>1081 setgrent.3c 1081 setgrent.3c<br>1082 sethostname. <sup>1082</sup> sethostname.3c \ 1083 setlinebuf.3c<br>1084 setlogmask.3c 1084 setlogmask.3c<br>1085 setnetgrent.3 1085 setnetgrent.3c<br>1086 setpriority.3c 1086 setpriority.3c<br>1087 setpwent.3c 1087 setpwent.3c<br>1088 setspent.3c 1088 setspent.3c<br>1089 setstate.3c 1089 setstate.3c<br>1090 settimeofday 1090 settimeofday.3c<br>1091 setusershell.3c 1091 setusershell.3c<br>1092 setutent.3c 1092 setutent.3c<br>1093 setutxent.3c 1093 setutxent.3c<br>1094 setvbuf.3c 1094 setvbuf.3c<br>1095 sfconvert.3 1095 sfconvert.3c<br>1096 sgconvert.3c 1096 sgconvert.3c<br>1097 sig2str.3c 1097 sig2str.3c<br>1098 sigaddset.3 1098 sigaddset.3c<br>1099 sigdelset.3c 1099 sigdelset.3c<br>1100 sigemptyset.3c 1100 sigemptyset.3c<br>1101 sigfillset.3c 1101 sigfillset.3c<br>1102 sighold.3c 1102 sighold.3c<br>1103 sigignore.3 1103 sigignore.3c<br>1104 sigismember.3 1104 sigismember.3c<br>1105 siglongimp.3c 1105 siglongjmp.3c<br>1106 signause.3c 1106 sigpause.3c<br>1107 signalse.3c 1107 sigrelse.3c<br>1108 sigset.3c 1108 sigset.3c<br>1109 sigsetimp. 1109 sigsetjmp.3c<br>1110 sigtimedwait. 1110 sigtimedwait.3c<br>1111 single to decima 1111 single\_to\_decimal.3c<br>1112 snprintf.3c 1112 snprintf.3c<br>1113 sprintf.3c 1113 sprintf.3c<br>1114 srand.3c

 $1114 \quad$  srand.3c  $\qquad \qquad$ 1115 srand48.3c  $\setminus$ 

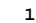

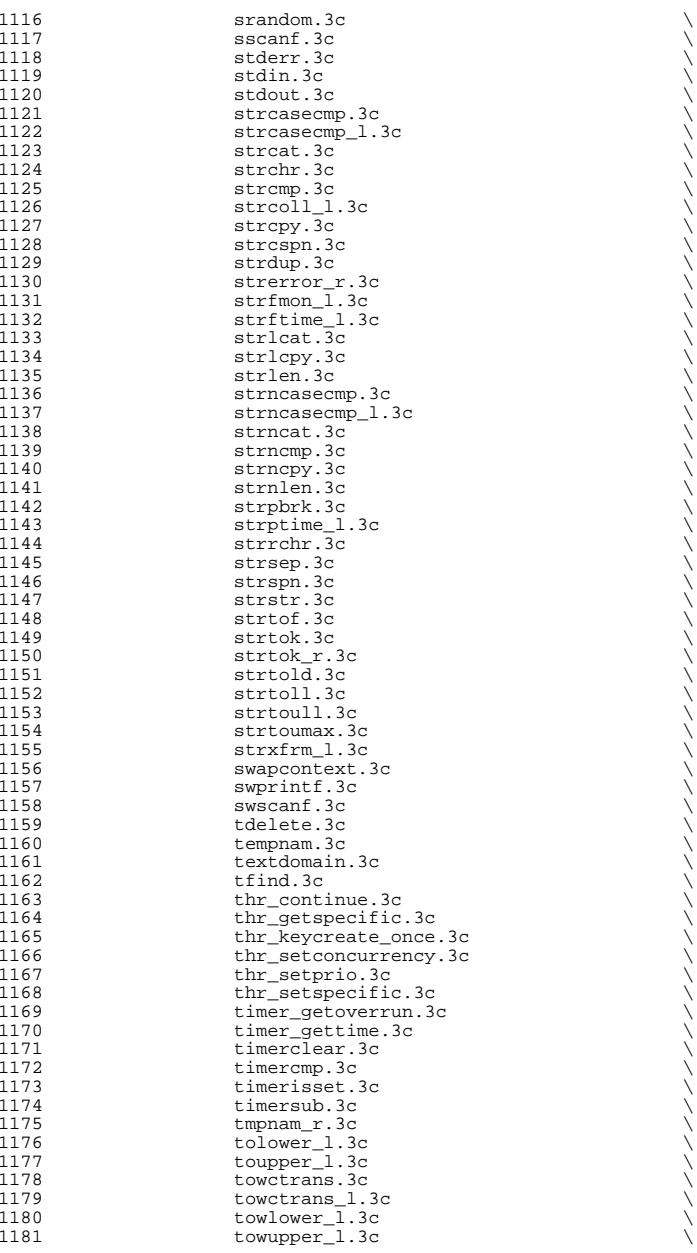

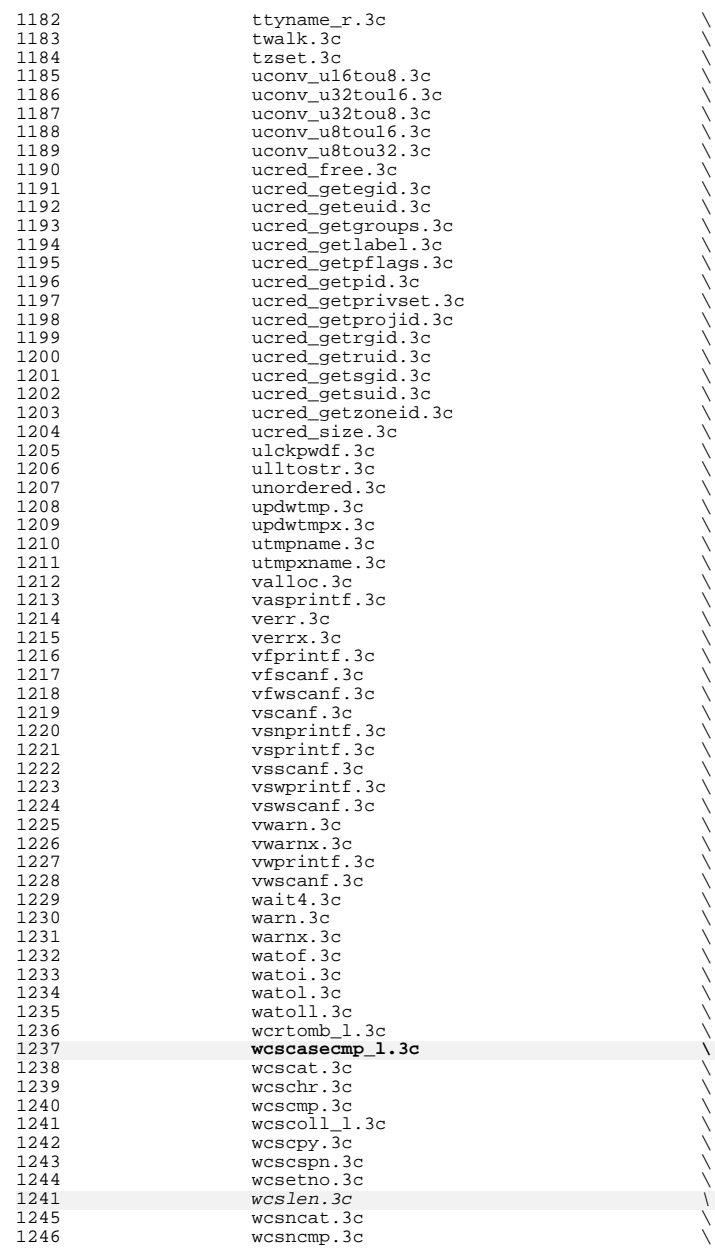

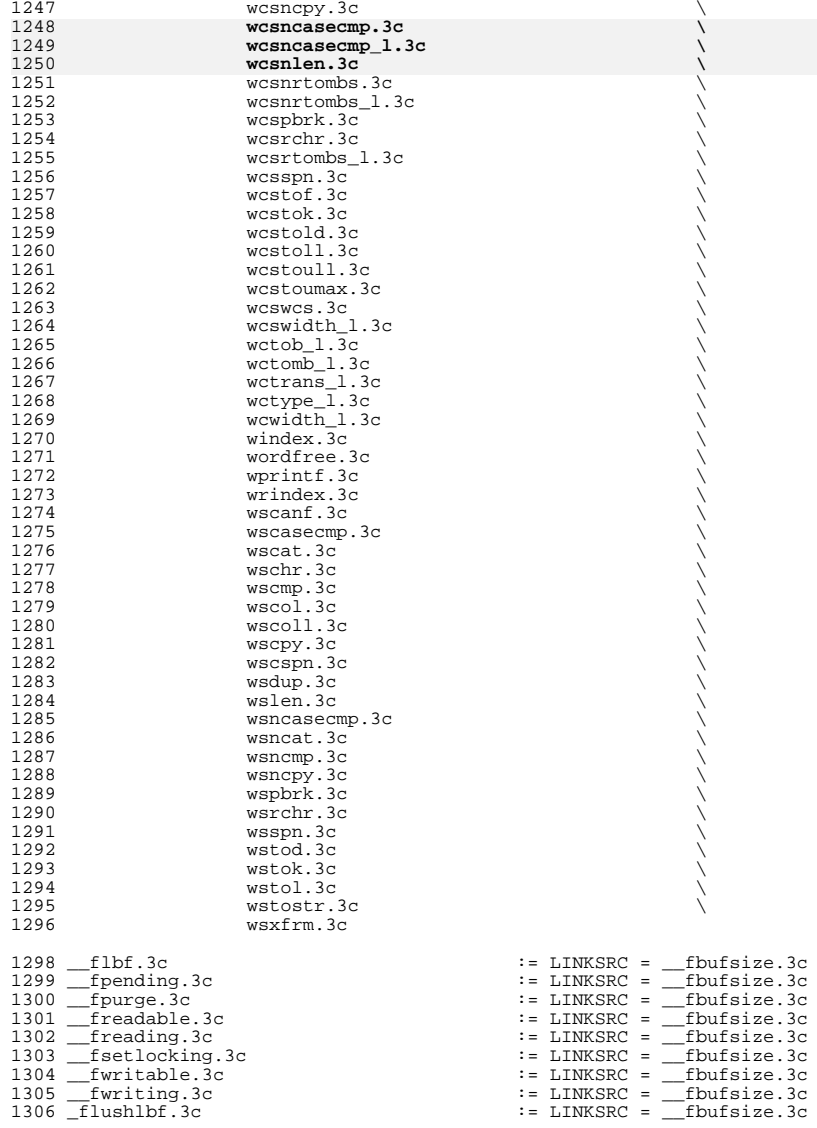

 \_setjmp.3c := LINKSRC = \_longjmp.3c 1310 164a.3c := LINKSRC = a641.3c labs.3c := LINKSRC = abs.3c

## **new/usr/src/man/man3c/Makefile**

**<sup>20</sup>**

1313 llabs.3c  $\qquad \qquad \qquad \qquad \qquad \qquad \qquad \qquad \qquad \qquad \vdots \qquad \qquad \qquad \qquad \text{LINKSRC} = \text{abs}.3\text{c}$ 

1315 aiowrite.3c <sup>1317</sup> atomic\_add\_16.3c := LINKSRC = atomic\_add.3c <sup>1318</sup> atomic\_add\_16\_nv.3c := LINKSRC = atomic\_add.3c  $1319$  atomic\_add\_ $32.3c$  $1320$  atomic\_add\_ $32$ \_nv.3c<br> $1321$  atomic add  $64.3c$ <sup>1321</sup> atomic\_add\_64.3c := LINKSRC = atomic\_add.3c <sup>1322</sup> atomic\_add\_64\_nv.3c := LINKSRC = atomic\_add.3c 1323  $atomic$  $add$  $8.\overline{3}c$  $1324$  atomic\_add\_8\_nv.3c 1325 atomic add char.3c 1326 atomic\_add\_char\_nv.3c 1327 atomic\_add\_int.3c 1328 atomic  $\overline{\text{add}}$  int nv.3c  $1329$   $atomic\_add\_long.3c$ 1330 atomic\_add\_long\_nv.3c 1331 atomic\_add\_ptr.3c 1332 atomic\_add\_ptr\_nv.3c  $1333$  atomic\_add\_short.3c 1334 atomic\_add\_short\_nv.3c 1335  $atomic\_and\_16.3c$  $1336$  atomic\_and\_ $16$ \_nv.3c  $1337$  atomic\_and\_ $32.3c$ 1338  $atomic_and_32_nv.3c$ 1339 atomic and  $64.3c$  $1340$  atomic\_and\_ $64$ \_nv.3c 1341 atomic\_and\_8.3c 1342 atomic\_and  $8$  nv.3c 1343 atomic\_and\_uchar.3c 1344 atomic\_and\_uchar nv.3c 1345 atomic and uint. $3c$ 1346 atomic\_and\_uint\_nv.3c  $1347$  atomic\_and\_ulong.3c 1348 atomic and ulong nv.3c 1349 atomic\_and\_ushort.3c 1350 atomic and ushort nv.3c 1352 atomic\_clear\_long\_excl.3c 1353 atomic\_set\_long\_excl.3c 1355 atomic cas  $16.3c$ 1356 atomic  $\cos 32.3c$  $1357$  atomic\_cas\_64.3c  $1358$  atomic\_cas\_ $8.3c$ 1359 atomic cas ptr.3c  $1360$  atomic\_cas\_uchar.3c 1361 atomic\_cas\_uint.3c 1362 atomic\_cas\_ulong.3c 1363 atomic\_cas\_ushort.3c  $1365$  atomic\_dec\_16.3c 1366 atomic\_dec\_16\_nv.3c 1367 atomic\_dec $32.3c$ 1368 atomic\_dec\_32\_nv.3c  $1369$  atomic\_dec\_64.3c 1370 atomic dec  $64$  nv.3c  $1371$  atomic\_dec\_8.3c  $1372$  atomic\_dec\_8\_nv.3c 1373 atomic dec ptr.3c  $1374$  atomic\_dec\_ptr\_nv.3c 1375 atomic\_dec\_uchar.3c 1376 atomic\_dec\_uchar\_nv.3c 1377 atomic\_dec\_uint.3c<br>1378 atomic dec.uint.nv.3c

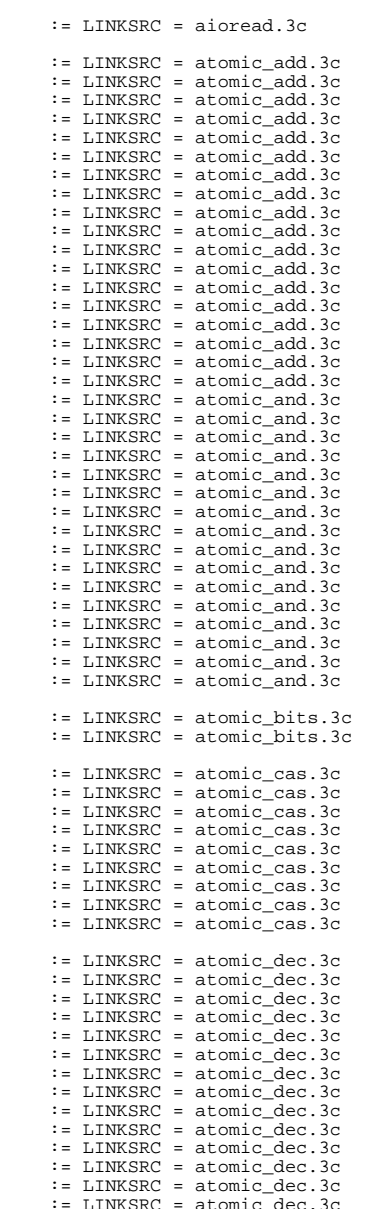

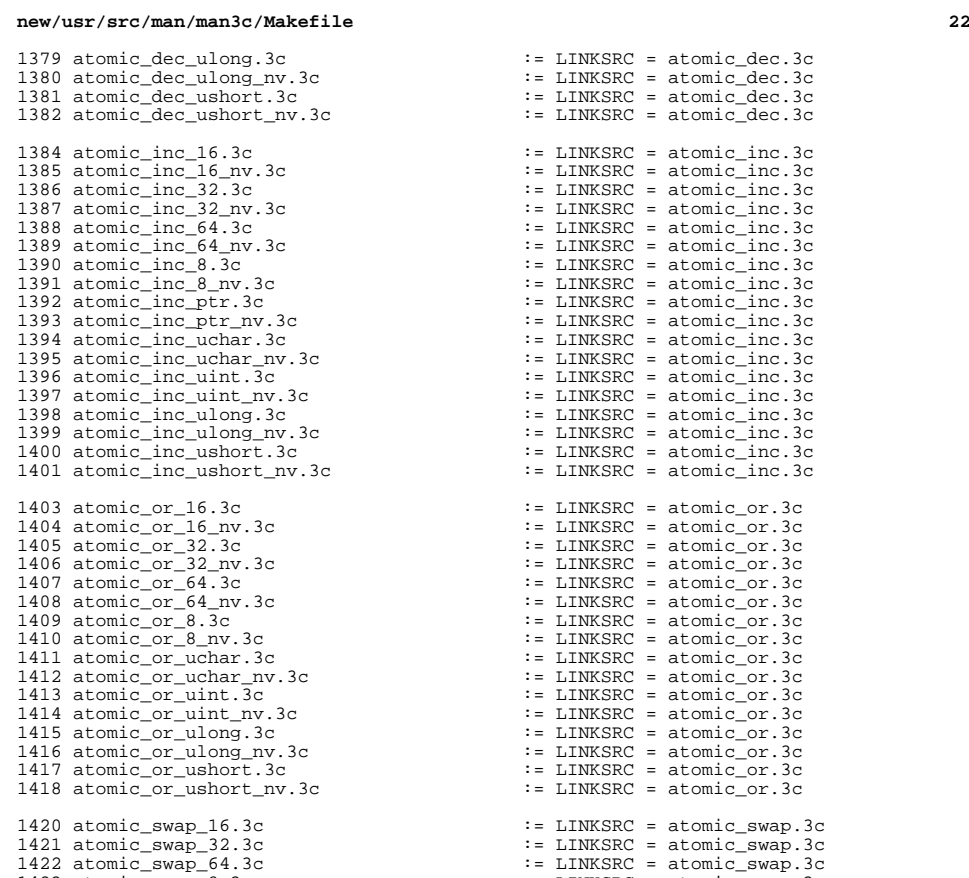

1426 atomic\_swap\_uint.3c<br>1427 atomic\_swap\_ulong.3c

 $I =$  LINKSRC = atomic\_dec.3c  $\cdot$ = LINKSRC = atomic inc.3c  $I =$  LINKSRC = atomic\_inc.3c  $:=$  LINKSRC = atomic\_inc.3c<br> $:=$  LINKSRC = atomic inc.3c 1387 atomic\_inc\_32\_nv.3c := LINKSRC = atomic\_inc.3c<br>1388 atomic\_inc\_64.3c := LINKSRC = atomic\_inc.3c<br>1388 atomic\_inc\_64.3c  $\cdot$ = LINKSRC = atomic\_inc.3c  $I =$  LINKSRC = atomic\_inc.3c  $\cdot$ = LINKSRC = atomic inc.3c  $\cdot$ = LINKSRC = atomic $\bar{1}$ inc.3c  $\cdot$ = LINKSRC = atomic\_inc.3c  $I =$  LINKSRC = atomic\_inc.3c  $\cdot$ = LINKSRC = atomic\_inc.3c  $\cdot$  = LINKSRC = atomic\_inc.3c  $\mathsf{1} = \text{LINKSRC} = \text{atomic}$  inc.3c  $\cdot$ = LINKSRC = atomic\_inc.3c  $\vdots$  LINKSRC = atomic\_inc.3c  $\cdot$ = LINKSRC = atomic\_inc.3c  $1 = LINKSRC = atomic_inc.3c$  $\cdot$  = LINKSRC = atomic or.3c  $\text{14} = \text{LINKSRC} = \text{atomic\_or}.3c$ <br> $\text{14} = \text{LINKSRC} = \text{atomic\_or}.3c$ <sup>1405</sup> atomic\_or\_32.3c := LINKSRC = atomic\_or.3c <sup>1406</sup> atomic\_or\_32\_nv.3c := LINKSRC = atomic\_or.3c  $\cdot$ = LINKSRC = atomic or.3c  $\cdot$ = LINKSRC = atomic\_or.3c  $\cdot$ = LINKSRC = atomic\_or.3c  $I =$  LINKSRC = atomic\_or.3c  $I =$  LINKSRC = atomic\_or.3c<br> $I =$  LINKSRC = atomic or.3c <sup>1412</sup> atomic\_or\_uchar\_nv.3c := LINKSRC = atomic\_or.3c <sup>1413</sup> atomic\_or\_uint.3c := LINKSRC = atomic\_or.3c  $\cdot$  = LINKSRC = atomic or.3c  $I = IINKSRC = atomic or .3c$  $I =$  LINKSRC = atomic or.3c  $\cdot$  = LINKSRC = atomic\_or.3c  $\cdot$ = LINKSRC = atomic\_or.3c <sup>1420</sup> atomic\_swap\_16.3c := LINKSRC = atomic\_swap.3c  $\cdot$ = LINKSRC = atomic\_swap.3c <sup>1422</sup> atomic\_swap\_64.3c := LINKSRC = atomic\_swap.3c 1423 atomic\_swap\_8.3c := LINKSRC = atomic\_swap.3c := LINKSRC = atomic\_swap.3c := LINKSRC = atomic\_swap.3c 1424 atomic\_swap\_ptr.3c :: LINKSRC = atomic\_swap.3c<br>1425 atomic swap uchar.3c :: LINKSRC = atomic swap.3c := LINKSRC = atomic\_swap.3c<br>:= LINKSRC = atomic\_swap.3c 1427 atomic\_swap\_ulong.3c  $1428$  atomic\_swap\_ushort.3c  $\cdot$  := LINKSRC = atomic\_swap.3c  $\cdot$  := LINKSRC = atomic\_swap.3c  $\cdot$ = LINKSRC = atomic\_swap.3c 1430 bcmp.3c := LINKSRC = bstring.3c<br>1431 bcopy.3c := LINKSRC = bstring.3c <sup>1431</sup> bcopy.3c := LINKSRC = bstring.3c  $\cdot$ = LINKSRC = bstring.3c <sup>1434</sup> btowc\_l.3c := LINKSRC = btowc.3c <sup>1436</sup> catclose.3c := LINKSRC = catopen.3c <sup>1438</sup> cfgetospeed.3c := LINKSRC = cfgetispeed.3c 1440 cfsetospeed.3c := LINKSRC = cfsetispeed.3c 1442 clock\_getres.3c := LINKSRC = clock\_settime.3c<br>1443 clock\_gettime.3c := LINKSRC = clock\_settime.3c <sup>1443</sup> clock\_gettime.3c := LINKSRC = clock\_settime.3c

:= LINKSRC = atomic\_dec.3c<br>:= LINKSRC = atomic\_dec.3c

1452 cond\_wait 1454 csetcol.3<br>1455 csetlen.3 wcsetno.3 1459 ctermid\_r 1461 asctime.3 asctime\_r. ctime\_r.3 gmtime.3c gmtime\_r. localtime 1467 localtime tzset.3c 1470 isalnum.3 1471 isalnum l isalpha.3 isalpha $1$  isascii.3 1475 isblank.3 iscntrl\_1 isdigit.3 1480 isdigit\_1

1484 islower\_l

 ispunct.3 ispunct\_1

1493 isxdigit. 1494 isxdigit\_

1501 ldiv.3c lldiv.3c

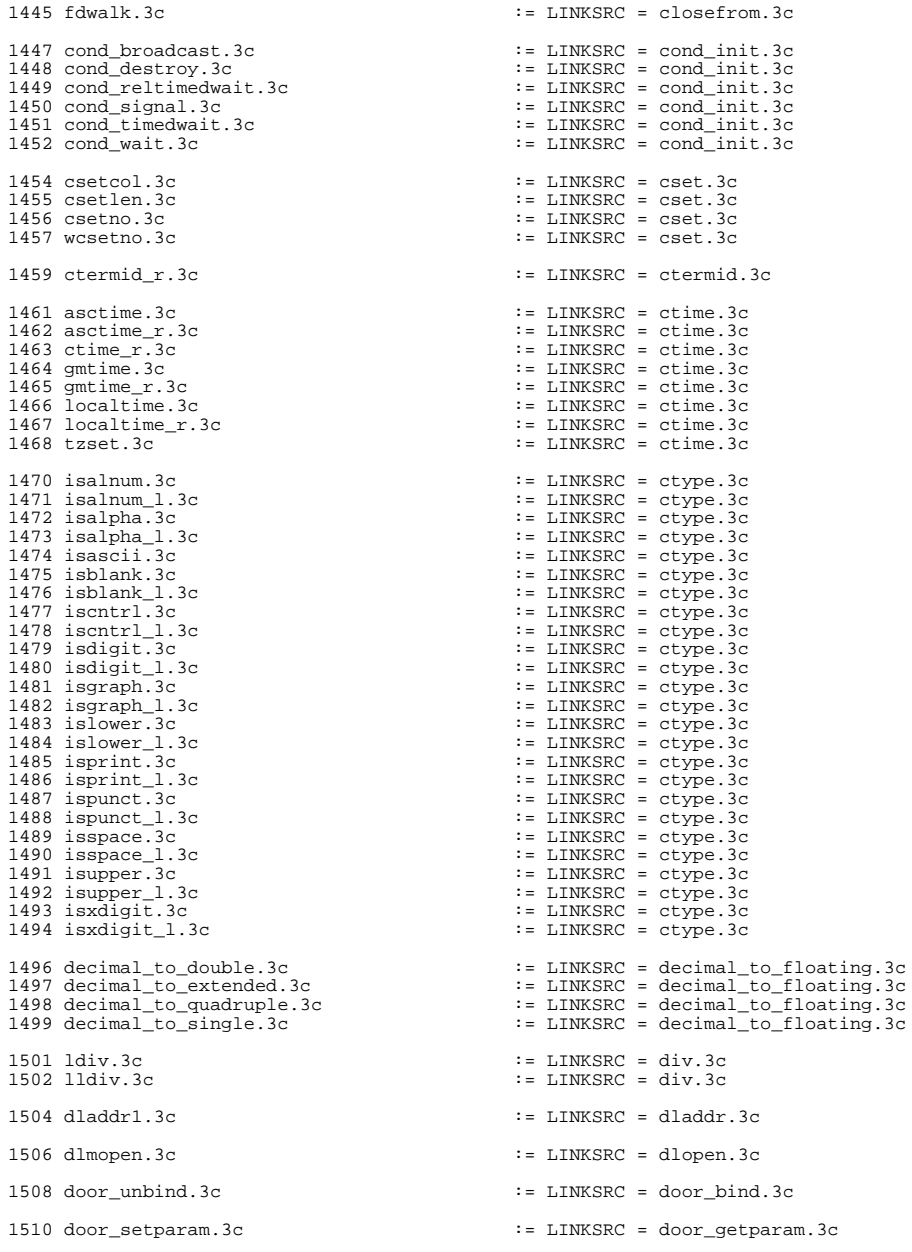

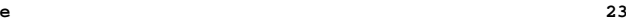

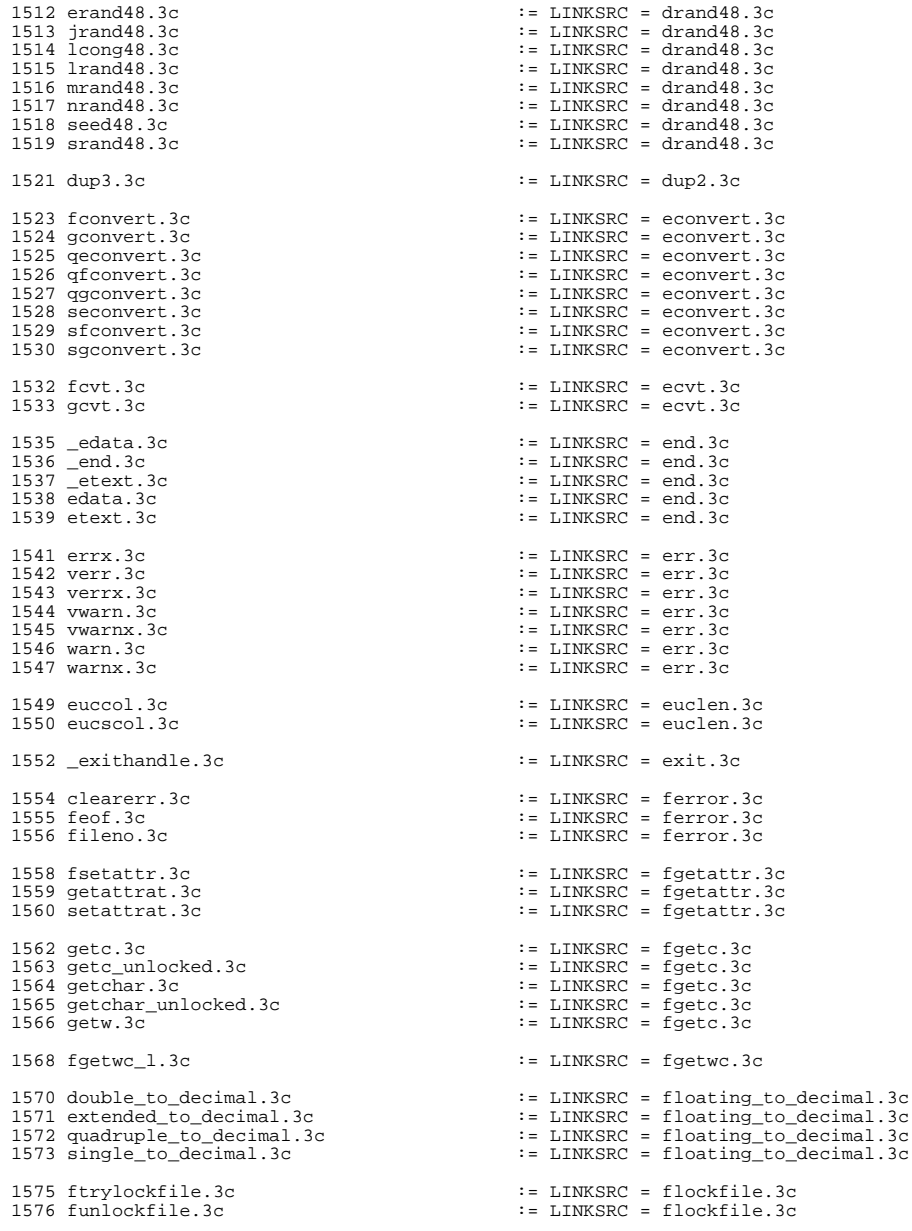

1578 fpgetmask.3c := LINKSRC = fpgetround.3c := LINKSRC = fpgetround.3c := LINKSRC = fpgetround.3c fpgetsticky.3c := LINKSRC = fpgetround.3c <sup>1580</sup> fpsetmask.3c := LINKSRC = fpgetround.3c 1581 fpsetround.3c := LINKSRC = fpgetround.3c := LINKSRC = fpgetround.3c := LINKSRC = fpgetround.3c := LINKSRC = fpgetround.3c putc.3c := LINKSRC = fputc.3c putc\_unlocked.3c := LINKSRC = fputc.3c <sup>1586</sup> putchar.3c := LINKSRC = fputc.3c 1587 putchar\_unlocked.3c<br>1588 putw.3c putwc.3c := LINKSRC = fputwc.3c fseeko.3c := LINKSRC = fseek.3c ftello.3c := LINKSRC = ftell.3c nftw.3c := LINKSRC = ftw.3c swprintf.3c := LINKSRC = fwprintf.3c swscanf.3c := LINKSRC = fwscanf.3c vfwscanf.3c := LINKSRC = fwscanf.3c vswscanf.3c := LINKSRC = fwscanf.3c vwscanf.3c := LINKSRC = fwscanf.3c 1608 gethomelgroup.3c := LINKSRC = getcpuid.3c 1610 endgrent.3c<br>
1611 fgetgrent.3c := LINKSRC = getgrnam.3c<br>
1612 fgetgrent\_r.3c := LINKSRC = getgrnam.3c<br>
:= LINKSRC = getgrnam.3c 1613 getgrent.3c ::<br>
1613 getgrent.3c :: LINKSRC = getgrnam.3c<br>
1614 getgrent r.3c :: LINKSRC = getgrnam.3c 1614 getgrent\_r.3c := LINKSRC = getgrnam.3c<br>1615 getgrend.3c := LINKSRC = getgrnam.3c getgrgid.3c := LINKSRC = getgrnam.3c getgrgid\_r.3c := LINKSRC = getgrnam.3c 1617 getgrnam\_r.3c := LINKSRC = getgrnam.3c<br>1618 setgrent.3c := LINKSRC = getgrnam.3c sethostname.3c := LINKSRC = gethostname.3c gethrvtime.3c := LINKSRC = gethrtime.3c getdelim.3c := LINKSRC = getline.3c getlogin\_r.3c := LINKSRC = getlogin.3c getextmntent.3c := LINKSRC = getmntent.3c getmntany.3c := LINKSRC = getmntent.3c hasmntopt.3c := LINKSRC = getmntent.3c 1631 putmntent.3c := LINKSRC = getmntent.3c<br>1632 resetmnttab.3c := LINKSRC = getmntent.3c endnetgrent.3c := LINKSRC = getnetgrent.3c getnetgrent\_r.3c := LINKSRC = getnetgrent.3c <sup>1636</sup> innetgr.3c := LINKSRC = getnetgrent.3c setnetgrent.3c := LINKSRC = getnetgrent.3c getpassphrase.3c := LINKSRC = getpass.3c

**<sup>25</sup>**

 $\cdot$ = LINKSRC = fpgetround.3c

 $I = LINKSRC = fputc.3c$ 

 $\cdot$ = LINKSRC = fputwc.3c

 $\cdot$ = LINKSRC = fwprintf.3c

 $I = LINKSRC = fwscanf.3c$ 

<sup>1618</sup> setgrent.3c := LINKSRC = getgrnam.3c

 $\cdot$ = LINKSRC = getmntent.3c

1641 setpriority.3c  $\qquad \qquad \qquad \qquad \qquad \qquad \vdots$  LINKSRC = getpriority.3c

## **new/usr/src/man/man3c/Makefile**

1643 endpwent.3c <br>1644 fgetpwent.3c <br>1644 fgetpwent.3c <br>1644 fgetpwnam.3c 1644 fgetpwent.3c  $1645$  factors  $1645$  factors  $1645$  factors  $1645$  factors  $1645$  factors  $1645$  factors  $1645$  factors  $1645$  factors  $1645$  factors  $1645$  factors  $1645$  factors  $1645$  factors  $1645$  factors  $1645$  fa 1645 fgetpwent\_r.3c := LINKSRC = getpwnam.3c<br>1646 qetpwent.3c := LINKSRC = getpwnam.3c 1646 getpwent.3c<br>
1646 getpwent.3c := LINKSRC = getpwnam.3c<br>
1647 getpwent.r.3c := LINKSRC = getpwnam.3c 1647 getpwent\_r.3c<br>
1647 getpwent\_r.3c<br>
1648 getpwnam r.3c<br>
1648 getpwnam r.3c 1648 getpwnam\_r.3c := LINKSRC = getpwnam.3c<br>1649 getpwnam.3c := LINKSRC = getpwnam.3c 1649 getpwuid.3c := LINKSRC = getpwnam.3c<br>1650 getpwuid r.3c := LINKSRC = getpwnam.3c 1650 getpwuid\_r.3c :: LINKSRC = getpwnam.3c<br>1651 setpwent.3c :: LINKSRC = getpwnam.3c  $\cdot$ = LINKSRC =  $\bar{q}$ etpwnam.3c <sup>1653</sup> fgets.3c := LINKSRC = gets.3c 1655 endspent.3c := LINKSRC = getspnam.3c<br>1656 fgetspent.3c := LINKSRC = getspnam.3c 1656 fgetspent.3c := LINKSRC = getspnam.3c<br>1657 fgetspent\_r.3c := LINKSRC = getspnam.3c 1657 fgetspent\_r.3c : is LINKSRC = getspnam.3c := LINKSRC = getspnam.3c := LINKSRC = getspnam.3c <sup>1658</sup> getspent.3c := LINKSRC = getspnam.3c <sup>1659</sup> getspent\_r.3c := LINKSRC = getspnam.3c <sup>1660</sup> getspnam\_r.3c := LINKSRC = getspnam.3c  $\vdots$  LINKSRC = getspnam.3c 1663 bind\_textdomain\_codeset.3c := LINKSRC = gettext.3c <br>1664 bindtextdomain.3c := LINKSRC = gettext.3c 1664 bindtextdomain.3c<br>1665 dcgettext.3c 1665 dcgettext.3c :: later is the set of the set of the set of the set of the set of the set of the set of the<br>1666 dcngettext.3c :: LINKSRC = gettext.3c 1666 dcngettext.3c := LINKSRC = gettext.3c<br>1667 dgettext.3c := LINKSRC = gettext.3c <sup>1667</sup> dgettext.3c := LINKSRC = gettext.3c <sup>1668</sup> dngettext.3c := LINKSRC = gettext.3c <sup>1669</sup> ngettext.3c := LINKSRC = gettext.3c  $\cdot$ = LINKSRC = gettext.3c <sup>1672</sup> settimeofday.3c := LINKSRC = gettimeofday.3c <sup>1674</sup> endusershell.3c := LINKSRC = getusershell.3c <sup>1675</sup> setusershell.3c := LINKSRC = getusershell.3c 1677 endutent.3c  $1673$  endutent.3c  $1678$  etutent.3c  $\cdot$  = LINKSRC = getutent.3c 1678 getutid.3c  $1679$  getutent.3c  $1679$  getutent.3c  $\cdot$  = LINKSRC = getutent.3c <sup>1679</sup> getutline.3c := LINKSRC = getutent.3c 1680 pututline.3c := LINKSRC = getutent.3c<br>1681 setutent.3c := LINKSRC = getutent.3c <sup>1681</sup> setutent.3c := LINKSRC = getutent.3c <sup>1682</sup> utmpname.3c := LINKSRC = getutent.3c <sup>1684</sup> endutxent.3c := LINKSRC = getutxent.3c <sup>1685</sup> getutmp.3c := LINKSRC = getutxent.3c 1686 getutmpx.3c := LINKSRC = getutxent.3c<br>1687 getutxid.3c := LINKSRC = getutxent.3c <sup>1687</sup> getutxid.3c := LINKSRC = getutxent.3c <sup>1688</sup> getutxline.3c := LINKSRC = getutxent.3c <sup>1689</sup> pututxline.3c := LINKSRC = getutxent.3c 1690 setutxent.3c := LINKSRC = getutxent.3c := LINKSRC = getutxent.3c := LINKSRC = getutxent.3c 1691 updwtmp.3c<br>1691 updwtmp.3c := LINKSRC = getutxent.3c<br>1692 updwtmpx.3c := LINKSRC = qetutxent.3c <sup>1692</sup> updwtmpx.3c := LINKSRC = getutxent.3c <sup>1693</sup> utmpxname.3c := LINKSRC = getutxent.3c <sup>1695</sup> getvfsany.3c := LINKSRC = getvfsent.3c <sup>1696</sup> getvfsfile.3c := LINKSRC = getvfsent.3c  $:$  LINKSRC = getvfsent.3c  $1699 \text{ getwc}\_1.3c$  := LINKSRC = getwc.3c 1701 getwchar\_1.3c := LINKSRC = getwchar.3c <sup>1703</sup> fgetws.3c := LINKSRC = getws.3c <sup>1705</sup> getzoneidbyname.3c := LINKSRC = getzoneid.3c <sup>1706</sup> getzonenamebyid.3c := LINKSRC = getzoneid.3c <sup>1708</sup> globfree.3c := LINKSRC = glob.3c

# hcreate.3c := LINKSRC = hsearch.3c  $I = LINKSRC = hsearch.3c$  $1713 \text{ rindex.3c} = 1713 \text{ cindex.3c}$  remque.3c := LINKSRC = insque.3c finite.3c := LINKSRC = isnand.3c 1718 fpclass.3c := LINKSRC = isnand.3c<br>1719 isnanf.3c := LINKSRC = isnand.3c 1719 isnanf.3c := LINKSRC = isnand.3c<br>1720 unordered.3c := LINKSRC = isnand.3c  $\overline{LINKSRC}$  = isnand.3c 1722 isenglish.3c := LINKSRC = iswalpha.3c := LINKSRC = iswalpha.3c := LINKSRC = iswalpha.3c 1723 isideogram.3c := LINKSRC = iswalpha.3c := LENKSRC = iswalpha.3c := LINKSRC = iswalpha.3c isnumber.3c := LINKSRC = iswalpha.3c <sup>1725</sup> isphonogram.3c := LINKSRC = iswalpha.3c isspecial.3c := LINKSRC = iswalpha.3c <sup>1727</sup> iswalnum.3c := LINKSRC = iswalpha.3c iswalnum\_l.3c := LINKSRC = iswalpha.3c 1729 iswalpha\_1.3c :  $\frac{1729}{1730}$  iswalpha\_1.3c : LINKSRC = iswalpha.3c : LINKSRC = iswalpha.3c iswascii.3c := LINKSRC = iswalpha.3c iswblank.3c := LINKSRC = iswalpha.3c 1732 iswblank\_1.3c := LINKSRC = iswalpha.3c := LINKSRC = iswalpha.3c := LINKSRC = iswalpha.3c iswcntrl.3c := LINKSRC = iswalpha.3c iswcntrl\_l.3c := LINKSRC = iswalpha.3c iswdigit.3c := LINKSRC = iswalpha.3c <sup>1736</sup> iswdigit\_l.3c := LINKSRC = iswalpha.3c iswgraph.3c := LINKSRC = iswalpha.3c iswgraph\_l.3c := LINKSRC = iswalpha.3c <sup>1739</sup> iswhexnumber.3c := LINKSRC = iswalpha.3c iswhexnumber\_l.3c := LINKSRC = iswalpha.3c <sup>1741</sup> iswideogram.3c := LINKSRC = iswalpha.3c iswideogram\_l.3c := LINKSRC = iswalpha.3c <sup>1743</sup> iswlower.3c := LINKSRC = iswalpha.3c iswlower\_l.3c := LINKSRC = iswalpha.3c iswnumber.3c := LINKSRC = iswalpha.3c 1746 iswnumber\_1.3c := LINKSRC = iswalpha.3c := LINKSRC = iswalpha.3c := LINKSRC = iswalpha.3c 1747 iswphonogram.3c<br>
1748 iswphonogram.1c<br>
1748 iswphonogram\_1.3c<br>
1748 iswphonogram\_1.3c<br>
2. LINKSRC = iswalpha.3c 1748 iswphonogram\_1.3c := LINKSRC = iswalpha.3c<br>1749 iswprint.3c := LINKSRC = iswalpha.3c 1749 iswprint.3c := LINKSRC = iswalpha.3c<br>1750 iswprint\_1.3c := LINKSRC = iswalpha.3c<br>1751 iswalpha.3c iswpunct.3c := LINKSRC = iswalpha.3c 1752 iswpunct\_1.3c := LINKSRC = iswalpha.3c := LINKSRC = iswalpha.3c := LINKSRC = iswalpha.3c iswspace.3c := LINKSRC = iswalpha.3c 1754 iswspace\_1.3c :  $\frac{1754}{1755}$  iswspace\_1.3c : LINKSRC = iswalpha.3c : LINKSRC = iswalpha.3c 1755 iswspecial.3c := LINKSRC = iswalpha.3c<br>1756 iswspecial 1.3c := LINKSRC = iswalpha.3c iswspecial\_l.3c := LINKSRC = iswalpha.3c <sup>1757</sup> iswupper.3c := LINKSRC = iswalpha.3c 1758 iswupper\_1.3c := LINKSRC = iswalpha.3c := LINKSRC = iswalpha.3c := LINKSRC = iswalpha.3c iswxdigit.3c := LINKSRC = iswalpha.3c  $\cdot$ = LINKSRC = iswalpha.3c 1762 iswctype\_1.3c := LINKSRC = iswctype.3c ulckpwdf.3c := LINKSRC = lckpwdf.3c lfind.3c := LINKSRC = lsearch.3c swapcontext.3c := LINKSRC = makecontext.3c major.3c := LINKSRC = makedev.3c  $:$  LINKSRC = makedev.3c 1773 alloca.3c := LINKSRC = malloc.3c<br>1774 calloc.3c := LINKSRC = malloc.3c  $\mathcal{I} = \text{LINKSRC} = \text{mallow.3c}$

**<sup>27</sup>**

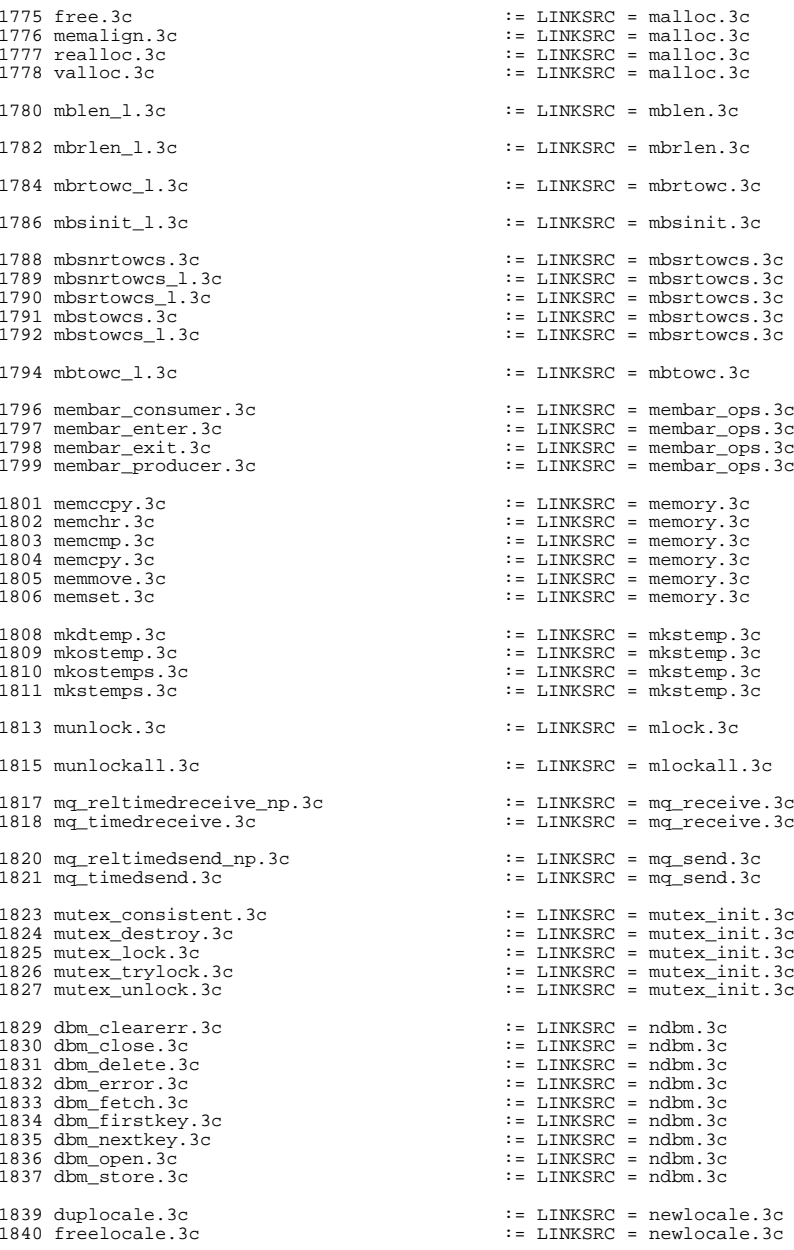

# **new/usr/src/man/man3c/Makefile <sup>29</sup>** 1842 nl langinfo 1.3c := LINKSRC = nl langinfo.3c <sup>1844</sup> fdopendir.3c := LINKSRC = opendir.3c 1846 errno.3c := LINKSRC = perror.3c <sup>1848</sup> pclose.3c := LINKSRC = popen.3c 1850 port dissociate.3c := LINKSRC = port associate.3c <sup>1852</sup> port\_getn.3c := LINKSRC = port\_get.3c 1854 port\_sendn.3c  $\qquad \qquad \qquad \qquad \qquad : = \text{LINKSRC} = \text{port\_send.3c}$ <sup>1856</sup> posix\_spawnp.3c := LINKSRC = posix\_spawn.3c 1877 asprintf.3c  $1878$  fprintf.3c  $\qquad \qquad ::\qquad \qquad \qquad \qquad ::\qquad \qquad \qquad \qquad \qquad ::\qquad \qquad \qquad \qquad \qquad ::\qquad \qquad \qquad \qquad \qquad ::\qquad \qquad \qquad \qquad \qquad ::\qquad \qquad \qquad \qquad \qquad ::\qquad \qquad \qquad \qquad \qquad ::\qquad \qquad \qquad \qquad \qquad ::\qquad \qquad \qquad \qquad \qquad ::\qquad \qquad \qquad \qquad \qquad \qquad \qquad ::\qquad \qquad \qquad \qquad \qquad \$ 1878 fprintf.3c := LINKSRC = printf.3c := LINKSRC = printf.3c := LINKSRC = printf.3c 1879 snprintf.3c := LINKSRC = printf.3c := LINKSRC = printf.3c := LINKSRC = printf.3c <sup>1882</sup> priv\_allocset.3c := LINKSRC = priv\_addset.3c 1883 priv\_basicset.3c := LINKSRC = priv\_addset.3c := LINKSRC = priv\_addset.3c := LINKSRC = priv\_addset.3c <sup>1884</sup> priv\_copyset.3c := LINKSRC = priv\_addset.3c <sup>1885</sup> priv\_delset.3c := LINKSRC = priv\_addset.3c 1886 priv\_emptyset.3c := LINKSRC = priv\_addset.3c<br>1887 priv fillset.3c := LINKSRC = priv addset.3c 1887 priv\_fillset.3c := LINKSRC = priv\_addset.3c<br>1888 priv\_freeset.3c := LINKSRC = priv\_addset.3c <sup>1888</sup> priv\_freeset.3c := LINKSRC = priv\_addset.3c <sup>1889</sup> priv\_intersect.3c := LINKSRC = priv\_addset.3c <sup>1890</sup> priv\_inverse.3c := LINKSRC = priv\_addset.3c <sup>1891</sup> priv\_isemptyset.3c := LINKSRC = priv\_addset.3c 1892 priv\_isequalset.3c := LINKSRC = priv\_addset.3c<br>1893 priv\_isfullset.3c := LINKSRC = priv\_addset.3c 1893 priv\_isfullset.3c := LINKSRC = priv\_addset.3c<br>1894 priv\_ismember.3c := LINKSRC = priv\_addset.3c 1894 priv\_ismember.3c := LINKSRC = priv\_addset.3c<br>1895 priv issubset.3c := LINKSRC = priv addset.3c 1895 priv\_issubset.3c := LINKSRC = priv\_addset.3c<br>1896 priv\_union.3c := LINKSRC = priv\_addset.3c 1898 priv ineffect.3c := LINKSRC = priv set.3c <sup>1900</sup> priv\_getbyname.3c := LINKSRC = priv\_str\_to\_set.3c 1901 priv\_getbynum.3c := LINKSRC = priv\_str\_to\_set.3c<br>1902 priv\_getsetbyname.3c := LINKSRC = priv\_str\_to\_set.3c <sup>1902</sup> priv\_getsetbyname.3c := LINKSRC = priv\_str\_to\_set.3c

1858 posix\_spawn\_file\_actions\_addopen.3c := LINKSRC = posix\_spawn\_file\_actions\_ad<br>1859 posix spawn file actions init.3c := LINKSRC = posix spawn file actions de  $\overline{18}$  := LINKSRC = posix\_spawn\_file\_actions\_de <sup>1861</sup> posix\_spawnattr\_init.3c := LINKSRC = posix\_spawnattr\_destroy.3c <sup>1863</sup> posix\_spawnattr\_setflags.3c := LINKSRC = posix\_spawnattr\_getflags.3c 1865 posix\_spawnattr\_setpgroup.3c := LINKSRC = posix\_spawnattr\_getpgroup.3 1867 posix spawnattr\_setschedparam.3c := LINKSRC = posix\_spawnattr\_getschedpar <sup>1869</sup> posix\_spawnattr\_setschedpolicy.3c := LINKSRC = posix\_spawnattr\_getschedpol <sup>1871</sup> posix\_spawnattr\_setsigdefault.3c := LINKSRC = posix\_spawnattr\_getsigdefau <sup>1873</sup> posix\_spawnattr\_setsigignore\_np.3c := LINKSRC = posix\_spawnattr\_getsigignor <sup>1875</sup> posix\_spawnattr\_setsigmask.3c := LINKSRC = posix\_spawnattr\_getsigmask.  $:=$  LINKSRC = printf.3c := LINKSRC = priv\_addset.3c 1903 priv\_getsetbynum.3c := LINKSRC = priv\_str\_to\_set.3c := LINKSRC = priv\_str\_to\_set.3c <sup>1904</sup> priv\_gettext.3c := LINKSRC = priv\_str\_to\_set.3c <sup>1905</sup> priv\_set\_to\_str.3c := LINKSRC = priv\_str\_to\_set.3c

## **new/usr/src/man/man3c/Makefile**

 psiginfo.3c := LINKSRC = psignal.3c 1919 pthread\_attr\_setscope.3c := LINKSRC = pthread\_attr\_getscope.3c := LINKSRC = pthread\_attr\_getstack.3c := LINKSRC = pthread\_attr\_getstack.3c pthread\_attr\_destroy.3c := LINKSRC = pthread\_attr\_init.3c pthread\_barrier\_init.3c := LINKSRC = pthread\_barrier\_destroy.3c pthread\_cond\_destroy.3c := LINKSRC = pthread\_cond\_init.3c pthread\_cond\_broadcast.3c := LINKSRC = pthread\_cond\_signal.3c 1938 pthread\_cond\_reltimedwait\_np.3c := LINKSRC = pthread\_cond\_wait.3c <br>1939 pthread cond timedwait.3c := LINKSRC = pthread cond wait.3c pthread\_condattr\_destroy.3c := LINKSRC = pthread\_condattr\_init.3c 1947 pthread setconcurrency.3c := LINKSRC = pthread getconcurrency.3c pthread\_setschedparam.3c := LINKSRC = pthread\_getschedparam.3c pthread\_setspecific.3c := LINKSRC = pthread\_getspecific.3c 1953 pthread key create once np.3c := LINKSRC = pthread key create.3c pthread\_mutex\_destroy.3c := LINKSRC = pthread\_mutex\_init.3c pthread\_mutex\_trylock.3c := LINKSRC = pthread\_mutex\_lock.3c pthread\_mutex\_reltimedlock\_np.3c := LINKSRC = pthread\_mutex\_timedlock.3c pthread\_mutexattr\_destroy.3c := LINKSRC = pthread\_mutexattr\_init.3c

 **<sup>30</sup>** 1909 pthread\_attr\_setdetachstate.3c := LINKSRC = pthread\_attr\_getdetachstate 1911 pthread attr setquardsize.3c := LINKSRC = pthread attr getguardsize.3 <sup>1913</sup> pthread\_attr\_setinheritsched.3c := LINKSRC = pthread\_attr\_getinheritsche <sup>1915</sup> pthread\_attr\_setschedparam.3c := LINKSRC = pthread\_attr\_getschedparam. 1917 pthread attr setschedpolicy.3c := LINKSRC = pthread attr getschedpolicy  $\cdot$ = LINKSRC = pthread\_attr\_getstack.3c 1922 pthread attr setstackaddr.3c := LINKSRC = pthread attr getstackaddr.3 1924 pthread\_attr\_setstacksize.3c := LINKSRC = pthread\_attr\_getstacksize.3 1930 pthread barrierattr\_init.3c := LINKSRC = pthread barrierattr\_destroy <sup>1932</sup> pthread\_barrierattr\_setpshared.3c := LINKSRC = pthread\_barrierattr\_getpsha  $\cdot$ = LINKSRC = pthread cond wait.3c 1941 pthread\_condattr\_setclock.3c := LINKSRC = pthread\_condattr\_getclock.3 1943 pthread\_condattr\_setpshared.3c := LINKSRC = pthread\_condattr\_getpshared <sup>1955</sup> pthread\_mutex\_setprioceiling.3c := LINKSRC = pthread\_mutex\_getprioceilin <sup>1960</sup> pthread\_mutex\_unlock.3c := LINKSRC = pthread\_mutex\_lock.3c <sup>1964</sup> pthread\_mutexattr\_setprioceiling.3c := LINKSRC = pthread\_mutexattr\_getprioce <sup>1966</sup> pthread\_mutexattr\_setprotocol.3c := LINKSRC = pthread\_mutexattr\_getprotoc 1968 pthread\_mutexattr\_setpshared.3c := LINKSRC = pthread\_mutexattr\_getpshare 1970 pthread\_mutexattr\_settype.3c := LINKSRC = pthread\_mutexattr\_gettype.3

1974 pthread rwlock destroy.3c 1976 pthread\_rwlock\_tryrdlock.3c 1982 pthread rwlock trywrlock.3c 1988 pthread spin init.3c 1990 pthread\_spin\_trylock.3c 1992 fputs.3c 1994  $rand_r$ .3c srand.3c 1997 initstate.3c 1998 setstate.3c 1999 srandom.3c 2001 rctlblk\_get\_enforced\_value.3c rctlblk get firing time.3c 2003 rctlblk\_get\_global\_action.3c rctlblk\_get\_global\_flags.3c := LINKSRC = rctlblk\_set\_value.3c <sup>2005</sup> rctlblk\_get\_local\_action.3c := LINKSRC = rctlblk\_set\_value.3c  $rctlblk_get\_local_flags.3c$ 2007 rctlblk\_get\_privilege.3c 2008 rctlblk\_get\_recipient\_pid.3c 2009 rctlblk\_get\_value.3c rctlblk set local action.3c 2011 rctlblk\_set\_local\_flags.3c  $2012 \text{ retblk}$ set\_privilege.3c rctlblk set recipient pid.3c 2014 rctlblk\_size.3c 2016 re exec.3c  $readdir_r.3c$ 2020 regex.3c 2022 regerror.3c 2023 regexec.3c 2024 regfree.3c 2026 rw\_rdlock.3c 2027 rw tryrdlock.3c 2028 rw\_trywrlock.3c  $rw$  $unlock.3c$ 2030 rw wrlock.3c  $rw$ lock\_destroy.3c 2032 rwlock\_init.3c 2034 alphasort.3c fscanf.3c 2037 sscanf.3c  $vf<sub>sc</sub>$ anf. $3c$ 

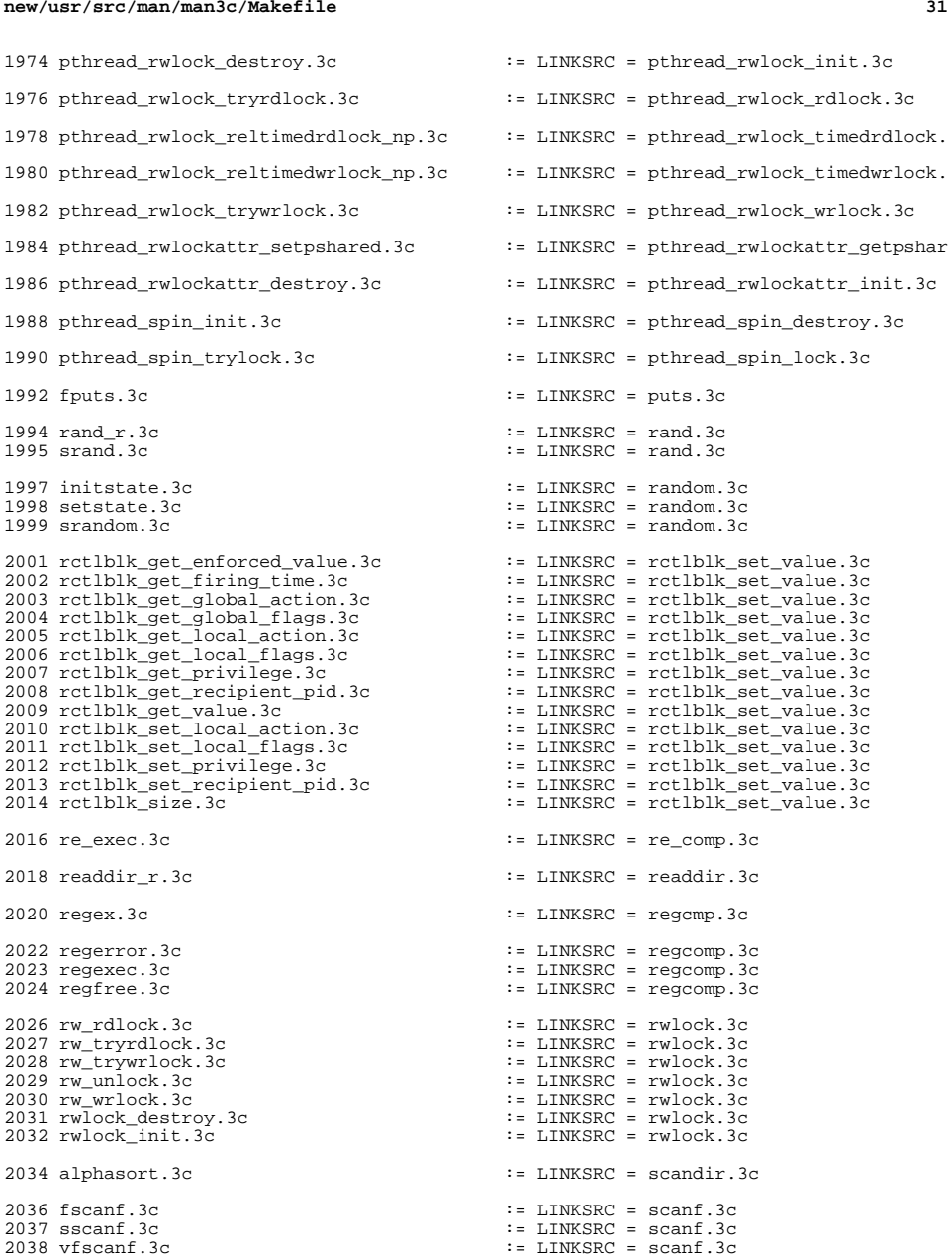

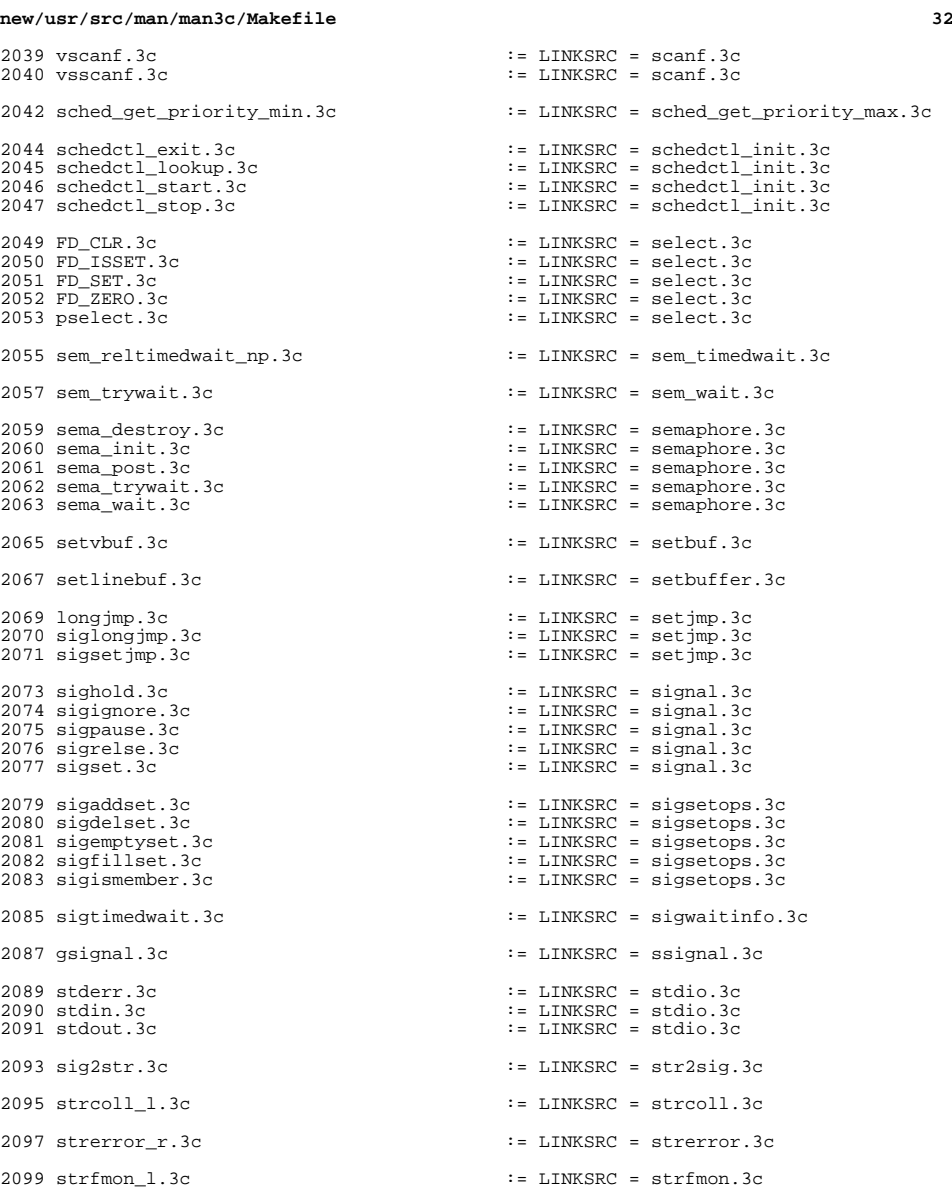

strftime\_l.3c := LINKSRC = strftime.3c

2101 ascftime.3c cftime.3c  $2102$  cftime.3c  $\cdot$  = LINKSRC = strftime.3c 2102 cftime.3c := LINKSRC = strftime.3c<br>
2103 strftime\_1.3c := LINKSRC = strftime.3c

2105 strcasecmp.3c  $2106$  strcasecmp  $1.3c$  $2107$  strcat.3c  $2108$  strchr.3c  $2109$  strcmp.3c 2110 strcpy.3c 2111 strcspn.3c  $2112$  strdup.3c  $2113$  strlcat.3c 2114 strlcpy.3c  $2115$  strlen.3c 2116 strncasecmp.3c 2117 strncasecmp 1.3c  $2118$  strncat.3c 2119 strncmp.3c  $2120$  strncpy.3c 2121 strnlen.3c 2122 strpbrk.3c  $2123$  strrchr.3c  $2124$  strsep.3c  $2125$  strspn.3c 2126 strstr.3c<br>2127 strtok.3c <sup>2127</sup> strtok.3c := LINKSRC = string.3c <sup>2128</sup> strtok\_r.3c := LINKSRC = string.3c 2130 file\_to\_decimal.3c 2131 func\_to\_decimal.3c 2133 strptime\_1.3c <sup>2135</sup> atof.3c := LINKSRC = strtod.3c  $2136$  strtof.3c<br> $2137$  strtold 3c <sup>2137</sup> strtold.3c := LINKSRC = strtod.3c  $2139$  strtoumax. $3c$ <sup>2141</sup> atoi.3c := LINKSRC = strtol.3c  $2142$  atol.3c<br> $2143$  atoll.3c <sup>2143</sup> atoll.3c := LINKSRC = strtol.3c 2144 lltostr.3c  $2145$  strtoll.3c 2146 ulltostr.3c  $2148$  strtoull.3c  $2150$  wstostr.3c  $2152$  strxfrm  $1.3c$ 2154 closelog.3c 2155 openlog.3c 2156 setlogmask.3c 2158 thr\_setconcurrency.3c 2160 thr\_setprio.3c 2162 thr\_getspecific.3c<br>2163 thr keycreate once.3c 2163 thr\_keycreate\_once.3c := LINKSRC = thr\_keycreate.3c := LINKSRC = thr\_keycreate.3c := LINKSRC = thr\_keycreate.3c

2166 thr\_continue.3c := LINKSRC = thr\_suspend.3c

<sup>2168</sup> timer\_getoverrun.3c := LINKSRC = timer\_settime.3c

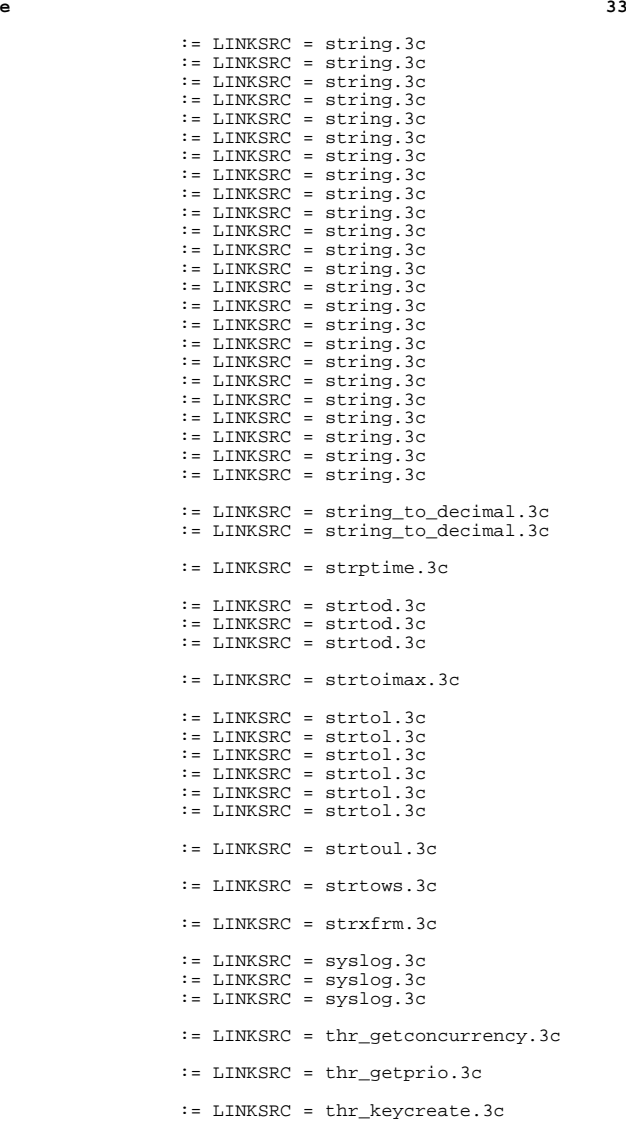

 $\therefore$  LINKSRC = thr\_keycreate.3c

<sup>2169</sup> timer\_gettime.3c := LINKSRC = timer\_settime.3c

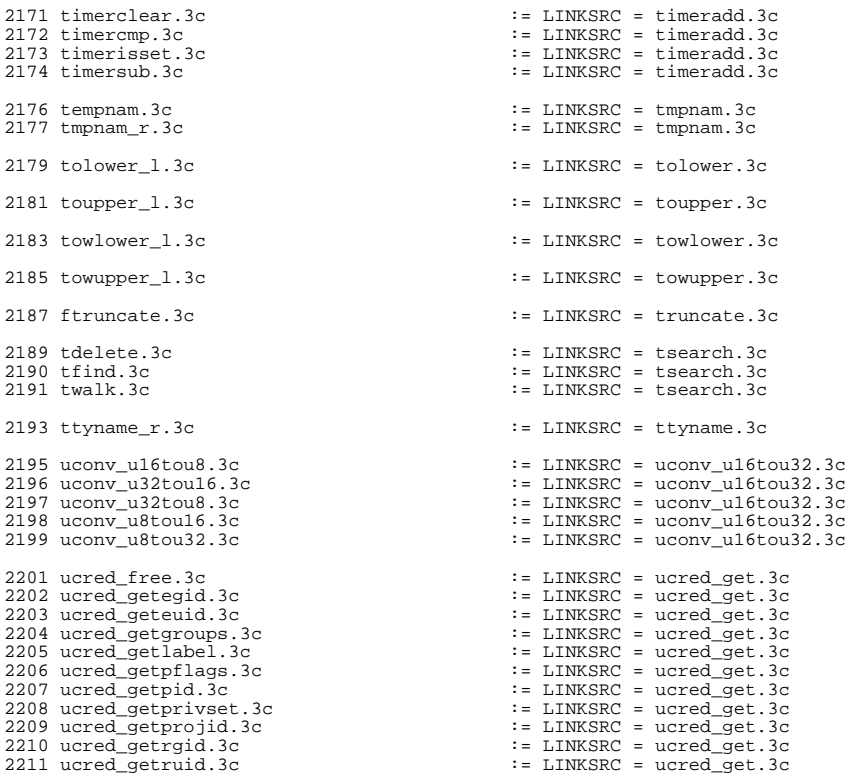

**new/usr/src/man/man3c/Makefile**

2230 backtrace\_symbols\_fd.3c<br>2231 printstack.3c

# $LINKSRC = timeradd.3c$  $LINKSRC = tmmann.3c$  $LINKSRC = tsearch.3c$ LINKSRC = uconv\_u16tou32.3c 2211 ucred\_getruid.3c <br>
2212 ucred\_getsgid.3c <br>
2212 ucred\_getsgid.3c <br>  $\qquad \qquad \qquad \qquad \qquad : =$  LINKSRC = ucred\_get.3c  $2212 \text{ ucred\_getsgid.3c}$  := LINKSRC = ucred\_get.3c <br> $2213 \text{ ucred\_getsgid.3c}$  := LINKSRC = ucred get.3c <sup>2213</sup> ucred\_getsuid.3c := LINKSRC = ucred\_get.3c <sup>2214</sup> ucred\_getzoneid.3c := LINKSRC = ucred\_get.3c <sup>2215</sup> ucred\_size.3c := LINKSRC = ucred\_get.3c 2217 vswprintf.3c  $\qquad \qquad \qquad \qquad \qquad \qquad \qquad : =$  LINKSRC = vfwprintf.3c  $\qquad \qquad \qquad \qquad \qquad : =$  LINKSRC = vfwprintf.3c  $\overline{z}$  = LINKSRC = vfwprintf.3c 2220 vasprintf.3c  $\qquad \qquad :: = \text{LINKSRC} = \text{yprint}.3c$ <br>2221 vfprintf.3c  $\qquad \qquad :: = \text{LINKSRC} = \text{yprint}.3c$ 2221 vfprintf.3c  $\qquad \qquad :: = \text{LINKSRC} = \text{yprint}.3c$ <br>2222 vsnprintf.3c  $\qquad \qquad :: = \text{LINKSRC} = \text{yprint}.3c$  $2222$  vsnprintf.3c  $\qquad :=$  LINKSRC = vprintf.3c  $\qquad :=$  LINKSRC = vprintf.3c  $\cdot$  = LINKSRC = vprintf.3c <sup>2225</sup> wait4.3c := LINKSRC = wait3.3c <sup>2227</sup> addrtosymstr.3c := LINKSRC = walkcontext.3c := LINKSRC = walkcontext.3c<br>:= LINKSRC = walkcontext.3c 2229 backtrace\_symbols.3c :: LINKSRC = walkcontext.3c<br>2230 backtrace symbols fd.3c :: LINKSRC = walkcontext.3c  $:$  I LINKSRC = walkcontext.3c <sup>2233</sup> wcrtomb\_l.3c := LINKSRC = wcrtomb.3c

2235 wcscasecmp\_1.3c **wcscasecmp\_l.3c := LINKSRC = wcscasecmp.3c** 2236 wcsncasecmp.3c **wcsncasecmp.3c := LINKSRC = wcscasecmp.3c**

2237 wcsncasecmp\_1.3c **wcsncasecmp\_l.3c := LINKSRC = wcscasecmp.3c** wcscoll\_l.3c := LINKSRC = wcscoll.3c  $:=$  LINKSRC = wcscoll.3c 2242 wcsnlen.3c **wcsnlen.3c := LINKSRC = wcslen.3c** 2244 wcsnrtombs.3c := LINKSRC = wcsnrtombs.3c := LINKSRC = wcsnrtombs.3c := LINKSRC = wcsnrtombs.3c wcsnrtombs\_l.3c := LINKSRC = wcsrtombs.3c  $:$  LINKSRC = wcsrtombs.3c 2248 watof.3c watof.3c  $2249$  watof.3c  $2249$  watof.3c  $\cdot$  = LINKSRC = wcstod.3c wcstof.3c := LINKSRC = wcstod.3c 2250 wcstold.3c := LINKSRC = wcstod.3c<br>2251 wstod.3c := LINKSRC = wcstod.3c<br>2251 wstod.3c := LINKSRC = wcstod.3c wstod.3c := LINKSRC = wcstod.3c wcstoumax.3c := LINKSRC = wcstoimax.3c watoi.3c := LINKSRC = wcstol.3c watol.3c := LINKSRC = wcstol.3c 2257 watoll.3c := LINKSRC = wcstol.3c := LINKSRC = wcstol.3c := LINKSRC = wcstol.3c wcstoll.3c := LINKSRC = wcstol.3c wstol.3c := LINKSRC = wcstol.3c wcstoull.3c := LINKSRC = wcstoul.3c 2263 wcscat.3c weschr.3c  $2264$  wcschr.3c  $2264$  wcschr.3c  $\cdot$  = LINKSRC = wcstring.3c wcschr.3c := LINKSRC = wcstring.3c wcscmp.3c := LINKSRC = wcstring.3c wcscpy.3c := LINKSRC = wcstring.3c wcscspn.3c := LINKSRC = wcstring.3c 2256 wcslen.3c 2256 wcslen.3c<br>
2268 wcsncat.3c := LINKSRC = wcstring.3c<br>
2268 wcsncat.3c := LINKSRC = wcstring.3c wcsncat.3c := LINKSRC = wcstring.3c wcsncmp.3c := LINKSRC = wcstring.3c 2270 wcsncpy.3c<br>
2271 wcsncpy.3c<br>
2271 wcspbrk.3c<br>
2271 wcspbrk.3c<br>
2271 wcsncpy.3c wcspbrk.3c := LINKSRC = wcstring.3c wcsrchr.3c := LINKSRC = wcstring.3c wcsspn.3c := LINKSRC = wcstring.3c wcstok.3c := LINKSRC = wcstring.3c wcswcs.3c := LINKSRC = wcstring.3c 2276 windex.3c := LINKSRC = wcstring.3c := LINKSRC = wcstring.3c := LINKSRC = wcstring.3c 2277 wrindex.3c  $2278 \text{ wscat.3c}$  : LINKSRC = wcstring.3c  $2278 \text{ wscat.3c}$  : LINKSRC = wcstring.3c wscat.3c := LINKSRC = wcstring.3c wschr.3c := LINKSRC = wcstring.3c wscmp.3c := LINKSRC = wcstring.3c 2281 wscpy.3c : ILINKSRC = wcstring.3c<br>
2282 wscspn.3c : LINKSRC = wcstring.3c wscspn.3c := LINKSRC = wcstring.3c 2283 wslen.3c<br>
2284 wsncat.3c<br>
2284 wsncat.3c<br>
2284 wsncat.3c<br>
2284 wsncat.3c<br>
2284 wsncat.3c 2284 wsncat.3c  $\qquad \qquad \qquad :=$  LINKSRC = wcstring.3c  $\qquad \qquad :=$  LINKSRC = wcstring.3c wsncmp.3c := LINKSRC = wcstring.3c wsncpy.3c := LINKSRC = wcstring.3c 2287 wspbrk.3c  $\cdot$  = LINKSRC = wcstring.3c  $\cdot$  = LINKSRC = wcstring.3c wsrchr.3c := LINKSRC = wcstring.3c 2289 wsspn.3c := LINKSRC = wcstring.3c<br>2290 wstok.3c := LINKSRC = wcstring.3c 2290 wstok.3c<br>
2291 wscasecmp.3c<br>
2291 wscasecmp.3c<br>
2291 wscasecmp.3c<br>
2291 wscasecmp.3c wscasecmp.3c := LINKSRC = wstring.3c wscol.3c := LINKSRC = wstring.3c 2293 wsdup.3c := LINKSRC = wstring.3c := LINKSRC = wstring.3c := LINKSRC = wstring.3c  $\overline{2}$  = LINKSRC = wstring.3c wcswidth  $1.3c$   $\qquad \qquad \qquad :=$  LINKSRC = wcswidth.3c wsxfrm.3c := LINKSRC = wcsxfrm.3c wctob\_l.3c := LINKSRC = wctob.3c

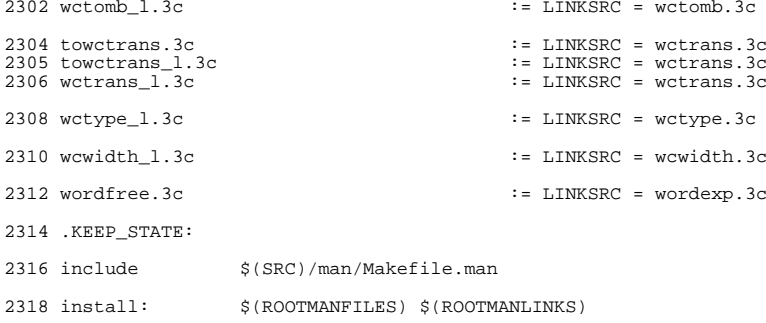

**new/usr/src/man/man3c/bsd\_signal.3c 1 \*\*\*\*\*\*\*\*\*\*\*\*\*\*\*\*\*\*\*\*\*\*\*\*\*\*\*\*\*\*\*\*\*\*\*\*\*\*\*\*\*\*\*\*\*\*\*\*\*\*\*\*\*\*\*\*\*\* 4160 Sun Jul 27 18:01:27 2014 new/usr/src/man/man3c/bsd\_signal.3c Minor markup tweaks (Sy instead of Nm).fix incorrect standard citations first round of POSIX 2008 stuff \*\*\*\*\*\*\*\*\*\*\*\*\*\*\*\*\*\*\*\*\*\*\*\*\*\*\*\*\*\*\*\*\*\*\*\*\*\*\*\*\*\*\*\*\*\*\*\*\*\*\*\*\*\*\*\*\*\***1 '\" te .\" Copyright (c) 1992, X/Open Company Limited All Rights Reserved Portions Co .\" Sun Microsystems, Inc. gratefully acknowledges The Open Group for permission .\" http://www.opengroup.org/bookstore/. .\" The Institute of Electrical and Electronics Engineers and The Open Group, ha .\" This notice shall appear on any product containing this material. .\" The contents of this file are subject to the terms of the Common Development .\" You can obtain a copy of the license at usr/src/OPENSOLARIS.LICENSE or http: .\" When distributing Covered Code, include this CDDL HEADER in each file and in 9 **.Dd "Jul 19, 2014" .Dt BSD\_SIGNAL 3C**  $11.09$  **.Os .Sh NAME .Nm bsd\_signal .Nd simplified signal facilities .Sh SYNOPSIS .In signal.h .Ft void .Fn \\*(lp\*bsd\_signal "int sig" "void \\*(lp\*func\\*(rp\\*(lpint\\*(rp\\*(rp\\*(rp\\*(lp .\" \fBvoid\fR (\fB\*bsd\_signal(int\fR \fIsig\fR, \fBvoid\fR (\*\fIfunc\fR)(\fBint .Sh DESCRIPTION The .Fn bsd\_signal function provides a partially compatible interface for programs written to historical system interfaces (see .Sx USAGE below). .Lp The function call .Fn bsd\_signal sig func has an effect as if implemented as: .Bd -literal -offset indent** .TH BSD\_SIGNAL 3C "Jul 24, 2002" .SH NAME bsd\_signal \- simplified signal facilities .SH SYNOPSIS 14 .LP<br>15 .C .nf #include <signal.h> \fBvoid\fR (\fB\*bsd\_signal(int\fR \fIsig\fR, \fBvoid\fR (\*\fIfunc\fR)(\fBint\fR) .fi .SH DESCRIPTION 22 .sp<br>00 . .LP The \fBbsd\_signal()\fR function provides a partially compatible interface for programs written to historical system interfaces (see \fBUSAGE\fR below). 26 .sp<br>25 .sp 27 .LP .LP The function call \fBbsd\_signal\fR(\fIsig\fR, \fIfunc\fR) has an effect as if implemented as: .sp .in +2 .nf 32 void (\*bsd\_signal(int sig, void (\*func)\ $|\text{(int)})\rangle$ (int)  $33 \{34$ struct sigaction act, oact;

**new/usr/src/man/man3c/bsd\_signal.3c <sup>2</sup> act.sa\_handler = func;** act.sa\_handler = \fIfunc\fR; act.sa\_flags = SA\_RESTART;<br> $38$  sigemptyset(&act.sa\_mask); 38 sigemptyset(&act.sa\_mask);<br>39 **sigaddset(&act.sa\_mask, si** sigaddset(&act.sa\_mask, sig);  **if (sigaction(sig, &act, &oact) == \(mi1) return(SIG\_ERR);** sigaddset(&act.sa\_mask, \fIsig\fR); if (sigaction(\fIsig\fR, &act, &oact) == \(mi1)42 return(\fBSIG\_ERR\fR); return(oact.sa\_handler); } **.Ed .Lp** .fi .in -2 48 .sp<br>10 . 49  $\overline{L}$ *.LP*<br>46 The handler function should be declared:<br>- **.Lp .Dl Ft void Fn handler "int sig" ; .Lp** where **where .Fa sig is the signal number. The behavior is undefined if .Fa func** .sp .in +2 .nf void handler(int \fIsig\fR); .fi .in -2 58.*sp*<br>50. 55 .LP where \fIsig\fR is the signal number. The behavior is undefined if \fIfunc\fR is a function that takes more than one argument, or an argument of a different type. **.Sh RETURN VALUES Upon successful completion, .Fn bsd\_signal returns the previous action for .Fa sig . Otherwise, .Dv SIG\_ERR is returned and** 64.Va errno **.Va errno is set to indicate the error. .Sh ERRORS Refer to .Xr sigaction 2 . .Sh USAGE This function is a direct replacement for the** 71 .Bx **.Bx .Fn signal** .SH RETURN VALUES .sp .LP 66 Upon successful completion, \fBbsd\_signal()\fR returns the previous action for \fIsig\fR. Otherwise, \fBSIG\_ERR\fR is returned and \fBerrno\fR is set to indicate the error. .SH ERRORS 70 .sp<br>"

- .LP
- Refer to \fBsigaction\fR(2).

#### **new/usr/src/man/man3c/bsd\_signal.3c<sup>3</sup>**

 .SH USAGE 74 .sp .sp .LP This function is a direct replacement for the \fBBSD\fR \fBsignal\fR(3UCB) function for simple applications that are installing a single-argument signal **handler function. If a .Bx signal handler function is being installed** handler function. If a \fBBSD\fR signal handler function is being installed that expects more than one argument, the application has to be modified to use **.Xr sigaction 2 . .Lp Portable applications should use .Xr sigaction 2 instead of this function. .Sh INTERFACE STABILITY .Sy Obsolete Standard .** 85 . Sh SEE ALSO **.Sh SEE ALSO .Xr sigaction 2 , .Xr sigaddset 3C , .Xr sigemptyset 3C , .Xr standards 5 .Sh STANDARDS The .Fn bsd\_signal function was added in .St -xpg4.2 . It was subsequently obsoleted in .St -p1003.1-2001** 97 and removed from **and removed from**<br>80 .St -p1003.1-2008 .<br>80 \fBsigaction\fR(*2). The \fBbsd\_signal()\fR function differs from*<br>81 \fBsignal\fR(3UCB) in that the \fBSA\_RESTART\fR flag is set and the \fBSA\_RESETHAND\fR will be clear when \fBbsd\_signal()\fR is used. The state of 83 these flags is not specified for \fBsignal\fR(3UCB).<br>04 GV 1TRPIDITIC .SH ATTRIBUTES 85.sp<br>06.sp 86 .LP<br>07 .C 87 See \fBattributes\fR(5) for descriptions of the following attributes:<br>00 .sp 90 .sp<br>01 .m .TS box; *c* / *c*<br>94 1 / 1.<br>05 **1000 101**  ATTRIBUTE TYPE ATTRIBUTE VALUE 97 Interface Stability Standard<br>00 TP .TE .SH SEE ALSO 101 .sp<br>100 .rp 102 *.LP*<br>103 .CP \fBsigaction\fR(2), \fBsigaddset\fR(3C), \fBsigemptyset\fR(3C),

\fBsignal\fR(3UCB), \fBattributes\fR(5), \fBstandards\fR(5)
new/usr/src/man/man3c/bstring.3c  $\mathbf{1}$ 35.Lp 2284 Sun Jul 27 18:01:29 2014  $36$  The new/usr/src/man/man3c/bstring.3c 37 .Fn bcopy Minor markup tweaks (Sv instead of Nm). first round of POSIX 2008 stuff 39 **Fa** n 1. \" Copyright 2014 Garett D'Amore <garrett@damore.org> 41 .Fa s1  $1'$  '  $te$  $42 + n$ 2. \" Copyright (c) 2002, Sun Microsystems, Inc. All Rights Reserved 43 .Fa s2. 3. \" The contents of this file are subject to the terms of the Common Development 4. Tou can obtain a copy of the license at usr/src/OPENSOLARIS. LICENSE or http: 45.Lp 5. \" When distributing Covered Code, include this CDDL HEADER in each file and in 46 The 6.Dd "Jul 19, 2014" 47 .Fn bcmp 7 .Dt BSTRING 3C  $8.08$ 49 .Fa n 9.Sh NAME 10 .Nm bstring, bcopy, bcmp, bzero 51 .Fn bcmp 11 .Nd memory operations 12 .sh synopsis  $53.52 n$ 13 . In strings.h 54 is 0. 14 .Ft void  $55.$ 15 .Fn bcopy "const void \*s1" "void \*s2" "size\_t n" 56 The  $16$ . Ft int 57 .Fn bzero 17. Fn bcmp "const void \*s1" "const void \*s2" "size t n" 18 .Ft void 59 .Fa n 19 .Fn bzero "void \*s" "size t n" 20 .Sh DESCRIPTION  $61$ . Fn s  $21$  The 22 .Fn bcopy,  $23$ . Fn bcmp. 35 manual page.  $24$  and 36 .sp 25 .Fn bzero  $37 \cdot LP$ 26 functions operate as 6 .TH BSTRING 3C "Apr 15, 2002" 7 SH NAME  $40.$ sp 8 bstring, bcopy, bcmp, bzero \- memory operations 41 .LP 9 .SH SYNOPSIS  $11$  .nf 12 #include <strings.h> 45 .sp  $46 \overline{LP}$ 14 \fBvoid\fR \fBbcopy\fR(\fBconst void \*\fR\fIs1\fR, \fBvoid \*\fR\fIs2\fR, \fBsize  $15$ . $fi$  $62 + 0$ 63.Sh WARNINGS 17 .LP 64 The 65 .Fn bcopy  $18 \text{ nf}$ 19 \fBint\fR \fBbcmp\fR(\fBconst void \*\fR\fIs1\fR, \fBconst void \*\fR\fIs2\fR, \fB  $20$  fi 68 See  $22$ .LP  $23 \text{ nf}$ 24 \fBvoid\fR \fBbzero\fR(\fBvoid \*\fR\fIs\fR, \fBsize t\fR \fIn\fR);  $25$  .  $f_i$ 27 .SH DESCRIPTION 28 .sp  $29$ .LP 30 The  $\fBbcopy() \fR, \fBbcmp() \fR, and \fBbzero() \fR functions operate as$ 27 efficiently as possible on memory areas (arrays of bytes bounded by a count, 28 not terminated by a null character). They do not check for the overflow of 29 any receiving memory area. These functions are similar to the 30 .Xr memcpy 3C, 31 .Xr memcmp 3C, 50 .sp  $32$  and 33 .Xr memset 3C  $517P$ 34 functions.

new/usr/src/man/man3c/bstring.3c 38 function copies 40 bytes from memory area 44 Copying between objects that overlap will take place correctly. 48 function compares the first 50 bytes of its arguments, returning 0 if they are identical and 1 otherwise. The 52 function always returns 0 when 58 function sets the first 60 bytes in memory area 33 any receiving memory area. These functions are similar to the \fBmemcpy()\fR, 34 \fBmemcmp()\fR, and \fBmemset()\fR functions described on the \fBmemory\fR(3C) 38 The \fBbcopy()\fR function copies \fIn\fR bytes from memory area \fIs1\fR to 39 \fIs2\fR. Copying between objects that overlap will take place correctly. 42 The  $\fbox{Bbcmp}$   $\fbox{R function compares the first }\fbox{In}\fbox{R bytes of its arguments}$ , 43 returning 0 if they are identical and 1 otherwise. The  $\tEBromp() \fR function$ 44 always returns 0 when  $\IfIn\$  is 0. 47 The \fBbzero()\fR function sets the first \fIn\fR bytes in memory area \fIs\fR 66 function takes parameters backwards from 67 .Fn memcmp. 69 .Xr memory 3C 70 .Sh INTERFACE STABILITY 71 . Sv Obsolete Standard . 72 .Sh MT-LEVEL 73 .Sv MT-Safe . 74 .Sh SEE ALSO 75 .Xr memory 3C 76 .Xr standards 5 77 Sh STANDARDS 78 These interfaces were removed in 79 .St -p1003.1-2008. The standard memory routines documented in 80 .Xr memory 3C 81 should be used instead. 49 .SH WARNINGS

 $\sim$ 

<sup>52</sup> The  $\frac{F}{BR}$  (fBbcopy()) fR function takes parameters backwards from  $\frac{F}{B}$  (fBmemcmp()) fR. See

### **new/usr/src/man/man3c/bstring.3c<sup>3</sup>**

 \fBmemory\fR(3C). 54 .SH ATTRIBUTES 55 .sp<br>56 .LP<br>57 . See \fBattributes\fR(5) for descriptions of the following attributes: .sp .sp 61 .TS 62 box; *c | c*<br>64 1 | 1 .<br>65 ATTRIBI 65 ATTRIBUTE TYPE ATTRIBUTE VALUE<br>66 \_<br>67 Interface Stability Standard<br>67 Interface Stability 69 MT-Level MT-Safe<br>70 .TE .SH SEE ALSO .sp

 .LP \fBmemory\fR(3C), \fBattributes\fR(5), \fBstandards\fR(5) now/uar/ara/man/man2a/dirfd\_2a new/usr/src/man/man3c/dirfd.3c  $\mathbf{1}$ 2790 Sun Jul 27 18:01:30 2014 now/wer/era/man/man2a/dirfd 2a opendir, dirfd are in XPG7  $30 \text{ } \text{fBexc}(FR(2))$ . ------------------------------ $31 \cdot SD$ 1. \" Copyrigh 2014 Garrett D'Amore <garrett@damore.org>  $32$ .  $LP$  $1'$  '  $te$ 2. \" Copyright (c) 2007, Sun Microsystems Inc. All Rights Reserved. 3. \" Portions of this manual page are derived from documentation obtained from li 44 .Xr fstat 2 4. \" The contents of this file are subject to the terms of the Common Development  $45$  and 5. \" You can obtain a copy of the license at usr/src/OPENSOLARIS.LICENSE or http: 46 .Xr fchdir. 6. \" When distributing Covered Code, include this CDDL HEADER in each file and in 7.Dd "Jul 22, 2014" 48 .Xr close 2 8.Dt DIRFD 3C  $9.0s$ 10 .Sh NAME 11 .Nm dirfd 12 .Nd get directory stream file descriptor 13 .Sh SYNOPSIS 14 .In dirent.h  $53$  . Fa dir .  $15$ . Ft int 54 .Sh RETURN VALUES 16 .Fn dirfd "DIR \*dir" 17 .Sh DESCRIPTION  $56$ . Fn dirfd  $10$  The 19 .Fn dirfd 20 function returns the file descriptor associated with the 59 .Fa dir . 21 directory stream 60 .Sh ERRORS  $22$ . Fa dir. 23 .Lp 39 .SH RETURN VALUES 7 TH DIRFD 3C "Oct 24, 2007"  $40.5p$ 8 .SH NAME 41 .LP 9 dirfd \- get directory stream file descriptor 10 SH SYNOPSTS  $11$ .LP 44 .SH ERRORS  $12 nf$  $45.$ sp 13 #include <dirent.h> 46 .LP 15 \fBint\fR \fBdirfd\fR(\fBDIR \*\fR\fIdir\fR); 62 argument to the  $63$ . Fn dirfd  $16$  .  $f1$ 18 .SH DESCRIPTION 65 .Sh USAGE  $19 .sp$ 66 The  $20$ .LP  $67$ . En dirfd 21 The  $\frac{f}{d}$  ( $\frac{f}{R}$  function returns the file descriptor associated with the 22 directory stream \fIdir\fR. 69 for use with the  $23 .sp$ 70 .Xr fchdir  $24$   $I.P$  $71$  function 24 This file descriptor is the one used internally by the directory stream  $72.$ 25 operations. See 26 .Xr opendir 3C, 74 . Sy Standard . 27 .Xr closedir 3C. 75. 28 .Xr readdir 3C. 76 .Sh MT-LEVEL 29 .Xr rewinddir 3C, 77 .Sy Safe . 30 .Xr seekdir 3C . 78.  $31$  and 79 .Sh SEE ALSO 32 .Xr telldir 3C. 80 .Xr close 2, 33 The file descriptor 81 . Xr exec 2 . 34 is automatically closed when 82 Xr fabdir 2 35 .Xr closedir 3C 83 .Xr fstat 2 . 84 .Xr closedir 3C, 36 is called for the directory stream  $37$  Fadir 85 .Xr opendir 3C. 38 or when one of the 86 .Xr readdir 3C 39 .Xr exec 2 87 .Xr rewinddir 3C 40 functions is called. 88 .Xr seekdir 3C, 41 .Lp 89 .Xr telldir 3C 90 .Xr standards 5 26 operations, See \fBopendir\fR(3C), \fBclosedir\fR(3C), \fBreaddir\fR(3C),

 $\sim$ 27 \fBrewinddir\fR(3C), \fBseekdir\fR(3C), \fBtelldir\fR(3C). The file descriptor 28 is automatically closed when  $\frac{F}{Bclosedir}$ .  $\frac{F}{R}$  is called for the directory 29 stream \fIdir\fR or when one of the \fBexec\fR functions is called. See 42 The file descriptor can safely be used only by functions that do not depend on 43 or alter the file position, such as 47 Closing the file descriptor with 49 or modifying the file position 34 or alter the file position, such as  $\fBfstat\fR(2)$  and  $\fBfchdir\fR(2)$ . 35 Closing the file descriptor with  $\frac{F}{c}$  (2) or modifying the file position 50 by means other than the directory stream operations listed above causes 51 undefined behavior to occur when one of the directory stream operations is 52 subsequently called with the directory stream 55 Upon successful completion, the 57 function returns an open file 58 descriptor for the directory associated with the directory stream 38 subsequently called with the directory stream \fIdir\fR. 42 Upon successful completion, the \fBdirfd()\fR function returns an open file 43 descriptor for the directory associated with the directory stream \fIdir\fR. 61 There are no defined error returns. Passing an invalid directory stream as an 64 function results in undefined behavior. 68 function is intended to be used to obtain a file descriptor 73 .Sh INTERFACE STABILITY

### **new/usr/src/man/man3c/dirfd.3c<sup>3</sup>**

 **. .Sh STANDARDS The .Fn dirfd function was introduced in .St -p1003.1-2008 .** argument to the \fBdirfd()\fR function results in undefined behavior. .SH USAGE 50 .sp<br>51 .LP<br>53 . The \fBdirfd()\fR function is intended to be used to obtain a file descriptor 53 for use with the \fBfchdir()\fR function.<br>54 out innorprove .SH ATTRIBUTES .sp .LP See \fBattributes\fR(5) for descriptions of the following attributes: .sp .sp .TS box; c | c 64 l | l . ATTRIBUTE TYPE ATTRIBUTE VALUE 67 Interface Stability Committed  $\overline{M}$ T-Level Safe .TE .SH SEE ALSO .sp 74 .LP 75 \fBclose\fR(2), \fBexec\fR(2), \fBfchdir\fR(2), \fBfstat\fR(2),<br>76 \fBclosedir\fR(3C), \fBopendir\fR(3C), \fBreaddir\fR(3C), \fBrewinddir\fR(3C),<br>77 \fBseekdir\fR(3C), \fBtelldir\fR(3C), \fBattributes\fR(5)

- 
- 
- 

new/usr/src/man/man3c/ecyt3c  $\mathbf{1}$ new/usr/src/man/man3c/ecyt3c  $26$   $I.P$ 5314 Sun Jul 27 18:01:31 2014  $27$  .  $nf$ new/usr/src/man/man3c/ecvt.3c 28 \fBchar \*\fR\fBgcvt\fR(\fBdouble\fR \fIvalue\fR, \fBint\fR \fIndigit\fR, \fBchar Minor markup tweaks (Sy instead of Nm).  $29$   $fi$ fix incorrect standard citations first round of POSIX 2008 stuff 31 .SH DESCRIPTION  $32.5p$ 1. \" Copyright 2014 Garrett D'Amore <garrett@damore.org> 33 .LP  $1'$  '  $te$ 34 The \fBecyt()\fR, \fBfcyt()\fR and \fBqcyt()\fR functions convert 2. \" Copyright 1989 AT&T. Copyright (c) 2004, Sun Microsystems, Inc. All Rights 35 floating-point numbers to null-terminated strings. 3 \" Sun Microsystems, Inc. gratefully acknowledges The Open Group for permission 36 .SS "\fBecvt()\fR" 4 .\" http://www.opengroup.org/bookstore/. 37 .sp 5. \" The Institute of Electrical and Electronics Engineers and The Open Group, ha  $38 T.P$ 6. \" This notice shall appear on any product containing this material. 39 The \fBecvt()\fR function converts \fIvalue\fR to a null-terminated string of 7. \" The contents of this file are subject to the terms of the Common Development 40 \fIndigit\fR digits (where \fIndigit\fR is reduced to an unspecified limit 8. You can obtain a copy of the license at usr/src/OPENSOLARIS. LICENSE or http: 41 determined by the precision of a  $\{F_{R}\}$  and returns a pointer to the 9. \" When distributing Covered Code, include this CDDL HEADER in each file and in 43 string. The high-order digit is non-zero, unless the value is 0. The 10 .Dd "Jul 19, 2014" 44 low-order digit is rounded. The position of the radix character relative to 45 the beginning of the string is stored in the integer pointed to by  $11$  . Dt ECVT  $3C$ 12 .Os 46 .Fa decpt 13.Sh NAME 44 the beginning of the string is stored in the integer pointed to by \fIdecpt\fR 14 .Nm ecvt, fcvt, gcvt 47 (negative means to the left of the returned digits). The radix character is not 15 .Nd convert floating-point number to string 48 included in the returned string. If the sign of the result is negative, the 16 Sh SYNOPSTS 49 integer pointed to by 17 .In stdlib.h  $50$ . Fa sign  $18$  . Ft "char \*" 51 is non-zero, otherwise it is 0. 19 .Fn ecvt "double value" "int ndigit" "int \*restrict decpt" "int \*restrict sign"  $52.$   $LD$ 20 .Ft "char \*" 47 integer pointed to by \fIsign\fR is non-zero, otherwise it is 0. 21 .Fn fcvt "double value" "int ndigit" "int \*restrict decpt" "int \*restrict sign"  $48.5p$ 22 .Ft "char \*" 49  $I.P$ 23 .Fn gcvt "double value" "int ndigit" "char \*buf" 53 If the converted value is out of range or is not representable, the contents of 24 .Sh DESCRIPTION 54 the returned string are unspecified.  $25$  The 55 Se Fn favt 26 .Fn ecvt , 56 The 27 .Fn fcvt ,  $57$ . Fn  $fcut$ 58 function is identical to  $28$  and 29 .Fn gcvt  $59$ . Fn ecyt. 30 functions convert floating-point numbers to null-terminated strings. 60 except that 31 .Ss Fn ecvt 61 .Fa ndigit  $32$  The 52 .SS "\fBfcvt()\fR"  $33.5n$  eryt  $53.5p$ 34 function converts  $54$   $I<sub>1</sub>P$ 55 The \fBfcvt()\fR function is identical to \fBecvt()\fR except that \fIndigit\fR  $35.5a$  value 36 to a null-terminated string of 62 specifies the number of digits desired after the radix point. The total number 63 of digits in the result string is restricted to an unspecified limit as 37 .Fa ndigit 38 digits (where 64 determined by the precision of a 39 .Fa ndigit  $65$  . Ft double. 40 is reduced to an unspecified limit determined by the precision of a 66.Ss Fn gcvt 41 .Ft double  $67$  The 42 and returns a pointer to the 68 .Fn gcvt 10 .TH ECVT 3C "May 18, 2004" 69 function converts 11 .SH NAME 70 .Fa value 71 to a null-terminated string 12 ecvt, fcvt, gcvt \- convert floating-point number to string 13 .SH SYNOPSIS 72 (similar to that of the  $14$   $,I,P$ 73 .Em %a 15 .nf 74 format of 16 #include <stdlib.h> 75 .Xr printf 3C 76 in the array pointed to by 18 \fBchar \*\fR\fBecvt\fR(\fBdouble\fR \fIvalue\fR, \fBint\fR \fIndigit\fR, \fBint 77 .Fa buf  $19$ . $fi$ 78 and returns  $79$  Fa buf. 21 .LP 80 It produces  $22$  .  $nf$ 81 .Fa ndigit 23 \fBchar \*\fR\fBfcvt\fR(\fBdouble\fR \fIvalue\fR, \fBint\fR \fIndigit\fR, \fBint 58 determined by the precision of a  $\fbox{Bdouble}\fR$ .  $24$  .  $f_i$ 59 .SS "\fBgcvt()\fR"  $60.5p$ 

 $\sim$ 

#### **new/usr/src/man/man3c/ecvt.3c<sup>3</sup>**

.LP The \fBgcvt()\fR function converts \fIvalue\fR to a null-terminated string

- (similar to that of the \fB%g\fR format of \fBprintf\fR(3C)) in the array
- 64 pointed to by \fIbuf\fR and returns \fIbuf\fR. It produces \fIndigit\fR<br>00 minut6. was discussed to be a set of the discussed of the discussed of the contract of the contract of the
- significant digits (limited to an unspecified value determined by the precision
- **of a**
- **.Ft double )**
- **in**
- **.Em %f**
- **if possible, or**
- **.Em %e**
- **(scientific notation)**
- **otherwise. A minus sign is included in the returned string if**
- **.Fa value**
- **is less than 0. A radix character is included in the returned string if .Fa value**
- **is not a whole number. Trailing zeros are suppressed where**
- **.Fa value**
- **is not a whole number. The radix character is determined by the**
- **.Dv LC\_NUMERIC**
- **category of the current locale. In the default, POSIX, locale, the period .Pq Em \&.**
- **is used for the radix character.**
- **default locale, POSIX, is used.**
- **.Sh RETURN VALUES**
- **The**
- **.Fn ecvt**
- 
- **and .Fn fcvt**
- **functions return a pointer to a null-terminated string of digits.**
- **.Lp**
- **The**
- **.Fn gcvt**
- **function returns**
- **.Fa buf .**
- **.Sh ERRORS**
- of a \fBdouble\fR) in \fB%f\fR if possible, or \fB%e\fR (scientific notation) otherwise. A minus sign is included in the returned string if \fIvalue\fR is less than 0. A radix character is included in the returned string if \fIvalue\fR is not a whole number. Trailing zeros are suppressed where \fIvalue\fR is not a whole number. The radix character is determined by the current locale. If  $\{BRStlocale\}R(3C)$  has not been called successfully, the 72 default locale, POSIX, is used. The default locale specifies a period
- default locale, POSIX, is used. The default locale specifies a period (\fB\&.\fR) as the radix character. The \fBLC\_NUMERIC\fR category determines
- the value of the radix character within the current locale.

.SH RETURN VALUES

- 76 .sp
- .sp .LP
- The \fBecvt()\fR and \fBfcvt()\fR functions return a pointer to a
- null-terminated string of digits.
- 80 .sp<br>01 .
- $R1$   $\overline{L}$
- 81 .LP<br>82 The \fBgcvt()\fR function returns \fIbuf\fR.<br>03 ... TRRARC
- .SH ERRORS
- 84 gn

84 .sp<br>85 .LP<br>14 N

- No errors are defined.
- **.Sh USAGE**
- **The return values from**
- **.Fn ecvt** 118 and
- 
- **and .Fn fcvt**
- **might point to**
- .SH USAGE 88.sp
- 88.sp<br>89.LP
- **new/usr/src/man/man3c/ecvt.3c**
- **<sup>4</sup>** The return values from \fBecvt()\fR and \fBfcvt()\fR might point to thread-specific data that can be overwritten by subsequent calls to these
- functions by the same thread. 123 .Lp
- **.Lp Portable applications should use**
- 
- **.Xr sprintf 3C , which is mandated by**
- **.St -isoC .**
- **.Sh INTERFACE STABILITY**
- **.Sy Obsolete Standard .**
- **.Sh MT-LEVEL**
- **.Sy Safe .**
- **.Sh SEE ALSO**
- **.Xr printf 3C ,**
- **.Xr setlocale 3C**
- **.Xr sprintf 3C ,**
- **.Xr standards 5**
- **.Sh STANDARDS**
- **These functions were introduced in**
- **.St -xpg4.2 .**
- **They were obsoleted in**
- **.St -p1003.1-2001**
- **and removed from**
- **.St -p1003.1-2008 .**
- .sp 94 T.P
- 
- .LP For portability to implementations conforming to earlier versions of Solaris,

\fBprintf\fR(3C), \fBsetlocale\fR(3C), \fBsprintf\fR(3C), \fBattributes\fR(5),

- \fBsprintf\fR(3C) is preferred over this function.
- .SH ATTRIBUTES
- 98 . sp
- .sp .LP
- See \fBattributes\fR(5) for descriptions of the following attributes:
- .sp
- 103 .sp<br>104 .sc
- 104 .TS<br>105 .
- *box;*<br>105
- $\frac{106}{107}$  c  $\frac{c}{10}$
- l | l . ATTRIBUTE TYPE ATTRIBUTE VALUE
- 
- 110 Interface Stability Standard<br>111
- 

\fBstandards\fR(5)

 $\frac{112}{MT-Level}$  Safe

.SH SEE ALSO

.TE

116 .*sp*<br>'' 117 .LP<br>118 .SP **new/usr/src/man/man3c/ftime.3c<sup>1</sup>**

### **\*\*\*\*\*\*\*\*\*\*\*\*\*\*\*\*\*\*\*\*\*\*\*\*\*\*\*\*\*\*\*\*\*\*\*\*\*\*\*\*\*\*\*\*\*\*\*\*\*\*\*\*\*\*\*\*\*\***

 **3956 Sun Jul 27 18:01:32 2014new/usr/src/man/man3c/ftime.3c Minor markup tweaks (Sy instead of Nm).fix incorrect standard citations first round of POSIX 2008 stuff\*\*\*\*\*\*\*\*\*\*\*\*\*\*\*\*\*\*\*\*\*\*\*\*\*\*\*\*\*\*\*\*\*\*\*\*\*\*\*\*\*\*\*\*\*\*\*\*\*\*\*\*\*\*\*\*\*\***

# 1 **.\" Copyright 2014 Garrett D'Amore <garrett@damore.org>**

 $1'$  '  $t$  te

- '\" te <sup>2</sup> .\" Copyright (c) 2002, Sun Microsystems, Inc. All Rights Reserved Portions Co .\" Sun Microsystems, Inc. gratefully acknowledges The Open Group for permission .\" http://www.opengroup.org/bookstore/.
- .\" The Institute of Electrical and Electronics Engineers and The Open Group, ha
- .\" This notice shall appear on any product containing this material.
- .\" The contents of this file are subject to the terms of the Common Development
- 8 .\" You can obtain a copy of the license at usr/src/OPENSOLARIS.LICENSE or http: .\" When distributing Covered Code, include this CDDL HEADER in each file and in
- **.Dd "Jul 19, 2014"**
- **.Dt FTIME 3C**
- 

**.Os**

- **.Sh NAME**
- **.Nm ftime .Nd get date and time**
- **.Sh SYNOPSIS**
- **.In sys/timeb.h**
- **.Ft int**
- **.Fn ftime "struct timeb \*tp"**
- **.Sh DESCRIPTION**
- **The**
- **.Fn ftime**
- **function sets the**
- **.Fa time**
- **and**
- **.Fa millitm**
- **members of the**
- **.Ft timeb structure pointed to by**
- **.Fa tp .**
- **The structure is defined in**
- **.In sys/timeb.h**
- **and contains the following members:**
- **.Bl -column "unsigned short" "timezone" -offset indent**
- **.It Ft time\_t Ta Fa time ;**
- **.It Ft unsigned short Ta Fa millitim ;**
- **.It Ft short Ta Fa timezone ;**
- **.It Ft short Ta Fa dstflag ;**
- **.El**
- **.Lp The**
- **.Fa time**

**and**

- **.Fa millitm**
- **members contain the seconds and milliseconds**
- .TH FTIME 3C "Jul 24, 2002"
- .SH NAME
- ftime \- get date and time
- .SH SYNOPSIS  $14 T.P$
- 14 .LP<br>15 .nf<br>15 ...
- #include <sys/timeb.h>

\fBint\fR \fBftime\fR(\fBstruct timeb \*\fR\fItp\fR);

- .fi
- .SH DESCRIPTION
- .sp

### **new/usr/src/man/man3c/ftime.3c<sup>2</sup>**

  $I.P$  .LP The \fBftime()\fR function sets the \fBtime\fR and \fBmillitm\fR members of the \fBtimeb\fR structure pointed to by \fItp\fR. The structure is defined in <\fBsys/timeb.h\fR> and contains the following members:  $27.5p$  .sp .in +2 .nf time t time\_t time; unsigned short millitm; short  $time$ 33 short dstflag; 34 .fi<br><sup>35</sup> .in -2 37 .sp<br>22 .sp  $38 T.P$  .LP The \fBtime\fR and \fBmillitm\fR members contain the seconds and milliseconds portions, respectively, of the current time in seconds since 00:00:00 UTC (Coordinated Universal Time), January 1, 1970. **.Lp The .Fa timezone member contains the local time zone. The .Fa dstflag member contains a flag that, if non-zero, indicates that Daylight Saving Time** 42 .sp<br>12 .r 43  $I<sub>i</sub>P$  .LP The \fBtimezone\fR member contains the local time zone. The \fBdstflag\fR member contains a flag that, if non-zero, indicates that Daylight Saving time applies locally during the appropriate part of the year. **.Lp The contents of the .Fa timezone and .Fa dstflag members of .Fa tp after a call to .Fn ftime are unspecified. .Sh RETURN VALUES .Rv -std .Sh ERRORS** 47 .sp<br>10 . 48 T.P .LP The contents of the \fBtimezone\fR and \fBdstflag\fR members of \fItp\fR after a call to \fBftime()\fR are unspecified. *.SH RETURN VALUES*<br>52 52.*sp*<br>53.55 .LP Upon successful completion, the \fBftime()\fR function returns \fB0\fR. Otherwise \fB\(mi1\fR is returned. .SH ERRORS 57 .sp 57 .sp<br>58 .LP<br>68 N No errors are defined. **.Sh USAGE Portable applications should use either .Xr time 2 , or, if sub-second precision is required, .Xr clock\_gettime 3C . .Lp** .SH USAGE .sp 62 T.P .LP For portability to implementations conforming to earlier versions of this

# **new/usr/src/man/man3c/ftime.3c**

 **<sup>3</sup>** document, \fBtime\fR(2) is preferred over this function. 65 .sp .sp .LP The millisecond value usually has a granularity greater than one due to the resolution of the system clock. Depending on any granularity (particularly a granularity of one) renders code non-portable. **.Sh INTERFACE STABILITY .Sy Obsolete Standard . .Sh MT-LEVEL .Sy Safe .** 82 .Sh SEE ALSO **.Sh SEE ALSO .Xr date 1 , .Xr time 2 , .Xr clock\_gettime 3C , .Xr ctime 3C , .Xr gettimeofday 3C , .Xr timezone 4 , .Xr standards 5 .Sh STANDARDS The .Fn ftime function was introduced in .St -xpg4.2 . It was subsequently obsoleted in .St -p1003.1-2001 and removed from .St -p1003.1-2008 .** .SH ATTRIBUTES 71 .sp 71.sp<br>72.IP .LP See \fBattributes\fR(5) for descriptions of the following attributes: .sp .sp 77 .TS box; *c* | *c*<br>80 1 | 1 .<br>01 **1000 101**  ATTRIBUTE TYPE ATTRIBUTE VALUE 83 Interface Stability Standard 84 .TE .SH SEE ALSO 87 .sp<br>88 .LP .LP \fBdate\fR(1), \fBtime\fR(2), \fBctime\fR(3C), \fBgettimeofday\fR(3C), 90 \fBtimezone\fR(4), \fBattributes\fR(5), \fBstandards\fR(5)

new/usr/src/man/man3c/getwd.3c  $\mathbf{1}$ 3392 Sun Jul 27 18:01:32 2014 new/usr/src/man/man3c/getwd.3c Minor markup tweaks (Sy instead of Nm). first round of POSIX 2008 stuff 1. \" Copyright 2014 Garrett D'Amore <garrett@damore.org>  $1'$  '  $te$ 2. \" Copyright (c) 1992, X/Open Company Limited All Rights Reserved Portions Co 3. \" Sun Microsystems, Inc. gratefully acknowledges The Open Group for permission 4 . \" http://www.opengroup.org/bookstore/. 5. \" The Institute of Electrical and Electronics Engineers and The Open Group, ha 6. \" This notice shall appear on any product containing this material. 7 \" The contents of this file are subject to the terms of the Common Development 8. \"You can obtain a copy of the license at usr/src/OPENSOLARIS. LICENSE or nttp: 9. \" When distributing Covered Code, include this CDDL HEADER in each file and in 10 .Dd "Jul 21, 2014" 11 .Dt GETWD 3C  $12.08$ 13.sh NAME 14 .Nm getwd 15 .Nd get current working directory pathname 16 .Sh SYNOPSIS 17.In unistd.h 18 .Ft "char \*" 19 .Fn getwd "char \*path\_name" 20 .Sh DESCRIPTION  $21$  The 22 .Fn getwd 23 function determines an absolute pathname of the current 10 .TH GETWD 3C "Jul 24, 2002" 11 .SH NAME 12 getwd \- get current working directory pathname 13 SH SYNOPSIS  $14$   $I.P$  $15$  .nf 16 #include <unistd.h> 18 \fBchar \*\fR\fBgetwd\fR(\fBchar \*\fR\fIpath\_name\fR);  $19$ . $fi$ 21 .SH DESCRIPTION  $22 .sp$  $23$   $\overline{LP}$ 24 The  $\frac{E}{E}$  (flagetwd() \fR function determines an absolute pathname of the current 24 working directory of the calling process, and copies that pathname into the 25 array pointed to by the 26 .Fa path name 27 argument.  $28$ .Lp 26 array pointed to by the \fIpath\_name\fR argument.  $27.5p$ 28 .LP 29 If the length of the pathname of the current working directory is greater than  $30$ . Pq Dv PATH MAX + 1 31 including the null byte, 32 .Fn getwd 33 fails and returns a null pointer. 34 .Sh RETURN VALUES 30 (\fIPATH\_MAX\fR + 1) including the null byte, \fBgetwd()\fR fails and returns a  $31$  null pointer. 32 .SH RETURN VALUES  $33 .sp$ 34 .LP 35 Upon successful completion, a pointer to the string containing the absolute 36 pathname of the current working directory is returned. Otherwise,

37 .Fn getwd 38 returns a null pointer and the contents of the array pointed to by 39 .Fa path\_name 40 are undefined. 41 .Sh ERRORS 37 \fBgetwd()\fR returns a null pointer and the contents of the array pointed to 38 by \fIpath name\fR are undefined. 39 .SH ERRORS  $40.5p$  $41 T.P$ 42 No errors are defined. 43 .Sh USAGE  $43$  SH  $IISAGE$ 44 .sp  $45$   $7.5$ 44 For portability to implementations conforming to versions of the X/Open 45 Portability Guide prior to 46 . St -xpg4.2  $47$  or after 48 .St -p1003.1-2008, 49 .Xr getcwd 3C 50 is preferred over this function. 51 .Sh INTERFACE STABILITY 52. Sy Obsolete Standard. 53 .Sh SEE ALSO 54 getcwd 3C 55 standards 5 56 .Sh STANDARDS 57 The 58 .Fn getwd 59 interface was introduced in 60 .Bx 4.0  $61$  and 62 .St -xpg4.2. 63 It was removed in 64.St -p1003.1-2008. 47 Portability Guide prior to SUS, \fBgetcwd\fR(3C) is preferred over this  $48$  function 49 .SH ATTRIBUTES  $50 .sp$  $51 T.P$ 52 See \fBattributes\fR(5) for descriptions of the following attributes: 53 .sp 55 .sp  $56$   $TS$  $57$  hox: 58  $c$   $\overline{c}$ 59  $1 / 1$ 60 ATTRIBUTE TYPE ATTRIBUTE VALUE 61 62 Interface Stability Standard 63 .TE 65 .SH SEE ALSO 66 .sp 67 .LP 68 \fBqetcwd\fR(3C), \fBattributes\fR(5), \fBstandards\fR(5)

 $\overline{2}$ 

new/usr/src/man/man3c/getwd.3c

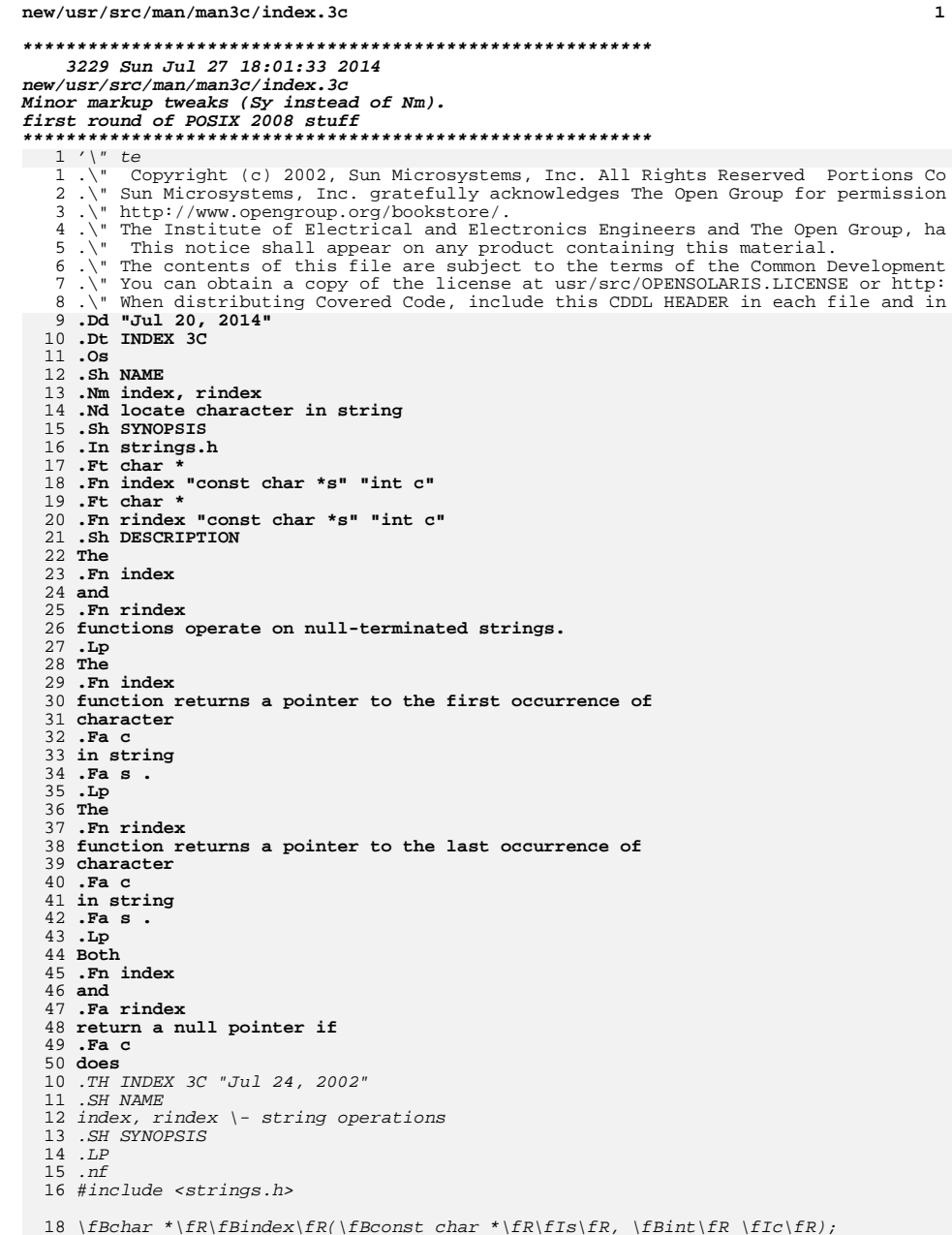

# new/usr/src/man/man3c/index.3c

19 .fi

- $21$ .LP  $22$ .nf 23 \fBchar \*\fR\fBrindex\fR(\fBconst char \*\fR\fIs\fR, \fBint\fR \fIc\fR);
- $24$  .  $f_i$

 $\mathbf{I}$ 

 $Co$ 

ha

tp: in 26 .SH DESCRIPTION

 $27 \cdot sp$  $28$ .  $LP$ 

29 The  $\lfloor \frac{k}{k} \rfloor$  The  $\lfloor k \rfloor$   $\lfloor k \rfloor$  and  $\lfloor \frac{k}{k} \rfloor$   $\lfloor k \rfloor$  functions operate on null-terminated 30 strings.  $31 \cdot sp$ 

 $32 \overline{LP}$ 

- 33 The  $\lfloor f \cdot h \rfloor$   $\lfloor f \cdot h \rfloor$  function returns a pointer to the first occurrence of
- 34 character \fIc\fR in string \fIs\fR.
- $35 .sp$
- $36$ .  $LP$ 37 The  $\frac{F}{k}$  ( $\frac{F}{k}$  function returns a pointer to the last occurrence of
- 38 character \fIc\fR in string \fIs\fR.
- $39.5p$
- 40 *.LP*
- 41 Both  $\fBindex() \fR and \fBindex() \fR return a null pointer if \fC\fR does$ 51 not occur in the string. The null character terminating a string is considered 52 to be part of the string. 53.sh USAGE  $54$  The 55 .Xr strchr 3C 56 and 57 .Xr strrchr 3C 58 should be used in portable applications; those functions are specified in  $59$ .St  $-$ isoC
- 60 whereas these are not.
- 61 .Sh INTERFACE STABILITY
- 62. Sy Obsolete Standard.
- 63 .Sh MT-LEVEL
- 64 . Sy Async-Signal-Safe .
- 65 .Sh SEE ALSO
- 66 .Xr bstring 3C,
- $67$  .Xr malloc 3C,
- $68$ . Xr string  $3C$ .
- 69 .Xr standards 5 70 .Sh STANDARDS
- 71 These functions were part of
- 72 .At v6,
- 73 were added in
- 74 .St -p1003.1-2001,
- 75 and subsequently removed from
- 76 .St -p1003.1-2008.

44 .SH USAGE

- $45 .sp$
- $46$ .  $LP$

<sup>17</sup> On most modern computer systems, you can \fInot\fR use a null pointer to<br>48 indicate a null string. A null pointer is an error and results in an abort of 49 the program. If you wish to indicate a null string, you must use a pointer 50 that points to an explicit null string. On some machines and with some 51 implementations of the C programming language, a null pointer, if dereferenced, 52 would yield a null string. Though often used, this practice is not always 53 portable. Programmers using a null pointer to represent an empty string should 54 be aware of this portability issue. Even on machines where dereferencing a 55 null pointer does not cause an abort of the program, it does not necessarily 56 yield a null string. 57 .SH ATTRIBUTES

- 58 .sp
- 59 .LP

60 See \fBattributes\fR(5) for descriptions of the following attributes:

### **new/usr/src/man/man3c/index.3c<sup>3</sup>**

61 .sp

63 .sp<br>64 .TS<br>65 box;<br>66 c | c<br>69 ATTRIBUTE TYPE ATTRIBUTE VALUE<br>69 70 <sup>T</sup>nterface Stability Standard<br>71 .TE

73 .SH SEE ALSO

73 .SH SEE ALSO<br>74 .sp<br>75 .LP<br>75 .LP<br>77 \fBstandards\fR(5)<br>77 \fBstandards\fR(5)

**new/usr/src/man/man3c/makecontext.3c 1 \*\*\*\*\*\*\*\*\*\*\*\*\*\*\*\*\*\*\*\*\*\*\*\*\*\*\*\*\*\*\*\*\*\*\*\*\*\*\*\*\*\*\*\*\*\*\*\*\*\*\*\*\*\*\*\*\*\* 6656 Sun Jul 27 18:01:33 2014 new/usr/src/man/man3c/makecontext.3c Ensured various XPG7 stuff are declared properly in sys/stat.h (and cleanup)New documentation for wcslen, wcsnlen, wcscasecmp (and friends), wcsdup.Various other tweaks and markup improvements.More markup tweaks. Minor markup tweaks (Sy instead of Nm).fix incorrect standard citations first round of POSIX 2008 stuff \*\*\*\*\*\*\*\*\*\*\*\*\*\*\*\*\*\*\*\*\*\*\*\*\*\*\*\*\*\*\*\*\*\*\*\*\*\*\*\*\*\*\*\*\*\*\*\*\*\*\*\*\*\*\*\*\*\*** 1 **.\" Copyright 2014 Garrett D'Amore <garrett@damore.org>**  $\frac{1}{2}$  '\" te .\" Copyright 1989 AT&T. Copyright (c) 2004, Sun Microsystems, Inc. All Rights .\" Sun Microsystems, Inc. gratefully acknowledges The Open Group for permission .\" http://www.opengroup.org/bookstore/. .\" The Institute of Electrical and Electronics Engineers and The Open Group, ha .\" This notice shall appear on any product containing this material. .\" The contents of this file are subject to the terms of the Common Development 8 .\" You can obtain a copy of the license at usr/src/OPENSOLARIS.LICENSE or http: .\" When distributing Covered Code, include this CDDL HEADER in each file and in **.Dd "Jul 14, 2014" .Dt MAKECONTEXT 3C**  $12.08$  **.Os .Sh NAME .Nm makecontext, swapcontext .Nd manipulate user contexts .Sh SYNOPSIS .In ucontext.h .Ft void .Fn makecontext "ucontext\_t \*ucp" "void \\*(lp\*func\\*(rp\\*(lp\\*(rp, int argc, ... .Ft int .Fn swapcontext "ucontext\_t \*restrict oucp" "const ucontext\_t \*restrict ucp" .Sh DESCRIPTION The .Fn makecontext function modifies the context specified by .Fa ucp , which has been initialized using .Xr getcontext 2 . When this context is resumed using .Fn swapcontext** or **or .Xr setcontext 2 , execution continues by calling the function .Fa func , passing it the arguments that follow .Fa argc in the .Fn makecontext call. The value of .Fa argc must match the number of pointer-sized integer arguments passed to .Fn func , otherwise the behavior is undefined. JD .Lp Before a call is made to .Fn makecontext , the context being modified should** .TH MAKECONTEXT 3C "Mar 8, 2004" .SH NAME makecontext, swapcontext \- manipulate user contexts .SH SYNOPSIS 14 .LP<br>15 .C .nf **new/usr/src/man/man3c/makecontext.3c <sup>2</sup>** #include <ucontext.h> \fBvoid\fR \fBmakecontext\fR(\fBucontext\_t \*\fR\fIucp\fR, \fBvoid (\*\fR\fIfunc\f .fi .LP 22 .nf<br>22 .c 23 \fBint\fR \fBswapcontext\fR(\fBucontext\_t \*restrict\fR \fIoucp\fR, 24 \fBconst ucontext\_t \*restrict\fR \fIucp\fR); .fi .SH DESCRIPTION 28 . sp .sp .LP 30 The \fBmakecontext()\fR function modifies the context specified by \fIucp\fR, which has been initialized using \fBgetcontext\fR(2). When this context is resumed using \fBswapcontext()\fR or \fBsetcontext\fR(2), execution continues by calling the function \fIfunc\fR, passing it the arguments that follow 34 \fIargc\fR in the \fBmakecontext()\fR call. The value of \fIargc\fR must match the number of pointer-sized integer arguments passed to \fIfunc\fR, otherwise the behavior is undefined. 37 .sp<br>22 .sp .LP Before a call is made to \fBmakecontext()\fR, the context being modified should have a stack allocated for it. The stack is assigned to the context by **initializing the .Fa uc\_stack member. .Lp The .Fa uc\_link member is used to determine the context that will be resumed when the context being modified by .Fn makecontext returns. The .Fa uc\_link member should be initialized prior to the call to .Fn makecontext . If the .Fa uc\_link member is initialized to .Dv NULL , the thread executing .Fa func will exit when .Fa func returns. See .Xr pthread\_exit 3C . .Lp The .Fn swapcontext function saves the current context in the context structure pointed to by .Fa oucp and sets the context to the context structure pointed to by .Fa ucp .** 82.LD **.Lp If the .Fa ucp** 85 or **or .Fa oucp argument points to an invalid address, the behavior is undefined and .Va errno may be set to**

**new/usr/src/man/man3c/makecontext.3c<sup>3</sup>**

**new/usr/src/man/man3c/makecontext.3c**

91 Fr EFAILT. **.Er EFAULT .**<br>92 .Sh RETURN V **.Sh RETURN VALUES .Rv -std swapcontext .Sh EXAMPLES .Ss Example 1 The following example illustrates execution context on a stack whose memory was allocated using .Xr mmap 2 : .Bd -literal -offset indent** initializing the \fBuc\_stack\fR member. 42 .sp<br>12 .r  $I.P$  .LP The \fBuc\_link\fR member is used to determine the context that will be resumed when the context being modified by \fBmakecontext()\fR returns. The \fBuc\_link\fR member should be initialized prior to the call to 47 \fBmakecontext()\fR. If the \fBuc\_link\fR member is initialized to \fINULL\fR, the thread executing \fIfunc\fR will exit when \fIfunc\fR returns. See \fBpthread\_exit\fR(3C). 50 .sp<br>--*.LP*<br>- ייבר The \fBswapcontext()\fR function saves the current context in the context 53 structure pointed to by \fIoucp\fR and sets the context to the context<br>F4 structure pointed to be \fract\fract\fract\fract\fract\fract\fract\fract\fract\fract\fract\fract\fract\fract\fract\fract\fract\fract\fract\fract\ structure pointed to by \fIucp\fR. 55.sp<br>-- .LP If the \fIucp\fR or \fIoucp\fR argument points to an invalid address, the behavior is undefined and \fBerrno\fR may be set to \fBEFAULT\fR. .SH RETURN VALUES .sp .LP On successful completion, \fBswapcontext()\fR returns \fB0\fR. Otherwise, \fB\(mi1\fR is returned and \fBerrno\fR is set to indicate the error. .SH ERRORS .sp  $\bar{L}P$  .LP The \fBswapcontext()\fR function will fail if: .sp .ne 2 .na 71 \fB\fBENOMEM\fR\fR<br>F3 .ad .RS 10n The \fIucp\fR argument does not have enough stack left to complete the operation. .RE 78 .sp<br>70 .sp .LP The \fBswapcontext()\fR function may fail if: .sp .ne 2 83 .na 83 .na<br>84 \fB\fBEFAULT\fR\fR<br>05 ... .ad .RS 10n 87 The \fIucp\fR or \fIoucp\fR argument points to an invalid address.<br>00 .RE *.SH EXAMPLES* 91 .*LP*<br>00 .CP \fBExample 1 \fRAlternate execution context on a stack whose memory was allocated using \fBmmap()\fR. .sp .in +2 96 .nf<br>00 lli #include <stdio.h>

 **<sup>4</sup>** #include <ucontext.h> #include <sys/mman.h> void assign(long a, int \*b)  $\begin{matrix} 106 \\ 107 \end{matrix}$  $*b = (int)a;$  } **\_\_\_\_\_\_unchanged\_portion\_omitted\_**  $\overline{E}$  **.Ed .Sh ERRORS The .Fn swapcontext function will fail if: .Bl -tag -width Er .It Er ENOMEM The .Fa ucp argument does not have enough stack left to complete the operation. .El .Lp The .Fn swapcontext function may fail if: .Bl -tag -width Er .It Er EFAULT** 151 The **The .Fa ucp or .Fa oucp argument points to an invalid address. .El .Sh USAGE** *.fi*<br>130 . .in -2 .SH USAGE 135 .sp<br>136 .sp 136 *J<sub>.P</sub> .LP*<br>158 These functions are useful for implementing user-level context switching between multiple threads of control within a process (co-processing). More effective multiple threads of control can be obtained by using native support **for multithreading. See .Xr pthreads 5 . .Sh INTERFACE STABILITY .Sy Obsolete Standard .** 165 Sh MT-LEVEL **.Sh MT-LEVEL .Sy MT-Safe . .Sh SEE ALSO .Xr mmap 2 , .Xr getcontext 2 , .Xr sigaction 2 , .Xr sigprocmask 2 , .Xr pthread\_exit 3C , .Xr ucontext.h 3HEAD , .Xr standards 5 , .Xr pthreads 5** sh NOTES **.Sh NOTES The semantics of the .Fa uc\_stack** member of the **member of the .Ft ucontext\_t structure have changed as they apply to inputs to .Fn makecontex . Prior to Solaris 10, the .Fa ss\_sp**

**new/usr/src/man/man3c/makecontext.3c <sup>5</sup> member of the .Fa uc\_stack structure represented the high** for multithreading. See \fBthreads\fR(5). .SH ATTRIBUTES 142 .*sp*<br>143 .r *.LP*<br>144 C See \fBattributes\fR(5) for descriptions of the following attributes: .sp 147 .sp 147 .sp<br>148 .TS 148 .TS<br>149 box;<br>150 . *c | c*<br>151 *l | l .*<br>150 1550101 ATTRIBUTE TYPE ATTRIBUTE VALUE 154 Interface Stability Standard<br>155  $_{156}$   $_{MT-Leve1}$   $_{MT-Safe}$ 157 .TE .SH SEE ALSO 160 .sp<br>161 .sp *.LP*<br>169 .SP 162 \fBmmap\fR(2), \fBgetcontext\fR(2), \fBsigaction\fR(2), \fBsigprocmask\fR(2), \frac{\math} \fBpthread\_exit\fR(3C), \fBucontext.h\fR(3HEAD), \fBattributes\fR(5), \fBstandards\fR(5), \fBthreads\fR(5) .SH NOTES 166 .*sp*<br>167 .LP<br>168 .h 168 The semantics of the \fBuc\_stack\fR member of the \fBucontext\_t\fR structure have changed as they apply to inputs to \fBmakecontext()\fR. Prior to Solaris 170 10, the \fBss\_sp\fR member of the \fBuc\_stack\fR structure represented the high memory address of the area reserved for the stack. The \fBss\_sp\fR member now represents the base (low memory address), in keeping with other uses of **.Fa ss\_sp . .Lp This change in the meaning of .Fa ss\_sp is now the default behavior. The .Dv -D\_\_MAKECONTEXT\_V2\_SOURCE compilation flag used in Solaris 9 update** 173 \*fBss\_sp\fR.*<br>174 174 .sp<br>175 .sp 175 .LP<br>176 . 176 This change in the meaning of \fBss\_sp\fR is now the default behavior. The \fB-D\_\_MAKECONTEXT\_V2\_SOURCE\fR compilation flag used in Solaris 9 update releases to access this behavior is obsolete. **.Lp** 179 .sp<br>100 .sp 180 .LP<br>... Binary compatibility has been preserved with releases prior to Solaris 10. **Before recompiling, applications that use .Fn makecontext must be updated to reflect this behavior change. .Lp Portable applications should not use this function. Instead, applications should use .Xr pthreads 5 routines. .Lp Note that the definition of .Fn makecontext violates**

**new/usr/src/man/man3c/makecontext.3c <sup>6</sup> .St -isoC . There is no way to declare this function that does not violate that standard. .Sh STANDARDS This function was introduced in .St -xpg4.2 , and subsequently removed from .St -p1003.1-2008 .** Before recompiling, applications that use \fBmakecontext()\fR must be updated to reflect this behavior change. The example below demonstates a typical change that must be applied: 185 .sp<br>196 .in +2 187 .nf<br>199 ---  $example1_s9.c$  --- example1\_s9.c Thu Oct 3 11:58:17 2002 +++ example1.c Thu Jun 27 13:28:16 2002 @@ -27,12 +27,9 @@ uc.uc\_stack.ss\_sp = mmap(0, sz, 192 PROT\_READ | PROT\_WRITE | PROT\_EXEC,193 MAP\_ $\overline{PRIVATE}$  | MAP\_ANON, -1,  $\overline{0}$ ; - uc.uc\_stack.ss\_sp = (char \*)uc.uc\_stack.ss\_sp + sz - 8; 195 uc.uc\_stack.ss\_size = sz; uc.uc\_stack.ss\_flags = 0; uc.uc\_link = &backmakecontext(&uc, assign, 2, 100L, &value);

201 .fi<br>200 .in -2

**new/usr/src/man/man3c/mktemp.3c <sup>1</sup> \*\*\*\*\*\*\*\*\*\*\*\*\*\*\*\*\*\*\*\*\*\*\*\*\*\*\*\*\*\*\*\*\*\*\*\*\*\*\*\*\*\*\*\*\*\*\*\*\*\*\*\*\*\*\*\*\*\* 3972 Sun Jul 27 18:01:33 2014new/usr/src/man/man3c/mktemp.3c fix incorrect standard citations \*\*\*\*\*\*\*\*\*\*\*\*\*\*\*\*\*\*\*\*\*\*\*\*\*\*\*\*\*\*\*\*\*\*\*\*\*\*\*\*\*\*\*\*\*\*\*\*\*\*\*\*\*\*\*\*\*\*** 1 **.\" Copyright 2014 Garrett D'Amore <garrett@damore.org>** 1 '\" te .\" Copyright (c) 2004, Sun Microsystems, Inc. All Rights Reserved. .\" Copyright 1989 AT&T .\" Portions Copyright (c) 2001, the Institute of Electrical and Electronics Eng .\" Sun Microsystems, Inc. gratefully acknowledges The Open Group for permission .\" http://www.opengroup.org/bookstore/. .\" The Institute of Electrical and Electronics Engineers and The Open Group, ha .\" This notice shall appear on any product containing this material. .\" The contents of this file are subject to the terms of the Common Development .\" You can obtain a copy of the license at usr/src/OPENSOLARIS.LICENSE or http: .\" When distributing Covered Code, include this CDDL HEADER in each file and in **.Dd "Jul 21, 2014" .Dt MKTEMP 3C .Os .Sh NAME .Nm mktemp .Nd make a unique file name from a template** 18 Sh SYNOPSTS **.Sh SYNOPSIS .In stdlib.h .Ft "char \*" .Fn mktemp "char \*template" .Sh DESCRIPTION The .Fn mktemp function replaces the contents of the string pointed to by .Fa template with a unique file name, and returns .Fa template . The string in .Fa template should look like a file name with six trailing .So X Sc Ns s ; .Fn mktemp will replace the .So X Sc Ns s with a character string that can be used** .TH MKTEMP 3C "Sep 15, 2004" 13 .SH NAME 13 .SH NAME<br>14 mktemp \- make a unique file name from a template<br>15 my annosase .SH SYNOPSIS  $T.P$ 16 .LP<br>17 .nf #include <stdlib.h> \fBchar \*\fR\fBmktemp\fR(\fBchar \*\fR\fItemplate\fR); .fi .SH DESCRIPTION  $24.5p$  .sp .LP The \fBmktemp()\fR function replaces the contents of the string pointed to by \fItemplate\fR with a unique file name, and returns \fItemplate\fR. The string in \fItemplate\fR should look like a file name with six trailing 'X's; \fBmktemp()\fR will replace the 'X's with a character string that can be used to create a unique file name. Only 26 unique file names per thread can be **created for each unique .Fa template . .Sh RETURN VALUES**

 **The .Fn mktemp**

**new/usr/src/man/man3c/mktemp.3c**

 **<sup>2</sup> function returns a pointer to the .Fa template on success and .Dv NULL if unique name cannot be created. .Sh EXAMPLES .Ss Example 1 Generate a filename.** 31 created for each unique \fItemplate\fR.<br>22. SILPERIDY ULLUS .SH RETURN VALUES 33 .sp<br>24 . 34 .LP<br>25 .Th 35 The  $\{Bmktemp() \}$  fR function returns a pointer to the  $\{filtermplate\\$  on success and \fBNULL\fR if unique name cannot be created. .SH ERRORS 38 . sp .sp .LP No errors are defined. *.SH EXAMPLES* 42  $I.P$  .LP \fBExample 1 \fRGenerate a filename. 44 .sp<br>15 . 45 .LP *.LP*<br>50 The following example replaces the contents of the "template" string with a<br>51 The Contents of the "template" string with a 10-character filename beginning with the characters "file" and returns a pointer to the "template" string that contains the new filename. **.Bd -literal -offset indent** .sp .in +2 .nf #include <stdlib.h>  $55 \&...$  char template[] = "/tmp/fileXXXXXX"; char \*ptr; ptr = mktemp(template); **.Ed .Sh ERRORS No errors are defined. .Sh SECURITY** .fi .in -2 .SH USAGE .sp .LP Between the time a pathname is created and the file opened, it is possible for **some other process to create a file with the same name. The .Xr mkstemp 3C** some other process to create a file with the same name. The \fBmkstemp\fR(3C) function avoids this problem and is preferred over this function. **.Sh INTERFACE STABILITY .Sy Obsolete Standard . .Sh MT-LEVEL .Sy Safe . .Sh SEE ALSO .Xr mkstemp 3C , .Xr tmpfile 3C , .Xr tmpnam 3C , .Xr standards 5 .Sh STANDARDS** 77 The **The .Fn mktemp function was introduced in**

- 
- **.At v7 and subsequently standardized in**

**.St -xpg4.2 .**

### **new/usr/src/man/man3c/mktemp.3c<sup>3</sup>**

```
83 It was obsoleted in
 84 .St -p1003.1-2001 ,
 85 and removed from
 86 .St -p1003.1-2008 .
67 .SH ATTRIBUTES
 68 .sp
 69 .LP
 70 See \fBattributes\fR(5) for descriptions of the following attributes:
 71 .sp
 73 .sp
74 .TS
 75 box;
 76 c | c
77 l | l .
 78 ATTRIBUTE TYPE ATTRIBUTE VALUE
7980 Interface Stability Standard
81\frac{82}{MT-Level} Safe
 83 .TE
 85 .SH SEE ALSO
86 \n sp .sp
87 .LP
88 \fBmkstemp\fR(3C), \fBtmpfile\fR(3C), \fBtmpnam\fR(3C), \fBattributes\fR(5),
89 \fBstandards\fR(5)
```
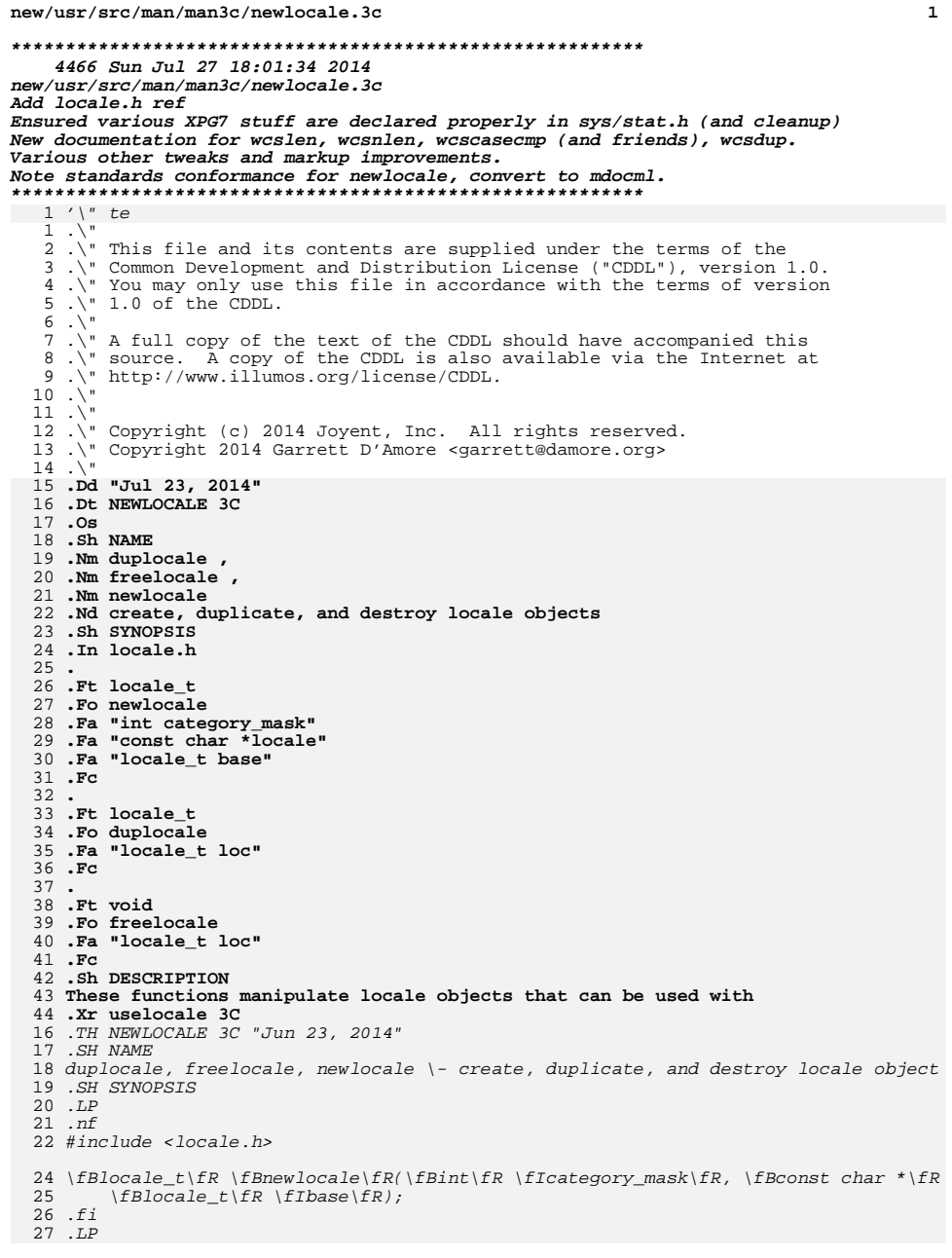

## **new/usr/src/man/man3c/newlocale.3c <sup>2</sup>** 28 .nf<br>28 .c 29 \fBlocale\_t\fR \fBduplocale\fR(\fBlocale\_t\fR \fIloc\fR);<br>?? 30 .fi<br>31 .r .LP 32 .nf<br>33 .c \fBvoid\fR \fBfreelocale\fR(\fBlocale\_t\fR \fIloc\fR); 34 .fi<br><sup>35 .</sup> *.SH DESCRIPTION*<br>26 IP 36 .LP .LP These functions manipulate locale objects that can be used .BR uselocale (3C) and functions that take arguments of type **.Vt locale\_t . .Lp** 48 The **The .Fn newlocale function** .BR locale\_t . 41  $I.P$  .LP The function .B newlocale() can be used to create a new locale object. It can also be used to modify an **existing locale object; the new locale object will be a replacement for the** existing locale object, the new locale object will be a replacement for the modified locale object. To create a new locale, the argument **.Fa base** .I base should be passed the special argument **.Po Vt locale\_t Pc 0.** .RB ( locale\_t )0. This will use a copy of the current global locale as a starting point. To modify an existing locale object, it should be passed in as the argument 59 Fa hase **.Fa base .** .IR base . The new locale object is constructed by taking the categories specified in **.Fa category\_mask** .I category\_mask from the locale specified by the string **.Fa locale ,** .IR locale , and filling in the remaining categories from the locale **.Fa base .** .IR base . When **.Fn newlocale** .B newlocale() returns, callers must no longer use **.Fa base . They should assume that .Fn freelocale has been called on it. .Lp In addition to locales defined on the system, the** .IR base and assume that .BR freelocale (3C) has been called on it. In addition to locales defined on the system, the following three locales may always be passed in as the string **.Fa locale : .Bl -tag -offset indent -width Dq .It \\"C\\"** .IR locale : .TP

 "C" Specifies the traditional UNIX system behavior.

**.It \\"POSIX\\"**

**new/usr/src/man/man3c/newlocale.3c<sup>3</sup>**

71 .TP<br>72 "PO *"POSIX"*<br>81 An alternate name fo the locale "C".<br>81 Animitative of the locale "C". **.It \\"\\"** .TP 75 ""<br>83 Indicates that the locale should be processed based in the values in the environment. See **.Xr setlocale 3C** .BR setlocale (3C) and **.Xr environ 5** .BR environ (5) for more information. **.El .Lp** .LP The value of **.Fa category\_mask** .I category\_mask is a bitwise-inclusive or of the following macros which correspond to categories as defined in **.Xr locale 5** .BR locale (5) and **.Xr environ 5 : .Bl -tag -offset indent -width Dv .It Dv LC\_CTYPE\_MASK** .BR environ (5): 90 .TP<br>^<sup>1</sup> . .B LC\_CTYPE\_MASK Character classification and case conversion. **.It Dv LC\_NUMERIC\_MASK** .TP .B LC\_NUMERIC\_MASK Numeric formatting. **.It Dv LC\_TIME\_MASK** 96 .TP<br>07 . .B LC\_TIME\_MASK Date and time formatting. **.It Dv LC\_COLLATE\_MASK** 99 .TP<br>00 P .B LC\_COLLATE\_MASK Collation order. **.It Dv LC\_MONETARY\_MASK** *.TP*<br>102 .P 103 .B LC MONETARY MASK *.B LC\_MONETARY\_MASK*<br>108 Monetary formatting. **.It Dv LC\_MESSAGES\_MASK** *.TP*<br>106 P .B LC\_MESSAGES\_MASK Formats of informative and diagnostic messages and interactive responses. **.It Dv LC\_ALL\_MASK** *.TP*<br>100 P .B LC\_ALL\_MASK Mask of all categories. **.El .Lp The .Fn duplocale function duplicates the locale object specified by .Fa loc .** *.LP*<br>'' The function .B duplocale() duplicates the locale object specified by

**new/usr/src/man/man3c/newlocale.3c <sup>4</sup>** .IR loc . If the locale object passed is **.Dv LC\_GLOBAL\_LOCALE , .Fn duplocale** .BR LC\_GLOBAL\_LOCALE , .B duplocale() creates a copy of the current global locale as defined through calls to **.Xr setlocale 3C . .Lp** The **The .Fn freelocale function removes and releases all resources associated with the locale object .Fa loc .** .BR setlocale (3C).  $1217P$  .LP The function .B freelocale() removes and releases all resources associated with the locale object .IR loc . Programs must not call **.Fn freelocale** .B freelocale() on 132 **.Dv LC\_GLOBAL\_LOCALE . .Sh RETURN VALUES** .BR LC\_GLOBAL\_LOCALE . *.SH RETURN VALUES*<br>131 .TR  $131 T.P$ *.LP*<br>134 On success, the functions<br>135 .Trecentess, **.Fn newlocale** .B newlocale() and **.Fn duplocale** .B duplocale() return a new locale object that can be used with functions that take a **.Vt locale\_t .** .BR locale\_t . Locale objects created this way should be freed with **.Fn freelocale .** .BR freelocale() . On error, the functions **.Fn newlocale** .B newlocale() and **.Fn duplocale** .B duplocale() return **.Po Vt locale\_t Pc 0** .BR (locale\_t) 0 and **.Va errno** .B errno is set to indicate the error. The **.Fn freelocale** .B freelocale() function does not set 153 . Va errno. **.Va errno . .Sh ERRORS** 151 .B errno. *.B errno.*<br>152 *.SH ERRORS*   $I_{1}P$ *.LP*<br>155 The **.Fn newlocale** .B newlocale() and **.Fn duplocale**

### **new/usr/src/man/man3c/newlocale.3c<sup>5</sup>**

```
157 .B duplocale()
159 functions will fail if:
 160 .Bl -tag -width Er
 161 .It Er ENOMEM
159159 .TP<br>160 .B ENOMEM
162 Insufficient memory was available to create the locale object or to load the
163 requested locale data.
 164 .El
 165 .Lp
 163 .LP<br>166 .
166 The
 167 .Fn newlocale
 165 .B newlocale()
168 function will fail if:
 169 .Bl -tag -width Er
 170 .It Er EINVAL
 167 .TP<br>168 .
168 B ETNVAL
 168 .B EINVAL<br>171 An unknown bit is specified in<br>171 An
 172 .Fa category_mask .
 173 .It Er ENOENT
 170 .IR category_mask .
 171 .TP<br>170 P
 172 .B ENOENT
174 Locale data was not found for a category specified in
 175 .Fa category_mask .
 176 .El
 177 .Sh INTERFACE STABILITY
 178 .Sy Standard .
 179 .Sh MT-LEVEL
180 .Sv MT-Safe .
  .Sy MT-Safe .
181 .Sh SEE ALSO
 182 .Xr locale 1 ,
 183 .Xr setlocale 3C ,
 184 .Xr uselocale 3C ,
 185 .Xr locale.h 3HEAD ,
 186 .Xr environ 5 ,
 187 .Xr locale 5
 188 .Sh STANDARDS
 189 The
 190 .Fn newlocale ,
 191 .Fn duplocale ,
 192 and
 193 .Fn freelocale
 194 functions were introduced in
 195 .St -p1003.1-2008 .
 174 .SH ATTRIBUTES
 175 .TS<br>176 l
 176 box;<br>177 ...
 177 c | c<br>178 1 | 1 .<br>178 100000
 179 ATTRIBUTE TYPE ATTRIBUTE VALUE
180_{181} \overline{I}nterface Stability \qquad Standard
182\frac{183}{MT-Level} Safe
 184 .TE186 .SH SEE ALSO
187 .BR locale (1),
 188 .BR setlocale (3C),
 189 .BR uselocale (3C),
 190 .BR environ (5),
 191 .BR locale (5)
```
**new/usr/src/man/man3c/opendir.3c 1 \*\*\*\*\*\*\*\*\*\*\*\*\*\*\*\*\*\*\*\*\*\*\*\*\*\*\*\*\*\*\*\*\*\*\*\*\*\*\*\*\*\*\*\*\*\*\*\*\*\*\*\*\*\*\*\*\*\* 5186 Sun Jul 27 18:01:34 2014 new/usr/src/man/man3c/opendir.3c Ensured various XPG7 stuff are declared properly in sys/stat.h (and cleanup)New documentation for wcslen, wcsnlen, wcscasecmp (and friends), wcsdup.Various other tweaks and markup improvements.opendir, dirfd are in XPG7 \*\*\*\*\*\*\*\*\*\*\*\*\*\*\*\*\*\*\*\*\*\*\*\*\*\*\*\*\*\*\*\*\*\*\*\*\*\*\*\*\*\*\*\*\*\*\*\*\*\*\*\*\*\*\*\*\*\*** 1 **.\" Copyright 2014 Garrett D'Amore <garrett@damore.org>**  $\frac{1}{2}$  '\" te .\" Copyright (c) 2007, Sun Microsystems, Inc. All Rights Reserved. .\" Portions Copyright (c) 1992, X/Open Company Limited. All Rights Reserved. .\" Sun Microsystems, Inc. gratefully acknowledges The Open Group for permission .\" http://www.opengroup.org/bookstore/. .\" The Institute of Electrical and Electronics Engineers and The Open Group, ha .\" This notice shall appear on any product containing this material. .\" The contents of this file are subject to the terms of the Common Development .\" You can obtain a copy of the license at usr/src/OPENSOLARIS.LICENSE or http: .\" When distributing Covered Code, include this CDDL HEADER in each file and in **.Dd "Jul 22, 2014" .Dt OPENDIR 3C .Os .Sh NAME .Nm opendir , .Nm fdopendir .Nd open directory .Sh SYNOPSIS .In dirent.h** . **. .Ft "DIR \*" .Fn opendir "const char \*dirname"** 23. **. .Ft "DIR \*" .Fn fdopendir "int fildes" . .Sh DESCRIPTION The .Fn opendir function opens a directory stream corresponding to the directory named by the .Fa dirname argument. .Lp The .Fn fdopendir function opens a directory stream for the directory file descriptor .Fa fildes . The directory file descriptor should not be used or** .TH OPENDIR 3C "Jun 26, 2007" .SH NAME opendir, fdopendir \- open directory .SH SYNOPSIS .LP .nf #include <sys/types.h> #include <dirent.h> \fBDIR \*\fR\fBopendir\fR(\fBconst char \*\fR\fIdirname\fR); .fi  $I.P$  .LP .nf 25 \fBDIR \*\fR\fBfdopendir\fR(\fBint\fR \fIfildes\fR);<br>^^ .fi

### **new/usr/src/man/man3c/opendir.3c**

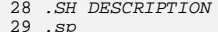

- .sp .LP
- 
- The \fBopendir()\fR function opens a directory stream corresponding to the
- directory named by the \fIdirname\fR argument.
- -
- The \fBfdopendir()\fR function opens a directory stream for the directory file
- descriptor \fIfildes\fR. The directory file descriptor should not be used or
- closed following a successful function call, as this might cause undefined
- results from future operations on the directory stream obtained from the call.
- Use
- **Use .Xr closedir 3C**
- **to close a directory stream.**
- **.Lp**
- **The directory stream is positioned at the first entry. If the type**
- **.Ft DIR** 49 $i$ s
- **is** Use \fBclosedir\fR(3C) to close a directory stream.
- 40 .sp<br>11 .
- *.LP*<br>49 Th
- 42 The directory stream is positioned at the first entry. If the type \fBDIR\fR is
- implemented using a file descriptor, applications will only be able to open up
- **to a total of**
- **.Bq OPEN\_MAX**
- **files and directories. A successful call to any**
- **of the**
- **.Xr exec 2**
- **functions will close any directory streams that are open in**
- **the calling process.**
- **.Sh RETURN VALUES**
- **Upon successful completion,**
- **.Fn opendir**
- **and .Fn fdopendir**
- **return a**
- **pointer to an object of type**
- **.Ft DIR .**
- **Otherwise, a null pointer is returned**
- **and**
- $V = 25$
- **.Va errno is set to indicate the error.**
- **.Sh ERRORS**
- **The**
- **.Fn opendir**
- **function will fail if: .Bl -tag -width Er**
- 
- **.It Er EACCES** to a total of {\fBOPEN\_MAX\fR} files and directories. A successful call to any 45 of the \fBexec\fR functions will close any directory streams that are open in 46 the calling process. See \fBexec\fR(2).<br>47 GU PERUPL ULLUS .SH RETURN VALUES
- 48 .sp<br>10 .
- 49 .LP<br>-0 .
- Upon successful completion, \fBopendir()\fR and \fBfdopendir()\fR return a
- pointer to an object of type \fBDIR\fR. Otherwise, a null pointer is returned
- and \fBerrno\fR is set to indicate the error.
- .SH ERRORS
- 54 .sp<br>--55 T.P
- .LP The \fBopendir()\fR function will fail if:
- .sp
- .ne 2 59 . na
- 59 .*na*<br>60 \*fB\fBEACCES\fR\fR*<br>61 ...
- .ad
- **<sup>2</sup>**
- 
- 33 .sp<br>24 .
- 34 .LP<br>25 .Th

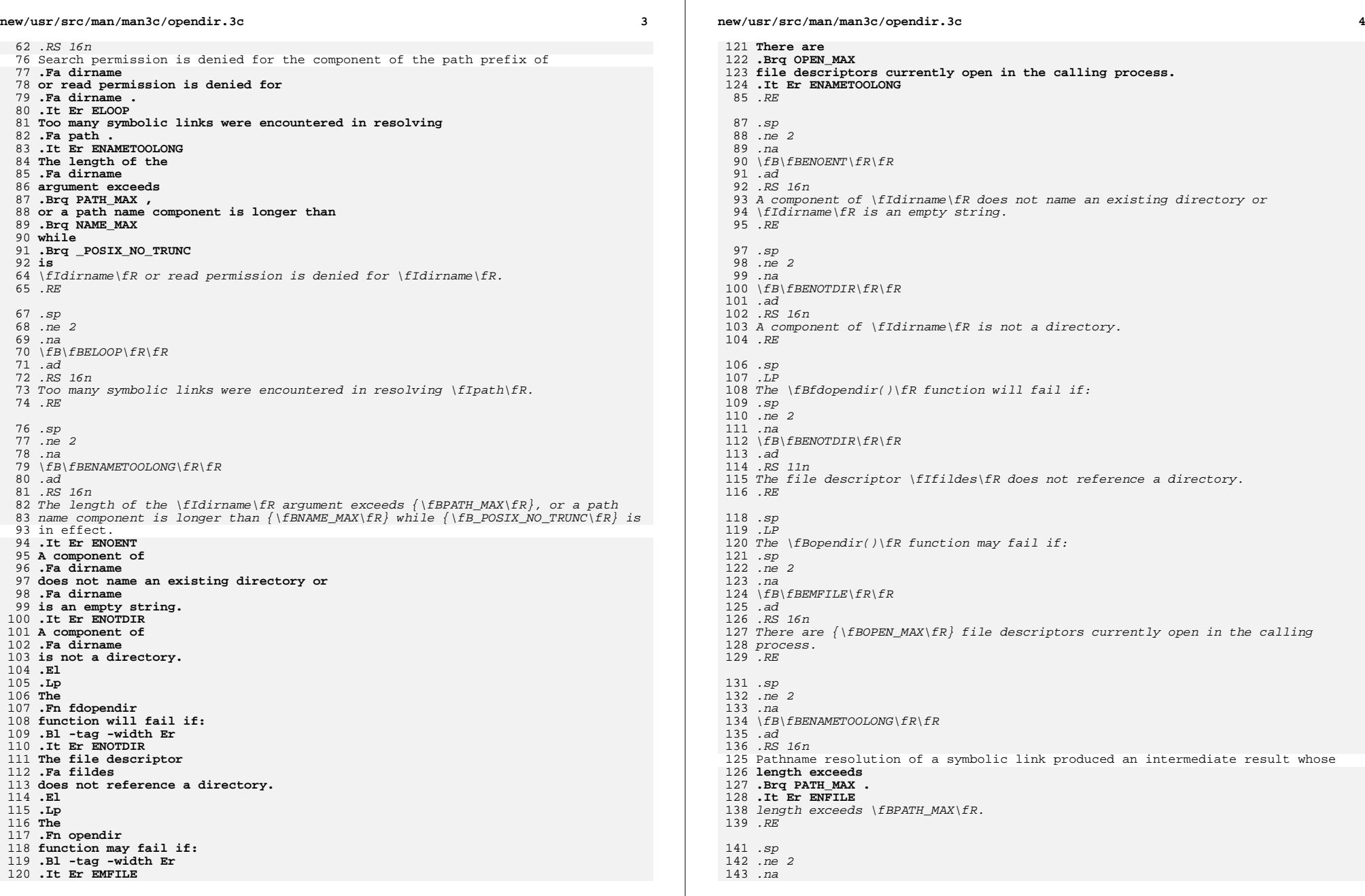

**new/usr/src/man/man3c/opendir.3c <sup>5</sup>** 144 \fB\fBENFILE\fR\fR<br>145 *.ad*<br>146 PS .RS 16n Too many files are currently open on the system. **.El .Sh USAGE The .Fn opendir and .Fn fdopendir functions should be used in conjunction with .Xr readdir 3C , .Xr closedir 3C and .Xr rewinddir 3C to examine the contents of the directory .Po see the .Sx EXAMPLES section in .Xr readdir 3C Pc . This method is recommended for portability. .Sh INTERFACE STABILITY .Sy Standard . .Sh MT-LEVEL .Sy Safe . .Sh SEE ALSO .Xr exec 2 , .Xr lstat 2 ,** 154 .Xr symlink 2 **.Xr symlink 2 , .Xr closedir 3C , .Xr readdir 3C , .Xr rewinddir 3C , .Xr scandir 3C , .Xr standards 5 .Sh STANDARDS The .Fn opendir function was introduced in .Bx 4.2 . and standardized in .St -p1003.1 . The .Fn fdopendir function was introduced in .St -p1003.1-2008 .** 148 .RE .SH USAGE *.sp*<br>150 .sp *.LP*<br>153 .Th The \fBopendir()\fR and \fBfdopendir()\fR functions should be used in conjunction with \fBreaddir\fR(3C), \fBclosedir\fR(3C) and \fBrewinddir\fR(3C) 155 to examine the contents of the directory (see the \fBEXAMPLES\fR section in \fBreaddir\fR(3C)). This method is recommended for portability. *.SH ATTRIBUTES* 158 .sp<br>150 .sp . $LP$ 

- .LP See \fBattributes\fR(5) for descriptions of the following attributes: .sp
- 163 .sp
- *3 .sp*<br>164 *.TS*
- 165 box;<br>166 m
- *c | c*<br>167 1 *|* 1 .<br>168 **1770**101
- ATTRIBUTE TYPE ATTRIBUTE VALUE

### **new/usr/src/man/man3c/opendir.3c**

- $\frac{170}{171}$  Interface Stability  $T$ {
- \fBopendir()\fR is Standard; \fBfdopendir()\fR is Evolving

 T} 

- $_{174}^{174}$   $\overline{MT}$ -Level Safe
- .TE
- .SH SEE ALSO
- 178 .sp<br>178 .sp
- 179 .LP<br>100 .CP
- \fBlstat\fR(2), \fBsymlink\fR(2), \fBclosedir\fR(3C), \fBreaddir\fR(3C),
- \fBrewinddir\fR(3C), \fBscandir\fR(3C), \fBattributes\fR(5)

**new/usr/src/man/man3c/pthread\_attr\_getstackaddr.3c <sup>1</sup> \*\*\*\*\*\*\*\*\*\*\*\*\*\*\*\*\*\*\*\*\*\*\*\*\*\*\*\*\*\*\*\*\*\*\*\*\*\*\*\*\*\*\*\*\*\*\*\*\*\*\*\*\*\*\*\*\*\* 4402 Sun Jul 27 18:01:34 2014 new/usr/src/man/man3c/pthread\_attr\_getstackaddr.3c Ensured various XPG7 stuff are declared properly in sys/stat.h (and cleanup)New documentation for wcslen, wcsnlen, wcscasecmp (and friends), wcsdup.Various other tweaks and markup improvements.More markup tweaks. no need to use -lpthread anymore pthread\_attr\_setstackaddr removed in XPG7 \*\*\*\*\*\*\*\*\*\*\*\*\*\*\*\*\*\*\*\*\*\*\*\*\*\*\*\*\*\*\*\*\*\*\*\*\*\*\*\*\*\*\*\*\*\*\*\*\*\*\*\*\*\*\*\*\*\*** 1 **.\" Copyright 2014 Garrett D'Amore <garrett@damore.org>** 1 '\" te .\" Copyright (c) 2008, Sun Microsystems, Inc. All Rights Reserved. .\" Copyright (c) 2001, the Institute of Electrical and Electronics Engineers, I .\" Copyright 1991, 1992, 1994, The X/Open Company Ltd. .\" Sun Microsystems, Inc. gratefully acknowledges The Open Group for permission .\" http://www.opengroup.org/bookstore/. .\" The Institute of Electrical and Electronics Engineers and The Open Group, ha .\" This notice shall appear on any product containing this material. .\" The contents of this file are subject to the terms of the Common Development .\" You can obtain a copy of the license at usr/src/OPENSOLARIS.LICENSE or http: .\" When distributing Covered Code, include this CDDL HEADER in each file and in **.Dd "Jul 22, 2014" .Dt PTHREAD\_ATTR\_GETSTACKADDR 3C .Os .Sh NAME .Nm pthread\_attr\_getstackaddr , .Nm pthread\_attr\_setstackaddr .Nd get or set stackaddr attribute .Sh SYNOPSIS .In pthread.h .Ft int .Fo pthread\_attr\_getstackaddr .Fa "const pthread\_attr\_t \*restrict attr" .Fa "void \*\*restrict stackaddr" .Fc .Ft int .Fn pthread\_attr\_setstackaddr "pthread\_attr\_t \*attr" "void \*\*stackaddr" .Sh DESCRIPTION The functions .Fn pthread\_attr\_setstackaddr and .Fn pthread\_attr\_getstackaddr , respectively, set and get the thread creation .Fa stackaddr attribute in the** Fa attr **.Fa attr object. The .Fa stackaddr default is .Dv NULL . See .Xr pthread\_create 3C . .Lp The .Fa stackaddr attribute specifies the location of storage to be used for** .TH PTHREAD\_ATTR\_GETSTACKADDR 3C "Mar 23, 2005" .SH NAME pthread\_attr\_getstackaddr, pthread\_attr\_setstackaddr \- get or set stackaddr attribute .SH SYNOPSIS .LP .nf cc -mt [ \fIflag\fR... ] \fIfile\fR... -lpthread [ \fIlibrary\fR... ] #include <pthread.h>

# **new/usr/src/man/man3c/pthread\_attr\_getstackaddr.3c**

 **.Sh ERRORS** The

 The **The .Fa attr**

 **.El .Lp The**

 **.El .Sh USAGE**

**The .Fn pthread\_attr\_setstackaddr**

 **.Fn pthread\_attr\_getstackaddr function may fail if: .Bl -tag -width Er** 78 TH ET ETNVAL **.It Er EINVAL Either the .Fa attr** or

 **function may fail if: .Bl -tag -width Er .It Er EINVAL**

**argument is invalid.**

**or .Fa stackaddr**

**arguments are invalid.**

 $\{FBvoid * 'restrict \}$   $\{fR \setminus fR \setminus fR \}$  .fi 26 .LP<br>27 .C .nf \fBint\fR \fBpthread\_attr\_setstackaddr\fR(\fBpthread\_attr\_t \*\fR\fIattr\fR, \fBv .fi *.SH DESCRIPTION* 32 .sp<br>22 .sp  $33 T.P$  .LP The functions \fBpthread\_attr\_setstackaddr()\fR and \fBpthread\_attr\_getstackaddr()\fR, respectively, set and get the thread creation \fIstackaddr\fR attribute in the \fIattr\fR object. The \fIstackaddr\fR default is \fINULL\fR. See \fBpthread\_create\fR(3C). 38 . sp 38.SP<br>39.LP .LP The \fIstackaddr\fR attribute specifies the location of storage to be used for the created thread's stack. The size of the storage is at least **.Dv PTHREAD\_STACK\_MIN . .Sh RETURN VALUES Upon successful completion, .Fn pthread\_attr\_setstackaddr and pthread\_attr\_getstackaddr return 0. Otherwise, an** 42 \fBPTHREAD\_STACK\_MIN.\fR<br>43 OU BETURN ULLUES .SH RETURN VALUES 44 .sp<br>15 . .LP Upon successful completion, \fBpthread\_attr\_setstackaddr()\fR and \fBpthread\_attr\_getstackaddr()\fR return a value of \fB0\fR. Otherwise, an error number is returned to indicate the error. **.Lp If successful, the .Fn pthread\_attr\_getstackaddr function stores the .Sy stackaddr attribute value in .Fa stackaddr .**

**Due to ambiguities in the standard for these functions, their use is**

\fBint\fR \fBpthread\_attr\_getstackaddr\fR(\fBconst pthread\_attr\_t \*restrict\fR \

**<sup>2</sup>**

**new/usr/src/man/man3c/pthread\_attr\_getstackaddr.3c**

 **<sup>3</sup> discouraged. Instead, the .Xr pthread\_attr\_setstack 3C and .Xr pthread\_attr\_getstack 3C functions, which were introduced in .St -p1003.1-2001 , should be used instead. .Sh INTERFACE STABILITY .Sy Obsolete Standard . .Sh MT-LEVEL .Sy MT-Safe . .Sh SEE ALSO .Xr pthread\_attr\_getstack 3C , .Xr pthread\_attr\_init 3C , .Xr pthread\_attr\_setdetachstate 3C , .Xr pthread\_attr\_setstack 3C , .Xr pthread\_attr\_setstacksize 3C , .Xr pthread\_create 3C , .Xr standards 5 .Sh STANDARDS The .Fn pthread\_attr\_setstackaddr and .Fn pthread\_attr\_getstackaddr functions were introduced in .St -p1003.1c-95 . They were obsoleted in .St -p1003.1-2001 and removed from .St -p1003.1-2008 .** 49.sp<br>50.sp .LP If successful, the \fBpthread\_attr\_getstackaddr()\fR function stores the \fIstackaddr\fR attribute value in \fIstackaddr\fR. .SH ERRORS 54 .*sp*<br>-- --55 .LP<br>-< m The \fBpthread\_attr\_setstackaddr()\fR function may fail if: .sp .ne 2 *na* 59 .na<br>60 \fB\fBEINVAL\fR\fR<br><sup>61</sup> ... .ad .RS 10n \fIattr\fR is invalid. .RE 66 .sp<br>cz .LP The \fBpthread\_attr\_getstackaddr()\fR function may fail if: .sp .ne 2 .na 72 \fB\fBEINVAL\fR\fR<br>F3 .ad .RS 10n \fIattr\fR or \fIstackaddr\fR is invalid. .RE .SH ATTRIBUTES 79 .sp<br>00 . .LP 81 See \fBattributes\fR(5) for descriptions of the following attributes:<br>00 .sp .sp

### **new/usr/src/man/man3c/pthread\_attr\_getstackaddr.3c<sup>4</sup>**

85 .TS<br>06 l 86 box;<br>07 87 c | c<br>88 1 | 1.<br>00 PERTRI ATTRIBUTE TYPE ATTRIBUTE VALUE 91 Interface Stability Standard<br>00  $\overline{MT}$ -Level MT-Safe .TE .SH SEE ALSO 97.sp .sp .LP

- \fBpthread\_attr\_init\fR(3C), \fBpthread\_attr\_setdetachstate\fR(3C),
- \fBpthread\_attr\_setstacksize\fR(3C), \fBpthread\_create\fR(3C),
- $101 \setminus f$ Battributes $\frac{FR(5)}{R(5)}$

new/usr/src/man/man3c/scandir.3c  $\mathbf{1}$ 3450 Sun Jul 27 18:01:34 2014 new/usr/src/man/man3c/scandir.3c Ensured various XPG7 stuff are declared properly in sys/stat.h (and cleanup) New documentation for wcslen, wcsnlen, wcscasecmp (and friends), wcsdup. Various other tweaks and markup improvements. Various tweaks -- add our sections, etc. More markup tweaks. alphasort and scandir are new in XPG7 1. Tcopyright 2014 Garrett D'Amore <garrett@damore.org>  $1'$  '  $te$ 2. \" Copyright (c) 2004, Sun Microsystems, Inc. All Rights Reserved. 3. \" The contents of this file are subject to the terms of the Common Development 4. \" You can obtain a copy of the license at usr/src/OPENSOLARIS. LICENSE or http: 5. \" When distributing Covered Code, include this CDDL HEADER in each file and in 6.Dd "Jul 22, 2014" 7.Dt SCANDIR 3C  $8.0s$ 9.Sh NAME 10 .Nm scandir . 11 .Nm alphasort 12 .Nd scan a directory 13 Sh SYNOPSTS 14 .In dirent.h  $15.$  $16$ . Ft int  $17$  Fo scandir 18 .Fa "const char \*dirname" 19 .Fa "struct dirent \*\*\*namelist" 20 .Fa "int \\*(lp\*select\\*(rp\\*(lpconst struct dirent \*\\*(rp" 21 .Fa "int \\*(1p\*dcomp\\*(rp\\*(1pconst struct dirent \*\*, const struct dirent \*\*\\*(  $22.5c$  $23$ .  $24$ . Ft. int. 25 .Fn alphasort "const struct dirent \*\*d1" "const struct dirent \*\*d2"  $26$ . 27 .Sh DESCRIPTION  $28$  The 29 .Fn scandir 30 function reads the directory 31 .Fa dirname  $32$  using 33 .Xr readdir 3C 34 and builds an array of pointers to directory entries using 35 .Xr malloc 3C.  $26$  The 37 .Fa namelist 38 argument is a pointer to an array of 39 structure pointers. The 40 .Fa select 41 argument is a pointer to a routine that is 6 .TH SCANDIR 3C "May 4, 2004" 7 .SH NAME 8 scandir, alphasort \- scan a directory 9 .SH SYNOPSIS  $10$ .LP  $11 \ldots nf$ 12 #include <sys/types.h> 13 #include  $\leq$ dirent.h> 15 \fBint\fR \fBscandir\fR(\fBconst char \*\fR\fIdirname\fR, \fBstruct dirent \*\fR(\*  $16$  $\left( f \right)$  /  $f \left( f \right)$  /  $f \left( f \right)$  / 17  $\verb|\fBint|fR ( * \tIfIdcomp|fR)( \tIfBconst struct direct * * \tIfR,$ 18  $\frac{f}{fR})$ ;  $19f_i$ 

### new/usr/src/man/man3c/scandir.3c

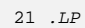

- $22 nf$ 23 \fBint\fR \fBalphasort\fR(\fBconst struct dirent \*\*\fR\fId1\fR,
- $\frac{1}{B}$  (f Bconst struct dirent \*\* \fR\fId2\fR);  $24$
- $25$  fi
- 27 .SH DESCRIPTION
- 28 .sp  $29 T.P$
- 30 The \fBscandir()\fR function reads the directory \fIdirname\fR using
- 31 \fBreaddir\fR(3C) and builds an array of pointers to directory entries using
- $32 \text{ }$  \fBmalloc\fR(3C). The \fInamelist\fR argument is a pointer to an array of
- 
- 33 structure pointers. The \fIselect\fR argument is a pointer to a routine that is 42 called with a pointer to a directory entry and returns a non-zero value if the
- 43 directory entry is included in the array. If this pointer is
- 44 .DV NULL ,
- 45 then
- 46 all the directory entries are included. The
- 47 .Fa dcomp
- 48 argument is a pointer
- 49 to a routine that is passed to
- 50 .Xr  $asort$  3C .
- 51 which sorts the completed array. If this pointer is
- 52 .Dv NULL ,
- 53 the array is not sorted.
- $54.$ Lp  $55$  The
- 56 .Fn alphasort
- 57 function can be used as the
- 58 .Fn dcomp
- 59 function parameter for the
- $60$ . Fn scandir
- 61 function to sort the directory entries into
- 62 alphabetical order, as if by the
- 63 .Xr strcoll 3C
- 64 function. Its arguments are
- 35 directory entry is included in the array. If this pointer is  $If INULL \$ , then
- 36 all the directory entries are included. The \fIdcomp\fR argument is a pointer
- 37 to a routine that is passed to  $\frac{FQ}{c}$ , which sorts the completed
- 38 array. If this pointer is  $\lfloor$  fINULL $\rfloor$  fR, the array is not sorted.
- 39 .sp
- $40I$
- 41 The  $\frac{F}{Balphasort}$  /  $\frac{F}{R}$  function can be used as the  $\frac{F}{C}$  function
- 42 parameter for the \fBscandir()\fR function to sort the directory entries into
- 43 alphabetical order, as if by the  $\frac{B}{R}(3C)$  function. Its arguments are
- 65 the two directory entries to compare.
- 66 .Sh RETURN VALUES
- $67$  The
- 68 .Fn scandir
- 69 function returns the number of entries in the array and a
- 70 pointer to the array through the
- 71 .Fa namelist
- 72 argument. When an error is 73 encountered.
- 74 .Fn scandir
- 75 returns -1 and
- $76$   $V = 25$
- 77 is set to indicate the error.
- 78.Lp
- $79$  The
- 80 .Fn alphasort
- 81 function returns an integer greater than, equal to, or
- 82 less than 0 if the directory entry name pointed to by
- $83$ . Fa d1
- 84 is greater than, equal to, or less than the directory entry name pointed to by

 $\sim$ 

**new/usr/src/man/man3c/scandir.3c <sup>3</sup> .Fa d2** 86 when **when**<br>45 *.SH RETURN VALUES*<br>46 ... 46 .sp<br>17 . .LP The \fBscandir()\fR function returns the number of entries in the array and a pointer to the array through the \fInamelist\fR argument. When an error is encountered, \fBscandir()\fR returns -1 and \fBerrno\fR is set to indicate the error. 52.sp<br>53.sp .LP The \fBalphasort()\fR function returns an integer greater than, equal to, or 55 less than 0 if the directory entry name pointed to by \fId1\fR is greater than, equal to, or less than the directory entry name pointed to by \fId2\fR when both are interpreted as appropriate to the current locale. There is no return value reserved to indicate an error. **.Sh ERRORS** 90 The **The .Fn scandir function will fail if: .Bl -tag -width Er .It Er EOVERFLOW** .SH ERRORS .sp .LP The \fBscandir()\fR function will fail if: .sp .ne 2 65 .na<br>66 \fB\fBEOVERFLOW\fR\fR<br>67 ... .ad .RS 13n The number of directory entries exceeds the number that can be represented by 96 an **an .Vt int . .El .Sh USAGE The .Fn scandir and .Fn alphasort functions have transitional interfaces for 64-bit file offsets. See .Xr lf64 5 . .Sh INTERFACE STABILITY .Sy Standard . .Sh MT-LEVEL** 109 The **The .Fn scandir function is .Sy Unsafe . The .Fn alphasort function is .Sy Safe . .Sh SEE ALSO .Xr malloc 3C , .Xr qsort 3C , .Xr readdir 3C , .Xr strcoll 3C , .Xr lf64 5 , .Xr standards 5 .Sh STANDARDS The .Fn alphasort** 127 and **and .Fn scandir**

**new/usr/src/man/man3c/scandir.3c <sup>4</sup> functions were introduced in .St -p1003.1-2008 .** 70 an \fBint\fR.<br>.. .RE .SH USAGE 74 .sp<br>" .LP The \fBscandir()\fR and \fBalphasort()\fR functions have transitional interfaces for 64-bit file offsets. See \fBlf64\fR(5). .SH ATTRIBUTES 79 .sp<br>00 .  $80 T.P$  .LP See \fBattributes\fR(5) for descriptions of the following attributes: .sp 84 .sp 84 .sp<br>85 .TS<br>06 . 86 box;<br>07  $87 \frac{c}{1} \frac{c}{1}$  l | l . ATTRIBUTE TYPE ATTRIBUTE VALUE 91 Interface Stability Stable  $\frac{1}{2}$   $\frac{1}{2}$  .TE 96 .sp<br>07 . 97 .LP<br>^^ ™ The \fBscandir()\fR function is Unsafe. The \fBalphasort()\fR function is Safe. .SH SEE ALSO 100 .sp<br>101 .sp *.LP*<br>100 .CP

- \fBmalloc\fR(3C), \fBqsort\fR(3C), \fBreaddir\fR(3C), \fBstrcoll\fR(3C),
- 103 \fBattributes\fR(5), \fBlf64\fR(5)

new/usr/src/man/man3c/ualarm.3d 3265 Sun Jul 27 18:01:34 2014 now/usr/src/man/man2c/ualarm 2c Document obsolescence of ualarm.  $1'$  '  $te$ 1. \" Copyright (c) 1980 Regents of the University of California. All rights res 2. \" X/Open Company Limited All Rights Reserved 3. \" Sun Microsystems, Inc. gratefully acknowledges The Open Group for permission 4 . \" http://www.opengroup.org/bookstore/. 5. \" The Institute of Electrical and Electronics Engineers and The Open Group, ha  $\sim$  ... This notice shall appear on any product containing this material. 7.Dd "Jul 22, 2014" 8.Dt UALARM 3C  $9.0s$ 10 .Sh NAME 11 .Nm ualarm 12 .Nd schedule signal after interval in microseconds 13.sh synopsis 14.In unistd.h 15 .Ft useconds t 16 .Fn ualarm "Buseconds\_t useconds" "useconds\_t interval" 17 .Sh DESCRIPTION  $10$  The 19 .Fn ualarm 20 function causes the 21 .DV SIGALRM 22 signal to be generated for 8 .TH UALARM 3C "Aug 14, 2002" 9 .SH NAME 10 ualarm \- schedule signal after interval in microseconds 11 .SH SYNOPSIS  $12 T.D$  $13$ .nf 14 #include <unistd.h> 16 \fBuseconds\_t\fR \fBualarm\fR(\fBuseconds\_t\fR \fIuseconds\fR, \fBuseconds\_t\fR  $17 f$ 19 .SH DESCRIPTION  $20.5p$ 22 The \fBualarm()\fR function causes the \fBSIGALRM\fR signal to be generated for 23 the calling process after the number of real-time microseconds specified by the 24 .Fa useconds argument has elapsed. When the 25 .Fa interval 26 argument is 24 \fIuseconds\fR argument has elapsed. When the \fIinterval\fR argument is 27 non-zero, repeated timeout notification occurs with a period in microseconds 28 specified by the \fIinterval\fR argument. If the notification signal, 29 .Dv SIGALRM 30 is not caught or ignored, the calling process is terminated. 31 .Lp 27 \fBSIGALRM\fR, is not caught or ignored, the calling process is terminated.  $28.5p$ 29 .LP 32 Because of scheduling delays, resumption of execution when the signal is caught 33 may be delayed an arbitrary amount of time.  $34$ .Lp 35 Interactions between  $36$  Fn  $\mu$ alarm 37 and either 38 .Xr alarm 2  $39$  or 40 .Xr sleep 3C 41 are unspecified.

new/usr/src/man/man3c/ualarm.3c 42 .Sh RETURN VALUES  $43$  The  $44$  Fn ualarm 45 function returns the number of microseconds remaining from 46 the previous 47 .Fn ualarm 48 call. If no timeouts are pending or if 49 .Fn ualarm 50 has not previously been called,  $51$  Fn  $\mu$ alarm 52 returns 0. 53 .Sh ERRORS  $32 \cdot sp$  $33 \overline{LP}$ 34 Interactions between \fBualarm()\fR and either \fBalarm\fR(2) or  $35 \text{ (fBsleep)}$   $fR(3C)$  are unspecified. 36 .SH RETURN VALUES  $37 .sp$  $38 \tID$ 39 The \fBualarm()\fR function returns the number of microseconds remaining from 40 the previous  $\frac{1}{B}\text{u}$ alarm() $\frac{1}{B}$  call. If no timeouts are pending or if 41 \fBualarm()\fR has not previously been called, \fBualarm()\fR returns \fB0\fR. 42 .SH ERRORS  $43 \quad SD$  $44 \overline{LP}$ 54 No errors are defined. 55 .Sh USAGE 56 The 57 .Fn ualarm 58 function is a simplified interface to 59 .Xr setitimer 2, 60 and uses the 61 . DV ITIMER REAL 62 interval timer. It's use has been deprecated in favor of the 63 .Xr timer\_create 3C 64 family of functions. 65 .Sh INTERFACE STABILITY 66 . Sy Obsolete Standard . 67 .Sh SEE ALSO 68 . Xr alarm 2,  $69$ . Xr setitimer $(2)$ . 70 .Xr sighold 3C, 71 .Xr signal 3C,  $72.$  Xr sleep  $3C.$ 73 .Xr timer\_create 3C , 74 .Xr usleep 3C. 75 Yr standards 5 76 .Sh STANDARDS  $77$  The 78 .Fn ualarm 79 function was introduced in 80 Bx 4.3 81 and standardized in 82.St -xpg4.2. 83 It was subsequently obsoleted in 84.St -p1003.1-2001 85 and removed from 86.St -p1003.1-2008. 46 .SH USAGE  $47 \cdot sp$ 48  $\overline{LP}$ 49 The \fBualarm()\fR function is a simplified interface to \fBsetitimer\fR(2), 50 and uses the \fBITIMER\_REAL\fR interval timer. 51 .SH ATTRIBUTES 52 .sp

 $\sim$ 

53  $\overline{LP}$ 

 $\mathbf{1}$ 

### **new/usr/src/man/man3c/ualarm.3c<sup>3</sup>**

54 See \fBattributes\fR(5) for descriptions of the following attributes: 55 .sp

- 
- 
- 57 .sp<br>58 .TS<br>50 .
- 59 box;
- 60 c | c 61 l | l .
- 62 ATTRIBUTE TYPE ATTRIBUTE VALUE
- $63 -$
- 64 Interface Stability Standard<br>65 .TE
- 
- 67 .SH SEE ALSO
- 68 .sp<br>69 .LP
- 
- 
- .LP 70 \fBalarm\fR(2), \fBsetitimer\fR(2), \fBsighold\fR(3C), \fBsignal\fR(3C), 71 \fBsleep\fR(3C), \fBusleep\fR(3C), \fBattributes\fR(5), \fBstandards\fR(5)

new/usr/src/man/man3c/usleep.3c  $\mathbf{1}$ 2989 Sun Jul 27 18:01:34 2014 new/usr/src/man/man3c/usleep.3c oops, dropped leading 'f' Minor markup tweaks (Sy instead of Nm). fix incorrect standard citations first round of POSIX 2008 stuff  $1$   $($   $\mu$   $\tau$ 1. Topyright (c) 2008, Sun Microsystems, Inc. All Rights Reserved. 2. \" Copyright (c) 1980 Regents of the University of California. All rights rese 3. \" Portions Copyright (c) 1992, X/Open Company Limited All Rights Reserved. 4. \" Sun Microsystems, Inc. gratefully acknowledges The Open Group for permission 5 .\" http://www.opengroup.org/bookstore/. 6. \" The Institute of Electrical and Electronics Engineers and The Open Group, ha 7 \" This notice shall appear on any product containing this material. 8.Dd "Jul 20, 2014" 9 .Dt USLEEP 3C  $10.08$ 11 .Sh NAME 12.Nm usleep 13 .Nd suspend execution for interval in microseconds 14 .sh synopsis  $15$ . In unistd  $h$  $16$ . Ft int 17 .Fn usleep "useconds\_t useconds" 18 .Sh DESCRIPTION  $19$  The 20 .Fn usleep 21 function suspends the caller from execution for the number 22 of microseconds specified by the 23 .Fa useconds 24 argument. The actual suspension 9  $\overline{.TH}$  USLEEP 3C "Feb 5, 2008"  $10$  SH NAME 11 usleep \- suspend execution for interval in microseconds 12 .SH SYNOPSIS 13 .LP  $14$  .nf 15 #include <unistd.h> 17 \fBint\fR \fBusleep\fR(\fBuseconds\_t\fR \fIuseconds\fR);  $18$ .fi 20 .SH DESCRIPTION  $21$ .sp 23 The  $\frac{F}{s}$  (fBusleep() $\frac{F}{s}$  function suspends the caller from execution for the number 24 of microseconds specified by the \fIuseconds\fR argument. The actual suspension 25 time might be less than requested because any caught signal will terminate 26 .Fn usleep 27 following execution of that signal's catching routine. The 26 \fBusleep()\fR following execution of that signal's catching routine. The 28 suspension time might be longer than requested by an arbitrary amount because 29 of the scheduling of other activity in the system. 30 .Lp 31 If the value of 32 .Fa useconds 33 is 0, then the call has no effect.  $34$ .Lp 35 The use of the 36 usleep 37 function has no effect on the action or blockage 29 .sp  $30$ .LP 31 If the value of  $\frac{1}{2}$  (fluseconds) fR is 0, then the call has no effect.

### new/usr/src/man/man3c/usleep.3c

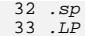

- 34 The use of the \fBusleep()\fR function has no effect on the action or blockage
- 38 of any signal. In a multithreaded process, only the invoking thread is
- 39 suspended from execution.
- 40 .Sh RETURN VALUES
- 41 On completion,
- 42 .Fn usleep
- 43 returns 0. There are no error returns.
- $44$  Sh ERRORS
- 37 .SH RETURN VALUES
- $38.5p$
- $39 T.P$
- 40 On completion, \fBusleep()\fR returns \fB0\fR. There are no error returns.
- 41 .SH ERRORS  $42 \cdot sp$
- $43$   $I.P$
- 45 No errors are returned.
- 46 .Sh USAGE
- 47 The
- 48 .Fn usleep
- 49 function is included for its historical usage and is Obsolete. The
- 50 .Xr nanosleep 3C
- 51 function is preferred over this function.
- 52 .Sh INTERFACE STABILITY
- 53 .Sy Obsolete Standard .
- 54 .Sh MT-LEVEL
- 55 .Sy Safe .
- 56 .Sh SEE ALSO 57 .Xr nanosleep 3C .
- 58 .Xr sleep 3C,
- 59 .Xr standards 5
- $60$  sh standards
- 61 The
- $62$ . Fn usleep
- 63 function was introduced in
- 64 .Bx 4.3,
- 65 and then standardized in 66.St -xpg4.2.
- 67 It was subsequently obsoleted in
- $68.$ st -p1003.1-2001.
- 69 and removed from
- 70 .St -p1003.1-2008 .
- 45 .SH USAGE
- $46 \tsp$
- $47 LP$
- 48 The  $\frac{FBox[e]}{FR}$  function is included for its historical usage. The
- 49 \fBnanosleep\fR(3C) function is preferred over this function.
- 50 .SH ATTRIBUTES
- $51 \cdot sp$
- $52 \tID$
- 53 See \fBattributes\fR(5) for descriptions of the following attributes: 54 .sp
- $56.5p$ 57 .TS 58 box; 59  $c$   $\overline{c}$  $60111.$ 61 ATTRIBUTE TYPE ATTRIBUTE VALUE 62 63 Interface Stability  $CommitHed$ 64  $65$   $MT-Leve$ Safe 66  $67$  Standard See  $\text{FRst}$ andards $\text{FR(5)}$ .

 $\overline{ }$ 

### **new/usr/src/man/man3c/usleep.3c<sup>3</sup>**

68 .TE

70 .SH SEE ALSO<br>71 .sp<br>72 .LP<br>73 \fBnanosleep\fR(3C), \fBsleep\fR(3C), \fBattributes\fR(5), \fBstandards\fR(5)

**new/usr/src/man/man3c/wcscasecmp.3c 1 \*\*\*\*\*\*\*\*\*\*\*\*\*\*\*\*\*\*\*\*\*\*\*\*\*\*\*\*\*\*\*\*\*\*\*\*\*\*\*\*\*\*\*\*\*\*\*\*\*\*\*\*\*\*\*\*\*\* 3100 Sun Jul 27 18:01:35 2014 new/usr/src/man/man3c/wcscasecmp.3c Ensured various XPG7 stuff are declared properly in sys/stat.h (and cleanup)New documentation for wcslen, wcsnlen, wcscasecmp (and friends), wcsdup.Various other tweaks and markup improvements. \*\*\*\*\*\*\*\*\*\*\*\*\*\*\*\*\*\*\*\*\*\*\*\*\*\*\*\*\*\*\*\*\*\*\*\*\*\*\*\*\*\*\*\*\*\*\*\*\*\*\*\*\*\*\*\*\*\***1 **.\"** 2 **.\" This file and its contents are supplied under the terms of the** 3 **.\" Common Development and Distribution License ("CDDL"), version 1.0.** 4 **.\" You may only use this file in accordance with the terms of version** 5 **.\" 1.0 of the CDDL.** 6 **.\"** 7 **.\" A full copy of the text of the CDDL should have accompanied this** 8 **.\" source. A copy of the CDDL is also available via the Internet at** 9 **.\" http://www.illumos.org/license/CDDL. .\" .\" .\" Copyright 2014 Garrett D'Amore <garrett@damore.org> .\" .Dd "Jul 27, 2014" .Dt WCSCASECMP 3C**  $16.08$  **.Os .Sh NAME .Nm wcscasecmp , .Nm wcscasecmp\_l , .Nm wcsncasecmp , .Nm wcsncasecmp\_l .Nd case-insensitive wide-character string comparision .Sh SYNOPSIS .In wchar.h**  $25.$  **. .Ft int** 27 .Fo wcscasecmp **.Fo wcscasecmp .Fa "const wchar\_t \*ws1" .Fa "const wchar\_t \*ws2" .Fc . .Ft int .Fo wcscasecmp\_l .Fa "const wchar\_t \*ws1" .Fa "const wchar\_t \*ws2" .Fa "locale\_t loc" .Fc . .Ft int .Fo wcsncasecmp .Fa "const wchar\_t \*ws1" .Fa "const wchar\_t \*ws2" .Fa "size\_t n" .Fc . .Ft int .Fo wcsncasecmp\_l .Fa "const wchar\_t \*ws1" .Fa "const wchar\_t \*ws2"** 50 .Fa "size t n" **.Fa "size\_t n" .Fa "locale\_t loc" .Fc .Sh DESCRIPTION These functions perform case-insensitive comparison of wide-character strings .Fa ws1 and .Fa ws2 . Pairs of wide-characters from each of**

**new/usr/src/man/man3c/wcscasecmp.3c <sup>2</sup> .Fa ws1 and .Fa ws2 are compared consecutively, ignoring differences in case (in the .\"POSIX\." upper case characters are treated as lower case). If the two values are different, the comparision stops and either a negative value is returned if the character from .Fa ws1 is less than that from** 69 Fa ws2 **.Fa ws2 , or a positive is returned if the character from .Fa ws1 is greater than that from .Fa ws2 . The comparison also stops if both characters are null wide-characters, or, in the case of .Fn wcsncasecmp** 77 and **and .Fn wcsncasecmp\_l , after .Fa n comparisons have been made without finding a difference. In either of these two cases, 0 is returned. .Lp The .Fn wcscasecmp and .Fn wcsncasecmp functions use the .Dv LC\_CTYPE category of the current locale to determine case. The .Fn wcscasecmp\_l and .Fn wcsncasecmp\_l functions use the .Dv LC\_CTYPE category of the locale pointed to by .Fa loc to determine case. .Lp Passing .Dv LC\_GLOBAL\_LOCALE** 102 for **for .Fa loc results in undefined behavior. .Lp** The **The .Fn wcscasecmp , .Fn wcsncasecmp , .Fn wcscasecmp\_l , and .Fn wcsncasecmp\_l functions are the wide-character equivalents of the .Fn strcasecmp , .Fn strncasecmp , .Fn strcasemp\_l , and .Fn strncasecmp\_l functions, respectively. .Sh RETURN VALUES These functions return a negative value if, ignoring case, .Fa ws1 is less than .Fa ws1 ,**

- **or a positive value if**
- **.Fa ws1**

**new/usr/src/man/man3c/wcscasecmp.3c<sup>3</sup>**

 **is greater than** 127 .Fa ws2, **.Fa ws2 , or 0 if the both** 129 **.Fa ws1 and .Fa ws2 are the same. .Sh ERRORS None.** 135 **.Sh INTERFACE STABILITY .Sy Standard . .Sh MT-LEVEL** 138 **.Sy MT-Safe . .Sh SEE ALSO .Xr newlocale 3C , .Xr setlocale 3C ,** 142 .Xr strcasecmp 3C, **.Xr strcasecmp 3C , .Xr strcasecmp\_l 3C ,** 144 **.Xr strncasecmp 3C , .Xr strncasecmp\_l 3C , .Xr uselocale 3C , .Xr wchar.h 3HEAD , .Xr locale 5 ,** 149 **.Xr standards 5 .Sh STANDARDS The** 152 .Fn wcscasecmp, **.Fn wcscasecmp , .Fn wcsncasecmp ,** 154 **.Fn wcscasecmp\_l ,** 155 and **and .Fn wcsncasecmp\_l** 157 **functions were introduced in** 158 **.St -p1003.1-2008 .**

### **new/usr/src/man/man3c/wcsdup.3c<sup>1</sup>**

# **\*\*\*\*\*\*\*\*\*\*\*\*\*\*\*\*\*\*\*\*\*\*\*\*\*\*\*\*\*\*\*\*\*\*\*\*\*\*\*\*\*\*\*\*\*\*\*\*\*\*\*\*\*\*\*\*\*\***

 **1543 Sun Jul 27 18:01:35 2014new/usr/src/man/man3c/wcsdup.3c Ensured various XPG7 stuff are declared properly in sys/stat.h (and cleanup)New documentation for wcslen, wcsnlen, wcscasecmp (and friends), wcsdup.Various other tweaks and markup improvements.**

 **\*\*\*\*\*\*\*\*\*\*\*\*\*\*\*\*\*\*\*\*\*\*\*\*\*\*\*\*\*\*\*\*\*\*\*\*\*\*\*\*\*\*\*\*\*\*\*\*\*\*\*\*\*\*\*\*\*\***1 **.\" .\" This file and its contents are supplied under the terms of the .\" Common Development and Distribution License ("CDDL"), version 1.0. .\" You may only use this file in accordance with the terms of version .\" 1.0 of the CDDL.** 6 **.\" .\" A full copy of the text of the CDDL should have accompanied this .\" source. A copy of the CDDL is also available via the Internet at .\" http://www.illumos.org/license/CDDL. .\" .\" .\" Copyright 2014 Garrett D'Amore <garrett@damore.org> .\" .Dd "Jul 27, 2014" .Dt WCSDUP 3C** 16 .Os **.Os .Sh NAME .Nm wcsdup .Nd duplicate wide character string .Sh SYNOPSIS .In wchar.h . .Ft wchar\_t .Fo wcsdup .Fa "const wchar\_t \*string"**  $\overline{R}$ **.Fc**<br>27 . **. .Sh DESCRIPTION The .Fn wcsdup function duplicates a wide-character .Fa string , allocating sufficient memory to store the copy, and then copying from .Fa string . The resulting copy is returned. It may be deallocated with .Xr free 3C when it is no longer needed. The .Fn wcsdup is the wide-character equivalent of .Xr strdup 3C . .Sh RETURN VALUES On success, the functions .Fn wcsdup returns the newly allocated copy of the string; on failure it returns .Dv NULL and sets .Va errno . .Sh ERRORS The** 52 .Fn wcsdup **.Fn wcsdup function will fail if: .Bl -tag -width Er .It Er ENOMEM Insufficient memory was available to create the copy. .El**

- **.Sh INTERFACE STABILITY**
- **.Sy Standard .**

 **.Sh MT-LEVEL .Sy MT-Safe . .Sh SEE ALSO .Xr free 3C , .Xr strdup 3C , .Xr wcslen 3C ,**

**new/usr/src/man/man3c/wcsdup.3c**

- **.Xr wchar.h 3HEAD ,**
- **.Xr locale 5 ,**
- **.Xr standards 5**
- **.Sh STANDARDS**
- **The**
- **.Fn wcsdup**
- **function was introduced in**
- **.St -p1003.1-2008 .**

**<sup>2</sup>**

**new/usr/src/man/man3c/wcslen.3c <sup>1</sup> \*\*\*\*\*\*\*\*\*\*\*\*\*\*\*\*\*\*\*\*\*\*\*\*\*\*\*\*\*\*\*\*\*\*\*\*\*\*\*\*\*\*\*\*\*\*\*\*\*\*\*\*\*\*\*\*\*\* 1760 Sun Jul 27 18:01:35 2014new/usr/src/man/man3c/wcslen.3c Ensured various XPG7 stuff are declared properly in sys/stat.h (and cleanup)New documentation for wcslen, wcsnlen, wcscasecmp (and friends), wcsdup.Various other tweaks and markup improvements. \*\*\*\*\*\*\*\*\*\*\*\*\*\*\*\*\*\*\*\*\*\*\*\*\*\*\*\*\*\*\*\*\*\*\*\*\*\*\*\*\*\*\*\*\*\*\*\*\*\*\*\*\*\*\*\*\*\***1 **.\"** 2 **.\" This file and its contents are supplied under the terms of the** 3 **.\" Common Development and Distribution License ("CDDL"), version 1.0.** 4 **.\" You may only use this file in accordance with the terms of version** 5 **.\" 1.0 of the CDDL.** 6 **.\"** 7 **.\" A full copy of the text of the CDDL should have accompanied this** 8 **.\" source. A copy of the CDDL is also available via the Internet at** 9 **.\" http://www.illumos.org/license/CDDL. .\" .\" .\" Copyright 2014 Garrett D'Amore <garrett@damore.org> .\" .Dd "Jul 27, 2014" .Dt WCSLEN 3C** 16.0s **.Os .Sh NAME .Nm wcslen , .Nm wcsnlen .Nd get length of wide-character string .Sh SYNOPSIS .In wchar.h** 23. **. .Ft wchar\_t .Fo wcslen .Fa "const wchar\_t \*string" .Fc . .Ft wchar\_t .Fo wcsnlen .Fa "const wchar\_t \*string" .Fa "size\_t maxlen" .Fc** 34. **. .Sh DESCRIPTION The .Fn wcslen and .Fn wcsnlen functions count the number of wide-characters that are present .Fa string . They stop counting when they encounter a null wide-character. The terminating null wide-character is not included in the NULL. .Lp Additionally, .Fn wcsnlen stops counting after it has counted .Fa maxlen wide-characters.** 50 .Lp **.Lp The .Fn wcslen and .Fn wcsnlen functions are the wide-character equivalents of .Xr strlen 3C and .Xr strnlen 3C , respectively.**

**new/usr/src/man/man3c/wcslen.3c <sup>2</sup> .Sh RETURN VALUES The .Fn wcslen function returns the length of .Fa string . The .Fn wcsnlen function returns the smaller of the length of .Fa string** and **and .Fa maxlen . .Sh ERRORS** 72 None. **None. .Sh INTERFACE STABILITY .Sy Standard . .Sh MT-LEVEL .Sy MT-Safe . .Sh SEE ALSO .Xr free 3C , .Xr strlen 3C , .Xr strnlen 3C , .Xr wchar.h 3HEAD , .Xr locale 5 , .Xr standards 5 .Sh STANDARDS** The **The .Fn wcslen function was introduced in .St -xpg4 and standardized in .St -isoC-99 .** 91 The **The .Fn wcsnlen function was introduced in .St -p1003.1-2008 .**

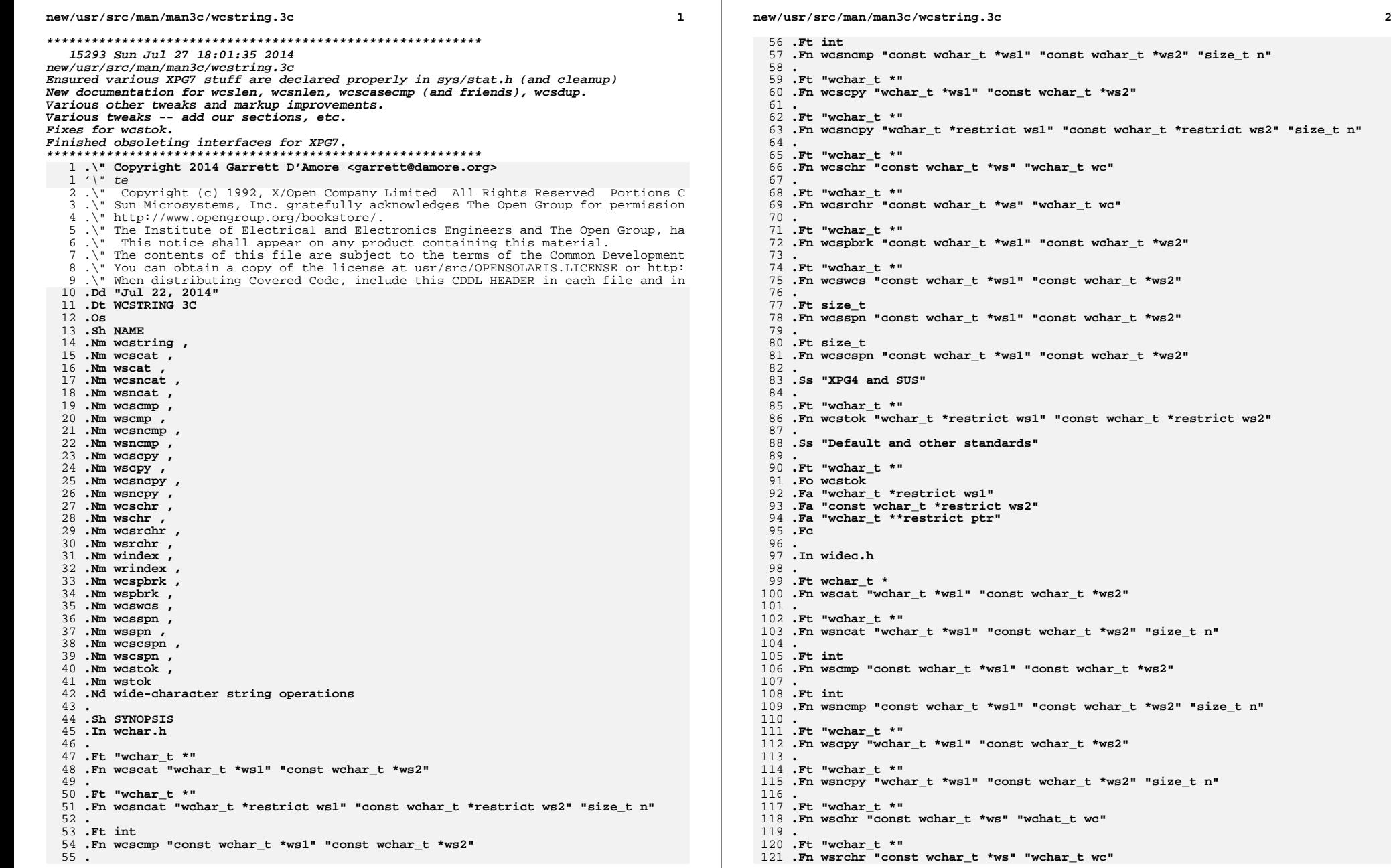

new/usr/src/man/man3c/wcstring.3c

 $122.$ 123. Ft "wchar  $t$  \*" 124 .Fn wspbrk "const wchar\_t \*ws1" "const wchar\_t \*ws2"  $125$ .  $126$ . Ft size t 127 .Fn wsspn "const wchar\_t \*ws1" "const wchar\_t \*ws2"  $128$ . 129 .Ft size t 130 .Fn wscspn "const wchar\_t \*ws1" "const wchar\_t \*ws2"  $131.$ 132 .Ft "wchar t \*" 133 .Fn wstok "wchar\_t \*ws1" "const wchar\_t \*ws2" 134. 135 .Ft "wchar t \*" 136 .Fn windex "const wchar\_t \*ws" "wchar\_t wc" 137.  $138$ . Ft. "webar t. \*" 139 .Fn wrindex "const wchar\_t \*ws" "wchar\_t wc"  $140$ 141 .Ss "ISO C++"  $142$ . 143 .In wchar.h  $144$ . 145 .Ft "const wchar t \*" 146 .Fn wcschr "const wchar\_t \*ws" "wchar\_t wc"  $147.$ 148 .Ft "const wchar t \*" 149 .Fn wcspbrk "const wchar\_t \*ws1" "const wchar\_t \*ws2" 150. 151 .Ft "const wchar t \*" 152 .Fn wcsrchr "const wchar\_t \*ws" "wchar\_t wc"  $153$ . 154.In cwchar  $155$ .  $156$ . Ft wohar t \* 157 .Fn std::wcschr "wchar t \*ws" "wchar t wc" 1.58. 159 .Ft "wchar t \*" 160 .Fn std::wcspbrk "wchar\_t \*ws1" "const wchar\_t \*ws2" 161 . 162 .Ft "wchar t \*" 163 .Fn std::wcsrchr "wchar\_t \*ws" "wchar\_t wc" 164. 165 .Sh DESCRIPTION  $166.$ 167 These functions operate on wide-character strings terminated by 168 .Ft wchar t 169 null characters. During appending or copying, these routines do not check 170 for an overflow condition of the receiving string. In the following, 171 .Fa ws  $172$  . Fa ws1 .  $173$  and 174 .Fa ws2 175 point to wide-character strings terminated by a  $176$ . Ft wchar t 177 null, that is 178 .Pq Vt wchar t  $179<sub>0</sub>$  $180$ . 181 .Ss Fn wcscat , wscat  $182.$  $183$  The 184 .Fn wcscat and 185 .Fn wscat 186 functions append a copy of the 187 wide-character string pointed to by

 $\overline{\mathbf{z}}$ 

new/usr/src/man/man3c/wcstring.3c  $\overline{a}$  $188$ . Fa ws2 189 (including the terminating null 10 .TH WCSTRING 3C "Aug 14, 2002" 11 .SH NAME 12 wcstring, wcscat, wscat, wcsncat, wsncat, wcscmp, wscmp, wcsncmp, wsncmp, 13 wcscpy, wscpy, wcsncpy, wsncpy, wcslen, wslen, wcschr, wschr, wcsrchr, wsrchr, 14 windex, wrindex, wcspbrk, wspbrk, wcswcs, wcsspn, wsspn, wcscspn, wscspn, 15 wcstok, wstok \- wide-character string operations 16 .SH SYNOPSIS 17 .LP  $18$ .nf 19 #include <wchar.h> 21 \fBwchar\_t \*\fR\fBwcscat\fR(\fBwchar\_t \*\fR\fIws1\fR, \fBconst wchar\_t \*\fR\fIws  $22$  .  $fi$ 24 .LP 25 .nf 26 \fBwchar t \*\fR\fBwcsncat\fR(\fBwchar t \*restrict\fR \fIws1\fR, \fBconst wchar t 27  $\frac{fBsize_t}{FR}$   $\frac{fIn}{FR}$  $28$ .fi  $30$ .  $LP$  $31 \ldots nf$ 32 \fBint\fR \fBwcscmp\fR(\fBconst wchar\_t \*\fR\fIws1\fR, \fBconst wchar\_t \*\fR\fIw  $33. f_i$  $36$ .nf 37 \fBint\fR \fBwcsncmp\fR(\fBconst wchar t \*\fR\fIws1\fR, \fBconst wchar t \*\fR\fI 38 .fi 41 .nf 42 \fBwchar\_t \*\fR\fBwcscpy\fR(\fBwchar\_t \*\fR\fIws1\fR, \fBconst wchar\_t \*\fR\fIws  $43$ . $fi$ 45 .LP  $46. nf$ 47 \fBwchar\_t \*\fR\fBwcsncpy\fR(\fBwchar\_t \*restrict\fR \fIws1\fR, \fBconst wchar\_t 48  $\left( fBsize \ t\right) fR \ \left( fin\right) fR \right)$ 49 .fi  $51 T.P$ 52 .nf 53 \fBsize t\fR \fBwcslen\fR(\fBconst wchar t \*\fR\fIws\fR); 54  $fi$ 56 .LP 57 .nf 58 \fBwchar\_t \*\fR\fBwcschr\fR(\fBconst wchar\_t \*\fR\fIws\fR, \fBwchar\_t\fR \fIwc\f  $59 \quad f_i$ 61 .LP  $62n$ 63 \fBwchar\_t \*\fR\fBwcsrchr\fR(\fBconst wchar\_t \*\fR\fIws\fR, \fBwchar\_t\fR \fIwc\  $64$   $f_i$ 66 .LP 67 .nf 68 \fBwchar t \*\fR\fBwcspbrk\fR(\fBconst wchar t \*\fR\fIws1\fR, \fBconst wchar t \*\ 69 .fi  $71$  .  $LP$ 72 .nf 73 \fBwchar t \*\fR\fBwcswcs\fR(\fBconst wchar t \*\fR\fTws1\fR. \fBconst wchar t \*\f
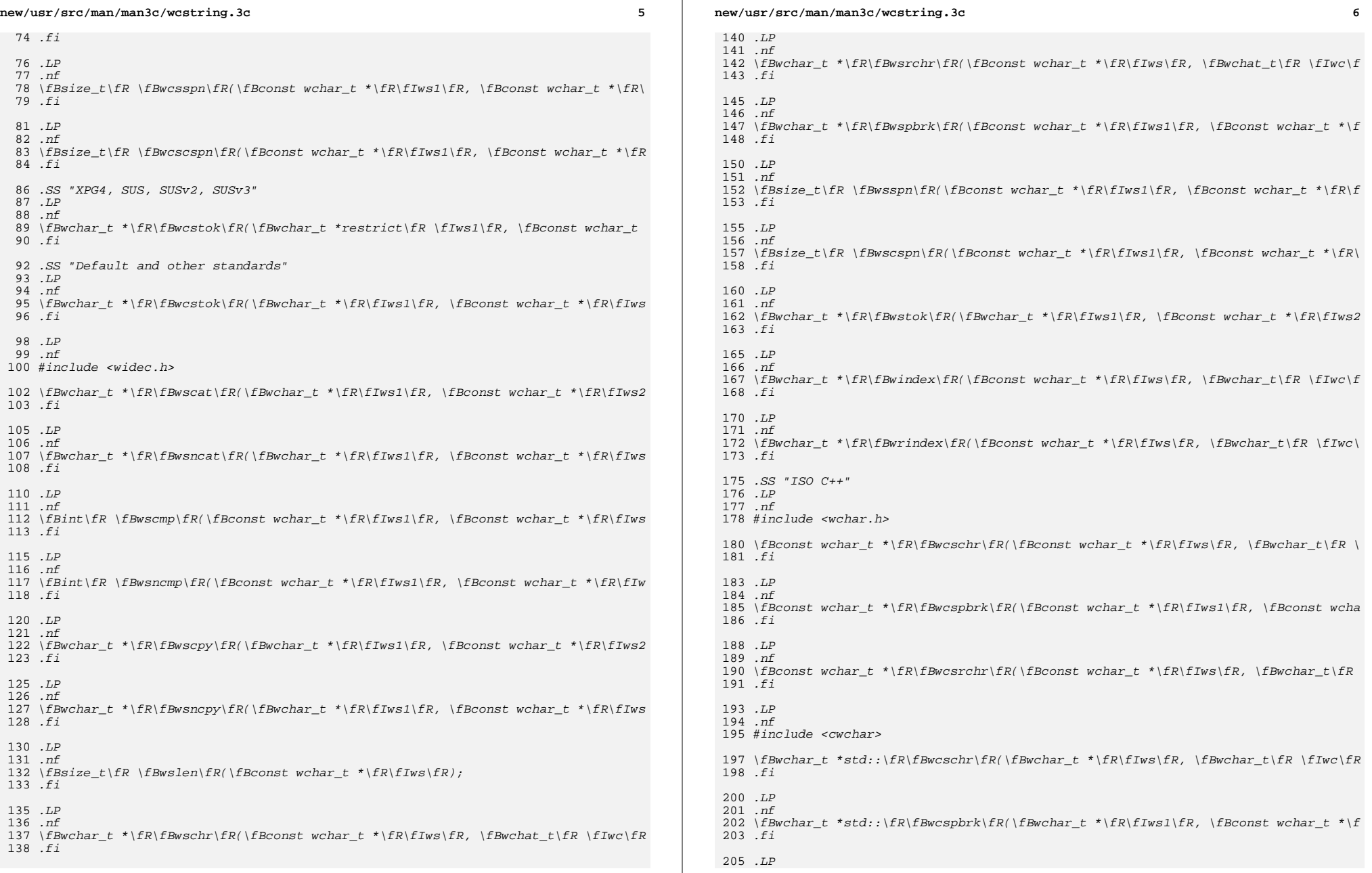

**new/usr/src/man/man3c/wcstring.3c <sup>7</sup>**  $nF$ 206 .nf<br>207 \fBwchar\_t \*std::\fR\fBwcsrchr\fR(\fBwchar\_t \*\fR\fIws\fR, \fBwchar\_t\fR \fIwc\f<br>} .fi *.SH DESCRIPTION*<br>011 211 .sp<br>010 .rp *.LP*<br>212 .TL These functions operate on wide-character strings terminated by \fBwchar\_t\fR 214 \fINULL\fR characters. During appending or copying, these routines do not check for an overflow condition of the receiving string. In the following, \fIws\fR, \fIws1\fR, and \fIws2\fR point to wide-character strings terminated by a \fBwchar\_t NULL\fR. .SS "wcscat(\|), wscat(\|)" 219 .sp<br>228 .rp  $I.P$  .LP The \fBwcscat()\fR and \fBwscat()\fR functions append a copy of the wide-character string pointed to by \fIws2\fR (including the terminating null wide-character code) to the end of the wide-character string pointed to by 191 Fa ws1 **.Fa ws1 . The initial wide-character code of .Fa ws2 overwrites the null wide-character code at the end of .Fa ws1 . If copying takes place between** \fIws1\fR. The initial wide-character code of \fIws2\fR overwrites the null wide-character code at the end of \fIws1\fR. If copying takes place between objects that overlap, the behavior is undefined. Both functions return **.Fa ws1 ; no return value is reserved to indicate an error.** . **. .Ss Fn wcsncat , wsncat . The .Fn wcsncat and .Fn wsncat functions append not more than .Fa n** \fIs1\fR; no return value is reserved to indicate an error. .SS "wcsncat(\|), wsncat(\|)"  $229.5p$ 229 .sp<br>230 .LP<br>231 .Th 231 The  $\frac{FDR}{R}$  and  $\frac{FDR}{R}$  functions append not more than  $\frac{FIn}{R}$  wide-character codes (a null wide-character code and wide-character codes that **follow it are not appended) from the array pointed to by** . Fa ws2 **.Fa ws2 to the end of the wide-character string pointed to by .Fa ws1 . The initial wide-character code of .Fa ws2 overwrites the null wide-character code at the** end of **end of .Fa ws1 . A terminating null wide-character code is always appended to the result. Both functions return .Fa ws1 ; no return value is reserved to indicate an error. . .Ss Fn wcscmp , wscmp . The .Fn wcscmp and .Fn wscmp functions compare the wide-character string pointed to by .Fa ws1 new/usr/src/man/man3c/wcstring.3c <sup>8</sup> to the wide-character string pointed to by .Fa ws2 . The sign of a non-zero return value is determined by the sign of the** follow it are not appended) from the array pointed to by \fIws2\fR to the end 234 of the wide-character string pointed to by  $\If wsl{R}$ . The initial  $\frac{235}{1000}$  wide-character code of \fIws2\fR overwrites the null wide-character code at the end of \fIws1\fR. A terminating null wide-character code is always appended to the result. Both functions return \fIws1\fR; no return value is reserved to indicate an error. .SS "wcscmp(\|), wscmp(\|)" 240 .sp<br>041 .rp 241  $\bar{LP}$  .LP The \fBwcscmp()\fR and \fBwscmp()\fR functions compare the wide-character string pointed to by \fIws1\fR to the wide-character string pointed to by \fIws2\fR. The sign of a non-zero return value is determined by the sign of the difference between the values of the first pair of wide-character codes that differ in the objects being compared. Upon completion, both functions return an integer greater than, equal to, or less than zero, if the wide-character string **pointed to by .Fa ws1 is greater than, equal to, or less than the wide-character string pointed to by .Fa ws2 . . .Ss Fn wcsncmp , wsncmp . The .Fn wcsncmp and** . Fn wsncmp **.Fn wsncmp functions compare not more than** 251 .Fa n **.Fa n** pointed to by \fIws1\fR is greater than, equal to, or less than the wide-character string pointed to by \fIws2\fR. .SS "wcsncmp(\|), wsncmp(\|)" *.sp*<br>252 .zp  $2527P$  .LP The \fBwcsncmp()\fR and \fBwsncmp()\fR functions compare not more than \fIn\fR wide-character codes (wide-character codes that follow a null wide character **code are not compared) from the array pointed to by .Fa ws1 to the array pointed to by .Fa ws2 . The sign of a non-zero return value is determined by** code are not compared) from the array pointed to by \fIws1\fR to the array pointed to by \fIws2\fR. The sign of a non-zero return value is determined by the sign of the difference between the values of the first pair of wide-character codes that differ in the objects being compared. Upon successful completion, both functions return an integer greater than, equal to, or less **than zero, if the possibly null-terminated array pointed to by .Fa ws1 is** 260 than zero, if the possibly null-terminated array pointed to by  $\frac{1}{K}$  is greater than, equal to, or less than the possibly null-terminated array pointed **to by .Fa ws2 . . .Ss Fn wcscpy , wscpy . The .Fn wcscpy and .Fn wscpy functions copy the wide-character string pointed to by .Fa ws2**

**new/usr/src/man/man3c/wcstring.3ce** and **9 (including the terminating null wide-character code) into the array pointed to by .Fa ws1 . If copying takes place between objects that overlap, the behavior is undefined. Both functions return .Fa ws1 ; no return value is reserved to indicate an error. . .Ss Fn wcsncpy , wsncpy . The .Fn wcsncpy and .Fn wsncpy functions copy not more than .Fa n** 262 to by  $\frac{1}{1}$   $\frac{1}{1}$  .SS "wcscpy(\|), wscpy(\|)" 264 .sp<br>065 .a . $LP$  .LP The \fBwcscpy()\fR and \fBwscpy()\fR functions copy the wide-character string pointed to by \fIws2\fR (including the terminating null wide-character code) into the array pointed to by \fIws1\fR. If copying takes place between objects that overlap, the behavior is undefined. Both functions return \fIws1\fR; no return value is reserved to indicate an error. .SS "wcsncpy(\|), wsncpy(\|)" 272 .sp<br>272 .sp .LP 274 The  $\frac{P}{R}$  and  $\frac{P}{R}$  and  $\frac{P}{R}$  functions copy not more than  $\frac{P}{R}$  wide-character codes (wide-character codes that follow a null wide character **code are not copied) from the array pointed to by .Fa ws2 to the array pointed to by .Fa ws1 . If copying takes place between objects that overlap, the behavior is undefined. If the array pointed to by .Fa ws2 is a wide-character string that is shorter than .Fa n wide-character codes, null** code are not copied) from the array pointed to by \fIws2\fR to the array pointed to by  $\frac{1}{R}$ . If copying takes place between objects that overlap, 278 the behavior is undefined. If the array pointed to by \fIws2\fR is a<br>272 identical intrinsic that is about the state of the state of the contract of 279 wide-character string that is shorter than  $\lfloor$ fIn $\rfloor$ fR wide-character codes, null wide-character codes are appended to the copy in the array pointed to by **.Fa ws1 , until a total .Fa n wide-character codes are written. Both functions return .Fa ws1 ; no return value is reserved to indicate an error. . .Ss Fn wcschr , wschr , windex . The .Fn wcschr , .Fn wschr and .Fn windex functions locate the first occurrence of .Fa wc in the wide-character string pointed to by .Fa ws . The value of .Fa wc new/usr/src/man/man3c/wcstring.3c <sup>10</sup> must be a character representable as a type .Vt wchar\_t** and must be **and must be** \fIws1\fR, until a total \fIn\fR wide-character codes are written. Both 282 functions return \fI ws1\fR; no return value is reserved to indicate an error.<br>0282 functions return \fI ws1\fR; .SS "wcslen(\|), wslen(\|)" 284 .sp<br><sup>284 .</sup> 285 .LP<br>206 Th The \fBwcslen()\fR and \fBwslen()\fR functions compute the number of wide-character codes in the wide-character string to which \fIws\fR points, not including the terminating null wide-character code. Both functions return \fIws\fR; no return value is reserved to indicate an error. .SS "wcschr(\|), wschr(\|)" 291 .sp<br>222 .rp 292 .LP<br>202 .Th 293 The  $\fbox{\sf Bwcschr}(\fbox{\sf R}$  functions locate the first occurrence of 294 \fIwc\fR in the wide-character string pointed to by \fIws\fR. The value of 295 \fIwc\fR must be a character representable as a type  $\fEwchar_t\$  and must be a wide-character code corresponding to a valid character in the current locale. The terminating null wide-character code is considered to be part of the wide-character string. Upon completion, both functions return a pointer to the wide-character code, or a null pointer if the wide-character code is not found. **. .Ss Fn wcsrchr , wsrchr , wrindex** 335. **. The .Fn wcsrchr , .Fn wsrchr and .Fn wrindex functions locate the last occurrence of .Fa wc in the wide-character string pointed to by** 344 .Fa ws. **.Fa ws . The value of .Fa wc must be a character representable as a type .Vt wchar\_t and must be** .SS "wcsrchr(\|), wsrchr(\|)" 301 . sp 301 .sp<br>302 .LP .LP The \fBwcsrchr()\fR and \fBwsrchr()\fR functions locate the last occurrence of \fIwc\fR in the wide-character string pointed to by \fIws\fR. The value of \fIwc\fR must be a character representable as a type \fBwchar\_t\fR and must be a wide-character code corresponding to a valid character in the current locale. The terminating null wide-character code is considered to be part of the wide-character string. Upon successful completion, both functions return a **pointer to the wide-character code, or a null pointer if .Fa wc does not occur in the wide-character string. . .Ss wcspbrk , wspbrk . The .Fn wcspbrk and .Fn wspbrk functions locate the first occurrence in the wide character string pointed to by .Fa ws1 of any wide-character code from the wide-character string pointed to by .Fa ws2 . Upon successful** pointer to the wide-character code, or a null pointer if \fIwc\fR does not

#### **new/usr/src/man/man3c/wcstring.3c**

 **<sup>11</sup>** occur in the wide-character string. .SS "windex(\|), wrindex(\|)" 312 .sp<br>313 .rp *.LP*<br>314 Th The \fBwindex()\fR and \fBwrindex()\fR functions behave the same as  $315 \left( \frac{1}{\text{R}} \text{ and } \frac{1}{\text{Bwschr}} \right)$ . respectively. .SS "wcspbrk(\|), wspbrk(\|)" 317 .sp<br>310 .rp *.LP*<br>010 Th The \fBwcspbrk()\fR and \fBwspbrk()\fR functions locate the first occurrence in the wide character string pointed to by \fIws1\fR of any wide-character code from the wide-character string pointed to by \fIws2\fR. Upon successful completion, the function returns a pointer to the wide-character code, or a **null pointer if no wide-character code from .Fa ws2 occurs in .Fa ws1 . . .Ss "wcswcs(\|)" . The .Fn wcswcs function locates the first occurrence in the wide-character string pointed to by .Fa ws1 of the sequence of wide-character codes** null pointer if no wide-character code from \fIws2\fR occurs in \fIws1\fR. .SS "wcswcs(\|)" 325 .sp<br><sup>325 .</sup>sp 326 .LP<br>225 .Ek The \fBwcswcs()\fR function locates the first occurrence in the wide-character string pointed to by \fIws1\fR of the sequence of wide-character codes (excluding the terminating null wide-character code) in the wide-character **string pointed to by .Fa ws2 . Upon successful completion, the function** string pointed to by \fIws2\fR. Upon successful completion, the function returns a pointer to the located wide-character string, or a null pointer if **the wide-character string is not found. If .Fa ws2 points to a wide-character string with zero length, the function returns .Fa ws1 . . .Ss Fn wcsspn , wsspn . The .Fn wcsspn and .Fn wsspn functions return the length of the maximum initial segment of the wide-character string pointed to by .Fa ws1** 332 the wide-character string is not found. If  $\lfloor$  fIws2 $\rfloor$ fR points to a wide-character 333 string with zero length, the function returns \fIws1\fR. .SS "wcsspn(\|), wsspn(\|)" 335 .sp<br>336 .sp 336 T.P .LP The \fBwcsspn()\fR and \fBwsspn()\fR functions compute the length of the maximum initial segment of the wide-character string pointed to by \fIws1\fR which consists entirely of wide-character codes from the wide-character string **pointed to by .Fa ws2 . No return value is reserved to indicate an error. . .Ss wcscspn , wscspn . The .Fn wcscspn and .Fn wscspn .Fa ws1** Em not **.Em not from the .Fa ws2 . . .Ss wcstok , wstok .Fn wcstok and .Fn wstok .Fa ws1** 343 .sp<br>044 . 344 .LP<br>045 . 350 an error.<br>251 - 33 " *.sp*<br>353.sp 353 .LP<br>254 . **.Fa ws2 . .Ft wchar\_t**  $440 + h$ e **the .Fn wcstok** 359 .sp<br>358 .sp 360 .LP<br>261 mi **.Fn wcstok , .Fn wstok function. See .Lp .Fa ws1**

**new/usr/src/man/man3c/wcstring.3c**

- 
- 
- 
- 
- **functions return the length of the maximum initial segment of the wide-character string pointed to by**
- 
- **which consists entirely of wide-character codes**
	-
- 
- **wide-character string pointed to by**
- 
- **No return value is reserved to indicate an error.**
- 
- 
- 
- **. A sequence of calls to the**
- 
- 
- **functions break the wide-character string pointed to by**
- 
- **into a sequence of tokens, each**
- pointed to by \fIws2\fR. Both functions return the length \fIws1\fR; no return
- value is reserved to indicate an error.
- .SS "wcscspn(\|), wscspn(\|)"
- 
- The \fBwcscspn()\fR and \fBwscspn()\fR functions compute the length of the
- maximum initial segment of the wide-character string pointed to by \fIws1\fR
- which consists entirely of wide-character codes \fInot\fR from the
- wide-character string pointed to by \fIws2\fR. Both functions return the length
- of the initial substring of \fIws1\fR; no return value is reserved to indicate
- 
- .SS "wcstok(\|), wstok(\|)"
- 354 A sequence of calls to the  $\langle \rangle$  (FR and  $\langle \rangle$  factors) from break the
- wide-character string pointed to by  $\lfloor$ fIws1 $\lfloor$ R into a sequence of tokens, each
- of which is delimited by a wide-character code from the wide-character string
- **pointed to by**
- 
- **The third argument points to a caller-provided**
- 
- **pointer into which**
- 
- 
- **function stores information necessary for it to continue**
- 357 pointed to by  $\frac{fIws2}{fr}$ .
- .SS "Default and other standards"
- The third argument points to a caller-provided \fBwchar\_t\fR pointer into which
- the \fBwcstok()\fR function stores information necessary for it to continue
- scanning the same wide-character string. This argument is not available with
- **the XPG4 legacy version of**
- **nor is it available with the**
- 
- 
- **.Xr standards 5 .**
- 
- **The first call in the sequence has**
- 
- **as its first argument, and is**

**<sup>12</sup>**

**new/usr/src/man/man3c/wcstring.3c<sup>13</sup>**

 the XPG4 and SUS versions of \fBwcstok()\fR, nor is it available with the \fBwstok()\fR function. See \fBstandards\fR(5). 366 .sp<br>365 .sp 367 .LP<br>268 .J The first call in the sequence has  $\lfloor f \log_2 n \rfloor + 1$  as its first argument, and is followed by calls with a null pointer as their first argument. The separator **string pointed to by .Fa ws2 may be different from call to call. .Lp** string pointed to by \fIws2\fR may be different from call to call. 371 .sp<br><sup>379 .</sup>  $372 T.P$ 372 .LP<br>459 The first call in the sequence searches the wide-character string pointed to by<br>0. The real of the sequence searches the wide-character string pointed to by **.Fa ws1 for the first wide-character code that is** 462 .Em not **.Em not contained in the current separator string pointed to by** Fa  $ws2$  **.Fa ws2 . If no such wide-character** \fIws1\fR for the first wide-character code that is \fInot\fR contained in the current separator string pointed to by \fIws2\fR. If no such wide-character code is found, then there are no tokens in the wide-character string pointed to **by .Fa ws1 , and .Fn wcstok** 471 and **and .Fn wstok return a null pointer. If** by  $\lfloor$  fIws1 $\lfloor$  fR, and  $\lfloor$  fBwstok() $\lfloor$  fR return a null pointer. If such a wide-character code is found, it is the start of the first token. 475 T.p **.Lp The .Fn wcstok and .Fn wstok functions then search from that point for a wide-character code that .Em is contained in the current separator string.** 379 .sp<br>200 .sp 380 T.P .LP The \fBwcstok()\fR and \fBwstok()\fR functions then search from that point for a wide-character code that \fIis\fR contained in the current separator string. If no such wide-character code is found, the current token extends to the end **of the wide-character string pointed to by**

**.Fa ws1 ,**

**and subsequent searches**

 of the wide-character string pointed to by \fIws1\fR, and subsequent searches for a token will return a null pointer. If such a wide-character code is found, it is overwritten by a null wide character, which terminates the current token. The **The .Fn wcstok**

**and**

**.Fn wstok**

**functions save a pointer to the following**

 **wide-character code into thread-specific storage, from which the next search for a token will start.**

 **.Lp** The \fBwcstok()\fR and \fBwstok()\fR functions save a pointer to the following wide-character code, from which the next search for a token will start.

389 .sp<br>200 .sp 390 *J<sub>P</sub>* 

.LP Each subsequent call, with a null pointer as the value of the first argument,

starts searching from the saved pointer and behaves as described above.

#### **new/usr/src/man/man3c/wcstring.3c**

 **.Lp** 393 . sp

.sp .LP

Upon successful completion, both functions return a pointer to the first

wide-character code of a token. Otherwise, if there is no token, a null pointer

is returned.

**.Sh CODE SET INDEPENDENCE**

**.Sy Enabled .**

**.Sh INTERFACE STABILITY**

**The**

**.Fn wcscat ,**

**.Fn wcsncat ,**

**.Fn wcscmp ,**

**.Fn wcsncmp ,**

 **.Fn wcscpy , .Fn wcsncpy ,**

**.Fn wcschr ,**

**.Fn wcsrchr ,**

**.Fn wcspbrk ,**

**.Fn wcsspn ,**

 **.Fn wcscspn , and**

**.Fn wcstok**

521 functions are **functions are .Sy Standard .**

 **.Lp The**

**.Fn wcswcs**

**function is**

**.Sy Obsolete Standard .**

 **.Lp The**

**.Fn wscat ,**

**.Fn wsncat ,**

**.Fn wscmp ,**

**.Fn wsncmp ,**

**.Fn wscpy ,**

 **.Fn wsncpy , .Fn wslen ,**

**.Fn wschr ,**

**.Fn wsrchr ,**

**.Fn wspbrk ,**

 **.Fn wsspn ,** Fn wstok

**.Fn wstok , .Fn windex ,**

 **and** 544 Fn wrinder

**.Fn wrindex functions are**

 **.Sy Obsolete Committed .** 

**. .Sh MT-LEVEL**

 **.Sy MT-Safe . Note however that the legacy version of**

**.Fn wcstok ,**

**as well as**

**.Fn wstok ,**

 **use thread-specific storage to store the tokenizer state. As a result, the tokenizer state will not be visible to other threads.**

**.Sh SEE ALSO**

**.Xr malloc 3C ,**

**.Xr string 3C ,**

**.Xr wcsdup 3C ,**

**.Xr wcslen 3C ,**

 **.Xr wcsstr 3C , .Xr wcswidth 3C ,**

**.Xr wcwidth 3C ,**

**<sup>14</sup>**

**new/usr/src/man/man3c/wcstring.3c**

 **.Xr standards 5 .Sh STANDARDS The .Fn wcscat , .Fn wcsncat , .Fn wcscmp , .Fn wcsncmp , .Fn wcscpy , .Fn wcsncpy , .Fn wcschr , .Fn wcsrchr , .Fn wcspbrk , .Fn wcsspn , .Fn wcscspn , .Fn wcstok and .Fn wcswcs functions were introduced in .St -xpg4 . The .Fn wcstok function was modified to take a third argument in .St -xbd5 . The .Fn wcswcs function was removed from .St -p1003.1-2008 ; the .Xr wcsstr 3C function specified by .St -isoC-99 is preferred.** .SH ATTRIBUTES 399 .sp<br>100 . *.LP*<br>401 C See \fBattributes\fR(5) for descriptions of the following attributes: .sp 404 .sp<br><sup>405 .</sup> *.TS*<br>405 de box; c | c 408  $1 /$ 408 1 | 1 .<br>409 ATTRIBUTE TYPE ATTRIBUTE VALUE<br>410  $\bar{C}ST$ Enabled 413 Interface Stability See NOTES.  $\overline{MT-Level}$   $MT-Safe$  .TE .SH SEE ALSO 419 .sp 419 .sp<br>420 .LP<br>491 .cr \fBmalloc\fR(3C), \fBstring\fR(3C), \fBwcswidth\fR(3C), \fBwcwidth\fR(3C), \fBattributes\fR(5), \fBstandards\fR(5) .SH NOTES .sp 425 .LP<br>... The \fBwcscat()\fR, \fBwcsncat()\fR, \fBwcscmp()\fR, \fBwcsncmp()\fR,  $427 \left( \frac{\text{F}}{\text{R}}, \frac{\text{Bwcsch}}{\text{R}}, \frac{\text{Bwcsch}}{\text{R}}, \frac{\text{Bwcsch}}{\text{R}}, \frac{\text{Bwcsch}}{\text{R}}, \frac{\text{Bwcsch}}{\text{R}}, \frac{\text{Bwcsch}}{\text{R}}, \frac{\text{Bwcsch}}{\text{R}}, \frac{\text{Bwcsch}}{\text{R}}, \frac{\text{Bwcsch}}{\text{R}}, \frac{\text{Bwcsch}}{\text{R}}, \frac{\text{Bwcsch}}{\text{R}}, \frac{\text{Bwcsch}}{\text{R}}, \frac{\text{Bwcsch}}{\text{R}}, \frac{\text{Bw$  \fBwcsrchr()\fR, \fBwcspbrk()\fR, \fBwcswcs()\fR, \fBwcsspn()\fR,  $429 \left( \frac{\text{FBS} \cdot \text{FBS} \cdot \text{F$  $430 \left( \frac{\text{F}}{\text{F}}, \frac{\text{F}}{\text{F}}, \frac{\text{F}}{\text{$ \fBwslen()\fR, \fBwschr()\fR, \fBwsrchr()\fR, \fBwspbrk()\fR, \fBwsspn()\fR,

#### **new/usr/src/man/man3c/wcstring.3c**

\fBwstok()\fR, \fBwindex()\fR, and \fBwrindex()\fR functions are Stable.

**new/usr/src/man/man3c/wstring.3c1** 

#### **\*\*\*\*\*\*\*\*\*\*\*\*\*\*\*\*\*\*\*\*\*\*\*\*\*\*\*\*\*\*\*\*\*\*\*\*\*\*\*\*\*\*\*\*\*\*\*\*\*\*\*\*\*\*\*\*\*\***

 **3381 Sun Jul 27 18:01:35 2014 new/usr/src/man/man3c/wstring.3c Ensured various XPG7 stuff are declared properly in sys/stat.h (and cleanup)New documentation for wcslen, wcsnlen, wcscasecmp (and friends), wcsdup.Various other tweaks and markup improvements.\*\*\*\*\*\*\*\*\*\*\*\*\*\*\*\*\*\*\*\*\*\*\*\*\*\*\*\*\*\*\*\*\*\*\*\*\*\*\*\*\*\*\*\*\*\*\*\*\*\*\*\*\*\*\*\*\*\***

 1 **.\" Copyright 2014 Garrett D'Amore <garrett@damore.org>**  $1'$  '  $te$  '\" te <sup>2</sup> .\" Copyright (c) 1996, Sun Microsystems, Inc. All Rights Reserved .\" The contents of this file are subject to the terms of the Common Development .\" You can obtain a copy of the license at usr/src/OPENSOLARIS.LICENSE or http: .\" When distributing Covered Code, include this CDDL HEADER in each file and in 6 **.Dd "Jul 27, 2014"** 7 **.Dt WSTRING 3C** 8 **.Os** 9 **.Sh NAME .Nm wstring ,** 11 .Nm wscasecmp **.Nm wscasecmp , .Nm wsncasecmp , .Nm wsdup , .Nm wslen , .Nm wscol .Nd legacy wide-character string handling .Sh SYNOPSIS .In widec.h .Ft int .Fo wscasecmp .Fa "const wchar\_t \*s1" .Fa "const wchar\_t \*s2" .Fc** 24. **. .Ft int**

 **.Fo wsncasecmp .Fa "const wchar\_t \*s1" .Fa "const wchar\_t \*s2" .Fa int n" .Fc . .Ft "wchar\_t \*" .Fo wsdup .Fa "const wchar\_t \*s" .Fc . .Ft int .Fo wscol**

 **.Fa "const wchar\_t \*s" .Fc . .Ft int**

**.Fo wslen**

**.Fa "const wchar\_t \*s"**

 **.Fc** 

**. .Sh DESCRIPTION**

 **These functions operate on wide-character strings. They are the historical functions for performing operation on such strings, and have been superseded by newer functions by various standards bodies. As such, their use is deprecated and should be avoided in new applications.**

**.Lp**

**Wide-character strings**

**.Fa s1 ,**

**.Fa s2 ,**

**and**

**.Fa s**

**used in these functions are terminated by**

**new/usr/src/man/man3c/wstring.3c<sup>2</sup>**

 **null wide-characters. None of these functions check for overflow conditions when appending to or copying strings. . .Ss Fn wscasecmp , wsncasecmp The .Fn wscasecmp and .Fn wsncasecmp functions compares their arguments, ignoring differences in case according to the current locale. Whereas .Fn wscasecmp continues comparing the strings until either a difference is found, or the end of either string is reached, the .Fn wcsncasecmp function compares at most .Fa n wide-characters. .Lp The .Fn wscasecmp and .Fn wsncasecmp functions have been superseded by .Xr wcscasecmp 3C and .Xr wcsncasecmp 3C , respectively, and behave identically to them. .Lp Note that for lexigraphic comparisions, the four Extended Unix Code (EUC) character sets are ordered from lowest to highest. . .Ss Fn wscol . The .Fn wscol function returns the width in screen columns required to display the wide-character string .Fa s . This function has been superseded by .Xr wcswidth and behaves similarily to it. . .Ss Fn wsdup**  $102.$  **. The .Fn wsdup returns a duplicate copy of the wide-character string .Fa s . This function has been superseded by .Xr wcsdup 3C , and behaves identically to it. . .Ss Fn wslen . The .Fn wslen function returns the number of wide-characters in .Fa s , excluding the terminating null wide-character code. This function has been superseded by .Xr wcslen 3C , and behaves identically to it.** 

- **. .Sh INTERFACE STABILITY**
- **.Sy Obsolete Committed .**
- **.Sh MT-LEVEL**

**new/usr/src/man/man3c/wstring.3c**

 **<sup>3</sup> .Sy MT-Safe . .Sh SEE ALSO .Xr malloc 3C , .Xr string 3C , .Xr wcstring 3C , .Xr wcscasecmp 3C , .Xr wcsdup 3C , .Xr wcslen 3C , .Xr wcsncasecmp 3C , .Xr wcswidth 3C** 6 .TH WSTRING 3C "Dec 29, 1996" 7 .SH NAME 8 wstring, wscasecmp, wsncasecmp, wsdup, wscol \- Process Code string operations 9 .SH SYNOPSIS .LP 11 .*nf*<br>'' #include <widec.h> \fBint\fR \fBwscasecmp\fR(\fBconst wchar\_t \*\fR\fIs1\fR, \fBconst wchar\_t \*\fR\f .fi .LP 18 .nf<br>10 .cr \fBint\fR \fBwsncasecmp\fR(\fBconst wchar\_t \*\fR\fIs1\fR, \fBconst wchar\_t \*\fR\ .fi .LP 23 .nf<br>24 :55 \fBwchar\_t \*\fR\fBwsdup\fR(\fBconst wchar\_t \*\fR\fIs\fR); .fi .LP 28 .nf<br>28 .c 29 \fBint\fR \fBwscol\fR(\fBconst wchar\_t \*\fR\fIs\fR);<br>?? .fi .SH DESCRIPTION 33 .sp<br>24 . 34 .LP<br>25 .Th These functions operate on Process Code strings terminated by \fBwchar\_t\fR null characters. During appending or copying, these routines do not check for an overflow condition of the receiving string. In the following,  $\frac{1}{18}\frac{f}{R}$ , \fIs1\fR, and \fIs2\fR point to Process Code strings terminated by a 39 \fBwchar\_t\fR null. .SS "wscasecmp(\|), wsncasecmp(\|)" 41 .*sp*<br>10 .r 42  $I.P$  .LP The \fBwscasecmp()\fR function compares its arguments, ignoring case, and returns an integer greater than, equal to, or less than 0, depending upon whether \fIs1\fR is lexicographically greater than, equal to, or less than \fIs2\fR. It makes the same comparison but compares at most \fIn\fR Process Code characters. The four Extended Unix Code (EUC) codesets are ordered from lowest to highest as 0, 2, 3, 1 when characters from different codesets are compared. .SS "wsdup(\|)" 51 .*sp*<br>50 . 52 .LP .LP The \fBwsdup()\fR function returns a pointer to a new Process Code string, which is a duplicate of the string pointed to by \fIs\fR. The space for the new string is obtained using \fBmalloc\fR(3C). If the new string cannot be created, a null pointer is returned. .SS "wscol(\|)" 58.*sp*<br>50. 55 .LP The \fBwscol()\fR function returns the screen display width (in columns) of the Process Code string \fIs\fR.

#### **new/usr/src/man/man3c/wstring.3c<sup>4</sup>**

 .SH ATTRIBUTES 63 .sp .sp .LP See \fBattributes\fR(5) for descriptions of the following attributes: .sp .sp 69 .TS<br>70 l box; c | c l | l . ATTRIBUTE TYPE ATTRIBUTE VALUE  $\overline{MT-L}$ evel  $MT-Safe$  .TE .SH SEE ALSO 79 .sp 19.SP<br>BO .LP .LP \fBmalloc\fR(3C), \fBstring\fR(3C), \fBwcstring\fR(3C), \fBattributes\fR(5) **new/usr/src/man/man3head/timeb.h.3head <sup>1</sup> \*\*\*\*\*\*\*\*\*\*\*\*\*\*\*\*\*\*\*\*\*\*\*\*\*\*\*\*\*\*\*\*\*\*\*\*\*\*\*\*\*\*\*\*\*\*\*\*\*\*\*\*\*\*\*\*\*\* 3041 Sun Jul 27 18:01:35 2014 new/usr/src/man/man3head/timeb.h.3head Minor markup tweaks (Sy instead of Nm).first round of POSIX 2008 stuff \*\*\*\*\*\*\*\*\*\*\*\*\*\*\*\*\*\*\*\*\*\*\*\*\*\*\*\*\*\*\*\*\*\*\*\*\*\*\*\*\*\*\*\*\*\*\*\*\*\*\*\*\*\*\*\*\*\*** 1 **.\" Copyright 2014 Garrett D'Amore <garrett@damore.org>** 1 '\" te .\" Copyright (c) 2001, The IEEE and The Open Group. All Rights Reserved. Portio .\" Sun Microsystems, Inc. gratefully acknowledges The Open Group for permission .\" http://www.opengroup.org/bookstore/. .\" The Institute of Electrical and Electronics Engineers and The Open Group, ha .\" This notice shall appear on any product containing this material. .\" The contents of this file are subject to the terms of the Common Development 8. \" You can obtain a copy of the license at usr/src/OPENSOLARIS.LICENSE or http: .\" When distributing Covered Code, include this CDDL HEADER in each file and in **.Dd "Jul 20, 2014" .Dt TIMEB.H 3HEAD**  $12.08$  **.Os .Sh NAME .Nm timeb.h, timeb .Nd additional definitions for date and time .Sh SYNOPSIS .In sys/timeb.h .Sh DESCRIPTION The .In sys/timeb.h header defines the .Ft timeb structure, which includes the following members: .Bl -column -offset indent "unsigned short" "timezone" "more"** 25.It Ft time t Ft time : **.It Ft time\_t Ft time ; seconds portion of current time .It Ft unsigned short Ft millitm ; milliseconds portion of current time .It Ft short Ft timezone ; local timezone in minutes west of Greenwich .It Ft short Ft dstflag ; TRUE if Daylight Savings Time in effect .El .Lp The .Ft time\_t type is defined as described in .In sys/types.h . .Sh INTERFACE STABILITY .Sy Obsolete Standard . .Sh SEE ALSO .Xr time.h 3HEAD , .Xr types.h 3HEAD , .Xr standards 5 .Sh STANDARDS** 42 The **The .In sys/timeb.h header was introduced in .St -xpg4.2 , and subsequently removed in .St -p1003.1-2008 .** .TH TIMEB.H 3HEAD "Sep 10, 2004" .SH NAME timeb.h, timeb \- additional definitions for date and time .SH SYNOPSIS .LP 15 .nf<br>1*5* ... #include <\fBsys/timeb.h\fR> .fi .SH DESCRIPTION 20 .sp<br>01 . .LP

 **<sup>2</sup>** The <\fBsys/timeb.h\fR> header defines the \fBtimeb\fR structure, which includes the following members: .sp .in +2 .nf time t time  $\frac{t}{t}$  the seconds portion of the current time \*/ 28 unsigned short millitm millitm  $\begin{array}{r} \n\pi/2 \times \pi/4 \quad \text{the millisecond portfolio} \n\pi/4 \quad \text{the local time zone} \n\end{array}$  imezone  $\pi/4$  the local timezone in minutes west of Greenwic 29 short timezone  $\frac{1}{t}$  the local timezone in minutes west of Greenwich \*<br>dstflag  $\frac{1}{t}$  TRUE if Davlight Savings Time is in effect \*/ 30 short /\* TRUE if Daylight Savings Time is in effect \*/  $31 \quad f_i$  .fi .in -2 34 .sp<br>^-35 .LP<br>26 . The \fBtime\_t\fR type is defined as described in <\fBsys/types.h\fR>. .SH ATTRIBUTES 38.sp<br>38.sp  $39 LP$  .LP See \fBattributes\fR(5) for descriptions of the following attributes: .sp .sp 44 .TS<br>15 . hox: box; c | c 47 l | l . ATTRIBUTE TYPE ATTRIBUTE VALUE 50 Interface Stability Standard<br>51 EP .TE .SH SEE ALSO 54 .*sp*<br>-- -- .LP \fBtime.h\fR(3HEAD), \fBtypes.h\fR(3HEAD), \fBattributes\fR(5),

\fBstandards\fR(5)

**new/usr/src/man/man3head/timeb.h.3head**

 **<sup>1</sup> \*\*\*\*\*\*\*\*\*\*\*\*\*\*\*\*\*\*\*\*\*\*\*\*\*\*\*\*\*\*\*\*\*\*\*\*\*\*\*\*\*\*\*\*\*\*\*\*\*\*\*\*\*\*\*\*\*\* 2285 Sun Jul 27 18:01:35 2014 new/usr/src/man/man3head/ucontext.h.3headMinor markup tweaks (Sy instead of Nm).fix incorrect standard citations first round of POSIX 2008 stuff \*\*\*\*\*\*\*\*\*\*\*\*\*\*\*\*\*\*\*\*\*\*\*\*\*\*\*\*\*\*\*\*\*\*\*\*\*\*\*\*\*\*\*\*\*\*\*\*\*\*\*\*\*\*\*\*\*\*** 1 **.\" Copyright 2014 Garrett D'Amore <garrett@damore.org>** 1 '\" te .\" Copyright 1989 AT&T Copyright (c) 2002, Sun Microsystems, Inc. All Rights .\" The contents of this file are subject to the terms of the Common Development .\" You can obtain a copy of the license at usr/src/OPENSOLARIS.LICENSE or http: .\" When distributing Covered Code, include this CDDL HEADER in each file and in 6 **.Dd "Jul 20, 2014"** 7 **.Dt UCONTEXT.H 3HEAD** 8 **.Os** 9 **.Sh NAME .Nm ucontext.h, ucontext .Nd user context .Sh SYNOPSIS .In ucontext.h .Sh DESCRIPTION** 15 The **The .In ucontext.h header defines the .Ft ucontext\_t type as a structure that includes at least the following members: .Bl -column -offset indent "ucontext\_t" "uc\_mcontext"** 21 . It Ft ucontext t **.It Ft ucontext\_t Fa uc\_link ; .It Ft sigset\_t Fa uc\_sigmask ; .It Ft stack\_t Fa uc\_stack ; .It Ft mcontext\_t Fa uc\_mcontext ; .El** 26 .Lp **.Lp The .Fa uc\_link member is a pointer to the context that to be resumed when this context returns. If .Fa uc\_link is equal to 0, this context is the main** 6 .TH UCONTEXT.H 3HEAD "Aug 30, 2002" 7 .SH NAME 8 ucontext.h, ucontext \- user context 9 .SH SYNOPSIS .LP 11 .*nf*<br>'' #include <\fBucontext.h\fR> .fi .SH DESCRIPTION 16 .sp<br>17 . 17 .LP<br>10 Th The <\fBucontext.h\fR> header defines the \fBucontext\_t\fR type as a structure that includes at least the following members: .sp .in +2 .nf ucontext\_t uc\_link sigset\_t uc\_sigmask stack  $\overline{t}$  stack\_t uc\_stack mcontext\_t uc\_mcontext .fi .in -2 30 .sp<br>31 .sp .LP

**new/usr/src/man/man3head/ucontext.h.3head**

**new/usr/src/man/man3head/ucontext.h.3head <sup>2</sup>** The \fBuc\_link\fR member is a pointer to the context that to be resumed when this context returns. If \fBuc\_link\fR is equal to 0, this context is the main context and the process exits when this context returns. **.Lp The .Fa uc\_sigmask member defines the set of signals that are blocked when this context is active. See .Xr sigprocmask 2 .** T<sub>n</sub> **.Lp The .Fa uc\_stack member defines the stack used by this context. See .Xr sigaltstack 2 . .Lp The .Fa uc\_mcontext member contains the saved set of machine registers and** 35 . sp 35.Sp<br>36.IP .LP The \fBuc\_sigmask\fR member defines the set of signals that are blocked when this context is active. See \fBsigprocmask\fR(2). 39 .sp<br>10 . 40 .LP<br>41 .TL The \fBuc\_stack\fR member defines the stack used by this context. See \fBsigaltstack\fR(2). .sp 44 .LP<br>15 . The \fBuc\_mcontext\fR member contains the saved set of machine registers and any implementation-specific context data. Portable applications should not **modify or access** 51 .Fa uc mcontext. **.Fa uc\_mcontext .**<br>52 .Sh INTERFACE STA **.Sh INTERFACE STABILITY .Sy Obsolete Standard .** 54 .Sh SEE ALSO **.Sh SEE ALSO .Xr getcontext 2 , .Xr sigaction 2 , .Xr sigaltstack 2 , .Xr sigprocmask 2 , .Xr makecontext 3C , .Xr standards 5 .Sh STANDARDS The** 63 Th ucontext h **.In ucontext.h header was introduced in .St -xpg4.2 . It was subsequently obsoleted in .St -p1003.1-2001 , and removed in .St -p1003.1-2008 .** modify or access \fBuc\_mcontext\fR. .SH ATTRIBUTES 49 .sp<br>50 .sp .LP See \fBattributes\fR(5) for descriptions of the following attributes: .sp 54 .*sp*<br>55 . 55 .TS<br>56 . box; c | c  $\frac{58}{2}$   $\frac{1}{2}$   $\frac{1}{2}$  .

 ATTRIBUTE TYPE ATTRIBUTE VALUE 

61 Interface Stability Standard<br>Co TF

.TE

#### **new/usr/src/man/man3head/ucontext.h.3head<sup>3</sup>**

64 .SH SEE ALSO

- 
- 64 .SH SEE ALSO<br>65 .sp<br>66 .LP<br>66 .LP<br>69 \fBsigprocmask\fR(2), \fBmakecontext\fR(3C), \fBattributes\fR(5),<br>69 \fBstandards\fR(5)

**new/usr/src/man/man3head/wchar.h.3head <sup>1</sup> \*\*\*\*\*\*\*\*\*\*\*\*\*\*\*\*\*\*\*\*\*\*\*\*\*\*\*\*\*\*\*\*\*\*\*\*\*\*\*\*\*\*\*\*\*\*\*\*\*\*\*\*\*\*\*\*\*\* 5201 Sun Jul 27 18:01:36 2014 new/usr/src/man/man3head/wchar.h.3head Ensured various XPG7 stuff are declared properly in sys/stat.h (and cleanup)New documentation for wcslen, wcsnlen, wcscasecmp (and friends), wcsdup.Various other tweaks and markup improvements. \*\*\*\*\*\*\*\*\*\*\*\*\*\*\*\*\*\*\*\*\*\*\*\*\*\*\*\*\*\*\*\*\*\*\*\*\*\*\*\*\*\*\*\*\*\*\*\*\*\*\*\*\*\*\*\*\*\*** 1 **.\" Copyright 2014 Garrett D'Amore <garrett@damore.org>** 1 '\" te .\" Copyright (c) 2001, The IEEE and The Open Group. All Rights Reserved. Portio .\" Sun Microsystems, Inc. gratefully acknowledges The Open Group for permission .\" http://www.opengroup.org/bookstore/. .\" The Institute of Electrical and Electronics Engineers and The Open Group, ha .\" This notice shall appear on any product containing this material. .\" The contents of this file are subject to the terms of the Common Development 8 .\" You can obtain a copy of the license at usr/src/OPENSOLARIS.LICENSE or http: .\" When distributing Covered Code, include this CDDL HEADER in each file and in **.Dd "Jul 27, 2014" .Dt WCHAR.H 3HEAD .Os .Sh NAME .Nm wchar.h , .Nm wchar .Nd wide-character handling .Sh SYNOPSIS .In wchar.h .Sh DESCRIPTION** The **The .In wchar.h header defines the following types: .Bl -tag -width Vt** 24. **. .It Vt wchar\_t As described in .In stddef.h . . .It Vt wint\_t An integer type capable of storing any valid value of .Vt wchar\_t** 32 or **or .Dv WEOF . . .It Vt wctype\_t** .TH WCHAR.H 3HEAD "Sep 10, 2004" .SH NAME wchar.h, wchar \- wide-character handling .SH SYNOPSIS .LP 15 .nf<br>1*5* ... #include <\fBwchar.h\fR> .fi .SH DESCRIPTION 20 .sp<br>01 . .LP The <\fBwchar.h\fR> header defines the following types: 23 . sp .sp .ne 2 25 .na 25 .na<br>26 \fB\fBwchar\_t\fR\fR<br>27 ... .ad .RS 13n As described in <\fBstddef.h\fR>. .RE .sp **new/usr/src/man/man3head/wchar.h.3head** .ne 2 34 . na .na \fB\fBwint\_t\fR\fR 36 .ad<br><sup>37 .</sup> .RS 13n An integer type capable of storing any valid value of \fBwchar\_t\fR or 39 \*fBWEOF\fR.*<br>10 PE .RE .sp .ne 2 44 .na 44 .na<br>45 \fB\fBwctype\_t\fR\fR<br>46 ... .ad 47 RS 13n .RS 13n A scalar type of a data object that can hold values which represent locale-specific character classification. **. .It Vt locale\_t As described in .In locale.h .** 42. **. .It Vt mbstate\_t** .RE .sp .ne 2 54 .*na*<br>-- 15 \fB\fBmbstate\_t\fR\fR .ad .RS 13n An object type other than an array type that can hold the conversion state information necessary to convert between sequences of (possibly multi-byte) characters and wide characters. If a codeset is being used such that an **.Vt mbstate\_t needs to preserve more than two levels of reserved state, the** \fBmbstate\_t\fR needs to preserve more than two levels of reserved state, the results are unspecified. 50. **. .It Vt FILE As described in .In stdio.h . . .It Vt size\_t As described in .In stddef.h . . .It Vt va\_list As described in .In stdarg.h . .El . .Lp** .RE .sp .ne 2 .na 68 \*fB\fBFILE\fR\fR*  .ad 70 PS 13n .RS 13n As described in <\fBstdio.h\fR>. .RE .sp .ne 2

**<sup>2</sup>**

**new/usr/src/man/man3head/wchar.h.3head<sup>3</sup>**

 .na \fB\fBsize\_t\fR\fR .ad 79 .RS 13n .RS 13n As described in <\fBstddef.h\fR>. .RE .sp .ne 2 85 . na 85 .na<br>86 \fB\fBva\_list\fR\fR<br>07 ... .ad .RS 13n As described in <\fBstdarg.h\fR>. .RE 92.sp<br>00. .LP The implementation supports one or more programming environments in which the **width of .Vt wint\_t is no greater than the width of type .Vt long . The names of these programming environments can be obtained using the .Xr confstr 3C function or the .Xr getconf 1 utility. .Lp The .In wchar.h header defines the following macros: .Bl -tag -width Dv . .It Dv WCHAR\_MAX The maximum value representable by an object of type .Vt wchar\_t . . .It Dv WCHAR\_MIN The minimum value representable by an object of type .Vt wchar\_t . . .It Dv WEOF Constant expression of type .Vt wint\_t that is returned by certain wide-character functions to indicate end-of-file. . .It Dv NULL As described in .In stddef.h . .El .Lp The tag** 100 . Vt tm **.Vt tm is declared as naming an incomplete structure type, the contents of which are described in the header .In time.h .** 104 Lp **.Lp Inclusion of the .In wchar.h header can make visible all symbols from the headers .In ctype.h , .In string.h , .In stdarg.h , .In stddef.h , .In stdio.h ,**

 **<sup>4</sup> .In stdlib.h ,** 114 and **and .In time.h . .Sh INTERFACE STABILITY .Sy Standard . .Sh SEE ALSO .Xr getconf 1 , .Xr btowc 3C ,** 121 .Xr confstr 3C. **.Xr confstr 3C , .Xr fgetwc 3C ,** 123 . Xr getws 3C, **.Xr getws 3C , .Xr fputwc 3C ,** 125 .Xr fputws 3C, **.Xr fputws 3C , .Xr fwide 3C , .Xr fwprintf 3C , .Xr fwscanf 3C , .Xr getwc 3C , .Xr getwchar 3C , .Xr iswalpha 3C , .Xr iswctype 3C , .Xr mbsinit 3C , .Xr mbrlen 3C , .Xr mbrtowc 3C , .Xr mbsrtowcs 3C , .Xr towlower 3C , .Xr towupper 3C , .Xr ungetwc 3C , .Xr vfwprintf 3C , .Xr wcrtomb 3C , .Xr wcsrtombs 3C , .Xr wcstring 3C , .Xr wcsstr 3C , .Xr wcstod 3C ,** 146 .Xr wcscoll  $3C$ . **.Xr wcscoll 3C , .Xr wcsdup 3C , .Xr wcsftime 3C , .Xr wcslen 3C , .Xr wcstol 3C , .Xr wcstoul 3C , .Xr wcswidth 3C , .Xr wcsxfrm 3C , .Xr wctob 3C , .Xr wctype 3C , .Xr wcwidth 3C , .Xr wmemchr 3C , .Xr wmemcmp 3C , .Xr wmemcpy 3C , .Xr wmemmove 3C , .Xr wmemset 3C , .Xr stdarg 3EXT , .Xr stddef.h 3HEAD , .Xr stdio.h 3HEAD , .Xr stdlib.h 3HEAD , .Xr string.h 3HEAD , .Xr time.h 3HEAD , .Xr wctype.h 3HEAD , .Xr standards 5) .Sh STANDARDS The .In wchar.h header was introduced in .St -xpg4 .** width of \fBwint\_t\fR is no greater than the width of type \fBlong\fR. The names of these programming environments can be obtained using the \fBconfstr\fR(3C) function or the \fBgetconf\fR(1) utility.

.sp

**new/usr/src/man/man3head/wchar.h.3head**

**new/usr/src/man/man3head/wchar.h.3head**

**<sup>5</sup>**

```
99 T.P
  .LP
100 The <\fBwchar.h\fR> header defines the following macros:
 101 .sp
 102 .ne 2
103. na103 .na<br>104 \fB\fBWCHAR_MAX\fR\fR<br>105 ...
 105 .ad<br>106 PS
 106 .RS 13n
 107 The maximum value representable by an object of type \fBwchar_t\fR.
 108 .RE
 110 .sp<br>'''
 111 .ne 2
 112 .na<br>112 .cr
 113 \fB\fBWCHAR_MIN\fR\fR<br>114
 114 .ad<br>115 .pg
 115 .RS 13n
 116 The minimum value representable by an object of type \fBwchar_t\fR.
 117 .RE
 119 .sp<br>''
 120 .ne 2
121 .na
 121 .na<br>122 \fB\fBWEOF\fR\fR<br>122 ...
 123 .ad<br>121 PS
 124 .RS 13n
 125 Constant expression of type \fBwint_t\fR that is returned by several WP
 126 functions to indicate end-of-file.
 127 .RE
129 .sp
  .sp
130 .ne 2
131 .na
 131 .na<br>132 \fB\fBNULL\fR\fR<br>133 ...
 133 .ad<br>134 PS
 134 .RS 13n
 135 As described in <\fBstddef.h\fR>.
 136 .RE
 138 .sp<br>138 .sp
 139 .LP<br>140 .LP
 140 The tag \fBtm\fR is declared as naming an incomplete structure type, the
 141 contents of which are described in the header <\fBtime.h\fR>.
 142 .sp<br>142 .rp
 143 .LP<br>144 T
 144 Inclusion of the \langle h|R\rangle header can make visible all symbols from the
 145 headers <\fBctype.h\fR>, <\fBstring.h\fR>, <\fBstdarg.h\fR>, <\fBstddef.h\fR>,
 146 <\fBstdio.h\fR>, <\fBstdlib.h\fR>, and <\fBtime.h\fR>.
 147 .SH ATTRIBUTES
 148 .sp<br>148 .rp
 149 .LP<br>150 G
 150 See \fBattributes\fR(5) for descriptions of the following attributes:
 151 .sp
 153 .sp<br>154 .mo
 154 .TS<br>155 l
 155 box;<br>156
 156 c \, / \, c\frac{157}{150} \frac{1}{250} \frac{1}{250}158 ATTRIBUTE TYPE ATTRIBUTE VALUE
159160 Interface Stability Standard
 161 .TE163 .SH SEE ALSO
 164 .sp
```
**new/usr/src/man/man3head/wchar.h.3head <sup>6</sup>** 165 .LP<br>166 .SR 166 \fBgetconf\fR(1), \fBbtowc\fR(3C), \fBconfstr\fR(3C), \fBfgetwc\fR(3C), 167 \fBgetws\fR(3C), \fBfputwc\fR(3C), \fBfputws\fR(3C), \fBfwide\fR(3C), \fractional contract  $\frac{160}{160}$ , \fractional contract  $\frac{160}{160}$ 168 \fBfwprintf\fR(3C), \fBfwscanf\fR(3C), \fBgetwc\fR(3C), \fBgetwchar\fR(3C), 169 \fBiswalpha\fR(3C), \fBiswctype\fR(3C), \fBmbsinit\fR(3C), \fBmbrlen\fR(3C), 170 \fBmbrtowc\fR(3C), \fBmbsrtowcs\fR(3C), \fBtowlower\fR(3C), \fBtowupper\fR(3C), 171 \fBungetwc\fR(3C), \fBvfwprintf\fR(3C), \fBwcrtomb\fR(3C), \fBwcsrtombs\fR(3C), 172 \fBwcstring\fR(3C), \fBwcsstr\fR(3C), \fBwcstod\fR(3C), \fBwcscoll\fR(3C), 173 \fBwcsftime\fR(3C), \fBwcstol\fR(3C), \fBwcstoul\fR(3C), \fBwcswidth\fR(3C), \frac{173}{\frac{\frac{\frac{\frac{\frac{\frac{\frac{\frac{\frac{\frac{\frac{\frac{\frac{\frac{\frac{\frac{\frac{\frac{\frac{\frac{\frac{\fr 174 \fBwcsxfrm\fR(3C), \fBwctob\fR(3C), \fBwctype\fR(3C), \fBwcwidth\fR(3C), 175 \fBwmemchr\fR(3C), \fBwmemcmp\fR(3C), \fBwmemcpy\fR(3C), \fBwmemmove\fR(3C),<br>176 \fBwmemset\fR(3C), \fBstdarg\fR(3EXT), \fBstddef.h\fR(3HEAD),<br>176 \fBwmemset\fR(3C), \fBstdarg\fR(3EXT), \fBstddef.h\fR(3HEAD), 177 \fBstdio.h\fR(3HEAD), \fBstdlib.h\fR(3HEAD), \fBstring.h\fR(3HEAD),<br>178 \fBtissa b\fB(3HEAD), \fBstand, b\fB(3HEAD), \fBsttailtead.fB(5)

178 \fBtime.h\fR(3HEAD), \fBwctype.h\fR(3HEAD), \fBattributes\fR(5),<br>178 \fRatacdard {R(5) 179 \fBstandards\fR(5)

 **<sup>1</sup> \*\*\*\*\*\*\*\*\*\*\*\*\*\*\*\*\*\*\*\*\*\*\*\*\*\*\*\*\*\*\*\*\*\*\*\*\*\*\*\*\*\*\*\*\*\*\*\*\*\*\*\*\*\*\*\*\*\* 30323 Sun Jul 27 18:01:36 2014 new/usr/src/man/man3lib/libc.3libadd wcscasecmp & friends Ensured various XPG7 stuff are declared properly in sys/stat.h (and cleanup)New documentation for wcslen, wcsnlen, wcscasecmp (and friends), wcsdup.Various other tweaks and markup improvements. \*\*\*\*\*\*\*\*\*\*\*\*\*\*\*\*\*\*\*\*\*\*\*\*\*\*\*\*\*\*\*\*\*\*\*\*\*\*\*\*\*\*\*\*\*\*\*\*\*\*\*\*\*\*\*\*\*\***1 '\" te .\" Copyright 2014 Garrett D'Amore <garrett@damore.org> .\" Copyright (c) 2009, Sun Microsystems, Inc. All rights reserved. .\" The contents of this file are subject to the terms of the Common Development .\" See the License for the specific language governing permissions and limitat .\" the fields enclosed by brackets "[]" replaced with your own identifying info .\" Copyright 2011 by Delphix. All rights reserved. **.Dd "Jul 27, 2014" .Dt LIBC 3LIB** 9 **.Os .Sh NAME .Nm libc .Nd C library .Sh DESCRIPTION** .TH LIBC 3LIB "Jul 1, 2014" 9 .SH NAME libc \- C library .SH DESCRIPTION 12 .sp<br>..  $I.P$ *.LP*<br>14 Functions in this library provide various facilities defined by System V, ANSI<br>14 Functions **C, POSIX, and so on. See .Xr standards 5 . In addition, those facilities** C, POSIX, and so on. See \fBstandards\fR(5). In addition, those facilities previously defined in the internationalization and the wide-character libraries are now defined in this library, as are the facilities previously defined in **the multithreading libraries, .Xr libthread 3LIB** and **and .Xr libpthread 3LIB . .Sh INTERFACES The shared object .Pa libc.so.1 provides the public interfaces defined below.**  $28.599$  **See .Xr Intro 3 for additional information on shared object interfaces. .Lp .Bl -column -offset indent -compact .Sy \_\_\_\_loc1 .Sy \_\_\_errno** 35 **.Sy \_\_builtin\_alloca .Sy \_\_ctype .Sy \_\_fbufsize**  $38.5y$  **.Sy \_\_flbf .Sy \_\_flt\_rounds .Sy \_\_fpending .Sy \_\_fpurge** 42 **.Sy \_\_freadable .Sy \_\_freading .Sy \_\_fsetlocking .Sy \_\_fwritable .Sy \_\_fwriting .Sy \_\_huge\_val .Sy \_\_iob .Sy \_\_loc1 .Sy \_\_major**

 **<sup>2</sup> .Sy \_\_makedev .Sy \_\_mb\_cur\_max\_l .Sy \_\_minor .Sy \_\_nsw\_extended\_action** 55 **.Sy \_\_nsw\_freeconfig .Sy \_\_nsw\_getconfig .Sy \_\_posix\_asctime\_r .Sy \_\_posix\_ctime\_r .Sy \_\_posix\_getgrgid\_r .Sy \_\_posix\_getgrnam\_r .Sy \_\_posix\_getlogin\_r .Sy \_\_posix\_getpwnam\_r .Sy \_\_posix\_getpwuid\_r .Sy \_\_posix\_sigwait .Sy \_\_posix\_ttyname\_r .Sy \_\_priocntl .Sy \_\_priocntlset .Sy \_\_pthread\_cleanup\_pop** 69 **.Sy \_\_pthread\_cleanup\_push .Sy \_\_sysconf\_xpg5 .Sy \_\_xpg4 .Sy \_\_xpg4\_putmsg** 73 **.Sy \_\_xpg4\_putpmsg** 74 **.Sy \_Exit .Sy \_altzone .Sy \_assert .Sy \_cleanup .Sy \_ctype .Sy \_daylight .Sy \_environ** 81 . Sy \_exit **.Sy \_exit .Sy \_exithandle** 83 **.Sy \_filbuf .Sy \_flsbuf .Sy \_flushlbf .Sy \_getdate\_err .Sy \_getdate\_err\_addr .Sy \_iob .Sy \_isnan .Sy \_isnand .Sy \_lwp\_cond\_broadcast .Sy \_lwp\_cond\_reltimedwait .Sy \_lwp\_cond\_signal** 94 **.Sy \_lwp\_cond\_timedwait .Sy \_lwp\_cond\_wait .Sy \_lwp\_continue** 97 **.Sy \_lwp\_info .Sy \_lwp\_kill .Sy \_lwp\_mutex\_lock .Sy \_lwp\_mutex\_trylock .Sy \_lwp\_mutex\_unlock .Sy \_lwp\_self .Sy \_lwp\_sema\_init .Sy \_lwp\_sema\_post** 105 **.Sy \_lwp\_sema\_trywait .Sy \_lwp\_sema\_wait .Sy \_lwp\_suspend** 108 **.Sy \_lwp\_suspend2 .Sy \_modf .Sy \_nextafter .Sy \_nsc\_trydoorcall .Sy \_nss\_XbyY\_buf\_alloc .Sy \_nss\_XbyY\_buf\_free .Sy \_nss\_netdb\_aliases**

**new/usr/src/man/man3lib/libc.3lib**

 **.Sy \_numeric .Sy \_scalb**

 **.Sy \_sibuf .Sy \_sobuf .Sy \_stack\_grow .Sy \_sys\_buslist .Sy \_sys\_cldlist .Sy \_sys\_fpelist .Sy \_sys\_illlist .Sy \_sys\_segvlist .Sy \_sys\_siginfolistp .Sy \_sys\_siglist .Sy \_sys\_siglistn .Sy \_sys\_siglistp .Sy \_sys\_traplist .Sy \_timezone .Sy \_tolower .Sy \_toupper .Sy \_tzname .Sy \_xftw** 135 **.Sy a64l .Sy abort .Sy abs .Sy access .Sy acct .Sy acl .Sy addrtosymstr .Sy addsev .Sy addseverity .Sy adjtime .Sy aio\_cancel .Sy aio\_error .Sy aio\_fsync .Sy aio\_read .Sy aio\_return .Sy aio\_suspend .Sy aio\_waitn .Sy aio\_write .Sy aiocancel .Sy aioread .Sy aiowait .Sy aiowrite .Sy alarm .Sy alphasort .Sy altzone .Sy ascftime .Sy asctime .Sy asctime\_r .Sy asprintf .Sy atexit .Sy atof .Sy atoi .Sy atol .Sy atoll .Sy atomic\_add\_16 .Sy atomic\_add\_16\_nv .Sy atomic\_add\_32 .Sy atomic\_add\_32\_nv .Sy atomic\_add\_64 .Sy atomic\_add\_64\_nv .Sy atomic\_add\_8 .Sy atomic\_add\_8\_nv .Sy atomic\_add\_char .Sy atomic\_add\_char\_nv .Sy atomic\_add\_int .Sy atomic\_add\_int\_nv .Sy atomic\_add\_long .Sy atomic\_add\_long\_nv** **<sup>3</sup>**

 **.Sy atomic\_add\_ptr .Sy atomic\_add\_ptr\_nv .Sy atomic\_add\_short .Sy atomic\_add\_short\_nv .Sy atomic\_and\_16 .Sy atomic\_and\_16\_nv .Sy atomic\_and\_32 .Sy atomic\_and\_32\_nv .Sy atomic\_and\_64 .Sy atomic\_and\_64\_nv .Sy atomic\_and\_8 .Sy atomic\_and\_8\_nv .Sy atomic\_and\_uchar .Sy atomic\_and\_uchar\_nv .Sy atomic\_and\_uint .Sy atomic\_and\_uint\_nv .Sy atomic\_and\_ulong .Sy atomic\_and\_ulong\_nv .Sy atomic\_and\_ushort .Sy atomic\_and\_ushort\_nv .Sy atomic\_cas\_16 .Sy atomic\_cas\_32 .Sy atomic\_cas\_64 .Sy atomic\_cas\_8 .Sy atomic\_cas\_ptr .Sy atomic\_cas\_uchar .Sy atomic\_cas\_uint .Sy atomic\_cas\_ulong .Sy atomic\_cas\_ushort .Sy atomic\_clear\_long\_excl .Sy atomic\_dec\_16 .Sy atomic\_dec\_16\_nv .Sy atomic\_dec\_32 .Sy atomic\_dec\_32\_nv .Sy atomic\_dec\_64 .Sy atomic\_dec\_64\_nv .Sy atomic\_dec\_8 .Sy atomic\_dec\_8\_nv .Sy atomic\_dec\_ptr .Sy atomic\_dec\_ptr\_nv .Sy atomic\_dec\_uchar .Sy atomic\_dec\_uchar\_nv .Sy atomic\_dec\_uint .Sy atomic\_dec\_uint\_nv .Sy atomic\_dec\_ulong .Sy atomic\_dec\_ulong\_nv .Sy atomic\_dec\_ushort .Sy atomic\_dec\_ushort\_nv .Sy atomic\_inc\_16 .Sy atomic\_inc\_16\_nv .Sy atomic\_inc\_32 .Sy atomic\_inc\_32\_nv .Sy atomic\_inc\_64 .Sy atomic\_inc\_64\_nv .Sy atomic\_inc\_8 .Sy atomic\_inc\_8\_nv .Sy atomic\_inc\_ptr .Sy atomic\_inc\_ptr\_nv .Sy atomic\_inc\_uchar .Sy atomic\_inc\_uchar\_nv .Sy atomic\_inc\_uint .Sy atomic\_inc\_uint\_nv .Sy atomic\_inc\_ulong .Sy atomic\_inc\_ulong\_nv .Sy atomic\_inc\_ushort .Sy atomic\_inc\_ushort\_nv**

 **.Sy atomic\_or\_16 .Sy atomic\_or\_16\_nv .Sy atomic\_or\_32 .Sy atomic\_or\_32\_nv .Sy atomic\_or\_64 .Sy atomic\_or\_64\_nv .Sy atomic\_or\_8 .Sy atomic\_or\_8\_nv** 257 . Sy atomic or uchar **.Sy atomic\_or\_uchar .Sy atomic\_or\_uchar\_nv .Sy atomic\_or\_uint .Sy atomic\_or\_uint\_nv .Sy atomic\_or\_ulong .Sy atomic\_or\_ulong\_nv .Sy atomic\_or\_ushort .Sy atomic\_or\_ushort\_nv .Sy atomic\_set\_long\_excl .Sy atomic\_swap\_16 .Sy atomic\_swap\_32 .Sy atomic\_swap\_64 .Sy atomic\_swap\_8 .Sy atomic\_swap\_ptr .Sy atomic\_swap\_uchar .Sy atomic\_swap\_uint .Sy atomic\_swap\_ulong .Sy atomic\_swap\_ushort .Sy attropen .Sy backtrace .Sy backtrace\_symbols .Sy backtrace\_symbols\_fd .Sy basename .Sy bcmp .Sy bcopy .Sy bindtextdomain .Sy bind\_textdomain\_codeset .Sy brk .Sy bsd\_signal .Sy bsearch .Sy btowc .Sy btowc\_l .Sy bzero .Sy calloc .Sy catclose**  $292.$   $Sv$  catgets **.Sy catgets .Sy catopen .Sy cfgetispeed .Sy cfgetospeed .Sy cfsetispeed .Sy cfsetospeed .Sy cftime .Sy chdir .Sy chmod .Sy chown .Sy chroot .Sy clearerr .Sy clock .Sy clock\_getres .Sy clock\_gettime .Sy clock\_nanosleep .Sy clock\_settime .Sy close .Sy closedir .Sy closefrom .Sy closelog .Sy cond\_broadcast**

**.Sy cond\_destroy**

**b** 5

 **.Sy cond\_init .Sy cond\_reltimedwait .Sy cond\_signal .Sy cond\_timedwait .Sy cond\_wait .Sy confstr .Sy creat .Sy crypt .Sy crypt\_genhash\_impl .Sy crypt\_gensalt .Sy crypt\_gensalt\_impl .Sy csetcol .Sy csetlen .Sy ctermid .Sy ctermid\_r .Sy ctime .Sy ctime\_r .Sy cuserid .Sy daemon .Sy daylight .Sy dbm\_clearerr .Sy dbm\_close .Sy dbm\_delete .Sy dbm\_error .Sy dbm\_fetch .Sy dbm\_firstkey .Sy dbm\_nextkey .Sy dbm\_open .Sy dbm\_store .Sy dcgettext .Sy dcngettext .Sy decimal\_to\_double .Sy decimal\_to\_extended .Sy decimal\_to\_quadruple .Sy decimal\_to\_single .Sy dgettext .Sy difftime .Sy directio .Sy dirfd .Sy dirname**  $Sv$  div **.Sy div .Sy dladdr .Sy dladdr1 .Sy dlclose .Sy dldump .Sy dlerror .Sy dlinfo .Sy dlmopen .Sy dlopen .Sy dlsym .Sy dngettext .Sy door\_bind .Sy door\_call .Sy door\_create .Sy door\_cred .Sy door\_getparam .Sy door\_info .Sy door\_return .Sy door\_revoke .Sy door\_server\_create .Sy door\_setparam .Sy door\_ucred .Sy door\_unbind .Sy double\_to\_decimal .Sy drand48 .Sy dup**

**new/usr/src/man/man3lib/libc.3lib**

 **.Sy dup2 .Sy duplocale .Sy econvert .Sy ecvt .Sy enable\_extended\_FILE\_stdio .Sy encrypt .Sy endgrent .Sy endnetgrent** 389 . Sy endowent **.Sy endpwent .Sy endspent .Sy endusershell .Sy endutent .Sy endutxent .Sy environ .Sy erand48 .Sy err .Sy errno .Sy errx .Sy euccol .Sy euclen .Sy eucscol .Sy execl .Sy execle .Sy execlp .Sy execv .Sy execve .Sy execvp .Sy exit .Sy extended\_to\_decimal .Sy faccessat .Sy facl .Sy fattach .Sy fchdir** 414 . sv fchmod **.Sy fchmod .Sy fchmodat .Sy fchown .Sy fchownat .Sy fchroot .Sy fclose .Sy fcntl .Sy fconvert .Sy fcvt .Sy fdatasync .Sy fdetach .Sy fdopen .Sy fdopendir .Sy fdwalk .Sy feof .Sy ferror .Sy fflush .Sy ffs .Sy fgetattr .Sy fgetc .Sy fgetgrent .Sy fgetgrent\_r .Sy fgetpos .Sy fgetpwent .Sy fgetpwent\_r .Sy fgets .Sy fgetspent .Sy fgetspent\_r .Sy fgetwc .Sy fgetwc\_l**

**.Sy fileno**

**b** 7

#### **new/usr/src/man/man3lib/libc.3lib<sup>8</sup>**

 **.Sy finite .Sy flockfile .Sy fmtmsg .Sy fnmatch .Sy fopen .Sy fork .Sy fork1 .Sy forkall .Sy forkallx .Sy forkx .Sy fpathconf .Sy fpclass .Sy fpgetmask .Sy fpgetround .Sy fpgetsticky .Sy fprintf .Sy fpsetmask .Sy fpsetround** 465 **.Sy fpsetsticky .Sy fputc .Sy fputs .Sy fputwc .Sy fputws .Sy fread .Sy free .Sy freelocale .Sy freopen .Sy frexp .Sy fscanf .Sy fseek .Sy fseeko .Sy fsetattr** 479 **.Sy fsetpos** 480 . Sy fstat **.Sy fstat .Sy fstatat .Sy fstatfs .Sy fstatvfs .Sy fsync .Sy ftell .Sy ftello .Sy ftime .Sy ftok .Sy ftruncate .Sy ftrylockfile** 491 . sy ftw **.Sy ftw .Sy func\_to\_decimal .Sy funlockfile .Sy futimens .Sy futimesat .Sy fwide .Sy fwprintf .Sy fwrite .Sy fwscanf .Sy gconvert .Sy gcvt .Sy getacct .Sy getattrat .Sy getc .Sy getc\_unlocked .Sy getchar .Sy getchar\_unlocked .Sy getcontext .Sy getcpuid .Sy getcwd .Sy getdate .Sy getdate\_err**

 **.Sy getdents .Sy getdtablesize .Sy getegid .Sy getenv .Sy geteuid .Sy getexecname .Sy getextmntent .Sy getgid** 521 .Sy getgrent **.Sy getgrent .Sy getgrent\_r .Sy getgrgid .Sy getgrgid\_r .Sy getgrnam .Sy getgrnam\_r .Sy getgroups .Sy gethomelgroup .Sy gethostid .Sy gethostname .Sy gethrtime .Sy gethrvtime .Sy getisax .Sy getitimer .Sy getloadavg .Sy getlogin .Sy getlogin\_r .Sy getmntany .Sy getmntent .Sy getmsg .Sy getnetgrent .Sy getnetgrent\_r .Sy getopt .Sy getopt\_clip .Sy getopt\_long .Sy getopt\_long\_only .Sy getpagesize .Sy getpagesizes .Sy getpass .Sy getpassphrase .Sy getpeerucred .Sy getpflags .Sy getpgid .Sy getpgrp .Sy getpid .Sy getpmsg .Sy getppid .Sy getppriv .Sy getpriority .Sy getprojid .Sy getpw .Sy getpwent .Sy getpwent\_r .Sy getpwnam .Sy getpwnam\_r .Sy getpwuid .Sy getpwuid\_r .Sy getrctl .Sy getrlimit .Sy getrusage .Sy gets .Sy getsid .Sy getspent .Sy getspent\_r .Sy getspnam .Sy getspnam\_r .Sy getsubopt**

**.Sy gettaskid**

**<sup>9</sup>**

**new/usr/src/man/man3lib/libc.3lib**

 **.Sy gettext .Sy gettimeofday .Sy gettxt .Sy getuid .Sy getusershell .Sy getustack .Sy getutent .Sy getutid .Sy getutline .Sy getutmp .Sy getutmpx .Sy getutxent .Sy getutxid .Sy getutxline .Sy getvfsany .Sy getvfsent .Sy getvfsfile .Sy getvfsspec** . Sv getw **.Sy getw .Sy getwc .Sy getwc\_l .Sy getwchar .Sy getwchar\_l .Sy getwd .Sy getwidth .Sy getws .Sy getzoneid .Sy getzoneidbyname .Sy getzonenamebyid .Sy glob .Sy globfree .Sy gmtime .Sy gmtime\_r .Sy grantpt .Sy gsignal .Sy hasmntopt .Sy hcreate .Sy hdestroy .Sy hsearch .Sy iconv .Sy iconv\_close .Sy iconv\_open .Sy imaxabs .Sy imaxdiv .Sy index .Sy initgroups .Sy initstate .Sy innetgr .Sy insque .Sy ioctl .Sy is\_system\_labeled .Sy isaexec .Sy isalnum .Sy isalnum\_l .Sy isalpha .Sy isalpha\_l .Sy isascii .Sy isastream .Sy isatty .Sy isblank .Sy isblank\_l .Sy iscntrl .Sy iscntrl\_l .Sy isdigit .Sy isdigit\_l**

**.Sy isenglish**

**<sup>10</sup>**

 **.Sy isgraph .Sy isgraph\_l .Sy isideogram .Sy islower .Sy islower\_l .Sy isnan .Sy isnand .Sy isnanf .Sy isnumber .Sy isphonogram .Sy isprint .Sy isprint\_l .Sy ispunct .Sy ispunct\_l .Sy issetugid .Sy isspace .Sy isspace\_l .Sy isspecial .Sy isupper .Sy isupper\_l .Sy iswalnum .Sy iswalnum\_l .Sy iswalpha .Sy iswalpha\_l .Sy iswblank .Sy iswblank\_l .Sy iswcntrl .Sy iswcntrl\_l .Sy iswctype .Sy iswctype\_l .Sy iswdigit .Sy iswdigit\_l .Sy iswideogram .Sy iswideogram\_l .Sy iswgraph .Sy iswgraph\_l .Sy iswhexnumber .Sy iswhexnumber\_l .Sy iswlower .Sy iswlower\_l** 685 . Sy iswnumber **.Sy iswnumber .Sy iswnumber\_l .Sy iswphonogram .Sy iswphonogram\_l .Sy iswprint .Sy iswprint\_l .Sy iswpunct .Sy iswpunct\_l .Sy iswspace .Sy iswspace\_l .Sy iswspecial .Sy iswspecial\_l .Sy iswupper .Sy iswupper\_l .Sy iswxdigit .Sy iswxdigit\_l .Sy isxdigit** 702 **.Sy isxdigit\_l .Sy jrand48 .Sy kill .Sy killpg .Sy l64a .Sy labs .Sy ladd .Sy lchown .Sy lckpwdf**

**<sup>11</sup>**

#### **new/usr/src/man/man3lib/libc.3lib**

 **.Sy lcong48 .Sy ldexp .Sy ldivide .Sy lexp10 .Sy lfind .Sy lfmt .Sy link .Sy lio\_listio .Sy llabs .Sy lldiv .Sy llog10 .Sy llseek .Sy lltostr .Sy localeconv .Sy localtime .Sy localtime\_r .Sy lockf .Sy logb .Sy lone .Sy longjmp .Sy lrand48 .Sy lsearch .Sy lseek .Sy lshiftl .Sy lstat .Sy lsub .Sy lten .Sy lzero .Sy madvise .Sy makecontext .Sy makeutx .Sy malloc .Sy mblen .Sy mblen\_l .Sy mbrlen .Sy mbrlen\_l .Sy mbrtowc .Sy mbrtowc\_l .Sy mbsinit .Sy mbsinit\_l** 751 . Sy mbsnrtowcs **.Sy mbsnrtowcs .Sy mbsnrtowcs\_l .Sy mbsrtowcs .Sy mbsrtowcs\_l .Sy mbstowcs .Sy mbstowcs\_l .Sy mbtowc .Sy mbtowc\_l .Sy memalign .Sy membar\_consumer .Sy membar\_enter .Sy membar\_exit .Sy membar\_producer .Sy memccpy .Sy memchr .Sy memcmp .Sy memcntl .Sy memcpy .Sy meminfo .Sy memmove .Sy memset .Sy mincore .Sy mkdir .Sy mkfifo .Sy mknod**

**.Sy mkstemp**

 **.Sy mktemp .Sy mktime .Sy mlock .Sy mlockall .Sy mmap .Sy mmapobj .Sy modctl .Sy modf** 785 . sv modff **.Sy modff .Sy modutx .Sy monitor .Sy mount .Sy mprotect .Sy mq\_close .Sy mq\_getattr .Sy mq\_notify .Sy mq\_open .Sy mq\_receive .Sy mq\_reltimedreceive\_np .Sy mq\_reltimedsend\_np .Sy mq\_send .Sy mq\_setattr .Sy mq\_timedreceive .Sy mq\_timedsend .Sy mq\_unlink .Sy mrand48 .Sy msgctl .Sy msgget .Sy msgids .Sy msgrcv .Sy msgsnap .Sy msgsnd .Sy msync .Sy munlock .Sy munlockall .Sy munmap .Sy mutex\_consistent .Sy mutex\_destroy .Sy mutex\_init .Sy mutex\_lock .Sy mutex\_trylock .Sy mutex\_unlock .Sy nanosleep .Sy nextafter .Sy newlocale .Sy nfs\_getfh .Sy nftw .Sy ngettext .Sy nice .Sy nl\_langinfo .Sy nl\_langinfo\_l .Sy nrand48 .Sy nss\_default\_finders .Sy nss\_delete .Sy nss\_endent .Sy nss\_getent .Sy nss\_search .Sy nss\_setent .Sy ntp\_adjtime .Sy ntp\_gettime .Sy open .Sy openat**

- **.Sy openlog .Sy optarg**
- **.Sy opterr**

**b** 13

 **.Sy optind .Sy optopt .Sy p\_online .Sy pathconf .Sy pause .Sy pclose .Sy pcsample .Sy perror .Sy pfmt .Sy pipe .Sy plock .Sy poll .Sy popen .Sy port\_alert .Sy port\_associate .Sy port\_create .Sy port\_dissociate .Sy port\_get .Sy port\_getn .Sy port\_send .Sy port\_sendn .Sy posix\_fadvise .Sy posix\_fallocate .Sy posix\_madvise .Sy posix\_memalign .Sy posix\_openpt .Sy posix\_spawn .Sy posix\_spawn\_file\_actions\_addclose .Sy posix\_spawn\_file\_actions\_addclosefrom\_np .Sy posix\_spawn\_file\_actions\_adddup2 .Sy posix\_spawn\_file\_actions\_addopen .Sy posix\_spawn\_file\_actions\_destroy .Sy posix\_spawn\_file\_actions\_init .Sy posix\_spawn\_pipe\_np .Sy posix\_spawnattr\_destroy .Sy posix\_spawnattr\_getflags .Sy posix\_spawnattr\_getpgroup .Sy posix\_spawnattr\_getschedparam .Sy posix\_spawnattr\_getschedpolicy .Sy posix\_spawnattr\_getsigdefault .Sy posix\_spawnattr\_getsigignore\_np .Sy posix\_spawnattr\_getsigmask .Sy posix\_spawnattr\_init .Sy posix\_spawnattr\_setflags .Sy posix\_spawnattr\_setpgroup .Sy posix\_spawnattr\_setschedparam .Sy posix\_spawnattr\_setschedpolicy .Sy posix\_spawnattr\_setsigdefault .Sy posix\_spawnattr\_setsigignore\_np .Sy posix\_spawnattr\_setsigmask .Sy posix\_spawnp .Sy pread .Sy printf .Sy printstack .Sy priocntl .Sy priocntlset .Sy priv\_addset .Sy priv\_allocset .Sy priv\_copyset .Sy priv\_delset .Sy priv\_emptyset .Sy priv\_fillset .Sy priv\_freeset .Sy priv\_getbyname .Sy priv\_getbynum .Sy priv\_getsetbyname**

 **.Sy priv\_getsetbynum .Sy priv\_gettext .Sy priv\_ineffect .Sy priv\_intersect .Sy priv\_inverse .Sy priv\_isemptyset .Sy priv\_isequalset .Sy priv\_isfullset .Sy priv\_ismember .Sy priv\_issubset .Sy priv\_set .Sy priv\_set\_to\_str .Sy priv\_str\_to\_set .Sy priv\_union .Sy processor\_bind .Sy processor\_info .Sy profil .Sy pselect .Sy pset\_assign .Sy pset\_bind .Sy pset\_create .Sy pset\_destroy .Sy pset\_getattr .Sy pset\_getloadavg .Sy pset\_info .Sy pset\_list .Sy pset\_setattr .Sy psiginfo .Sy psignal .Sy pthread\_atfork .Sy pthread\_attr\_destroy .Sy pthread\_attr\_getdetachstate .Sy pthread\_attr\_getguardsize .Sy pthread\_attr\_getinheritsched .Sy pthread\_attr\_getschedparam .Sy pthread\_attr\_getschedpolicy .Sy pthread\_attr\_getscope .Sy pthread\_attr\_getstack .Sy pthread\_attr\_getstackaddr .Sy pthread\_attr\_getstacksize .Sy pthread\_attr\_init .Sy pthread\_attr\_setdetachstate .Sy pthread\_attr\_setguardsize .Sy pthread\_attr\_setinheritsched .Sy pthread\_attr\_setschedparam .Sy pthread\_attr\_setschedpolicy .Sy pthread\_attr\_setscope .Sy pthread\_attr\_setstack .Sy pthread\_attr\_setstackaddr .Sy pthread\_attr\_setstacksize .Sy pthread\_barrier\_destroy .Sy pthread\_barrier\_init .Sy pthread\_barrier\_wait .Sy pthread\_barrierattr\_destroy .Sy pthread\_barrierattr\_getpshared .Sy pthread\_barrierattr\_init .Sy pthread\_barrierattr\_setpshared .Sy pthread\_cancel .Sy pthread\_cond\_broadcast .Sy pthread\_cond\_destroy .Sy pthread\_cond\_init .Sy pthread\_cond\_reltimedwait\_np .Sy pthread\_cond\_signal .Sy pthread\_cond\_timedwait**

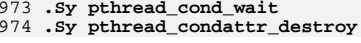

**b** 15

 **.Sy pthread\_condattr\_getclock .Sy pthread\_condattr\_getpshared .Sy pthread\_condattr\_init .Sy pthread\_condattr\_setclock .Sy pthread\_condattr\_setpshared .Sy pthread\_create .Sy pthread\_detach .Sy pthread\_equal .Sy pthread\_exit .Sy pthread\_getconcurrency .Sy pthread\_getschedparam .Sy pthread\_getspecific .Sy pthread\_join .Sy pthread\_key\_create .Sy pthread\_key\_create\_once\_np .Sy pthread\_key\_delete .Sy pthread\_kill .Sy pthread\_mutex\_consistent .Sy pthread\_mutex\_destroy .Sy pthread\_mutex\_getprioceiling .Sy pthread\_mutex\_init .Sy pthread\_mutex\_lock .Sy pthread\_mutex\_reltimedlock\_np .Sy pthread\_mutex\_setprioceiling .Sy pthread\_mutex\_timedlock .Sy pthread\_mutex\_trylock .Sy pthread\_mutex\_unlock .Sy pthread\_mutexattr\_destroy .Sy pthread\_mutexattr\_getprioceiling .Sy pthread\_mutexattr\_getprotocol .Sy pthread\_mutexattr\_getpshared .Sy pthread\_mutexattr\_getrobust .Sy pthread\_mutexattr\_gettype .Sy pthread\_mutexattr\_init .Sy pthread\_mutexattr\_setprioceiling .Sy pthread\_mutexattr\_setprotocol .Sy pthread\_mutexattr\_setpshared .Sy pthread\_mutexattr\_setrobust .Sy pthread\_mutexattr\_settype .Sy pthread\_once .Sy pthread\_rwlock\_destroy .Sy pthread\_rwlock\_init .Sy pthread\_rwlock\_rdlock .Sy pthread\_rwlock\_reltimedrdlock\_np .Sy pthread\_rwlock\_reltimedwrlock\_np .Sy pthread\_rwlock\_timedrdlock .Sy pthread\_rwlock\_timedwrlock .Sy pthread\_rwlock\_tryrdlock .Sy pthread\_rwlock\_trywrlock .Sy pthread\_rwlock\_unlock .Sy pthread\_rwlock\_wrlock .Sy pthread\_rwlockattr\_destroy .Sy pthread\_rwlockattr\_getpshared .Sy pthread\_rwlockattr\_init .Sy pthread\_rwlockattr\_setpshared .Sy pthread\_self .Sy pthread\_setcancelstate .Sy pthread\_setcanceltype .Sy pthread\_setconcurrency .Sy pthread\_setspecific .Sy pthread\_sigmask .Sy pthread\_setschedparam .Sy pthread\_setschedprio .Sy pthread\_spin\_destroy**

**new/usr/src/man/man3lib/libc.3lib**

 **.Sy pthread\_spin\_init .Sy pthread\_spin\_lock**

 **.Sy pthread\_spin\_trylock .Sy pthread\_spin\_unlock .Sy pthread\_testcancel .Sy ptsname .Sy putacct .Sy putc .Sy putc\_unlocked .Sy putchar .Sy putchar\_unlocked .Sy putenv .Sy putmsg .Sy putpmsg .Sy putpwent .Sy puts .Sy putspent .Sy pututline .Sy pututxline .Sy putw .Sy putwc .Sy putwchar .Sy putws .Sy pwrite .Sy qeconvert .Sy qecvt .Sy qfconvert .Sy qfcvt .Sy qgconvert .Sy qgcvt .Sy qsort .Sy quadruple\_to\_decimal .Sy raise .Sy rand .Sy rand\_r** . Sy random **.Sy random .Sy rctl\_walk .Sy rctlblk\_get\_enforced\_value .Sy rctlblk\_get\_firing\_time .Sy rctlblk\_get\_global\_action .Sy rctlblk\_get\_global\_flags .Sy rctlblk\_get\_local\_action .Sy rctlblk\_get\_local\_flags .Sy rctlblk\_get\_privilege .Sy rctlblk\_get\_recipient\_pid .Sy rctlblk\_get\_value .Sy rctlblk\_set\_local\_action .Sy rctlblk\_set\_local\_flags .Sy rctlblk\_set\_privilege .Sy rctlblk\_set\_recipient\_pid .Sy rctlblk\_set\_value .Sy rctlblk\_size .Sy re\_comp .Sy re\_exec .Sy read .Sy readdir .Sy readdir\_r .Sy readlink .Sy readv .Sy realloc .Sy realpath .Sy reboot .Sy regcmp .Sy regcomp .Sy regerror .Sy regex .Sy regexec .Sy regfree**

**b** 17

**new/usr/src/man/man3lib/libc.3lib**

 **.Sy remove .Sy remque .Sy rename .Sy renameat .Sy resetmnttab .Sy resolvepath .Sy rewind .Sy rewinddir .Sy rindex .Sy rmdir .Sy rw\_rdlock .Sy rw\_read\_held .Sy rw\_tryrdlock .Sy rw\_trywrlock .Sy rw\_unlock .Sy rw\_write\_held .Sy rw\_wrlock .Sy rwlock\_destroy .Sy rwlock\_init .Sy sbrk .Sy scalb .Sy scandir .Sy scanf .Sy sched\_get\_priority\_max .Sy sched\_get\_priority\_min .Sy sched\_getparam .Sy sched\_getscheduler .Sy sched\_rr\_get\_interval .Sy sched\_setparam .Sy sched\_setscheduler .Sy sched\_yield .Sy schedctl\_exit .Sy schedctl\_init .Sy schedctl\_lookup .Sy schedctl\_start .Sy schedctl\_stop .Sy seconvert .Sy seed48 .Sy seekdir .Sy select .Sy sem\_close .Sy sem\_destroy .Sy sem\_getvalue .Sy sem\_init .Sy sem\_open .Sy sem\_post .Sy sem\_reltimedwait\_np .Sy sem\_timedwait .Sy sem\_trywait .Sy sem\_unlink .Sy sem\_wait .Sy sema\_destroy .Sy sema\_held .Sy sema\_init .Sy sema\_post .Sy sema\_trywait .Sy sema\_wait .Sy semctl .Sy semget .Sy semids** 1167 . Sy semop **.Sy semop .Sy semtimedop .Sy setattrat .Sy setbuf .Sy setbuffer .Sy setcat**

 **.Sy setcontext .Sy setegid .Sy setenv .Sy seteuid .Sy setgid .Sy setgrent .Sy setgroups .Sy sethostname .Sy setitimer .Sy setjmp .Sy setkey .Sy setlabel .Sy setlinebuf .Sy setlocale .Sy setlogmask .Sy setnetgrent .Sy setpflags .Sy setpgid .Sy setpgrp .Sy setppriv .Sy setpriority .Sy setpwent .Sy setrctl .Sy setregid .Sy setreuid .Sy setrlimit .Sy setsid .Sy setspent .Sy setstate .Sy settaskid .Sy settimeofday .Sy setuid .Sy setusershell** 1206 .Sy setustack **.Sy setustack .Sy setutent .Sy setutxent .Sy setvbuf .Sy sfconvert .Sy sgconvert .Sy shm\_open .Sy shm\_unlink .Sy shmat .Sy shmctl .Sy shmdt .Sy shmget .Sy shmids .Sy sig2str .Sy sigaction .Sy sigaddset .Sy sigaltstack .Sy sigdelset .Sy sigemptyset .Sy sigfillset .Sy sigfpe .Sy sighold .Sy sigignore .Sy siginterrupt .Sy sigismember .Sy siglongjmp .Sy signal .Sy sigpause .Sy sigpending .Sy sigprocmask .Sy sigqueue .Sy sigrelse .Sy sigsend**

**b** 19

**new/usr/src/man/man3lib/libc.3lib**

 **.Sy sigsendset .Sy sigset .Sy sigsetjmp .Sy sigstack** 1243 . Sv sigsuspend **.Sy sigsuspend .Sy sigtimedwait .Sy sigwait .Sy sigwaitinfo .Sy single\_to\_decimal .Sy sleep .Sy snprintf .Sy sprintf .Sy srand .Sy srand48 .Sy srandom .Sy sscanf .Sy ssignal .Sy stack\_getbounds .Sy stack\_inbounds .Sy stack\_setbounds .Sy stack\_violation .Sy stat .Sy statfs .Sy statvfs .Sy stime .Sy str2sig .Sy strcasecmp .Sy strcasecmp\_l .Sy strcat .Sy strchr .Sy strcmp .Sy strcoll .Sy strcpy .Sy strcspn .Sy strdup .Sy strerror .Sy strerror\_r .Sy strfmon .Sy strfmon\_l .Sy strftime .Sy strftime\_l .Sy string\_to\_decimal .Sy strlcat .Sy strlcpy .Sy strlen .Sy strncasecmp .Sy strncasecmp\_l .Sy strncat .Sy strncmp .Sy strncpy .Sy strpbrk .Sy strptime .Sy strptime\_l .Sy strrchr .Sy strsep .Sy strsignal .Sy strspn .Sy strstr .Sy strtod .Sy strtof .Sy strtoimax .Sy strtok .Sy strtok\_r .Sy strtol .Sy strtold .Sy strtoll**

 **.Sy strtoul .Sy strtoull .Sy strtoumax .Sy strtows .Sy strxfrm .Sy swab .Sy swapcontext .Sy swapctl .Sy swprintf .Sy swscanf .Sy symlink .Sy sync .Sy sync\_instruction\_memory .Sy sysconf .Sy sysfs .Sy sysinfo .Sy syslog .Sy system .Sy tcdrain .Sy tcflow .Sy tcflush .Sy tcgetattr .Sy tcgetpgrp .Sy tcgetsid .Sy tcsendbreak .Sy tcsetattr .Sy tcsetpgrp .Sy tdelete .Sy tell .Sy telldir .Sy tempnam .Sy textdomain .Sy tfind .Sy thr\_continue .Sy thr\_create .Sy thr\_exit .Sy thr\_getconcurrency .Sy thr\_getprio .Sy thr\_getspecific .Sy thr\_join** 1345 . Sy thr keycreate **.Sy thr\_keycreate .Sy thr\_keycreate\_once .Sy thr\_kill .Sy thr\_main .Sy thr\_min\_stack .Sy thr\_self .Sy thr\_setconcurrency .Sy thr\_setprio .Sy thr\_setspecific .Sy thr\_sigsetmask .Sy thr\_stksegment .Sy thr\_suspend .Sy thr\_yield .Sy time .Sy timer\_create .Sy timer\_delete .Sy timer\_getoverrun .Sy timer\_gettime .Sy timer\_settime .Sy times .Sy timezone .Sy tmpfile .Sy tmpnam .Sy tmpnam\_r**

**b** 21

#### **new/usr/src/man/man3lib/libc.3lib**

 **.Sy tolower\_l .Sy toupper .Sy toupper\_l .Sy towctrans .Sy towctrans\_l .Sy towlower .Sy towlower\_l .Sy towupper .Sy towupper\_l .Sy truncate .Sy tsearch .Sy ttyname .Sy ttyname\_r .Sy ttyslot .Sy twalk .Sy tzname .Sy tzset .Sy u8\_strcmp .Sy u8\_textprep\_str .Sy u8\_validate .Sy uadmin .Sy ualarm .Sy uconv\_u16tou32 .Sy uconv\_u16tou8 .Sy uconv\_u32tou16 .Sy uconv\_u32tou8 .Sy uconv\_u8tou16 .Sy uconv\_u8tou32 .Sy ucred\_free .Sy ucred\_get .Sy ucred\_getegid .Sy ucred\_geteuid .Sy ucred\_getgroups .Sy ucred\_getpflags .Sy ucred\_getpid .Sy ucred\_getprivset .Sy ucred\_getprojid .Sy ucred\_getrgid .Sy ucred\_getruid .Sy ucred\_getsgid .Sy ucred\_getsuid .Sy ucred\_getzoneid .Sy ucred\_size .Sy ulckpwdf .Sy ulimit .Sy ulltostr .Sy umask .Sy umount .Sy umount2 .Sy uname .Sy ungetc .Sy ungetwc .Sy unlink .Sy unlinkat .Sy unlockpt .Sy unordered .Sy unsetenv .Sy updwtmp .Sy updwtmpx .Sy uselocale .Sy usleep .Sy ustat .Sy utime .Sy utimensat .Sy utimes .Sy utmpname**

 **.Sy utmpxname** 1438 . Sy uucopy **.Sy uucopy .Sy valloc .Sy vasprintf .Sy verr .Sy verrx .Sy vfork .Sy vforkx .Sy vfprintf .Sy vfscanf .Sy vfwprintf .Sy vfwscanf .Sy vhangup .Sy vlfmt .Sy vpfmt .Sy vprintf .Sy vscanf .Sy vsnprintf .Sy vsprintf .Sy vsscanf .Sy vswprintf .Sy vswscanf .Sy vsyslog .Sy vwarn .Sy vwarnx** 1462 **.Sy vwprintf .Sy vwscanf .Sy wait .Sy wait3 .Sy wait4 .Sy waitid .Sy waitpid .Sy walkcontext** 1470 . Sy warn **.Sy warn .Sy warnx .Sy watoll .Sy wcrtomb .Sy wcrtomb\_l .Sy wcscasecmp .Sy wcscasecmp\_ .Sy wcscat .Sy wcschr .Sy wcscmp .Sy wcscoll .Sy wcscoll\_l .Sy wcscpy .Sy wcscspn .Sy wcsdup .Sy wcsftime .Sy wcslen .Sy wcsncasecmp .Sy wcsncasecmp\_l .Sy wcsncat .Sy wcsncmp .Sy wcsncpy .Sy wcsnlen .Sy wcsnrtombs .Sy wcsnrtombs\_l .Sy wcspbrk .Sy wcsrchr .Sy wcsrtombs .Sy wcsrtombs\_l .Sy wcsspn .Sy wcsstr .Sy wcstod .Sy wcstof**

**<sup>23</sup>**

#### **new/usr/src/man/man3lib/libc.3lib**

 **.Sy wcstoimax .Sy wcstok .Sy wcstol .Sy wcstold .Sy wcstoll .Sy wcstombs .Sy wctombs\_l .Sy wcstoul** 1511 . Sy wcstoull **.Sy wcstoull .Sy wcstoumax .Sy wcswcs .Sy wcswidth .Sy wcswidth\_l .Sy wcsxfrm .Sy wcsxfrm\_l .Sy wctob .Sy wctob\_l .Sy wctomb .Sy wctomb\_l .Sy wctrans .Sy wctrans\_l .Sy wctype .Sy wctype\_l .Sy wcwidth .Sy wcwidth\_l .Sy wmemchr .Sy wmemcmp .Sy wmemcpy .Sy wmemmove** 1532 . Sv wmemset **.Sy wmemset .Sy wordexp .Sy wordfree .Sy wprintf .Sy wracct .Sy write .Sy writev .Sy wscanf .Sy wscasecmp .Sy wscat .Sy wschr .Sy wscmp .Sy wscol .Sy wscoll** . Sv wscov **.Sy wscpy .Sy wscspn .Sy wsdup .Sy wslen .Sy wsncasecmp .Sy wsncat .Sy wsncmp .Sy wsncpy .Sy wspbrk .Sy wsprintf .Sy wsrchr .Sy wsscanf .Sy wsspn .Sy wstod .Sy wstok .Sy wstol .Sy wstoll .Sy wstostr .Sy wsxfrm .Sy yield .El .Lp**

the multithreading libraries,  $\left( \frac{F}{R} \right)$  and  $\left( \frac{F}{R} \right)$ 

**b** 25

19 .SH INTERFACES 20 .sp<br>01 .  $21$   $I.P$  .LP 22 The shared object \fBlibc.so.1\fR provides the public interfaces defined below. 23 See \fBIntro\fR(3) for additional information on shared object interfaces. 24 .sp 26 .sp<br>25 .sp 27 .TS .TS 2828 1 1<br>29 1 1 .<br>20 15 D  $30 \text{ } \text{ } 5B$  $\bigcup$ loc1\fR \fB errno\fR 31 \fB\_\_builtin\_alloca\fR \fB\_\_ctype\fR  $32 \left( fB_{\text{b}} \frac{fB_{\text{b}}}{fB_{\text{b}}}\right)$ 33 \fB\_flt\_rounds\fR \fB\_\_flt\_rounds\fR \fB\_\_fpending\fR 34 \fB\_\_fpurge\fR \fB\_\_freadable\fR  $35 \left( FB\_freading\{FR\} \left( dB\right)$ 36 \fB\_\_fwritable\fR \fB\_\_fwriting\fR 37 \fB huge\_val\fR 37 \fB\_huge\_val\fR \fB\_iob\fR<br>38 \fB\_loc1\fR \fB\_major\fR \ 39 \fB\_\_makedev\fR \fB\_\_mb\_cur\_max\_l\fR 40 \fB\_minor\fR<br>41 \fR 41  $\sqrt{LB}$  nsw\_extended\_action $\sqrt{FR}$  \fB\_\_nsw\_extended\_action\fR \fB\_\_nsw\_freeconfig\fR 42 \fB\_\_nsw\_getconfig\fR \fB\_\_posix\_asctime\_r\fR 43 \fB\_\_posix\_ctime\_r\fR \fB\_\_posix\_getgrgid\_r\fR 44 \fB\_\_posix\_getgrnam\_r\fR \fB\_\_posix\_getlogin\_r\fR 45 \fB posix getpwnam  $r$ \fR \fB\_\_posix\_getpwnam\_r\fR \fB\_\_posix\_getpwuid\_r\fR 46 \fB\_\_posix\_sigwait\fR \fB\_\_posix\_ttyname\_r\fR  $47$  \fB\_priocntl\fR \fB\_\_priocntl\fR \fB\_\_priocntlset\fR 48 \fB\_\_pthread\_cleanup\_pop\fR \fB\_\_pthread\_cleanup\_push\fR  $49 \{FB\_system\_xpg5\}$   $\{FB\_xpg4\}$   $\{FB\_xpg4\}$ 50 \fB\_\_xpg4\_putmsg\fR \fB\_\_xpg4\_putpmsg\fR 51 \fB  $Exit\setminus \overline{FR}$  \fB\_Exit\fR \fB\_altzone\fR 52 \fB\_assert\fR \fB\_cleanup\fR 53 \fB\_ctype\fR \fB\_daylight\fR 54 \fB\_environ\fR \fB\_exit\fR 55 \fB\_exithandle\fR 55 \fB\_exithandle\fR \fB\_filbuf\fR<br>56 \fB\_flsbuf\fR \fB\_flushlbf\fR<br>55 \fB\_flsbuf\fR \fB\_flushlbf\fR 57  $\sqrt{LB\_getdate\_err\}$   $\sqrt{FR}$  $\frac{fB_fsetdate_error_ddr}{FR}$ <br>fB\_isnan\fR 58 \fB\_iob\fR 58 \fB\_iob\fR \fB\_isnan\fR<br>59 \fB\_isnand\fR \fB\_lwp\_cond\_broadcast\fR<br>-60 \fB\_lwp\_cond\_reltimedwait\fR \fB\_lwp\_cond\_signal\fR  $61 \left( FB\_lwp\_cond\_timedwait \right)$   $\left\{FB\_lwp\_cond\_wait \right\}$  $62 \left(EB\_lwp\_continue\right)$   $fR \left(EB\_lwp\_info\right)$ 63 \fB\_lwp\_kill\fR \fB\_lwp\_mutex\_lock\fR 64 \fB\_lwp\_mutex\_trylock\fR \fB\_lwp\_mutex\_unlock\fR 65 \fB\_lwp\_self\fR \fB\_lwp\_sema\_init\fR 66 \fB\_lwp\_sema\_post\fR  $\left\{\n \begin{array}{c}\n \uparrow fB\_lwp\_sema\_trywait\\ \n \uparrow fB\_lwp\_suspend\end{array}\right.\n \left\{\n \begin{array}{c}\n fR\n \end{array}\n \right.$ 67 \fB\_lwp\_sema\_wait\fR \fB\_lwp\_suspend\fR 68 \fB\_lwp\_suspend2\fR \fB\_modf\fR 69 \fB nextafter\fR  $\frac{fry}{R}$ nsc\_trydoorcall $\frac{fr}{R}$ <br>FR  $\frac{frz}{R}$  nss XbyY buf free $\frac{fr}{R}$ 70 \fB\_nss\_XbyY\_buf\_alloc\fR \fB\_nss\_XbyY\_buf\_free\fR 71 \fB\_nss\_netdb\_aliases\fR \fB\_numeric\fR  $72 \left( \frac{f}{B}\right)$   $fR \left( \frac{f}{B}\right)$ 73 \fB\_sobuf\fR  $\frac{f}{EB\_stack\_grow}{FR}$ <br>:\fR \fB\_sys\_cldlist\fR 74 \fB\_sys\_buslist\fR \fB\_sys\_cldlist\fR 75 \fB\_sys\_fpelist\fR \fB\_sys\_illlist\fR 76 \fB sys seqvlist\fR  $\frac{f}{B}$ sys\_siginfolistp $\frac{f}{R}$ 77 \fB sys siglist\fR \fB\_sys\_siglistn\fR<br>\fB\_sys\_traplist\fR 78 \fB\_sys\_siglistp\fR 78 \fB\_sys\_siglistp\fR \fB\_sys\_traplist\fR<br>79 \fB\_timezone\fR \fB\_tolower\fR<br> 80 \fB\_toupper\fR \fB\_tzname\fR  $81 \left( fB \right) \frac{F}{R} \left( fB \right)$ 82 \fBa64l\fR \fBabort\fR 83 \fBabs\fR \fBaccess\fR<br>\fBacl\fR 84 \fBacct\fR \fBacl\fR

# **new/usr/src/man/man3lib/libc.3lib**

85 \fBaddrtosymstr\fR \fBaddsev\fR 86 \fBaddseverity\fR \fBadjtime\fR<br>07 \fR:\fractionery}\fR 87 \fBaio\_cancel\fR \fBaio\_cancel\fR \fBaio\_error\fR 88 \fBaio\_fsync\fR \fBaio\_read\fR 89 \fBaio\_return\fR \fBaio\_suspend\fR 90 \fBaio\_waitn\fR \fBaio\_write\fR 91 \fBaiocancel\fR \fBaioread\fR 92 \fBaiowait\fR \fBaiowrite\fR 93 \fBalarm\fR \fBalarm\fR \fBalphasort\fR 94 \fBaltzone\fR \fBascftime\fR 95 \fBasctime\fR \fBasctime\_r\fR 96 \fBasprintf\fR 97 \fBatexit\fR \fBatof\fR<br>20 \fR:till 98 \fBatoi\fR \fBatol\fR 99 \ $f$ Batoll\ $f$ R 99 \fBatoll\fR \fBatomic\_add\_16\fR<br>100 \fBatomic\_add\_16\_nv\fR \fBatomic\_add\_32\fR<br>100 \fBatomic\_add\_32\_fR 101 \fBatomic\_add\_32\_nv\fR \fBatomic\_add\_64\fR<br>100 \fR:twire dd\_64 102 \fBatomic\_add\_64\_nv\fR \fBatomic\_add\_8\fR 103 \fBatomic\_add\_8\_nv\fR \fBatomic\_add\_char\fR 104 \fBatomic\_add\_char\_nv\fR \fBatomic\_add\_char\_nv\fR \fBatomic\_add\_int\fR 105 \fBatomic\_add\_int\_nv\fR \fBatomic\_add\_long\fR 106 \fBatomic\_add\_long\_nv\fR \fBatomic\_add\_long\_nv\fR \fBatomic\_add\_ptr\fR 107 \fBatomic\_add\_ptr\_nv\fR \fBatomic\_add\_short\fR 108 \fBatomic\_add\_short\_nv\fR 108 \fBatomic\_add\_short\_nv\fR \fBatomic\_and\_16\fR<br>109 \fBatomic\_and\_16\_nv\fR \fBatomic\_and\_32\fR<br>110 \fBatomic\_and\_32\_nv\fR \fBatomic\_and\_64\fR 111 \fBatomic\_and\_64\_nv\fR \fBatomic\_and\_8\fR 112 \fBatomic\_and\_8\_nv\fR \fBatomic\_and\_uchar\fR 113 \fBatomic\_and\_uchar\_nv\fR \fBatomic\_and\_uint\fR 114 \fBatomic\_and\_uint\_nv\fR \fBatomic\_and\_ulong\fR 115 \fBatomic\_and\_ulong\_nv\fR \fBatomic\_and\_ushort\fR 116 \fBatomic\_and\_ushort\_nv\fR \fBatomic\_and\_ushort\_nv\fR \fBatomic\_cas\_16\fR 117 \fBatomic\_cas\_32\fR \fBatomic\_cas\_64\fR 118 \fBatomic cas  $8\$   $FR$  \fBatomic\_cas\_8\fR \fBatomic\_cas\_ptr\fR 119 \fBatomic\_cas\_uchar\fR \fBatomic\_cas\_uint\fR 120 \fBatomic\_cas\_ulong\fR \fBatomic\_cas\_ushort\fR 121 \fBatomic\_clear\_long\_excl\fR \fBatomic\_dec\_16\fR 122 \fBatomic\_dec\_16\_nv\fR \fBatomic\_dec\_32\fR 123 \fBatomic\_dec\_32\_nv\fR \fBatomic\_dec\_64\fR 124 \fBatomic\_dec\_64\_nv\fR \fBatomic\_dec\_8\fR 125 \fBatomic\_dec\_8\_nv\fR \fBatomic\_dec\_ptr\fR 126 \fBatomic\_dec\_ptr\_nv\fR \fBatomic\_dec\_uchar\fR 127 \fBatomic\_dec\_uchar\_nv\fR \fBatomic\_dec\_uint\fR 128 \fBatomic\_dec\_uint\_nv\fR \fBatomic\_dec\_ulong\fR 129 \fBatomic\_dec\_ulong\_nv\fR \fBatomic\_dec\_ushort\fR 130 \fBatomic\_dec\_ushort\_nv\fR 130 \fBatomic\_dec\_ushort\_nv\fR \fBatomic\_inc\_16\fR<br>131 \fBatomic\_inc\_16\_nv\fR \fBatomic\_inc\_32\fR<br>131 \fBatomic\_inc\_16\_nv\fR 132 \fBatomic\_inc\_32\_nv\fR \fBatomic\_inc\_64\fR 133 \fBatomic\_inc\_64\_nv\fR \fBatomic\_inc\_8\fR 134 \fBatomic\_inc\_8\_nv\fR \fBatomic\_inc\_ptr\fR 135 \fBatomic\_inc\_ptr\_nv\fR \fBatomic\_inc\_uchar\fR 136 \fBatomic\_inc\_uchar\_nv\fR \fBatomic\_inc\_uint\fR 137 \fBatomic\_inc\_uint\_nv\fR \fBatomic\_inc\_ulong\fR 138 \fBatomic\_inc\_ulong\_nv\fR \fBatomic\_inc\_ushort\fR<br>138 \fBatomic\_inc\_ushort\fR \fRatomic\_inc\_ushort\fR 139 \fBatomic inc ushort  $nv$ \fR 139 \fBatomic\_inc\_ushort\_nv\fR \fBatomic\_or\_16\fR<br>140 \fBatomic\_or\_16\_nv\fR \fBatomic\_or\_32\fR<br>140 \f 141 \fBatomic\_or\_32\_nv\fR \fBatomic\_or\_32\_nv\fR \fBatomic\_or\_64\fR 142 \fBatomic\_or\_64\_nv\fR \fBatomic\_or\_8\fR 143 \fBatomic\_or\_8\_nv\fR \fBatomic\_or\_uchar\fR<br>144 \fR:turistic 144 \fBatomic\_or\_uchar\_nv\fR 144 \fBatomic\_or\_uchar\_nv\fR \fBatomic\_or\_uint\fR<br>145 \fBatomic\_or\_uint\_nv\fR \fBatomic\_or\_ulong\fR<br>145 \fR \frack\frack\frack\frack\frack\frack\frack\frack\frack\frack\frack\frack\frack\frack\frack\frack\frack\frack\frack 146 \fBatomic\_or\_ulong\_nv\fR \fBatomic\_or\_ushort\fR 147 \fBatomic\_or\_ushort\_nv\fR \fBatomic\_set\_long\_excl\fR 148 \fBatomic\_swap\_16\fR \fBatomic\_swap\_32\fR 149 \fBatomic\_swap\_64\fR 149 \fBatomic\_swap\_64\fR \fBatomic\_swap\_8\fR<br>150 \fBatomic\_swap\_ptr\fR \fBatomic\_swap\_uchar\fR

**b** 26

**b** 27 151 \fBatomic\_swap\_uint\fR \fBatomic\_swap\_ulong\fR 152 \fBatomic swap ushort\fR \fBatomic\_swap\_ushort\fR \fBattropen\fR 153 \fBbacktrace\fR \fBbacktrace\_symbols\fR 154 \fBbacktrace\_symbols\_fd\fR \fBbasename\fR  $155 \backslash fBbcmp\backslash fR$ 155 \fBbcmp\fR \fBbcopy\fR<br>156 \fBbindtextdomain\fR \fBbind\_textdomain\_codeset\fR<br>157 \fBbrk\fR \fBbsd\_signal\fR 158 \*fBbsearch\fR*<br>150 \*f*Bbt: w\fB 159 \fBbtowc\fR \fBbtowc\_l\fR  $160 \text{ (fBbzero)}$  \fBbzero\fR \fBcalloc\fR 161 \fBcatclose\fR \fBcatgets\fR 162 \fBcatopen\fR \fBcfgetispeed\fR 163 \fBcfgetospeed\fR \fBcfsetispeed\fR 164 \fBcfsetospeed\fR \fBcftime\fR  $165 \text{ } \text{FRchdir}$ \fBchmod\fR<br>\fBchroot\fR 166 \fBchown\fR \fBchown\fR \fBchroot\fR 167 \fBclearerr\fR \fBclock\fR 168 \fBclock\_getres\fR \fBclock\_gettime\fR 169 \fBclock\_nanosleep\fR \fBclock\_settime\fR 170 \fBclose\fR \fBclosedir\fR 171 \fBclosefrom\fR \fBcloselog\fR 172 \fBcond\_broadcast\fR \fBcond\_destroy\fR 173 \fBcond\_init\fR \fBcond\_reltimedwait\fR 174 \fBcond signal\fR  $\frac{fBcond\times imedwait\}FR$ 175 \fBcond\_wait\fR \fBconfstr\fR 176 \fBcreat\fR \fBcrypt\fR 177 \fBcrypt\_genhash\_impl\fR \fBcrypt\_gensalt\fR 178 \fBcrypt\_gensalt\_impl\fR \fBcsetcol\fR 179 \fBcsetlen\fR \fBctermid\fR 180 \fBctermid\_r\fR \fBctime\fR 181 \fBctime\_r\fR \fBcuserid\fR<br>199 \fRdssmallER 182 \fBdaemon\fR \fBdaemon\fR 183 \fBdaylight\fR \fBdbm\_clearerr\fR 184 \fBdbm  $c\bar{l}$ ose\fR \fBdbm delete\fR \fBdbm\_close\fR \fBdbm\_delete\fR 185 \fBdbm\_error\fR \fBdbm\_fetch\fR 186 \fBdbm firstkey\fR \fBdbm\_firstkey\fR \fBdbm\_nextkey\fR 187 \fBdbm\_open\fR \fBdbm\_store\fR 188 \fBdcgettext\fR \fBdcngettext\fR 189 \fBdecimal\_to\_double\fR \fBdecimal\_to\_extended\fR 190 \fBdecimal\_to\_quadruple\fR \fBdecimal\_to\_single\fR 191 \fBdgettext\fR \fBdifftime\fR 192 \fBdirectio\fR \fBdirfd\fR 193 \fBdirname\fR \fBdiv\fR 194  $\frac{1}{4}$  FBd laddr \  $FR$  \fBdladdr\fR \fBdladdr1\fR 195 \fBdlclose\fR \fBdldump\fR 196 \fBdlerror\fR \fBdlinfo\fR 196 \fBdlerror\fR \fBdlinfo\fR<br>197 \fBdlmopen\fR \fBdlopen\fR<br>100 \fRdls.w\fR 198 \fBdlsym\fR \fBdngettext\fR 199 \fBdoor\_bind\fR \fBdoor\_call\fR 200 \fBdoor\_create\fR \fBdoor\_cred\fR 201 \fBdoor\_getparam\fR \fBdoor\_info\fR 202 \fBdoor\_return\fR \fBdoor\_revoke\fR 203 \fBdoor\_server\_create\fR \fBdoor\_setparam\fR 204 \fBdoor\_ucred\fR \fBdoor\_ucred\fR \fBdoor\_unbind\fR 205 \fBdouble\_to\_decimal\fR \fBdrand48\fR 206 \fBdup\fR \fBdup\fR \fBdup2\fR 207 \fBduplocale\fR 208 \fBeconvert\fR \fBecvt\fR 209 \fBenable\_extended\_FILE\_stdio\fR 210 \fBencrypt\fR \fBendgrent\fR 211 \fBendnetgrent\fR \fBendnetgrent\fR \fBendpwent\fR 212 \fBendspent\fR \fBendusershell\fR 213 \fBendutent\fR \fBendutxent\fR 214 \fBenviron\fR \fBerand48\fR

## 215 \fBerr\fR 215 \fBerr\fR \fBerrno\fR<br>216 \fBerrx\fR \fBeuccol\fR

#### **new/usr/src/man/man3lib/libc.3lib**

217 \fBeuclen\fR \fBeucscol\fR  $218$  \fBexecl\fR 218 \fBexecl\fR \fBexecle\fR<br>219 \fBexeclp\fR \fBexecv\fR<br>222 \fR 220 \fBexecve\fR \fBexecvp\fR 221 $\frac{1}{B}$   $\frac{1}{B}$ 222 \fBfaccessat\fR<br>000 \fRfssl\fR 223 \fBfacl\fR \fBfattach\fR  $224 \left( fBfchdir \fR \right)$   $fBfchmod \fR$ 225 \fBfchown\fR 225 \fBfchown\fR \fBfchownat\fR<br>226 \fBfchroot\fR \fBfclose\fR<br>226 \fBfchroot\fR 227 \fBfcntl\fR \fBfconvert\fR  $228 \left( FBF_{CVI} \right)$  $\left\{fBfdatasync\}$ 229 \fBfdetach\fR<br>020 \fRfJ 230 \fBfdopen\fR \fBfdopendir\fR 231 \fBfdwalk\fR \fBfeof\fR 232 \fBferror\fR \fBfflush\fR 233 \fBffs\fR  $\left\langle \frac{fBf}{getattr}\right\rangle$ 234 \fBfgetc\fR<br>^^~ 235 \fBfgetgrent\fR \fBfgetgrent\_r\fR 236 \fBfgetpos\fR \fBfgetpwent\fR 237 \fBfgetpwent\_r\fR \fBfgets\fR<br>238 \fBfsstavesti\fR \fRfsstavestic\fR 238 \fBfgetspent\fR \fBfgetspent\_r\fR 239 \fBfqetwc\fR  $\frac{fBfgetwc_l}{FR}$ 240 \fBfgetws\fR<br>041 \fRf:1 241 \fBfile\_to\_decimal\fR \fBfileno\fR 242 \fBfinite\fR \fBflockfile\fR  $243 \left( fBfmtmsg \left( fR \right) \right)$  $244 \left\{ fBf \right\}$   $\left\{ fR \right\}$ 245 \fBfork1\fR \fBfork1\fR \fBforkall\fR 246 \fBforkallx\fR \fBforkx\fR 247 \fBfpathconf\fR \fBfpclass\fR 248 \fBfpgetmask\fR \fBfpgetround\fR 249 \fBfpgetsticky\fR \fBfpgetsticky\fR \fBfprintf\fR 250 \fBfpsetmask\fR \fBfpsetround\fR 251 \fBfpsetsticky\fR \fBfputc\fR<br>252 \fPf: \v\fP \fRf: \fRf 252 \fBfputs\fR 252 \fBfputs\fR \fBfputwc\fR<br>253 \fBfputws\fR \fBfread\fR<br>254 \fBfwyddal 254 \fBfree\fR \fBfreelocale\fR 255 \fBfreopen\fR<br>^~~ 256 \fBfrexp\fR \fBfscanf\fR  $257$  \fBfseek\fR 257 \fBfseek\fR \fBfseeko\fR<br>258 \fBfsetattr\fR<br>258 \fRfsstark\fR \fRfstat\fR 259 \fBfsetpos\fR \fBfstat\fR 260 \fBfstatat\fR \fBfstatfs\fR 261 \fBfstatvfs\fR \fBfsync\fR 262 \fBftell\fR \fBftello\fR 263 \fBftime\fR \fBftime\fR \fBftok\fR 264 \fBftruncate\fR \fBftrylockfile\fR 265 \fBftw\fR \fBfunc\_to\_decimal\fR<br>le\fR \fBfutimens\fR 266 \fBfunlockfile\fR \fBfutimens\fR<br>267 \fRf tinymat\fR 267 \fBfutimesat\fR<br>^^^ \fR{;i}\{R  $268 \text{ VfBfwide}$  $\left\{fBfwprintf\right\}R \$ 269 \fBfwrite\fR \fBfwrite\fR \fBfwscanf\fR 270 \fBgconvert\fR \fBgcvt\fR 271 \fBgetacct\fR \fBgetattrat\fR 272 \fBgetc\fR<br>^73 \fR 273 \fBgetc unlocked\fR \fBgetc\_unlocked\fR \fBgetchar\fR 274 \fBgetchar\_unlocked\fR \fBgetcontext\fR 275 \fBgetcpuid\fR \fBgetcwd\fR 276 \fBgetdate\fR \fBgetdate\_err\fR 277 \fBgetdents\fR \fBgetdtablesize\fR<br>278 \fR::t:::::\fR 278 \fBgetegid\fR \fBgetenv\fR 279 \fBgeteuid\fR \fBgetexecname\fR 280 \fBgetextmntent\fR  $\left\{FBgete$ id\fR 281 \fBgetgrent\fR \fBgetgrent\_r\fR 282 \fBgetgrgid\fR \fBgetgrgid\_r\fR

**b** 29 \fBgetgrnam\fR \fBgetgrnam\_r\fR \fBgetgroups\fR \fBgethomelgroup\fR \fBgethostid\fR \fBgethostname\fR \fBgethrtime\fR \fBgethrvtime\fR \fBgetisax\fR \fBgetitimer\fR \fBgetloadavg\fR \fBgetlogin\fR 289 \fBgetlogin r\fR \fBgetlogin\_r\fR \fBgetmntany\fR \fBgetmntent\fR \fBgetmsg\fR 291 \fBgetnetgrent\fR 291 \fBgetnetgrent\fR \fBgetnetgrent\_r\fR<br>292 \fBgetopt\fR \fBgetopt\_clip\fR 293 \fBgetopt long\fR  $\sqrt{E}$ Bgetopt\_long\_only\fR<br>\fBgetpagesizes\fR  $294 \text{ }$ *{Bgetpagesize}fR*  \fBgetpagesize\fR \fBgetpagesizes\fR \fBgetpass\fR \fBgetpassphrase\fR 296 \fBgetpeerucred\fR \fBgetpeerucred\fR \fBgetpflags\fR \fBgetpgid\fR \fBgetpgrp\fR 298 \fBqetpid\fR \fBgetpid\fR \fBgetpmsg\fR \fBgetppid\fR \fBgetppriv\fR 300 \fBgetpriority\fR \fBgetpriority\fR \fBgetprojid\fR \fBgetpw\fR \fBgetpwent\fR \fBgetpwent\_r\fR \fBgetpwnam\fR \fBgetpwnam\_r\fR \fBgetpwuid\fR 304 \fBgetpwuid\_r\fR \fBgetpwuid\_r\fR \fBgetrctl\fR \fBgetrlimit\fR \fBgetrusage\fR 306 \fBgets\fR \fBgets\fR \fBgetsid\fR \fBgetspent\fR \fBgetspent\_r\fR \fBgetspnam\fR \fBgetspnam\_r\fR \fBgetsubopt\fR \fBgettaskid\fR \fBgettext\fR \fBgettimeofday\fR 311 \fBgettxt\fR 311 \fBgettxt\fR \fBgetuid\fR<br>312 \fBqetusershell\fR \fBq \fBgetusershell\fR \fBgetustack\fR \fBgetutent\fR \fBgetutid\fR \fBgetutline\fR \fBgetutmp\fR \fBgetutmpx\fR \fBgetutxent\fR \fBgetutxid\fR \fBgetutxline\fR \fBgetvfsany\fR \fBgetvfsent\fR 318 \fBgetvfsfile\fR \fBgetvfsspec\fR<br>210 \fR::t \fR \fBgetw\fR 320 \fBgetwc\fR \fBgetwc\fR \fBgetwc\_l\fR \fBgetwchar\fR \fBgetwchar\_l\fR 322 \fBgetwd\fR<br>222 \fR  $323 \text{ } \frac{5}{2}$  \fBgetwidth\fR \fBgetws\fR \fBgetzoneid\fR \fBgetzoneidbyname\fR \fBgetzonenamebyid\fR \fBglob\fR \fBglobfree\fR \fBgmtime\fR \fBgmtime\_r\fR \fBgrantpt\fR \fBgsignal\fR \fBhasmntopt\fR \fBhcreate\fR \fBhdestroy\fR \fBhsearch\fR \fBiconv\fR 331 \fBiconv\_close\fR \fBiconv\_close\fR \fBiconv\_open\fR \fBimaxabs\fR \fBimaxdiv\fR 333 \fBindex\fR \fBindex\fR \fBinitgroups\fR \fBinitstate\fR \fBinnetgr\fR \fBinsque\fR \fBioctl\fR \fBis\_system\_labeled\fR \fBisaexec\fR \fBisalnum\fR \fBisalnum\_l\fR  $339 \left( fBig \setminus \{Bisalpha_1\} fR \right)$  \fBisascii\fR \fBisastream\fR \fBisatty\fR \fBisblank\fR  $\left\{ \frac{fB}{B} \right\}$  $343 \left\{ \frac{F}{B} is \left( \frac{r}{r} \right) \right\}$  \fBiscntrl\fR \fBiscntrl\_l\fR \fBisdigit\fR \fBisdigit\_l\fR \fBisenglish\fR \fBisgraph\fR \fBisgraph\_l\fR \fBisideogram\fR

\fBislower\fR \fBislower\_l\fR

#### **new/usr/src/man/man3lib/libc.3lib**

349 \fBisnan\fR<br>350 \fRi \fBisnand\fR \fBisnanf\fR \fBisnumber\fR \fBisphonogram\fR \fBisprint\fR \fBisprint\_l\fR  $\left\{ \frac{F}{B}$ ispunct<sub>U</sub> \fBissetugid\fR \fBisspace\fR \fBisspace\_l\fR \fBisspecial\fR \fBisupper\fR \fBisupper\_l\fR \fBiswalnum\fR \fBiswalnum\_l\fR \fBiswalpha\fR \fBiswalpha\_l\fR \fBiswblank\fR \fBiswblank\_l\fR \fBiswcntrl\fR \fBiswcntrl\_l\fR \fBiswctype\fR \fBiswctype\_l\fR \fBiswdigit\fR \fBiswdigit\_l\fR \fBiswideogram\fR \fBiswideogram\fR \fBiswideogram\_l\fR \fBiswgraph\fR \fBiswgraph\_l\fR \fBiswhexnumber\fR \fBiswhexnumber\_l\fR \fBiswlower\fR \fBiswlower\_l\fR \fBiswnumber\fR \fBiswnumber\_l\fR \fBiswphonogram\fR  $\left\{ \frac{B}{B} \right\}$   $\left\{ \frac{B}{B} \right\}$  \fBiswprint\fR \fBiswprint\_l\fR \fBiswpunct\fR \fBiswpunct\_l\fR \fBiswspace\fR \fBiswspace\_l\fR \fBiswspecial\fR 373 \fBiswspecial\fR \fBiswspecial\_l\fR<br>374 \fBiswupper\fR \fBiswupper\_l\fR<br> \fBiswxdigit\fR \fBiswxdigit\_l\fR \fBisxdigit\fR \fBisxdigit\_l\fR  $377 \left( fBjrand48\fR \right)$   $fBkill\fR$  $378 \left( fBkil\right) fR \left( fBl64a\right) fR$  $379 \left( fBlabs \right)$   $fBladd\left( fR \right)$ 380  $\iota$ *EBlchown* $\iota$ *ER*  \fBlchown\fR \fBlckpwdf\fR \fBlcong48\fR \fBldexp\fR \fBldivide\fR \fBlexp10\fR \fBlfind\fR \fBlfmt\fR 384  $\fBlink\frac{f}{R}$  \fBlink\fR \fBlio\_listio\fR 385 \fBllabs\fR<br>396 \fBllabs\fR \fBlldiv\fR \fBllog10\fR \fBllseek\fR \fBlltostr\fR  $388 \left( \frac{B}{B} \right)$ <br>388 \fBlocaltime\fR  $\left( \frac{B}{B} \right)$  \fBlocaltime\_r\fR \fBlockf\fR  $390 \left( fBlogb \right)$   $fR \left( fBlogb \right)$ 391 \fBlongjmp\fR \fBlongjmp\fR \fBlrand48\fR \fBlsearch\fR \fBlseek\fR  $393 \left( \frac{fBlshiftl}{FR} \right)$  \fBlsub\fR \fBlten\fR 395 \fBlzero\fR \fBlzero\fR \fBmadvise\fR \fBmakecontext\fR \fBmakeutx\fR 397 \fBmalloc\fR<br>399 \fRwbl: \fR 398 \fBmblen\fR \fBmblen\_l\fR<br>\fBmbrlen\_l\fR 399 \fBmbrlen\fR \fBmbrlen\fR \fBmbrlen\_l\fR \fBmbrtowc\fR \fBmbrtowc\_l\fR \fBmbsinit\fR \fBmbsinit\_l\fR 402 \fBmbsnrtowcs\fR \fBmbsnrtowcs\fR \fBmbsnrtowcs\_l\fR \fBmbsrtowcs\fR \fBmbsrtowcs\_l\fR \fBmbstowcs\fR \fBmbstowcs\_l\fR 405 \fBmbtowc\fR \fBmbtowc\fR \fBmbtowc\_l\fR \fBmemalign\fR \fBmembar\_consumer\fR 407 \fBmembar\_enter\fR \fBmembar\_enter\fR \fBmembar\_exit\fR \fBmembar\_producer\fR \fBmemccpy\fR \fBmemchr\fR \fBmemcmp\fR \fBmemcntl\fR \fBmemcpy\fR \fBmeminfo\fR \fBmemmove\fR \fBmemset\fR \fBmincore\fR 413 \fBmkdir\fR \fBmkdir\fR \fBmkfifo\fR \fBmknod\fR \fBmkstemp\fR

**b** 31  $415 \left( fBmktemp \fR \right)$   $fBmktime \fR$ 416 \fBmlock\fR  $\frac{FBmlocka}{l}$ 417 \fBmmap\fR  $\frac{fBmmapobj}{FR}$ 418 \fBmodctl\fR<br><sup>410</sup> \fR… 15\fR  $419 \left( fBmodf \right)$   $fR \left( fBmodf \right)$ 420 \fBmodutx\fR \fBmonitor\fR 421 \fBmount\fR \fBmount\fR \fBmprotect\fR 422 \fBmq\_close\fR \fBmq\_getattr\fR 423 \fBmq\_notify\fR \fBmq\_open\fR 424 \fBmg receive\fR  $\frac{\f{Bmq_reltime} \f{Bmq\_rellimed} \f{R}}{\f{Bmq\_send}} \f{R}$  $425 \left( fBmg\_relt\text{~mod}$  and  $fR$   $\left( fBmg\_send \right)$  $426 \left( fBmg\_setattr \right)$   $fBmg\_timedreezeive \left( fR \right)$ 427 \fBmg timedsend\fR \fBmq\_timedsend\fR \fBmq\_unlink\fR 428 \fBmrand48\fR \fBmsgctl\fR  $429 \left( fBmsgget\right)$   $fR \left( fBmsgids\right)$ 430 \fBmsgrcv\fR \fBmsgsnap\fR  $431 \left( fBmsg\right) fR \left( fBmsync\right) fR$ 432 \fBmunlock\fR  $\frac{FBmunlockall}{FR}$  $433 \text{ } \text{FBmummap}$  $\left\{ \frac{consistent}{FR} \right\}$ <br>  $\left\{ \frac{fBmutex\_init}{FR} \right\}$ 434 \fBmutex\_destroy\fR \fBmutex\_init\fR 435 \fBmutex\_lock\fR \fBmutex\_trylock\fR 436 \fBmutex\_unlock\fR \fBmutex\_unlock\fR \fBnanosleep\fR 437 \fBnextafter\fR \fBnewlocale\fR 438 \fBnfs\_getfh\fR \fBnftw\fR 439 \fBngettext\fR \fBnice\fR 440 \fBnl langinfo\fR  $\lfloor fBnL\_langinfo\_l\}$ 441 \fBnrand48\fR 441 \fBnrand48\fR<br>442 \fBnss\_default\_finders\fR \fBnss\_delete\fR<br> 443 \fBnss\_endent\fR \fBnss\_getent\fR 444 \fBnss\_search\fR \fBnss\_setent\fR 445 \fBntp\_adjtime\fR \fBntp\_gettime\fR<br>446 \fR:::\fR:::\fR::::\fR::::\fR 446 \fBopen\fR \fBopenat\fR 447 \fBopendir\fR \fBopenlog\fR 448 \fBoptarg\fR \fBopterr\fR 449 \fBoptind\fR \fBoptind\fR \fBoptopt\fR 450 \fBp\_online\fR \fBpathconf\fR 451 \fBpause\fR \fBpause\fR \fBpclose\fR 452 \fBpcsample\fR \fBperror\fR  $453 \left( fBpfmt\right)$   $fR$   $fBpipe\left( fR \right)$ 454 \fBplock\fR \fBpoll\fR 455 \fBpopen\fR  $\left\{ \frac{Bport}\left( \frac{F}{R} \right) \in \frac{F}{R} \right\}$ 456 \fBport\_associate\fR \fBport\_create\fR  $457$  \fBport dissociate\fR \fBport\_dissociate\fR \fBport\_get\fR 458 \fBport\_getn\fR \fBport\_send\fR 459 \fBport\_sendn\fR \fBport\_sendn\fR \fBposix\_fadvise\fR 460 \fBposix\_fallocate\fR \fBposix\_madvise\fR 461 \fBposix\_memalign\fR \fBposix\_openpt\fR 462 \fBposix spawn\ $ER$  $\frac{1}{Bposix\_spam\_file\_actions\_addclose}$ 463 \fBposix\_spawn\_file\_actions\_addclosefrom\_np\fR \fBposix\_spawn\_file\_actions\_addd 464 \fBposix\_spawn\_file\_actions\_addopen\fR 465 \fBposix\_spawn\_file\_actions\_destroy\fR 466 \fBposix\_spawn\_file\_actions\_init\fR 467 \fBposix\_spawn\_pipe\_np\fR 468 \fBposix\_spawnattr\_destroy\fR 469 \fBposix\_spawnattr\_getflags\fR \fBposix\_spawnattr\_getpgroup\fR 470 \fBposix\_spawnattr\_getschedparam\fR \fBposix\_spawnattr\_getschedpolicy\fR 471 \fBposix\_spawnattr\_getsigdefault\fR \fBposix\_spawnattr\_getsigignore\_np\fR 472 \fBposix spawnattr getsigmask\fR \fBposix\_spawnattr\_getsigmask\fR \fBposix\_spawnattr\_init\fR 473 \fBposix\_spawnattr\_setflags\fR \fBposix\_spawnattr\_setpgroup\fR 474 \fBposix\_spawnattr\_setschedparam\fR \fBposix\_spawnattr\_setschedpolicy\fR 475 \fBposix\_spawnattr\_setsigdefault\fR \fBposix\_spawnattr\_setsigignore\_np\fR 476 \fBposix\_spawnattr\_setsigmask\fR \fBposix\_spawnp\fR 477 \fBpread\fR  $\frac{f\overline{B}print\overline{f}}{\frac{F}{B}priorntl\overline{I}}$ 478 \fBprintstack\fR \fBpriocntl\fR 479 \fBpriocntlset\fR \fBpriv\_addset\fR 480 \fBpriv\_allocset\fR \fBpriv\_copyset\fR

#### **new/usr/src/man/man3lib/libc.3lib**

481 \fBpriv\_delset\fR \fBpriv\_emptyset\fR 482 \fBpriv\_fillset\fR \fBpriv\_freeset\fR 483 \fBpriv\_getbyname\fR \fBpriv\_getbyname\fR \fBpriv\_getbynum\fR 484 \fBpriv\_getsetbyname\fR \fBpriv\_getsetbynum\fR 485 \fBpriv\_gettext\fR \fBpriv\_ineffect\fR 486 \fBpriv\_intersect\fR \fBpriv\_inverse\fR 487 \fBpriv\_isemptyset\fR \fBpriv\_isequalset\fR 488 \fBpriv\_isfullset\fR \fBpriv\_ismember\fR 489 \fBpriv\_issubset\fR \fBpriv\_set\fR 490 \fBpriv\_set\_to\_str\fR \fBpriv\_str\_to\_set\fR 491 \fBpriv union\ $\overline{fR}$  $\left\{ \frac{F}{B} \right\}$   $\left\{ \frac{F}{B} \right\}$ 492 \fBprocessor\_info\fR \fBprofil\fR  $493 \left( B$ 494 \fBpset\_bind\fR \fBpset\_create\fR 495 \fBpset\_destroy\fR \fBpset\_destroy\fR \fBpset\_getattr\fR 496 \fBpset\_getloadavg\fR \fBpset\_info\fR 497 \fBpset\_list\fR \fBpset\_setattr\fR 498 \fBpsiginfo\fR \fBpsignal\fR 499 \fBpthread\_atfork\fR \fBpthread\_attr\_destroy\fR 500 \fBpthread\_attr\_getdetachstate\fR \fBpthread\_attr\_getguardsize\fR 501 \fBpthread\_attr\_getinheritsched\fR  $\frac{F_{\text{Bpthread}\_attr\_getschedparam\}FR}{\frac{F_{\text{Bpthread}\_attr\_getscope}}{FR}}$ 502 \fBpthread\_attr\_getschedpolicy\fR \fBpthread\_attr\_getscope\fR 503 \fBpthread\_attr\_getstack\fR \fBpthread\_attr\_getstack\fR \fBpthread\_attr\_getstackaddr\fR 504 \fBpthread\_attr\_getstacksize\fR \fBpthread\_attr\_init\fR 505 \fBpthread\_attr\_setdetachstate\fR  $\left\{FBpthread\_attr\_setgaardsize\right\}$ <br>fBpthread\_attr\_setschedparam\fR 506 \fBpthread\_attr\_setinheritsched\fR \fBpthread\_attr\_setschedparam\fR 507 \fBpthread\_attr\_setschedpolicy\fR \fBpthread\_attr\_setscope\fR 508 \fBpthread\_attr\_setstack\fR \fBpthread\_attr\_setstack\fR \fBpthread\_attr\_setstackaddr\fR 509 \fBpthread\_attr\_setstacksize\fR \fBpthread\_barrier\_destroy\fR 510 \fBpthread\_barrier\_init\fR \fBpthread\_barrier\_wait\fR 511 \fBpthread\_barrierattr\_destroy\fR \fBpthread\_barrierattr\_destroy\fR \fBpthread\_barrierattr\_getpshared\fR 512 \fBpthread\_barrierattr\_init\fR \fBpthread\_barrierattr\_setpshared\fR 513 \fBpthread\_cancel\fR \fBpthread\_cond\_broadcast\fR 514 \fBpthread\_cond\_destroy\fR \fBpthread\_cond\_init\fR 515 \fBpthread\_cond\_reltimedwait\_np\fR \fBpthread\_cond\_reltimedwait\_np\fR \fBpthread\_cond\_signal\fR 516 \fBpthread\_cond\_timedwait\fR \fBpthread\_cond\_wait\fR 517 \fBpthread\_condattr\_destroy\fR \fBpthread\_condattr\_getclock\fR 518 \fBpthread condattr getpshared\fR \fBpthread\_condattr\_getpshared\fR \fBpthread\_condattr\_init\fR 519 \fBpthread\_condattr\_setclock\fR \fBpthread\_condattr\_setpshared\fR 520 \fBpthread\_create\fR \fBpthread\_detach\fR 521 \fBpthread\_equal\fR \fBpthread\_exit\fR 522 \fBpthread\_getconcurrency\fR \fBpthread\_getschedparam\fR 523 \fBpthread\_getspecific\fR \fBpthread\_join\fR 524 \fBpthread\_key\_create\fR  $\frac{1}{16}$   $\frac{1}{16}$  525 \fBpthread\_key\_delete\fR 526 \fBpthread\_kill\fR  $\frac{fBpthread_mutes\_consistent}{fR}$ 527 \fBpthread mutex destroy\fR  $\frac{F}{Bpthread}$  mutex qetprioceiling $\frac{F}{R}$ 528 \fBpthread mutex init\fR \fBpthread\_mutex\_lock\fR<br>\fR \fBpthread\_mutex\_setprioceiling\fR 529 \fBpthread\_mutex\_reltimedlock\_np\fR \fBpthread\_mutex\_setprioceiling\fR 530 \fBpthread\_mutex\_timedlock\fR \fBpthread\_mutex\_trylock\fR 531 \fBpthread\_mutex\_unlock\fR \fBpthread\_mutex\_unlock\fR \fBpthread\_mutexattr\_destroy\fR 532 \fBpthread\_mutexattr\_getprioceiling\fR \fBpthread\_mutexattr\_getprotocol\fR 533 \fBpthread\_mutexattr\_getpshared\fR \fBpthread\_mutexattr\_getrobust\fR 534 \fBpthread\_mutexattr\_gettype\fR \fBpthread\_mutexattr\_init\fR 535 \fBpthread\_mutexattr\_setprioceiling\fR \fBpthread\_mutexattr\_setprotocol\fR 536 \fBpthread\_mutexattr\_setpshared\fR \fBpthread\_mutexattr\_setrobust\fR 537 \fBpthread\_mutexattr\_settype\fR \fBpthread\_once\fR 538 \fBpthread rwlock destroy\fR  $\left\{FBpthread\_rwlock\_init\right\}$ <br> $\left\{FBpthread\;rwlock\;reltimedrdlock\;np\right\}$ 539 \fBpthread rwlock rdlock\fR \fBpthread\_rwlock\_rdlock\fR \fBpthread\_rwlock\_reltimedrdlock\_np\fR 540 \fBpthread\_rwlock\_reltimedwrlock\_np\fR \fBpthread\_rwlock\_timedrdlock\fR 541 \fBpthread rwlock timedwrlock\fR \fBpthread\_rwlock\_timedwrlock\fR \fBpthread\_rwlock\_tryrdlock\fR 542 \fBpthread\_rwlock\_trywrlock\fR \fBpthread\_rwlock\_unlock\fR 543 \fBpthread\_rwlock\_wrlock\fR  $\left\{fBpthread\_rwlockattr\_destroy\}FR \right\}$ 544 \fBpthread\_rwlockattr\_getpshared\fR \fBpthread\_rwlockattr\_init\fR 545 \fBpthread\_rwlockattr\_setpshared\fR \fBpthread\_rwlockattr\_setpshared\fR \fBpthread\_self\fR 546 \fBpthread\_setcancelstate\fR \fBpthread\_setcanceltype\fR

**b** 33

 \fBpthread\_setconcurrency\fR \fBpthread\_setspecific\fR \fBpthread\_sigmask\fR \fBpthread\_setschedparam\fR \fBpthread\_setschedprio\fR \fBpthread\_spin\_destroy\fR \fBpthread\_spin\_init\fR \fBpthread\_spin\_lock\fR \fBpthread\_spin\_trylock\fR \fBpthread\_spin\_unlock\fR 552 \fBpthread\_testcancel\fR \fBptsname\fR<br>553 \fBetterwildR \fReducin \fBputacct\fR \fBputc\fR 554 \fBputc unlocked\fR \fBputc\_unlocked\fR \fBputchar\fR \fBputchar\_unlocked\fR \fBputenv\fR \fBputmsg\fR \fBputpmsg\fR 557 \fBputpwent\fR \fBputs\fR \fBputpwent\fR \fBputs\fR \fBputspent\fR \fBpututline\fR 559 \fBpututxline\fR  $\{FBputw\}$ 560 \fBputwc\fR  $\left\langle fBputwchar\;fR\right\rangle fBpwrite\;fR$ 561 \fBputws\fR \fBputws\fR \fBpwrite\fR \fBqeconvert\fR \fBqecvt\fR \fBqfconvert\fR \fBqfcvt\fR \fBqgconvert\fR \fBqgcvt\fR 565 \fBqsort\fR \fBquadruple\_to\_decimal\fR<br>FSS \fRacimalSR \fRacid\fR 566 \fBraise\fR \fBraise\fR \fBrand\fR \fBrand\_r\fR \fBrandom\fR \fBrctl\_walk\fR \fBrctlblk\_get\_enforced\_value\fR \fBrctlblk\_get\_firing\_time\fR \fBrctlblk\_get\_global\_action\fR \fBrctlblk\_get\_global\_flags\fR \fBrctlblk\_get\_local\_action\fR \fBrctlblk\_get\_local\_flags\fR \fBrctlblk\_get\_privilege\fR 572 \fBrctlblk\_get\_recipient\_pid\fR \fBrctlblk\_get\_value\fR \fBrctlblk\_set\_local\_action\fR \fBrctlblk\_set\_local\_flags\fR \fBrctlblk\_set\_privilege\fR \fBrctlblk\_set\_recipient\_pid\fR \fBrctlblk\_set\_value\fR \fBrctlblk\_size\fR \fBre\_comp\fR \fBre\_exec\fR 577 \fBread\fR 577 \fBread\fR \fBreaddir\fR<br>578 \fBreaddir\_r\fR \fBreadlink\fR<br>578 \f \fBreadv\fR \fBrealloc\fR \fBrealpath\fR \fBreboot\fR \fBregcmp\fR \fBregcomp\fR \fBregerror\fR \fBregex\fR \fBregexec\fR \fBregfree\fR  $584 \left( fBremove \fR \right)$ 585 \fBrename\fR 585 \fBrename\fR \fBrenameat\fR<br>586 \fBresetmnttab\fR \fBres 586 \fBresetmnttab\fR \fBresolvepath\fR<br>587 \fBrewind\fR \fBrewinddir\fR \fBrindex\fR \fBrmdir\fR \fBrw\_rdlock\fR \fBrw\_read\_held\fR 590  $FBrw$  tryrdlock\fr 590 \fBrw\_tryrdlock\fR \fBrw\_trywrlock\fR<br>591 \fBrw\_unlock\fR \fBrw\_write\_held\fR \fBrw\_wrlock\fR \fBrwlock\_destroy\fR \fBrwlock\_init\fR \fBsbrk\fR 594 \fBscalb\ $\overline{f}R$ \fBscandir\fR<br>\fBsched\_qet\_priority\_max\fR 595 \fBscanf\fR 595 \fBscanf\fR \fBsched\_get\_priority\_max\fR<br>596 \fBsched\_get\_priority\_min\fR \fBsched\_getparam\fR<br>} 597 \fBsched\_getscheduler\fR 597\fBsched\_getscheduler\fR \{Esched\_rr\_get\_interval\fR<br>598\fBsched\_setparam\fR \{Esched\_setscheduler\fR<br>} \fBsched\_yield\fR \fBschedctl\_exit\fR 600 \fBschedctl\_init\fR \fBschedctl\_lookup\fR \fBschedctl\_start\fR \fBschedctl\_stop\fR \fBseconvert\fR \fBseed48\fR \fBseekdir\fR \fBselect\fR 604 \fBsem\_close\fR \fBsem\_destroy\fR 605 \fBsem  $qetvalue$ \fR \fBsem\_getvalue\fR \fBsem\_init\fR \fBsem\_open\fR \fBsem\_post\fR \fBsem\_reltimedwait\_np\fR \fBsem\_timedwait\fR \fBsem\_trywait\fR \fBsem\_unlink\fR \fBsem\_wait\fR \fBsema\_destroy\fR \fBsema\_held\fR \fBsema\_init\fR \fBsema\_post\fR \fBsema\_trywait\fR \fBsema\_wait\fR

# **new/usr/src/man/man3lib/libc.3lib**

 \fBsemctl\fR \fBsemget\fR \fBsemids\fR \fBsemop\fR 615 \fBsemtimedop\fR \fBsetattrat\fR<br>C16 \fRwth f\fR 616 \fBsetbuf\fR 616 \fBsetbuf\fR<br>617 \fBsetbuffer\fR \fBsetcat\fR<br><sup>610 \fRestassts t\fR</sup> 618 \fBsetcontext\fR \fBsetegid\fR \fBsetenv\fR \fBseteuid\fR 620 \fBsetgid\fR \fBsetgrent\fR \fBsetgroups\fR \fBsethostname\fR \fBsetitimer\fR \fBsetjmp\fR \fBsetkey\fR \fBsetlabel\fR \fBsetlinebuf\fR \fBsetlocale\fR 625 \fBsetlogmask\fR \fBsetlogmask\fR \fBsetnetgrent\fR \fBsetpflags\fR \fBsetpgid\fR \fBsetpgrp\fR \fBsetppriv\fR 628 \fBsetpriority\fR \fBsetpriority\fR \fBsetpwent\fR \fBsetrctl\fR \fBsetregid\fR 630 \fBsetreuid\fR \fBsetrlimit\fR \fBsetsid\fR \fBsetspent\fR \fBsetstate\fR \fBsettaskid\fR \fBsettimeofday\fR \fBsetuid\fR 634 \fBsetusershell\fR \fBsetusershell\fR \fBsetustack\fR \fBsetutent\fR \fBsetutxent\fR \fBsetvbuf\fR \fBsfconvert\fR \fBsgconvert\fR \fBshm\_open\fR  $638 \left( fBshm\_unlink \fR \right)$  $639 \left( fBshmctl\right)$   $fR \left( fR \right)$  \fBshmget\fR \fBshmget\fR \fBshmids\fR \fBsig2str\fR \fBsigaction\fR \fBsigaddset\fR \fBsigaltstack\fR \fBsigdelset\fR \fBsigemptyset\fR  $644 \backslash fBsjafillest\backslash fR$  \fBsigfillset\fR \fBsigfpe\fR \fBsighold\fR \fBsigignore\fR \fBsiginterrupt\fR \fBsigismember\fR 647 \fBsiglongjmp\fR \fBsiglongjmp\fR \fBsignal\fR \fBsigpause\fR \fBsigpending\fR \fBsigprocmask\fR \fBsigqueue\fR \fBsigrelse\fR \fBsigsend\fR \fBsigsendset\fR 652 \fBsigset\fR \fBsigsetjmp\fR \fBsigstack\fR \fBsigsuspend\fR \fBsigtimedwait\fR \fBsigwait\fR 655 \fBsigwaitinfo\fR  $\frac{fR}{fBsingle_to\_decimal\fR}$ <br>fBsnprintf\fR \fBsleep\fR \fBsleep\fR \fBsnprintf\fR \fBsprintf\fR \fBsrand\fR  $658 \text{ } \frac{1}{16}$   $\frac{1}{16}$   $\frac{1}{16}$   $\frac{1}{16}$   $\frac{1}{16}$   $\frac{1}{16}$  \fBsrand48\fR \fBsrandom\fR \fBsscanf\fR \fBssignal\fR \fBstack\_getbounds\fR \fBstack\_inbounds\fR 661 \fBstack\_setbounds\fR \fBstack\_violation\fR 662 \fBstat\ $\overline{f}R$ 662 \fBstat\fR \fBstatfs\fR<br>663 \fBstatvfs\fR \fBstime\fR<br>664 \fRetsQeis\fR \fBstr2sig\fR \fBstrcasecmp\fR \fBstrcasecmp\_l\fR 666 \fBstrcat\fR  $\frac{\frac{FBstrchr}{FR}}{\frac{FBstrcol1}{FR}}$ 667 \fBstrcmp\fR \fBstrcmp\fR \fBstrcoll\fR \fBstrcpy\fR \fBstrcspn\fR 669 \fBstrdup\fR 669 \fBstrdup\fR \fBstrerror\fR<br>670 \fBstrerror\_r\fR<br>670 \fRstrerror\_r\fRattface\_l\f \fBstrfmon\fR \fBstrfmon\_l\fR \fBstrftime\fR \fBstrftime\_l\fR \fBstring\_to\_decimal\fR \fBstrlcat\fR \fBstrlcpy\fR \fBstrlen\fR 676 \fBstrncasecmp\fR \fBstrncasecmp\fR \fBstrncasecmp\_l\fR \fBstrncat\fR \fBstrncmp\fR 678 \fBstrncpy\fR \fBstrpbrk\fR

**b** 35

679 \fBstrptime\fR \fBstrptime\_l\fR 680 \fBstrrchr\fR \fBstrsep\fR 681 \fBstrsignal\fR \fBstrspn\fR 682 \fBstrstr\fR \fBstrtod\fR 683 \fBstrtof\fR  $\frac{F}{BR}$ 684 \fBstrtok\fR  $\left\{ \frac{fBstrtok\_r}{FR} \right\}$ 685  $\frac{F}{B}$  \fBstrtol\fR \fBstrtold\fR 686 \fBstrtoll\fR \fBstrtoul\fR 687 \fBstrtoull\fR \fBstrtoumax\fR 688 \fBstrtows\fR \fBstrxfrm\fR 689 \fBswab\fR  $\frac{fBswapcontext}{fBswprintf}$ 690 \fBswapctl\fR \fBswapctl\fR \fBswprintf\fR 691 \fBswscanf\fR \fBsymlink\fR 692 \fBsync\fR  $\frac{fBsync_instruction_meanory}{FR}$ 693 \fBsysconf\fR \fBsysconf\fR \fBsysfs\fR 694 \fBsysinfo\fR \fBsyslog\fR 695 \fBsystem\fR \fBtcdrain\fR 696 \fBtcflow\fR \fBtcflow\fR \fBtcflush\fR 697 \fBtcgetattr\fR \fBtcgetpgrp\fR 698 \fBtcgetsid\fR \fBtcsendbreak\fR 699 \fBtcsetattr\fR \fBtcsetpgrp\fR 700 \fBtdelete\fR \fBtell\fR 701 \fBtelldir\fR \fBtempnam\fR 702 \fBtextdomain\fR \fBtfind\fR<br>702 \fRthssecutions 703 \fBthr continue\fR 703 \fBthr\_continue\fR \fBthr\_create\fR<br>704 \fBthr\_exit\fR \fBthr\_getconcurrency\fR<br> 705 \fBthr  $qetprio$ \fR 705 \fBthr\_getprio\fR \fBthr\_getspecific\fR<br>706 \fBthr\_join\fR \fBthr\_keycreate\fR<br>706 \fR\l 707 \fBthr\_keycreate\_once\fR 708 \fBthr\_kill\fR \fBthr\_main\fR 709 \fBthr\_min\_stack\fR \fBthr\_self\fR 710 \fBthr setconcurrency\fR \fBthr\_setconcurrency\fR \fBthr\_setprio\fR 711 \fBthr\_setspecific\fR \fBthr\_sigsetmask\fR 712 \fBthr\_stksegment\fR \fBthr\_suspend\fR 713 \fBthr\_yield\fR \fBtime\fR 714 \fBtimer create\fR \fBtimer\_create\fR \fBtimer\_delete\fR 715 \fBtimer\_getoverrun\fR \fBtimer\_gettime\fR 716 \fBtimer\_settime\fR 717 \fBtimes\fR \fBtimezone\fR 718 \fBtmpfile\fR \fBtmpnam\fR 719 \fBtmpnam\_r\fR \fBtoascii\fR 720 \fBtolower\fR \fBtolower\_l\fR 721 \fBtoupper\fR 721 \fBtoupper\fR \fBtoupper\_l\fR<br>722 \fBtowctrans\fR \fBtowctrans\_l\fR<br>722 \fRt 723 \fBtowlower\fR \fBtowlower\_l\fR 724 \fBtowupper\fR \fBtowupper\_l\fR 725 \fBtruncate\fR<br>736 \fBtssenb\fR 726 \fBtsearch\fR \fBttyname\fR 727 \fBttyname\_r\fR \fBttyslot\fR 728 \fBtwalk\fR  $\left\{ \begin{array}{c} fBtzname \fR \ fBu8\_strcmp \fR \end{array} \right.$ 729 \fBtzset\fR \fBtzset\fR \fBu8\_strcmp\fR 730 \fBu8\_textprep\_str\fR \fBu8\_validate\fR 731 \fBuadmin\fR 732 \fBualarm\fR \fBualarm\fR \fBuconv\_u16tou32\fR 733 \fBuconv\_u16tou8\fR \fBuconv\_u32tou16\fR 734 \fBuconv\_u32tou8\fR \fBuconv\_u8tou16\fR 735 \fBuconv u8tou32\fR 735 \fBuconv\_u8tou32\fR \fBucred\_free\fR<br>736 \fBucred\_get\fR \fBucred\_getegid\fR 737 \fBucred\_geteuid\fR \fBucred\_getgroups\fR 738 \fBucred\_getpflags\fR \fBucred\_getpid\fR 739 \fBucred\_getprivset\fR \fBucred\_getprojid\fR 740 \fBucred\_getrgid\fR \fBucred\_getruid\fR 741 \fBucred\_getsgid\fR \fBucred\_getsgid\fR \fBucred\_getsuid\fR 742 \fBucred\_getzoneid\fR \fBucred\_size\fR 743 \fBulckpwdf\fR \fBulimit\fR 744 \fBulltostr\fR \fBumask\fR

#### 745 \fBumount\fR \fBumount2\fR 746 \fBuname\fR \fBuname\fR \fBungetc\fR 747 \fBungetwc\fR \fBunlink\fR 748 \fBunlinkat\fR \fBunlockpt\fR 749 \fBunordered\fR \fBunsetenv\fR 750 \fBupdwtmp\fR \fBupdwtmpx\fR 751 \fBuselocale\fR 752 \fBusleep\fR \fBustat\fR 753 \fButime\fR 753 \fButime\fR \fButimensat\fR<br>754 \fButimes\fR \fButmpname\fR \fButimes\fR \fButmpname\fR 755 \fButmpxname\fR \fBuucopy\fR 756 \fBvalloc\fR \fBvasprintf\fR  $757 \left( \frac{fBverr}{R} \right)$ 758 \fByfork\fR \fBvfork\fR \fBvforkx\fR 759 \fBvfprintf\fR \fBvfscanf\fR 760 \fBvfwprintf\fR \fBvfwscanf\fR 761 \fBvhangup\fR \fBvlfmt\fR  $762 \left(EBvpfmt\fR \right)$   $fBvprintf\fR$ 763 \fByscanf\fR \fBvscanf\fR \fBvsnprintf\fR 764 \fBvsprintf\fR \fBvsscanf\fR 765 \fBvswprintf\fR \fBvswscanf\fR 766 \fBvsyslog\fR \fBvwarn\fR 767 \fBywarnx\fR \fBvwarnx\fR \fBvwprintf\fR 768 \fBvwscanf\fR \fBwait\fR  $769 \left($ *fBwait3\fR* \*fBwait4\fR* 770 \fBwaitid\fR \fBwaitpid\fR  $771 \ \fBwalkcontext\$ R  $\fBwarn\$ 772 \fBwarnx\fR \fBwatoll\fR 773 \fBwcrtomb\fR  $\left\{FBwcrtomb\right\}$   $1\left\{fR\right\}$ 774 \fBwcscat\fR<br>FFF \fP ~~~~ 775 \fBwcschr\fR \fBwcschr\fR \fBwcscmp\fR 776 \fBwcscoll\fR \fBwcscoll\_l\fR 777 \fBwcscpy\fR<br>880 \fB 778 \fBwcscspn\fR \fBwcsftime\fR 779 \fBwcslen\fR \fBwcsncat\fR 780 \fBwcsncmp\fR 780 \fBwcsncmp\fR \fBwcsncpy\fR<br>781 \fBwcsnrtombs\fR \fBwc \fBwcsnrtombs\fR \fBwcsnrtombs\_l\fR 782 \fBwcspbrk\fR \fBwcsrchr\fR 783 \fBwcsrtombs\fR \fBwcsrtombs\_l\fR 784 \fBwcsspn\fR<br>F<sup>85</sup> \fR 785 \fBwcsstr\fR \fBwcstod\fR 786 \fBwcstof\fR \fBwcstoimax\fR<br>\fBwcstol\fR 787 \fBwcstok\fR \fBwcstok\fR \fBwcstol\fR 788 \fBwcstold\fR \fBwcstoll\fR 789 \fBwcstombs\fR \fBwctombs\_l\fR 790 \fBwcstoul\fR<br>791 \fR 791 \fBwcstoull\fR \fBwcstoumax\fR 792 \fBwcswcs\fR<br>793 \fR 793 \fBwcswidth\fR \fBwcswidth\_l\fR 794 \fBwcsxfrm\fR \fBwcsxfrm\_l\fR 795 \fBwctob\fR \fBwctob\_l\fR 796 \fBwctomb\fR 796 \fBwctomb\fR \fBwctomb\_l\fR<br>797 \fBwctrans\fR \fBwctrans\_l\fR<br> 798 \fBwctype\fR \fBwctype\_l\fR 799 \fBwcwidth\fR 799 \fBwcwidth\fR \fBwcwidth\_l\fR<br>800 \fBwmemchr\fR \fBwmemcmp\fR 801 \fBwmemcpy\fR \fBwmemmove\fR 802 \fBwmemset\fR \fBwmemset\fR \fBwordexp\fR 803 \fBwordfree\fR \fBwprintf\fR 804 \fBwracct\fR \fBwrite\fR 805 \fBwritev\fR 805 \fBwritev\fR \fBwscanf\fR<br>806 \fBwscasecmp\fR \fBwscat\fR<br>805 \fR suki\fR 807 \fBwschr\fR \fBwscmp\fR

 $\frac{IBW}{FR}$ 

 $808 \text{ V }$ *f*Bwscol\fR

809 \fBwscpy\fR

809 \fBwscpy\fR \fBwscspn\fR<br>810 \fBwsdup\fR \fBwslen\fR

**new/usr/src/man/man3lib/libc.3lib**

**b** 36

**b** 37

811 \fBwsncasecmp\fR \fBwsncat\fR  $812 \left( fBwsncmp \right) fR \left( fBwsncpy \right) fR$ 813 \fBwspbrk\fR  $\left\{\nfBw$ sprintf $\frac{fR}{FR}$  $814 \left\{ FBwsrchr \fR \right\}$  $815 \text{ } \text{FBwsson}$   $\text{F}$ 815 \fBwsspn\fR \fBwstod\fR<br>816 \fBwstok\fR \fBwstol\fR<br>815 \fR wtell\fR \fR utertal \fBwstoll\fR \fBwstostr\fR 818 \fBwsxfrm\fR \fByield\fR<br>010 TT 819 .TE 821 .sp<br>000 .rp .LP The following interfaces are unique to the 32-bit version of this library: **.Lp .Bl -column -offset indent -compact .Sy \_\_div64 .Sy \_\_mul64 .Sy \_\_posix\_readdir\_r** 1574 **.Sy \_\_rem64 .Sy \_\_udiv64 .Sy \_\_urem64 .Sy \_bufendtab .Sy \_lastbuf .Sy \_s\_fcntl .Sy \_sys\_nsig .Sy \_xftw64 .Sy aio\_cancel64 .Sy aio\_error64 .Sy aio\_fsync64 .Sy aio\_read64 .Sy aio\_return64 .Sy aio\_suspend64 .Sy aio\_waitn64 .Sy aio\_write64 .Sy creat64 .Sy fgetpos64 .Sy fopen64 .Sy freopen64 .Sy fseeko64 .Sy fsetpos64** 1596 . Sv fstat64 **.Sy fstat64 .Sy fstatvfs64 .Sy ftello64 .Sy ftruncate64 .Sy ftw64 .Sy getdents64 .Sy getrlimit64 .Sy lio\_listio64 .Sy lockf64 .Sy lseek64 .Sy lstat64 .Sy mkstemp64 .Sy mmap64 .Sy nftw64 .Sy open64 .Sy pread64 .Sy ptrace .Sy pwrite64 .Sy readdir64 .Sy readdir64\_r .Sy s\_fcntl .Sy s\_ioctl .Sy select\_large\_fdset .Sy setrlimit64 .Sy stat64 .Sy statvfs64**

## **new/usr/src/man/man3lib/libc.3libb** 38 **.Sy sys\_errlist .Sy sys\_nerr .Sy tell64 .Sy tmpfile64 .Sy truncate64 .El .Lp** .sp 826 .sp 826 .sp<br>827 .TS<br>000 1 1 828 7 7 828 11<br>829 11.<br>020 15.  $830 \left( FB\_div64 \left( FR \right) \right)$  \fB\_\_posix\_readdir\_r\fR \fB\_\_rem64\fR  $832 \left( FB\_udiv64\right)$   $FB\_urem64\left(FR\right)$ 833 \fB\_bufendtab\fR 833 \fB\_bufendtab\fR \fB\_lastbuf\fR<br>834 \fB\_s\_fcntl\fR \fB\_sys\_nsig\fR<br>834 \fB\_s\_fcntl\fR \fB\_sys\_nsig\fR  $835 \left\{ FB\_xftw64\right\} R \left\{ Baio\_cancel64\right\} R$  \fBaio\_error64\fR \fBaio\_fsync64\fR \fBaio\_read64\fR \fBaio\_return64\fR 838 \fBaio\_suspend64\fR \fBaio\_waitn64\fR<br>000 \fR:is with64\fR \fResert64\fR 839 \fBaio write64\fR 839 \fBaio\_write64\fR \fBcreat64\fR<br>840 \fBfgetpos64\fR \fBfopen64\fR<br>840 \f \fBfreopen64\fR \fBfseeko64\fR

\fBfsetpos64\fR \fBfstat64\fR

848 \fBmkstemp64\fR \fBmmap64\fR<br>010 \fR ft 51\fR  $849 \left( fBnftw64\right)$   $fR$   $\left( fR \right)$  \fBpread64\fR \fBptrace\fR \fBpwrite64\fR \fBreaddir64\fR

845 \fBgetdents64\fR

852 \fBreaddir64 r\fR

854 \fBsetrlimit64\fR

843 \fBfstatvfs64\fR \fBftello64\fR  $844 \setminus fBf$ truncate64\fR \fBftw64\fR

845 \fBgetdents64\fR \fBgetrlimit64\fR<br>846 \fBlio listio64\fR \fBlockf64\fR 846 \fBlio\_listio64\fR \fBlockf64\fR<br>847 \fBlseek64\fR \fBlstat64\fR

%852 \fBreaddir64\_r\fR \fBs\_fcntl\fR<br>%853 \fBs\_ioctl\fR \fBselect\_large\_fdset\fR<br>053 \fBs\_ioctl\fR \frac{\frac{\frac{\frac{\frac{\frac{\frac{\frac{\frac{\frac{\frac{\frac{\frac{\frac{\frac{\frac{\frac{\frac{\frac{\frac{\fr

 \fBsetrlimit64\fR \fBstat64\fR \fBstatvfs64\fR \fBsys\_errlist\fR \fBsys\_nerr\fR \fBtell64\fR 857 \fBtmpfile64\fR \fBtruncate64\fR<br>050 TD

858 .TE 860. sp 860 .sp<br>861 .LP<br>688 Th The following interfaces are unique to the 32-bit SPARC version of this library: 1631 .Lp **.Lp .Bl -column -offset indent -compact .Sy \&.div .Sy \&.mul .Sy \&.rem .Sy \&.stret1 .Sy \&.stret2 .Sy \&.stret4 .Sy \&.stret8 .Sy \&.udiv .Sy \&.umul .Sy \&.urem .Sy \_Q\_add** 1644 . Sy Q cmp **.Sy \_Q\_cmp .Sy \_Q\_cmpe .Sy \_Q\_div**

**.Sy \_Q\_dtoq**

 **.Sy \_Q\_feq .Sy \_Q\_fge**

 **.Sy \_Q\_fgt .Sy \_Q\_fle .Sy \_Q\_flt .Sy \_Q\_fne .Sy \_Q\_itoq .Sy \_Q\_lltoq .Sy \_Q\_mul .Sy \_Q\_neg .Sy \_Q\_qtod .Sy \_Q\_qtoi .Sy \_Q\_qtoll** 1661 **.Sy \_Q\_qtos .Sy \_Q\_qtou .Sy \_Q\_qtoull .Sy \_Q\_sqrt .Sy \_Q\_stoq .Sy \_Q\_sub .Sy \_Q\_ulltoq** 1668 **.Sy \_Q\_utoq .Sy \_\_dtoll .Sy \_\_dtou .Sy \_\_dtoull .Sy \_\_ftoll .Sy \_\_ftou .Sy \_\_ftoull .Sy \_\_umul64 El .El .Lp** .sp 866 .sp 866 .sp<br>867 .TS<br>060 1 1 l l 869 1 1 . 869 1 1 .<br>870 \fB\&.div\fR \fB\&.mul\fR<br>071 \fR\S.yyy\fR \fR\S.ytyxt1 871 \fB\&.rem\fR  $\frac{\{FB\&\ldots\}{FR} \ \{B\&\ldots\}{FR} \ \{B\&\ldots\}{$  $873 \left( EB\&.stret8\$ R  $\{B\&.udiv\}$ fR  $874 \left\{FB\&.umul\}$  $6R \left\{FB\&.urem\}$ 875 \fB\_Q\_add\fR \fB\_Q\_add\fR \fB\_Q\_cmp\fR \fB\_Q\_cmpe\fR \fB\_Q\_div\fR \fB\_Q\_dtoq\fR \fB\_Q\_feq\fR \fB\_Q\_fge\fR \fB\_Q\_fgt\fR \fB\_Q\_fle\fR \fB\_Q\_flt\fR 880 \fB\_Q\_fne\fR \fB\_Q\_fne\fR \fB\_Q\_itoq\fR \fB\_Q\_lltoq\fR \fB\_Q\_mul\fR  $882 \left( FB\_Q\_neg \left( FR \right) \right)$ 883 \fB\_Q\_qtoi\fR \fB\_Q\_qtoll\fR  $884 \left\{ \underline{B} \underline{Q} \underline{q} \underline{t} \underline{S} \right\}$ 885 \fB\_Q\_qtoull\fR \fB\_Q\_sqrt\fR \fB\_Q\_stoq\fR \fB\_Q\_sub\fR  $887 \left( \frac{B_0 \text{dB}}{B_0 \text{dB}} \right)$  \fB\_\_dtoll\fR \fB\_\_dtou\fR \fB\_\_dtoull\fR \fB\_\_ftoll\fR  $\f{B_f}$ tou $\f{R}$   $\f{B_f}$ toull $\f{R}$ 891 \*fB\_\_umul64\fR*<br>000 TT 892 .TE 894 .sp<br>005 . 895 .LP<br>670 .P

 The following interfaces are unique to the 32-bit x86 version of this library: **.Bl -column -offset indent -compact**

- **.Lp**
- **.Sy \_\_fpstart**
- **.Sy \_fp\_hw** 1683 **.Sy \_fpstart**

**new/usr/src/man/man3lib/libc.3lib**

 **<sup>40</sup> .Sy \_fxstat .Sy \_lxstat .Sy \_nuname .Sy \_thr\_errno\_addr .Sy \_xmknod .Sy \_xstat .Sy nuname .El** 1692.Lp **1.D**<br>897 .sp 899 .sp<br>000 .sp 900 .TS<br>001 1 1 l l 902 7 7 902 1 1 .<br>903 \fB\_fpstart\fR \fB\_fp\_hw\fR<br>004 \fR\_fastast\fR \fR\_fastat\f \fB\_fpstart\fR \fB\_fxstat\fR 905 \fB\_lxstat\fR \fB\_nuname\fR<br>006 \fB\_th \fB\_thr\_errno\_addr\fR \fB\_xmknod\fR 907 \fB\_xstat\fR \fBnuname\fR 908 .TE 910 .sp<br>011 .rp 911  $T.P$  .LP The following interfaces are unique to the 64-bit SPARC version of this library: 1695.Lp **.Lp .Bl -column -offset indent -compact .Sy \_Qp\_add .Sy \_Qp\_cmp .Sy \_Qp\_cmpe .Sy \_Qp\_div** 1701 **.Sy \_Qp\_dtoq .Sy \_Qp\_feq .Sy \_Qp\_fge .Sy \_Qp\_fgt .Sy \_Qp\_fle .Sy \_Qp\_flt .Sy \_Qp\_fne .Sy \_Qp\_itoq .Sy \_Qp\_mul .Sy \_Qp\_neg .Sy \_Qp\_qtod** 1712 **.Sy \_Qp\_qtoi .Sy \_Qp\_qtos .Sy \_Qp\_qtoui .Sy \_Qp\_qtoux .Sy \_Qp\_qtox .Sy \_Qp\_sqrt .Sy \_Qp\_stoq .Sy \_Qp\_sub .Sy \_Qp\_uitoq .Sy \_Qp\_uxtoq .Sy \_Qp\_xtoq** 1723 **.Sy \_\_align\_cpy\_1 .Sy \_\_align\_cpy\_16 .Sy \_\_align\_cpy\_2** 1726 **.Sy \_\_align\_cpy\_4 .Sy \_\_align\_cpy\_8 .Sy \_\_dtoul .Sy \_\_ftoul .Sy \_\_sparc\_utrap\_install .El .Sh FILES .Bl -tag -width Pa .It Pa /lib/libc.so.1**

 .sp 916 .sp<br>015 .sp 917 .TS<br>° - - - l l *l 1 .*<br>000 l 50 2 \fB\_Qp\_add\fR \fB\_Qp\_cmp\fR 921 \fB\_Qp\_cmpe\fR \fB\_Qp\_div\fR 922 \fB\_Qp\_dtoq\fR \fB\_Qp\_feq\fR<br>000 \fR\_0 fw\fR \fR\_0 fw\fR 923 \fB\_Qp\_fge\fR \fB\_Qp\_fgt\fR 924 \fB\_Qp\_fle\fR \fB\_Qp\_flt\fR 925 \fB\_Qp\_fne\fR  $\begin{array}{l} \n925 \left( fB\_Qp\_fne \fR \right) \quad \left( fB\_Qp\_ftoq \fR \right) \quad \left( fB\_Qp\_neg \fR \right) \quad \left( fB\_Qp\_neg \fR \right) \quad \left( fB\_Qp\_neg \fR \right) \quad \left( fB\_Qp\_neg \fR \right) \quad \left( fB\_Qp\_neg \fR \right) \quad \left( fB\_Qp\_neg \fR \right) \quad \left( fB\_Qp\_neg \fR \right) \quad \left( fB\_Qp\_neg \fR \right) \quad \left( fB\_Qp\_neg \fR \right) \quad \left( fB\_Q$  \fB\_Qp\_qtod\fR \fB\_Qp\_qtoi\fR  $928 \left( FB\_Qp_qtos\right)$   $FB_Qp_qtos\right)$ 929 \fB\_Qp\_qtoux\fR \fB\_Qp\_qtox\fR  $\fB_Qp_sqrt\fR$   $\fB_Qp_stop\fR$ 931 \fB\_Qp\_sub\fR \fB\_Qp\_uitoq\fR \fB\_Qp\_uxtoq\fR \fB\_Qp\_xtoq\fR 933 \fB\_align\_cpy\_1\fR  $\left\{\n \begin{array}{cc}\n f_{B \_{align} cpy_16\} & f_{B \_{align} cpy_4\} & f_{R}\n \end{array}\n\right\}$ 934 \fB\_align\_cpy\_2\fR 934 \fB\_\_align\_cpy\_2\fR \fB\_\_align\_cpy\_4\fR<br>935 \fB\_\_align\_cpy\_8\fR \fB\_\_dtoul\fR<br>936 \fB\_\_ftoul\fR \fB\_\_sparc\_utrap\_install\fR<br>} .TE .SH FILES 940 . sp .sp .ne 2 942 .na .na \fB\fB/lib/libc.so.1\fR\fR 944 .ad<br>045 R 945 .RS 27n 945 .*RS 27n*<br>1735 shared object<br>1736 .T.P. (111/6 **.It Pa /lib/64/libc.so.1** .RE 949 .sp<br>^-^ .ne 2  $na$  .na \fB\fB/lib/64/libc.so.1\fR\fR 953 .ad<br>054 .pg .RS 27n 64-bit shared object **.It Pa /lib/c\_synonyms.so.1 A compatibility library to provide access to obsolete Nm .Nm synonym symbols .It Pa /lib/64/c\_synonyms.so.1 A 64-bit compatibility library to provide access to obsolete .Nm synonym symbols .El .Sh SEE ALSO .Xr pvs 1 , .Xr Intro 2 , .Xr Intro 3 , .Xr attributes 5 , .Xr lf64 5 , .Xr standards 5 .Sh NOTES The synonyms compatibility library, .Pa c\_synonyms.so.1 , provides a mechanism** 956 .RE .sp

#### **new/usr/src/man/man3lib/libc.3lib**

 .ne 2  $960. na$ 

 .na \fB\fB/lib/c\_synonyms.so.1\fR\fR .ad 963 RS 27n .RS 27n A compatibility library to provide access to obsolete \fBlibc\fR synonym symbols 966 .RE 968 .sp<br>^^^ .ne 2 970 .na 970 .na<br>971 \fB\fB/lib/64/c\_synonyms.so.1\fR\fR<br>- .ad 973 RS 27n .RS 27n A 64-bit compatibility library to provide access to obsolete \fBlibc\fR synonym symbols .RE *.SH ATTRIBUTES* 979 .sp<br>000 .sp 980 .LP<br>001 .C See \fBattributes\fR(5) for descriptions of the following attributes: .sp 984 .sp<br>005 .sp 985 .TS<br>006 L 986 box;<br>007 c | c 988 l | l . ATTRIBUTE TYPE ATTRIBUTE VALUE MT-Level Safe 991 .TE .SH SEE ALSO 994 .sp<br>005 .sp 995  $\overline{LP}$ 995 .LP<br>996 \fBpvs\fR(1), \fBIntro\fR(2), \fBIntro\fR(3), \fBattributes\fR(5),<br>CDLESS TRENTS TRENTS TRENTS TRENTS TRENTS TRENTS TRENTS TRENTS TRENTS TRENTS TREN \fBlf64\fR(5), \fBstandards\fR(5) .SH NOTES 999 . sp 5*p.* 1000<br>1000 LP<br>مطلب 1001 The synonyms compatibility library, \fBc\_synonyms.so.1\fR, provides a mechanism <sup>1758</sup> to support old applications and libraries that were mistakenly built using **now-obsolete synonym symbols from .Nm . .Lp Before the advent of direct binding .Pq Fl direct .Nm provided many functions with two names. For example, .Fn getpwent and .Fn \_getpwent . These two names referred to exactly the same function in .Nm . The** now-obsolete synonym symbols from \fBlibc\fR. 1004 .sp<br>1005 .T *.LP*<br>1006 P.G Before the advent of direct binding (-B direct) \fBlibc\fR provided many 1007 functions with two names. For example, \fBgetpwent()\fR and \fB\_getpwent()\fR. These two names referred to exactly the same function in \fBlibc\fR. The leading-underscore symbol was intended to be used by system libraries in order to avoid conflicting with an application that might define its own version of **.Fn getpwent**

**<sup>42</sup>**

**<sup>43</sup>**

# **with completely different semantics. Standard-conforming**

 \fBgetpwent()\fR with completely different semantics. Standard-conforming applications may not define and use function names with leading underscores.

**.Lp**

**System libraries are now built with direct binding. This means that a**

- **system library that calls**
- **.Fn getpwent**
- **will bind directly to the instance**
- **of**
- **.Fn getpwent**
- **in**
- **.Nm ,**
- **even if the application to which it is**
- **linked defines a different**
- **.Fn getpwent**
- **for its own use. The application**
- **binds to its instance of**
- **.Fn getpwent**
- **and there is no resulting conflict.**

1013 .sp<br>1014 .

*.LP*<br>1015 2.1

- Solaris system libraries are now built with direct binding. This means that a system library that calls \fBgetpwent()\fR will bind directly to the instance
- 1017 of  $\left( \frac{1}{B} \right)$  of  $\left( \frac{1}{B} \right)$  of  $\left( \frac{1}{B} \right)$  is is application to which it is
- linked defines a different \fBgetpwent()\fR for its own use. The application binds to its instance of \fBgetpwent()\fR and there is no resulting conflict.
- The direct binding mechanism is equally available to libraries not delivered
- **with the system.**
- **.Lp** with Solaris.
- 
- 1022 .sp<br>1000 .
- *.LP*<br>1706 .
- As a result of this evolution, most of the leading-underscore synonym symbols **have been removed from**
- **.Nm .**
- **This means that applications that call**
- have been removed from \fBlibc\fR. This means that applications that call these now-obsolete function names will cease to work. They will typically draw
- the error:
- **.Bd -literal -offset indent**
- .  $sp$
- .sp .in +2
- 1030 .*nf*<br>1000 ^
- \$ ./application
- ld.so.1: fatal: relocation error: symbol \_getpwent:
- referenced symbol not found
- Killed
- **.Ed**
- **.Lp**
- *.fi*<br>1036 . .in -2
- .sp
- 
- 1039 .sp<br>1010 . *.LP*<br>1000 .ll
- All of the old leading-underscore symbols have been copied to the synonyms
- compatibility library. This library simply redirects the calls to the
- **non-underscore instances of the corresponding functions in**
- **.Nm .**
- **.Lp**
- **.Dl \$ LD\_PRELOAD=c\_synonyms.so.1 ./application**
- **.Lp**
- non-underscore instances of the corresponding functions in \fBlibc\fR. Use it as a pre-loaded object:
- *.sp*<br>104*6*
- .in +2

# **new/usr/src/man/man3lib/libc.3lib**

1047 .nf<br>1040 ^ T \$ LD\_PRELOAD=c\_synonyms.so.1 ./application

- *.fi*<br>1050 .in -2
- .sp
- 1053 .*sp*<br>1054 .
- *.LP*<br>1016 Thu

 The synonyms compatibility library is intended neither to enable the generation of applications that call the obsolete leading-underscore synonym functions, nor to endorse this particular programming practice.
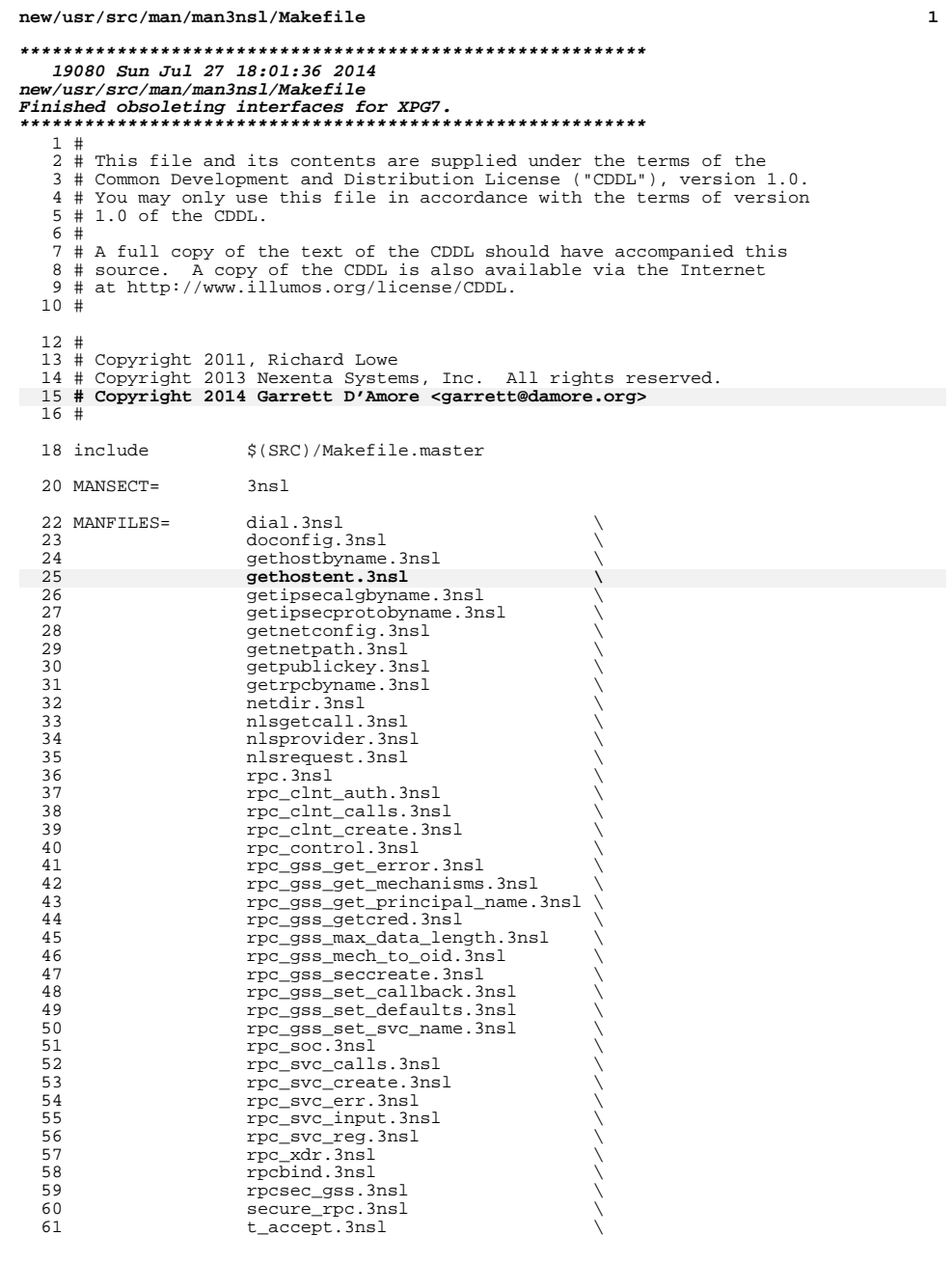

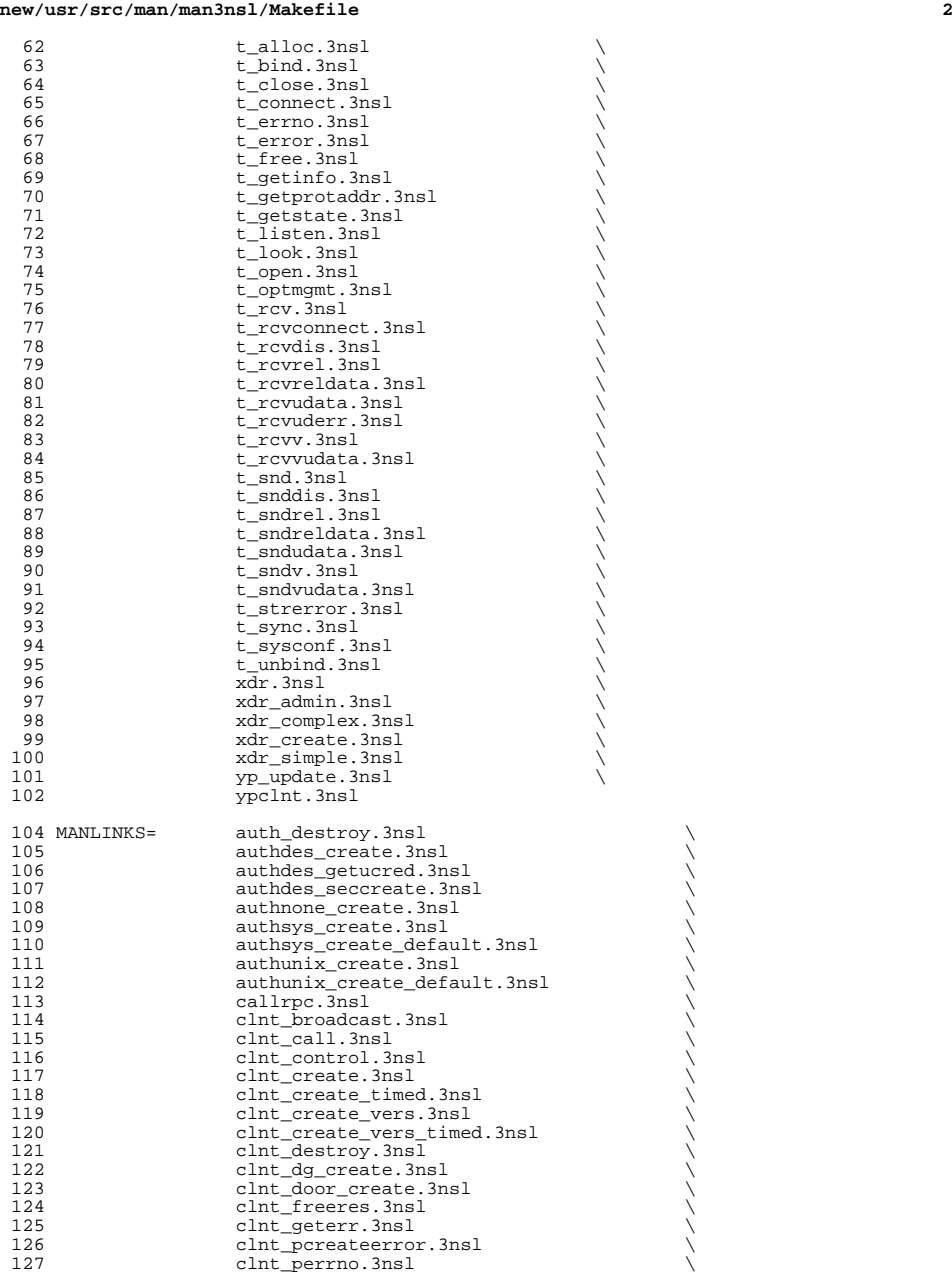

 **<sup>3</sup>** 128 clnt\_perror.3nsl<br>129 clnt.raw.create. 129 clnt\_raw\_create.3nsl<br>130 clnt send.3nsl 130 clnt\_send.3nsl<br>131 clnt\_send.3nsl<br>131 clnt\_spcreateer 131 clnt\_spcreateerror.3nsl<br>132 clnt\_sperrno.3nsl 132 clnt\_sperrno.3nsl<br>133 clnt sperror.3nsl 133 clnt\_sperror.3nsl<br>134 clnt tli create.3r 134 clnt\_tli\_create.3nsl<br>135 clnt tp create.3nsl 135 clnt\_tp\_create.3nsl<br>136 clnt tp create time 136 clnt\_tp\_create\_timed.3nsl<br>137 clnt. vc\_create.3nsl 137 clnt\_vc\_create.3nsl<br>138 clntraw create.3nsl 138 clntraw\_create.3nsl<br>139 clnttcp\_create\_3nsl 139 clnttcp\_create.3nsl<br>140 clntudp bufcreate.3rs 140 clntudp\_bufcreate.3nsl<br>141 clntudp create.3nsl 141 clntudp\_create.3nsl<br>142 endhostent.3nsl 142 endhostent.3nsl<br>143 endnetconfig.3ns 143 endnetconfig.3ns1<br>144 endnetpath.3ns1 144 endnetpath.3nsl<br>145 endrpcent.3nsl 145 endrpcent.3nsl \<br>
freeipsecalgent.3nsl \<br>
146 freeipsecalgent.3nsl \ 147 freenetconfigent.3nsl<br>148 oet myaddress.3nsl 148 get\_myaddress.3nsl<br>149 gethostbyaddr.3nsl 149 gethostbyaddr.3nsl<br>150 gethostbyaddr r.3n: 150 gethostbyaddr\_r.3nsl<br>151 gethostbyname r.3nsl gethostbyname\_r.3nsl 150150 gethostent.3nsl<br>152 gethostent r.3nsl 152 gethostent\_r.3nsl<br>153 getipsecalgbynum. 153 getipsecalgbynum.3nsl<br>154 getipsecprotobynum.3n; 154 getipsecprotobynum.3nsl<br>155 getnetconfigent.3nsl 155 getnetconfigent.3nsl<br>156 getnetname.3nsl 156 getnetname.3nsl<br>157 getrpcbyname\_r. 157 getrpcbyname\_r.3nsl<br>158 getrpcbynumber.3nsl 158 getrpcbynumber.3nsl<br>159 getrpcbynumber.3nsl 159 getrpcbynumber\_r.3nsl<br>160 getrpcent.3nsl 160 getrpcent.3nsl<br>161 getrpcent r.3nsl 161 <br>162 **getrpcent\_r.3nsl** <br>qetrpcport.3nsl 162 getrpcport.3nsl<br>163 getsecretkey.3ns 163 getsecretkey.3nsl<br>164 host2netname.3nsl 164 host2netname.3nsl<br>165 key decryptsession 165 key\_decryptsession.3nsl<br>166 key\_encryptsession.3nsl 166 key\_encryptsession.3nsl<br>167 key\_gendes.3nsl 167 key\_gendes.3nsl<br>168 key\_secretkey\_is 168 key\_secretkey\_is\_set.3nsl<br>169 key\_setsecret.3nsl 169 key\_setsecret.3nsl<br>170 no perror.3nsl 170 nc\_perror.3ns1<br>171 nc\_sperror.3ns1 171 nc\_sperror.3nsl<br>172 netdir free 3ns 172 netdir\_free.3nsl<br>173 netdir qetbyaddr 173 netdir\_getbyaddr.3nsl<br>174 netdir getbyname.3nsl 174 netdir getbyname.3nsl<br>175 netdir mergeaddr 3nsl 175 netdir\_mergeaddr.3nsl<br>176 netdir options.3nsl 176 **netdir**\_options.3nsl 177 **netdir** perror 3nsl 177 **netdir**\_perror.3nsl 178 **netdir** sperror.3nsl 178 netdir\_sperror.3nsl<br>179 netname2host.3nsl 179 netname2host.3nsl<br>180 netname2user.3nsl 180 netname2user.3nsl netname2user.3nsl 181 pmap\_getmaps.3nsl<br>182 pmap qetport.3nsl 182 pmap\_getport.3nsl<br>183 pmap\_rmtcall.3nsl 183 pmap\_rmtcall.3nsl<br>184 pmap\_set.3nsl 184 pmap\_set.3ns1<br>185 pmap\_unset.3ns 185 pmap\_unset.3nsl<br>186 pmap\_unset.3nsl 186 publickey.3nsl<br>187 publickey.3nsl<br>Tegisterroc.3ns 187 registerrpc.3nsl registers and registers in the media of the media of the media of the media of the media o<br>The media of the media of the media of the media of the media of the media of the media of the media of the me 188 rpc\_broadcast.3nsl<br>189 rpc\_broadcast\_exp.3 189 rpc\_broadcast\_exp.3nsl<br>190 rpc\_call.3nsl

190 rpc\_call.3nsl <br>191 rpc\_createerr.3nsl

<sup>191</sup> rpc\_createerr.3nsl \ <sup>192</sup> rpc\_gss\_get\_mech\_info.3nsl \

### **new/usr/src/man/man3nsl/Makefile<sup>4</sup>**

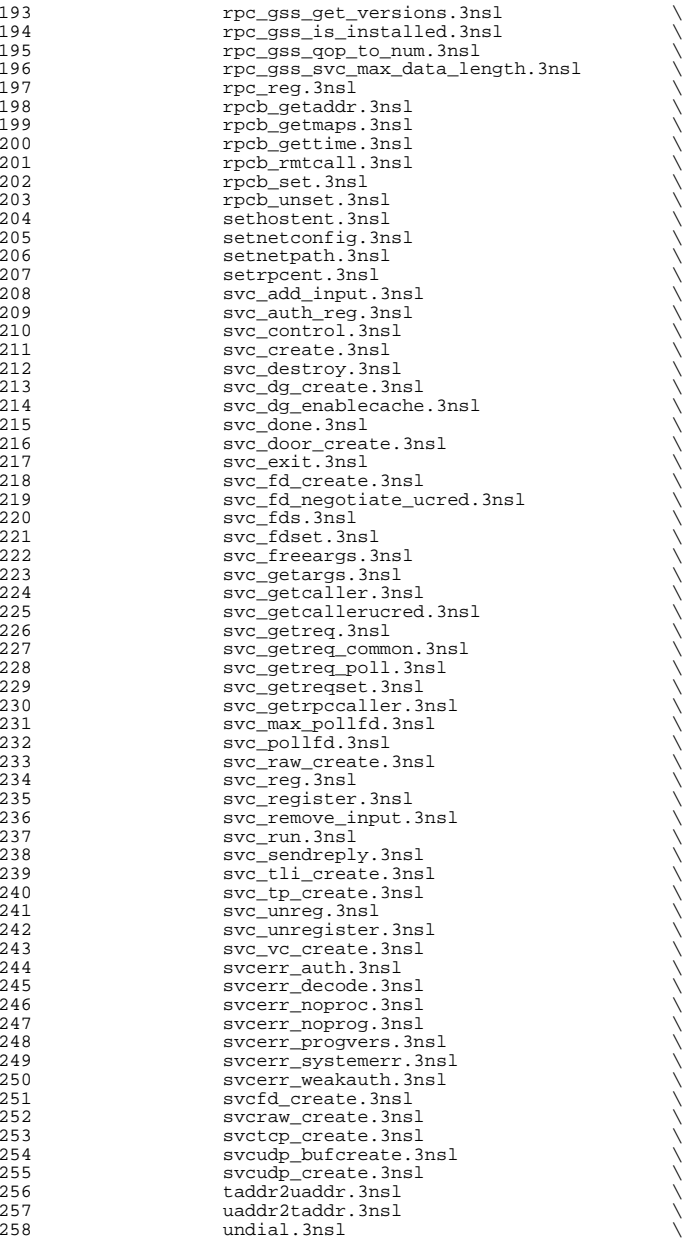

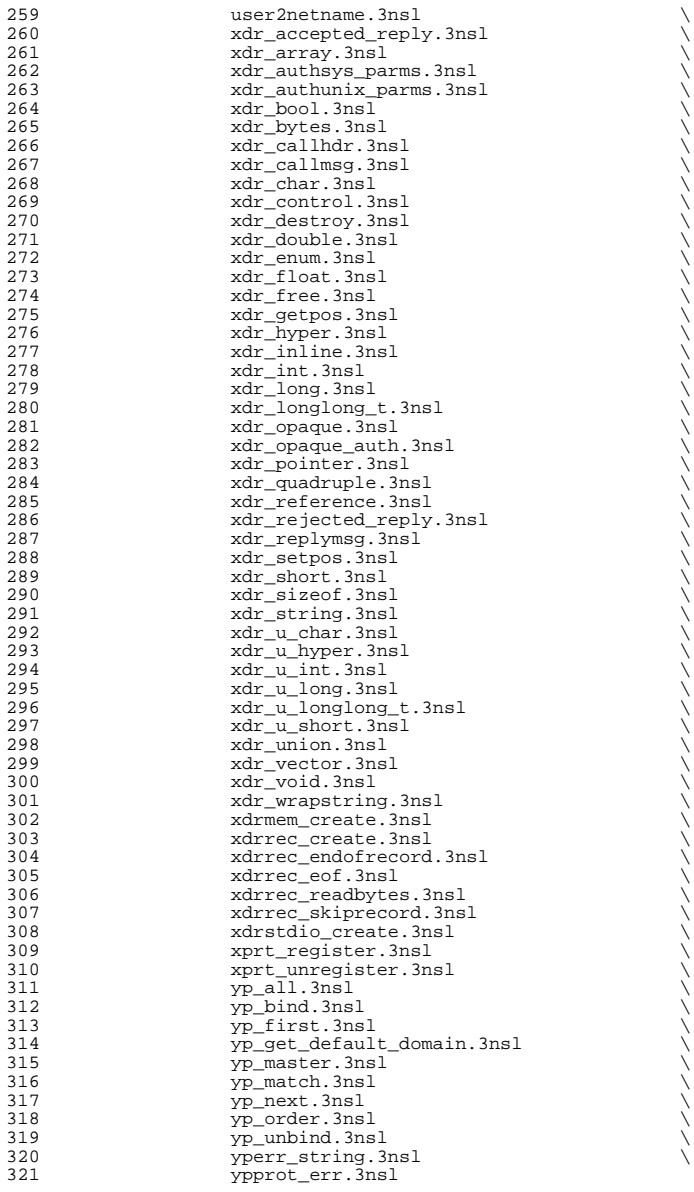

undial.3nsl := LINKSRC = dial.3nsl

**new/usr/src/man/man3nsl/Makefile**

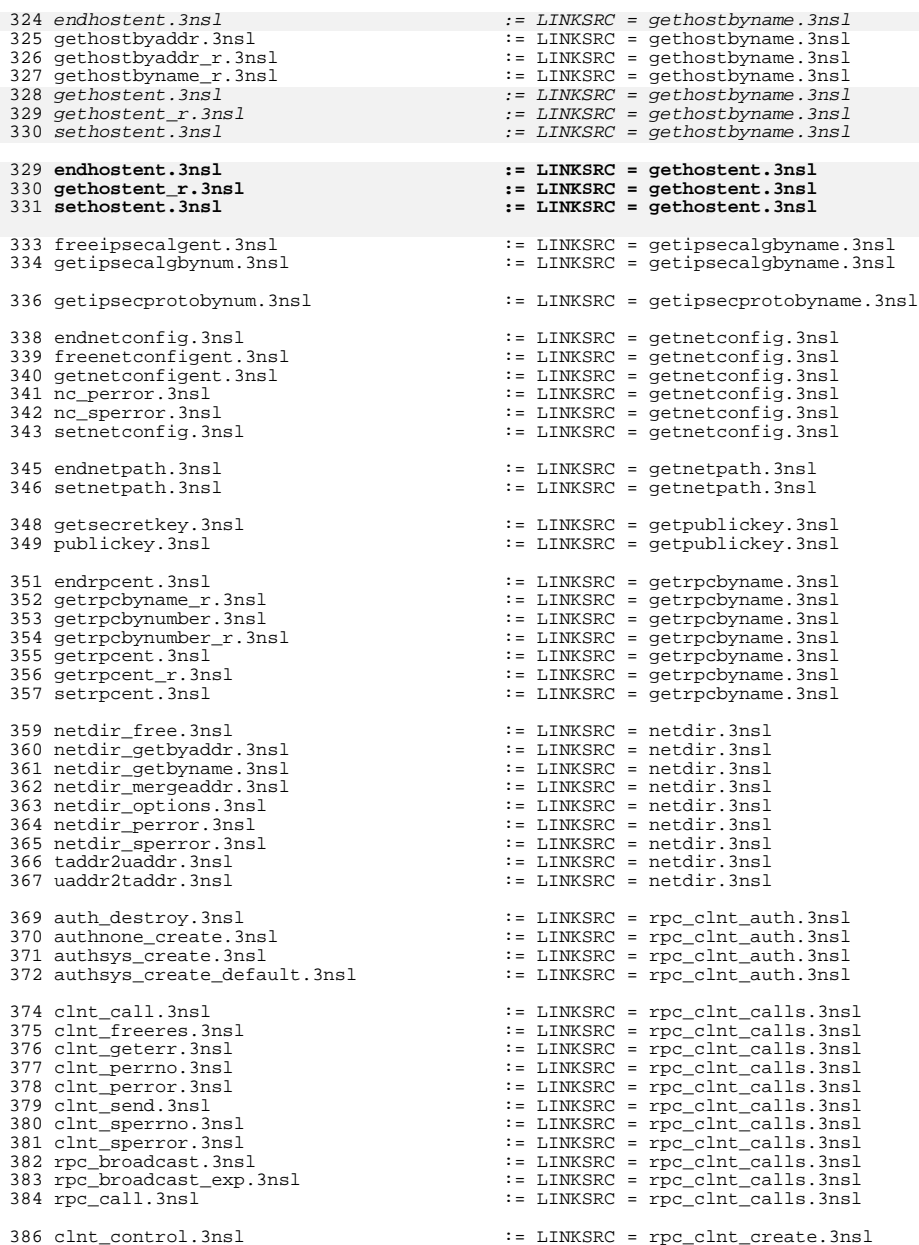

**<sup>6</sup>**

399 clnt\_tp\_create\_timed.3nsl<br>400 clnt\_vc\_create.3nsl 411 authdes\_create.3nsl <br>412 authunix\_create.3nsl <br>412 authunix\_create.3nsl <br>515 := LINKSRC = rpc\_soc.3nsl <sup>412</sup> authunix\_create.3nsl := LINKSRC = rpc\_soc.3nsl <sup>413</sup> authunix\_create\_default.3nsl := LINKSRC = rpc\_soc.3nsl <sup>414</sup> callrpc.3nsl := LINKSRC = rpc\_soc.3nsl <sup>415</sup> clnt\_broadcast.3nsl := LINKSRC = rpc\_soc.3nsl <sup>416</sup> clntraw\_create.3nsl := LINKSRC = rpc\_soc.3nsl <sup>417</sup> clnttcp\_create.3nsl := LINKSRC = rpc\_soc.3nsl <sup>418</sup> clntudp\_bufcreate.3nsl := LINKSRC = rpc\_soc.3nsl <sup>419</sup> clntudp\_create.3nsl := LINKSRC = rpc\_soc.3nsl 420 get\_myaddress.3nsl <br>
422 gmap\_getport.3nsl <br>
422 gmap\_getmaps.3nsl <br>
422 gmap\_getmaps.3nsl <br>
423 gmap\_getport.3nsl <br>
424 pmap\_rmtcall.3nsl <br>
424 gmap\_rmtcall.3nsl <br>
424 gmap\_rmtcall.3nsl <br>
424 gmap\_rmtcall.3nsl <br>
424 g <sup>425</sup> pmap\_set.3nsl := LINKSRC = rpc\_soc.3nsl <sup>426</sup> pmap\_unset.3nsl := LINKSRC = rpc\_soc.3nsl <sup>427</sup> registerrpc.3nsl := LINKSRC = rpc\_soc.3nsl 428 svc\_fds.3nsl<br>429 svc\_getcaller.3nsl <sup>429</sup> svc\_getcaller.3nsl := LINKSRC = rpc\_soc.3nsl <sup>430</sup> svc\_getreq.3nsl := LINKSRC = rpc\_soc.3nsl <sup>431</sup> svc\_register.3nsl := LINKSRC = rpc\_soc.3nsl <sup>432</sup> svc\_unregister.3nsl := LINKSRC = rpc\_soc.3nsl <sup>433</sup> svcfd\_create.3nsl := LINKSRC = rpc\_soc.3nsl <sup>434</sup> svcraw\_create.3nsl := LINKSRC = rpc\_soc.3nsl <sup>435</sup> svctcp\_create.3nsl := LINKSRC = rpc\_soc.3nsl <sup>436</sup> svcudp\_bufcreate.3nsl := LINKSRC = rpc\_soc.3nsl <sup>437</sup> svcudp\_create.3nsl := LINKSRC = rpc\_soc.3nsl <sup>438</sup> xdr\_authunix\_parms.3nsl := LINKSRC = rpc\_soc.3nsl 440 svc\_dg\_enablecache.3nsl := LINKSRC = rpc\_svc\_calls.3nsl <br>441 svc\_done.3nsl := LINKSRC = rpc\_svc\_calls.3nsl 441 svc\_done.3nsl := LINKSRC = rpc\_svc\_calls.3nsl := LINKSRC = rpc\_svc\_calls.3nsl := LINKSRC = rpc\_svc\_calls.3nsl 442 svc\_exit.3nsl  $\begin{array}{ccc} 443 \text{ sec} & \text{etc.} \\ 443 \text{ sec} & \text{td.} \\ 443 \text{ sec} & \text{td.} \\ 443 \text{ sec} & \text{td.} \end{array}$ 443 svc\_fd\_negotiate\_ucred.3nsl := LINKSRC = rpc\_svc\_calls.3nsl 444 svc\_fdset.3nsl := LINKSRC = rpc\_svc\_calls.3nsl <sup>444</sup> svc\_fdset.3nsl := LINKSRC = rpc\_svc\_calls.3nsl <sup>445</sup> svc\_freeargs.3nsl := LINKSRC = rpc\_svc\_calls.3nsl <sup>446</sup> svc\_getargs.3nsl := LINKSRC = rpc\_svc\_calls.3nsl 448 svc\_getreq\_common.3nsl<br>449 svc\_getreq\_poll.3nsl 450 svc\_getreqset.3nsl<br>451 svc\_getrpccaller.3nsl

 **<sup>7</sup>** <sup>387</sup> clnt\_create.3nsl := LINKSRC = rpc\_clnt\_create.3nsl 388 clnt\_create\_timed.3nsl <br>389 clnt\_create\_vers.3nsl := LINKSRC = rpc\_clnt\_create.3nsl := LINKSRC = rpc\_clnt\_create.3nsl  $389 \text{ cht}$  clnt\_create\_vers.3nsl  $390 \text{ cht}$  clnt\_create.3nsl  $390 \text{ cht}$  create.3nsl  $390 \text{ cht}$  create.3nsl <sup>390</sup> clnt\_create\_vers\_timed.3nsl := LINKSRC = rpc\_clnt\_create.3nsl 391 clnt\_destroy.3nsl := LINKSRC = rpc\_clnt\_create.3nsl <br>392 clnt\_dg\_create.3nsl := LINKSRC = rpc\_clnt\_create.3nsl  $392 \text{ cht} \text{dg} \text{create}.3 \text{nsl}$  := LINKSRC =  $\text{rpc} \text{cht} \text{create}.3 \text{nsl}$ <br> $393 \text{ cht} \text{door} \text{create}.3 \text{nsl}$  := LINKSRC =  $\text{rpc} \text{cht} \text{create}.3 \text{nsl}$ <sup>393</sup> clnt\_door\_create.3nsl := LINKSRC = rpc\_clnt\_create.3nsl <sup>394</sup> clnt\_pcreateerror.3nsl := LINKSRC = rpc\_clnt\_create.3nsl  $395 \text{ cht }$ raw\_create.3nsl  $396 \text{ cht }$ spected:3nsl  $\therefore$  LINKSRC =  $\text{rpc}\_\text{cht}$ \_create.3nsl  $\therefore$  LINKSRC =  $\text{rpc}\_\text{cht }$  create.3nsl 396 clnt\_spcreateerror.3nsl := LINKSRC = rpc\_clnt\_create.3nsl <br>397 clnt\_tli\_create.3nsl := LINKSRC = rpc\_clnt\_create.3nsl  $397 \text{ cht}$ ,  $\overline{t}$ li\_create.3nsl := LINKSRC =  $\overline{r}$ pc\_clnt\_create.3nsl := LINKSRC =  $\overline{r}$ pc\_clnt\_create.3nsl := LINKSRC =  $\overline{r}$ pc\_clnt\_create.3nsl <sup>398</sup> clnt\_tp\_create.3nsl := LINKSRC = rpc\_clnt\_create.3nsl <sup>400</sup> clnt\_vc\_create.3nsl := LINKSRC = rpc\_clnt\_create.3nsl <sup>401</sup> rpc\_createerr.3nsl := LINKSRC = rpc\_clnt\_create.3nsl 403 rpc\_gss\_get\_mech\_info.3nsl := LINKSRC = rpc\_gss\_get\_mechanisms.3nsl 404 rpc\_gss\_get\_versions.3nsl := LINKSRC = rpc\_gss\_get\_mechanisms.3nsl 404 rpc\_gss\_get\_versions.3nsl := LINKSRC = rpc\_gss\_get\_mechanisms.3nsl<br>405 rpc\_gss\_is\_installed.3nsl := LINKSRC = rpc gss qet mechanisms.3nsl  $\frac{1}{2}$  = LINKSRC = rpc qss qet mechanisms.3nsl <sup>407</sup> rpc\_gss\_svc\_max\_data\_length.3nsl := LINKSRC = rpc\_gss\_max\_data\_length.3ns <sup>409</sup> rpc\_gss\_qop\_to\_num.3nsl := LINKSRC = rpc\_gss\_mech\_to\_oid.3nsl <sup>447</sup> svc\_getcallerucred.3nsl := LINKSRC = rpc\_svc\_calls.3nsl = LINKSRC = rpc\_svc\_calls.3nsl := LINKSRC = rpc\_svc\_calls.3nsl <sup>451</sup> svc\_getrpccaller.3nsl := LINKSRC = rpc\_svc\_calls.3nsl  $\epsilon =$  LINKSRC = rpc\_svc\_calls.3nsl

## **new/usr/src/man/man3nsl/Makefile<sup>8</sup>**

<sup>453</sup> svc\_pollfd.3nsl := LINKSRC = rpc\_svc\_calls.3nsl 454 svc\_run.3nsl  $\begin{array}{ccc} 454 & 300 & 1200 \\ -455 & 300 & 1200 \\ -455 & 300 & 1200 \\ -455 & 300 & 1200 \\ \end{array}$  := LINKSRC = rpc\_svc\_calls.3nsl  $\cdot$ = LINKSRC =  $\text{rpc\_svc\_calls.3nsl}$ <sup>457</sup> svc\_control.3nsl := LINKSRC = rpc\_svc\_create.3nsl <sup>458</sup> svc\_create.3nsl := LINKSRC = rpc\_svc\_create.3nsl <sup>459</sup> svc\_destroy.3nsl := LINKSRC = rpc\_svc\_create.3nsl <sup>460</sup> svc\_dg\_create.3nsl := LINKSRC = rpc\_svc\_create.3nsl <sup>461</sup> svc\_door\_create.3nsl := LINKSRC = rpc\_svc\_create.3nsl 101 svc\_asor\_create.3nsl<br>462 svc\_fd\_create.3nsl<br>463 svc\_raw\_create.3nsl 463 svc\_raw\_create.3nsl := LINKSRC = rpc\_svc\_create.3nsl <br>464 svc\_tlicreate.3nsl := LINKSRC = rpc\_svc\_create.3nsl 464 svc\_tli\_create.3nsl := LINKSRC = rpc\_svc\_create.3nsl <br>465 svc tp create.3nsl := LINKSRC = rpc svc create.3nsl <sup>465</sup> svc\_tp\_create.3nsl := LINKSRC = rpc\_svc\_create.3nsl <sup>466</sup> svc\_vc\_create.3nsl := LINKSRC = rpc\_svc\_create.3nsl <sup>468</sup> svcerr\_auth.3nsl := LINKSRC = rpc\_svc\_err.3nsl 469 svcerr\_decode.3nsl := LINKSRC = rpc\_svc\_err.3nsl <br>470 svcerr\_noproc.3nsl := LINKSRC = rpc\_svc\_err.3nsl <br>470 svcerr\_noproc.3nsl := LINKSRC = rpc\_svc\_err.3nsl <sup>470</sup> svcerr\_noproc.3nsl := LINKSRC = rpc\_svc\_err.3nsl <sup>471</sup> svcerr\_noprog.3nsl := LINKSRC = rpc\_svc\_err.3nsl <sup>472</sup> svcerr\_progvers.3nsl := LINKSRC = rpc\_svc\_err.3nsl 473 svcerr\_systemerr.3nsl := LINKSRC = rpc\_svc\_err.3nsl <br>474 svcerr\_weakauth.3nsl := LINKSRC = rpc\_svc\_err.3nsl <sup>474</sup> svcerr\_weakauth.3nsl := LINKSRC = rpc\_svc\_err.3nsl 476 svc\_add\_input.3nsl <br>477 svc\_remove\_input.3nsl <br>477 svc\_remove\_input.3nsl <br>5.11 = LINKSRC = rpc\_svc\_input.3nsl <br>477 svc\_remove\_input.3nsl <br>5.11 = LINKSRC = rpc\_svc\_input.3nsl  $\cdot$ = LINKSRC =  $\text{rpc\_svc\_input}$ .3nsl <sup>479</sup> rpc\_reg.3nsl := LINKSRC = rpc\_svc\_reg.3nsl := LINKSRC = rpc\_svc\_reg.3nsl<br>:= LINKSRC = rpc\_svc\_reg.3nsl  $481 \text{ svc\_reg}.\overline{3} \text{nsl}$  := LINKSRC =  $\text{rc\_src\_reg}.\overline{3} \text{nsl}$ <br> $482 \text{ svc\_vreq}.\overline{3} \text{nsl}$  := LINKSRC =  $\text{rc\_src\_reg}.\overline{3} \text{nsl}$ <sup>482</sup> svc\_unreg.3nsl := LINKSRC = rpc\_svc\_reg.3nsl <sup>483</sup> xprt\_register.3nsl := LINKSRC = rpc\_svc\_reg.3nsl <sup>484</sup> xprt\_unregister.3nsl := LINKSRC = rpc\_svc\_reg.3nsl <sup>486</sup> xdr\_accepted\_reply.3nsl := LINKSRC = rpc\_xdr.3nsl <sup>487</sup> xdr\_authsys\_parms.3nsl := LINKSRC = rpc\_xdr.3nsl 488 xdr\_callhdr.3nsl  $\begin{array}{ccc} 488 & \text{xdr}\end{array}$  callhdr.3nsl  $\begin{array}{ccc} 489 & \text{xdr}\end{array}$  callmsq.3nsl  $\begin{array}{ccc} 489 & \text{xdr}\end{array}$  callmsq.3nsl  $\begin{array}{ccc} 1 & \text{d}\end{array}$  := LINKSRC = rpc\_xdr.3nsl  $:=$  LINKSRC =  $rpc\_xdr.3nsl$ <br> $:=$  LINKSRC =  $rpc\_xdr.3nsl$  $490 \text{ xdr\_opaque\_auth.3nsl } := \text{LINKSRC} = \text{rpc\_xdr.3nsl }$ <br>  $491 \text{ xdr\_rejected\_reply.3nsl } := \text{LINKSRC} = \text{rpc\_xdr.3nsl }$ 491 xdr\_rejected\_reply.3nsl<br>492 xdr\_replymsg.3nsl  $=$   $\frac{1}{2}$   $\frac{1}{2}$   $\frac{1}{2$ <sup>494</sup> rpcb\_getaddr.3nsl := LINKSRC = rpcbind.3nsl  $\vdots$  LINKSRC = rpcbind.3nsl := 496 rpcb\_gettime.3nsl<br>497 rpcb\_rmtcall.3nsl := LINKSRC = rpcbind.3nsl<br>:= LINKSRC = rpcbind.3nsl <sup>498</sup> rpcb\_set.3nsl := LINKSRC = rpcbind.3nsl <sup>499</sup> rpcb\_unset.3nsl := LINKSRC = rpcbind.3nsl <sup>501</sup> authdes\_getucred.3nsl := LINKSRC = secure\_rpc.3nsl 502 authdes\_seccreate.3nsl  $\begin{array}{ccc} 502 & \text{atth}\end{array}$  := LINKSRC = secure\_rpc.3nsl  $\begin{array}{ccc} 503 & \text{atth}\end{array}$  = LINKSRC = secure rpc.3nsl 503 getnetname.3nsl := LINKSRC = secure\_rpc.3nsl := LINKSRC = secure\_rpc.3nsl := LINKSRC = secure rpc.3nsl <sup>504</sup> host2netname.3nsl := LINKSRC = secure\_rpc.3nsl <sup>505</sup> key\_decryptsession.3nsl := LINKSRC = secure\_rpc.3nsl <sup>506</sup> key\_encryptsession.3nsl := LINKSRC = secure\_rpc.3nsl  $:$  LINKSRC = secure rpc.3nsl 508 key\_secretkey\_is\_set.3nsl := LINKSRC = secure\_rpc.3nsl 509 key\_setsecret.3nsl := LINKSRC = secure\_rpc.3nsl <sup>509</sup> key\_setsecret.3nsl := LINKSRC = secure\_rpc.3nsl <sup>510</sup> netname2host.3nsl := LINKSRC = secure\_rpc.3nsl <sup>511</sup> netname2user.3nsl := LINKSRC = secure\_rpc.3nsl <sup>512</sup> user2netname.3nsl := LINKSRC = secure\_rpc.3nsl <sup>514</sup> xdr\_control.3nsl := LINKSRC = xdr\_admin.3nsl <sup>515</sup> xdr\_getpos.3nsl := LINKSRC = xdr\_admin.3nsl <sup>516</sup> xdr\_inline.3nsl := LINKSRC = xdr\_admin.3nsl  $517 \text{ xdr\_setpos}.3ns1$  := LINKSRC =  $xdr\_admin.3ns1$ <br>518 xdr sizeof.3nsl := LINKSRC =  $xdr\_admin.3ns1$ 

 $\text{15}$  = LINKSRC = xdr\_admin.3nsl

 **<sup>9</sup>** xdrrec\_endofrecord.3nsl := LINKSRC = xdr\_admin.3nsl xdrrec\_eof.3nsl := LINKSRC = xdr\_admin.3nsl xdrrec\_readbytes.3nsl := LINKSRC = xdr\_admin.3nsl <sup>522</sup> xdrrec\_skiprecord.3nsl := LINKSRC = xdr\_admin.3nsl %524 xdr\_array.3ns1 <br>
\$26 xdr\_oppaque.3ns1 <br>
\$26 xdr\_oppaque.3ns1 <br>
\$26 xdr\_oppaque.3ns1 <br>
\$27 xdr\_pointer.3ns1 <br>
\$27 xdr\_pointer.3ns1 <br>
\$28 xdr\_reference.3ns1 <br>
\$28 xdr\_reference.3ns1 <br>
\$29 xdr\_tring.3ns1 <br>
\$30 xdr\_union. xdr\_destroy.3nsl := LINKSRC = xdr\_create.3nsl <sup>535</sup> xdrmem\_create.3nsl := LINKSRC = xdr\_create.3nsl <sup>536</sup> xdrrec\_create.3nsl := LINKSRC = xdr\_create.3nsl <sup>537</sup> xdrstdio\_create.3nsl := LINKSRC = xdr\_create.3nsl xdr\_bool.3nsl := LINKSRC = xdr\_simple.3nsl xdr\_char.3nsl := LINKSRC = xdr\_simple.3nsl <sup>541</sup> xdr\_double.3nsl := LINKSRC = xdr\_simple.3nsl <sup>542</sup> xdr\_enum.3nsl := LINKSRC = xdr\_simple.3nsl <sup>543</sup> xdr\_float.3nsl := LINKSRC = xdr\_simple.3nsl <sup>544</sup> xdr\_free.3nsl := LINKSRC = xdr\_simple.3nsl <sup>545</sup> xdr\_hyper.3nsl := LINKSRC = xdr\_simple.3nsl <sup>546</sup> xdr\_int.3nsl := LINKSRC = xdr\_simple.3nsl <sup>547</sup> xdr\_long.3nsl := LINKSRC = xdr\_simple.3nsl <sup>548</sup> xdr\_longlong\_t.3nsl := LINKSRC = xdr\_simple.3nsl <sup>549</sup> xdr\_quadruple.3nsl := LINKSRC = xdr\_simple.3nsl <sup>550</sup> xdr\_short.3nsl := LINKSRC = xdr\_simple.3nsl <sup>551</sup> xdr\_u\_char.3nsl := LINKSRC = xdr\_simple.3nsl <sup>552</sup> xdr\_u\_hyper.3nsl := LINKSRC = xdr\_simple.3nsl <sup>553</sup> xdr\_u\_int.3nsl := LINKSRC = xdr\_simple.3nsl <sup>554</sup> xdr\_u\_long.3nsl := LINKSRC = xdr\_simple.3nsl <sup>555</sup> xdr\_u\_longlong\_t.3nsl := LINKSRC = xdr\_simple.3nsl <sup>556</sup> xdr\_u\_short.3nsl := LINKSRC = xdr\_simple.3nsl <sup>557</sup> xdr\_void.3nsl := LINKSRC = xdr\_simple.3nsl yp\_all.3nsl := LINKSRC = ypclnt.3nsl <sup>560</sup> yp\_bind.3nsl := LINKSRC = ypclnt.3nsl <sup>561</sup> yp\_first.3nsl := LINKSRC = ypclnt.3nsl <sup>562</sup> yp\_get\_default\_domain.3nsl := LINKSRC = ypclnt.3nsl <sup>563</sup> yp\_master.3nsl := LINKSRC = ypclnt.3nsl yp\_match.3nsl := LINKSRC = ypclnt.3nsl <sup>565</sup> yp\_next.3nsl := LINKSRC = ypclnt.3nsl yp\_order.3nsl := LINKSRC = ypclnt.3nsl 567 yp\_unbind.3nsl := LINKSRC = ypclnt.3nsl := LINKSRC = ypclnt.3nsl := LINKSRC = ypclnt.3nsl yperr\_string.3nsl := LINKSRC = ypclnt.3nsl <sup>569</sup> ypprot\_err.3nsl := LINKSRC = ypclnt.3nsl

# .KEEP\_STATE:

include \$(SRC)/man/Makefile.man

install: \$(ROOTMANFILES) \$(ROOTMANLINKS)

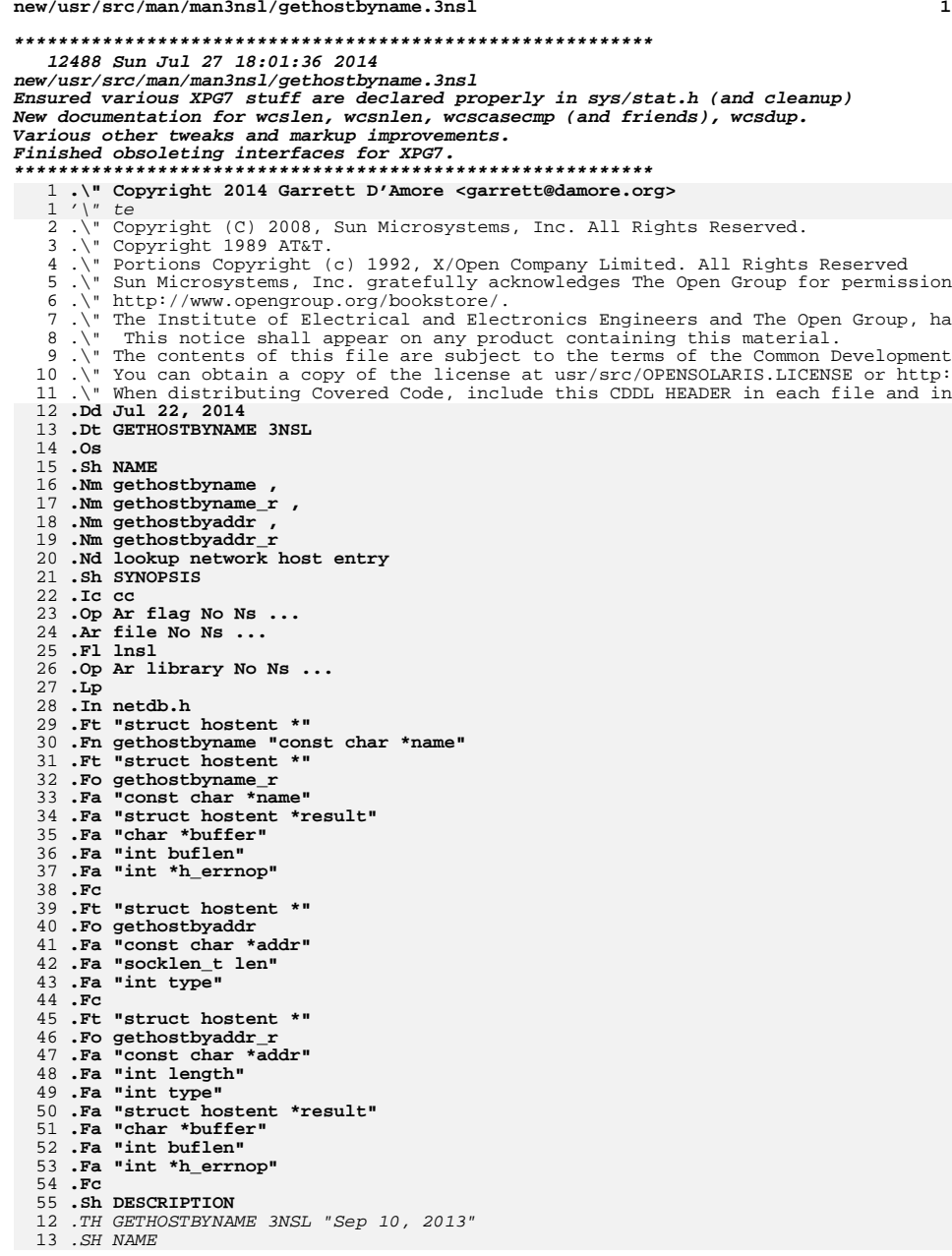

#### **new/usr/src/man/man3nsl/gethostbyname.3nsl<sup>2</sup>**

14 gethostbyname, gethostbyname\_r, gethostbyaddr, gethostbyaddr\_r, gethostent, 15 gethostent\_r, sethostent, endhostent \- get network host entry 16 .SH SYNOPSIS 17 .LP 18 .nf<br>10 .cr  $19 \left\{ \frac{FR}{R} \int \frac{ff \cdot 1}{R \cdot \ldots} \right\}$  ,  $\left\{ \left( \frac{fr}{R \cdot \ldots} \right) \right\}$ 20 #include <netdb.h> 22 \fBstruct hostent \*\fR\fBgethostbyname\fR(\fBconst char \*\fR\fIname\fR);<br>23 \f 23 .fi 25 .LP 26 .nf<br>07 .cp 27 \fBstruct hostent \*\fR\fBgethostbyname\_r\fR(\fBconst char \*\fR\fIname\fR, 28 \fBstruct hostent \*\fR\fIresult\fR, \fBchar \*\fR\fIbuffer\fR, \fBint\fR \fI<br>29 \fBint \*\fR\fIh errnop\fR);  $\left( f \right)$  \*\fR\fIh errnop\fR); 30 .fi 3232 .LP<br>33 .nf<br>34 \f 34 \fBstruct hostent \*\fR\fBgethostbyaddr\fR(\fBconst char \*\fR\fIaddr\fR, \fBint\f 35  $\left\{\frac{fR}{fR}\right\}$   $fItype\}$ ; 36 .fi 38 .LP 39 .nf<br>10 .cr 40 \fBstruct hostent \*\fR\fBgethostbyaddr\_r\fR(\fBconst char \*\fR\fIaddr\fR, \fBint 41  $\left\{FR \cdot \frac{F}{R}, \frac{F}{B} \cdot \frac{F}{R}\right\}$   $\left\{FR \cdot \frac{F}{B}\right\}$   $\left\{FR \cdot \frac{F}{B}\right\}$   $\left\{FR \cdot \frac{F}{B}\right\}$  $\left\{F\right\}$  \fIbuflen\fR, \fBint \*\fR\fIh\_errnop\fR); 43 .fi 45 .LP 46 .nf<br>17 .cr 47 \fBstruct hostent \*\fR\fBgethostent\fR(\fBvoid\fR); 48 .fi 50 .LP 51 .nf 52 \fBstruct hostent \*\fR\fBgethostent\_r\fR(\fBstruct hostent \*\fR\fIresult\fR, 53 \fBchar \*\fR\fIbuffer\fR, \fBint\fR \fIbuflen\fR, \fBint \*\fR\fIh\_errnop\fR 54 .fi 56 .LP 57 .nf<br>58 .55 58 \fBint\fR \fBsethostent\fR(\fBint\fR \fIstayopen\fR); 59 .fi 61 .LP 62 .nf 63 \fBint\fR \fBendhostent\fR(\fBvoid\fR); 64 .fi 66 .SH DESCRIPTION 67 .sp .sp 68 .LP <sup>56</sup> These functions are used to obtain entries describing hosts. An entry can come 57 **from any of the sources for** 58 **.Sy hosts** 59 **specified in the** 60 **.Pa /etc/nsswitch.conf** 61 **file. See** 62 **.Xr nsswitch.conf 4 .** 63 **These functions have been superseded by** 64 **.Xr getipnodebyname 3SOCKET ,** 65 **.Xr getipnodebyaddr 3SOCKET ,**

66 **and**

## **new/usr/src/man/man3nsl/gethostbyname.3nsl <sup>3</sup> .Xr getaddrinfo 3SOCKET , which provide** from any of the sources for \fBhosts\fR specified in the \fB/etc/nsswitch.conf\fR file. See \fBnsswitch.conf\fR(4). These functions have been superseded by \fBgetipnodebyname\fR(3SOCKET), \fBgetipnodebyaddr\fR(3SOCKET), and \fBgetaddrinfo\fR(3SOCKET), which provide greater portability to applications when multithreading is performed or technologies such as IPv6 are used. For example, the functions described in the following cannot be used with applications targeted to work with IPv6. **.Lp The .Fn gethostbyname function searches for information for a host with the hostname specified by the character-string parameter .Fa name . .Lp The .Fn gethostbyaddr function searches for information for a host with a given host address. The parameter .Fa type specifies the family of the** .sp 78 .LP<br>70 .TL The \fBgethostbyname()\fR function searches for information for a host with the 80 hostname specified by the character-string parameter \fIname\fR.<br>01 81 .sp<br>00 .sp .LP The \fBgethostbyaddr()\fR function searches for information for a host with a given host address. The parameter \fBtype\fR specifies the family of the address. This should be one of the address families defined in **.In sys/socket.h . See the .Sx NOTES section for more information. Also see the** 91 . Sx EXAMPLES **.Sx EXAMPLES section for information on how to convert an Internet Protocol address notation that is separated by periods (.) into an .Fa addr parameter. The parameter .Fa len specifies the length of the buffer indicated by .Fa addr . .Lp** 86 \fB<sys/socket.h>\fR\&. See the \fBNOTES\fR section for more information. Also 87 see the \fBEXAMPLES\fR section for information on how to convert an Internet \fBIP\fR address notation that is separated by periods (.) into an \fIaddr\fR parameter. The parameter \fIlen\fR specifies the length of the buffer indicated *by* \fIaddr\fR.<br>^ 91 .sp<br>00 . 92 .LP<br>01 011 All addresses are returned in network order. In order to interpret the **addresses, .Xr byteorder 3SOCKET must be used for byte order conversion. .Ss "Reentrant Interfaces" The .Fn gethostbyname and .Fn gethostbyaddr** addresses, \fBbyteorder\fR(3SOCKET) must be used for byte order conversion. 95.sp<br>06.sp 96 T.P

.LP The \fBsethostent()\fR, \fBgethostent()\fR, and \fBendhostent()\fR functions

#### **new/usr/src/man/man3nsl/gethostbyname.3nsl<sup>4</sup>**

98 are used to enumerate host entries from the database.<br>00

99 .sp 59 .sp.<br>100 .LP<br>- اللہ 101 101 The \fBsethostent()\fR function sets or resets the enumeration to the beginning of the set of host entries. This function should be called before the first call to \fBgethostent()\fR. Calls to \fBgethostbyname()\fR and \fBgethostbyaddr()\fR leave the enumeration position in an indeterminate state. If the \fIstayopen\fR flag is non-zero, the system can keep allocated resources such as open file descriptors until a subsequent call to \fBendhostent()\fR. 107 .sp<br>108 .LP<br>100 . Successive calls to the \fBgethostent()\fR function return either successive entries or \fINULL,\fR indicating the end of the enumeration. 111 .sp<br>''  $1127P$  .LP The \fBendhostent()\fR function can be called to indicate that the caller 114 expects to do no further host entry retrieval operations; the system can then deallocate resources it was using. It is still allowed, but possibly less 116 efficient, for the process to call more host retrieval functions after calling \fBendhostent()\fR. .SS "Reentrant Interfaces" 119 .sp<br>128 .sp .LP The \fBgethostbyname()\fR, \fBgethostbyaddr()\fR, and \fBgethostent()\fR functions use static storage that is reused in each call, making these functions unsafe for use in multithreaded applications. 112.LD **.Lp The .Fn gethostbyname\_r and .Fn gethostbyaddr\_r** 124 .sp 124 .sp<br>125 .LP .LP The \fBgethostbyname\_r()\fR, \fBgethostbyaddr\_r()\fR, and \fBgethostent\_r()\fR functions provide reentrant interfaces for these operations. 118 .Lp **118 .Lp**<br>128 .sp<br>128 .JP .LP Each reentrant interface performs the same operation as its non-reentrant **counterpart, named by removing the .Sy \_r suffix. The reentrant interfaces,** counterpart, named by removing the \fB\_r\fR suffix. The reentrant interfaces, however, use buffers supplied by the caller to store returned results and the interfaces are safe for use in both single-threaded and multithreaded applications. .Lp 26 **.Lp**<br>135 .sp<br>136 .TP  $136, T.P$  .LP Each reentrant interface takes the same parameters as its non-reentrant counterpart, as well as the following additional parameters. The parameter **.Fa result must be a pointer to a .Vt "struct hostent" structure allocated by** \fIresult\fR must be a pointer to a \fBstruct hostent\fR structure allocated by the caller. On successful completion, the function returns the host entry in **this structure. The parameter .Fa buffer must be a pointer to a buffer** this structure. The parameter \fIbuffer\fR must be a pointer to a buffer

- supplied by the caller. This buffer is used as storage space for the host data.
- **All of the pointers within the returned**
- **.Vt "struct hostent"**
- **point to data stored within this buffer. See the**

**.Sx RETURN VALUES**

## **new/usr/src/man/man3nsl/gethostbyname.3nsl<sup>5</sup>**

 **section for more** 143 All of the pointers within the returned  $\frac{\frac{1}{8} \frac{1}{16} \frac{1}{16} \frac{1}{16}}{160 \frac{1}{160}}$  to data stored within this buffer. See the \fBRETURN VALUES\fR section for more information. The buffer must be large enough to hold all of the data associated **with the host entry. The parameter .Fa buflen should give the size in bytes of the buffer indicated by .Fa buffer . The parameter .Fa h\_errnop should be** with the host entry. The parameter \fIbuflen\fR should give the size in bytes of the buffer indicated by \fIbuffer\fR. The parameter \fIh\_errnop\fR should be a pointer to an integer. An integer error status value is stored there on **certain error conditions. See the .Sx ERRORS section for more information. .Sh RETURN VALUES Host entries are represented by the .Vt "struct hostent" structure defined in .In netdb.h : .Bd -literal -offset indent** certain error conditions. See the \fBERRORS\fR section for more information. 150 .sp<br>151 .sp  $151 \t *LP*$  .LP For enumeration in multithreaded applications, the position within the enumeration is a process-wide property shared by all threads. The \fBsethostent()\fR function can be used in a multithreaded application but resets the enumeration position for all threads. If multiple threads interleave calls to \fBgethostent\_r()\fR, the threads will enumerate disjoint subsets of the host database. 158 .sp 158 .sp<br>159 .LP<br>160 .il Like their non-reentrant counterparts, \fBgethostbyname\_r()\fR and \fBgethostbyaddr\_r()\fR leave the enumeration position in an indeterminate state. *.SH RETURN VALUES*<br>164 164 .sp<br>165 .sp  $165 T.P$  .LP Host entries are represented by the \fBstruct hostent\fR structure defined in 167 \fB<netdb.h>\fR:<br>168 168 . sp .sp .in +2 .nf 162 struct hostent {<br>163 char \*h name; 163 char \*h\_name; /\* canonical name of host \*/<br>164 char \*\*h\_aliases; /\* alias list \*/ 164 char  $**\overline{h}$  aliases; /\* alias list \*/<br>165 int h addrtype; /\* host address t 165 int h\_addrtype; /\* host address type \*/<br>166 int h length; /\* length of address \*/ 166 int  $h$ <sup>1</sup>ength;  $\frac{1}{2}$  /\* length of address \*/<br>167 char \*\*h addr list; /\* list of addresses \*/  $/*$  list of addresses \*/ }; **.Ed .Lp See the** 172 .Sx EXAMPLES **.Sx EXAMPLES section for information about how to retrieve a .Sq \&. separated Internet Protocol address string from the .Fa h\_addr\_list field of .Vt "struct hostent" . .Lp The .Fn gethostbyname ,**

**new/usr/src/man/man3nsl/gethostbyname.3nsl <sup>6</sup> .Fn gethostbyname\_r , .Fn gethostbyaddr ,** 184 and **and .Fn gethostbyaddr\_r functions each return a pointer to a .Vt "struct hostent" if they successfully locate the requested entry; otherwise they return .Dv NULL . .Lp The .Fn gethostbyname and .Fn gethostbyaddr** 178 .fi<br>170 . .in -2 181 .sp 181 .sp<br>182 .LP .LP See the \fBEXAMPLES\fR section for information about how to retrieve a ''.'' separated Internet \fBIP\fR address string from the \fIh\_addr\_list\fR field of 185 \fBstruct hostent\fR.<br>196 186 .sp<br>195 .sp 187 .LP<br>199 .Th The \fBgethostbyname()\fR, \fBgethostbyname\_r()\fR, \fBgethostbyaddr()\fR, and \fBgethostbyaddr\_r()\fR functions each return a pointer to a \fBstruct hostent\fR if they successfully locate the requested entry; otherwise they<br>190 *return \fINULL\fR.*<br>100 192 .sp 192 .sp<br>193 .LP .LP The \fBgethostent()\fR and \fBgethostent\_r()\fR functions each return a pointer 195 to a  $\frac{1}{B}$  to a  $\frac{1}{B}$  if they successfully enumerate an entry; otherwise they return \fINULL\fR, indicating the end of the enumeration. 197 .sp 197 .sp<br>198 .LP<br>199 .Th The \fBgethostbyname()\fR, \fBgethostbyaddr()\fR, and \fBgethostent()\fR functions use static storage, so returned data must be copied before a subsequent call to any of these functions if the data is to be saved. **.Lp When the pointer returned by the reentrant functions .Fn gethostbyname\_r and .Fn gethostbyaddr\_r is not .Dv NULL , it is always equal to the .Fa result pointer that was supplied by the caller. .Sh FILES .Bl -tag -width Pa .It Pa /etc/hosts hosts file that associates the names of hosts with their Internet Protocol (IP)** 212 addresses **addresses .It Pa /etc/nsswitch.conf configuration file for the name service switch .El .Sh EXAMPLES .Ss Example 1 Using gethostbyaddr()** 202 .sp<br>202 .sp 203 .LP<br>201 M When the pointer returned by the reentrant functions \fBgethostbyname\_r()\fR,  $205 \ \fBeqethostbyadd\_r() \$ fR, and  $fBeqethostent\_r() \$ fR is not  $\fIMULL$ fR, it is always equal to the \fIresult\fR pointer that was supplied by the caller. 207 .sp<br>200 .rp  $I.P$ .LP The \fBsethostent()\fR and \fBendhostent()\fR functions return \fB0\fR on

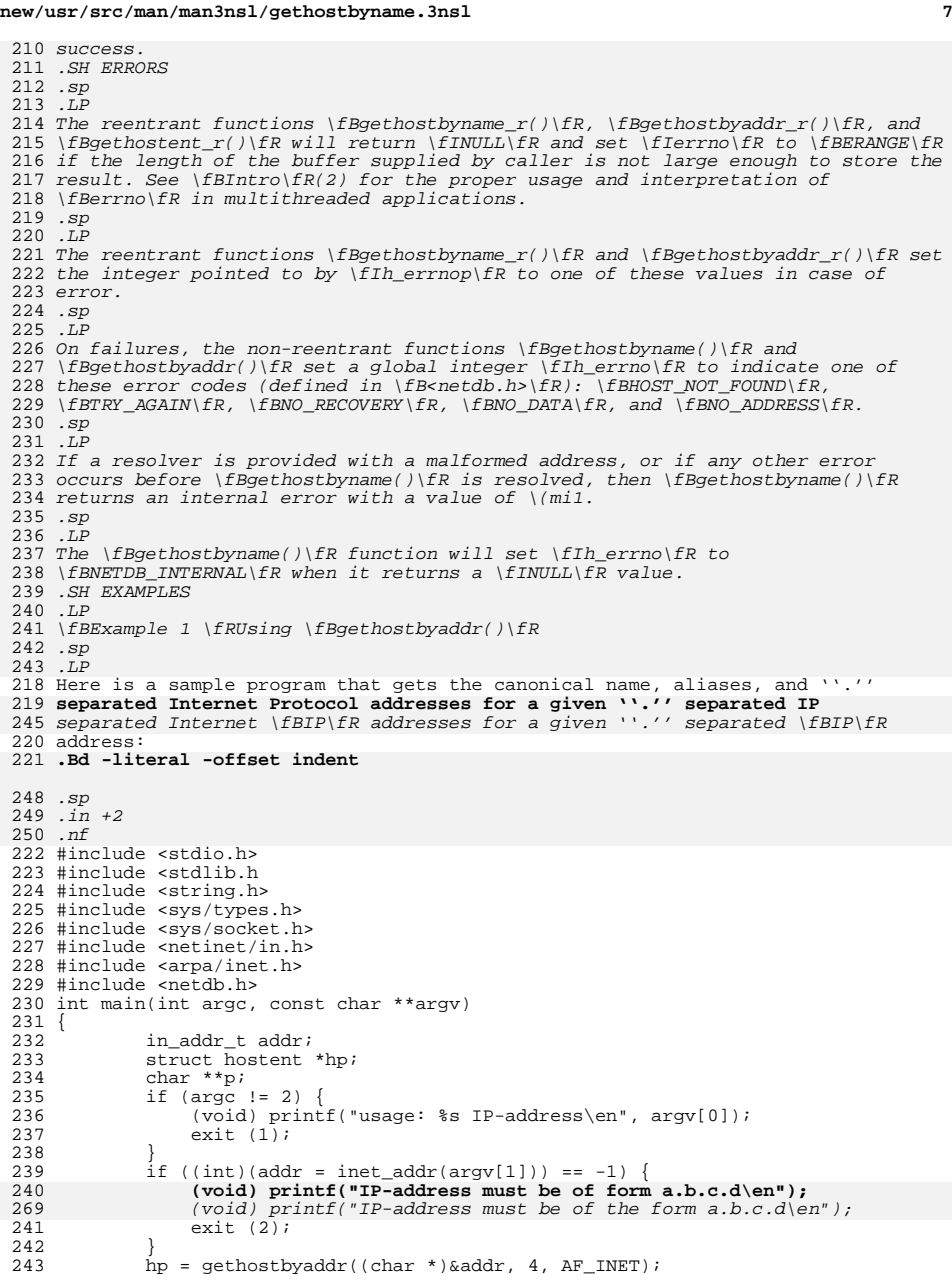

# **new/usr/src/man/man3nsl/gethostbyname.3nsl**

```
244 if (hp == NULL) {<br>245 (void) printf
245 (void) printf("host %s not found\en", argv[1]);<br>274 (void) printf("host information for %s not found

274 (void) printf("host information for %s not found\en", argv[1]);246 exit (3);
\frac{247}{248}248 for (p = hp - b \nA d d r \nIist; *p != 0; p++) {<br>249 struct in addr in;
249 \frac{1}{250} struct in addr in;<br>250 char **q;
 250 char **q;
251 (void) memcpy(&in.s_addr, *p, sizeof (in.s_addr));
252 (void) printf("%s\t%s", inet_ntoa(in), hp\(mi>h_name);
 253 for (q = hp->h_aliases; *q != 0; q++)
254 (void) printf(" %s", *q);
255 (void) putchar('\en');
256<br>257
              ext (0);258 }
 259 .Ed
 260 .Lp
 288 .fi<br>228
 289 .in -2
 291 .sp<br>222 .rp
 292 .LP<br>061 Not
261 Note that the preceding sample program is unsafe for use in multithreaded
262 applications.
 263 .Sh ERRORS
 264 The reentrant functions
 265 .Fn gethostbyname_r
 266 and
 267 .Fn gethostbyaddr_r
 268 will return
269 .DV NULL
  .Dv NULL
270 and set
 271 .Va errno
 272 to
 273 .Er ERANGE
 274 if the length of the buffer supplied by caller is not large enough to store the
 275 result. See
 276 .Xr Intro 2
 277 for the proper usage and interpretation of
 278 .Va errno
 279 in multithreaded applications.
 280 .Lp
 281 The reentrant functions
 282 .Fn gethostbyname_r
 283 and
 284 .Fn gethostbyaddr_r
 285 set the integer pointed to by
 286 .Fa h_errnop
 287 to one of these values in case of error.
 288 .Lp
 289 On failures, the non-reentrant functions
 290 .Fn gethostbyname
 291 and
 292 .Fn gethostbyaddr
 293 set a global integer
 294 .Va h_errno
 295 to indicate one of
 296 these error codes
 297 .Po defined in
 298 .In netdb.h Pc :
 299 .Dv HOST_NOT_FOUND ,
 300 .Dv TRY_AGAIN ,
 301 .Dv NO_RECOVERY ,
 302 .Dv NO_DATA ,
 303 and
```
**new/usr/src/man/man3nsl/gethostbyname.3nsl <sup>9</sup> .Dv NO\_ADDRESS . .Lp If a resolver is provided with a malformed address, or if any other error occurs before .Fn gethostbyname is resolved, then .Fn gethostbyname returns an internal error with a value of \(mi1. .Lp The .Fn gethostbyname function will set .Va h\_errno** 317 to **to .Dv NETDB\_INTERNAL when it returns a .Dv NULL value. .Sh INTERFACE STABILITY The .Fn gethostbyname and .Fn gethostbyaddr functions are .Sy Obsolete Standard . .Lp The .Fn gethostbyname\_r and .Fn gethostbyaddr\_r functions are .Sy Obsolete Uncommitted . .Sh MT-LEVEL The .Fn gethostbyname and .Fn gethostbyaddr functions are .Sy Unsafe . .Lp The .Fn gethostbyname\_r and .Fn gethostbyaddr\_r functions are .Sy Safe . .Sh SEE ALSO .Xr Intro 2 , .Xr netdb.h 3HEAD , .Xr netdir 3NSL , .Xr byteorder 3SOCKET, .Xr getaddrinfo 3SOCKET .Xr getnameinfo 3SOCKET .Xr inet 3SOCKET , .Xr hosts 4 , .Xr nss 4 , .Xr nsswitch.conf 4 , .Xr standards 5 .Sh NOTES The reentrant interfaces .Fn gethostbyname\_r**

 **and .Fn gethostbyaddr\_r**

**are included in this release on an uncommitted basis only**

.SH FILES

**new/usr/src/man/man3nsl/gethostbyname.3nsl 10** 297 .sp<br><sup>222</sup> .ne 2 299 .na .na \fB\fB/etc/hosts\fR\fR *.ad*<br>300 RG .RS 22n hosts file that associates the names of hosts with their Internet Protocol (IP) addresses 305 .RE 307 .sp<br><sup>300</sup> .ne 2 309 .na .na \fB\fB/etc/netconfig\fR\fR *.ad*<br>319 PS .RS 22n network configuration database .RE 316 .sp .sp .ne 2 318 .na .na \fB\fB/etc/nsswitch.conf\fR\fR 320 .ad<br>331 .ad .RS 22n 322 configuration file for the name service switch<br>2020 PP .RE .SH ATTRIBUTES 326 . sp 326 .sp<br>327 .LP<br>338 . See \fBattributes\fR(5) for descriptions of the following attributes: .sp 331 .sp<br>338 .sp *.TS*<br>222 L box;  $334 \, c \, / \, c$  l | l . ATTRIBUTE TYPE ATTRIBUTE VALUE 338 MT-Level MT-Level T{ See \fBReentrant Interfaces\fR in the \fBDESCRIPTION\fR section. T} .TE .SH SEE ALSO 344 .sp<br>045 . *.LP*<br>346 .SP \fBIntro\fR(2), \fBIntro\fR(3), \fBbyteorder\fR(3SOCKET), \fBinet\fR(3SOCKET), 347 \fBnetdb.h\fR(3HEAD), \fBnetdir\fR(3NSL), \fBhosts\fR(4), \fBnetconfig\fR(4), 348 \fBnss\fR(4), \fBnsswitch.conf\fR(4), \fBattributes\fR(5)<br>240 SY UNDHINGS .SH WARNINGS 350 . sp 350 .sp<br>351 .LP<br>353 .h The reentrant interfaces  $\fbox{\it Bgethostbys}$   $\fbox{\it Bgethostbys}$   $\fbox{\it Bgethostbys}$   $\left( Bgethostent_r() \right)$  are included in this release on an uncommitted basis only and are subject to change or removal in future minor releases. **.Lp To ensure that they all return consistent results, .Fn gethostbyname , .Fn gethostbyname\_r , and .Xr netdir\_getbyname 3NSL are implemented in terms**

.SH NOTES

## **new/usr/src/man/man3nsl/gethostbyname.3nsl**

**11** 

356 .sp<br><sup>355 .</sup>sp 357 J<sub>P</sub>

- 
- .LP To ensure that they all return consistent results, \fBgethostbyname()\fR, 359 \fBgethostbyname\_r()\fR, and \fBnetdir\_getbyname()\fR are implemented in terms
- of the same internal library function. This function obtains the system-wide
- **source lookup policy based on the**
- **.Sy hosts:**
- **entry in**
- 
- **.Xr nsswitch.conf 4 .**
- **Similarly,**
- **.Fn gethostbyaddr , .Fn gethostbyaddr\_r ,**
- 
- **and**
- **.Xr netdir\_getbyaddr 3NSL**
- **are implemented in terms of the same internal library function, which also is driven by the**
- 
- **.Sy hosts:**
- **entry in**
- **.Xr nsswitch.conf 4 .**
- **.Lp**
- **These functions must always return the**
- **.Em canonical name**
- **in the**
- **.Fa h\_name**
- **field. This name, by definition, is**
- 
- source lookup policy based on the \fBinet\fR family entries in
- $362 \left( \frac{362}{36} \frac{fR(4)}{2} \right)$  and the  $\frac{fR(4)}{2}$ .
- Similarly, \fBgethostbyaddr()\fR, \fBgethostbyaddr\_r()\fR, and
- \fBnetdir\_getbyaddr()\fR are implemented in terms of the same internal library
- function. If the  $\left\{FRR\ family\ entries\ in\ \fBnetconfig\FR(4)\ \ have\ a\ \''-'\ \right\}$
- in the last column for \fBnametoaddr\fR libraries, then the entry for
- \fBhosts\fR in \fBnsswitch.conf\fR will be used; \fBnametoaddr\fR libraries in that column will be used, and \fBnsswitch.conf\fR will not be consulted.
- 369.sp
- 369 .sp<br>370 .LP
- .LP There is no analogue of \fBgethostent()\fR and \fBgethostent\_r()\fR in the
- netdir functions, so these enumeration functions go straight to the \fBhosts\fR
- entry in \fBnsswitch.conf\fR. Thus enumeration can return results from a
- 374 different source than that used by  $\{Bgethostbyname()}\{R,$
- \fBgethostbyname\_r()\fR, \fBgethostbyaddr()\fR, and \fBgethostbyaddr\_r()\fR.
- 376 . sp 376 .sp<br>377 .LP

- .LP All the functions that return a \fBstruct hostent\fR must always return the
- \fIcanonical name\fR in the \fIh\_name\fR field. This name, by definition, is
- the well-known and official hostname shared between all aliases and all
- addresses. The underlying source that satisfies the request determines the
- mapping of the input name or address into the set of names and addresses in
- **.Fa hostent .**
- **Different sources might do that in different ways. If there is**
- **more than one alias and more than one address in**
- **.Fa hostent ,**
- **no pairing is**
- \fBhostent\fR. Different sources might do that in different ways. If there is more than one alias and more than one address in \fBhostent\fR, no pairing is implied between them.
- **.Lp**
- 386 .sp<br>205 .sp
- 387 T.P
- .LP The system attempts to put those addresses that are on the same subnet as the caller before addresses that are on different subnets. However, if address **sorting is disabled by setting**
- **.Sy SORT\_ADDRS**
- **to**
- **.Sy FALSE**
- **in the**
- **.Pa /etc/default/nss**
- **new/usr/src/man/man3nsl/gethostbyname.3nsl <sup>12</sup>**
	- **file, the system does not put the local subnet addresses**
- **first. See**
- Yr nee  $4$
- **.Xr nss 4 for more information.**
- **LD**
- **.Lp** sorting is disabled by setting \fBSORT\_ADDRS\fR to FALSE in the
- \fB/etc/default/nss\fR file, the system does not put the local subnet addresses
- first. See \fBnss\fR(4) for more information.
- 393.sp
- .sp .LP
- When compiling multithreaded applications, see \fBIntro\fR(3), \fBMULTITHREADED
- APPLICATIONS\fR, for information about the use of the \fB\_REENTRANT\fR flag.
- 397.sp
- 397 .sp<br>398 .LP<br>200 .
- Use of the enumeration interfaces \fBgethostent()\fR and \fBgethostent\_r()\fR
- is discouraged; enumeration might not be supported for all database sources.
- The semantics of enumeration are discussed further in \fBnsswitch.conf\fR(4).
- 402 .sp 402 .sp<br>403 .LP
- *.LP*<br>420 The current implementations of these functions only return or accept addresses

 in <\fBnetinet/in.h\fR>. The functions described in \fBinet\fR(3SOCKET), and illustrated in the \fBEXAMPLES\fR section, are helpful in constructing and

- **for the Internet address family**
- **.Po type Dv AF\_INET Pc .**
- 423 J.D
- **.Lp The form for an address of type**
- **.Dv AF\_INET**
- **is a**
- **.Vt "struct in\_addr"**
- **defined**
- **.In netinet/in.h .**
- **The functions described in**
- **.Xr inet 3SOCKET ,**
- **and illustrated in the** 433 SY EXAMPLES

**.Sh STANDARDS**

 **.St -xns5.2 and**

**.Fn gethostbyaddr**

**.Fn gethostbyname**

**.Bx 4.2 ,** 443 **and standardized in**

**.St -p1003.1-2001 .**

**.St -p1003.1-2008 .**

**functions were introduced in**

**.Sx EXAMPLES section, are helpful in constructing and**

manipulating addresses in this form.

**They were subsequently removed from**

- 
- for the Internet address family (type \fBAF\_INET\fR).
- 406 .sp<br>105 .sp  $\overline{LP}$ .LP The form for an address of type \fBAF\_INET\fR is a \fBstruct in\_addr\fR defined

**The**

**and**

**new/usr/src/man/man3nsl/gethostent.3nsl <sup>1</sup> \*\*\*\*\*\*\*\*\*\*\*\*\*\*\*\*\*\*\*\*\*\*\*\*\*\*\*\*\*\*\*\*\*\*\*\*\*\*\*\*\*\*\*\*\*\*\*\*\*\*\*\*\*\*\*\*\*\* 8890 Sun Jul 27 18:01:36 2014 new/usr/src/man/man3nsl/gethostent.3nsl Finished obsoleting interfaces for XPG7. \*\*\*\*\*\*\*\*\*\*\*\*\*\*\*\*\*\*\*\*\*\*\*\*\*\*\*\*\*\*\*\*\*\*\*\*\*\*\*\*\*\*\*\*\*\*\*\*\*\*\*\*\*\*\*\*\*\*** 1 **.\" Copyright 2014 Garrett D'Amore <garrett@damore.org> .\" Copyright (C) 2008, Sun Microsystems, Inc. All Rights Reserved. .\" Copyright 1989 AT&T. .\" Portions Copyright (c) 1992, X/Open Company Limited. All Rights Reserved .\" Sun Microsystems, Inc. gratefully acknowledges The Open Group for permission .\" http://www.opengroup.org/bookstore/. .\" The Institute of Electrical and Electronics Engineers and The Open Group, ha .\" This notice shall appear on any product containing this material. .\" The contents of this file are subject to the terms of the Common Development .\" You can obtain a copy of the license at usr/src/OPENSOLARIS.LICENSE or http: .\" When distributing Covered Code, include this CDDL HEADER in each file and in .Dd Jul 22, 2014 .Dt GETHOSTBYNAME 3NSL** 14 . Os **.Os .Sh NAME .Nm gethostent, gethostent\_r, sethostent, endhostent .Nd enumerate network host entries .Sh SYNOPSIS .Ic cc .Op Ar flag No Ns ... .Ar file No Ns ... .Fl lnsl .Op Ar library No Ns ... .Lp .In netdb.h .Ft "struct hostent \*" .Fn gethostent "void" .Ft "struct hostent \*" .Fo gethostent\_r .Fa "struct hostent \*result" .Fa "char \*buffer" .Fa "int buflen" .Fa "int \*h\_errnop" .Fc .Ft int .Fn sethostent "int stayopen" .Ft int .Fn endhostent void .Sh DESCRIPTION These functions are used to enumerate entries in the network hosts database. An entries can come from any of the sources for .Sy hosts specified in the .Pa /etc/nsswitch.conf file. See .Xr nsswitch.conf 4 . .Lp All addresses are returned in network order. In order to interpret the addresses, .Xr byteorder 3SOCKET must be used for byte order conversion.**

**.Lp**

- **The .Fn sethostent**
- **function sets or resets the enumeration to the beginning**
- **of the set of host entries. This function should be called before the first**
- 58 call to
- **call to .Fn gethostent .**
- **If the**
- **.Fa stayopen**

**new/usr/src/man/man3nsl/gethostent.3nsl<sup>2</sup>**

- **flag is non-zero, the system can keep allocated resources**
- **such as open file descriptors until a subsequent call to**
- **.Fn endhostent .**
- **.Lp**
- **Successive calls to the**
- **.Fn gethostent**
- **function return either successive**
- **entries or**
- **.Dv NULL ,**
- **indicating the end of the enumeration.**
- **.Lp**
- **The**
- **.Fn endhostent()**
- **function can be called to indicate that the caller**
- **expects to do no further host entry retrieval operations; the system can then**
- **deallocate resources it was using. It is still allowed, but possibly less**
- **efficient, for the process to call more host retrieval functions after calling**
- **.Fn endhostent .**
- 80 T.p
- **.Lp The**
- **.Fn gethostent**
- **function uses static storage that is reused in each call, making this**
- **function unsafe for use in multithreaded applications.**
- **.Lp**
- **The**
- **.Fn gethostent\_r**
- **function performs the same function as**
- **.Fn gethostent, but provides a reentrant interface.**
- **It uses a buffer supplied by the caller to store returned results and**
- **is safe for use in both single-threaded and multithreaded applications.**
- **.Lp**
- **The**
- **.Fn gethostent\_r**
- **function takes the same parameters as**
- **.Fn gethostent ,**
- **as well as the following additional parameters. The parameter**
- **.Fa result**
- **must be a pointer to a**
- **.Vt "struct hostent"**
- **structure allocated by the caller. On successful completion, the function**
- **returns the host entry in**
- **this structure. The parameter**
- **.Fa buffer**
- **must be a pointer to a buffer**
- **supplied by the caller. This buffer is used as storage space for the host data.**
- **All of the pointers within the returned**
- **.Vt "struct hostent"**
- **point to data stored within this buffer. See the**
- 110 Sx RETURN VALUES
- **.Sx RETURN VALUES section for more**
- **information. The buffer must be large enough to hold all of the data associated**
- **with the host entry. The parameter**
- **.Fa buflen**
- **should give the size in bytes**
- **of the buffer indicated by**
- **.Fa buffer . The parameter**
- **.Fa h\_errnop**
- **should be**
- **a pointer to an integer. An integer error status value is stored there on**
- **certain error conditions. See the**
- $C_V$   $FDDODC$
- **.Sx ERRORS section for more information.**
- **.Sh RETURN VALUES**
- **The**
- 
- **.Fn gethostent and**

**new/usr/src/man/man3nsl/gethostent.3nsl**

**<sup>3</sup>**

**new/usr/src/man/man3nsl/gethostent.3nsl**

 **.Fn gethostent\_r functions each return a pointer**  $130 + 0.9$  **to a .Vt "struct hostent" if they successfully enumerate an entry; otherwise they return** 133 .DV NULL . **.Dv NULL , indicating the end of the enumeration. See .Xr gethostbyname 3NSL for a descriptin of the .Vt "struct hostent" structure. .Lp** The **The .Fn gethostent function uses static storage, so results from from one call may be overwritten by subsequent calls it. .Lp When the pointer returned by .Fn gethostent\_r is not .Dv NULL , it is always equal to the .Fa result pointer that was supplied by the caller. .Lp The .Fn sethostent** 155 and **and .Fn endhostent functions return 0 on success. .Sh FILES .Bl -tag -width "/etc/nsswitch.conf" .It Pa /etc/hosts hosts file that associates the names of hosts with their Internet Protocol (IP) addresses .It Pa /etc/nsswitch.conf configuration file for the name service switch** 165 FL **.El .Sh ERRORS** 167 The **The .Fn gethostent\_r function will return** 170 .DV NULL **.Dv NULL and set .Va errno to** 174 .Er ERANGE **.Er ERANGE if the length of the buffer supplied by caller is not large enough to store the result. It may also store one of the following .Va h\_errno values into the location pointed by .Fa h\_errnop . On error, the .Fn gethostent function will set the global .Va h\_errno value to one of these values: .Dv HOST\_NOT\_FOUND , .Dv TRY\_AGAIN , .Dv NO\_RECOVERY , .Dv NO\_DATA , .Dv NO\_ADDRESS ,** 189 or **or .Dv NETDB\_INTERNAL . .Sh INTERFACE STABILITY The .Fn gethostent ,**

 **<sup>4</sup> .Fn sethostent , and .Fn endhostent functions are .Sy Standard . The .Fn gethostent\_r function is .Sy Obsolete Uncommitted . .Sh MT-LEVEL The .Fn gethostent function is .Sy Unsafe . .Lp The .Fn gethostent\_r , .Fn sethostent , and .Fn endhostent functions are .Sy Safe with Exceptions . For enumeration in multithreaded applications, the position within the enumeration is a process-wide property shared by all threads. If multiple threads interleave calls to these functions, the threads will enumerate disjoint subsets of the host database. .Sh SEE ALSO .Xr byteorder 3SOCKET , .Xr gethostbyname 3NSL , .Xr netdb.h 3HEAD , .Xr hosts 4 , .Xr nss 4 , .Xr nsswitch.conf 4 , .Xr standards 5 .Sh NOTES The .Fn gethostent\_r function is provided as an .Sy Uncommitted interface, and is subject to removal or change in a subsequent release. .Lp The .Fn gethostent and .Fn gethostent\_r functions must always return the .Em canonical name in the .Fa h\_name field. This name, by definition, is the well-known and official hostname shared between all aliases and all addresses. The underlying source that satisfies the request determines the mapping of the input name or address into the set of names and addresses in .Fa hostent . Different sources might do that in different ways. If there is more than one alias and more than one address in .Fa hostent , no pairing is implied between them. .Lp The system attempts to put those addresses that are on the same subnet as the caller before addresses that are on different subnets. However, if address sorting is disabled by setting .Sy SORT\_ADDRS to .Sy FALSE**

**new/usr/src/man/man3nsl/gethostent.3nsl<sup>5</sup>**

**in the**

- **.Pa /etc/default/nss**
- **file, the system does not put the local subnet addresses**
- **first. See**
- **.Xr nss 4**
- **for more information.**
- **.Lp**
- **Use of these enumeration functions**
- **is discouraged; enumeration might not be supported for all database sources.** 269 **The semantics of enumeration are discussed further in**
- 
- **.Xr nsswitch.conf 4 .**
- **.Lp**
- **The current implementations of these functions only return addresses**
- 
- **for the Internet address family** 274 **.Po type Dv AF\_INET Pc .**
- **See**
- **.Xr inet 4**
- **for more information.**
- **.Sh STANDARDS**
- 
- **The**
- **.Fn gethostent ,**
- **.Fn sethostent ,**
- **and**
- **.Fn endhostent**
- **functions were introduced in**
- **.Bx 4.2**
- 
- **and standardized in**
- **.St -xns5.2 and**
- **.St -p1003.1-2001 .**

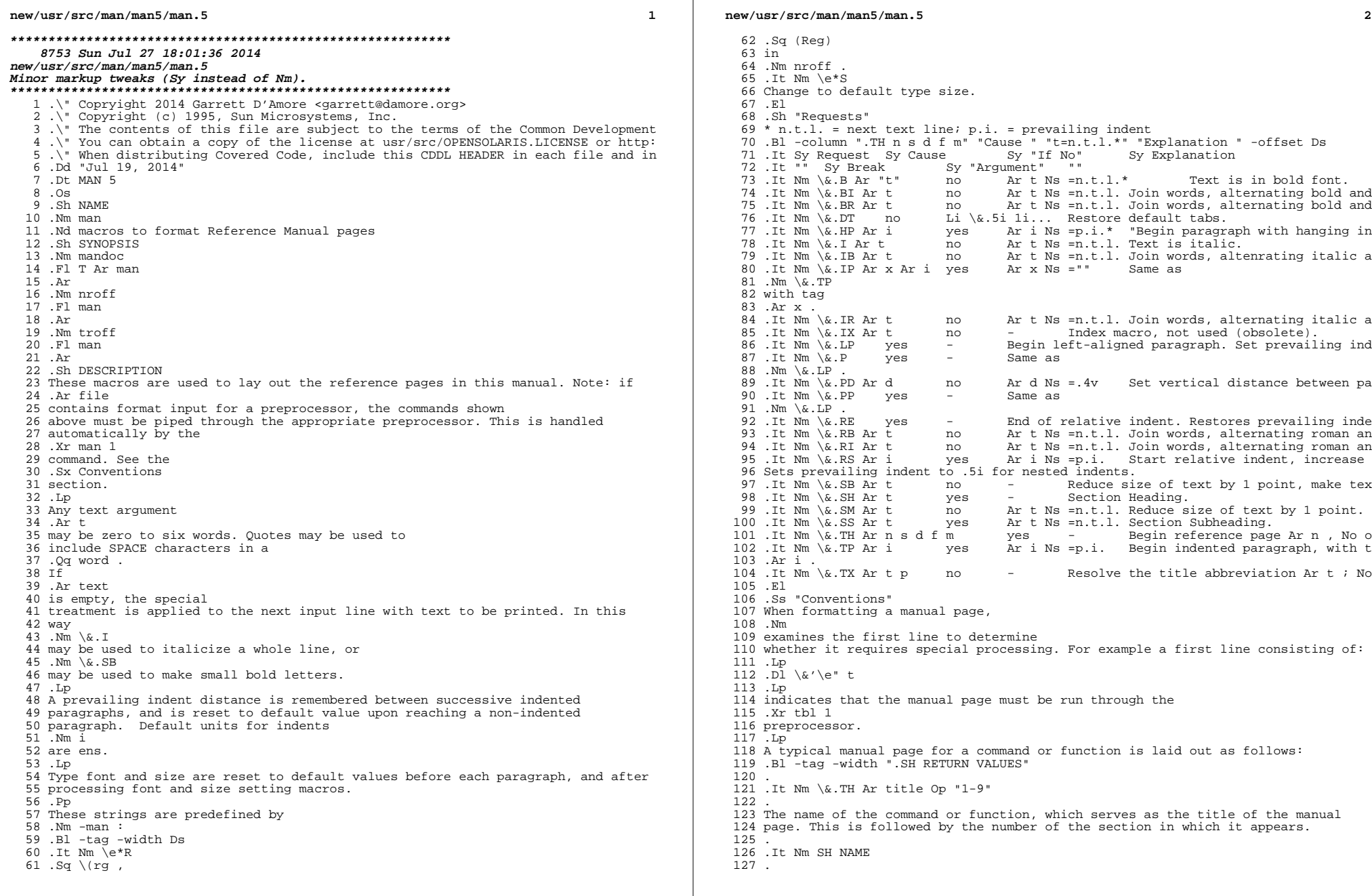

**<sup>3</sup>**

 The name, or list of names, by which the command is called, followed by a dash and then a one-line summary of the action performed. All in roman font, this section contains no .Xr troff 1 132 commands or escapes, and no macro requests. It is used to generate the database used by the .Xr whatis 1 command. . <sup>137</sup> .It Nm SH SYNOPSIS .Bl -tag -width "Functions:" .It Sy Commands: The syntax of the command and its arguments, as typed on the command line. When in boldface, a word must be typed exactly as printed. When in italics, a word can be replaced with an argument that you supply. References to bold or italicized items are not capitalized in other sections, even when they begin a sentence. .Lp Syntactic symbols appear in roman face: 147 .Bl -tag -width " .It Op " " An argument, when surrounded by brackets is optional. T<sub>t</sub>  $|$  Arguments separated by a vertical bar are exclusive. You can supply only one item from such a list. 153 .It  $\&.\|.\|$ . Arguments followed by an ellipsis can be repeated. When an ellipsis follows a bracketed set, the expression within the brackets can be repeated. .El .It Sy Functions: If required, the data declaration, or .Li #include directive, is shown first, followed by the function declaration. Otherwise, the function declaration is shown. .El . 165 .It Nm \&.SH DESCRIPTION<br>166 . . <sup>167</sup> A narrative overview of the command or function's external behavior. This includes how it interacts with files or data, and how it handles the standard input, standard output and standard error. Internals and implementation details are normally omitted. This section attempts to provide a succinct overview in answer to the question, "what does it do?" .Lp Literal text from the synopsis appears in constant width, as do literal filenames and references to items that appear elsewhere in the reference manuals. Arguments are italicized. .Lp If a command interprets either subcommands or an input grammar, its command interface or input grammar is normally described in a .Nm USAGE section, which follows the .Nm OPTIONS section. The .Nm DESCRIPTION section only describes the behavior of the command itself, not that of subcommands. . .It Nm \&.SH OPTIONS . The list of options along with a description of how each affects the command's operation.

.

- .It Nm \&.SH RETURN VALUES
- .

**new/usr/src/man/man5/man.5<sup>4</sup>**

 A list of the values the library routine will return to the calling program 195 and the conditions that cause these values to be returned. . <sup>197</sup> .It Nm \&.SH EXIT STATUS . <sup>199</sup> A list of the values the utility will return to the calling program or shell, and the conditions that cause these values to be returned. . <sup>202</sup> .It Nm \&.SH FILES . <sup>204</sup> A list of files associated with the command or function. . <sup>206</sup> .It Nm \&.SH SEE ALSO . A comma-separated list of related manual pages, followed by references to other published materials. . 211 .It Nm  $\&$ .SH DIAGNOSTICS . <sup>213</sup> A list of diagnostic messages and an explanation of each. . . It Nm  $\&$ . SH BUGS<br>216 . <sup>217</sup> A description of limitations, known defects, and possible problems associated 218 with the command or function.<br>219  $F1$  .El <sup>220</sup> .Sh FILES .Pa /usr/share/man/whatis .Sh NOTES 223 The<br>224 Nm .Nm <sup>225</sup> package should not be used for new documentation. The .Xr mdoc 5 , package is preferred, as it uses semantic markup rather than physical markup. .Sh CODE SET INDEPENDENCE When processed with .Xr mandoc 1 , this package is Code Set Independent. However, when processed with legacy tools such as Xr nroff 1 and .Xr troff 1 , the use of multi-byte characters may not be supported. .Sh INTERFACE STABILITY **.Sy Obsolete Committed .** .Nm Obsolete Committed . The .Xr mdoc 5 package should be used instead. .Sh SEE ALSO .Xr eqn 1 , .Xr man 1 , .Xr mandoc 1 , .Xr nroff 1 , .Xr troff 1 , .Xr tbl 1 , .Xr whatis 1 , .Xr mdoc 5 , .Rs .%A Dale Dougherty and Tim O'Reilly .%B Unix Text Processing

Re

## **\*\*\*\*\*\*\*\*\*\*\*\*\*\*\*\*\*\*\*\*\*\*\*\*\*\*\*\*\*\*\*\*\*\*\*\*\*\*\*\*\*\*\*\*\*\*\*\*\*\*\*\*\*\*\*\*\*\***

 **75905 Sun Jul 27 18:01:36 2014**

**new/usr/src/man/man5/mdoc.5**

#### **Minor markup tweaks (Sy instead of Nm).\*\*\*\*\*\*\*\*\*\*\*\*\*\*\*\*\*\*\*\*\*\*\*\*\*\*\*\*\*\*\*\*\*\*\*\*\*\*\*\*\*\*\*\*\*\*\*\*\*\*\*\*\*\*\*\*\*\***

 $1 \cdot \sqrt{ }$ " .\" Permission to use, copy, modify, and distribute this software for any .\" purpose with or without fee is hereby granted, provided that the above .\" copyright notice and this permission notice appear in all copies.  $5 \cdot \sqrt{ }$  .\" THE SOFTWARE IS PROVIDED "AS IS" AND THE AUTHOR DISCLAIMS ALL WARRANTIES .\" WITH REGARD TO THIS SOFTWARE INCLUDING ALL IMPLIED WARRANTIES OF .\" MERCHANTABILITY AND FITNESS. IN NO EVENT SHALL THE AUTHOR BE LIABLE FOR .\" ANY SPECIAL, DIRECT, INDIRECT, OR CONSEQUENTIAL DAMAGES OR ANY DAMAGES .\" WHATSOEVER RESULTING FROM LOSS OF USE, DATA OR PROFITS, WHETHER IN AN .\" ACTION OF CONTRACT, NEGLIGENCE OR OTHER TORTIOUS ACTION, ARISING OUT OF 12 .\" OR IN CONNECTION WITH THE USE OR PERFORMANCE OF THIS SOFTWARE.  $13 \cdot \sqrt{ }$  $14 \sqrt{ }$ 15 .\" Copyright (c) 2009, 2010, 2011 Kristaps Dzonsons <kristaps@bsd.lv><br>16 .\" Copyright (c) 2010, 2011 Ingo Schwarze <schwarze@openbsd.org><br>17 .\" Copyright (c) 2010, 2011 Ingo Schwarze <schwarze@openbsd.org> .\" Copyright 2012 Nexenta Systems, Inc. All rights reserved. .\" Copyright 2014 Garrett D'Amore <garrett@dmaore.org>  $19 \cdot \check{ }$  .Dd Jul 19, 2014 .Dt MDOC 5 .Os .Sh NAME .Nm mdoc .Nd semantic markup language for formatting manual pages .Sh DESCRIPTION 27 The<br>28 Nm mdoc .Nm mdoc <sup>29</sup> language supports authoring of manual pages for the  $30 \, \text{Xr}$  man 1 utility by allowing semantic annotations of words, phrases, page sections and complete manual pages. Such annotations are used by formatting tools to achieve a uniform presentation across all manuals written in .Nm , and to support hyperlinking if supported by the output medium. .Pp This reference document describes the structure of manual pages and the syntax and usage of the .Nm language. The reference implementation of a parsing and formatting tool is 43 .Xr mandoc ;<br>44 the the <sup>45</sup> .Sx COMPATIBILITY section describes compatibility with other implementations. .Pp In an .Nm document, lines beginning with the control character 51 .  $Sq \setminus & .$  are called .Dq macro lines . The first word is the macro name. It consists of two or three letters. Most macro names begin with a capital letter. For a list of available macros, see .Sx MACRO OVERVIEW . The words following the macro name are arguments to the macro, optionally including the names of other, callable macros; see .Sx MACRO SYNTAX

# **new/usr/src/man/man5/mdoc.5**

for details.

- .Pp
- Lines not beginning with the control character are called

.Dq text lines .

- They provide free-form text to be printed; the formatting of the text
- depends on the respective processing context:
- .Bd -literal -offset indent
- \&.Sh Macro lines change control state.
- Text lines are interpreted within the current state.
- $FA$
- .Pp
- Many aspects of the basic syntax of the
- .Nm
- language are based on the <sup>76</sup> .Xr roff 5
- 
- language; see the
- 78 .Em LANGUAGE SYNTAX<br>79 and
- and <sup>80</sup> .Em MACRO SYNTAX
- 
- sections in the .Xr roff 5
- 
- manual for details, in particular regarding
- comments, escape sequences, whitespace, and quoting.
- However, using
- .Xr roff 5
- requests in .Nm
- 
- documents is discouraged; .Xr mandoc 1
- 
- supports some of them merely for backward compatibility. .Sh MANUAL STRUCTURE
- 
- 
- A well-formed
- 
- .Nm <sup>95</sup> document consists of a document prologue followed by one or more
- sections.
- .Pp
- The prologue, which consists of the
- 99  $.Sx \overline{\&Dd}$ ,
- $100 \cdot Sx \setminus \&Dt$ ,<br>101 and
- and <sup>102</sup> .Sx \&Os
- 
- macros in that order, is required for every document.
- .Pp The first section (sections are denoted by
- .Sx \&Sh )
- must be the NAME section, consisting of at least one
- .Sx \&Nm
- followed by
- .Sx \&Nd .
- .Pp
- Following that, convention dictates specifying at least the
- .Em SYNOPSIS
- 114 and<br>115 .Em DESCRIPTION
	-
- 115 .Em DESCRIPTION<br>116 sections, although this varies between manual sections.<br>117 sections .Pp
- The following is a well-formed skeleton
- .Nm
- file for a utility
- .Qq progname :
- .Bd -literal -offset indent
- \&.Dd Jan 1, 1970
- \&.Dt PROGNAME section
- $125 \& .$ Os
- $126 \&$ Sh NAME
- \&.Nm progname

**<sup>2</sup>**

 **<sup>3</sup>** \&.Nd one line description  $129 \&. \e\ (dq . Sh LIBRARY)$ 130 \&.\e\(dq For sections 2, 3, & 9 only. \&.Sh SYNOPSIS \&.Nm progname \&.Op Fl options  $134 \& Ar$  \&.Sh DESCRIPTION The  $137 \& Mm$  utility processes files ... \&.\e\(dq .Sh IMPLEMENTATION NOTES  $140 \ \&. \ e \ (dq \ . Sh RETURN VALUES)$ 141  $\&.\e\ (dq$  For sections 2, 3, & 9 only. \&.\e\(dq .Sh ENVIRONMENT 143  $\&. \e\ (dq$  For sections 1, 1M, and 5. 144 \&.\e\(dq .Sh FILES \&.\e\(dq .Sh EXIT STATUS <sup>146</sup> \&.\e\(dq For sections 1, 1M, and 5. \&.\e\(dq .Sh EXAMPLES  $148 \& \leq \left(\frac{d}{dq} \cdot Sh \right)$  DIAGNOSTICS  $149 \&. \e\ddot{q} . Sh ERRORS$ 150  $\&.\e\ddot{\text{dq}}$  For sections 2, 3, & 9 only. 151  $\&.\e\ (dq \ .Sh ARCHITECTURE)$  \&.\e\(dq .Sh CODE SET INDEPENDENCE 153 \&.\e\(dq For sections 1, 1M, & 3 only. 154 \&.\e\(dq .Sh INTERFACE STABILITY  $155 \&. \e\ (dq \t Sh MT-LEVEL$ 156 \&.\e\(dq For sections 2 & 3 only. \&.\e\(dq .Sh SECURITY  $158 \&. \e\ddot\phi$  . Sh SEE ALSO \&.\e\(dq .Xr foobar 1 \&.\e\(dq .Sh STANDARDS  $161 \&\leq\leq dq$  .Sh HISTORY  $162 \& \leq \left(\frac{dq}{dq} \right)$ . Sh AUTHORS \&.\e\(dq .Sh CAVEATS <sup>164</sup> \&.\e\(dq .Sh BUGS .Ed <sup>166</sup> .Pp The sections in an 168 Nm document are conventionally ordered as they appear above. Sections should be composed as follows: .Bl -ohang -offset Ds .It Em NAME The name(s) and a one line description of the documented material. The syntax for this as follows: .Bd -literal -offset indent  $176 \& Mm$  name0, \&.Nm name1 , \&.Nm name2 \&.Nd a one line description .Ed .Pp Multiple .Sq \&Nm names should be separated by commas. .Pp The .Sx \&Nm macro(s) must precede the .Sx \&Nd macro. .Pp See .Sx \&Nm

**new/usr/src/man/man5/mdoc.5<sup>4</sup>**

194 and<br>195  $Sx \lambda Nd$ . .Sx \&Nd . <sup>196</sup> .It Em LIBRARY The name of the library containing the documented material, which is assumed to be a function in a section 2, 3, or 9 manual. The syntax for this is as follows: .Bd -literal -offset indent \&.Lb libarm .Ed .Pp See .Sx \&Lb . .It Em SYNOPSIS Documents the utility invocation syntax, function call syntax, or device configuration. .Pp For the first, utilities (sections 1 and 1M), this is generally structured as follows: .Bd -literal -offset indent \&.Nm bar  $214 \times 0p$  Fl v  $\&.$  Op Fl o Ar file  $216 \& 0p$  Ar \&.Nm foo  $218 \& .$  Op Fl v  $219 \& .$  Op Fl o Ar file \&.Op Ar .Ed .Pp Commands should be ordered alphabetically. .Pp For the second, function calls (sections 2, 3, 7I, 7P, 9): .Bd -literal -offset indent \&.In header.h 228 \&.Vt extern const char \*global; \&.Ft "char \*" \&.Fn foo "const char \*src" \&.Ft "char \*"  $232 \& Fn$  bar "const char \*src"<br>233 Ed .Ed <sup>234</sup> .Pp Ordering of . Sx  $\overline{\arrows}$ ,  $Sx \sqrt{xVt}$  .Sx \&Fn , and .Sx \&Fo macros should follow C header-file conventions. .Pp And for the third, configurations (section 7D): .Bd -literal -offset indent \&.Pa /dev/device\_node .Ed .Pp Manuals not in these sections generally don't need a .Em SYNOPSIS . .Pp Some macros are displayed differently in the .Em SYNOPSIS section, particularly  $Sx \sqrt{x}$   $\sqrt{m}$ . . Sx \&Cd , . Sx  $\&Fd$  , .Sx \&Fn , .Sx \&Fo , .Sx \&In ,

 .Sx \&Vt , and .Sx \&Ft . All of these macros are output on their own line. If two such dissimilar macros are pairwise invoked (except for .Sx \&Ft before .Sx \&Fo or .Sx \&Fn ) , they are separated by a vertical space, unless in the case of . Sx \&Fo , .Sx \&Fn , and .Sx \&Ft , which are always separated by vertical space. .Pp 277 When text and macros following an  $278 \, \text{Sy} \, \lambda s \, \text{Nm}$  .Sx \&Nm <sup>279</sup> macro starting an input line span multiple output lines, all output lines but the first will be indented to align with the text immediately following the .Sx \&Nm macro, up to the next .Sx \&Nm , .Sx \&Sh , or .Sx \&Ss macro or the end of an enclosing block, whichever comes first. .It Em DESCRIPTION This begins with an expansion of the brief, one line description in .Em NAME : <sup>292</sup> .Bd -literal -offset indent The \&.Nm utility does this, that, and the other. .Ed .Pp It usually follows with a breakdown of the options (if documenting a command), such as: .Bd -literal -offset indent The arguments are as follows:  $302 \&.B1 \{-tag \width$-width\}$  \&.It Fl v Print verbose information. \&.El .Ed .Pp Manuals not documenting a command won't include the above fragment. .Pp Since the .Em DESCRIPTION section usually contains most of the text of a manual, longer manuals often use the .Sx \&Ss macro to form subsections. In very long manuals, the .Em DESCRIPTION may be split into multiple sections, each started by an .Sx \&Sh macro followed by a non-standard section name, and each having several subsections, like in the present 322 .Nm<br>323 manual. manual. <sup>324</sup> .It Em IMPLEMENTATION NOTES Implementation-specific notes should be kept here.

**new/usr/src/man/man5/mdoc.5 <sup>6</sup>** This is useful when implementing standard functions that may have side effects or notable algorithmic implications. .It Em RETURN VALUES This section documents the return values of functions in sections 2, 3, and 9. .Pp See .Sx \&Rv . .It Em ENVIRONMENT Lists the environment variables used by the utility, and explains the syntax and semantics of their values. The .Xr environ 5 manual provides examples of typical content and formatting. .Pp See .Sx \&Ev . .It Em FILES Documents files used. It's helpful to document both the file name and a short description of how the file is used (created, modified, etc.). .Pp See .Sx \&Pa . .It Em EXIT STATUS This section documents the command exit status for sections 1 and 1M. Historically, this information was described in .Em DIAGNOSTICS , a practise that is now discouraged. .Pp See .Sx \&Ex . .It Em EXAMPLES Example usages. This often contains snippets of well-formed, well-tested invocations. Make sure that examples work properly! .It Em DIAGNOSTICS Documents error and diagnostic messages displayed to the user or sent to logs. Note that exit status and return values should be documented in the .Em EXIT STATUS and .Em RETURN VALUES sections. 371 .Pp<br>372 See See <sup>373</sup> .Sx \&Bl .Fl diag . .It Em ERRORS Documents error handling in sections 2, 3, and 9. .Pp See .Sx \&Er . .It Em ARCHITECTURE This section is usually absent, but will be present when the interface is specific to one or more architectures. .It Em CODE SET INDEPENDENCE Indicates whether the interface operates correctly with various different code sets. True independent code sets will support not only ASCII and Extended UNIX Codesets (EUC), but also other multi-byte encodings such as UTF-8 and GB2312. .Pp Generally there will be some limitations that are fairly standard. See .Xr standards 5 for more information about some of these. Most interfaces should support at least UTF-8 in addition to ASCII.

 **<sup>7</sup>** .It Em INTERFACE STABILITY

- Indicates the level of commitment to the interface. Interfaces can be described
- with in the following ways:
- .Bl -tag -width Ds
- **.It Sy Standard**
- .It Nm Standard
- Indicates that the interface is defined by one or more standards bodies.
- Generally, changes to the interface will be carefully managed to conform
- to the relevant standards. These interfaces are generally the most suitable
- for use in portable programs.
- **.It Sy Committed**
- .It Nm Committed
- Indicates that the interface is intended to be preserved for the long-haul, and
- will rarely, if ever change, and never without notification (barring
- extraordinary and extenuating circumstances). These interfaces are preferred over other interfaces with the exeception of
- 
- **.Sy Standard**
- .Nm Standard interfaces.
- 
- **.It Sy Uncommitted**
- .It Nm Uncommitted
- 
- Indicates that the interface may change. Generally, changes to these interfaces <sup>410</sup> should be infrequent, and some effort will be made to address compatibility
- considerations when changing or removing such interfaces. However, there is
- 
- no firm commitment to the preservation of the interface. Most often this <sup>413</sup> is applied to interfaces where operational experience with the interface
- is still limited and some need to change may be anticipated.
- .Pp
- Consumers should expect to revalidate any
- **.Sy Uncommitted**
- .Nm Uncommitted
- interfaces when crossing release boundaries. Products intended for
- use on many releases or intended to support compatibility with future
- 420 releases should avoid these interfaces.
- **.It Sy Volatile**
- .It Nm Volatile
- The interface can change at any time for any reason. Often this relates to interfaces that are part of external software components that are still evolving rapidly. Consumers should not expect that the interface (either binary or
- source level) will be unchanged from one release to the next.
- **.It Sy Not-an-Interface**
- .It Nm Not-an-Interface
- Describes something that is specifically not intended for programmatic
- consumption. For example, specific human-readable output, or the layout
- of graphical items on a user interface, may be described this way. Generally
- programmatic alternatives to these will be available, and should be used
- when programmatic consumption is needed.
- **.It Sy Private**
- .It Nm Private
- This is an internal interface. Generally these interfaces should only be used within the project, and should not be used by other programs or modules.
- The interface can and will change without notice as the project needs, at
- any time.
- .Pp
- Most often, Private interfaces will lack any documentation whatsoever, and
- generally any undocumented interface can be assumed to be Private.
- **.It Sy Obsolete**
- .It Nm Obsolete
- The interface is not intended for use in new projects or programs, and may be removed at a future date. The
- 
- **.Sy Obsolete** .Nm Obsolete
- word is a modifier that can
- be applied to other commitment levels. For example an
- **.Sy Obsolete Committed**
- .Nm Obsolete Committed

### **new/usr/src/man/man5/mdoc.5<sup>8</sup>**

- interface is unlikely to be removed or changed, but nonetheless new use 448 is discouraged (perhaps a better newer alternative is present).<br> $449$  Fl
- 
- 450 . It Em MT-LEVEL
- .It Em MT-LEVEL <sup>451</sup> This section describes considerations for the interface when used within
- programs that use multiple threads. More discussion of these considerations
- is made in the MT-Level section of
- .Xr attributes 5 .
- The interface can be described in the following ways.
- .Bl -tag -width Ds
- **.It Sy Safe**
- Tt  $\overline{Nm}$  Safe
- 457 .It Nm Safe<br>458 Indicates the interface is safe for use within multiple threads. There
- may be additional caveats that apply, in which case those will be
- described. Note that some interfaces have semantics which may affect
- other threads, but these should be an intrinsic part of the interface
- rather than an unexpected side effect. For example, closing a file in
- one thread will cause that file to be closed in all threads.
- **.It Sy Unsafe**
- .It Nm Unsafe
- Indicates the interface is unsuitable for concurrent use within multiple
- threads. A threaded application may still make use of the interface, but will be required to provide external synchronization means to ensure that
- only a single thread calls the interface at a time.

by ensuring that it blocks signals when acquiring locks.

- **.It Sy MT-Safe**
- .It Nm MT-Safe
- Indicates that the interface is not only safe for concurrent use, but is
- designed for such use. For example, a
- **.Sy Safe**
- .Nm Safe
- interface may make use of a global lock to provide safety, but at reduced
- internal concurrency, whereas an
- **.Sy MT-Safe**

**.Sy MT-Safe** .Nm MT-Safe

 As for 485 **.Sy Safe** .Nm Safe

 As for **.Sy MT-Safe** .Nm MT-Safe

.It Em SECURITY

.It Em SEE ALSO

alphabetically.

.El

.Pp

- .Nm MT-Safe
- interface will be designed to be efficient even when used concurrently.
- **.It Sy Async-Signal-Safe**

 **.It Sy Safe with Exections** .It Nm Safe with Exections

 but with specific exceptions noted. **.It Sy MT-Safe with Exections** .It Nm MT-Safe with Exections

but with specific exceptions noted.

 References other manuals with related topics. This section should exist for most manuals.

.It Nm Async-Signal-Safe

 interface can be made **.Sy Async-Signal-Safe** .Nm Async-Signal-Safe

 Indicates that the library is safe for use within a signal handler. An 479 .Sv MT-Safe

Documents any security precautions that operators should consider.

Cross-references should conventionally be ordered first by section, then

References to other documentation concerning the topic of the manual page,

**new/usr/src/man/man5/mdoc.5 <sup>9</sup>** for example authoritative books or journal articles, may also be provided in this section. .Pp See <sup>505</sup> .Sx \&Rs and .Sx \&Xr . .It Em STANDARDS References any standards implemented or used. 510 If not adhering to any standards, the<br>511 .Em HISTORY .Em HISTORY <sup>512</sup> section should be used instead. .Pp See .Sx \&St . .It Em HISTORY A brief history of the subject, including where it was first implemented, 518 and when it was ported to or reimplemented for the operating system at hand.<br>519 It Em AUTHORS .It Em AUTHORS <sup>520</sup> Credits to the person or persons who wrote the code and/or documentation. 520 Creates both person of persons and show hame and email address. .Pp See .Sx \&An . .It Em CAVEATS Common misuses and misunderstandings should be explained 527 in this section.<br>528 .Tt Em BUGS .It Em BUGS <sup>529</sup> Known bugs, limitations, and work-arounds should be described in this section. .El .Sh MACRO OVERVIEW This overview is sorted such that macros of similar purpose are listed together, to help find the best macro for any given purpose. Deprecated macros are not included in the overview, but can be found below in the alphabetical .Sx MACRO REFERENCE . .Ss Document preamble and NAME section macros .Bl -column "Brq, Bro, Brc" description .It Sx \&Dd Ta document date: Ar month day , year .It Sx \&Dt Ta document title: Ar TITLE SECTION Op Ar volume | arch .It Sx \&Os Ta operating system version: Op Ar system Op Ar version .It Sx \&Nm Ta document name (one argument) .It Sx \&Nd Ta document description (one line) .El .Ss Sections and cross references .Bl -column "Brq, Bro, Brc" description .It Sx \&Sh Ta section header (one line) .It Sx \&Ss Ta subsection header (one line) .It Sx \&Sx Ta internal cross reference to a section or subsection .It Sx \&Xr Ta cross reference to another manual page: Ar name section .It Sx \&Pp , \&Lp Ta start a text paragraph (no arguments) .El .Ss Displays and lists .Bl -column "Brq, Bro, Brc" description .It Sx \&Bd , \&Ed Ta display block: .Fl Ar type 558 .Op Fl offset Ar width<br>559 .Op Fl compact .Op Fl compact <sup>560</sup> .It Sx \&D1 Ta indented display (one line) .It Sx \&Dl Ta indented literal display (one line) .It Sx \&Bl , \&El Ta list block: .Fl Ar type .Op Fl width Ar val .Op Fl offset Ar val .Op Fl compact **new/usr/src/man/man5/mdoc.5** .El .El .Oo .El .El .El

 **<sup>10</sup>** .It Sx \&It Ta list item (syntax depends on Fl Ar type ) .It Sx \&Ta Ta table cell separator in Sx \&Bl Fl column No lists 569 .It Sx  $\&Rs$  ,  $\&\*$  ,  $\ℜ$  Ta bibliographic block (references)<br>570  $F1$  .El <sup>571</sup> .Ss Spacing control .Bl -column "Brq, Bro, Brc" description .It Sx \&Pf Ta prefix, no following horizontal space (one argument) .It Sx \&Ns Ta roman font, no preceding horizontal space (no arguments) .It Sx \&Ap Ta apostrophe without surrounding whitespace (no arguments) .It Sx \&Sm Ta switch horizontal spacing mode: Cm on | off .It Sx \&Bk , \&Ek Ta keep block: Fl words .It Sx \&br Ta force output line break in text mode (no arguments) .It Sx \&sp Ta force vertical space: Op Ar height .Ss Semantic markup for command line utilities: .Bl -column "Brq, Bro, Brc" description .It Sx \&Nm Ta start a SYNOPSIS block with the name of a utility .It Sx \&Fl Ta command line options (flags) (>=0 arguments) .It Sx \&Cm Ta command modifier (>0 arguments) .It Sx \&Ar Ta command arguments (>=0 arguments) .It Sx \&Op , \&Oo , \&Oc Ta optional syntax elements (enclosure) .It Sx \&Ic Ta internal or interactive command (>0 arguments) .It Sx \&Ev Ta environmental variable (>0 arguments) .It Sx \&Pa Ta file system path (>=0 arguments) .Ss Semantic markup for function libraries: .Bl -column "Brq, Bro, Brc" description .It Sx \&Lb Ta function library (one argument) .It Sx \&In Ta include file (one argument) .It Sx \&Ft Ta function type (>0 arguments) .It Sx \&Fo , \&Fc Ta function block: Ar funcname .It Sx \&Fn Ta function name: .Op Ar functype .Ar funcname .Op Ar argtype .Ar argname .Oc <sup>605</sup> .It Sx \&Fa Ta function argument (>0 arguments) .It Sx \&Vt Ta variable type (>0 arguments) .It Sx \&Va Ta variable name (>0 arguments) .It Sx \&Dv Ta defined variable or preprocessor constant (>0 arguments) .It Sx \&Er Ta error constant (>0 arguments) .It Sx \&Ev Ta environmental variable (>0 arguments) .Ss Various semantic markup: .Bl -column "Brq, Bro, Brc" description .It Sx \&An Ta author name (>0 arguments) .It Sx \&Lk Ta hyperlink: Ar uri Op Ar name .It Sx \&Mt Ta Do mailto Dc hyperlink: Ar address .It Sx \&Cd Ta kernel configuration declaration (>0 arguments) .It Sx \&Ad Ta memory address (>0 arguments) .It Sx \&Ms Ta mathematical symbol (>0 arguments) .It Sx \&Tn Ta tradename (>0 arguments) .Ss Physical markup .Bl -column "Brq, Bro, Brc" description <sup>624</sup> .It Sx \&Em Ta italic font or underline (emphasis) (>0 arguments) 625 .It Sx \&Sy Ta boldface font (symbolic) (>0 arguments) .It Sx \&Li Ta typewriter font (literal) (>0 arguments) .It Sx \&No Ta return to roman font (normal) (no arguments) .It Sx \&Bf , \&Ef Ta font block: .Op Fl Ar type | Cm \&Em | \&Li | \&Sy .Ss Physical enclosures .Bl -column "Brq, Bro, Brc" description

**<sup>11</sup>**

 .It Sx \&Dq , \&Do , \&Dc Ta enclose in typographic double quotes: Dq text 634 .It Sx  $\&Qq$ ,  $\&Qc$ ,  $\&Qc$  Ta enclose in typewriter double quotes: Qq text .It Sx \&Sq , \&So , \&Sc Ta enclose in single quotes: Sq text .It Sx \&Ql Ta single-quoted literal text: Ql text 637 .It Sx  $\&Pq$  ,  $\&Pc$  Ta enclose in parentheses: Pq text 638 .It Sx  $\&Pq$  ,  $\&Bc$  Ta enclose in square brackets: Bq text 638 .It Sx \&Bq , \&Bo , \&Bc Ta enclose in square brackets: Bq text<br>639 .It Sx \&Brq , \&Bro , \&Brc Ta enclose in curly braces: Brq text<br>640 .It Sx \&Aq , \&Ao , \&Ac Ta enclose in angle brackets: Aq text<br>641 .It Sx \&Eo .El <sup>643</sup> .Ss Text production .Bl -column "Brq, Bro, Brc" description .It Sx \&Ex Fl std Ta standard command exit values: Op Ar utility ... .It Sx \&Rv Fl std Ta standard function return values: Op Ar function ... .It Sx \&St Ta reference to a standards document (one argument) .It Sx \&Ux Ta Ux .It Sx \&At Ta At .It Sx \&Bx Ta Bx .It Sx \&Bsx Ta Bsx .It Sx \&Nx Ta Nx .It Sx \&Fx Ta Fx .It Sx \&Ox Ta Ox 655 .It Sx  $\&$  Dx Ta Dx .El <sup>657</sup> .Sh MACRO REFERENCE This section is a canonical reference of all macros, arranged alphabetically. <sup>660</sup> For the scoping of individual macros, see .Sx MACRO SYNTAX . .Ss \&%A Author name of an .Sx \&Rs block. <sup>666</sup> Multiple authors should each be accorded their own . Sx  $\sqrt{8}$  A line. Author names should be ordered with full or abbreviated forename(s) first, then full surname. . Ss  $\&R$  Book title of an . Sx  $\sqrt{k}$ Rs block. This macro may also be used in a non-bibliographic context when referring to book titles. .Ss  $\&C$  Publication city or location of an .Sx \&Rs block. .Ss \&%D Publication date of an .Sx \&Rs block. Recommended formats of arguments are .Ar month day , year or just .Ar year . .Ss \&%I Publisher or issuer name of an .Sx \&Rs block. .Ss \&%J Journal name of an .Sx \&Rs block. .Ss \&%N Issue number (usually for journals) of an

# **new/usr/src/man/man5/mdoc.5**

 .Sx \&Rs block. <sup>701</sup> .Ss \&%O Optional information of an .Sx \&Rs block. <sup>705</sup> .Ss \&%P Book or journal page number of an .Sx \&Rs block. <sup>709</sup> .Ss \&%Q Institutional author (school, government, etc.) of an 711 .Sx \&Rs<br>712 block. block. <sup>713</sup> Multiple institutional authors should each be accorded their own . Sx  $\sqrt{6}$ 80 line. .Ss \&%R Technical report name of an .Sx \&Rs block. .Ss \&%T Article title of an .Sx \&Rs block. This macro may also be used in a non-bibliographical context when referring to article titles. .Ss \&%U URI of reference document. .Ss \&%V Volume number of an .Sx \&Rs block. <sup>732</sup> .Ss \&Ac Close an .Sx \&Ao block. Does not have any tail arguments. .Ss \&Ad Memory address. Do not use this for postal addresses. .Pp Examples: .Dl \&.Ad [0,\$] .Dl \&.Ad 0x00000000 . Ss  $\&\text{An}$ <br> $745$  Author name Author name. <sup>746</sup> Can be used both for the authors of the program, function, or driver documented in the manual, or for the authors of the manual itself. Requires either the name of an author or one of the following arguments: .Pp .Bl -tag -width "-nosplitX" -offset indent -compact .It Fl split Start a new output line before each subsequent invocation of .Sx \&An . .It Fl nosplit The opposite of <sup>756</sup> .Fl split . .El .Pp The default is .Fl nosplit . The effect of selecting either of the .Fl split modes ends at the beginning of the .Em AUTHORS

 **<sup>13</sup>** section. 766 In the<br>767 Em AUTHORS .Em AUTHORS <sup>768</sup> section, the default is .Fl nosplit for the first author listing and .Fl split for all other author listings. .Pp Examples: .Dl \&.An -nosplit <sup>776</sup> .Dl \&.An Kristaps Dzonsons \&Aq kristaps@bsd.lv .Ss \&Ao Begin a block enclosed by angle brackets. Does not have any head arguments. .Pp Examples: 782 .Dl  $\&.Fl$  -key=  $\&Ns$   $\&Ac$  val  $\&Ac$  .Pp See also .Sx \&Aq . .Ss \&Ap Inserts an apostrophe without any surrounding whitespace. This is generally used as a grammatical device when referring to the verb form of a function. .Pp Examples: .Dl \&.Fn execve \&Ap d .Ss \&Aq Encloses its arguments in angle brackets. .Pp Examples: 797 .Dl  $\&.Fl$  -key=  $\&Ns$   $\&Aq$   $\&Ar$  val .Pp .Em Remarks : this macro is often abused for rendering URIs, which should instead use .Sx \&Lk or .Sx \&Mt , or to note pre-processor .Dq Li #include statements, which should use .Sx \&In . .Pp See also . Sx  $\overline{\&}$ Ao . .Ss \&Ar Command arguments. If an argument is not provided, the string .Dq file ...\& is used as a default. .Pp Examples: .Dl ".Fl o Ar file" .Dl ".Ar" .Dl ".Ar arg1 , arg2 ." .Pp The arguments to the .Sx \&Ar 824 macro are names and placeholders for command arguments; for fixed strings to be passed verbatim as arguments, use .Sx \&Fl or .Sx \&Cm . .Ss \&At Formats an AT&T version.

 Accepts one optional argument: .Pp .Bl -tag -width "v[1-7] | 32vX" -offset indent -compact <sup>834</sup> .It Cm v[1-7] | 32v A version of .At . .It Cm III .At III . .It Cm V[.[1-4]]? A version of .At V .  $E1$  .Pp Note that these arguments do not begin with a hyphen. 845 .Pp<br>846 Examples: Examples: <sup>847</sup> .Dl \&.At <sup>848</sup> .Dl \&.At III <sup>849</sup> .Dl \&.At V.1 .Pp See also .Sx \&Bsx , .Sx \&Bx , .Sx \&Dx , .Sx \&Fx , .Sx \&Nx , .Sx \&Ox , and .Sx \&Ux . .Ss \&Bc Close a 862 .Sx \&Bo<br>863 block block. <sup>864</sup> Does not have any tail arguments. .Ss \&Bd Begin a display block. Its syntax is as follows: .Bd -ragged -offset indent .Pf \. Sx \&Bd .Fl Ns Ar type .Op Fl offset Ar width .Op Fl compact .Ed .Pp Display blocks are used to select a different indentation and justification than the one used by the surrounding text. They may contain both macro lines and text lines. By default, a display block is preceded by a vertical space. .Pp The .Ar type must be one of the following: .Bl -tag -width 13n -offset indent .It Fl centered Produce one output line from each input line, and centre-justify each line. 886 Using this display type is not recommended; many .Nm implementations render it poorly. .It Fl filled Change the positions of line breaks to fill each line, and left- and right-justify the resulting block. .It Fl literal Produce one output line from each input line, and do not justify the block at all. Preserve white space as it appears in the input. Always use a constant-width font.

**new/usr/src/man/man5/mdoc.5**

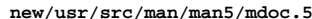

 **<sup>15</sup>** Use this for displaying source code. .It Fl ragged Change the positions of line breaks to fill each line, and left-justify the resulting block. .It Fl unfilled The same as .Fl literal , but using the same font as for normal text, which is a variable width font if supported by the output device. .El .Pp The .Ar type must be provided first. Additional arguments may follow: .Bl -tag -width 13n -offset indent .It Fl offset Ar width Indent the display by the .Ar width , which may be one of the following: .Bl -item .It One of the pre-defined strings .Cm indent , 921 the width of a standard indentation (six constant width characters); .Cm indent-two , twice .Cm indent ; .Cm left , 926 which has no effect; 927 .Cm right which justifies to the right margin; or .Cm center , which aligns around an imagined centre axis.  $931 + T +$  A macro invocation, which selects a predefined width associated with that macro. The most popular is the imaginary macro .Ar \&Ds , which resolves to .Sy 6n . .It A width using the syntax described in 940 .Sx Scaling Widths . .It An arbitrary string, which indents by the length of this string. .El .Pp When the argument is missing, .Fl offset is ignored. .It Fl compact Do not assert vertical space before the display. .El .Pp Examples: .Bd -literal -offset indent 954 \&.Bd \-literal \-offset indent \-compact 955 Hello world. 955 Hello 956 \&.Ed<br>957 .Ed .Ed <sup>958</sup> .Pp See also 960 .Sx \&D1<br>961 and and <sup>962</sup> .Sx \&Dl .

 **<sup>16</sup>** .Ss \&Bf Change the font mode for a scoped block of text. Its syntax is as follows: .Bd -ragged -offset indent .Pf \. Sx \&Bf .Oo .Fl emphasis | literal | symbolic | .Cm \&Em | \&Li | \&Sy .Oc 972 .Ed<br>973 .Pp .Pp <sup>974</sup> The .Fl emphasis and .Cm \&Em argument are equivalent, as are .Fl symbolic and <sup>981</sup> .Cm \&Sy , and .Fl literal and .Cm \&Li . Without an argument, this macro does nothing. The font mode continues until broken by a new font mode in a nested scope or .Sx \&Ef is encountered. 991 .Pp<br>992 See also See also <sup>993</sup> .Sx \&Li , .Sx \&Ef , .Sx \&Em , and <sup>997</sup> .Sx \&Sy . .Ss \&Bk For each macro, keep its output together on the same output line, until the end of the macro or the end of the input line is reached, whichever comes first. Line breaks in text lines are unaffected. The syntax is as follows: .Pp .D1 Pf \. Sx \&Bk Fl words .Pp The .Fl words argument is required; additional arguments are ignored. .Pp The following example will not break within each .Sx \&Op macro line: .Bd -literal -offset indent \&.Bk \-words \&.Op Fl f Ar flags \&.Op Fl o Ar output \&.Ek .Ed .Pp Be careful in using over-long lines within a keep block! 1022 Doing so will clobber the right margin.<br>1023 .Ss \&Bl .Ss \&Bl <sup>1024</sup> Begin a list. Lists consist of items specified using the .Sx \&It macro, containing a head or a body or both. The list syntax is as follows:

**new/usr/src/man/man5/mdoc.5**

 **<sup>17</sup>** .Bd -ragged -offset indent .Pf \. Sx \&Bl .Fl Ns Ar type .Op Fl width Ar val .Op Fl offset Ar val .Op Fl compact .Op HEAD ... .Ed .Pp The list .Ar type is mandatory and must be specified first. The 1042 .Fl width<br>1043 and and <sup>1044</sup> .Fl offset arguments accept .Sx Scaling Widths or use the length of the given string. The .Fl offset is a global indentation for the whole list, affecting both item heads and bodies. For those list types supporting it, the .Fl width argument requests an additional indentation of item bodies, to be added to the .Fl offset . Unless the .Fl compact argument is specified, list entries are separated by vertical space. .Pp A list must specify one of the following list types: .Bl -tag -width 12n -offset indent .It Fl bullet <sup>1064</sup> No item heads can be specified, but a bullet will be printed at the head of each item. Item bodies start on the same output line as the bullet and are indented according to the .Fl width argument. .It Fl column A columnated list. The .Fl width argument has no effect; instead, each argument specifies the width of one column, using either the .Sx Scaling Widths syntax or the string length of the argument. If the first line of the body of a .Fl column list is not an .Sx \&It macro line, .Sx \&It contexts spanning one input line each are implied until an .Sx \&It macro line is encountered, at which point items start being interpreted as described in the . Sx  $\&It$ <br>1089 documentation documentation. <sup>1090</sup> .It Fl dash Like .Fl bullet , except that dashes are used in place of bullets. .It Fl diag

**new/usr/src/man/man5/mdoc.5 <sup>18</sup>** Like <sup>1096</sup> .Fl inset , except that item heads are not parsed for macro invocations. 1098 Most often used in the<br>1099 Em DIAGNOSTICS .Em DIAGNOSTICS <sup>1100</sup> section with error constants in the item heads. .It Fl enum A numbered list. No item heads can be specified. Formatted like .Fl bullet , except that cardinal numbers are used in place of bullets, starting at 1. . It Fl hang<br> $1109$  Like Like <sup>1110</sup> .Fl tag , except that the first lines of item bodies are not indented, but follow the item heads like in .Fl inset lists. .It Fl hyphen Synonym for .Fl dash . .It Fl inset Item bodies follow items heads on the same line, using normal inter-word spacing. Bodies are not indented, and the .Fl width argument is ignored. .It Fl item No item heads can be specified, and none are printed. Bodies are not indented, and the .Fl width argument is ignored. .It Fl ohang Item bodies start on the line following item heads and are not indented. The .Fl width argument is ignored. .It Fl tag Item bodies are indented according to the .Fl width argument. When an item head fits inside the indentation, the item body follows this head on the same output line. Otherwise, the body starts on the output line following the head. .El .Pp Lists may be nested within lists and displays. Nesting of  $F1$  column and .Fl enum lists may not be portable. .Pp See also .Sx \&El and .Sx \&It . .Ss \&Bo Begin a block enclosed by square brackets. Does not have any head arguments. .Pp Examples: .Bd -literal -offset indent -compact \&.Bo 1 ,

 **<sup>19</sup>**  $1161 \&.Dv$  BUFSIZ  $\&Bc$ <br>1162 .Ed .Ed <sup>1163</sup> .Pp See also . Sx  $\lambda$ <sup>Rd</sup> . .Ss \&Bq Encloses its arguments in square brackets. .Pp Examples: .Dl \&.Bq 1 , \&Dv BUFSIZ .Pp .Em Remarks : this macro is sometimes abused to emulate optional arguments for 1174 commands; the correct macros to use for this purpose are .Sx \&Op , . Sx  $\&00$  ,<br>1177 and and <sup>1178</sup> .Sx \&Oc . .Pp See also .Sx \&Bo . .Ss \&Brc Close a .Sx \&Bro block. Does not have any tail arguments. .Ss \&Bro Begin a block enclosed by curly braces. Does not have any head arguments. .Pp Examples: .Bd -literal -offset indent -compact \&.Bro 1 , ... ,  $\&$  Van  $\&$  Brc<br>1195 Ed .Ed <sup>1196</sup> .Pp See also .Sx \&Brq . .Ss \&Brq Encloses its arguments in curly braces. .Pp Examples: 1203 .Dl  $\&$ .Brq 1, ...,  $\&$ Va n .Pp See also .Sx \&Bro . .Ss \&Bsx Format the BSD/OS version provided as an argument, or a default value if no argument is provided. .Pp Examples: .Dl \&.Bsx 1.0 .Dl \&.Bsx .Pp See also .Sx \&At , .Sx \&Bx , .Sx \&Dx , . Sx  $\sqrt{k}$ Fx , .Sx \&Nx , .Sx \&Ox , and .Sx \&Ux . .Ss \&Bt Prints .Dq is currently in beta test.

## **new/usr/src/man/man5/mdoc.5 <sup>20</sup>** .Ss \&Bx Format the BSD version provided as an argument, or a default value if no argument is provided. .Pp Examples: .Dl \&.Bx 4.3 Tahoe .Dl \&.Bx 4.4 .Dl \&.Bx .Pp See also .Sx \&At , .Sx \&Bsx , .Sx \&Dx , .Sx \&Fx , .Sx \&Nx , . Sx  $\&Ox$  ,<br>1243 and and <sup>1244</sup> .Sx \&Ux . .Ss \&Cd Kernel configuration declaration. It is found in pages for .Bx and not used here. .Pp Examples: 1251 .Dl \&.Cd device le0 at scode? 1252 .Pp<br>1253 .Em Remarks : .Em Remarks : <sup>1254</sup> this macro is commonly abused by using quoted literals to retain whitespace and align consecutive .Sx \&Cd declarations. This practise is discouraged. .Ss \&Cm Command modifiers. Typically used for fixed strings passed as arguments, unless .Sx \&Fl is more appropriate. Also useful when specifying configuration options or keys. .Pp Examples: .Dl ".Nm mt Fl f Ar device Cm rewind" .Dl ".Nm ps Fl o Cm pid , Ns Cm command" .Dl ".Nm dd Cm if= Ns Ar file1 Cm of= Ns Ar file2" 1209 .Di ...... dd cm ii ... ... ----- ....<br>1270 .Dl ".Cm IdentityFile Pa ~/.ssh/id\_rsa" .Dl ".Cm LogLevel Dv DEBUG" .Ss \&D1 One-line indented display. This is formatted by the default rules and is useful for simple indented statements. It is followed by a newline. .Pp Examples: 1279 .Dl \&.D1 \&Fl abcdefgh .Pp See also .Sx \&Bd and .Sx \&Dl . .Ss \&Db Switch debugging mode. Its syntax is as follows: .Pp .D1 Pf \. Sx \&Db Cm on | off .Pp

- This macro is ignored by
- .Xr mandoc 1 .

**new/usr/src/man/man5/mdoc.5 <sup>21</sup>** 1293 .Ss \&Dc<br>1294 Close a Close a <sup>1295</sup> .Sx \&Do block. Does not have any tail arguments. .Ss \&Dd Document date. This is the mandatory first macro of any .Nm manual. Its syntax is as follows: .Pp 1305 .Dl Pf \. Sx \&Dd Ar month day, year .Pp The .Ar month is the full English month name, the .Ar day is an optionally zero-padded numeral, and the .Ar year is the full four-digit year. .Pp Other arguments are not portable; the .Xr mandoc 1 utility handles them as follows: <sup>1318</sup> .Bl -dash -offset 3n -compact .It To have the date automatically filled in by the .Ox version of .Xr cvs 1 , the special string .Dq \$\&Mdocdate\$ can be given as an argument.  $1327 + T$  A few alternative date formats are accepted as well 1329 and converted to the standard form.<br>1330  $F$  .It <sup>1331</sup> If a date string cannot be parsed, it is used verbatim. .It If no date string is given, the current date is used. .El .Pp Examples: 1337 .Dl \&.Dd \$\&Mdocdate\$ .Dl \&.Dd \$\&Mdocdate: July 21 2007\$ .Dl \&.Dd July 21, 2007 .Pp See also .Sx \&Dt and .Sx \&Os . .Ss \&Dl One-line intended display. This is formatted as literal text and is useful for commands and invocations. It is followed by a newline. .Pp Examples: 1352 .Dl  $\&$ .Dl % mandoc mdoc.5 \e(ba less .Pp See also .Sx \&Bd and .Sx \&D1 . .Ss \&Do

 **<sup>22</sup>** Begin a block enclosed by double quotes. Does not have any head arguments. .Pp Examples: .Bd -literal -offset indent -compact \&.Do April is the cruellest month  $1366 \&.$ Dc \e(em T.S. Eliot .Ed .Pp See also .Sx \&Dq . .Ss \&Dq Encloses its arguments in .Dq typographic double-quotes. .Pp Examples: .Bd -literal -offset indent -compact \&.Dq April is the cruellest month \e(em T.S. Eliot .Ed .Pp See also .Sx \&Qq , .Sx \&Sq , and .Sx \&Do . .Ss \&Dt Document title. This is the mandatory second macro of any .Nm file. Its syntax is as follows: .Bd -ragged -offset indent .Pf \. Sx \&Dt .Oo .Ar title 1399 .Ar section .Ar section <sup>1400</sup> .Op Ar volume .Op Ar arch .Oc .Oc .Ed .Pp Its arguments are as follows: .Bl -tag -width Ds -offset Ds .It Ar title The document's title (name), defaulting to .Dq UNKNOWN if unspecified. It should be capitalised. .It Ar section The manual section. It should correspond to the manual's filename suffix and defaults to .Dq 1 if unspecified. .It Ar volume This overrides the volume inferred from .Ar section . This field is optional. .It Ar arch This specifies the machine architecture a manual page applies to, where relevant.

**new/usr/src/man/man5/mdoc.5**

 **<sup>23</sup>** .El .Ss \&Dv Defined variables such as preprocessor constants, constant symbols, enumeration values, and so on. .Pp Examples: .Dl \&.Dv NULL .Dl \&.Dv BUFSIZ .Dl \&.Dv STDOUT\_FILENO .Pp See also 1436 .Sx \&Er<br>1437 and and <sup>1438</sup> .Sx \&Ev for special-purpose constants and .Sx \&Va for variable symbols. .Ss \&Dx Format the DragonFly BSD version provided as an argument, or a default value if no argument is provided. .Pp Examples: .Dl \&.Dx 2.4.1 .Dl \&.Dx .Pp See also .Sx \&At , .Sx \&Bsx , .Sx \&Bx ,  $Sx \backslash \&Fx$  , .Sx \&Nx , . Sx  $\sqrt{80x}$ , and .Sx \&Ux . .Ss \&Ec Close a scope started by .Sx \&Eo . Its syntax is as follows: .Pp 1464 .Dl Pf \. Sx \&Ec Op Ar TERM .Pp The .Ar TERM 1468 argument is used as the enclosure tail, for example, specifying  $\equiv$  (rg will emulate .Sx \&Dc . <sup>1471</sup> .Ss \&Ed End a display context started by .Sx \&Bd . .Ss \&Ef End a font mode context started by .Sx \&Bf . .Ss \&Ek End a keep context started by .Sx \&Bk . .Ss \&El End a list context started by . Sx  $\&B1$  .<br>1483 . Pp .Pp <sup>1484</sup> See also .Sx \&Bl and .Sx \&It . .Ss \&Em Denotes text that should be .Em emphasised . **<sup>24</sup>** Note that this is a presentation term and should not be used for stylistically decorating technical terms. Depending on the output device, this is usually represented using an italic font or underlined characters. .Pp Examples: .Dl \&.Em Warnings! .Dl \&.Em Remarks : .Pp See also .Sx \&Bf , .Sx \&Li , .Sx \&No , and .Sx \&Sy . .Ss \&En This macro is obsolete and not implemented in .Xr mandoc 1 . .Ss \&Eo An arbitrary enclosure. Its syntax is as follows: .Pp .D1 Pf \. Sx \&Eo Op Ar TERM .Pp The .Ar TERM 1517 argument is used as the enclosure head, for example, specifying  $\leq 1$ q will emulate .Sx \&Do . .Ss \&Er Error constants for definitions of the .Va errno libc global variable. This is most often used in section 2 and 3 manual pages. .Pp Examples: .Dl \&.Er EPERM .Dl \&.Er ENOENT .Pp See also .Sx \&Dv for general constants. .Ss \&Es This macro is obsolete and not implemented. .Ss \&Ev Environmental variables such as those specified in .Xr environ 5 . .Pp Examples: .Dl \&.Ev DISPLAY <sup>1541</sup> .Dl \&.Ev PATH .Pp See also .Sx \&Dv for general constants. .Ss \&Ex Insert a standard sentence regarding command exit values of 0 on success and >0 on failure. This is most often used in section 1 and 1M manual pages. Its syntax is as follows: .Pp 1552 .Dl Pf \. Sx \&Ex Fl std Op Ar utility ... .Pp If .Ar utility is not specified, the document's name set by

**new/usr/src/man/man5/mdoc.5**

**new/usr/src/man/man5/mdoc.5**

 **<sup>25</sup>** .Sx \&Nm is used. <sup>1559</sup> Multiple .Ar utility arguments are treated as separate utilities. .Pp See also .Sx \&Rv . .Ss \&Fa Function argument. Its syntax is as follows: .Bd -ragged -offset indent .Pf \. Sx \&Fa .Op Cm argtype .Cm argname .Ed .Pp This may be invoked for names with or without the corresponding type. It is also used to specify the field name of a structure. Most often, the .Sx \&Fa macro is used in the 1579 .Em SYNOPSIS<br>1580 within within <sup>1581</sup> .Sx \&Fo section when documenting multi-line function prototypes. If invoked with multiple arguments, the arguments are separated by a comma. Furthermore, if the following macro is another .Sx \&Fa , the last argument will also have a trailing comma. .Pp Examples: 1590 .Dl  $\bar{x}$ .Fa \(dqconst char \*p\(dq 1591 .Dl \&.Fa \(dqint a\(dq \(dqint b\(dq \(dqint c\(dq .Dl \&.Fa foo .Pp See also .Sx \&Fo . .Ss \&Fc End a function context started by .Sx \&Fo . .Ss \&Fd Historically used to document include files. This usage has been deprecated in favour of .Sx \&In . Do not use this macro. .Pp See also .Sx MANUAL STRUCTURE and .Sx \&In . .Ss \&Fl Command-line flag or option. Used when listing arguments to command-line utilities. Prints a fixed-width hyphen . Sq \- directly followed by each argument. If no arguments are provided, a hyphen is printed followed by a space. If the argument is a macro, a hyphen is prefixed to the subsequent macro output. .Pp Examples: .Dl ".Fl R Op Fl H | L | P" <sup>1621</sup> .Dl ".Op Fl 1AaCcdFfgHhikLlmnopqRrSsTtux" .Dl ".Fl type Cm d Fl name Pa CVS"

**new/usr/src/man/man5/mdoc.5 <sup>26</sup>** .Dl ".Fl Ar signal\_number" .Dl ".Fl o Fl" 1625 .Pp<br>1626 See also See also <sup>1627</sup> .Sx \&Cm . .Ss \&Fn A function name. Its syntax is as follows: .Bd -ragged -offset indent 1632 .Pf \. Ns Sx \&Fn .Op Ar functype .Ar funcname .Op Oo Ar argtype Oc Ar argname .Ed .Pp Function arguments are surrounded in parenthesis and are delimited by commas. If no arguments are specified, blank parenthesis are output. In the .Em SYNOPSIS section, this macro starts a new output line, and a blank line is automatically inserted between function definitions. .Pp Examples: .Dl \&.Fn \(dqint funcname\(dq \(dqint arg0\(dq \(dqint arg1\(dq <sup>1648</sup> .Dl \&.Fn funcname \(dqint arg0\(dq .Dl \&.Fn funcname arg0 .Pp .Bd -literal -offset indent -compact \&.Ft functype \&.Fn funcname .Ed .Pp When referring to a function documented in another manual page, use .Sx \&Xr instead. See also .Sx MANUAL STRUCTURE , . Sx  $\&\$ fo,<br>1662 and and <sup>1663</sup> .Sx \&Ft . 1664 .Ss \&Fo<br>1665 Begin a function block. Begin a function block. <sup>1666</sup> This is a multi-line version of .Sx \&Fn . Its syntax is as follows: .Pp .D1 Pf \. Sx \&Fo Ar funcname .Pp Invocations usually occur in the following context: .Bd -ragged -offset indent .Pf \. Sx \&Ft Ar functype .br .Pf \. Sx \&Fo Ar funcname .br .Pf \. Sx \&Fa Oo Ar argtype Oc Ar argname .br  $1680 \&\ldots$ .<br>1681 .br .br <sup>1682</sup> .Pf \. Sx \&Fc 1683 .Ed<br>1684 .Pp<br>1685 . <sup>A</sup> .Sx \&Fo scope is closed by .Sx \&Fc .

 **<sup>27</sup>** .Pp See also .Sx MANUAL STRUCTURE , .Sx \&Fa , .Sx \&Fc , and .Sx \&Ft . .Ss \&Fr This macro is obsolete and not implemented in .Xr mandoc 1 . .Pp It was used to show function return values. The syntax was: .Pp .Dl Pf . Sx \&Fr Ar value .Ss \&Ft A function type. Its syntax is as follows: .Pp .D1 Pf \. Sx \&Ft Ar functype .Pp In the .Em SYNOPSIS section, a new output line is started after this macro. .Pp Examples: .Dl \&.Ft int .Bd -literal -offset indent -compact \&.Ft functype \&.Fn funcname .Ed .Pp See also .Sx MANUAL STRUCTURE , .Sx \&Fn , and .Sx \&Fo . .Ss \&Fx Format the .Fx version provided as an argument, or a default value if no argument is provided. .Pp Examples: .Dl \&.Fx 7.1 .Dl \&.Fx .Pp See also .Sx \&At , .Sx \&Bsx , .Sx \&Bx , .Sx \&Dx , .Sx \&Nx , .Sx \&Ox , and .Sx \&Ux . .Ss \&Hf This macro is not implemented in .Xr mandoc 1 . .Pp It was used to include the contents of a (header) file literally. The syntax was: .Pp .Dl Pf . Sx \&Hf Ar filename .Ss \&Ic Designate an internal or interactive command.

## **new/usr/src/man/man5/mdoc.5 <sup>28</sup>** This is similar to .Sx \&Cm but used for instructions rather than values. .Pp Examples: .Dl \&.Ic :wq .Dl \&.Ic hash .Dl \&.Ic alias .Pp Note that using .Sx \&Bd Fl literal or .Sx \&D1 is preferred for displaying code; the .Sx \&Ic macro is used when referring to specific instructions. .Ss \&In An .Dq include file. When invoked as the first macro on an input line in the .Em SYNOPSIS section, the argument is displayed in angle brackets and preceded by .Dq #include , <sup>1780</sup> and a blank line is inserted in front if there is a preceding function declaration. This is most often used in section 2, 3, and 9 manual pages. .Pp Examples: 1785 .Dl \&.In sys/types.h .Pp See also .Sx MANUAL STRUCTURE . .Ss \&It A list item. The syntax of this macro depends on the list type. .Pp Lists 1794 of type<br>1795 .Fl hang. .Fl hang , <sup>1796</sup> .Fl ohang , .Fl inset , and .Fl diag have the following syntax: .Pp .D1 Pf \. Sx \&It Ar args .Pp Lists of type .Fl bullet , .Fl dash , .Fl enum , .Fl hyphen and .Fl item have the following syntax: .Pp .D1 Pf \. Sx \&It .Pp with subsequent lines interpreted within the scope of the .Sx \&It until either a closing .Sx \&El or another .Sx \&It .

 **<sup>29</sup>** .Pp The .Fl tag list has the following syntax: .Pp .D1 Pf \. Sx \&It Op Cm args .Pp Subsequent lines are interpreted as with .Fl bullet and family. The line arguments correspond to the list's left-hand side; body arguments correspond to the list's contents. .Pp The .Fl column list is the most complicated. Its syntax is as follows: .Pp 1839 .D1 Pf \. Sx \&It Ar cell Op <TAB> Ar cell ... 1840 .D1 Pf \. Sx \&It Ar cell Op Sx \&Ta Ar cell ... .Pp The arguments consist of one or more lines of text and macros representing a complete table line. Cells within the line are delimited by tabs or by the special .Sx \&Ta block macro. The tab cell delimiter may only be used within the .Sx \&It line itself; on following lines, only the .Sx \&Ta macro can be used to delimit cells, and .Sx \&Ta is only recognised as a macro when called by other macros, not as the first macro on a line. .Pp Note that quoted strings may span tab-delimited cells on an .Sx \&It line. For example, .Pp 1861  $\overline{D}$  . It \(dacol1 ; <TAB> col2 ;\(da \&; .Pp will preserve the semicolon whitespace except for the last. .Pp See also .Sx \&Bl . .Ss \&Lb Specify a library. The syntax is as follows: .Pp .D1 Pf \. Sx \&Lb Ar library .Pp The .Ar library parameter may be a system library, such as .Cm libz or .Cm libpam , in which case a small library description is printed next to the linker invocation; or a custom library, in which case the library name is printed in quotes. This is most commonly used in the .Em SYNOPSIS section as described in .Sx MANUAL STRUCTURE . .Pp

**new/usr/src/man/man5/mdoc.5 <sup>30</sup>** Examples: .Dl \&.Lb libz .Dl \&.Lb mdoc .Ss \&Li Denotes text that should be in a .Li literal font mode. Note that this is a presentation term and should not be used for stylistically decorating technical terms. .Pp On terminal output devices, this is often indistinguishable from normal text. .Pp See also .Sx \&Bf , .Sx \&Em , .Sx \&No , and .Sx \&Sy . .Ss \&Lk Format a hyperlink. Its syntax is as follows: .Pp .D1 Pf \. Sx \&Lk Ar uri Op Ar name .Pp Examples: .Dl \&.Lk http://bsd.lv \(dqThe BSD.lv Project\(dq .Dl \&.Lk http://bsd.lv .Pp See also .Sx \&Mt . .Ss \&Lp Synonym for .Sx \&Pp . .Ss \&Ms Display a mathematical symbol. Its syntax is as follows: .Pp .D1 Pf \. Sx \&Ms Ar symbol 1926 .Pp<br>1927 Examples: Examples: <sup>1928</sup> .Dl \&.Ms sigma .Dl \&.Ms aleph .Ss \&Mt Format a .Dq mailto: hyperlink. Its syntax is as follows: .Pp .D1 Pf \. Sx \&Mt Ar address .Pp Examples: 1939 .Dl \&.Mt discuss@manpages.bsd.lv .Ss \&Nd A one line description of the manual's content. This may only be invoked in the .Em SYNOPSIS section subsequent the .Sx \&Nm macro. .Pp Examples: .Dl Pf . Sx \&Nd mdoc language reference .Dl Pf . Sx \&Nd format and display UNIX manuals .Pp The

**new/usr/src/man/man5/mdoc.5 <sup>31</sup>** .Sx \&Nd macro technically accepts child macros and terminates with a subsequent .Sx \&Sh invocation. Do not assume this behaviour: some .Xr whatis 1 database generators are not smart enough to parse more than the line arguments and will display macros verbatim. .Pp See also .Sx \&Nm . .Ss \&Nm 1965 The name of the manual page, or  $\dim$  in particular in section 1 and 1M pages \(em of an additional command or feature documented in the manual page. When first invoked, the .Sx \&Nm macro expects a single argument, the name of the manual page. Usually, the first invocation happens in the .Em NAME section of the page. The specified name will be remembered and used whenever the macro is 1975 called again without arguments later in the page.<br>1976 The The <sup>1977</sup> .Sx \&Nm macro uses .Sx Block full-implicit semantics when invoked as the first macro on an input line in the .Em SYNOPSIS section; otherwise, it uses ordinary .Sx In-line semantics. .Pp Examples: .Bd -literal -offset indent \&.Sh SYNOPSIS \&.Nm cat \&.Op Fl benstuv \&.Op Ar <sup>1992</sup> .Ed .Pp In the .Em SYNOPSIS of section 2, 3 and 9 manual pages, use the .Sx \&Fn macro rather than .Sx \&Nm to mark up the name of the manual page. .Ss \&No Normal text. Closes the scope of any preceding in-line macro. When used after physical formatting macros like .Sx \&Em or .Sx \&Sy , switches back to the standard font face and weight. Can also be used to embed plain text strings in macro lines using semantic annotation macros. .Pp Examples: .Dl ".Em italic , Sy bold , No and roman" .Pp .Bd -literal -offset indent -compact \&.Sm off \&.Cm :C No / Ar pattern No / Ar replacement No /  $2018 \times$ Sm on

## **new/usr/src/man/man5/mdoc.5 <sup>32</sup>** .Ed .Pp See also .Sx \&Em , .Sx \&Li , and .Sx \&Sy . .Ss \&Ns Suppress a space between the output of the preceding macro and the following text or macro. Following invocation, input is interpreted as normal text just like after an .Sx \&No macro. .Pp This has no effect when invoked at the start of a macro line. .Pp Examples: .Dl ".Ar name Ns = Ns Ar value" .Dl ".Cm :M Ns Ar pattern" .Dl ".Fl o Ns Ar output" .Pp See also .Sx \&No and .Sx \&Sm . .Ss \&Nx Format the .Nx version provided as an argument, or a default value if no argument is provided. .Pp <sup>2051</sup> Examples: .Dl \&.Nx 5.01 .Dl \&.Nx 2054 .Pp<br>2055 See also See also <sup>2056</sup> .Sx \&At , .Sx \&Bsx , .Sx \&Bx ,  $Sx \rightarrow bDx$  .Sx \&Fx , . Sx  $\&Ox$  , and .Sx \&Ux . .Ss \&Oc Close multi-line .Sx \&Oo context. <sup>2068</sup> .Ss \&Oo Multi-line version of .Sx \&Op . .Pp Examples: .Bd -literal -offset indent -compact \&.Oo \&.Op Fl flag Ns Ar value  $2076 \ \{8.0c}$  .Ed .Ss \&Op Optional part of a command line. Prints the argument(s) in brackets. This is most often used in the .Em SYNOPSIS section of section 1 and 1M manual pages. .Pp

 **<sup>33</sup>** Examples: .Dl \&.Op \&Fl a \&Ar b .Dl \&.Op \&Ar a | b .Pp See also .Sx \&Oo . .Ss \&Os Document operating system version. This is the mandatory third macro of any .Nm file. Its syntax is as follows: .Pp .D1 Pf \. Sx \&Os Op Ar system Op Ar version .Pp 2101 The optional<br>2102 .Ar system .Ar system <sup>2103</sup> parameter specifies the relevant operating system or environment. Left unspecified, it defaults to the local operating system version. This is the suggested form. .Pp Examples: .Dl \&.Os .Dl \&.Os KTH/CSC/TCS .Dl \&.Os BSD 4.3 .Pp See also .Sx \&Dd and .Sx \&Dt . .Ss \&Ot This macro is obsolete and not implemented in .Xr mandoc 1 . .Pp Historical .Xr mdoc 5 packages described it as .Dq "old function type (FORTRAN)" . .Ss \&Ox Format the .Ox version provided as an argument, or a default value if no argument is provided. .Pp Examples: .Dl  $8.0x$  4.5 .Dl \&.Ox .Pp See also .Sx \&At , .Sx \&Bsx , .Sx \&Bx , .Sx \&Dx ,  $Sx \backslash \&Fx$  .Sx \&Nx , and .Sx \&Ux . .Ss \&Pa An absolute or relative file system path, or a file or directory name. If an argument is not provided, the character . Sq \(ti is used as a default. .Pp Examples: .Dl \&.Pa /usr/bin/mandoc

**new/usr/src/man/man5/mdoc.5 <sup>34</sup>** .Dl \&.Pa /usr/share/man/man5/mdoc.5 .Pp See also .Sx \&Lk . .Ss \&Pc Close parenthesised context opened by . Sx  $\&Po$  . .Ss \&Pf Removes the space between its argument .Pq Dq prefix and the following macro. Its syntax is as follows: .Pp .D1 .Pf Ar prefix macro arguments ... .Pp This is equivalent to: .Pp <sup>2168</sup> .D1 .No Ar prefix No \&Ns Ar macro arguments ... .Pp Examples: .Dl ".Pf \$ Ar variable\_name" .Dl ".Pf 0x Ar hex\_digits" .Pp See also .Sx \&Ns and .Sx \&Sm . .Ss \&Po Multi-line version of . Sx  $\sqrt{6}$  . .Ss \&Pp Break a paragraph. <sup>2183</sup> This will assert vertical space between prior and subsequent macros and/or text. .Pp Paragraph breaks are not needed before or after  $Sx \times Sh$ <br>2188 or or <sup>2189</sup> .Sx \&Ss macros or before displays .Pq Sx \&Bd or lists .Pq Sx \&Bl unless the .Fl compact flag is given. .Ss \&Pq Parenthesised enclosure. .Pp See also .Sx \&Po . .Ss \&Qc Close quoted context opened by .Sx \&Qo . .Ss \&Ql Format a single-quoted literal. See also .Sx \&Qq and .Sx \&Sq . .Ss \&Qo Multi-line version of .Sx \&Qq . .Ss \&Qq

Encloses its arguments in

.Qq typewriter

 **<sup>35</sup>** double-quotes. Consider using .Sx \&Dq . .Pp See also .Sx \&Dq , .Sx  $\&$ Sq , and .Sx \&Qo . .Ss \&Re Close an .Sx \&Rs block. Does not have any tail arguments. .Ss \&Rs Begin a bibliographic .Pq Dq reference block. Does not have any head arguments. The block macro may only contain . Sx  $\&\A$  , . Sx  $\&B$  , . Sx  $8C$ , . Sx  $\&D$  , .Sx \&%I , .Sx \&%J , . Sx  $\&\$  , . Sx  $80$ , . Sx  $\&P$  ,  $Sx \& 80$ . . Sx \&  $R$  , .Sx \&%T , . Sx  $8U$ , and .Sx \&%V child macros (at least one must be specified). .Pp Examples: .Bd -literal -offset indent -compact  $2256 \& Rs$  \&.%A J. E. Hopcroft \&.%A J. D. Ullman 2259  $\&.$  &B Introduction to Automata Theory, Languages, and Computation \&.%I Addison-Wesley \&.%C Reading, Massachusettes \&.%D 1979  $2263 \& Re.$  .Ed .Pp If an .Sx \&Rs block is used within a SEE ALSO section, a vertical space is asserted before the rendered output, else the block continues on the current line. .Ss \&Rv Insert a standard sentence regarding a function call's return value of 0 on success and \-1 on error, with the .Va errno libc global variable set on error. Its syntax is as follows: .Pp 2278 .Dl Pf \. Sx \&Rv Fl std Op Ar function ... .Pp If .Ar function is not specified, the document's name set by

# **new/usr/src/man/man5/mdoc.5**

 .Sx \&Nm is used. Multiple .Ar function arguments are treated as separate functions. .Pp See also .Sx \&Ex . .Ss \&Sc Close single-quoted context opened by . Sx \&So . .Ss \&Sh Begin a new section. For a list of conventional manual sections, see .Sx MANUAL STRUCTURE . These sections should be used unless it's absolutely necessary that custom sections be used. .Pp Section names should be unique so that they may be keyed by .Sx \&Sx . Although this macro is parsed, it should not consist of child node or it may not be linked with  $S_{\rm X}$   $\&$   $S_{\rm X}$  . .Pp See also .Sx \&Pp , .Sx \&Ss , and .Sx \&Sx . .Ss \&Sm Switches the spacing mode for output generated from macros. Its syntax is as follows: .Pp .D1 Pf \. Sx \&Sm Cm on | off .Pp By default, spacing is <sup>2319</sup> .Cm on . When switched .Cm off , no white space is inserted between macro arguments and between the output generated from adjacent macros, but text lines still get normal spacing between words and sentences. .Ss \&So Multi-line version of .Sx \&Sq . .Ss \&Sq Encloses its arguments in .Sq typewriter single-quotes. .Pp See also .Sx \&Dq , .Sx \&Qq , and .Sx \&So . .Ss \&Ss Begin a new subsection. Unlike with .Sx \&Sh , there is no convention for the naming of subsections. Except .Em DESCRIPTION , the conventional sections described in .Sx MANUAL STRUCTURE rarely have subsections. .Pp

.Sx \&Sx .

 . Sx  $\sqrt{85x}$  . .Pp See also .Sx \&Pp ,  $Sx \ \&\text{Sh}$  , and .Sx \&Sx . .Ss \&St

 **<sup>37</sup>** Sub-section names should be unique so that they may be keyed by Although this macro is parsed, it should not consist of child node or it may not be linked with

 Replace an abbreviation for a standard with the full form. The following standards are recognised: .Pp .Bl -tag -width "-p1003.1g-2000X" -compact .It \-p1003.1-88 .St -p1003.1-88 <sup>2367</sup> .It \-p1003.1-90

 .St -p1003.1-90 .It \-p1003.1-96 .St -p1003.1-96 .It \-p1003.1-2001 .St -p1003.1-2001 .It \-p1003.1-2004 .St -p1003.1-2004 .It \-p1003.1-2008 .St -p1003.1-2008 .It \-p1003.1 .St -p1003.1 .It \-p1003.1b .St -p1003.1b <sup>2381</sup> .It \-p1003.1b-93 .St -p1003.1b-93 .It \-p1003.1c-95 .St -p1003.1c-95 .It \-p1003.1g-2000 .St -p1003.1g-2000 .It \-p1003.1i-95 .St -p1003.1i-95 .It \-p1003.2-92 .St -p1003.2-92 .It \-p1003.2a-92 .St -p1003.2a-92 .It \-p1387.2-95 .St -p1387.2-95 <sup>2395</sup> .It \-p1003.2 .St -p1003.2 .It \-p1387.2 .St -p1387.2 <sup>2399</sup> .It \-isoC .St -isoC .It \-isoC-90 .St -isoC-90 . It  $\{-i$ soC-amd1 .St -isoC-amd1 .It \-isoC-tcor1 .St -isoC-tcor1 .It \-isoC-tcor2 .St -isoC-tcor2 .It \-isoC-99 .St -isoC-99 .It \-isoC-2011 .St -isoC-2011

 .It \-iso9945-1-90 .St -iso9945-1-90

**new/usr/src/man/man5/mdoc.5 <sup>38</sup>** .It \-iso9945-1-96 .St -iso9945-1-96 .It \-iso9945-2-93 .St -iso9945-2-93 .It \-ansiC .St -ansiC .It \-ansiC-89 .St -ansiC-89 .It \-ansiC-99 .St -ansiC-99 .It \-ieee754 .St -ieee754 .It \-iso8802-3 .St -iso8802-3 .It \-iso8601 .St -iso8601 .It \-ieee1275-94 .St -ieee1275-94 .It \-xpg3 .St -xpg3 .It \-xpg4 .St -xpg4 .It \-xpg4.2 .St -xpg4.2 .It \-xpg4.3 .St -xpg4.3 .It \-xbd5 .St -xbd5 .It \-xcu5 .St -xcu5 2445 .It \-xsh5<br>2446 .St -xsh5

 .St -xsh5 <sup>2447</sup> .It \-xns5 .St -xns5 <sup>2449</sup> .It \-xns5.2 .St -xns5.2 .It \-xns5.2d2.0 .St -xns5.2d2.0 .It \-xcurses4.2 .St -xcurses4.2 .It \-susv2 .St -susv2 .It \-susv3 .St -susv3 .It \-svid4 .St -svid4 .El .Ss \&Sx Reference a section or subsection in the same manual page. The referenced section or subsection name must be identical to the enclosed argument, including whitespace. .Pp Examples: .Dl \&.Sx MANUAL STRUCTURE .Pp See also . Sx  $\&$ Sh<br>2472 and and <sup>2473</sup> .Sx \&Ss . .Ss \&Sy Format enclosed arguments in symbolic .Pq Dq boldface . Note that this is a presentation term and should not be used for

stylistically decorating technical terms.

.Pp

See also

 **<sup>39</sup>** .Sx \&Bf , .Sx \&Em , . Sx  $\lambda L$ i,<br>2484 and and <sup>2485</sup> .Sx \&No . .Ss \&Ta Table cell separator in .Sx \&Bl Fl column lists; can only be used below .Sx \&It . .Ss \&Tn Format a tradename. .Pp Since this macro is often implemented to use a small caps font, it has historically been used for acronyms (like ASCII) as well. Such usage is not recommended because it would use the same macro sometimes for semantical annotation, sometimes for physical formatting. .Pp Examples: .Dl \&.Tn IBM .Ss \&Ud Prints out .Dq currently under development. .Ss \&Ux Format the UNIX name. Accepts no argument. .Pp Examples: .Dl \&.Ux .Pp See also .Sx \&At , .Sx \&Bsx , . Sx  $\&Bx$  , . Sx  $\&Dx$  , .Sx \&Fx , .Sx \&Nx , and .Sx \&Ox . .Ss \&Va A variable name. .Pp Examples: .Dl  $\overline{\lambda}$ &.Va foo 2525 .Dl  $\&$ .Va const char \*bar ; .Ss \&Vt A variable type. This is also used for indicating global variables in the .Em SYNOPSIS section, in which case a variable name is also specified. Note that it accepts .Sx Block partial-implicit syntax when invoked as the first macro on an input line in the .Em SYNOPSIS section, else it accepts ordinary .Sx In-line syntax. In the former case, this macro starts a new output line, and a blank line is inserted in front if there is a preceding function definition or include directive. .Pp Note that this should not be confused with .Sx \&Ft , which is used for function return types. .Pp Examples:

 **<sup>40</sup>** .Dl \&.Vt unsigned char 2548 .Dl \&.Vt extern const char \* const sys signame[] \&; .Pp See also <sup>2551</sup> .Sx MANUAL STRUCTURE and .Sx \&Va . .Ss \&Xc Close a scope opened by .Sx \&Xo . .Ss \&Xo Extend the header of an .Sx \&It macro or the body of a partial-implicit block macro beyond the end of the input line. This macro originally existed to work around the 9-argument limit of historic .Xr roff 5 . .Ss \&Xr Link to another manual .Pq Qq cross-reference . Its syntax is as follows: .Pp <sup>2570</sup> .D1 Pf \. Sx \&Xr Ar name section .Pp The .Ar name and .Ar section are the name and section of the linked manual. If <sup>2578</sup> .Ar section is followed by non-punctuation, an .Sx \&Ns is inserted into the token stream. This behaviour is for compatibility with GNU troff. .Pp Examples: .Dl \&.Xr mandoc 1 .Dl \&.Xr mandoc 1 \&; .Dl \&.Xr mandoc 1 \&Ns s behaviour .Ss \&br Emits a line-break. This macro should not be used; it is implemented for compatibility with historical manuals. .Pp Consider using .Sx \&Pp in the event of natural paragraph breaks. .Ss \&sp Emits vertical space. This macro should not be used; it is implemented for compatibility with historical manuals. Its syntax is as follows: .Pp 2603 .Dl Pf \. Sx \&sp Op Ar height .Pp The .Ar height argument must be formatted as described in .Sx Scaling Widths . If unspecified, .Sx \&sp asserts a single vertical space. .Sh MACRO SYNTAX

**new/usr/src/man/man5/mdoc.5**
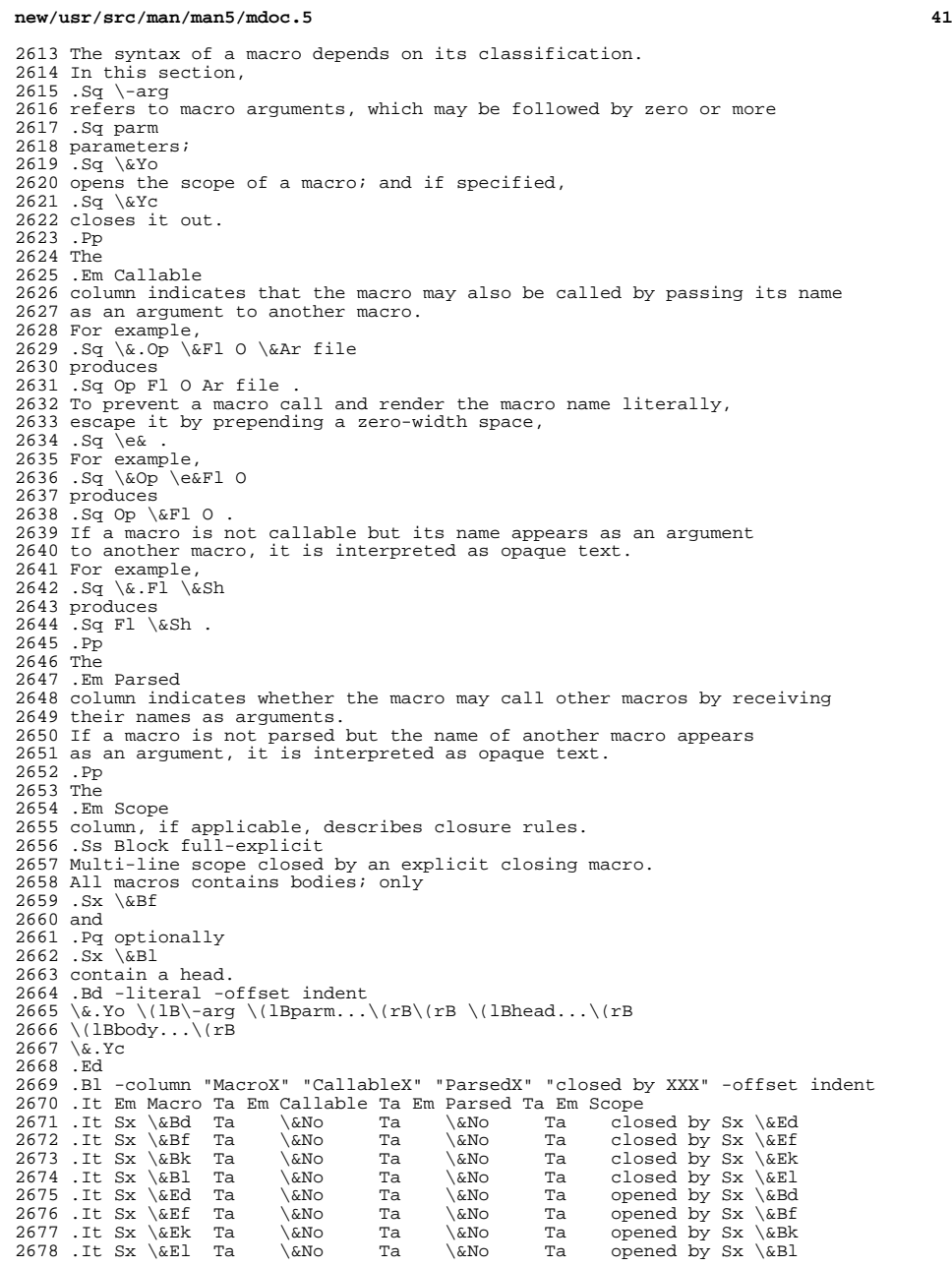

# **new/usr/src/man/man5/mdoc.5 <sup>42</sup>** .El .Ss Block full-implicit Multi-line scope closed by end-of-file or implicitly by another macro. All macros have bodies; some .Po .Sx \&It Fl bullet , .Fl hyphen , .Fl dash , .Fl enum , .Fl item .Pc <sup>2690</sup> don't have heads; only one .Po .Sx \&It in <sup>2694</sup> .Sx \&Bl Fl column .Pc has multiple heads. .Bd -literal -offset indent  $2698 \&\.Yo$   $\llbracket \text{R} \right]$   $\llbracket \text{R} \right]$   $\llbracket \text{R} \right]$   $\llbracket \text{R} \right]$  $2699 \ (1Bbody...)(rB)$  .Ed .Bl -column "MacroX" "CallableX" "ParsedX" "closed by XXXXXXXXXXX" -offset inden .It Em Macro Ta Em Callable Ta Em Parsed Ta Em Scope .It Sx \&It Ta \&No Ta Yes Ta closed by Sx \&It , Sx \&El 2704 .It Sx \&Nd Ta \&No Ta \&No Ta closed by Sx \&Sh 2705 .It Sx \&Nm Ta \&No Ta Yes Ta closed by Sx \&Nm , Sx \&Sh , Sx \&Ss .It Sx \&Sh Ta \&No Ta Yes Ta closed by Sx \&Sh 2707 .It Sx \&Ss Ta \&No Ta Yes Ta closed by Sx \&Sh , Sx \&Ss .El .Pp Note that the .Sx \&Nm macro is a .Sx Block full-implicit macro only when invoked as the first macro in a <sup>2716</sup> .Em SYNOPSIS section line, else it is 2718 .Sx In-line .<br>2719 .Ss Block partial-explicit. .Ss Block partial-explicit <sup>2720</sup> Like block full-explicit, but also with single-line scope. Each has at least a body and, in limited circumstances, a head .Po .Sx \&Fo , .Sx \&Eo .Pc and/or tail .Pq Sx \&Ec . .Bd -literal -offset indent 2729 \&.Yo \(lB\-arg \(lBparm...\(rB\(rB \(lBhead...\(rB \(lBbody...\(rB  $2731 \&$ .Yc \(lBtail...\(rB) 2733 \&.Yo \(lB\-arg \(lBparm...\(rB\(rB \(lBhead...\(rB \ 2734 \(lBbody...\(rB \&Yc \(lBtail...\(rB 2735 .Ed .Ed <sup>2736</sup> .Bl -column "MacroX" "CallableX" "ParsedX" "closed by XXXX" -offset indent 2737 .It Em Macro Ta Em Callable Ta Em Parsed Ta Em Scope<sup>1</sup><br>2738 .It Sx \& Ac Ta Yes Ta Ta Ta Ta olosed by Sx \& Ac<br>2739 .It Sx \& Ao Ta Yes Ta Yes Ta closed by Sx \& Ac 2738 .It Sx \&Ac Ta Yes Ta Yes Ta opened by Sx \&Ao<br>2739 .It Sx \&Ac Ta Yes Ta Yes Ta closed by Sx \&Ac 2739 .It SX \&AO Id Tes Ta Tes Ta closed by SX \&Ac<br>2740 .It SX \&Bc Ta Yes Ta Yes Ta closed by SX \&Bo .It Sx \&Bc Ta Yes Ta Yes Ta closed by Sx \&Bo <sup>2741</sup> .It Sx \&Bo Ta Yes Ta Yes Ta opened by Sx \&Bc .It Sx \&Brc Ta Yes Ta Yes Ta opened by Sx \&Bro <sup>2743</sup> .It Sx \&Bro Ta Yes Ta Yes Ta closed by Sx \&Brc 2742 .It Sx \&Brc Ta Yes Ta Yes Ta opened by Sx \&Brc 2743 .It Sx \&Brc Ta Yes Ta Yes Ta closed by Sx \&Brc 2744 .It Sx \&Dc Ta Yes Ta Yes Ta Opened by Sx \&Dc

.El

 .El .Pp

in

**new/usr/src/man/man5/mdoc.5 <sup>43</sup>** 2745 .It Sx \&Do Ta Yes Ta Yes Ta closed by Sx \&Dc<br>2746 .It Sx \&Ec Ta Yes Ta Yes Ta opened by Sx \&Eo 2746 .It Sx \&Ec Ta Yes Ta Yes Ta opened by Sx \&Eo<br>2747 .It Sx \&Eo Ta Yes Ta Yes Ta closed by Sx \&Ec .It Sx \&Eo Ta Yes Ta Yes Ta closed by Sx \&Ec  $Yes$  Ta  $Yes$  Ta opened by  $Sx \setminus \&Fc$ <br> $\setminus \&No$  Ta  $\setminus \&No$  Ta closed by  $Sx \setminus \&Fc$ 2749 .It Sx \&Fo Ta \&No Ta \&No Ta closed by Sx \&Fc 2750 .It Sx \&Oc Ta Yes Ta Yes Ta closed by Sx \&Oo .It Sx  $\&0c$  Ta Yes Ta Yes Ta<br>2751 .It Sx  $\&0o$  Ta Yes Ta Yes Ta  $Y$ es Ta  $Y$ es Ta opened by Sx  $\setminus \&$ Oc<br>  $Y$ es Ta  $Y$ es Ta closed by Sx  $\setminus \&$ Po 2752 .It Sx \&Pc Ta Yes Ta Yes Ta closed by Sx \&Po<br>2753 .It Sx \&Po Ta Yes Ta Yes Ta opened by Sx \&Pc .It Sx \&Po Ta Yes Ta Yes Ta opened by Sx \&Pc  $2754$  .It Sx \&Oc Ta Yes Ta Yes Ta opened by Sx \&Oo 2754 .It Sx \&Qc Ta Yes Ta Yes Ta<br>2755 .It Sx \&Oo Ta Yes Ta Yes Ta 2755 .It Sx \&Qo Ta Yes Ta Yes Ta closed by Sx \&Oc<br>2756 .It Sx \&Re Ta \&No Ta \&No Ta opened by Sx \&Rs  $\&No$  Ta  $\&No$  Ta opened by Sx  $\&No$  Ta  $\&No$  Ta closed by Sx  $\ℜ$ 2757 .It Sx  $\&Rs$  Ta  $\&No$  Ta closed by Sx  $\ℜ$  2758 .It Sx  $\⪼$  Ta Yes Ta ves Ta opened by Sx  $\&So$ 2758 .It Sx \&Sc Ta Yes Ta Yes Ta opened by Sx \&So<br>2759 .It Sx \&So Ta Yes Ta Yes Ta closed by Sx \&Sc 2759 .It Sx \&So Ta Yes Ta Yes Ta closed by Sx \&Sc .It Sx \&Xc Ta Yes Ta Yes Ta opened by Sx \&Xo 2760 .It Sx \&Xc Ta Yes Ta Yes Ta opened by Sx \&Xo Ta Yes Ta Yes Ta closed by Sx \&Xc . It Sx \&Xo Ta .Ss Block partial-implicit Like block full-implicit, but with single-line scope closed by the end of the line. .Bd -literal -offset indent  $2767 \&.Yo \ (lB\-\arg \ (lBval...\\(rB \ (lBbody...\\(rB \ (lBres...\\(rB \ TAB)))\)$  .Ed <sup>2769</sup> .Bl -column "MacroX" "CallableX" "ParsedX" -offset indent 2770 .It Em Macro Ta Em Callable Ta Em Parsed<br>2771 .It Sx \&Ag Ta - Yes - Ta - Yes .It Sx \&Aq Ta Yes Ta Yes 2772 .It Sx  $\&$ Bq Ta Yes Ta Yes<br>2773 .It Sx  $\&$ Brq Ta Yes Ta Yes 2773 .It Sx  $\&Brq$  Ta Yes Ta Yes<br>2774 .It Sx  $\&D1$  Ta  $\&N$ o Ta  $\&V$ es 2774 .It Sx  $\&D1$  Ta  $\&N$ o Ta  $\&2775$  .It Sx  $\&D1$  Ta  $\&N$ o Ta Yes .It Sx \&Dl Ta \&No Ta Yes .It Sx \&Dq Ta Yes Ta Yes 2777 .It Sx  $\&$  Op Ta Yes Ta Yes<br>2778 .It Sx  $\&$ Pq Ta Yes Ta Yes . It Sx  $\&Pq$  Ta Yes Ta Yes<br>2779 It Sx  $\&O1$  Ta Yes Ta Yes 2779 .It  $Sx \setminus \& Q\overline{1}$  Ta Yes Ta Yes<br>2780 .It  $Sx \setminus \& Q\overline{1}$  Ta Yes Ta Yes . It Sx  $\log q$  Ta Yes Ta Yes<br>2781 It Sx  $\log q$  Ta Yes Ta Yes 2781 .It Sx  $\&$ sq Ta Yes Ta Yes<br>2782 .It Sx  $\&$ Vt Ta Yes Ta Yes . It Sx \&Vt Ta Note that the .Sx \&Vt macro is a .Sx Block partial-implicit 2789 only when invoked as the first macro in a in a <sup>2791</sup> .Em SYNOPSIS section line, else it is .Sx In-line . .Ss Special block macro The <sup>2796</sup> .Sx \&Ta macro can only be used below .Sx \&It .Sx \&Bl Fl column lists. It delimits blocks representing table cells;

these blocks have bodies, but no heads.

.Bl -column "MacroX" "CallableX" "ParsedX" "closed by XXXX" -offset indent

.It Em Macro Ta Em Callable Ta Em Parsed Ta Em Scope

2806 .It Sx \&Ta Ta Yes Ta Yes Taclosed by Sx \&Ta, Sx \&It .El

.Ss In-line

Closed by the end of the line, fixed argument lengths,

2810 and/or subsequent macros.

**new/usr/src/man/man5/mdoc.5**

 **<sup>44</sup>** In-line macros have only text children. If a number (or inequality) of arguments is .Pq n , then the macro accepts an arbitrary number of arguments. .Bd -literal -offset indent 2816 \&.Yo \(lB\-arg \(lBval...\(rB\(rB \(lBargs...\(rB \(lBres...\(rB 2818 \&.Yo \(lB\-arg \(lBval...\(rB\(rB \(lBargs...\(rB Yc...  $2820 \&.$  Yo \(lB\-arg \(lBval...\(rB\(rB arg0 arg1 argN .Ed .Bl -column "MacroX" "CallableX" "ParsedX" "Arguments" -offset indent 2823 .It Em Macro Ta Em Callable Ta Em Parsed Ta Em Arguments<br>2824 .It Sx \&%A Ta \&No Ta \&No Ta >0 2824 .It Sx \&%A Ta  $\&N$ o Ta  $\&N$ o Ta >0<br>2825 .It Sx \&%B Ta  $\&N$ o Ta  $\&N$ o Ta >0 .It Sx  $\&B$  Ta  $\&N$ o Ta  $\&N$ o Ta >0<br>2826 .It Sx  $\&C$  Ta  $\&N$ o Ta  $\&N$ o Ta >0 It Sx  $\&8$ C Ta  $\&N$ o Ta  $\&0$  Ta >0<br>2827 It Sx  $\&8$ D Ta  $\&N$ o Ta  $\&N$ o Ta >0 .It Sx  $\&8D$  Ta  $\&0$  Ta  $\&N$ o Ta >0<br>  $2828$  .It Sx  $\&8I$  Ta  $\&N$ o Ta  $\&N$ o Ta >0 .It Sx  $\&1$  Ta  $\&N$ o Ta  $\&N$ o Ta >0<br>
2829 .Tt Sx  $\&1$  Ta  $\&N$ o Ta  $\&N$ o Ta >0 It Sx  $\&$  Ta  $\&$  Ta  $\&$  Ta  $\&$  Ta  $\&$  Ta  $\&$  Ta  $\&$  Ta  $\&$  Ta  $\&$  Ta  $\&$  Ta  $\&$  Ta  $\&$  Ta  $\&$  .It Sx  $\&8N$  Ta  $\&0$  Ta  $\&0$  Ta >0<br>2831 .It Sx  $\&80$  Ta  $\&0$  Ta  $\&0$  Ta  $>0$  It Sx \&%O Ta \&No Ta \&No Ta >0<br>2832 .It Sx \&%P Ta \&No Ta \&No Ta >0 .It Sx \&%P Ta \&No Ta \&No Ta >0<br>2833 Tt Sx \&%O Ta \&No Ta \&No Ta >0 .It Sx \&%Q Ta \&No Ta \&No Ta >0<br>2834 .Tt Sx \&%R Ta \&No Ta \&No Ta >0 .It Sx  $\&\&\mathbb{R}$  Ta  $\&\&\mathbb{R}$  Ta  $\&\mathbb{R}$  Ta  $\&\mathbb{R}$  Ta  $\&\mathbb{R}$  Ta  $\&\mathbb{R}$  Ta  $\&\mathbb{R}$  Ta  $\&\mathbb{R}$  Ta  $\&\mathbb{R}$  Ta  $\&\mathbb{R}$  .It Sx \&%T Ta \&No Ta \&No Ta >0<br>2836 .It Sx \&%U Ta \&No Ta \&No Ta >0 .It Sx  $\&U$  Ta  $\&N$ o Ta  $\&N$ o Ta  $>0$ <br>2837 .It Sx  $\&V$  Ta  $\&N$ o Ta  $\&N$ o Ta  $>0$  .It Sx  $\&V$  Ta  $\&N$ o Ta  $\&N$ o Ta >0<br>2838 .It Sx  $\&A$  Ta Yes Ta Yes Ta >0 .It Sx \&Ad Ta Yes Ta Yes Ta >0 .It Sx \&An Ta Yes Ta Yes Ta >0 .It Sx \&Ap Ta Yes Ta Yes Ta 0 .It Sx \&Ar Ta Yes Ta Yes Ta n .It Sx \&At Ta Yes Ta Yes Ta 1 .It Sx \&Bsx Ta Yes Ta Yes Ta n <sup>2844</sup> .It Sx \&Bt Ta \&No Ta \&No Ta 0 .It Sx \&Bx Ta Yes Ta Yes Ta n .It Sx  $\&Cd$  Ta Yes Ta Yes Ta >0<br>  $2847$  Tt Sx  $\&Cm$  Ta Yes Ta Yes Ta >0 .It Sx \&Cm Ta Yes Ta Yes Ta >(<br> $2848$  .It Sx \&Db Ta \&No Ta \&No Ta 1 .It Sx \&Db Ta \&No Ta \&No Ta 1<br>2849 .It Sx \&Dd Ta \&No Ta \&No Ta n .It Sx  $\&Dd$  Ta  $\&N$  Ta  $\&N$  Ta n<br>  $2850$  .It Sx  $\&Dt$  Ta  $\&N$  Ta  $\&N$  Ta n .It Sx \&Dt Ta \&No Ta \&No Ta n<br>2851 Tt Sx \&Dv Ta Yes Ta Yes Ta >0 .It Sx  $\&$ Dv Ta Yes Ta Yes Ta >(<br> $2852$  .It Sx  $\&$ Dx Ta Yes Ta Yes Ta n 2852 .It Sx \&Dx Ta Yes Ta Yes Ta n<br>2853 Tt Sx \&Em Ta Yes Ta Yes Ta >0 2853 .It Sx \&Em Ta Yes Ta Yes Ta >0<br>2854 Tt Sx \&En Ta \&No Ta \&No Ta 0 .It Sx \&En Ta \&No Ta \&No Ta 0<br>2855 Tt Sx \&Er Ta Yes Ta Yes Ta >0 .It Sx \&Er Ta Yes Ta Yes Ta >(<br>2856 .It Sx \&Es Ta \&No Ta \&No Ta 0 .It Sx  $\&Es$  Ta  $\&No$  Ta  $\&No$  Ta 0<br>2857 .It Sx  $\&Fv$  Ta Yes Ta Yes Ta >0 .It Sx  $\&V$  Ta Yes Ta Yes Ta >0<br>2858 .It Sx  $\&E$ x Ta  $\&N$ o Ta  $\&N$ o Ta n .It Sx  $\&Ex$  Ta  $\&N$ o Ta  $\&N$ o Ta n<br>2859 Tt Sx  $\&Ex$  Ta Yes Ta Yes Ta >0 It Sx  $\&$ Fa Ta Yes Ta Yes Ta >0<br>2860 It Sx  $\&$ Fd Ta  $\&$ No Ta  $\&$ No Ta >0 .It Sx \&Fd Ta \&No Ta \&No Ta >0<br>2861 .It Sx \&Fl Ta Yes Ta Yes Ta n .It Sx \&Fl Ta Yes Ta Yes Ta n 2862 .It Sx \&Fn Ta Yes Ta Yes Ta >(<br>2863 .It Sx \&Fr Ta \&No Ta \&No Ta n .It Sx \&Fr Ta \&No Ta \&No Ta n .It Sx \&Ft Ta Yes Ta Yes Ta >0 .It Sx  $\&Fx$  Ta Yes Ta Ta n<br>2866 .It Sx  $\&H$  Ta  $\&N$  Ta  $\&N$  Ta n .It Sx \&Hf Ta \&No Ta \&No Ta n .It Sx \&Ic Ta Yes Ta Yes Ta >(<br>2868 .It Sx \&In Ta \&No Ta \&No Ta 1 .It Sx \&In Ta \&No Ta \&No Ta 1<br>2869 .It Sx \&Lb Ta \&No Ta \&No Ta 1 .It Sx \&Lb Ta \&No Ta \&No Ta 1<br>2870 Tt Sx \&Lj Ta Yes Ta Yes Ta >0 .It Sx \&Li Ta Yes Ta Yes Ta >0 .It Sx \&Lk Ta Yes Ta Yes Ta >0 <sup>2872</sup> .It Sx \&Lp Ta \&No Ta \&No Ta 0 .It Sx \&Ms Ta Yes Ta Yes Ta >0 .It Sx \ & Mt Ta Yes Ta Yes Ta >(<br> $2875$  .It Sx \ & Nm Ta Yes Ta Yes Ta n .It Sx \&Nm Ta Yes Ta Yes Ta n . It Sx  $\sqrt{xN}$  Ta

# **new/usr/src/man/man5/mdoc.5**

 **<sup>45</sup>** .It Sx \&Ns Ta Yes Ta Yes Ta 0 .It Sx  $\&Nx$  Ta Yes Ta Ta n  $2879$  .It Sx  $\&Os$  Ta  $\&No$  Ta  $\&No$  Ta n .It Sx \&Os Ta \&No Ta \&No Ta n .It Sx  $\&textrm{O}$  Ta  $\&textrm{N}$  Ta n  $2881$  .It Sx  $\&textrm{O}$  Ta Yes Ta n n .It Sx \&Ox Ta Yes Ta Yes Ta n .It Sx \&Pa Ta Yes Ta Yes Ta n .It Sx  $\&Pf$  Ta Yes Ta Ta 1<br>2884 .It Sx  $\&Pp$  Ta  $\&N$ o Ta  $\&N$ o Ta 0 .It Sx  $\&Pp$  Ta  $\&N$ o Ta  $\&N$ o Ta 0<br>2885 .It Sx  $\&Rv$  Ta  $\&N$ o Ta  $\&N$ o Ta n .It Sx \&Rv Ta \&No Ta \&No Ta n<br>2886 .It Sx \&Sm Ta \&No Ta \&No Ta 1 .It Sx \&Sm Ta \&No Ta \&No Ta 1<br>2887 .It Sx \&St Ta \&No Ta Yes Ta 1 .It Sx \&St Ta \&No Ta Yes Ta 1<br>2888 Tt Sx \&Sx Ta Yes Ta Yes Ta >0 .It Sx \&Sx Ta Yes Ta Yes Ta >0 .It Sx \&Sy Ta Yes Ta Yes Ta >0 2890 .It Sx  $\&$ Tn Ta Yes Ta Yes Ta >(<br>2891 .It Sx  $\&$ Ud Ta  $\&$ No Ta  $\&$ No Ta 0 .It Sx \&Ud Ta  $\&N$ o Ta  $\&N$ o Ta 0<br>2892 .It Sx \&Ux Ta Yes Ta Yes Ta n .It Sx  $\&$ Ux Ta Yes Ta Yes Tan n 2893 .It Sx  $\&$ Va Ta Yes Ta Yes Ta n<br>2894 .It Sx  $\&$ Vt Ta Yes Ta Yes Ta >0 .It Sx \&Vt Ta Yes Ta Yes Ta >0 2895 .It Sx  $\&Xr$  Ta Yes Ta  $\geq 2896$  .It Sx  $\&Dr$  Ta  $\&NQ$  Ta  $\&NQ$  Ta 0 .It Sx \&br Ta \&No Ta \&No Ta 0<br>2897 .It Sx \&sp Ta \&No Ta \&No Ta 1 . It Sx \&Sp Ta .El .Ss Delimiters When a macro argument consists of one single input character considered as a delimiter, the argument gets special handling. This does not apply when delimiters appear in arguments containing more than one character. Consequently, to prevent special handling and just handle it like any other argument, a delimiter can be escaped by prepending a zero-width space .Pq Sq \e& . In text lines, delimiters never need escaping, but may be used as normal punctuation. .Pp For many macros, when the leading arguments are opening delimiters, these delimiters are put before the macro scope, and when the trailing arguments are closing delimiters, these delimiters are put after the macro scope. For example, .Pp .D1 Pf \. \&Aq "( [ word ] ) ." .Pp renders as: .Pp .D1 Aq ( [ word ] ) . .Pp Opening delimiters are: .Pp .Bl -tag -width Ds -offset indent -compact .It \&( left parenthesis . Tt  $\sqrt{8}$ [ left bracket .El .Pp 2932 Closing delimiters are:<br>2933 Pp .Pp <sup>2934</sup> .Bl -tag -width Ds -offset indent -compact .It \&. period . Tt.  $\&$ . comma .It \&: colon .It \&; semicolon

**new/usr/src/man/man5/mdoc.5**

## T<sub>t</sub>  $\lambda$  right parenthesis . It \&] right bracket .It \&? question mark .It \&! exclamation mark .El .Pp Note that even a period preceded by a backslash 2954.Pq Sq  $\leq \leq \leq$  gets this special handling; use .Sq \e&. to prevent that. .Pp Many in-line macros interrupt their scope when they encounter delimiters, and resume their scope when more arguments follow that are not delimiters. For example, .Pp .D1 Pf \. \&Fl "a ( b | c \e\*(Ba d ) e" .Pp 2966 renders as:<br>2967 .Pp .Pp <sup>2968</sup> .D1 Fl a ( b | c \\*(Ba d ) e .Pp This applies to both opening and closing delimiters, and also to the middle delimiter: .Pp .Bl -tag -width Ds -offset indent -compact .It \&| vertical bar .El .Pp 2978 As a special case, the predefined string  $\e^*(Ba$  is handled and rendered in the same way as a plain .Sq \&| character. Using this predefined string is not recommended in new manuals. .Ss Font handling In .Nm documents, usage of semantic markup is recommended in order to have proper fonts automatically selected; only when no fitting semantic markup is available, consider falling back to .Sx Physical markup macros. Whenever any .Nm macro switches the .Xr roff 5 font mode, it will automatically restore the previous font when exiting its scope. Manually switching the font using the .Xr roff 5 .Ql \ef font escape sequences is never required. .Sh COMPATIBILITY This section documents compatibility between mandoc and other other troff implementations, at this time limited to GNU troff .Pq Qq groff . The term .Qq historic groff refers to groff versions before 1.17, which featured a significant update of the

## **new/usr/src/man/man5/mdoc.5**

 **<sup>47</sup>** .Pa doc.tmac file. .Pp Heirloom troff, the other significant troff implementation accepting \-mdoc, is similar to historic groff. .Pp The following problematic behaviour is found in groff: .ds hist (Historic groff only.) .Pp .Bl -dash -compact .It Display macros .Po .Sx \&Bd , .Sx \&Dl , and .Sx \&D1 .Pc may not be nested.  $3028 \setminus \{ \text{hist} \}$  .It .Sx \&At with unknown arguments produces no output at all. \\*[hist] Newer groff and mandoc print .Qq AT&T UNIX and the arguments. .It .Sx \&Bl Fl column does not recognise trailing punctuation characters when they immediately precede tabulator characters, but treats them as normal text and outputs a space before them. .It .Sx \&Bd Fl ragged compact does not start a new line. \\*[hist]  $3045 + T +$  .Sx \&Dd with non-standard arguments behaves very strangely. When there are three arguments, they are printed verbatim. Any other number of arguments is replaced by the current date, but without any arguments the string .Dq Epoch is printed. .It .Sx \&Fl does not print a dash for an empty argument. \\*[hist] .It .Sx \&Fn does not start a new line unless invoked as the line macro in the .Em SYNOPSIS section. \\*[hist] .It .Sx \&Fo with .Pf non- Sx \&Fa children causes inconsistent spacing between arguments. In mandoc, a single space is always inserted between arguments. .It <sup>3070</sup> .Sx \&Ft in the .Em SYNOPSIS causes inconsistent vertical spacing, depending on whether a prior .Sx \&Fn

 **<sup>48</sup>** has been invoked. See <sup>3077</sup> .Sx \&Ft and <sup>3079</sup> .Sx \&Fn for the normalised behaviour in mandoc.  $3081 + T +$  .Sx \&In ignores additional arguments and is not treated specially in the .Em SYNOPSIS . \\*[hist] .It .Sx \&It sometimes requires a .Fl nested flag. \\*[hist] In new groff and mandoc, any list may be nested by default and  $3093$  Fl epilm .Fl enum <sup>3094</sup> lists will restart the sequence only for the sub-list. .It .Sx \&Li followed by a delimiter is incorrectly used in some manuals instead of properly quoting that character, which sometimes works with historic groff.  $3100 + T +$  .Sx \&Lk only accepts a single link-name argument; the remainder is misformatted. .It .Sx \&Pa does not format its arguments when used in the FILES section under certain list types.  $3107 +$  .Sx \&Ta can only be called by other macros, but not at the beginning of a line. .It .Sx \&%C 3112 is not implemented.<br>3113 It .It <sup>3114</sup> Historic groff only allows up to eight or nine arguments per macro input line, depending on the exact situation. Providing more arguments causes garbled output. The number of arguments on one input line is not limited with mandoc.<br> $3118$  Tt .It <sup>3119</sup> Historic groff has many un-callable macros. Most of these (excluding some block-level macros) are callable in new groff and mandoc. .It .Sq \(ba (vertical bar) is not fully supported as a delimiter. \\*[hist] .It .Sq \ef .Pq font face and .Sq \ef .Pq font family face .Sx Text Decoration escapes behave irregularly when specified within line-macro scopes. .It Negative scaling units return to prior lines. Instead, mandoc truncates them to zero. .El .Pp The following features are unimplemented in mandoc: .Pp

**new/usr/src/man/man5/mdoc.5**

**new/usr/src/man/man5/mdoc.5**

 **<sup>49</sup>** .Bl -dash -compact .It .Sx \&Bd .Fl file Ar file . . Tt. .Sx \&Bd .Fl offset Ar center and .Fl offset Ar right . Groff does not implement centred and flush-right rendering either, but produces large indentations. .It The .Sq \eh .Pq horizontal position , .Sq \ev .Pq vertical position , .Sq \em <sup>3159</sup> .Pq text colour , .Sq \eM .Pq text filling colour , .Sq \ez .Pq zero-length character , .Sq \ew .Pq string length , .Sq \ek .Pq horizontal position marker , .Sq \eo .Pq text overstrike , and .Sq \es .Pq text size escape sequences are all discarded in mandoc. .It The <sup>3176</sup> .Sq \ef scaling unit is accepted by mandoc, but rendered as the default unit. .It In quoted literals, groff allows pairwise double-quotes to produce a standalone double-quote in formatted output. This is not supported by mandoc. .El .Sh SEE ALSO .Xr man 1 , .Xr mandoc 1 , .Xr eqn 5 , .Xr man 5 , .Xr mandoc\_char 5 , .Xr roff 5 , .Xr tbl 5 .Sh HISTORY The .Nm language first appeared as a troff macro package in .Bx 4.4 . It was later significantly updated by Werner Lemberg and Ruslan Ermilov in groff-1.17. The standalone implementation that is part of the .Xr mandoc 1 utility written by Kristaps Dzonsons appeared in .Ox 4.6 . .Sh AUTHORS The .Nm reference was written by .An Kristaps Dzonsons ,

# **new/usr/src/man/man5/mdoc.5**

.Mt kristaps@bsd.lv .

**\*\*\*\*\*\*\*\*\*\*\*\*\*\*\*\*\*\*\*\*\*\*\*\*\*\*\*\*\*\*\*\*\*\*\*\*\*\*\*\*\*\*\*\*\*\*\*\*\*\*\*\*\*\*\*\*\*\***

 **74018 Sun Jul 27 18:01:37 2014 new/usr/src/pkg/manifests/system-library.man3c.inc Ensured various XPG7 stuff are declared properly in sys/stat.h (and cleanup)New documentation for wcslen, wcsnlen, wcscasecmp (and friends), wcsdup.Various other tweaks and markup improvements.\*\*\*\*\*\*\*\*\*\*\*\*\*\*\*\*\*\*\*\*\*\*\*\*\*\*\*\*\*\*\*\*\*\*\*\*\*\*\*\*\*\*\*\*\*\*\*\*\*\*\*\*\*\*\*\*\*\***

 # # This file and its contents are supplied under the terms of the # Common Development and Distribution License ("CDDL"), version 1.0. # You may only use this file in accordance with the terms of version  $5 \# 1.0$  of the CDDL.<br>6  $\#$  # # A full copy of the text of the CDDL should have accompanied this # source. A copy of the CDDL is also available via the Internet # at http://www.illumos.org/license/CDDL. # # <sup>13</sup> # Copyright 2011, Richard Lowe # Copyright 2013 Nexenta Systems, Inc. All rights reserved. # Copyright 2013 OmniTI Computer Consulting, Inc. All rights reserved. # Copyright 2014 Garrett D'Amore <garrett@damore.org> # file path=usr/share/man/man3c/\_\_fbufsize.3c file path=usr/share/man/man3c/\_longjmp.3c file path=usr/share/man/man3c/\_stack\_grow.3c file path=usr/share/man/man3c/a64l.3c file path=usr/share/man/man3c/abort.3c file path=usr/share/man/man3c/abs.3c file path=usr/share/man/man3c/addsev.3c file path=usr/share/man/man3c/addseverity.3c file path=usr/share/man/man3c/aio\_cancel.3c file path=usr/share/man/man3c/aio\_error.3c file path=usr/share/man/man3c/aio\_fsync.3c file path=usr/share/man/man3c/aio\_read.3c file path=usr/share/man/man3c/aio\_return.3c file path=usr/share/man/man3c/aio\_suspend.3c file path=usr/share/man/man3c/aio\_waitn.3c file path=usr/share/man/man3c/aio\_write.3c file path=usr/share/man/man3c/aiocancel.3c file path=usr/share/man/man3c/aioread.3c file path=usr/share/man/man3c/aiowait.3c file path=usr/share/man/man3c/assert.3c file path=usr/share/man/man3c/atexit.3c file path=usr/share/man/man3c/atomic\_add.3c file path=usr/share/man/man3c/atomic\_and.3c file path=usr/share/man/man3c/atomic\_bits.3c file path=usr/share/man/man3c/atomic\_cas.3c file path=usr/share/man/man3c/atomic\_dec.3c file path=usr/share/man/man3c/atomic\_inc.3c file path=usr/share/man/man3c/atomic\_ops.3c file path=usr/share/man/man3c/atomic\_or.3c file path=usr/share/man/man3c/atomic\_swap.3c file path=usr/share/man/man3c/attropen.3c file path=usr/share/man/man3c/basename.3c file path=usr/share/man/man3c/bsd\_signal.3c file path=usr/share/man/man3c/bsearch.3c file path=usr/share/man/man3c/bstring.3c file path=usr/share/man/man3c/btowc.3c file path=usr/share/man/man3c/catgets.3c file path=usr/share/man/man3c/catopen.3c file path=usr/share/man/man3c/cfgetispeed.3c

 file path=usr/share/man/man3c/cfsetispeed.3c file path=usr/share/man/man3c/clock.3c

## **<sup>2</sup>** file path=usr/share/man/man3c/clock\_nanosleep.3c file path=usr/share/man/man3c/clock\_settime.3c file path=usr/share/man/man3c/closedir.3c file path=usr/share/man/man3c/closefrom.3c file path=usr/share/man/man3c/cond\_init.3c file path=usr/share/man/man3c/confstr.3c file path=usr/share/man/man3c/crypt.3c file path=usr/share/man/man3c/crypt\_genhash\_impl.3c file path=usr/share/man/man3c/crypt\_gensalt.3c <sup>69</sup> file path=usr/share/man/man3c/crypt\_gensalt\_impl.3c file path=usr/share/man/man3c/cset.3c file path=usr/share/man/man3c/ctermid.3c file path=usr/share/man/man3c/ctime.3c file path=usr/share/man/man3c/ctype.3c file path=usr/share/man/man3c/cuserid.3c file path=usr/share/man/man3c/daemon.3c file path=usr/share/man/man3c/decimal\_to\_floating.3c file path=usr/share/man/man3c/difftime.3c file path=usr/share/man/man3c/directio.3c file path=usr/share/man/man3c/dirfd.3c file path=usr/share/man/man3c/dirname.3c file path=usr/share/man/man3c/div.3c file path=usr/share/man/man3c/dladdr.3c file path=usr/share/man/man3c/dlclose.3c file path=usr/share/man/man3c/dldump.3c file path=usr/share/man/man3c/dlerror.3c file path=usr/share/man/man3c/dlinfo.3c file path=usr/share/man/man3c/dlopen.3c file path=usr/share/man/man3c/dlsym.3c file path=usr/share/man/man3c/door\_bind.3c file path=usr/share/man/man3c/door\_call.3c 91 file path=usr/share/man/man3c/door\_create.3c 92 file path=usr/share/man/man3c/door\_cred.3c file path=usr/share/man/man3c/door\_getparam.3c file path=usr/share/man/man3c/door\_info.3c 95 file path=usr/share/man/man3c/door\_return.3c 96 file path=usr/share/man/man3c/door\_revoke.3c 97 file path=usr/share/man/man3c/door\_server\_create.3c 98 file path=usr/share/man/man3c/door\_ucred.3c file path=usr/share/man/man3c/drand48.3c file path=usr/share/man/man3c/dup2.3c file path=usr/share/man/man3c/econvert.3c file path=usr/share/man/man3c/ecvt.3c file path=usr/share/man/man3c/enable\_extended\_FILE\_stdio.3c file path=usr/share/man/man3c/encrypt.3c file path=usr/share/man/man3c/end.3c file path=usr/share/man/man3c/err.3c file path=usr/share/man/man3c/euclen.3c file path=usr/share/man/man3c/exit.3c file path=usr/share/man/man3c/fattach.3c file path=usr/share/man/man3c/fclose.3c file path=usr/share/man/man3c/fdatasync.3c file path=usr/share/man/man3c/fdetach.3c file path=usr/share/man/man3c/fdopen.3c file path=usr/share/man/man3c/ferror.3c file path=usr/share/man/man3c/fflush.3c file path=usr/share/man/man3c/ffs.3c file path=usr/share/man/man3c/fgetattr.3c file path=usr/share/man/man3c/fgetc.3c file path=usr/share/man/man3c/fgetpos.3c file path=usr/share/man/man3c/fgetwc.3c

**new/usr/src/pkg/manifests/system-library.man3c.inc**

- file path=usr/share/man/man3c/floating\_to\_decimal.3c
- file path=usr/share/man/man3c/flockfile.3c
- file path=usr/share/man/man3c/fmtmsg.3c
- file path=usr/share/man/man3c/fnmatch.3c
- file path=usr/share/man/man3c/fopen.3c
- 

 file path=usr/share/man/man3c/fpgetround.3c file path=usr/share/man/man3c/fputc.3c file path=usr/share/man/man3c/fputwc.3c file path=usr/share/man/man3c/fputws.3c file path=usr/share/man/man3c/fread.3c file path=usr/share/man/man3c/freopen.3c file path=usr/share/man/man3c/fseek.3c file path=usr/share/man/man3c/fsetpos.3c file path=usr/share/man/man3c/fsync.3c file path=usr/share/man/man3c/ftell.3c file path=usr/share/man/man3c/ftime.3c file path=usr/share/man/man3c/ftok.3c file path=usr/share/man/man3c/ftw.3c file path=usr/share/man/man3c/fwide.3c file path=usr/share/man/man3c/fwprintf.3c file path=usr/share/man/man3c/fwrite.3c file path=usr/share/man/man3c/fwscanf.3c file path=usr/share/man/man3c/getcpuid.3c file path=usr/share/man/man3c/getcwd.3c file path=usr/share/man/man3c/getdate.3c file path=usr/share/man/man3c/getdtablesize.3c file path=usr/share/man/man3c/getenv.3c file path=usr/share/man/man3c/getexecname.3c file path=usr/share/man/man3c/getgrnam.3c file path=usr/share/man/man3c/gethostid.3c file path=usr/share/man/man3c/gethostname.3c file path=usr/share/man/man3c/gethrtime.3c file path=usr/share/man/man3c/getline.3c file path=usr/share/man/man3c/getloadavg.3c file path=usr/share/man/man3c/getlogin.3c file path=usr/share/man/man3c/getmntent.3c file path=usr/share/man/man3c/getnetgrent.3c file path=usr/share/man/man3c/getopt.3c file path=usr/share/man/man3c/getpagesize.3c file path=usr/share/man/man3c/getpagesizes.3c file path=usr/share/man/man3c/getpass.3c file path=usr/share/man/man3c/getpeerucred.3c file path=usr/share/man/man3c/getpriority.3c file path=usr/share/man/man3c/getpw.3c file path=usr/share/man/man3c/getpwnam.3c file path=usr/share/man/man3c/getrusage.3c file path=usr/share/man/man3c/gets.3c file path=usr/share/man/man3c/getspnam.3c file path=usr/share/man/man3c/getsubopt.3c file path=usr/share/man/man3c/gettext.3c file path=usr/share/man/man3c/gettimeofday.3c file path=usr/share/man/man3c/gettxt.3c file path=usr/share/man/man3c/getusershell.3c file path=usr/share/man/man3c/getutent.3c file path=usr/share/man/man3c/getutxent.3c file path=usr/share/man/man3c/getvfsent.3c file path=usr/share/man/man3c/getwc.3c file path=usr/share/man/man3c/getwchar.3c file path=usr/share/man/man3c/getwd.3c file path=usr/share/man/man3c/getwidth.3c file path=usr/share/man/man3c/getws.3c file path=usr/share/man/man3c/getzoneid.3c file path=usr/share/man/man3c/glob.3c file path=usr/share/man/man3c/grantpt.3c file path=usr/share/man/man3c/hsearch.3c file path=usr/share/man/man3c/iconv.3c file path=usr/share/man/man3c/iconv\_close.3c file path=usr/share/man/man3c/iconv\_open.3c file path=usr/share/man/man3c/imaxabs.3c file path=usr/share/man/man3c/imaxdiv.3c file path=usr/share/man/man3c/index.3c

**<sup>3</sup>**

#### **new/usr/src/pkg/manifests/system-library.man3c.inc<sup>4</sup>**

 file path=usr/share/man/man3c/initgroups.3c file path=usr/share/man/man3c/insque.3c file path=usr/share/man/man3c/is\_system\_labeled.3c file path=usr/share/man/man3c/isaexec.3c file path=usr/share/man/man3c/isastream.3c file path=usr/share/man/man3c/isatty.3c file path=usr/share/man/man3c/isnand.3c file path=usr/share/man/man3c/iswalpha.3c file path=usr/share/man/man3c/iswctype.3c file path=usr/share/man/man3c/killpg.3c file path=usr/share/man/man3c/lckpwdf.3c file path=usr/share/man/man3c/lfmt.3c file path=usr/share/man/man3c/lio\_listio.3c file path=usr/share/man/man3c/localeconv.3c file path=usr/share/man/man3c/lockf.3c file path=usr/share/man/man3c/lsearch.3c file path=usr/share/man/man3c/madvise.3c file path=usr/share/man/man3c/makecontext.3c file path=usr/share/man/man3c/makedev.3c file path=usr/share/man/man3c/malloc.3c file path=usr/share/man/man3c/mblen.3c file path=usr/share/man/man3c/mbrlen.3c file path=usr/share/man/man3c/mbrtowc.3c file path=usr/share/man/man3c/mbsinit.3c file path=usr/share/man/man3c/mbsrtowcs.3c file path=usr/share/man/man3c/mbtowc.3c file path=usr/share/man/man3c/membar\_ops.3c file path=usr/share/man/man3c/memory.3c file path=usr/share/man/man3c/mkfifo.3c file path=usr/share/man/man3c/mkstemp.3c file path=usr/share/man/man3c/mktemp.3c file path=usr/share/man/man3c/mktime.3c file path=usr/share/man/man3c/mlock.3c file path=usr/share/man/man3c/mlockall.3c file path=usr/share/man/man3c/monitor.3c file path=usr/share/man/man3c/mq\_close.3c file path=usr/share/man/man3c/mq\_getattr.3c file path=usr/share/man/man3c/mq\_notify.3c file path=usr/share/man/man3c/mq\_open.3c file path=usr/share/man/man3c/mq\_receive.3c 232 file path=usr/share/man/man3c/mq\_send.3c file path=usr/share/man/man3c/mq\_setattr.3c file path=usr/share/man/man3c/mq\_unlink.3c file path=usr/share/man/man3c/msync.3c file path=usr/share/man/man3c/mutex\_init.3c file path=usr/share/man/man3c/nanosleep.3c file path=usr/share/man/man3c/ndbm.3c file path=usr/share/man/man3c/newlocale.3c file path=usr/share/man/man3c/nl\_langinfo.3c file path=usr/share/man/man3c/offsetof.3c file path=usr/share/man/man3c/opendir.3c file path=usr/share/man/man3c/perror.3c file path=usr/share/man/man3c/pfmt.3c file path=usr/share/man/man3c/plock.3c file path=usr/share/man/man3c/popen.3c file path=usr/share/man/man3c/port\_alert.3c file path=usr/share/man/man3c/port\_associate.3c file path=usr/share/man/man3c/port\_create.3c file path=usr/share/man/man3c/port\_get.3c file path=usr/share/man/man3c/port\_send.3c file path=usr/share/man/man3c/posix\_fadvise.3c file path=usr/share/man/man3c/posix\_fallocate.3c file path=usr/share/man/man3c/posix\_madvise.3c file path=usr/share/man/man3c/posix\_memalign.3c file path=usr/share/man/man3c/posix\_openpt.3c file path=usr/share/man/man3c/posix\_spawn.3c

**<sup>5</sup>**

 file path=usr/share/man/man3c/posix\_spawn\_file\_actions\_addclose.3c file path=usr/share/man/man3c/posix\_spawn\_file\_actions\_addclosefrom\_np.3c file path=usr/share/man/man3c/posix\_spawn\_file\_actions\_adddup2.3c file path=usr/share/man/man3c/posix\_spawn\_file\_actions\_destroy.3c file path=usr/share/man/man3c/posix\_spawn\_pipe\_np.3c file path=usr/share/man/man3c/posix\_spawnattr\_destroy.3c file path=usr/share/man/man3c/posix\_spawnattr\_getflags.3c file path=usr/share/man/man3c/posix\_spawnattr\_getpgroup.3c file path=usr/share/man/man3c/posix\_spawnattr\_getschedparam.3c file path=usr/share/man/man3c/posix\_spawnattr\_getschedpolicy.3c file path=usr/share/man/man3c/posix\_spawnattr\_getsigdefault.3c file path=usr/share/man/man3c/posix\_spawnattr\_getsigignore\_np.3c file path=usr/share/man/man3c/posix\_spawnattr\_getsigmask.3c file path=usr/share/man/man3c/printf.3c file path=usr/share/man/man3c/priv\_addset.3c file path=usr/share/man/man3c/priv\_set.3c file path=usr/share/man/man3c/priv\_str\_to\_set.3c file path=usr/share/man/man3c/pset\_getloadavg.3c 276 file path=usr/share/man/man3c/psignal.3c file path=usr/share/man/man3c/pthread\_atfork.3c 278 file path=usr/share/man/man3c/pthread\_attr\_getdetachstate.3c file path=usr/share/man/man3c/pthread\_attr\_getguardsize.3c file path=usr/share/man/man3c/pthread\_attr\_getinheritsched.3c file path=usr/share/man/man3c/pthread\_attr\_getschedparam.3c file path=usr/share/man/man3c/pthread\_attr\_getschedpolicy.3c file path=usr/share/man/man3c/pthread\_attr\_getscope.3c file path=usr/share/man/man3c/pthread\_attr\_getstack.3c file path=usr/share/man/man3c/pthread\_attr\_getstackaddr.3c file path=usr/share/man/man3c/pthread\_attr\_getstacksize.3c file path=usr/share/man/man3c/pthread\_attr\_init.3c file path=usr/share/man/man3c/pthread\_barrier\_destroy.3c file path=usr/share/man/man3c/pthread\_barrier\_wait.3c file path=usr/share/man/man3c/pthread\_barrierattr\_destroy.3c file path=usr/share/man/man3c/pthread\_barrierattr\_getpshared.3c file path=usr/share/man/man3c/pthread\_cancel.3c file path=usr/share/man/man3c/pthread\_cleanup\_pop.3c file path=usr/share/man/man3c/pthread\_cleanup\_push.3c file path=usr/share/man/man3c/pthread\_cond\_init.3c file path=usr/share/man/man3c/pthread\_cond\_signal.3c file path=usr/share/man/man3c/pthread\_cond\_wait.3c 298 file path=usr/share/man/man3c/pthread\_condattr\_getclock.3c file path=usr/share/man/man3c/pthread\_condattr\_getpshared.3c file path=usr/share/man/man3c/pthread\_condattr\_init.3c file path=usr/share/man/man3c/pthread\_create.3c file path=usr/share/man/man3c/pthread\_detach.3c file path=usr/share/man/man3c/pthread\_equal.3c file path=usr/share/man/man3c/pthread\_exit.3c file path=usr/share/man/man3c/pthread\_getconcurrency.3c file path=usr/share/man/man3c/pthread\_getschedparam.3c file path=usr/share/man/man3c/pthread\_getspecific.3c file path=usr/share/man/man3c/pthread\_join.3c file path=usr/share/man/man3c/pthread\_key\_create.3c file path=usr/share/man/man3c/pthread\_key\_delete.3c file path=usr/share/man/man3c/pthread\_kill.3c file path=usr/share/man/man3c/pthread\_mutex\_getprioceiling.3c file path=usr/share/man/man3c/pthread\_mutex\_init.3c file path=usr/share/man/man3c/pthread\_mutex\_lock.3c file path=usr/share/man/man3c/pthread\_mutex\_timedlock.3c file path=usr/share/man/man3c/pthread\_mutexattr\_getprioceiling.3c file path=usr/share/man/man3c/pthread\_mutexattr\_getprotocol.3c file path=usr/share/man/man3c/pthread\_mutexattr\_getpshared.3c file path=usr/share/man/man3c/pthread\_mutexattr\_gettype.3c file path=usr/share/man/man3c/pthread\_mutexattr\_init.3c file path=usr/share/man/man3c/pthread\_once.3c file path=usr/share/man/man3c/pthread\_rwlock\_init.3c file path=usr/share/man/man3c/pthread\_rwlock\_rdlock.3c

#### **new/usr/src/pkg/manifests/system-library.man3c.inc<sup>6</sup>**

 file path=usr/share/man/man3c/pthread\_rwlock\_timedrdlock.3c file path=usr/share/man/man3c/pthread\_rwlock\_timedwrlock.3c file path=usr/share/man/man3c/pthread\_rwlock\_unlock.3c file path=usr/share/man/man3c/pthread\_rwlock\_wrlock.3c file path=usr/share/man/man3c/pthread\_rwlockattr\_getpshared.3c file path=usr/share/man/man3c/pthread\_rwlockattr\_init.3c file path=usr/share/man/man3c/pthread\_self.3c file path=usr/share/man/man3c/pthread\_setcancelstate.3c file path=usr/share/man/man3c/pthread\_setcanceltype.3c file path=usr/share/man/man3c/pthread\_setschedprio.3c file path=usr/share/man/man3c/pthread\_sigmask.3c file path=usr/share/man/man3c/pthread\_spin\_destroy.3c file path=usr/share/man/man3c/pthread\_spin\_lock.3c file path=usr/share/man/man3c/pthread\_spin\_unlock.3c file path=usr/share/man/man3c/pthread\_testcancel.3c file path=usr/share/man/man3c/ptrace.3c file path=usr/share/man/man3c/ptsname.3c file path=usr/share/man/man3c/putenv.3c file path=usr/share/man/man3c/putpwent.3c file path=usr/share/man/man3c/puts.3c file path=usr/share/man/man3c/putspent.3c file path=usr/share/man/man3c/putws.3c file path=usr/share/man/man3c/qsort.3c file path=usr/share/man/man3c/raise.3c file path=usr/share/man/man3c/rand.3c file path=usr/share/man/man3c/random.3c file path=usr/share/man/man3c/rctl\_walk.3c 351 file  $path=usr/share/man/man3c/rct1b$ lk set value.3c file path=usr/share/man/man3c/re\_comp.3c file path=usr/share/man/man3c/readdir.3c file path=usr/share/man/man3c/realpath.3c file path=usr/share/man/man3c/reboot.3c file path=usr/share/man/man3c/regcmp.3c file path=usr/share/man/man3c/regcomp.3c file path=usr/share/man/man3c/remove.3c file path=usr/share/man/man3c/rewind.3c file path=usr/share/man/man3c/rewinddir.3c file path=usr/share/man/man3c/rwlock.3c file path=usr/share/man/man3c/scandir.3c file path=usr/share/man/man3c/scanf.3c file path=usr/share/man/man3c/sched\_get\_priority\_max.3c file path=usr/share/man/man3c/sched\_getparam.3c file path=usr/share/man/man3c/sched\_getscheduler.3c file path=usr/share/man/man3c/sched\_rr\_get\_interval.3c file path=usr/share/man/man3c/sched\_setparam.3c file path=usr/share/man/man3c/sched\_setscheduler.3c file path=usr/share/man/man3c/sched\_yield.3c file path=usr/share/man/man3c/schedctl\_init.3c file path=usr/share/man/man3c/seekdir.3c file path=usr/share/man/man3c/select.3c file path=usr/share/man/man3c/sem\_close.3c file path=usr/share/man/man3c/sem\_destroy.3c file path=usr/share/man/man3c/sem\_getvalue.3c file path=usr/share/man/man3c/sem\_init.3c file path=usr/share/man/man3c/sem\_open.3c file path=usr/share/man/man3c/sem\_post.3c file path=usr/share/man/man3c/sem\_timedwait.3c file path=usr/share/man/man3c/sem\_unlink.3c file path=usr/share/man/man3c/sem\_wait.3c file path=usr/share/man/man3c/semaphore.3c file path=usr/share/man/man3c/setbuf.3c file path=usr/share/man/man3c/setbuffer.3c file path=usr/share/man/man3c/setcat.3c file path=usr/share/man/man3c/setenv.3c file path=usr/share/man/man3c/setjmp.3c file path=usr/share/man/man3c/setkey.3c

 file path=usr/share/man/man3c/setlabel.3c file path=usr/share/man/man3c/setlocale.3c file path=usr/share/man/man3c/shm\_open.3c file path=usr/share/man/man3c/shm\_unlink.3c file path=usr/share/man/man3c/sigfpe.3c file path=usr/share/man/man3c/siginterrupt.3c file path=usr/share/man/man3c/signal.3c file path=usr/share/man/man3c/sigqueue.3c file path=usr/share/man/man3c/sigsetops.3c <sup>399</sup> file path=usr/share/man/man3c/sigstack.3c file path=usr/share/man/man3c/sigwaitinfo.3c file path=usr/share/man/man3c/sleep.3c file path=usr/share/man/man3c/ssignal.3c file path=usr/share/man/man3c/stack\_getbounds.3c file path=usr/share/man/man3c/stack\_inbounds.3c file path=usr/share/man/man3c/stack\_setbounds.3c file path=usr/share/man/man3c/stack\_violation.3c file path=usr/share/man/man3c/stdio.3c file path=usr/share/man/man3c/str2sig.3c file path=usr/share/man/man3c/strcoll.3c file path=usr/share/man/man3c/strerror.3c file path=usr/share/man/man3c/strfmon.3c file path=usr/share/man/man3c/strftime.3c file path=usr/share/man/man3c/string.3c 414 file path=usr/share/man/man3c/string to decimal.3c file path=usr/share/man/man3c/strptime.3c file path=usr/share/man/man3c/strsignal.3c file path=usr/share/man/man3c/strtod.3c file path=usr/share/man/man3c/strtoimax.3c file path=usr/share/man/man3c/strtol.3c file path=usr/share/man/man3c/strtoul.3c file path=usr/share/man/man3c/strtows.3c file path=usr/share/man/man3c/strxfrm.3c file path=usr/share/man/man3c/swab.3c file path=usr/share/man/man3c/sync\_instruction\_memory.3c file path=usr/share/man/man3c/sysconf.3c file path=usr/share/man/man3c/syslog.3c file path=usr/share/man/man3c/system.3c file path=usr/share/man/man3c/tcdrain.3c file path=usr/share/man/man3c/tcflow.3c file path=usr/share/man/man3c/tcflush.3c file path=usr/share/man/man3c/tcgetattr.3c file path=usr/share/man/man3c/tcgetpgrp.3c file path=usr/share/man/man3c/tcgetsid.3c file path=usr/share/man/man3c/tcsendbreak.3c file path=usr/share/man/man3c/tcsetattr.3c file path=usr/share/man/man3c/tcsetpgrp.3c file path=usr/share/man/man3c/tell.3c file path=usr/share/man/man3c/telldir.3c file path=usr/share/man/man3c/termios.3c file path=usr/share/man/man3c/thr\_create.3c file path=usr/share/man/man3c/thr\_exit.3c file path=usr/share/man/man3c/thr\_getconcurrency.3c file path=usr/share/man/man3c/thr\_getprio.3c file path=usr/share/man/man3c/thr\_join.3c file path=usr/share/man/man3c/thr\_keycreate.3c file path=usr/share/man/man3c/thr\_kill.3c file path=usr/share/man/man3c/thr\_main.3c file path=usr/share/man/man3c/thr\_min\_stack.3c file path=usr/share/man/man3c/thr\_self.3c file path=usr/share/man/man3c/thr\_sigsetmask.3c file path=usr/share/man/man3c/thr\_stksegment.3c file path=usr/share/man/man3c/thr\_suspend.3c file path=usr/share/man/man3c/thr\_yield.3c file path=usr/share/man/man3c/timer\_create.3c file path=usr/share/man/man3c/timer\_delete.3c

**<sup>7</sup>**

#### **new/usr/src/pkg/manifests/system-library.man3c.inc<sup>8</sup>**

 file path=usr/share/man/man3c/timer\_settime.3c file path=usr/share/man/man3c/timeradd.3c file path=usr/share/man/man3c/tmpfile.3c file path=usr/share/man/man3c/tmpnam.3c file path=usr/share/man/man3c/toascii.3c file path=usr/share/man/man3c/tolower.3c file path=usr/share/man/man3c/toupper.3c file path=usr/share/man/man3c/towlower.3c file path=usr/share/man/man3c/towupper.3c file path=usr/share/man/man3c/truncate.3c file path=usr/share/man/man3c/tsearch.3c file path=usr/share/man/man3c/ttyname.3c file path=usr/share/man/man3c/ttyslot.3c file path=usr/share/man/man3c/u8\_strcmp.3c file path=usr/share/man/man3c/u8\_textprep\_str.3c file path=usr/share/man/man3c/u8\_validate.3c file path=usr/share/man/man3c/ualarm.3c file path=usr/share/man/man3c/uconv\_u16tou32.3c file path=usr/share/man/man3c/ucred\_get.3c file path=usr/share/man/man3c/ungetc.3c file path=usr/share/man/man3c/ungetwc.3c file path=usr/share/man/man3c/unlockpt.3c file path=usr/share/man/man3c/unsetenv.3c file path=usr/share/man/man3c/uselocale.3c file path=usr/share/man/man3c/usleep.3c file path=usr/share/man/man3c/vfwprintf.3c file path=usr/share/man/man3c/vlfmt.3c file path=usr/share/man/man3c/vpfmt.3c file path=usr/share/man/man3c/vprintf.3c file path=usr/share/man/man3c/vsyslog.3c file path=usr/share/man/man3c/wait.3c file path=usr/share/man/man3c/wait3.3c file path=usr/share/man/man3c/waitpid.3c file path=usr/share/man/man3c/walkcontext.3c file path=usr/share/man/man3c/wcrtomb.3c **file path=usr/share/man/man3c/wcscasecmp.3c** file path=usr/share/man/man3c/wcscoll.3c **file path=usr/share/man/man3c/wcsdup.3c** file path=usr/share/man/man3c/wcsftime.3c **file path=usr/share/man/man3c/wcslen.3c** file path=usr/share/man/man3c/wcsrtombs.3c file path=usr/share/man/man3c/wcsstr.3c file path=usr/share/man/man3c/wcstod.3c file path=usr/share/man/man3c/wcstoimax.3c file path=usr/share/man/man3c/wcstol.3c file path=usr/share/man/man3c/wcstoul.3c file path=usr/share/man/man3c/wcstring.3c file path=usr/share/man/man3c/wcswidth.3c file path=usr/share/man/man3c/wcsxfrm.3c file path=usr/share/man/man3c/wctob.3c file path=usr/share/man/man3c/wctomb.3c file path=usr/share/man/man3c/wctrans.3c file path=usr/share/man/man3c/wctype.3c file path=usr/share/man/man3c/wcwidth.3c file path=usr/share/man/man3c/wmemchr.3c file path=usr/share/man/man3c/wmemcmp.3c file path=usr/share/man/man3c/wmemcpy.3c file path=usr/share/man/man3c/wmemmove.3c file path=usr/share/man/man3c/wmemset.3c file path=usr/share/man/man3c/wordexp.3c file path=usr/share/man/man3c/wsprintf.3c file path=usr/share/man/man3c/wsscanf.3c file path=usr/share/man/man3c/wstring.3c link path=usr/share/man/man3c/FD\_CLR.3c target=select.3c link path=usr/share/man/man3c/FD\_ISSET.3c target=select.3c

link path=usr/share/man/man3c/FD\_SET.3c target=select.3c

 link path=usr/share/man/man3c/FD\_ZERO.3c target=select.3c 523 link path=usr/share/man/man3c/\_flbf.3c target=\_fbufsize.3c<br>524 link path=usr/share/man/man3c/\_fpending.3c target=\_fbufsize.3c<br>525 link path=usr/share/man/man3c/\_fpurge.3c target=\_fbufsize.3c<br>526 link path=usr/share/man link path=usr/share/man/man3c/\_\_freading.3c target=\_\_fbufsize.3c link path=usr/share/man/man3c/\_\_fsetlocking.3c target=\_\_fbufsize.3c <sup>529</sup> link path=usr/share/man/man3c/\_\_fwritable.3c target=\_\_fbufsize.3c link path=usr/share/man/man3c/\_\_fwriting.3c target=\_\_fbufsize.3c link path=usr/share/man/man3c/\_edata.3c target=end.3c link path=usr/share/man/man3c/\_end.3c target=end.3c link path=usr/share/man/man3c/\_etext.3c target=end.3c link path=usr/share/man/man3c/\_exithandle.3c target=exit.3c link path=usr/share/man/man3c/\_flushlbf.3c target=\_\_fbufsize.3c link path=usr/share/man/man3c/\_setjmp.3c target=\_longjmp.3c link path=usr/share/man/man3c/addrtosymstr.3c target=walkcontext.3c link path=usr/share/man/man3c/aiowrite.3c target=aioread.3c link path=usr/share/man/man3c/alloca.3c target=malloc.3c link path=usr/share/man/man3c/alphasort.3c target=scandir.3c link path=usr/share/man/man3c/ascftime.3c target=strftime.3c link path=usr/share/man/man3c/asctime.3c target=ctime.3c link path=usr/share/man/man3c/asctime\_r.3c target=ctime.3c link path=usr/share/man/man3c/asprintf.3c target=printf.3c link path=usr/share/man/man3c/atof.3c target=strtod.3c link path=usr/share/man/man3c/atoi.3c target=strtol.3c link path=usr/share/man/man3c/atol.3c target=strtol.3c link path=usr/share/man/man3c/atoll.3c target=strtol.3c link path=usr/share/man/man3c/atomic\_add\_16.3c target=atomic\_add.3c link path=usr/share/man/man3c/atomic\_add\_16\_nv.3c target=atomic\_add.3c link path=usr/share/man/man3c/atomic\_add\_32.3c target=atomic\_add.3c link path=usr/share/man/man3c/atomic\_add\_32\_nv.3c target=atomic\_add.3c link path=usr/share/man/man3c/atomic\_add\_64.3c target=atomic\_add.3c link path=usr/share/man/man3c/atomic\_add\_64\_nv.3c target=atomic\_add.3c link path=usr/share/man/man3c/atomic\_add\_8.3c target=atomic\_add.3c link path=usr/share/man/man3c/atomic\_add\_8\_nv.3c target=atomic\_add.3c link path=usr/share/man/man3c/atomic\_add\_char.3c target=atomic\_add.3c link path=usr/share/man/man3c/atomic\_add\_char\_nv.3c target=atomic\_add.3c link path=usr/share/man/man3c/atomic\_add\_int.3c target=atomic\_add.3c link path=usr/share/man/man3c/atomic\_add\_int\_nv.3c target=atomic\_add.3c link path=usr/share/man/man3c/atomic\_add\_long.3c target=atomic\_add.3c link path=usr/share/man/man3c/atomic\_add\_long\_nv.3c target=atomic\_add.3c link path=usr/share/man/man3c/atomic\_add\_ptr.3c target=atomic\_add.3c link path=usr/share/man/man3c/atomic\_add\_ptr\_nv.3c target=atomic\_add.3c link path=usr/share/man/man3c/atomic\_add\_short.3c target=atomic\_add.3c link path=usr/share/man/man3c/atomic\_add\_short\_nv.3c target=atomic\_add.3c link path=usr/share/man/man3c/atomic\_and\_16.3c target=atomic\_and.3c link path=usr/share/man/man3c/atomic\_and\_16\_nv.3c target=atomic\_and.3c link path=usr/share/man/man3c/atomic\_and\_32.3c target=atomic\_and.3c link path=usr/share/man/man3c/atomic\_and\_32\_nv.3c target=atomic\_and.3c link path=usr/share/man/man3c/atomic\_and\_64.3c target=atomic\_and.3c link path=usr/share/man/man3c/atomic\_and\_64\_nv.3c target=atomic\_and.3c 573 link path=usr/share/man/man3c/atomic\_and\_8.3c target=atomic\_and.3c link path=usr/share/man/man3c/atomic\_and\_8\_nv.3c target=atomic\_and.3c link path=usr/share/man/man3c/atomic\_and\_uchar.3c target=atomic\_and.3c 576 link path=usr/share/man/man3c/atomic\_and\_uchar\_nv.3c target=atomic\_and.3c link path=usr/share/man/man3c/atomic\_and\_uint.3c target=atomic\_and.3c link path=usr/share/man/man3c/atomic\_and\_uint\_nv.3c target=atomic\_and.3c link path=usr/share/man/man3c/atomic\_and\_ulong.3c target=atomic\_and.3c link path=usr/share/man/man3c/atomic\_and\_ulong\_nv.3c target=atomic\_and.3c link path=usr/share/man/man3c/atomic\_and\_ushort.3c target=atomic\_and.3c link path=usr/share/man/man3c/atomic\_and\_ushort\_nv.3c target=atomic\_and.3c link path=usr/share/man/man3c/atomic\_cas\_16.3c target=atomic\_cas.3c link path=usr/share/man/man3c/atomic\_cas\_32.3c target=atomic\_cas.3c link path=usr/share/man/man3c/atomic\_cas\_64.3c target=atomic\_cas.3c link path=usr/share/man/man3c/atomic\_cas\_8.3c target=atomic\_cas.3c link path=usr/share/man/man3c/atomic\_cas\_ptr.3c target=atomic\_cas.3c

## **new/usr/src/pkg/manifests/system-library.man3c.inc**

 link path=usr/share/man/man3c/atomic\_cas\_uchar.3c target=atomic\_cas.3c link path=usr/share/man/man3c/atomic\_cas\_uint.3c target=atomic\_cas.3c link path=usr/share/man/man3c/atomic\_cas\_ulong.3c target=atomic\_cas.3c link path=usr/share/man/man3c/atomic\_cas\_ushort.3c target=atomic\_cas.3c link path=usr/share/man/man3c/atomic\_clear\_long\_excl.3c target=atomic\_bits.3c link path=usr/share/man/man3c/atomic\_dec\_16.3c target=atomic\_dec.3c link path=usr/share/man/man3c/atomic\_dec\_16\_nv.3c target=atomic\_dec.3c link path=usr/share/man/man3c/atomic\_dec\_32.3c target=atomic\_dec.3c link path=usr/share/man/man3c/atomic\_dec\_32\_nv.3c target=atomic\_dec.3c link path=usr/share/man/man3c/atomic\_dec\_64.3c target=atomic\_dec.3c link path=usr/share/man/man3c/atomic\_dec\_64\_nv.3c target=atomic\_dec.3c link path=usr/share/man/man3c/atomic\_dec\_8.3c target=atomic\_dec.3c link path=usr/share/man/man3c/atomic\_dec\_8\_nv.3c target=atomic\_dec.3c link path=usr/share/man/man3c/atomic\_dec\_ptr.3c target=atomic\_dec.3c link path=usr/share/man/man3c/atomic\_dec\_ptr\_nv.3c target=atomic\_dec.3c link path=usr/share/man/man3c/atomic\_dec\_uchar.3c target=atomic\_dec.3c link path=usr/share/man/man3c/atomic\_dec\_uchar\_nv.3c target=atomic\_dec.3c link path=usr/share/man/man3c/atomic\_dec\_uint.3c target=atomic\_dec.3c link path=usr/share/man/man3c/atomic\_dec\_uint\_nv.3c target=atomic\_dec.3c link path=usr/share/man/man3c/atomic\_dec\_ulong.3c target=atomic\_dec.3c link path=usr/share/man/man3c/atomic\_dec\_ulong\_nv.3c target=atomic\_dec.3c link path=usr/share/man/man3c/atomic\_dec\_ushort.3c target=atomic\_dec.3c link path=usr/share/man/man3c/atomic\_dec\_ushort\_nv.3c target=atomic\_dec.3c link path=usr/share/man/man3c/atomic\_inc\_16.3c target=atomic\_inc.3c link path=usr/share/man/man3c/atomic\_inc\_16\_nv.3c target=atomic\_inc.3c link path=usr/share/man/man3c/atomic\_inc\_32.3c target=atomic\_inc.3c link path=usr/share/man/man3c/atomic\_inc\_32\_nv.3c target=atomic\_inc.3c link path=usr/share/man/man3c/atomic\_inc\_64.3c target=atomic\_inc.3c link path=usr/share/man/man3c/atomic\_inc\_64\_nv.3c target=atomic\_inc.3c link path=usr/share/man/man3c/atomic\_inc\_8.3c target=atomic\_inc.3c link path=usr/share/man/man3c/atomic\_inc\_8\_nv.3c target=atomic\_inc.3c link path=usr/share/man/man3c/atomic\_inc\_ptr.3c target=atomic\_inc.3c link path=usr/share/man/man3c/atomic\_inc\_ptr\_nv.3c target=atomic\_inc.3c link path=usr/share/man/man3c/atomic\_inc\_uchar.3c target=atomic\_inc.3c link path=usr/share/man/man3c/atomic\_inc\_uchar\_nv.3c target=atomic\_inc.3c link path=usr/share/man/man3c/atomic\_inc\_uint.3c target=atomic\_inc.3c link path=usr/share/man/man3c/atomic\_inc\_uint\_nv.3c target=atomic\_inc.3c link path=usr/share/man/man3c/atomic\_inc\_ulong.3c target=atomic\_inc.3c link path=usr/share/man/man3c/atomic\_inc\_ulong\_nv.3c target=atomic\_inc.3c link path=usr/share/man/man3c/atomic\_inc\_ushort.3c target=atomic\_inc.3c link path=usr/share/man/man3c/atomic\_inc\_ushort\_nv.3c target=atomic\_inc.3c link path=usr/share/man/man3c/atomic\_or\_16.3c target=atomic\_or.3c link path=usr/share/man/man3c/atomic\_or\_16\_nv.3c target=atomic\_or.3c link path=usr/share/man/man3c/atomic\_or\_32.3c target=atomic\_or.3c link path=usr/share/man/man3c/atomic\_or\_32\_nv.3c target=atomic\_or.3c link path=usr/share/man/man3c/atomic\_or\_64.3c target=atomic\_or.3c link path=usr/share/man/man3c/atomic\_or\_64\_nv.3c target=atomic\_or.3c link path=usr/share/man/man3c/atomic\_or\_8.3c target=atomic\_or.3c link path=usr/share/man/man3c/atomic\_or\_8\_nv.3c target=atomic\_or.3c link path=usr/share/man/man3c/atomic\_or\_uchar.3c target=atomic\_or.3c link path=usr/share/man/man3c/atomic\_or\_uchar\_nv.3c target=atomic\_or.3c link path=usr/share/man/man3c/atomic\_or\_uint.3c target=atomic\_or.3c link path=usr/share/man/man3c/atomic\_or\_uint\_nv.3c target=atomic\_or.3c link path=usr/share/man/man3c/atomic\_or\_ulong.3c target=atomic\_or.3c link path=usr/share/man/man3c/atomic\_or\_ulong\_nv.3c target=atomic\_or.3c link path=usr/share/man/man3c/atomic\_or\_ushort.3c target=atomic\_or.3c link path=usr/share/man/man3c/atomic\_or\_ushort\_nv.3c target=atomic\_or.3c link path=usr/share/man/man3c/atomic\_set\_long\_excl.3c target=atomic\_bits.3c link path=usr/share/man/man3c/atomic\_swap\_16.3c target=atomic\_swap.3c link path=usr/share/man/man3c/atomic\_swap\_32.3c target=atomic\_swap.3c link path=usr/share/man/man3c/atomic\_swap\_64.3c target=atomic\_swap.3c link path=usr/share/man/man3c/atomic\_swap\_8.3c target=atomic\_swap.3c link path=usr/share/man/man3c/atomic\_swap\_ptr.3c target=atomic\_swap.3c link path=usr/share/man/man3c/atomic\_swap\_uchar.3c target=atomic\_swap.3c link path=usr/share/man/man3c/atomic\_swap\_uint.3c target=atomic\_swap.3c link path=usr/share/man/man3c/atomic\_swap\_ulong.3c target=atomic\_swap.3c

**<sup>10</sup>**

**<sup>11</sup>**

 link path=usr/share/man/man3c/atomic\_swap\_ushort.3c target=atomic\_swap.3c link path=usr/share/man/man3c/backtrace.3c target=walkcontext.3c link path=usr/share/man/man3c/backtrace\_symbols.3c target=walkcontext.3c link path=usr/share/man/man3c/backtrace\_symbols\_fd.3c target=walkcontext.3c link path=usr/share/man/man3c/bcmp.3c target=bstring.3c link path=usr/share/man/man3c/bcopy.3c target=bstring.3c link path=usr/share/man/man3c/bind\_textdomain\_codeset.3c target=gettext.3c link path=usr/share/man/man3c/bindtextdomain.3c target=gettext.3c link path=usr/share/man/man3c/btowc\_l.3c target=btowc.3c link path=usr/share/man/man3c/bzero.3c target=bstring.3c link path=usr/share/man/man3c/calloc.3c target=malloc.3c link path=usr/share/man/man3c/catclose.3c target=catopen.3c link path=usr/share/man/man3c/cfgetospeed.3c target=cfgetispeed.3c link path=usr/share/man/man3c/cfsetospeed.3c target=cfsetispeed.3c link path=usr/share/man/man3c/cftime.3c target=strftime.3c link path=usr/share/man/man3c/clearerr.3c target=ferror.3c link path=usr/share/man/man3c/clock\_getres.3c target=clock\_settime.3c link path=usr/share/man/man3c/clock\_gettime.3c target=clock\_settime.3c link path=usr/share/man/man3c/closelog.3c target=syslog.3c link path=usr/share/man/man3c/cond\_broadcast.3c target=cond\_init.3c link path=usr/share/man/man3c/cond\_destroy.3c target=cond\_init.3c link path=usr/share/man/man3c/cond\_reltimedwait.3c target=cond\_init.3c link path=usr/share/man/man3c/cond\_signal.3c target=cond\_init.3c link path=usr/share/man/man3c/cond\_timedwait.3c target=cond\_init.3c link path=usr/share/man/man3c/cond\_wait.3c target=cond\_init.3c link path=usr/share/man/man3c/csetcol.3c target=cset.3c link path=usr/share/man/man3c/csetlen.3c target=cset.3c link path=usr/share/man/man3c/csetno.3c target=cset.3c link path=usr/share/man/man3c/ctermid\_r.3c target=ctermid.3c link path=usr/share/man/man3c/ctime\_r.3c target=ctime.3c link path=usr/share/man/man3c/dbm\_clearerr.3c target=ndbm.3c link path=usr/share/man/man3c/dbm\_close.3c target=ndbm.3c link path=usr/share/man/man3c/dbm\_delete.3c target=ndbm.3c link path=usr/share/man/man3c/dbm\_error.3c target=ndbm.3c <sup>688</sup> link path=usr/share/man/man3c/dbm\_fetch.3c target=ndbm.3c link path=usr/share/man/man3c/dbm\_firstkey.3c target=ndbm.3c link path=usr/share/man/man3c/dbm\_nextkey.3c target=ndbm.3c link path=usr/share/man/man3c/dbm\_open.3c target=ndbm.3c link path=usr/share/man/man3c/dbm\_store.3c target=ndbm.3c link path=usr/share/man/man3c/dcgettext.3c target=gettext.3c link path=usr/share/man/man3c/dcngettext.3c target=gettext.3c 695 link path=usr/share/man/man3c/decimal\_to\_double.3c \ 696 target=decimal to floating.3c target=decimal\_to\_floating.3c <sup>697</sup> link path=usr/share/man/man3c/decimal\_to\_extended.3c \ target=decimal\_to\_floating.3c 699 link path=usr/share/man/man3c/decimal\_to\_quadruple.3c \notate=decimal to floating.3c target=decimal\_to\_floating.3c <sup>701</sup> link path=usr/share/man/man3c/decimal\_to\_single.3c \ target=decimal\_to\_floating.3c link path=usr/share/man/man3c/dgettext.3c target=gettext.3c link path=usr/share/man/man3c/dladdr1.3c target=dladdr.3c link path=usr/share/man/man3c/dlmopen.3c target=dlopen.3c link path=usr/share/man/man3c/dngettext.3c target=gettext.3c link path=usr/share/man/man3c/door\_setparam.3c target=door\_getparam.3c link path=usr/share/man/man3c/door\_unbind.3c target=door\_bind.3c 709 link path=usr/share/man/man3c/double\_to\_decimal.3c \nn target=floating to decimal.3c target=floating\_to\_decimal.3c <sup>711</sup> link path=usr/share/man/man3c/dup3.3c target=dup2.3c link path=usr/share/man/man3c/duplocale.3c target=newlocale.3c link path=usr/share/man/man3c/edata.3c target=end.3c link path=usr/share/man/man3c/endgrent.3c target=getgrnam.3c link path=usr/share/man/man3c/endnetgrent.3c target=getnetgrent.3c link path=usr/share/man/man3c/endpwent.3c target=getpwnam.3c link path=usr/share/man/man3c/endspent.3c target=getspnam.3c link path=usr/share/man/man3c/endusershell.3c target=getusershell.3c

link path=usr/share/man/man3c/endutent.3c target=getutent.3c

## **new/usr/src/pkg/manifests/system-library.man3c.inc**

 link path=usr/share/man/man3c/endutxent.3c target=getutxent.3c link path=usr/share/man/man3c/erand48.3c target=drand48.3c link path=usr/share/man/man3c/errno.3c target=perror.3c link path=usr/share/man/man3c/errx.3c target=err.3c link path=usr/share/man/man3c/etext.3c target=end.3c link path=usr/share/man/man3c/euccol.3c target=euclen.3c link path=usr/share/man/man3c/eucscol.3c target=euclen.3c 727 link path=usr/share/man/man3c/extended\_to\_decimal.3c \nn 128 target=floating to decimal 3c target=floating to decimal.3c link path=usr/share/man/man3c/fconvert.3c target=econvert.3c link path=usr/share/man/man3c/fcvt.3c target=ecvt.3c link path=usr/share/man/man3c/fdopendir.3c target=opendir.3c link path=usr/share/man/man3c/fdwalk.3c target=closefrom.3c link path=usr/share/man/man3c/feof.3c target=ferror.3c link path=usr/share/man/man3c/fgetgrent.3c target=getgrnam.3c link path=usr/share/man/man3c/fgetgrent\_r.3c target=getgrnam.3c link path=usr/share/man/man3c/fgetpwent.3c target=getpwnam.3c link path=usr/share/man/man3c/fgetpwent\_r.3c target=getpwnam.3c link path=usr/share/man/man3c/fgets.3c target=gets.3c link path=usr/share/man/man3c/fgetspent.3c target=getspnam.3c link path=usr/share/man/man3c/fgetspent\_r.3c target=getspnam.3c link path=usr/share/man/man3c/fgetwc\_l.3c target=fgetwc.3c link path=usr/share/man/man3c/fgetws.3c target=getws.3c link path=usr/share/man/man3c/file\_to\_decimal.3c target=string\_to\_decimal.3c link path=usr/share/man/man3c/fileno.3c target=ferror.3c link path=usr/share/man/man3c/finite.3c target=isnand.3c link path=usr/share/man/man3c/fpclass.3c target=isnand.3c link path=usr/share/man/man3c/fpgetmask.3c target=fpgetround.3c link path=usr/share/man/man3c/fpgetsticky.3c target=fpgetround.3c link path=usr/share/man/man3c/fprintf.3c target=printf.3c link path=usr/share/man/man3c/fpsetmask.3c target=fpgetround.3c link path=usr/share/man/man3c/fpsetround.3c target=fpgetround.3c link path=usr/share/man/man3c/fpsetsticky.3c target=fpgetround.3c link path=usr/share/man/man3c/fputs.3c target=puts.3c link path=usr/share/man/man3c/free.3c target=malloc.3c link path=usr/share/man/man3c/freelocale.3c target=newlocale.3c link path=usr/share/man/man3c/fscanf.3c target=scanf.3c link path=usr/share/man/man3c/fseeko.3c target=fseek.3c link path=usr/share/man/man3c/fsetattr.3c target=fgetattr.3c link path=usr/share/man/man3c/ftello.3c target=ftell.3c link path=usr/share/man/man3c/ftruncate.3c target=truncate.3c link path=usr/share/man/man3c/ftrylockfile.3c target=flockfile.3c link path=usr/share/man/man3c/func\_to\_decimal.3c target=string\_to\_decimal.3c link path=usr/share/man/man3c/funlockfile.3c target=flockfile.3c link path=usr/share/man/man3c/gconvert.3c target=econvert.3c link path=usr/share/man/man3c/gcvt.3c target=ecvt.3c link path=usr/share/man/man3c/getattrat.3c target=fgetattr.3c link path=usr/share/man/man3c/getc.3c target=fgetc.3c link path=usr/share/man/man3c/getc\_unlocked.3c target=fgetc.3c link path=usr/share/man/man3c/getchar.3c target=fgetc.3c link path=usr/share/man/man3c/getchar\_unlocked.3c target=fgetc.3c link path=usr/share/man/man3c/getdelim.3c target=getline.3c link path=usr/share/man/man3c/getextmntent.3c target=getmntent.3c link path=usr/share/man/man3c/getgrent.3c target=getgrnam.3c link path=usr/share/man/man3c/getgrent\_r.3c target=getgrnam.3c link path=usr/share/man/man3c/getgrgid.3c target=getgrnam.3c link path=usr/share/man/man3c/getgrgid\_r.3c target=getgrnam.3c link path=usr/share/man/man3c/getgrnam\_r.3c target=getgrnam.3c link path=usr/share/man/man3c/gethomelgroup.3c target=getcpuid.3c link path=usr/share/man/man3c/gethrvtime.3c target=gethrtime.3c link path=usr/share/man/man3c/getlogin\_r.3c target=getlogin.3c link path=usr/share/man/man3c/getmntany.3c target=getmntent.3c link path=usr/share/man/man3c/getnetgrent\_r.3c target=getnetgrent.3c link path=usr/share/man/man3c/getpassphrase.3c target=getpass.3c link path=usr/share/man/man3c/getpwent.3c target=getpwnam.3c link path=usr/share/man/man3c/getpwent\_r.3c target=getpwnam.3c

 link path=usr/share/man/man3c/getpwnam\_r.3c target=getpwnam.3c link path=usr/share/man/man3c/getpwuid.3c target=getpwnam.3c link path=usr/share/man/man3c/getpwuid\_r.3c target=getpwnam.3c link path=usr/share/man/man3c/getspent.3c target=getspnam.3c link path=usr/share/man/man3c/getspent\_r.3c target=getspnam.3c link path=usr/share/man/man3c/getspnam\_r.3c target=getspnam.3c link path=usr/share/man/man3c/getutid.3c target=getutent.3c link path=usr/share/man/man3c/getutline.3c target=getutent.3c link path=usr/share/man/man3c/getutmp.3c target=getutxent.3c link path=usr/share/man/man3c/getutmpx.3c target=getutxent.3c link path=usr/share/man/man3c/getutxid.3c target=getutxent.3c link path=usr/share/man/man3c/getutxline.3c target=getutxent.3c link path=usr/share/man/man3c/getvfsany.3c target=getvfsent.3c link path=usr/share/man/man3c/getvfsfile.3c target=getvfsent.3c link path=usr/share/man/man3c/getvfsspec.3c target=getvfsent.3c link path=usr/share/man/man3c/getw.3c target=fgetc.3c link path=usr/share/man/man3c/getwc\_l.3c target=getwc.3c link path=usr/share/man/man3c/getwchar\_l.3c target=getwchar.3c link path=usr/share/man/man3c/getzoneidbyname.3c target=getzoneid.3c link path=usr/share/man/man3c/getzonenamebyid.3c target=getzoneid.3c link path=usr/share/man/man3c/globfree.3c target=glob.3c link path=usr/share/man/man3c/gmtime.3c target=ctime.3c link path=usr/share/man/man3c/gmtime\_r.3c target=ctime.3c link path=usr/share/man/man3c/gsignal.3c target=ssignal.3c link path=usr/share/man/man3c/hasmntopt.3c target=getmntent.3c link path=usr/share/man/man3c/hcreate.3c target=hsearch.3c link path=usr/share/man/man3c/hdestroy.3c target=hsearch.3c 813 link path=usr/share/man/man3c/initstate.3c target=random.3c link path=usr/share/man/man3c/innetgr.3c target=getnetgrent.3c link path=usr/share/man/man3c/isalnum.3c target=ctype.3c link path=usr/share/man/man3c/isalnum\_l.3c target=ctype.3c link path=usr/share/man/man3c/isalpha.3c target=ctype.3c link path=usr/share/man/man3c/isalpha\_l.3c target=ctype.3c link path=usr/share/man/man3c/isascii.3c target=ctype.3c link path=usr/share/man/man3c/isblank.3c target=ctype.3c link path=usr/share/man/man3c/isblank\_l.3c target=ctype.3c link path=usr/share/man/man3c/iscntrl.3c target=ctype.3c link path=usr/share/man/man3c/iscntrl\_l.3c target=ctype.3c link path=usr/share/man/man3c/isdigit.3c target=ctype.3c link path=usr/share/man/man3c/isdigit\_l.3c target=ctype.3c link path=usr/share/man/man3c/isenglish.3c target=iswalpha.3c link path=usr/share/man/man3c/isgraph.3c target=ctype.3c link path=usr/share/man/man3c/isgraph\_l.3c target=ctype.3c link path=usr/share/man/man3c/isideogram.3c target=iswalpha.3c link path=usr/share/man/man3c/islower.3c target=ctype.3c link path=usr/share/man/man3c/islower\_l.3c target=ctype.3c link path=usr/share/man/man3c/isnanf.3c target=isnand.3c link path=usr/share/man/man3c/isnumber.3c target=iswalpha.3c link path=usr/share/man/man3c/isphonogram.3c target=iswalpha.3c link path=usr/share/man/man3c/isprint.3c target=ctype.3c link path=usr/share/man/man3c/isprint\_l.3c target=ctype.3c link path=usr/share/man/man3c/ispunct.3c target=ctype.3c link path=usr/share/man/man3c/ispunct\_l.3c target=ctype.3c link path=usr/share/man/man3c/isspace.3c target=ctype.3c link path=usr/share/man/man3c/isspace\_l.3c target=ctype.3c link path=usr/share/man/man3c/isspecial.3c target=iswalpha.3c link path=usr/share/man/man3c/isupper.3c target=ctype.3c link path=usr/share/man/man3c/isupper\_l.3c target=ctype.3c link path=usr/share/man/man3c/iswalnum.3c target=iswalpha.3c link path=usr/share/man/man3c/iswalnum\_l.3c target=iswalpha.3c link path=usr/share/man/man3c/iswalpha\_l.3c target=iswalpha.3c link path=usr/share/man/man3c/iswascii.3c target=iswalpha.3c link path=usr/share/man/man3c/iswblank.3c target=iswalpha.3c link path=usr/share/man/man3c/iswblank\_l.3c target=iswalpha.3c link path=usr/share/man/man3c/iswcntrl.3c target=iswalpha.3c link path=usr/share/man/man3c/iswcntrl\_l.3c target=iswalpha.3c

### **new/usr/src/pkg/manifests/system-library.man3c.inc**

 link path=usr/share/man/man3c/iswctype\_l.3c target=iswctype.3c link path=usr/share/man/man3c/iswdigit.3c target=iswalpha.3c link path=usr/share/man/man3c/iswdigit\_l.3c target=iswalpha.3c link path=usr/share/man/man3c/iswgraph.3c target=iswalpha.3c link path=usr/share/man/man3c/iswgraph\_l.3c target=iswalpha.3c link path=usr/share/man/man3c/iswhexnumber.3c target=iswalpha.3c link path=usr/share/man/man3c/iswhexnumber\_l.3c target=iswalpha.3c link path=usr/share/man/man3c/iswideogram.3c target=iswalpha.3c link path=usr/share/man/man3c/iswideogram\_l.3c target=iswalpha.3c link path=usr/share/man/man3c/iswlower.3c target=iswalpha.3c link path=usr/share/man/man3c/iswlower\_l.3c target=iswalpha.3c link path=usr/share/man/man3c/iswnumber.3c target=iswalpha.3c link path=usr/share/man/man3c/iswnumber\_l.3c target=iswalpha.3c link path=usr/share/man/man3c/iswphonogram.3c target=iswalpha.3c link path=usr/share/man/man3c/iswphonogram\_l.3c target=iswalpha.3c link path=usr/share/man/man3c/iswprint.3c target=iswalpha.3c link path=usr/share/man/man3c/iswprint\_l.3c target=iswalpha.3c link path=usr/share/man/man3c/iswpunct.3c target=iswalpha.3c link path=usr/share/man/man3c/iswpunct\_l.3c target=iswalpha.3c link path=usr/share/man/man3c/iswspace.3c target=iswalpha.3c link path=usr/share/man/man3c/iswspace\_l.3c target=iswalpha.3c link path=usr/share/man/man3c/iswspecial.3c target=iswalpha.3c link path=usr/share/man/man3c/iswspecial\_l.3c target=iswalpha.3c link path=usr/share/man/man3c/iswupper.3c target=iswalpha.3c link path=usr/share/man/man3c/iswupper\_l.3c target=iswalpha.3c link path=usr/share/man/man3c/iswxdigit.3c target=iswalpha.3c link path=usr/share/man/man3c/iswxdigit\_l.3c target=iswalpha.3c link path=usr/share/man/man3c/isxdigit.3c target=ctype.3c link path=usr/share/man/man3c/isxdigit\_l.3c target=ctype.3c link path=usr/share/man/man3c/jrand48.3c target=drand48.3c link path=usr/share/man/man3c/l64a.3c target=a64l.3c link path=usr/share/man/man3c/labs.3c target=abs.3c link path=usr/share/man/man3c/lcong48.3c target=drand48.3c link path=usr/share/man/man3c/ldiv.3c target=div.3c link path=usr/share/man/man3c/lfind.3c target=lsearch.3c link path=usr/share/man/man3c/llabs.3c target=abs.3c link path=usr/share/man/man3c/lldiv.3c target=div.3c link path=usr/share/man/man3c/lltostr.3c target=strtol.3c link path=usr/share/man/man3c/localtime.3c target=ctime.3c link path=usr/share/man/man3c/localtime\_r.3c target=ctime.3c link path=usr/share/man/man3c/longjmp.3c target=setjmp.3c link path=usr/share/man/man3c/lrand48.3c target=drand48.3c link path=usr/share/man/man3c/major.3c target=makedev.3c link path=usr/share/man/man3c/mblen\_l.3c target=mblen.3c link path=usr/share/man/man3c/mbrlen\_l.3c target=mbrlen.3c link path=usr/share/man/man3c/mbrtowc\_l.3c target=mbrtowc.3c link path=usr/share/man/man3c/mbsinit\_l.3c target=mbsinit.3c link path=usr/share/man/man3c/mbsnrtowcs.3c target=mbsrtowcs.3c link path=usr/share/man/man3c/mbsnrtowcs\_l.3c target=mbsrtowcs.3c link path=usr/share/man/man3c/mbsrtowcs\_l.3c target=mbsrtowcs.3c link path=usr/share/man/man3c/mbstowcs.3c target=mbsrtowcs.3c link path=usr/share/man/man3c/mbstowcs\_l.3c target=mbsrtowcs.3c link path=usr/share/man/man3c/mbtowc\_l.3c target=mbtowc.3c link path=usr/share/man/man3c/memalign.3c target=malloc.3c link path=usr/share/man/man3c/membar\_consumer.3c target=membar\_ops.3c link path=usr/share/man/man3c/membar\_enter.3c target=membar\_ops.3c link path=usr/share/man/man3c/membar\_exit.3c target=membar\_ops.3c link path=usr/share/man/man3c/membar\_producer.3c target=membar\_ops.3c link path=usr/share/man/man3c/memccpy.3c target=memory.3c 911 link path=usr/share/man/man3c/memchr.3c target=memory.3c link path=usr/share/man/man3c/memcmp.3c target=memory.3c link path=usr/share/man/man3c/memcpy.3c target=memory.3c link path=usr/share/man/man3c/memmove.3c target=memory.3c link path=usr/share/man/man3c/memset.3c target=memory.3c link path=usr/share/man/man3c/minor.3c target=makedev.3c

link path=usr/share/man/man3c/mkdtemp.3c target=mkstemp.3c

**<sup>15</sup>**

 link path=usr/share/man/man3c/mkostemp.3c target=mkstemp.3c link path=usr/share/man/man3c/mkostemps.3c target=mkstemp.3c 920 link path=usr/share/man/man3c/mkstemps.3c target=mkstemp.3c link path=usr/share/man/man3c/mq\_reltimedreceive\_np.3c target=mq\_receive.3c 922 link path=usr/share/man/man3c/mq\_reltimedsend\_np.3c target=mq\_send.3c link path=usr/share/man/man3c/mq\_timedreceive.3c target=mq\_receive.3c link path=usr/share/man/man3c/mq\_timedsend.3c target=mq\_send.3c link path=usr/share/man/man3c/mrand48.3c target=drand48.3c link path=usr/share/man/man3c/munlock.3c target=mlock.3c link path=usr/share/man/man3c/munlockall.3c target=mlockall.3c link path=usr/share/man/man3c/mutex\_consistent.3c target=mutex\_init.3c link path=usr/share/man/man3c/mutex\_destroy.3c target=mutex\_init.3c link path=usr/share/man/man3c/mutex\_lock.3c target=mutex\_init.3c 931 link path=usr/share/man/man3c/mutex\_trylock.3c target=mutex\_init.3c link path=usr/share/man/man3c/mutex\_unlock.3c target=mutex\_init.3c 933 link path=usr/share/man/man3c/nftw.3c target=ftw.3c link path=usr/share/man/man3c/ngettext.3c target=gettext.3c link path=usr/share/man/man3c/nl\_langinfo\_l.3c target=nl\_langinfo.3c link path=usr/share/man/man3c/nrand48.3c target=drand48.3c link path=usr/share/man/man3c/openlog.3c target=syslog.3c link path=usr/share/man/man3c/pclose.3c target=popen.3c link path=usr/share/man/man3c/port\_dissociate.3c target=port\_associate.3c link path=usr/share/man/man3c/port\_getn.3c target=port\_get.3c link path=usr/share/man/man3c/port\_sendn.3c target=port\_send.3c 942 link path=usr/share/man/man3c/posix\_spawn\_file\_actions\_addopen.3c \  $\frac{943}{43}$  target=posix spawn file actions addclose 3c target=posix\_spawn\_file\_actions\_addclose.3c 944 link path=usr/share/man/man3c/posix\_spawn\_file\_actions\_init.3c \ target=posix\_spawn\_file\_actions\_destroy\_3c target=posix\_spawn\_file\_actions\_destroy.3c 946 link path=usr/share/man/man3c/posix\_spawnattr\_init.3c \\ target=posix\_spawnattr\_destroy.3c 948 link path=usr/share/man/man3c/posix\_spawnattr\_setflags.3c \ target=posix spawnattr getflags.3c target=posix\_spawnattr\_getflags.3c 950 link path=usr/share/man/man3c/posix\_spawnattr\_setpgroup.3c \
951 target=posix\_spawnattr\_getpgroup 3c target=posix\_spawnattr\_getpgroup.3c 952 link path=usr/share/man/man3c/posix\_spawnattr\_setschedparam.3c \ target=posix spawnattr getschedparam.3c target=posix\_spawnattr\_getschedparam.3c 954 link path=usr/share/man/man3c/posix\_spawnattr\_setschedpolicy.3c \ target=posix spawnattr getschedpolicy.3c target=posix\_spawnattr\_getschedpolicy.3c 956 link path=usr/share/man/man3c/posix\_spawnattr\_setsigdefault.3c \nn target=posix\_spawnattr\_getsigdefault 3c target=posix\_spawnattr\_getsigdefault.3c 958 link path=usr/share/man/man3c/posix\_spawnattr\_setsigignore\_np.3c \ 359 target=posix spawnattr getsigignore np.3c target=posix\_spawnattr\_getsigignore\_np.3c 960 link path=usr/share/man/man3c/posix\_spawnattr\_setsigmask.3c \ target=posix spawnattr getsigmask.3c target=posix\_spawnattr\_getsigmask.3c link path=usr/share/man/man3c/posix\_spawnp.3c target=posix\_spawn.3c link path=usr/share/man/man3c/printstack.3c target=walkcontext.3c link path=usr/share/man/man3c/priv\_allocset.3c target=priv\_addset.3c link path=usr/share/man/man3c/priv\_basicset.3c target=priv\_addset.3c link path=usr/share/man/man3c/priv\_copyset.3c target=priv\_addset.3c link path=usr/share/man/man3c/priv\_delset.3c target=priv\_addset.3c link path=usr/share/man/man3c/priv\_emptyset.3c target=priv\_addset.3c link path=usr/share/man/man3c/priv\_fillset.3c target=priv\_addset.3c link path=usr/share/man/man3c/priv\_freeset.3c target=priv\_addset.3c link path=usr/share/man/man3c/priv\_getbyname.3c target=priv\_str\_to\_set.3c 972 link path=usr/share/man/man3c/priv\_getbynum.3c target=priv\_str\_to\_set.3c link path=usr/share/man/man3c/priv\_getsetbyname.3c target=priv\_str\_to\_set.3c 974 link path=usr/share/man/man3c/priv\_getsetbynum.3c target=priv\_str\_to\_set.3c 975 link path=usr/share/man/man3c/priv qettext.3c target=priv str to set.3c link path=usr/share/man/man3c/priv\_ineffect.3c target=priv\_set.3c link path=usr/share/man/man3c/priv\_intersect.3c target=priv\_addset.3c 978 link path=usr/share/man/man3c/priv\_inverse.3c target=priv\_addset.3c link path=usr/share/man/man3c/priv\_isemptyset.3c target=priv\_addset.3c link path=usr/share/man/man3c/priv\_isequalset.3c target=priv\_addset.3c link path=usr/share/man/man3c/priv\_isfullset.3c target=priv\_addset.3c link path=usr/share/man/man3c/priv\_ismember.3c target=priv\_addset.3c link path=usr/share/man/man3c/priv\_issubset.3c target=priv\_addset.3c

## **new/usr/src/pkg/manifests/system-library.man3c.inc**

 link path=usr/share/man/man3c/priv\_set\_to\_str.3c target=priv\_str\_to\_set.3c link path=usr/share/man/man3c/priv\_union.3c target=priv\_addset.3c link path=usr/share/man/man3c/pselect.3c target=select.3c link path=usr/share/man/man3c/psiginfo.3c target=psignal.3c 988 link path=usr/share/man/man3c/pthread\_attr\_destroy.3c \ target=pthread\_attr\_init\_3c target=pthread\_attr\_init.3c 990 link path=usr/share/man/man3c/pthread\_attr\_setdetachstate.3c \ target=pthread attr getdetachstate.3c target=pthread attr getdetachstate.3c 992 link path=usr/share/man/man3c/pthread\_attr\_setguardsize.3c \ target=pthread\_attr\_getguardsize.3c 994 link path=usr/share/man/man3c/pthread\_attr\_setinheritsched.3c \ target=pthread attr getinheritsched.3c target=pthread\_attr\_getinheritsched.3c 996 link path=usr/share/man/man3c/pthread\_attr\_setschedparam.3c \nn target=pthread\_attr\_getschedparam.3c target=pthread\_attr\_getschedparam.3c 998 link path=usr/share/man/man3c/pthread\_attr\_setschedpolicy.3c \ target=pthread\_attr\_getschedpolicy.3c target=pthread attr getschedpolicy.3c 1000 link path=usr/share/man/man3c/pthread\_attr\_setscope.3c \ farget=pthread\_attr\_getscope.3c target=pthread\_attr\_getscope.3c 1002 link path=usr/share/man/man3c/pthread\_attr\_setstack.3c \ target=pthread attr getstack 3c target=pthread\_attr\_getstack.3c 1004 link path=usr/share/man/man3c/pthread\_attr\_setstackaddr.3c \target=pthread attr qetstackaddr.3c target=pthread\_attr\_getstackaddr.3c 1006 link path=usr/share/man/man3c/pthread\_attr\_setstacksize.3c \ target=pthread attr getstacksize.3c target=pthread attr getstacksize.3c 1008 link path=usr/share/man/man3c/pthread\_barrier\_init.3c \ target=pthread barrier destroy 3c target=pthread\_barrier\_destroy.3c 1010 link path=usr/share/man/man3c/pthread\_barrierattr\_init.3c \ \ target=pthread barrierattr destroy.3c target=pthread\_barrierattr\_destroy.3c 1012 link path=usr/share/man/man3c/pthread\_barrierattr\_setpshared.3c \ target=pthread barrierattr getpshared.3c target=pthread barrierattr\_getpshared.3c 1014 link path=usr/share/man/man3c/pthread\_cond\_broadcast.3c \nn target=pthread cond signal.3c target=pthread\_cond\_signal.3c <sup>1016</sup> link path=usr/share/man/man3c/pthread\_cond\_destroy.3c \ target=pthread\_cond\_init.3c 1018 link path=usr/share/man/man3c/pthread\_cond\_reltimedwait\_np.3c \ target=pthread cond wait.3c target=pthread\_cond\_wait.3c 1020 link path=usr/share/man/man3c/pthread\_cond\_timedwait.3c \ target=pthread\_cond\_wait 3c target=pthread\_cond\_wait.3c 1022 link path=usr/share/man/man3c/pthread\_condattr\_destroy.3c \ target=pthread condattr init 3c target=pthread\_condattr\_init.3c link path=usr/share/man/man3c/pthread\_condattr\_setclock.3c \  $1025$  target=pthread\_condattr\_getclock.3c target=pthread\_condattr\_getclock.3c 1026 link path=usr/share/man/man3c/pthread\_condattr\_setpshared.3c \ target=pthread condattr getpshared.3c target=pthread\_condattr\_getpshared.3c 1028 link path=usr/share/man/man3c/pthread\_key\_create\_once\_np.3c \ target=pthread key create 3c target=pthread\_key\_create.3c 1030 link path=usr/share/man/man3c/pthread\_mutex\_destroy.3c \ farget=pthread\_mutex\_init\_3c target=pthread\_mutex\_init.3c 1032 link path=usr/share/man/man3c/pthread\_mutex\_reltimedlock\_np.3c \ target=pthread mutex timedlock.3c target=pthread mutex timedlock.3c 1034 link path=usr/share/man/man3c/pthread\_mutex\_setprioceiling.3c \ target=pthread\_mutex\_getprioceiling.3c target=pthread mutex getprioceiling.3c 1036 link path=usr/share/man/man3c/pthread\_mutex\_trylock.3c \<br>1037 target=pthread mutex lock.3c target=pthread\_mutex\_lock.3c link path=usr/share/man/man3c/pthread\_mutex\_unlock.3c \ target=pthread\_mutex\_lock.3c 1040 link path=usr/share/man/man3c/pthread\_mutexattr\_destroy.3c \ target=pthread mutexattr init 3c target=pthread mutexattr init.3c 1042 link path=usr/share/man/man3c/pthread\_mutexattr\_setprioceiling.3c \ target=pthread mutexattr getprioceiling 3c target=pthread\_mutexattr\_getprioceiling.3c 1044 link path=usr/share/man/man3c/pthread\_mutexattr\_setprotocol.3c \ target=pthread mutexattr getprotocol.3c target=pthread\_mutexattr\_getprotocol.3c 1046 link path=usr/share/man/man3c/pthread\_mutexattr\_setpshared.3c \ target=pthread mutexattr getpshared.3c target=pthread\_mutexattr\_getpshared.3c

- 1048 link path=usr/share/man/man3c/pthread\_mutexattr\_settype.3c \notal target=pthread\_mutexattr\_settype.3c target=pthread\_mutexattr\_gettype.3c
- 

**new/usr/src/pkg/manifests/system-library.man3c.inc <sup>17</sup>** 1050 link path=usr/share/man/man3c/pthread\_rwlock\_destroy.3c \ target=pthread rwlock init.3c target=pthread rwlock init.3c 1052 link path=usr/share/man/man3c/pthread\_rwlock\_reltimedrdlock\_np.3c \notestian target=pthread rwlock timedrdlock.3c target=pthread\_rwlock\_timedrdlock.3c 1054 link path=usr/share/man/man3c/pthread\_rwlock\_reltimedwrlock\_np.3c \ 1055 target=pthread rwlock timedwrlock 3c target=pthread\_rwlock\_timedwrlock.3c 1056 link path=usr/share/man/man3c/pthread\_rwlock\_tryrdlock.3c \<br>1057 target=pthread\_rwlock\_rdlock.3c target=pthread rwlock rdlock.3c 1058 link path=usr/share/man/man3c/pthread\_rwlock\_trywrlock.3c \notes target=pthread\_rwlock archives target=pthread rwlock wrlock.3c 1060 link path=usr/share/man/man3c/pthread\_rwlockattr\_destroy.3c \  $\frac{1061}{20}$  target=pthread\_rwlockattr\_init\_3c target=pthread\_rwlockattr\_init.3c 1062 link path=usr/share/man/man3c/pthread\_rwlockattr\_setpshared.3c \ target=pthread rwlockattr getpshared.3c target=pthread\_rwlockattr\_getpshared.3c 1064 link path=usr/share/man/man3c/pthread\_setconcurrency.3c \ target=pthread getconcurrency.3c target=pthread getconcurrency.3c 1066 link path=usr/share/man/man3c/pthread\_setschedparam.3c \<br>1067 target=pthread\_getschedparam.3c target=pthread\_getschedparam.3c <sup>1068</sup> link path=usr/share/man/man3c/pthread\_setspecific.3c \ target=pthread\_getspecific.3c 1070 link path=usr/share/man/man3c/pthread\_spin\_init.3c \times are the target=pthread spin destroy.3c target=pthread\_spin\_destroy.3c 1072 link path=usr/share/man/man3c/pthread\_spin\_trylock.3c \ target=pthread spin lock.3c target=pthread spin lock.3c link path=usr/share/man/man3c/putc.3c target=fputc.3c link path=usr/share/man/man3c/putc\_unlocked.3c target=fputc.3c link path=usr/share/man/man3c/putchar.3c target=fputc.3c link path=usr/share/man/man3c/putchar\_unlocked.3c target=fputc.3c link path=usr/share/man/man3c/putmntent.3c target=getmntent.3c link path=usr/share/man/man3c/pututline.3c target=getutent.3c link path=usr/share/man/man3c/pututxline.3c target=getutxent.3c link path=usr/share/man/man3c/putw.3c target=fputc.3c link path=usr/share/man/man3c/putwc.3c target=fputwc.3c link path=usr/share/man/man3c/putwchar.3c target=fputwc.3c link path=usr/share/man/man3c/qeconvert.3c target=econvert.3c link path=usr/share/man/man3c/qfconvert.3c target=econvert.3c link path=usr/share/man/man3c/qgconvert.3c target=econvert.3c 1087 link path=usr/share/man/man3c/quadruple\_to\_decimal.3c \ target=floating to decimal.3c target=floating\_to\_decimal.3c link path=usr/share/man/man3c/rand\_r.3c target=rand.3c 1090 link path=usr/share/man/man3c/rctlblk\_get\_enforced\_value.3c \ 1091 target=rctlblk set value.3c target=rctlblk\_set\_value.3c 1092 link path=usr/share/man/man3c/rctlblk\_get\_firing\_time.3c \  $\frac{1093}{2}$  target=rctlblk\_set\_value\_3c target=rctlblk\_set\_value.3c 1094 link path=usr/share/man/man3c/rctlblk\_get\_global\_action.3c \ target=rctlblk set value 3c target=rctlblk\_set\_value.3c 1096 link path=usr/share/man/man3c/rctlblk\_get\_global\_flags.3c \nn \text{1097}} target=rctlblk\_set\_value.3c 1098 link path=usr/share/man/man3c/rctlblk\_get\_local\_action.3c \nn 1099 target=rctlblk set value.3c target=rctlblk set value.3c 1100 link path=usr/share/man/man3c/rctlblk\_get\_local\_flags.3c \n\; target=rctlblk set value.3c 1102 link path=usr/share/man/man3c/rctlblk\_get\_privilege.3c \<br>1103 target=rctlblk set value.3c target=rctlblk\_set\_value.3c 1104 link path=usr/share/man/man3c/rctlblk\_get\_recipient\_pid.3c \notation target=rctlblk set value.3c target=rctlblk\_set\_value.3c link path=usr/share/man/man3c/rctlblk\_get\_value.3c target=rctlblk\_set\_value.3c 1107 link path=usr/share/man/man3c/rctlblk\_set\_local\_action.3c \nn target=rctlblk set value.3c target=rctlblk\_set\_value.3c <sup>1109</sup> link path=usr/share/man/man3c/rctlblk\_set\_local\_flags.3c \

- 
- target=rctlblk\_set\_value.3c <sup>1111</sup> link path=usr/share/man/man3c/rctlblk\_set\_privilege.3c \
- target=rctlblk\_set\_value.3c
- 1113 link path=usr/share/man/man3c/rctlblk\_set\_recipient\_pid.3c \nn114 target=rctlblk\_set\_value.3c
- 
- target=rctlblk\_set\_value.3c <sup>1115</sup> link path=usr/share/man/man3c/rctlblk\_size.3c target=rctlblk\_set\_value.3c

**new/usr/src/pkg/manifests/system-library.man3c.inc** link path=usr/share/man/man3c/re\_exec.3c target=re\_comp.3c link path=usr/share/man/man3c/readdir\_r.3c target=readdir.3c

 link path=usr/share/man/man3c/realloc.3c target=malloc.3c link path=usr/share/man/man3c/regerror.3c target=regcomp.3c link path=usr/share/man/man3c/regex.3c target=regcmp.3c link path=usr/share/man/man3c/regexec.3c target=regcomp.3c link path=usr/share/man/man3c/regfree.3c target=regcomp.3c link path=usr/share/man/man3c/remque.3c target=insque.3c link path=usr/share/man/man3c/resetmnttab.3c target=getmntent.3c link path=usr/share/man/man3c/rindex.3c target=index.3c link path=usr/share/man/man3c/rw\_rdlock.3c target=rwlock.3c link path=usr/share/man/man3c/rw\_tryrdlock.3c target=rwlock.3c link path=usr/share/man/man3c/rw\_trywrlock.3c target=rwlock.3c link path=usr/share/man/man3c/rw\_unlock.3c target=rwlock.3c link path=usr/share/man/man3c/rw\_wrlock.3c target=rwlock.3c link path=usr/share/man/man3c/rwlock\_destroy.3c target=rwlock.3c link path=usr/share/man/man3c/rwlock\_init.3c target=rwlock.3c 1133 link path=usr/share/man/man3c/sched\_get\_priority\_min.3c \ target=sched\_get\_priority\_max 3c target=sched\_get\_priority\_max.3c link path=usr/share/man/man3c/schedctl\_exit.3c target=schedctl\_init.3c link path=usr/share/man/man3c/schedctl\_lookup.3c target=schedctl\_init.3c link path=usr/share/man/man3c/schedctl\_start.3c target=schedctl\_init.3c link path=usr/share/man/man3c/schedctl\_stop.3c target=schedctl\_init.3c link path=usr/share/man/man3c/seconvert.3c target=econvert.3c link path=usr/share/man/man3c/seed48.3c target=drand48.3c link path=usr/share/man/man3c/sem\_reltimedwait\_np.3c target=sem\_timedwait.3c link path=usr/share/man/man3c/sem\_trywait.3c target=sem\_wait.3c link path=usr/share/man/man3c/sema\_destroy.3c target=semaphore.3c link path=usr/share/man/man3c/sema\_init.3c target=semaphore.3c link path=usr/share/man/man3c/sema\_post.3c target=semaphore.3c link path=usr/share/man/man3c/sema\_trywait.3c target=semaphore.3c link path=usr/share/man/man3c/sema\_wait.3c target=semaphore.3c link path=usr/share/man/man3c/setattrat.3c target=fgetattr.3c link path=usr/share/man/man3c/setgrent.3c target=getgrnam.3c link path=usr/share/man/man3c/sethostname.3c target=gethostname.3c link path=usr/share/man/man3c/setlinebuf.3c target=setbuffer.3c link path=usr/share/man/man3c/setlogmask.3c target=syslog.3c link path=usr/share/man/man3c/setnetgrent.3c target=getnetgrent.3c 1154 link path=usr/share/man/man3c/setpriority.3c target=getpriority.3c link path=usr/share/man/man3c/setpwent.3c target=getpwnam.3c link path=usr/share/man/man3c/setspent.3c target=getspnam.3c link path=usr/share/man/man3c/setstate.3c target=random.3c link path=usr/share/man/man3c/settimeofday.3c target=gettimeofday.3c link path=usr/share/man/man3c/setusershell.3c target=getusershell.3c link path=usr/share/man/man3c/setutent.3c target=getutent.3c link path=usr/share/man/man3c/setutxent.3c target=getutxent.3c link path=usr/share/man/man3c/setvbuf.3c target=setbuf.3c link path=usr/share/man/man3c/sfconvert.3c target=econvert.3c link path=usr/share/man/man3c/sgconvert.3c target=econvert.3c link path=usr/share/man/man3c/sig2str.3c target=str2sig.3c link path=usr/share/man/man3c/sigaddset.3c target=sigsetops.3c link path=usr/share/man/man3c/sigdelset.3c target=sigsetops.3c link path=usr/share/man/man3c/sigemptyset.3c target=sigsetops.3c link path=usr/share/man/man3c/sigfillset.3c target=sigsetops.3c link path=usr/share/man/man3c/sighold.3c target=signal.3c link path=usr/share/man/man3c/sigignore.3c target=signal.3c link path=usr/share/man/man3c/sigismember.3c target=sigsetops.3c link path=usr/share/man/man3c/siglongjmp.3c target=setjmp.3c link path=usr/share/man/man3c/sigpause.3c target=signal.3c link path=usr/share/man/man3c/sigrelse.3c target=signal.3c link path=usr/share/man/man3c/sigset.3c target=signal.3c link path=usr/share/man/man3c/sigsetjmp.3c target=setjmp.3c link path=usr/share/man/man3c/sigtimedwait.3c target=sigwaitinfo.3c 1179 link path=usr/share/man/man3c/single\_to\_decimal.3c \ 1180  $\frac{1}{2}$ 

- target=floating\_to\_decimal.3c
- link path=usr/share/man/man3c/snprintf.3c target=printf.3c

 link path=usr/share/man/man3c/sprintf.3c target=printf.3c link path=usr/share/man/man3c/srand.3c target=rand.3c link path=usr/share/man/man3c/srand48.3c target=drand48.3c link path=usr/share/man/man3c/srandom.3c target=random.3c link path=usr/share/man/man3c/sscanf.3c target=scanf.3c link path=usr/share/man/man3c/stderr.3c target=stdio.3c link path=usr/share/man/man3c/stdin.3c target=stdio.3c link path=usr/share/man/man3c/stdout.3c target=stdio.3c link path=usr/share/man/man3c/strcasecmp.3c target=string.3c link path=usr/share/man/man3c/strcasecmp\_l.3c target=string.3c 1192 link path=usr/share/man/man3c/strcat.3c target=string.3c link path=usr/share/man/man3c/strchr.3c target=string.3c link path=usr/share/man/man3c/strcmp.3c target=string.3c link path=usr/share/man/man3c/strcoll\_l.3c target=strcoll.3c link path=usr/share/man/man3c/strcpy.3c target=string.3c link path=usr/share/man/man3c/strcspn.3c target=string.3c link path=usr/share/man/man3c/strdup.3c target=string.3c link path=usr/share/man/man3c/strfmon\_l.3c target=strfmon.3c link path=usr/share/man/man3c/strftime\_l.3c target=strftime.3c link path=usr/share/man/man3c/strerror\_r.3c target=strerror.3c link path=usr/share/man/man3c/strlcat.3c target=string.3c link path=usr/share/man/man3c/strlcpy.3c target=string.3c link path=usr/share/man/man3c/strlen.3c target=string.3c link path=usr/share/man/man3c/strncasecmp.3c target=string.3c link path=usr/share/man/man3c/strncasecmp\_l.3c target=string.3c link path=usr/share/man/man3c/strncat.3c target=string.3c link path=usr/share/man/man3c/strncmp.3c target=string.3c <sup>1209</sup> link path=usr/share/man/man3c/strncpy.3c target=string.3c link path=usr/share/man/man3c/strnlen.3c target=string.3c link path=usr/share/man/man3c/strpbrk.3c target=string.3c link path=usr/share/man/man3c/strptime\_l.3c target=strptime.3c link path=usr/share/man/man3c/strrchr.3c target=string.3c link path=usr/share/man/man3c/strsep.3c target=string.3c link path=usr/share/man/man3c/strspn.3c target=string.3c link path=usr/share/man/man3c/strstr.3c target=string.3c link path=usr/share/man/man3c/strtof.3c target=strtod.3c link path=usr/share/man/man3c/strtok.3c target=string.3c link path=usr/share/man/man3c/strtok\_r.3c target=string.3c link path=usr/share/man/man3c/strtold.3c target=strtod.3c link path=usr/share/man/man3c/strtoll.3c target=strtol.3c link path=usr/share/man/man3c/strtoull.3c target=strtoul.3c link path=usr/share/man/man3c/strtoumax.3c target=strtoimax.3c link path=usr/share/man/man3c/strxfrm\_l.3c target=strxfrm.3c link path=usr/share/man/man3c/swapcontext.3c target=makecontext.3c link path=usr/share/man/man3c/swprintf.3c target=fwprintf.3c link path=usr/share/man/man3c/swscanf.3c target=fwscanf.3c link path=usr/share/man/man3c/tdelete.3c target=tsearch.3c link path=usr/share/man/man3c/tempnam.3c target=tmpnam.3c link path=usr/share/man/man3c/textdomain.3c target=gettext.3c link path=usr/share/man/man3c/tfind.3c target=tsearch.3c link path=usr/share/man/man3c/thr\_continue.3c target=thr\_suspend.3c link path=usr/share/man/man3c/thr\_getspecific.3c target=thr\_keycreate.3c link path=usr/share/man/man3c/thr\_keycreate\_once.3c target=thr\_keycreate.3c 1235 link path=usr/share/man/man3c/thr\_setconcurrency.3c \ target=thr getconcurrency.3c target=thr\_getconcurrency.3c link path=usr/share/man/man3c/thr\_setprio.3c target=thr\_getprio.3c link path=usr/share/man/man3c/thr\_setspecific.3c target=thr\_keycreate.3c link path=usr/share/man/man3c/timer\_getoverrun.3c target=timer\_settime.3c link path=usr/share/man/man3c/timer\_gettime.3c target=timer\_settime.3c link path=usr/share/man/man3c/timerclear.3c target=timeradd.3c link path=usr/share/man/man3c/timercmp.3c target=timeradd.3c link path=usr/share/man/man3c/timerisset.3c target=timeradd.3c link path=usr/share/man/man3c/timersub.3c target=timeradd.3c link path=usr/share/man/man3c/tmpnam\_r.3c target=tmpnam.3c link path=usr/share/man/man3c/tolower\_l.3c target=tolower.3c link path=usr/share/man/man3c/toupper\_l.3c target=toupper.3c

## **new/usr/src/pkg/manifests/system-library.man3c.inc**

 link path=usr/share/man/man3c/towctrans.3c target=wctrans.3c link path=usr/share/man/man3c/towctrans\_l.3c target=wctrans.3c link path=usr/share/man/man3c/towlower\_l.3c target=towlower.3c link path=usr/share/man/man3c/towupper\_l.3c target=towupper.3c link path=usr/share/man/man3c/ttyname\_r.3c target=ttyname.3c link path=usr/share/man/man3c/twalk.3c target=tsearch.3c link path=usr/share/man/man3c/tzset.3c target=ctime.3c link path=usr/share/man/man3c/uconv\_u16tou8.3c target=uconv\_u16tou32.3c link path=usr/share/man/man3c/uconv\_u32tou16.3c target=uconv\_u16tou32.3c link path=usr/share/man/man3c/uconv\_u32tou8.3c target=uconv\_u16tou32.3c link path=usr/share/man/man3c/uconv\_u8tou16.3c target=uconv\_u16tou32.3c link path=usr/share/man/man3c/uconv\_u8tou32.3c target=uconv\_u16tou32.3c link path=usr/share/man/man3c/ucred\_free.3c target=ucred\_get.3c link path=usr/share/man/man3c/ucred\_getegid.3c target=ucred\_get.3c link path=usr/share/man/man3c/ucred\_geteuid.3c target=ucred\_get.3c link path=usr/share/man/man3c/ucred\_getgroups.3c target=ucred\_get.3c link path=usr/share/man/man3c/ucred\_getlabel.3c target=ucred\_get.3c link path=usr/share/man/man3c/ucred\_getpflags.3c target=ucred\_get.3c link path=usr/share/man/man3c/ucred\_getpid.3c target=ucred\_get.3c link path=usr/share/man/man3c/ucred\_getprivset.3c target=ucred\_get.3c link path=usr/share/man/man3c/ucred\_getprojid.3c target=ucred\_get.3c link path=usr/share/man/man3c/ucred\_getrgid.3c target=ucred\_get.3c link path=usr/share/man/man3c/ucred\_getruid.3c target=ucred\_get.3c link path=usr/share/man/man3c/ucred\_getsgid.3c target=ucred\_get.3c link path=usr/share/man/man3c/ucred\_getsuid.3c target=ucred\_get.3c link path=usr/share/man/man3c/ucred\_getzoneid.3c target=ucred\_get.3c link path=usr/share/man/man3c/ucred\_size.3c target=ucred\_get.3c link path=usr/share/man/man3c/ulckpwdf.3c target=lckpwdf.3c link path=usr/share/man/man3c/ulltostr.3c target=strtol.3c link path=usr/share/man/man3c/unordered.3c target=isnand.3c link path=usr/share/man/man3c/updwtmp.3c target=getutxent.3c link path=usr/share/man/man3c/updwtmpx.3c target=getutxent.3c link path=usr/share/man/man3c/utmpname.3c target=getutent.3c link path=usr/share/man/man3c/utmpxname.3c target=getutxent.3c link path=usr/share/man/man3c/valloc.3c target=malloc.3c link path=usr/share/man/man3c/vasprintf.3c target=vprintf.3c link path=usr/share/man/man3c/verr.3c target=err.3c link path=usr/share/man/man3c/verrx.3c target=err.3c link path=usr/share/man/man3c/vfprintf.3c target=vprintf.3c link path=usr/share/man/man3c/vfscanf.3c target=scanf.3c link path=usr/share/man/man3c/vfwscanf.3c target=fwscanf.3c link path=usr/share/man/man3c/vscanf.3c target=scanf.3c link path=usr/share/man/man3c/vsnprintf.3c target=vprintf.3c link path=usr/share/man/man3c/vsprintf.3c target=vprintf.3c link path=usr/share/man/man3c/vsscanf.3c target=scanf.3c link path=usr/share/man/man3c/vswprintf.3c target=vfwprintf.3c link path=usr/share/man/man3c/vswscanf.3c target=fwscanf.3c link path=usr/share/man/man3c/vwarn.3c target=err.3c link path=usr/share/man/man3c/vwarnx.3c target=err.3c link path=usr/share/man/man3c/vwprintf.3c target=vfwprintf.3c link path=usr/share/man/man3c/vwscanf.3c target=fwscanf.3c link path=usr/share/man/man3c/wait4.3c target=wait3.3c link path=usr/share/man/man3c/warn.3c target=err.3c link path=usr/share/man/man3c/warnx.3c target=err.3c link path=usr/share/man/man3c/watof.3c target=wcstod.3c link path=usr/share/man/man3c/watoi.3c target=wcstol.3c link path=usr/share/man/man3c/watol.3c target=wcstol.3c link path=usr/share/man/man3c/watoll.3c target=wcstol.3c link path=usr/share/man/man3c/wcrtomb\_l.3c target=wcrtomb.3c **link path=usr/share/man/man3c/wcscasecmp\_l.3c target=wcscasecmp.3c** link path=usr/share/man/man3c/wcscat.3c target=wcstring.3c link path=usr/share/man/man3c/wcschr.3c target=wcstring.3c link path=usr/share/man/man3c/wcscmp.3c target=wcstring.3c link path=usr/share/man/man3c/wcscoll\_l.3c target=wcscoll.3c link path=usr/share/man/man3c/wcscpy.3c target=wcstring.3c link path=usr/share/man/man3c/wcscspn.3c target=wcstring.3c

 **<sup>21</sup>** link path=usr/share/man/man3c/wcsetno.3c target=cset.3c **link path=usr/share/man/man3c/wcsncasecmp.3c target=wcscasecmp.3c link path=usr/share/man/man3c/wcsncasecmp\_l.3c target=wcscasecmp.3c** link path=usr/share/man/man3c/wcslen.3c target=wcstring.3c link path=usr/share/man/man3c/wcsncat.3c target=wcstring.3c link path=usr/share/man/man3c/wcsncmp.3c target=wcstring.3c link path=usr/share/man/man3c/wcsncpy.3c target=wcstring.3c **link path=usr/share/man/man3c/wcsnlen.3c target=wcslen.3c** link path=usr/share/man/man3c/wcsnrtombs.3c target=wcsrtombs.3c link path=usr/share/man/man3c/wcsnrtombs\_l.3c target=wcsrtombs.3c link path=usr/share/man/man3c/wcspbrk.3c target=wcstring.3c link path=usr/share/man/man3c/wcsrchr.3c target=wcstring.3c link path=usr/share/man/man3c/wcsrtombs\_l.3c target=wcsrtombs.3c link path=usr/share/man/man3c/wcsspn.3c target=wcstring.3c link path=usr/share/man/man3c/wcstof.3c target=wcstod.3c link path=usr/share/man/man3c/wcstok.3c target=wcstring.3c link path=usr/share/man/man3c/wcstold.3c target=wcstod.3c link path=usr/share/man/man3c/wcstoll.3c target=wcstol.3c link path=usr/share/man/man3c/wcstoull.3c target=wcstoul.3c link path=usr/share/man/man3c/wcstoumax.3c target=wcstoimax.3c link path=usr/share/man/man3c/wcswcs.3c target=wcstring.3c link path=usr/share/man/man3c/wcswidth\_l.3c target=wcswidth.3c link path=usr/share/man/man3c/wctob\_l.3c target=wctob.3c link path=usr/share/man/man3c/wctomb\_l.3c target=wctomb.3c link path=usr/share/man/man3c/wctrans\_l.3c target=wctrans.3c link path=usr/share/man/man3c/wctype\_l.3c target=wctype.3c link path=usr/share/man/man3c/wcwidth\_l.3c target=wcwidth.3c link path=usr/share/man/man3c/windex.3c target=wcstring.3c link path=usr/share/man/man3c/wordfree.3c target=wordexp.3c link path=usr/share/man/man3c/wprintf.3c target=fwprintf.3c link path=usr/share/man/man3c/wrindex.3c target=wcstring.3c link path=usr/share/man/man3c/wscanf.3c target=fwscanf.3c link path=usr/share/man/man3c/wscasecmp.3c target=wstring.3c link path=usr/share/man/man3c/wscat.3c target=wcstring.3c link path=usr/share/man/man3c/wschr.3c target=wcstring.3c link path=usr/share/man/man3c/wscmp.3c target=wcstring.3c link path=usr/share/man/man3c/wscol.3c target=wstring.3c link path=usr/share/man/man3c/wscoll.3c target=wcscoll.3c link path=usr/share/man/man3c/wscpy.3c target=wcstring.3c link path=usr/share/man/man3c/wscspn.3c target=wcstring.3c link path=usr/share/man/man3c/wsdup.3c target=wstring.3c link path=usr/share/man/man3c/wslen.3c target=wcstring.3c link path=usr/share/man/man3c/wsncasecmp.3c target=wstring.3c link path=usr/share/man/man3c/wsncat.3c target=wcstring.3c link path=usr/share/man/man3c/wsncmp.3c target=wcstring.3c link path=usr/share/man/man3c/wsncpy.3c target=wcstring.3c link path=usr/share/man/man3c/wspbrk.3c target=wcstring.3c link path=usr/share/man/man3c/wsrchr.3c target=wcstring.3c link path=usr/share/man/man3c/wsspn.3c target=wcstring.3c link path=usr/share/man/man3c/wstod.3c target=wcstod.3c link path=usr/share/man/man3c/wstok.3c target=wcstring.3c link path=usr/share/man/man3c/wstol.3c target=wcstol.3c link path=usr/share/man/man3c/wstostr.3c target=strtows.3c link path=usr/share/man/man3c/wsxfrm.3c target=wcsxfrm.3c

**new/usr/src/pkg/manifests/system-library.man3nsl.inc\*\*\*\*\*\*\*\*\*\*\*\*\*\*\*\*\*\*\*\*\*\*\*\*\*\*\*\*\*\*\*\*\*\*\*\*\*\*\*\*\*\*\*\*\*\*\*\*\*\*\*\*\*\*\*\*\*\* 20896 Sun Jul 27 18:01:37 2014 new/usr/src/pkg/manifests/system-library.man3nsl.incFinished obsoleting interfaces for XPG7. \*\*\*\*\*\*\*\*\*\*\*\*\*\*\*\*\*\*\*\*\*\*\*\*\*\*\*\*\*\*\*\*\*\*\*\*\*\*\*\*\*\*\*\*\*\*\*\*\*\*\*\*\*\*\*\*\*\*** # # This file and its contents are supplied under the terms of the # Common Development and Distribution License ("CDDL"), version 1.0. # You may only use this file in accordance with the terms of version # 1.0 of the CDDL. # # A full copy of the text of the CDDL should have accompanied this # source. A copy of the CDDL is also available via the Internet # at http://www.illumos.org/license/CDDL. # # <sup>13</sup> # Copyright 2011, Richard Lowe # Copyright 2012 Nexenta Systems, Inc. All rights reserved. **# Copyright 2014 Garrett D'Amore <garrett@damore.org>** # file path=usr/share/man/man3nsl/dial.3nsl file path=usr/share/man/man3nsl/doconfig.3nsl file path=usr/share/man/man3nsl/gethostbyname.3nsl **file path=usr/share/man/man3nsl/gethostent.3nsl** file path=usr/share/man/man3nsl/getipsecalgbyname.3nsl file path=usr/share/man/man3nsl/getipsecprotobyname.3nsl file path=usr/share/man/man3nsl/getnetconfig.3nsl file path=usr/share/man/man3nsl/getnetpath.3nsl file path=usr/share/man/man3nsl/getpublickey.3nsl file path=usr/share/man/man3nsl/getrpcbyname.3nsl file path=usr/share/man/man3nsl/netdir.3nsl file path=usr/share/man/man3nsl/nlsgetcall.3nsl file path=usr/share/man/man3nsl/nlsprovider.3nsl file path=usr/share/man/man3nsl/nlsrequest.3nsl file path=usr/share/man/man3nsl/rpc.3nsl file path=usr/share/man/man3nsl/rpc\_clnt\_auth.3nsl file path=usr/share/man/man3nsl/rpc\_clnt\_calls.3nsl file path=usr/share/man/man3nsl/rpc\_clnt\_create.3nsl file path=usr/share/man/man3nsl/rpc\_control.3nsl file path=usr/share/man/man3nsl/rpc\_gss\_get\_error.3nsl file path=usr/share/man/man3nsl/rpc\_gss\_get\_mechanisms.3nsl file path=usr/share/man/man3nsl/rpc\_gss\_get\_principal\_name.3nsl file path=usr/share/man/man3nsl/rpc\_gss\_getcred.3nsl file path=usr/share/man/man3nsl/rpc\_gss\_max\_data\_length.3nsl file path=usr/share/man/man3nsl/rpc\_gss\_mech\_to\_oid.3nsl file path=usr/share/man/man3nsl/rpc\_gss\_seccreate.3nsl file path=usr/share/man/man3nsl/rpc\_gss\_set\_callback.3nsl file path=usr/share/man/man3nsl/rpc\_gss\_set\_defaults.3nsl file path=usr/share/man/man3nsl/rpc\_gss\_set\_svc\_name.3nsl file path=usr/share/man/man3nsl/rpc\_soc.3nsl file path=usr/share/man/man3nsl/rpc\_svc\_calls.3nsl file path=usr/share/man/man3nsl/rpc\_svc\_create.3nsl file path=usr/share/man/man3nsl/rpc\_svc\_err.3nsl file path=usr/share/man/man3nsl/rpc\_svc\_input.3nsl file path=usr/share/man/man3nsl/rpc\_svc\_reg.3nsl file path=usr/share/man/man3nsl/rpc\_xdr.3nsl file path=usr/share/man/man3nsl/rpcbind.3nsl file path=usr/share/man/man3nsl/rpcsec\_gss.3nsl file path=usr/share/man/man3nsl/secure\_rpc.3nsl file path=usr/share/man/man3nsl/t\_accept.3nsl

file path=usr/share/man/man3nsl/t\_alloc.3nsl

file path=usr/share/man/man3nsl/t\_bind.3nsl

file path=usr/share/man/man3nsl/t\_close.3nsl

file path=usr/share/man/man3nsl/t\_connect.3nsl

 file path=usr/share/man/man3nsl/t\_errno.3nsl file path=usr/share/man/man3nsl/t\_error.3nsl file path=usr/share/man/man3nsl/t\_free.3nsl file path=usr/share/man/man3nsl/t\_getinfo.3nsl file path=usr/share/man/man3nsl/t\_getprotaddr.3nsl file path=usr/share/man/man3nsl/t\_getstate.3nsl file path=usr/share/man/man3nsl/t\_listen.3nsl file path=usr/share/man/man3nsl/t\_look.3nsl file path=usr/share/man/man3nsl/t\_open.3nsl file path=usr/share/man/man3nsl/t\_optmgmt.3nsl file path=usr/share/man/man3nsl/t\_rcv.3nsl file path=usr/share/man/man3nsl/t\_rcvconnect.3nsl file path=usr/share/man/man3nsl/t\_rcvdis.3nsl file path=usr/share/man/man3nsl/t\_rcvrel.3nsl file path=usr/share/man/man3nsl/t\_rcvreldata.3nsl file path=usr/share/man/man3nsl/t\_rcvudata.3nsl file path=usr/share/man/man3nsl/t\_rcvuderr.3nsl file path=usr/share/man/man3nsl/t\_rcvv.3nsl file path=usr/share/man/man3nsl/t\_rcvvudata.3nsl file path=usr/share/man/man3nsl/t\_snd.3nsl file path=usr/share/man/man3nsl/t\_snddis.3nsl file path=usr/share/man/man3nsl/t\_sndrel.3nsl file path=usr/share/man/man3nsl/t\_sndreldata.3nsl file path=usr/share/man/man3nsl/t\_sndudata.3nsl file path=usr/share/man/man3nsl/t\_sndv.3nsl 87 file path=usr/share/man/man3nsl/t\_sndvudata.3nsl file path=usr/share/man/man3nsl/t\_strerror.3nsl file path=usr/share/man/man3nsl/t\_sync.3nsl file path=usr/share/man/man3nsl/t\_sysconf.3nsl file path=usr/share/man/man3nsl/t\_unbind.3nsl file path=usr/share/man/man3nsl/xdr.3nsl 93 file path=usr/share/man/man3nsl/xdr\_admin.3nsl file path=usr/share/man/man3nsl/xdr\_complex.3nsl file path=usr/share/man/man3nsl/xdr\_create.3nsl file path=usr/share/man/man3nsl/xdr\_simple.3nsl 97 file path=usr/share/man/man3nsl/yp\_update.3nsl 98 file path=usr/share/man/man3nsl/ypclnt.3nsl link path=usr/share/man/man3nsl/auth\_destroy.3nsl target=rpc\_clnt\_auth.3nsl link path=usr/share/man/man3nsl/authdes\_create.3nsl target=rpc\_soc.3nsl link path=usr/share/man/man3nsl/authdes\_getucred.3nsl target=secure\_rpc.3nsl link path=usr/share/man/man3nsl/authdes\_seccreate.3nsl target=secure\_rpc.3nsl link path=usr/share/man/man3nsl/authnone\_create.3nsl target=rpc\_clnt\_auth.3nsl link path=usr/share/man/man3nsl/authsys\_create.3nsl target=rpc\_clnt\_auth.3nsl 105 link path=usr/share/man/man3nsl/authsys\_create\_default.3nsl  $\overline{\ }$ 106 target=rpc clnt auth 3nsl target=rpc\_clnt\_auth.3nsl link path=usr/share/man/man3nsl/authunix\_create.3nsl target=rpc\_soc.3nsl 108 link path=usr/share/man/man3nsl/authunix\_create\_default.3nsl \ 109 target=rpc soc.3nsl target=rpc\_soc.3nsl link path=usr/share/man/man3nsl/callrpc.3nsl target=rpc\_soc.3nsl link path=usr/share/man/man3nsl/clnt\_broadcast.3nsl target=rpc\_soc.3nsl link path=usr/share/man/man3nsl/clnt\_call.3nsl target=rpc\_clnt\_calls.3nsl link path=usr/share/man/man3nsl/clnt\_control.3nsl target=rpc\_clnt\_create.3nsl link path=usr/share/man/man3nsl/clnt\_create.3nsl target=rpc\_clnt\_create.3nsl 115 link path=usr/share/man/man3nsl/clnt\_create\_timed.3nsl  $\lambda$ <br>116 target=rnc\_clnt\_create\_3nsl target=rpc\_clnt\_create.3nsl 117 link path=usr/share/man/man3nsl/clnt\_create\_vers.3nsl \ target=rpc clnt create.3nsl target=rpc\_clnt\_create.3nsl <sup>119</sup> link path=usr/share/man/man3nsl/clnt\_create\_vers\_timed.3nsl \ target=rpc\_clnt\_create.3nsl <sup>121</sup> link path=usr/share/man/man3nsl/clnt\_destroy.3nsl target=rpc\_clnt\_create.3nsl 122 link path=usr/share/man/man3nsl/clnt\_dg\_create.3nsl \ target=rpc clnt create 3nsl target=rpc\_clnt\_create.3nsl 124 link path=usr/share/man/man3nsl/clnt\_door\_create.3nsl  $\setminus$  125 target=rpc clnt create.3nsl target=rpc\_clnt\_create.3nsl

link path=usr/share/man/man3nsl/clnt\_freeres.3nsl target=rpc\_clnt\_calls.3nsl

link path=usr/share/man/man3nsl/clnt\_geterr.3nsl target=rpc\_clnt\_calls.3nsl

**<sup>2</sup>**

**<sup>3</sup>**

128 link path=usr/share/man/man3nsl/clnt\_pcreateerror.3nsl  $\iota$ <br>129 target=rpc clnt create.3nsl target=rpc\_clnt\_create.3nsl link path=usr/share/man/man3nsl/clnt\_perrno.3nsl target=rpc\_clnt\_calls.3nsl link path=usr/share/man/man3nsl/clnt\_perror.3nsl target=rpc\_clnt\_calls.3nsl 132 link path=usr/share/man/man3nsl/clnt\_raw\_create.3nsl \ target=rpc\_clnt\_create.3nsl link path=usr/share/man/man3nsl/clnt\_send.3nsl target=rpc\_clnt\_calls.3nsl 135 link path=usr/share/man/man3nsl/clnt\_spcreateerror.3nsl \ target=rpc clnt create.3nsl target=rpc\_clnt\_create.3nsl <sup>137</sup> link path=usr/share/man/man3nsl/clnt\_sperrno.3nsl target=rpc\_clnt\_calls.3nsl link path=usr/share/man/man3nsl/clnt\_sperror.3nsl target=rpc\_clnt\_calls.3nsl 139 link path=usr/share/man/man3nsl/clnt\_tli\_create.3nsl  $\sqrt{140}$  target=rpc clnt create 3nsl target=rpc\_clnt\_create.3nsl 141 link path=usr/share/man/man3nsl/clnt\_tp\_create.3nsl \ target=rpc\_clnt\_create.3nsl target=rpc\_clnt\_create.3nsl <sup>143</sup> link path=usr/share/man/man3nsl/clnt\_tp\_create\_timed.3nsl \ target=rpc\_clnt\_create.3nsl 145 link path=usr/share/man/man3nsl/clnt\_vc\_create.3nsl  $\setminus$ <br>146 target=rnc\_clnt\_create\_3nsl target=rpc\_clnt\_create.3nsl link path=usr/share/man/man3nsl/clntraw\_create.3nsl target=rpc\_soc.3nsl 118 link path=usr/share/man/man3nsl/clnttcp\_create.3nsl target=rpc\_soc.3nsl link path=usr/share/man/man3nsl/clntudp\_bufcreate.3nsl target=rpc\_soc.3nsl link path=usr/share/man/man3nsl/clntudp\_create.3nsl target=rpc\_soc.3nsl **link path=usr/share/man/man3nsl/endhostent.3nsl target=gethostent.3nsl** link path=usr/share/man/man3nsl/endhostent.3nsl target=gethostbyname.3nsl link path=usr/share/man/man3nsl/endnetconfig.3nsl target=getnetconfig.3nsl link path=usr/share/man/man3nsl/endnetpath.3nsl target=getnetpath.3nsl link path=usr/share/man/man3nsl/endrpcent.3nsl target=getrpcbyname.3nsl 155 link path=usr/share/man/man3nsl/freeipsecalgent.3nsl \ target=getipsecalgbyname.3nsl link path=usr/share/man/man3nsl/freenetconfigent.3nsl target=getnetconfig.3nsl link path=usr/share/man/man3nsl/get\_myaddress.3nsl target=rpc\_soc.3nsl link path=usr/share/man/man3nsl/gethostbyaddr.3nsl target=gethostbyname.3nsl link path=usr/share/man/man3nsl/gethostbyaddr\_r.3nsl target=gethostbyname.3nsl link path=usr/share/man/man3nsl/gethostbyname\_r.3nsl target=gethostbyname.3nsl **link path=usr/share/man/man3nsl/gethostent\_r.3nsl target=gethostent.3nsl** link path=usr/share/man/man3nsl/gethostent.3nsl target=gethostbyname.3nsl link path=usr/share/man/man3nsl/gethostent\_r.3nsl target=gethostbyname.3nsl 163 link path=usr/share/man/man3nsl/getipsecalgbynum.3nsl \<br>164 target=getipsecalgbyname 3nsl target=getipsecalgbyname.3nsl 165 link path=usr/share/man/man3nsl/getipsecprotobynum.3nsl \ target=getipsecprotobyname.3nsl link path=usr/share/man/man3nsl/getnetconfigent.3nsl target=getnetconfig.3nsl link path=usr/share/man/man3nsl/getnetname.3nsl target=secure\_rpc.3nsl link path=usr/share/man/man3nsl/getrpcbyname\_r.3nsl target=getrpcbyname.3nsl link path=usr/share/man/man3nsl/getrpcbynumber.3nsl target=getrpcbyname.3nsl link path=usr/share/man/man3nsl/getrpcbynumber\_r.3nsl target=getrpcbyname.3nsl link path=usr/share/man/man3nsl/getrpcent.3nsl target=getrpcbyname.3nsl link path=usr/share/man/man3nsl/getrpcent\_r.3nsl target=getrpcbyname.3nsl link path=usr/share/man/man3nsl/getrpcport.3nsl target=rpc\_soc.3nsl link path=usr/share/man/man3nsl/getsecretkey.3nsl target=getpublickey.3nsl link path=usr/share/man/man3nsl/host2netname.3nsl target=secure\_rpc.3nsl link path=usr/share/man/man3nsl/key\_decryptsession.3nsl target=secure\_rpc.3nsl link path=usr/share/man/man3nsl/key\_encryptsession.3nsl target=secure\_rpc.3nsl link path=usr/share/man/man3nsl/key\_gendes.3nsl target=secure\_rpc.3nsl 180 link path=usr/share/man/man3nsl/key\_secretkey\_is\_set.3nsl \ target=secure rpc.3nsl target=secure\_rpc.3nsl <sup>182</sup> link path=usr/share/man/man3nsl/key\_setsecret.3nsl target=secure\_rpc.3nsl link path=usr/share/man/man3nsl/nc\_perror.3nsl target=getnetconfig.3nsl link path=usr/share/man/man3nsl/nc\_sperror.3nsl target=getnetconfig.3nsl link path=usr/share/man/man3nsl/netdir\_free.3nsl target=netdir.3nsl link path=usr/share/man/man3nsl/netdir\_getbyaddr.3nsl target=netdir.3nsl link path=usr/share/man/man3nsl/netdir\_getbyname.3nsl target=netdir.3nsl link path=usr/share/man/man3nsl/netdir\_mergeaddr.3nsl target=netdir.3nsl link path=usr/share/man/man3nsl/netdir\_options.3nsl target=netdir.3nsl link path=usr/share/man/man3nsl/netdir\_perror.3nsl target=netdir.3nsl

# **<sup>4</sup>** link path=usr/share/man/man3nsl/netdir\_sperror.3nsl target=netdir.3nsl link path=usr/share/man/man3nsl/netname2host.3nsl target=secure\_rpc.3nsl link path=usr/share/man/man3nsl/netname2user.3nsl target=secure\_rpc.3nsl link path=usr/share/man/man3nsl/pmap\_getmaps.3nsl target=rpc\_soc.3nsl link path=usr/share/man/man3nsl/pmap\_getport.3nsl target=rpc\_soc.3nsl link path=usr/share/man/man3nsl/pmap\_rmtcall.3nsl target=rpc\_soc.3nsl link path=usr/share/man/man3nsl/pmap\_set.3nsl target=rpc\_soc.3nsl link path=usr/share/man/man3nsl/pmap\_unset.3nsl target=rpc\_soc.3nsl link path=usr/share/man/man3nsl/publickey.3nsl target=getpublickey.3nsl link path=usr/share/man/man3nsl/registerrpc.3nsl target=rpc\_soc.3nsl link path=usr/share/man/man3nsl/rpc\_broadcast.3nsl target=rpc\_clnt\_calls.3nsl 202 link path=usr/share/man/man3nsl/rpc\_broadcast\_exp.3nsl \ target=rpc clnt calls.3nsl target=rpc\_clnt\_calls.3nsl <sup>204</sup> link path=usr/share/man/man3nsl/rpc\_call.3nsl target=rpc\_clnt\_calls.3nsl link path=usr/share/man/man3nsl/rpc\_createerr.3nsl target=rpc\_clnt\_create.3nsl 206 link path=usr/share/man/man3nsl/rpc\_gss\_get\_mech\_info.3nsl  $\sqrt{207}$  target=rpc gss get mechanisms 3nsl target=rpc\_gss\_get\_mechanisms.3nsl 208 link path=usr/share/man/man3nsl/rpc\_gss\_get\_versions.3nsl \ target=rpc gss get mechanisms 3nsl target=rpc\_gss\_get\_mechanisms.3nsl 210 link path=usr/share/man/man3nsl/rpc\_gss\_is\_installed.3nsl \ target=rpc gss get mechanisms 3nsl target=rpc\_gss\_get\_mechanisms.3nsl 212 link path=usr/share/man/man3nsl/rpc\_gss\_qop\_to\_num.3nsl \ target=rpc gss mech to oid 3nsl target=rpc\_gss\_mech\_to\_oid.3nsl 214 link path=usr/share/man/man3nsl/rpc\_gss\_svc\_max\_data\_length.3nsl \ 215 target=rpc gss max data length.3nsl target=rpc\_gss\_max\_data\_length.3nsl link path=usr/share/man/man3nsl/rpc\_reg.3nsl target=rpc\_svc\_reg.3nsl link path=usr/share/man/man3nsl/rpcb\_getaddr.3nsl target=rpcbind.3nsl link path=usr/share/man/man3nsl/rpcb\_getmaps.3nsl target=rpcbind.3nsl link path=usr/share/man/man3nsl/rpcb\_gettime.3nsl target=rpcbind.3nsl link path=usr/share/man/man3nsl/rpcb\_rmtcall.3nsl target=rpcbind.3nsl link path=usr/share/man/man3nsl/rpcb\_set.3nsl target=rpcbind.3nsl link path=usr/share/man/man3nsl/rpcb\_unset.3nsl target=rpcbind.3nsl **link path=usr/share/man/man3nsl/sethostent.3nsl target=gethostent.3nsl** link path=usr/share/man/man3nsl/sethostent.3nsl target=gethostbyname.3nsl link path=usr/share/man/man3nsl/setnetconfig.3nsl target=getnetconfig.3nsl link path=usr/share/man/man3nsl/setnetpath.3nsl target=getnetpath.3nsl link path=usr/share/man/man3nsl/setrpcent.3nsl target=getrpcbyname.3nsl link path=usr/share/man/man3nsl/svc\_add\_input.3nsl target=rpc\_svc\_input.3nsl link path=usr/share/man/man3nsl/svc\_auth\_reg.3nsl target=rpc\_svc\_reg.3nsl link path=usr/share/man/man3nsl/svc\_control.3nsl target=rpc\_svc\_create.3nsl link path=usr/share/man/man3nsl/svc\_create.3nsl target=rpc\_svc\_create.3nsl link path=usr/share/man/man3nsl/svc\_destroy.3nsl target=rpc\_svc\_create.3nsl link path=usr/share/man/man3nsl/svc\_dg\_create.3nsl target=rpc\_svc\_create.3nsl 233 link path=usr/share/man/man3nsl/svc\_dg\_enablecache.3nsl  $\langle$ <br>234 target=rpc\_svc\_calls\_3nsl target=rpc\_svc\_calls.3nsl link path=usr/share/man/man3nsl/svc\_done.3nsl target=rpc\_svc\_calls.3nsl 236 link path=usr/share/man/man3nsl/svc\_door\_create.3nsl \ target=rpc svc create 3nsl target=rpc\_svc\_create.3nsl link path=usr/share/man/man3nsl/svc\_exit.3nsl target=rpc\_svc\_calls.3nsl link path=usr/share/man/man3nsl/svc\_fd\_create.3nsl target=rpc\_svc\_create.3nsl <sup>240</sup> link path=usr/share/man/man3nsl/svc\_fd\_negotiate\_ucred.3nsl \ target=rpc\_svc\_calls.3nsl link path=usr/share/man/man3nsl/svc\_fds.3nsl target=rpc\_soc.3nsl link path=usr/share/man/man3nsl/svc\_fdset.3nsl target=rpc\_svc\_calls.3nsl link path=usr/share/man/man3nsl/svc\_freeargs.3nsl target=rpc\_svc\_calls.3nsl link path=usr/share/man/man3nsl/svc\_getargs.3nsl target=rpc\_svc\_calls.3nsl link path=usr/share/man/man3nsl/svc\_getcaller.3nsl target=rpc\_soc.3nsl 247 link path=usr/share/man/man3nsl/svc\_getcallerucred.3nsl \ target=rpc svc calls.3nsl target=rpc\_svc\_calls.3nsl link path=usr/share/man/man3nsl/svc\_getreq.3nsl target=rpc\_soc.3nsl 250 link path=usr/share/man/man3nsl/svc\_getreq\_common.3nsl  $\lambda$ <br>251 target=rpc\_svc\_calls\_3nsl target=rpc\_svc\_calls.3nsl link path=usr/share/man/man3nsl/svc\_getreq\_poll.3nsl target=rpc\_svc\_calls.3nsl link path=usr/share/man/man3nsl/svc\_getreqset.3nsl target=rpc\_svc\_calls.3nsl 254 link path=usr/share/man/man3nsl/svc\_getrpccaller.3nsl \

**new/usr/src/pkg/manifests/system-library.man3nsl.inc**

target=rpc\_svc\_calls.3nsl

**<sup>5</sup>**

 link path=usr/share/man/man3nsl/svc\_max\_pollfd.3nsl target=rpc\_svc\_calls.3nsl link path=usr/share/man/man3nsl/svc\_pollfd.3nsl target=rpc\_svc\_calls.3nsl link path=usr/share/man/man3nsl/svc\_raw\_create.3nsl target=rpc\_svc\_create.3nsl link path=usr/share/man/man3nsl/svc\_reg.3nsl target=rpc\_svc\_reg.3nsl link path=usr/share/man/man3nsl/svc\_register.3nsl target=rpc\_soc.3nsl 261 link path=usr/share/man/man3nsl/svc\_remove\_input.3nsl \<br>262 target=rpc svc\_input\_3nsl target=rpc\_svc\_input.3nsl link path=usr/share/man/man3nsl/svc\_run.3nsl target=rpc\_svc\_calls.3nsl link path=usr/share/man/man3nsl/svc\_sendreply.3nsl target=rpc\_svc\_calls.3nsl link path=usr/share/man/man3nsl/svc\_tli\_create.3nsl target=rpc\_svc\_create.3nsl link path=usr/share/man/man3nsl/svc\_tp\_create.3nsl target=rpc\_svc\_create.3nsl link path=usr/share/man/man3nsl/svc\_unreg.3nsl target=rpc\_svc\_reg.3nsl link path=usr/share/man/man3nsl/svc\_unregister.3nsl target=rpc\_soc.3nsl link path=usr/share/man/man3nsl/svc\_vc\_create.3nsl target=rpc\_svc\_create.3nsl link path=usr/share/man/man3nsl/svcerr\_auth.3nsl target=rpc\_svc\_err.3nsl 271 link path=usr/share/man/man3nsl/svcerr\_decode.3nsl target=rpc\_svc\_err.3nsl link path=usr/share/man/man3nsl/svcerr\_noproc.3nsl target=rpc\_svc\_err.3nsl link path=usr/share/man/man3nsl/svcerr\_noprog.3nsl target=rpc\_svc\_err.3nsl link path=usr/share/man/man3nsl/svcerr\_progvers.3nsl target=rpc\_svc\_err.3nsl link path=usr/share/man/man3nsl/svcerr\_systemerr.3nsl target=rpc\_svc\_err.3nsl link path=usr/share/man/man3nsl/svcerr\_weakauth.3nsl target=rpc\_svc\_err.3nsl link path=usr/share/man/man3nsl/svcfd\_create.3nsl target=rpc\_soc.3nsl link path=usr/share/man/man3nsl/svcraw\_create.3nsl target=rpc\_soc.3nsl link path=usr/share/man/man3nsl/svctcp\_create.3nsl target=rpc\_soc.3nsl link path=usr/share/man/man3nsl/svcudp\_bufcreate.3nsl target=rpc\_soc.3nsl link path=usr/share/man/man3nsl/svcudp\_create.3nsl target=rpc\_soc.3nsl link path=usr/share/man/man3nsl/taddr2uaddr.3nsl target=netdir.3nsl link path=usr/share/man/man3nsl/uaddr2taddr.3nsl target=netdir.3nsl link path=usr/share/man/man3nsl/undial.3nsl target=dial.3nsl link path=usr/share/man/man3nsl/user2netname.3nsl target=secure\_rpc.3nsl link path=usr/share/man/man3nsl/xdr\_accepted\_reply.3nsl target=rpc\_xdr.3nsl link path=usr/share/man/man3nsl/xdr\_array.3nsl target=xdr\_complex.3nsl link path=usr/share/man/man3nsl/xdr\_authsys\_parms.3nsl target=rpc\_xdr.3nsl link path=usr/share/man/man3nsl/xdr\_authunix\_parms.3nsl target=rpc\_soc.3nsl link path=usr/share/man/man3nsl/xdr\_bool.3nsl target=xdr\_simple.3nsl link path=usr/share/man/man3nsl/xdr\_bytes.3nsl target=xdr\_complex.3nsl link path=usr/share/man/man3nsl/xdr\_callhdr.3nsl target=rpc\_xdr.3nsl link path=usr/share/man/man3nsl/xdr\_callmsg.3nsl target=rpc\_xdr.3nsl link path=usr/share/man/man3nsl/xdr\_char.3nsl target=xdr\_simple.3nsl link path=usr/share/man/man3nsl/xdr\_control.3nsl target=xdr\_admin.3nsl link path=usr/share/man/man3nsl/xdr\_destroy.3nsl target=xdr\_create.3nsl link path=usr/share/man/man3nsl/xdr\_double.3nsl target=xdr\_simple.3nsl link path=usr/share/man/man3nsl/xdr\_enum.3nsl target=xdr\_simple.3nsl link path=usr/share/man/man3nsl/xdr\_float.3nsl target=xdr\_simple.3nsl link path=usr/share/man/man3nsl/xdr\_free.3nsl target=xdr\_simple.3nsl link path=usr/share/man/man3nsl/xdr\_getpos.3nsl target=xdr\_admin.3nsl link path=usr/share/man/man3nsl/xdr\_hyper.3nsl target=xdr\_simple.3nsl link path=usr/share/man/man3nsl/xdr\_inline.3nsl target=xdr\_admin.3nsl link path=usr/share/man/man3nsl/xdr\_int.3nsl target=xdr\_simple.3nsl link path=usr/share/man/man3nsl/xdr\_long.3nsl target=xdr\_simple.3nsl link path=usr/share/man/man3nsl/xdr\_longlong\_t.3nsl target=xdr\_simple.3nsl link path=usr/share/man/man3nsl/xdr\_opaque.3nsl target=xdr\_complex.3nsl link path=usr/share/man/man3nsl/xdr\_opaque\_auth.3nsl target=rpc\_xdr.3nsl link path=usr/share/man/man3nsl/xdr\_pointer.3nsl target=xdr\_complex.3nsl link path=usr/share/man/man3nsl/xdr\_quadruple.3nsl target=xdr\_simple.3nsl link path=usr/share/man/man3nsl/xdr\_reference.3nsl target=xdr\_complex.3nsl link path=usr/share/man/man3nsl/xdr\_rejected\_reply.3nsl target=rpc\_xdr.3nsl link path=usr/share/man/man3nsl/xdr\_replymsg.3nsl target=rpc\_xdr.3nsl link path=usr/share/man/man3nsl/xdr\_setpos.3nsl target=xdr\_admin.3nsl link path=usr/share/man/man3nsl/xdr\_short.3nsl target=xdr\_simple.3nsl link path=usr/share/man/man3nsl/xdr\_sizeof.3nsl target=xdr\_admin.3nsl link path=usr/share/man/man3nsl/xdr\_string.3nsl target=xdr\_complex.3nsl link path=usr/share/man/man3nsl/xdr\_u\_char.3nsl target=xdr\_simple.3nsl link path=usr/share/man/man3nsl/xdr\_u\_hyper.3nsl target=xdr\_simple.3nsl link path=usr/share/man/man3nsl/xdr\_u\_int.3nsl target=xdr\_simple.3nsl link path=usr/share/man/man3nsl/xdr\_u\_long.3nsl target=xdr\_simple.3nsl

#### **new/usr/src/pkg/manifests/system-library.man3nsl.inc<sup>6</sup>**

 link path=usr/share/man/man3nsl/xdr\_u\_longlong\_t.3nsl target=xdr\_simple.3nsl link path=usr/share/man/man3nsl/xdr\_u\_short.3nsl target=xdr\_simple.3nsl link path=usr/share/man/man3nsl/xdr\_union.3nsl target=xdr\_complex.3nsl link path=usr/share/man/man3nsl/xdr\_vector.3nsl target=xdr\_complex.3nsl link path=usr/share/man/man3nsl/xdr\_void.3nsl target=xdr\_simple.3nsl link path=usr/share/man/man3nsl/xdr\_wrapstring.3nsl target=xdr\_complex.3nsl link path=usr/share/man/man3nsl/xdrmem\_create.3nsl target=xdr\_create.3nsl link path=usr/share/man/man3nsl/xdrrec\_create.3nsl target=xdr\_create.3nsl link path=usr/share/man/man3nsl/xdrrec\_endofrecord.3nsl target=xdr\_admin.3nsl link path=usr/share/man/man3nsl/xdrrec\_eof.3nsl target=xdr\_admin.3nsl link path=usr/share/man/man3nsl/xdrrec\_readbytes.3nsl target=xdr\_admin.3nsl link path=usr/share/man/man3nsl/xdrrec\_skiprecord.3nsl target=xdr\_admin.3nsl link path=usr/share/man/man3nsl/xdrstdio\_create.3nsl target=xdr\_create.3nsl link path=usr/share/man/man3nsl/xprt\_register.3nsl target=rpc\_svc\_reg.3nsl link path=usr/share/man/man3nsl/xprt\_unregister.3nsl target=rpc\_svc\_reg.3nsl link path=usr/share/man/man3nsl/yp\_all.3nsl target=ypclnt.3nsl link path=usr/share/man/man3nsl/yp\_bind.3nsl target=ypclnt.3nsl link path=usr/share/man/man3nsl/yp\_first.3nsl target=ypclnt.3nsl link path=usr/share/man/man3nsl/yp\_get\_default\_domain.3nsl target=ypclnt.3nsl link path=usr/share/man/man3nsl/yp\_master.3nsl target=ypclnt.3nsl link path=usr/share/man/man3nsl/yp\_match.3nsl target=ypclnt.3nsl link path=usr/share/man/man3nsl/yp\_next.3nsl target=ypclnt.3nsl link path=usr/share/man/man3nsl/yp\_order.3nsl target=ypclnt.3nsl link path=usr/share/man/man3nsl/yp\_unbind.3nsl target=ypclnt.3nsl link path=usr/share/man/man3nsl/yperr\_string.3nsl target=ypclnt.3nsl

link path=usr/share/man/man3nsl/ypprot\_err.3nsl target=ypclnt.3nsl

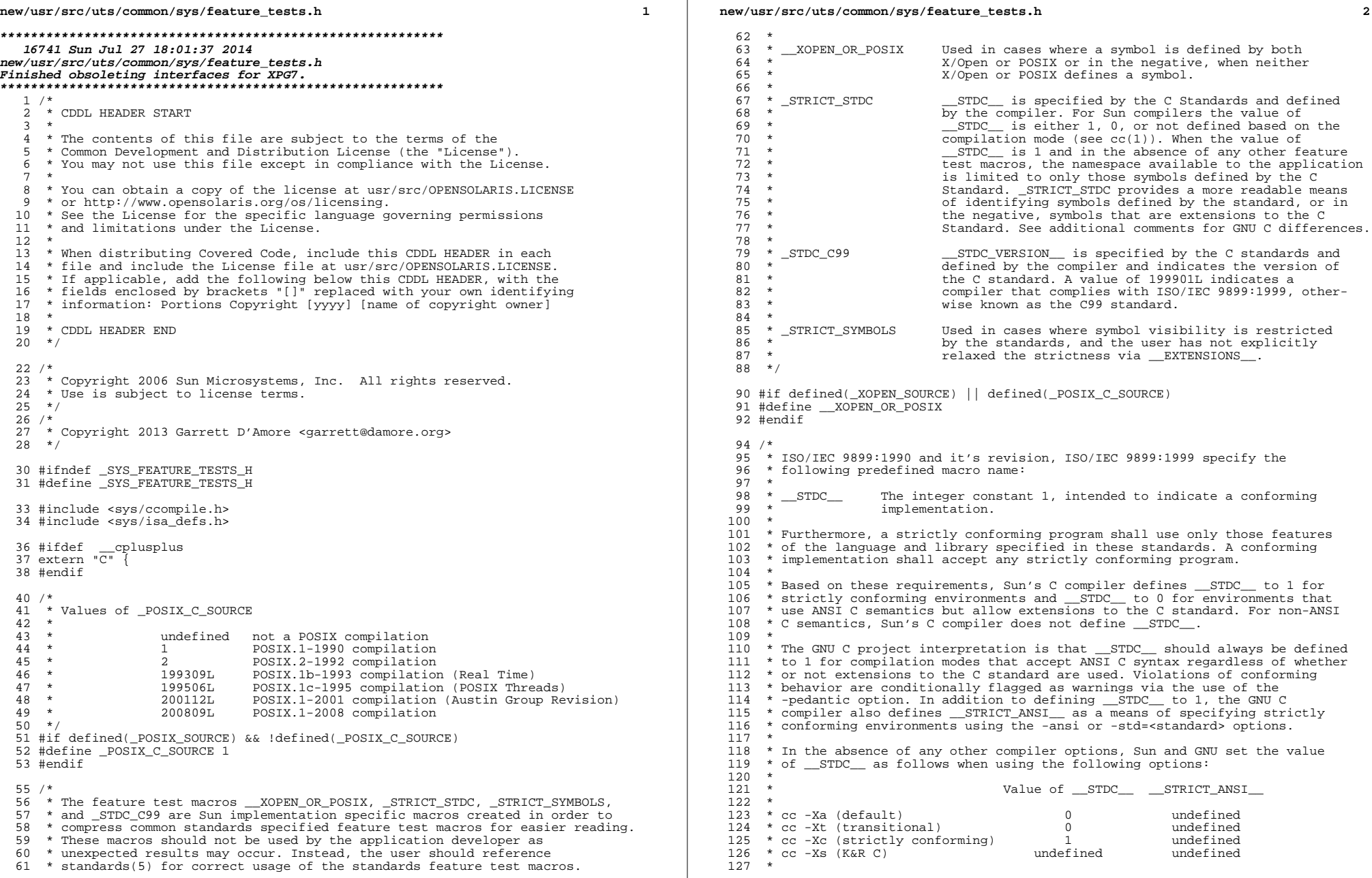

**new/usr/src/uts/common/sys/feature\_tests.hh** 3 <sup>128</sup> \* gcc (default) <sup>1</sup> undefined <sup>129</sup> \* gcc -ansi, -std={c89, c99,...) 1 defined 130 \* gcc -traditional (K&R) undefined undefined 131 \* <sup>131</sup> \* <sup>132</sup> \* The default compilation modes for Sun C compilers versus GNU C compilers <sup>133</sup> \* results in a differing value for \_\_STDC\_\_ which results in a more <sup>134</sup> \* restricted namespace when using Sun compilers. To allow both GNU and Sun <sup>135</sup> \* interpretations to peacefully co-exist, we use the following Sun <sup>136</sup> \* implementation \_STRICT\_STDC\_ macro: <sup>137</sup> \*/ 139 #if ( $STDC_ - 0 = 1$  &  $\text{defined}(\text{GNIC}_)$ ) || \\  $(defined(GWUC))$  && defined( $STRICT$ ANSI)) <sup>141</sup> #define \_STRICT\_STDC <sup>142</sup> #else 143 #undef STRICT STDC <sup>144</sup> #endif <sup>146</sup> /\* <sup>147</sup> \* Compiler complies with ISO/IEC 9899:1999 <sup>148</sup> \*/ <sup>150</sup> #if \_\_STDC\_VERSION\_\_ - 0 >= 199901L  $151$  #define  $STDCC99$ <sup>152</sup> #endif <sup>154</sup> /\* <sup>155</sup> \* Use strict symbol visibility. <sup>156</sup> \*/ 157 #if (defined(\_STRICT\_STDC) || defined(\_\_XOPEN\_OR\_POSIX)) && \<br>158 !defined( EXTENSIONS )  $!defined(EXTENSIONS)$ <sup>159</sup> #define \_STRICT\_SYMBOLS <sup>160</sup> #endif  $162 / *$ 163 \* Large file interfaces:<br>164 \*  $165 *$ 165 \* \_LARGEFILE\_SOURCE 166 \* \_ 166 \* 1 large file-related additions to POSIX<br>167 \* 1 interfaces requested (fseeko, etc.) 167 \* 168 \* IARGEFILE64 SOURCE interfaces requested (fseeko, etc.) 168 \* LARGEFILE64\_SOURCE<br>169 \* 1 169 \* 1 1 transitional large-file-related interfaces<br>170 \* 1 requested (seek64, stat64, etc.)  $requested (seek64, stat64, etc.)$ <sup>171</sup> \* 172 \* The corresponding announcement macros are respectively:<br>173 \* LFS LARGEFILE 173 \* LFS\_LARGEFILE<br>174 \* LFS64 LARGEFILE <sup>174</sup> \* \_LFS64\_LARGEFILE <sup>175</sup> \* (These are set in <unistd.h>.) <sup>176</sup> \* <sup>177</sup> \* Requesting \_LARGEFILE64\_SOURCE implies requesting \_LARGEFILE\_SOURCE as <sup>178</sup> \* well. <sup>179</sup> \* 180  $*$  The large file interfaces are made visible regardless of the initial values 181  $*$  of the feature test macros under certain circumstances: 181 \* of the feature test macros under certain circumstances:<br>182 \* - If no explicit standards-conforming environment is 182 \* - If no explicit standards-conforming environment is requested (neither 183 \* of \_POSIX\_SOURCE nor \_XOPEN\_SOURCE is defined and the value of 183 \* of POSIX\_SOURCE nor \_XOPEN\_SOURCE is defined and the value of 184 \* STDC does not imply standards conformance). <sup>184</sup> \* \_\_STDC\_\_ does not imply standards conformance). <sup>185</sup> \* - Extended system interfaces are explicitly requested (\_\_EXTENSIONS\_\_ 186 \* is defined).<br>187 \* - Access to in-187 \* - Access to in-kernel interfaces is requested (\_KERNEL or \_KMEMUSER is 188 \* defined). (Note that this dependency is an artifact of the current 188 \* defined). (Note that this dependency is an artifact of the current 189  $*$  kernel implementation and may change in future releases.) kernel implementation and may change in future releases.)  $190$  \*/<br>191 #if <sup>191</sup> #if (!defined(\_STRICT\_STDC) && !defined(\_\_XOPEN\_OR\_POSIX)) || \ 192 defined(\_KERNEL) || defined(\_KMEMUSER) || \<br>193 defined( EXTENSIONS )  $defined($  $EXTERSIONS$ 

**new/usr/src/uts/common/sys/feature\_tests.h <sup>4</sup>** #undef \_LARGEFILE64\_SOURCE 195 #define LARGEFILE64 SOURCE 1 <sup>196</sup> #endif #if \_LARGEFILE64\_SOURCE - 0 == 1 <sup>198</sup> #undef \_LARGEFILE\_SOURCE 199 #define LARGEFILE\_SOURCE 1 <sup>200</sup> #endif /\* <sup>203</sup> \* Large file compilation environment control: \* <sup>205</sup> \* The setting of \_FILE\_OFFSET\_BITS controls the size of various file-related \* types and governs the mapping between file-related source function symbol  $*$  names and the corresponding binary entry points.<br>208  $*$  \* <sup>209</sup> \* In the 32-bit environment, the default value is 32; if not set, set it to  $*$  the default here, to simplify tests in other headers.<br>211  $*$  \* <sup>212</sup> \* In the 64-bit compilation environment, the only value allowed is 64.  $213$  \*/ #if defined(\_LP64) #ifndef \_FILE\_OFFSET\_BITS  $\text{Hdefine}$   $\overline{\text{FILE}}$  OFFSET\_BITS 64 #endif <sup>218</sup> #if \_FILE\_OFFSET\_BITS - 0 != 64 <sup>219</sup> #error "invalid \_FILE\_OFFSET\_BITS value specified" #endif <sup>221</sup> #else /\* \_LP64 \*/ <sup>222</sup> #ifndef \_FILE\_OFFSET\_BITS 223 #define FILE\_OFFSET\_BITS 32<br>224 #endif #endif <sup>225</sup> #if \_FILE\_OFFSET\_BITS - 0 != 32 && \_FILE\_OFFSET\_BITS - 0 != 64 <sup>226</sup> #error "invalid \_FILE\_OFFSET\_BITS value specified" <sup>227</sup> #endif #endif /\* \_LP64 \*/ /\* <sup>231</sup> \* Use of \_XOPEN\_SOURCE \* <sup>233</sup> \* The following X/Open specifications are supported: <sup>234</sup> \* \* X/Open Portability Guide, Issue 3 (XPG3) \* X/Open CAE Specification, Issue 4 (XPG4) 237 \* X/Open CAE Specification, Issue 4, Version 2 (XPG4v2) \* X/Open CAE Specification, Issue 5 (XPG5) \* Open Group Technical Standard, Issue 6 (XPG6), also referred to as \* IEEE Std. 1003.1-2001 and ISO/IEC 9945:2002. 241 \* Open Group Technical Standard, Issue 7 (XPG7), also referred to as  $242 \times$  IEEE Std. 1003.1-2008 and ISO/IEC 9945:2009. IEEE Std. 1003.1-2008 and ISO/IEC 9945:2009. <sup>243</sup> \* \* XPG4v2 is also referred to as UNIX 95 (SUS or SUSv1). \* XPG5 is also referred to as UNIX 98 or the Single Unix Specification, \* Version 2 (SUSv2) \* XPG6 is the result of a merge of the X/Open and POSIX specifications 248 \* and as such is also referred to as IEEE Std.  $1003.1-2001$  in 249 \* addition to UNIX 03 and SUSv3. \* addition to UNIX 03 and SUSv3. <sup>250</sup> \* XPG7 is also referred to as UNIX 08 and SUSv4.  $251 *$  \* When writing a conforming X/Open application, as per the specification \* requirements, the appropriate feature test macros must be defined at  $*$  compile time. These are as follows. For more info, see standards(5).<br>255  $*$ 256 \* Feature Test Macro \* Feature Test Macro Specification <sup>257</sup> \* ------------------------------------------------ -------------

258 \* \_XOPEN\_SOURCE<br>259 \* \_XOPEN\_SOURCE && \_XOPEN\_VERSION = 4  $XPG3$ 

### **new/usr/src/uts/common/sys/feature\_tests.h**

**h** 5 260 \* \_XOPEN\_SOURCE && \_XOPEN\_SOURCE\_EXTENDED = 1 XPG4v2<br>261 \* XOPEN\_SOURCE = 500 \* \_XOPEN\_SOURCE = 500 XPG5 <sup>262</sup> \* \_XOPEN\_SOURCE = 600 (or POSIX\_C\_SOURCE=200112L) XPG6 \* \_XOPEN\_SOURCE = 700 (or POSIX\_C\_SOURCE=200809L) XPG7 \*  $*$  In order to simplify the guards within the headers, the following 266  $*$  implementation private test macros have been created. Applications \* implementation private test macros have been created. Applications \* must NOT use these private test macros as unexpected results will  $268 * \text{occur.}$ <br> $269 *$  \* <sup>270</sup> \* Note that in general, the use of these private macros is cumulative. \* For example, the use of \_XPG3 with no other restrictions on the X/Open \* namespace will make the symbols visible for XPG3 through XPG6 \* compilation environments. The use of \_XPG4\_2 with no other X/Open \* namespace restrictions indicates that the symbols were introduced in \* XPG4v2 and are therefore visible for XPG4v2 through XPG6 compilation 276 \* environments, but not for XPG3 or XPG4 compilation environments.<br>277 \*  $278 * XPG3$ 278 \* \_XPG3 X/Open Portability Guide, Issue 3 (XPG3)<br>279 \* \_XPG4 X/Open CAE Specification, Issue 4 (XPG4) \* \_XPG4 X/Open CAE Specification, Issue 4 (XPG4) <sup>280</sup> \* \_XPG4\_2 X/Open CAE Specification, Issue 4, Version 2 (XPG4v2/UNIX 95/SUS) 281 \* \_XPG5 X/Open CAE Specification, Issue 5 (XPG5/UNIX 98/SUSv2)<br>282 \* XPG6 Open Group Technical Standard, Issue 6 (XPG6/UNIX 03/SI 282 \* \_XPG6 Open Group Technical Standard, Issue 6 (XPG6/UNIX 03/SUSv3)<br>283 \* XPG7 Open Group Technical Standard, Issue 7 (XPG7/UNIX 08/SUSv4) Open Group Technical Standard, Issue 7 (XPG7/UNIX 08/SUSv4)  $284 * /$  /\* X/Open Portability Guide, Issue 3 \*/ #if defined(\_XOPEN\_SOURCE) && (\_XOPEN\_SOURCE - 0 < 500) && \<br>288 ( XOPEN VERSION - 0 < 4) && !defined( XOPEN SOURCE E) (\_XOPEN\_VERSION - 0 < 4) && !defined(\_XOPEN\_SOURCE\_EXTENDED) #define  $XPG3$  /\* X/Open CAE Specification, Issue 4 \*/ #elif (defined(\_XOPEN\_SOURCE) && \_XOPEN\_VERSION - 0 == 4) #define \_XPG4 #define \_XPG3 /\* X/Open CAE Specification, Issue 4, Version 2 \*/ 295 #elif (defined( $X$ OPEN SOURCE) &&  $X$ OPEN SOURCE EXTENDED - 0 == 1) #define \_XPG4\_2 #define \_XPG4 #define \_XPG3 /\* X/Open CAE Specification, Issue 5 \*/ #elif ( $XOPEN$  SOURCE - 0 == 500) #define \_XPG5 #define \_XPG4\_2 <sup>303</sup> #define \_XPG4 #define \_XPG3 #undef \_POSIX\_C\_SOURCE 306 #define POSIX\_C\_SOURCE 199506L<br>307 /\* Open Group Technical Standard , Issue 6 \*/ /\* Open Group Technical Standard , Issue 6 \*/ <sup>308</sup> #elif (\_XOPEN\_SOURCE - 0 == 600) || (\_POSIX\_C\_SOURCE - 0 == 200112L) #define \_XPG6 #define \_XPG5 #define \_XPG4\_2 #define \_XPG4 #define \_XPG3 <sup>314</sup> #undef \_POSIX\_C\_SOURCE #define \_POSIX\_C\_SOURCE 200112L #undef \_XOPEN\_SOURCE <sup>317</sup> #define \_XOPEN\_SOURCE <sup>600</sup> /\* Open Group Technical Standard, Issue 7 \*/ #elif ( XOPEN SOURCE - 0 == 700) || ( POSIX C SOURCE - 0 == 200809L) #define \_XPG7 #define \_XPG6 #define \_XPG5 #define \_XPG4\_2 #define \_XPG4

# 326 #define \_XPG3<br>327 #undef \_POSIX\_C\_SOURCE #undef \_POSIX\_C\_SOURCE <sup>328</sup> #define \_POSIX\_C\_SOURCE 200809L <sup>329</sup> #undef \_XOPEN\_SOURCE <sup>330</sup> #define \_XOPEN\_SOURCE <sup>700</sup> #endif /\*  **\* As another simplification attempt for the rest of our headers, we \* define the following macros to indicate that a specific XPG standard \* is in force, AND symbols should be restricted. This lets us prune \* symbols that should not be visible under a given standard. These should \* not be used by applications directly. \*/ #if defined(\_STRICT\_SYMBOLS) && defined(\_XPG3) #define \_STRICT\_XPG3 #endif #if defined(\_STRICT\_SYMBOLS) && defined(\_XPG4) #define \_STRICT\_XPG4 #endif #if defined(\_STRICT\_SYMBOLS) && defined(\_XPG4\_2) #define \_STRICT\_XPG4\_2 #endif #if defined(\_STRICT\_SYMBOLS) && defined(\_XPG5) #define \_STRICT\_XPG5 #endif #if defined(\_STRICT\_SYMBOLS) && defined(\_XPG6) #define \_STRICT\_XPG6 #endif #if defined(\_STRICT\_SYMBOLS) && defined(\_XPG7) #define \_STRICT\_XPG7 #endif**  $359/1$  **/\*** \* \_XOPEN\_VERSION is defined by the X/Open specifications and is not \* normally defined by the application, except in the case of an XPG4 \* application. On the implementation side, \_XOPEN\_VERSION defined with \* the value of 3 indicates an XPG3 application. \_XOPEN\_VERSION defined 364 \* with the value of 4 indicates an XPG4 or XPG4 $\overline{v2}$  (UNIX 95) application. \* \_XOPEN\_VERSION defined with a value of 500 indicates an XPG5 (UNIX 98) \* application and with a value of 600 indicates an XPG6 (UNIX 03) \* application and with a value of 700 indicates an XPG7 (UNIX 08). \* The appropriate version is determined by the use of the \* feature test macros described earlier. The value of \_XOPEN\_VERSION \* defaults to 3 otherwise indicating support for XPG3 applications.  $371 *1$  #ifndef \_XOPEN\_VERSION #if  $\overline{defined}$  ( $XPG7$ ) #define \_XOPEN\_VERSION 700 #elif defined(\_XPG6) <sup>376</sup> #define \_XOPEN\_VERSION 600 #elif defined(\_XPG5) #define \_XOPEN\_VERSION 500 #elif defined(\_XPG4\_2) 380 #define XOPEN VERSION 4 #else #define \_XOPEN\_VERSION 3 #endif #endif  $386 /$ \* ANSI C and ISO 9899:1990 say the type long long doesn't exist in strictly

**h** 6

**new/usr/src/uts/common/sys/feature\_tests.h**

- \* conforming environments. ISO 9899:1999 says it does.
- \*
- \* The presence of \_LONGLONG\_TYPE says "long long exists" which is therefore
- \* defined in all but strictly conforming environments that disallow it.

#### **new/usr/src/uts/common/sys/feature\_tests.hh** 2

```
392 */
393 #if !defined(_STDC_C99) && defined(_STRICT_STDC) && !defined(__GNUC__)
394 /*
395 * Resist attempts to force the definition of long long in this case.
396 */
397 #if defined(_LONGLONG_TYPE)
398 #error "No long long in strictly conforming ANSI C & 1990 ISO C environments"
399 #endif
400 #else
401 #if !defined(_LONGLONG_TYPE)
402 #define _LONGLONG_TYPE
403 #endif
404 #endif
406 /*
407 * It is invalid to compile an XPG3, XPG4, XPG4v2, or XPG5 application
408 * using c99. The same is true for POSIX.1-1990, POSIX.2-1992, POSIX.1b,
     409 * and POSIX.1c applications. Likewise, it is invalid to compile an XPG6
410 * or a POSIX.1-2001 application with anything other than a c99 or later
411 * compiler. Therefore, we force an error in both cases.
412 */
413 #if defined(_STDC_C99) && (defined(__XOPEN_OR_POSIX) && !defined(_XPG6))
414 #error "Compiler or options invalid for pre-UNIX 03 X/Open applications \
415 and pre-2001 POSIX applications"
416 #elif !defined(_STDC_C99) &\times \and \timed \timed \timed \timed \timed \timed \timed \timed \timed \timed \timed \timed \timed \timed \timed \timed \timed \timed \timed \timed \timed \timed \timed \timed \timed \time
             417 (defined(__XOPEN_OR_POSIX) && defined(_XPG6))
418 #error "Compiler or options invalid; UNIX 03 and POSIX.1-2001 applications \<br>419 Tequire the use of c99"
             require the use of c99"
420 #endif
422 /*
423 * The following macro defines a value for the ISO C99 restrict
424 * keyword so that RESTRICT KYWD resolves to "restrict" if
425 * an ISO C99 compiler is used and "" (null string) if any other
426 * compiler is used. This allows for the use of single prototype
427 * declarations regardless of compiler version.
428 */
429 #if (defined(__STDC__) && defined(_STDC_C99)) && !defined(__cplusplus)
430 #define _RESTRICT_KYWD restrict
431 #else
432 #define RESTRICT KYWD
433 #endif
435 /*
436 * The following macro indicates header support for the ANSI C++
437 * standard. The ISO/IEC designation for this is ISO/IEC FDIS 14882.
438 */
439 #define _ISO_CPP_14882_1998
441 /*
442 * The following macro indicates header support for the C99 standard,
443 * ISO/IEC 9899:1999, Programming Languages - C.
444 */
445 #define _ISO_C_9899_1999
447 /*
448 * The following macro indicates header support for DTrace. The value is an
449 * integer that corresponds to the major version number for DTrace.
450 */
451 #define _DTRACE_VERSION 1
453 #ifdef __cplusplus
454 }
455 #endif
457 #endif /* SYS FEATURE TESTS H */
```
**new/usr/src/uts/common/sys/stat.hh** 1 **\*\*\*\*\*\*\*\*\*\*\*\*\*\*\*\*\*\*\*\*\*\*\*\*\*\*\*\*\*\*\*\*\*\*\*\*\*\*\*\*\*\*\*\*\*\*\*\*\*\*\*\*\*\*\*\*\*\* 14219 Sun Jul 27 18:01:37 2014 new/usr/src/uts/common/sys/stat.h Ensured various XPG7 stuff are declared properly in sys/stat.h (and cleanup)New documentation for wcslen, wcsnlen, wcscasecmp (and friends), wcsdup.Various other tweaks and markup improvements. \*\*\*\*\*\*\*\*\*\*\*\*\*\*\*\*\*\*\*\*\*\*\*\*\*\*\*\*\*\*\*\*\*\*\*\*\*\*\*\*\*\*\*\*\*\*\*\*\*\*\*\*\*\*\*\*\*\***<sup>1</sup> /\* \* CDDL HEADER START <sup>3</sup> \* \* The contents of this file are subject to the terms of the \* Common Development and Distribution License (the "License"). \* You may not use this file except in compliance with the License. <sup>7</sup> \* \* You can obtain a copy of the license at usr/src/OPENSOLARIS.LICENSE \* or http://www.opensolaris.org/os/licensing. \* See the License for the specific language governing permissions  $*$  and limitations under the License.<br>12  $*$  \* <sup>13</sup> \* When distributing Covered Code, include this CDDL HEADER in each \* file and include the License file at usr/src/OPENSOLARIS.LICENSE. \* If applicable, add the following below this CDDL HEADER, with the \* fields enclosed by brackets "[]" replaced with your own identifying 17 \* information: Portions Copyright [yyyy] [name of copyright owner]  $18$  \* \* <sup>19</sup> \* CDDL HEADER END  $20 *1$  /\* <sup>23</sup> \* Copyright (c) 1999, 2010, Oracle and/or its affiliates. All rights reserved.  **\* Copyright 2014 Garrett D'Amore <garrett@damore.org>**<sup>25</sup> \*/ /\* Copyright (c) 1990, 1991 UNIX System Laboratories, Inc. \*/ /\* Copyright (c) 1984, 1986, 1987, 1988, 1989, 1990 AT&T \*/ All Rights Reserved #ifndef \_SYS\_STAT\_H #define \_SYS\_STAT\_H #include <sys/feature\_tests.h> #include <sys/types.h> #ifdef \_\_cplusplus extern "C" { <sup>39</sup> #endif /\* <sup>42</sup> \* The implementation specific header <sys/time\_impl.h> includes a \* definition for timestruc\_t needed by the stat structure. However, \* including either <time.h>, which includes <sys/time\_impl.h>, or \* including <sys/time\_impl.h> directly will break both X/Open and \* POSIX namespace. Preceeding tag, structure, and structure member \* names with underscores eliminates the namespace breakage and at the \* same time, with unique type names, eliminates the possibility of \* timespec\_t or timestruct\_t naming conflicts that could otherwise \* result based on the order of inclusion of <sys/stat.h> and \* <sys/time.h>. The header <sys/time\_std\_impl.h> contains the \* standards namespace safe versions of these definitions. <sup>53</sup> \*/ #if !defined(\_\_XOPEN\_OR\_POSIX) || defined(\_\_EXTENSIONS\_\_) #include <sys/time\_impl.h> <sup>56</sup> #else #include <sys/time\_std\_impl.h> #endif /\* !defined(\_\_XOPEN\_OR\_POSIX) || defined(\_\_EXTENSIONS\_\_) \*/

```
new/usr/src/uts/common/sys/stat.h 2
  60 #define _ST_FSTYPSZ 16 /* array size for file system type name */
   62 /*
63 * stat structure, used by stat(2) and fstat(2)
  64 */
  66 #if defined(_KERNEL)
  68 /* Expanded stat structure */
  70 #if defined(_LP64)
  72 struct stat {
  73 dev_t st_dev;<br>74 ino_t st_ino;
  74 ino_t st_ino;<br>75 mode t st mode
  75 mode_t st_mode;<br>76 mlink_t st_nlink
  76 nlink<sub>_t</sub> st_nlink;<br>77 uid_t st_uid;
  77 uid_t st_uid;<br>78 aid_t st_aid;
  18 gid_t st_gid;<br>19 dev_t st_rdev
  79 dev_t st_rdev;<br>80 offt st_size;
  80 off<sup>-</sup>t st<sup>-</sup>size;<br>81 timestruc_t st_atim;
  81 timestruc_t st_atim;<br>82 timestruct st_mtim;
  82 timestruc_t st_mtim;<br>83 timestruct st_ctim;
  83 timestruc_t<br>84 blksize t
  84 blksize_t st_blksize;<br>85 blkcnt_t st_blocks;
  85 blkcnt_t<br>86 char
                                        st_fstype[_ST_FSTYPSZ];
  87 };
        ______unchanged_portion_omitted_395 #if _LONG_LONG_ALIGNMENT == 8 && _LONG_LONG_ALIGNMENT_32 == 4
 396 #pragma pack()
 397 \text{Hendif}399 #endif /* _SYSCALL32 */
 401 /* MODE MASKS */
 403 /* de facto standard definitions */
 405 #define S_IFMT 0xF000 /* type of file */<br>406 #define S_IAMB 0x1FF /* access mode bit:
 406 #define S_IAMB 0x1FF /* access mode bits */<br>407 #define S IFIFO 0x1000 /* fifo */
 407 #define S<sup>IFIFO</sup> 0x1000 /* fifo */<br>408 #define S IFCHR 0x2000 /* characte
 408 #define S_IFCHR 0x2000 /* character special */<br>409 #define S_IFDIR 0x4000 /* directory */
  409 #define S_IFDIR 0x4000 /* directory */<br>410 /* XENIX definitions are not relevant to Solaris */<br>411 /* XENIX definitions are not relevant when
 411 #define S_IFNAM 0x5000 /* XENIX special named file */<br>412 #define S_INSEM 0x1 /* XENIX semaphore subtype of
 412 #define S_INSEM 0x1 /* XENIX semaphore subtype of IFNAM */<br>413 #define S_INSHD 0x2 /* XENIX shared data subtype of IFNAM *
 413 #define S_INSHD 0x2 /* XENIX shared data subtype of IFNAM */<br>414 #define S_IFBLK 0x6000 /* block special */
 414 #define S_IFBLK 0x6000 /* block special */<br>415 #define S IFREG 0x8000 /* regular */
 415 #define S_IFREG 0x8000 /* regular */<br>416 #define S_IFREG 0x8000 /* regular */
 416 #define S_IFLNK 0xA000 /* symbolic link */<br>417 #define S_IFSOCK 0xC000 /* socket */
                                        0xC000 /* socket */<br>0xD000 /* door */
 418 #define S_IFDOOR<br>419 #define S IFPORT
 419 #define S_IFPORT 0xE000 /* event port */<br>420 #define S_ISUID 0x800 /* set user id of
 420 #define S_ISUID 0x800 /* set user id on execution */<br>421 #define S_ISGID 0x400 /* set group id on execution */
  421 #define S_ISGID 0x400 /* set group id on execution */
422 #define S_ISVTX 0x200 /* save swapped text even after use */
 423 #define S_IREAD 00400 /* read permission, owner */<br>424 #define S_IWRITE 00200 /* write permission, owner */
 424 #define S_IWRITE 00200 /* write permission, owner */<br>425 #define S_IRXRC 00100 /* execute/search permission.
 425 #define S_IEXEC 00100 /* execute/search permission, owner */<br>426 #define S_ENFMT S_ISGID /* record locking enforcement flag */
                                        S_ISGID /* record locking enforcement flag */
 428 /* the following macros are for POSIX conformance */
 430 #define S_IRWXU 00700 /* read, write, execute: owner */
```

```
new/usr/src/uts/common/sys/stat.hh 3
 431 #define S_IRUSR 00400 /* read permission: owner */<br>432 #define S_IWUSR 00200 /* write permission: owner *
 432 #define S_IWUSR 00200 /* write permission: owner */<br>433 #define S_IXUSR 00100 /* execute permission: owner
 433 #define S_IXUSR 00100 /* execute permission: owner */<br>434 #define S_IRWXG 00070 /* read, write, execute: group
 434 #define S_IRWXG 00070 /* read, write, execute: group */<br>435 #define S_IRGRP 00040 /* read permission: group */
 435 #define S_IRGRP 00040 /* read permission: group */<br>436 #define S_INGRP 00020 /* write permission: group *.
 436 #define S_IWGRP 00020 /* write permission: group */<br>437 #define S IXGRP 00010 /* execute permission: group
 437 #define S_IXGRP 00010 /* execute permission: group */<br>438 #define S_IRWXO 00007 /* read, write, execute: other
 438 #define S_IRWXO 00007 /* read, write, execute: other */<br>439 #define S IROTH 00004 /* read permission: other */
 439 #define S_IROTH 00004 /* read permission: other */<br>440 #define S IWOTH 00002 /* write permission: other */
 440 #define S_IWOTH 00002 /* write permission: other */<br>441 #define S IXOTH 00001 /* execute permission: other
                                                   /* execute permission: other */
 444 #define S_ISFIFO(mode) (((mode)&0xF000) == 0x1000)<br>445 #define S_ISCHR(mode) (((mode)&0xF000) == 0x2000)
 445 #define S_ISCHR(mode) (((mode)&0xF000) == 0x2000)<br>446 #define S ISDIR(mode) (((mode)&0xF000) == 0x4000)
 446 #define S_ISDIR(mode) (((mode)&0xF000) == 0x4000)<br>447 #define S_ISBLK(mode) (((mode)&0xF000) == 0x6000)
 447 #define S_ISBLK(mode) (((mode)&0xF000) == 0x6000)<br>448 #define S_ISREG(mode) (((mode)&0xF000) == 0x8000)
 448 #define S_ISREG(mode) (((\text{mode})\&0\times\text{F000}) == 0\times8000)<br>449 #define S_ISLNK(mode) (((\text{mode})\&0\times\text{F000}) == 0\times8000)449 #define S_ISLNK(mode) ((\text{mode})(\text{mode})(s0xF000)) == 0xa000)<br>450 #define S_ISSOCK(mode) ((\text{mode})(s0xF000)) == 0xc000)450 #define S_ISSOCK(mode) (((mode) &0xF000) == 0xc000) 451 #define S_ISDOOR(mode) (((mode) \&0 \times F0000) == 0xd000)
  451 #define S_ISDOOR(mode) (((mode)&0xF000) == 0xd000)
452 #define S_ISPORT(mode) (((mode)&0xF000) == 0xe000)
 454 /* POSIX.4 macros */
 455 #define S_TYPEISMQ(_buf) (0)<br>456 #define S TYPEISSEM( buf) (0)
 456 #define S_TYPEISSEM(_buf) (0)
 457 #define S_TYPEISSHM(_buf)
 459 #if defined(__i386) || (defined(__i386_COMPAT) && defined(_KERNEL))
 461 /*
 462 * A version number is included in the x86 SVR4 stat and mknod interfaces
 463 * so that SVR4 binaries can be supported. An LP64 kernel that supports
 464 * the i386 ABI need to be aware of this too.
 465 */
 467 #define _R3_MKNOD_VER 1 /* SVR3.0 mknod */<br>468 #define MKNOD VER 2 /* current version
                                        2 \frac{4}{1} /* current version of mknod */<br>1 /* SVR3.0 stat */
 469 #define _R3_STAT_VER 1<br>470 #define _STAT_VER 2
                                                     /* current version of stat */
 472 #endif /* __i386 || (__i386_COMPAT && _KERNEL) */
  473 #if defined(__EXTENSIONS__) || \
 474 (!defined(_STRICT_STDC) && !defined(__XOPEN_OR_POSIX))
 475/* || defined(XP\overline{G7}) */
  476 /* for use with futimens() and utimensat() */
  477 #define UTIME_NOW -1L
 478 #define UTIME_OMIT
   #define UTIME_OMIT -2L
479 #endif /* defined(__EXTENSIONS__) ... */
 474 #if !defined(_KERNEL) || defined(_BOOT)
  483 #if defined(__STDC__)
 476 #if !defined(_XOPEN_OR_POSIX) || (_POSIX_C_SOURCE > 2) || \<br>477 defined(xPG4 2) || defined( EXTENSIONS )
                  \text{defined}(\text{XPG4\_2}) || defined(__EXTENSIONS_)
 478 extern int fchmod(int, mode_t);
 479 #endif /* !defined(__XOPEN_OR_POSIX) || (_POSIX_C_SOURCE > 2)... */
 481 extern int chmod(const char *, mode t);
 482 extern int mkdir(const char *, mode_t);
 483 extern int mkfifo(const char *, mode_t);
 484 extern mode_t umask(mode_t);
 486 /* transitional large file interfaces */
```

```
new/usr/src/uts/common/sys/stat.h 4
 487 #if defined(_LARGEFILE64_SOURCE) & ( ((_FILE_OFFSET_BITS == 64) & \ 488 \ (!defined( PRAGMA REDEFINE EXTNAME))
 489 extern int fstat64(int, struct stat64 \frac{1}{\epsilon});
 490 extern int stat64(const char *_RESTRICT_KYWD, struct stat64 *_RESTRICT_KYWD);
 491 extern int lstat64(const char * RESTRICT KYWD, struct stat64 * RESTRICT KYWD);
 492 #if \left| \text{defined}(\text{XOPEN}\_OR\_POS)\right| defined(_EXTENSIONS_) || \setminus493 defined(ATETLE SOURCE)
             493 defined(_ATFILE_SOURCE)
 494 extern int fstatat64(int, const char *, struct stat64 *, int);
 495 #endif /* defined (_ATFILE_SOURCE) */
 496 #endif
 498 #if defined(_XPG7) || defined(_ATFILE_SOURCE)
 507 #if defined(__EXTENSIONS__) || defined(_ATFILE_SOURCE) || \
 508 (!defined(_STRICT_STDC) && !defined(__XOPEN_OR_POSIX))
509 /* || defined(_XPG7) */
 499 extern int mkdirat(int, const char *, mode t);
 500 extern int mkfifoat(int, const char *, mode_t);
 501 extern int mknodat(int, const char *, mode_t, dev_t);
 502 extern int fchmodat(int, const char *, mode t, int);
 503 #endif
 505 #if defined(_XPG7) || !defined(_STRICT_SYMBOLS)
 506 #define UTIME_NOW -1L
 507 #define UTIME OMIT
  #define UTIME_OMIT -2L
508 extern int futimens(int, const struct timespec[2]);
 509 extern int utimensat(int, const char *, const struct timespec[2], int);
 516 #endif /* defined(__EXTENSIONS__) ... */
 518 #else /* !__STDC__ */
 520 #if !defined(__XOPEN_OR_POSIX) || (_POSIX_C_SOURCE > 2) || \
 521defined( \_XPG4\_2) || defined( \_EXTENSIONS )
 522 extern int fchmod();
 523 #endif /* !defined(__XOPEN_OR_POSIX) || (_POSIX_C_SOURCE > 2)... */
 525 extern int chmod();
 526 extern int mkdir();
 527 extern int mkfifo();
 528 extern mode_t umask();
 530 /* transitional large file interfaces */
 531 #if
 531 #if defined(_LARGEFILE64_SOURCE) && !((_FILE_OFFSET_BITS == 64) && \
                 532 !defined(__PRAGMA_REDEFINE_EXTNAME))533 extern int fstat64();
 534 extern int stat64();
 535 extern int lstat64();
 536 #if !defined(__XOPEN_OR_POSIX) || defined(__EXTENSIONS__) || \
537 defined(_ATFILE_SOURCE)
 538 extern int fstatat64();
 539 #endif /* defined (_ATFILE_SOURCE) */
 510 #endif
 542 #if defined(__EXTENSIONS__) || defined(_ATFILE_SOURCE) || \
 543 (!defined(_STRICT_STDC) && !defined(__XOPEN_OR_POSIX))
544/* || defined( XPG7) */
 545 extern int mkdirat();
 546 extern int mkfifoat();
 547 extern int mknodat();
 548 extern int fchmodat();
 549 extern int futimens();
 550 extern int utimensat();
 551 #endif /* defined(__EXTENSIONS__) ... */
 553 #endif /* defined(__STDC__) */
 512 #include <sys/stat_impl.h>
```
#### **new/usr/src/uts/common/sys/stat.hh** 5

<sup>514</sup> #endif /\* !defined(\_KERNEL) \*/

<sup>516</sup> #ifdef \_\_cplusplus <sup>517</sup> }

**\_\_\_\_\_\_unchanged\_portion\_omitted\_**

**new/usr/src/uts/common/sys/timeb.h**

**\*\*\*\*\*\*\*\*\*\*\*\*\*\*\*\*\*\*\*\*\*\*\*\*\*\*\*\*\*\*\*\*\*\*\*\*\*\*\*\*\*\*\*\*\*\*\*\*\*\*\*\*\*\*\*\*\*\***

 **3161 Sun Jul 27 18:01:37 2014**

 **new/usr/src/uts/common/sys/timeb.hfirst round of POSIX 2008 stuff**

#### **\*\*\*\*\*\*\*\*\*\*\*\*\*\*\*\*\*\*\*\*\*\*\*\*\*\*\*\*\*\*\*\*\*\*\*\*\*\*\*\*\*\*\*\*\*\*\*\*\*\*\*\*\*\*\*\*\*\***

 /\* \* Copyright 2005 Sun Microsystems, Inc. All rights reserved.

 $32 * 1$ . Redistributions of source code must retain the above copyright<br>33 \* notice, this list of conditions and the following disclaimer notice, this list of conditions and the following disclaimer. \* 2. Redistributions in binary form must reproduce the above copyright<br> $35$  \* notice, this list of conditions and the following disclaimer in t 35  $*$  notice, this list of conditions and the following disclaimer in the 36  $*$  documentation and/or other materials provided with the distribution

 \* This product includes software developed by the University of  $40$  \* California. Berkelev and its contributors. California, Berkeley and its contributors.

41  $*$  4. Neither the name of the University nor the names of its contributors 42  $*$  may be used to endorse or promote products derived from this softward 42 \* may be used to endorse or promote products derived from this software \* without specific prior written permission.

44 \*<br>45 \* THIS SOFTWARE IS PROVIDED BY THE REGENTS AND CONTRIBUTORS ''AS IS'' AND<br>45 \* AND BURDERS OF THE ISLAMIC CONTRIBUTOR OF THE TOT LIMIT OF THE TO 46 \* ANY EXPRESS OR IMPLIED WARRANTIES, INCLUDING, BUT NOT LIMITED TO, THE 47 \* IMPLIED WARRANTIES OF MERCHANTABILITY AND FITNESS FOR A PARTICULAR PUR \* IMPLIED WARRANTIES OF MERCHANTABILITY AND FITNESS FOR A PARTICULAR PURPOSE \* ARE DISCLAIMED. IN NO EVENT SHALL THE REGENTS OR CONTRIBUTORS BE LIABLE \* FOR ANY DIRECT, INDIRECT, INCIDENTAL, SPECIAL, EXEMPLARY, OR CONSEQUENTIAL \* DAMAGES (INCLUDING, BUT NOT LIMITED TO, PROCUREMENT OF SUBSTITUTE GOODS \* OR SERVICES; LOSS OF USE, DATA, OR PROFITS; OR BUSINESS INTERRUPTION) \* HOWEVER CAUSED AND ON ANY THEORY OF LIABILITY, WHETHER IN CONTRACT, STRICT \* LIABILITY, OR TORT (INCLUDING NEGLIGENCE OR OTHERWISE) ARISING IN ANY WAY \* OUT OF THE USE OF THIS SOFTWARE, EVEN IF ADVISED OF THE POSSIBILITY OF

38 \* must display the following acknowledgement:<br>39 \* This product includes software developed **1** 

\* without specific prior written permission.

documentation and/or other materials provided with the distribution. \* 3. All advertising materials mentioning features or use of this software

- \* Use is subject to license terms.
- \*/
- 
- 6 **/\***

 **\* Copyright 2014 Garrett D'Amore <garrett@damore.org> \*/**

- #ifndef \_SYS\_TIMEB\_H
- 11 #define SYS TIMEB H

9 #pragma ident "%Z%%M% %I% %E% SMI"

#ifdef \_\_cplusplus <sup>14</sup> extern "C" {

- #endif
- 

#include <sys/types.h>

**#include <sys/feature\_tests.h>**

 \* Copyright (c) 1991, 1993 \* (c) UNIX System Laboratories, Inc. \* Co. or Unix System Laboratories, Inc. and are reproduced herein with \* the permission of UNIX System Laboratories, Inc. \* \* Redistribution and use in source and binary forms, with or without \* modification, are permitted provided that the following conditions

\* are met:

 $20/$ 

The Regents of the University of California. All rights reserved. 24  $*$  All or some portions of this file are derived from material licensed 25  $*$  to the University of California by American Telephone and Telegraph \* to the University of California by American Telephone and Telegraph  **\* the header shouldn't be included unless ftime() is desired, since it \* defines nothing else, but be pedantic. \*/ #if (!defined(\_STRICT\_SYMBOLS)) || (defined(\_XPG4\_2) && !defined(\_XPG7))** /\* The ftime(2) system call structure \*/ struct timeb { 69 time\_t time;  $\begin{array}{ccc} 69 & \text{time} & \text{time} \\ 70 & \text{unsigned short} & \text{million} \\ \end{array}$   $\begin{array}{ccc} \text{in the } 111 \\ \text{time} & \text{time} \\ \end{array}$  + milliseconds since the E 70 unsigned short millitm;  $\frac{70}{1}$  /\* + milliseconds since the Epoch \*/<br>71 short timezone;  $\frac{75}{1}$  /\* minutes west of CUT \*/ 71 short timezone;<br>
72 short dstflaq;<br>
72 short dstflaq;<br>
72 short dstflaq;<br>
73 short dstflaq;  $/*$  DST == non-zero \*/ }; #if defined(\_\_STDC\_\_) extern int ftime(struct timeb \*); #else extern int ftime(); #endif #ifdef \_\_cplusplus } **\_\_\_\_\_\_unchanged\_portion\_omitted\_**

**new/usr/src/uts/common/sys/timeb.h**

 **\* NOTE: This lives in sys/timeb.h due to standards requirements. \* The actual function is not a system call, but a libc function. Hence \* this header should never be included into kernel modules. Presumably**

 \* SUCH DAMAGE. \*/

**/\***

**1 2 2**